# **UNIVERSIDAD ALAS PERUANAS FACULTAD DE INGENIERÍA Y ARQUITECTURA ESCUELA PROFESIONAL DE INGENIERÍA DE SISTEMAS E INFORMÁTICA**

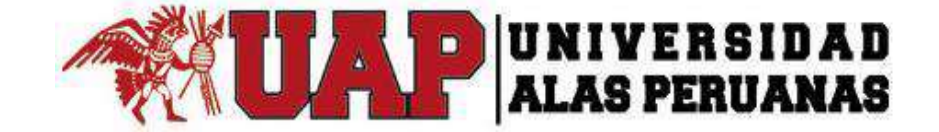

# **TESIS SISTEMA DE GESTIÓN COMERCIAL PARA LA IMPORTADORA STRONG HOPE CORPORATION**

**PRESENTADA POR EL BACHILLER**

**JEFFERSON CONTRERAS CALLA**

**PARA OPTAR EL TÍTULO PROFESIONAL DE INGENIERO DE SISTEMAS E INFORMÁTICA**

**LIMA – PERÚ**

**2016**

# **DEDICATORIA**

<span id="page-1-0"></span>*Este Tesis está dedicado a mis padres Néstor y Eugenia, por su amor y sacrificios en todos estos años, y a mis hermanos Elizabeth, Giovanna y Jimmy que siempre me han brindado su apoyo incondicional en el transcurso de mi carrera Universitaria.*

# **AGRADECIMIENTOS**

<span id="page-2-0"></span>*Agradecimiento a todos los profesores por su apoyo y conocimiento brindado a lo largo de la carrera, a mis amigos, compañeros por su apoyo.*

#### **RESUMEN**

<span id="page-3-0"></span>El presente proyecto de Tesis establece la solución al problema de respuesta de los asesores de ventas, tener un control en tiempo real de las operaciones realizadas en el día, verificar los estados de cada transacción comercial y la disminución de errores en el proceso comercial, mediante la implementación de un Sistema de Gestión Comercial "SGC".

La gestión de este proyecto Incluye las mejores prácticas establecidas y documentadas por los profesionales en la gestión de proyectos a nivel mundial en la Guía de Gestión de Proyectos- PMBOK® Project Management Institute - PMI, además, los procedimientos y las normas a seguir en la ejecución de un proyecto.

Asimismo, el sistema SGC será desarrollado con el uso de la metodología RUP que consta de cuatro etapas iniciación, elaboración, Construcción, y Transición.

**Fase de iniciación**: esta fase tiene como propósito definir y acordar el alcance del sistema con los patrocinadores, identificando los riesgos asociados al proyecto, proponer una visión muy general de la arquitectura de la Aplicación.

**Fase de elaboración**: se seleccionan los casos de uso que permiten definir la arquitectura base del sistema, se realiza la especificación de los casos de uso seleccionados y se diseñan los prototipos.

**Fase de Construcción**: el propósito de esta fase es completar la funcionalidad del sistema, para ello se deben clarificar los requisitos pendientes, administrar los cambios de acuerdo a las evaluaciones realizados por los usuarios y se realizan las mejoras para el proyecto.

**Fase de transición**: El propósito de la fase es asegurar que la Aplicación esté disponible para los usuarios finales, corregir los errores encontrados en las pruebas de aceptación, capacitar a los usuarios y proveer el soporte técnico necesario.

#### **ABSTRACT**

<span id="page-4-0"></span>The topic that treats the present thesis: "Implementation of a System of Commercial Management" to The SHC company commercial management, improving the response time of the advisers of sales, having a control in real time of the operations accomplished in the day, verifying the status of every business transaction and the decrease of errors.

Includes the best practices established and documented by professionals in the project management on a worldwide basis in the Guide to Project Management- PMBOK® Project Management Institute - PMI, besides, procedures and standards to be followed in the implementation of a project.

Also, the SGC system will be developed using the RUP methodology consists of four stages initiation, development, Construction, and Transition.

**Initiation phase**: this phase has as purpose to define and to agree the reach of the system with the patrons, identifying the risks associated to the project, to propose a very general vision of the architecture of the application.

**Elaboration phase**: the cases of use are selected that allow to define the architecture it bases of the system, he/she is carried out the specification of the selected cases of use and the prototypes are designed.

**Construction Phase**: the purpose of this phase is to complete the functionality of the system, for they should be clarified it the pending requirements, to administer the changes according to the evaluations carried out by the users and they are carried out the improvements for the project.

**Transition phase**: The purpose of the phase is to assure that the application is available for the end users, to correct the errors found in the tests of acceptance, to enable the users and to provide the technical necessary support.

#### **INTRODUCCIÓN**

<span id="page-5-0"></span>El presente Proyecto se realizó en la empresa Strong Hope Corporation, creada el 12 de Junio del 2013, cuyo objetivo es la importación y exportación de materiales.

La empresa cuenta con una oficina principal en Panamá: calles 50 y 74 San Francisco, edificio P.H. St. Georges Bank & Company, piso 16, Panamá, República de Panamá y una oficina en Perú en Av. Víctor Maurtua 140, San Isidro.

De acuerdo a los objetivos estratégicos de la empresa se definió una solución informática que genera valor a la empresa, una herramienta que permita realizar el control más efectivo de la gestión comercial de la empresa, mejorar el tiempo de respuesta de los asesores de ventas, tener un control en tiempo real de las operaciones realizadas en el día, verificar los estados de cada transacción comercial y la disminución de errores.

Este proyecto de investigación fue desarrollado en base a la guía del PMBOK el cual contiene el conjunto de conocimientos en Dirección/Gestión/Administración de Proyectos generalmente reconocidos como «buenas prácticas», y que se constituye como estándar de Administración de proyectos y asimismo se eligió una metodología de desarrollo de la Aplicación, la cual permitió el óptimo desarrollo del producto final. El presente trabajo ha sido estructurado en seis capítulos, los mismos que se describen a continuación:

*CAPÍTULO I: ANÁLISIS DE LA ORGANIZACIÓN* - En este capítulo, comprenderá los temas como Fines de la Organización, Análisis externo, Análisis Interno, Análisis Estratégico con la finalidad de entender a la empresa y a su entorno de negocio.

*CAPÍTULO II: MARCO TEÓRICO DEL NEGOCIO Y DEL PROYECTO* - En este capítulo se presenta el Marco Teórico con el que se va a trabajar, tanto de la empresa (procesos que atacara el Proyecto) y a su vez el Marco Teórico de la gestión de Proyectos, ingeniería del Proyecto y el soporte de Proyecto.

*CAPÍTULO III: INICIO Y PLANIFICACIÓN DEL PROYECTO* - En este Capítulo se refieren a los procesos de iniciación del Proyecto, en donde se definen los objetivos del Proyecto, se identifican a los principales interesados, se nombra al DP y se autoriza formalmente el inicio del Proyecto.

Y en los procesos de planificación del Proyecto se define el alcance del Proyecto, se refinan los objetivos y se desarrolla el plan para la dirección del Proyecto, que será el curso de acción para un Proyecto exitoso.

*CAPÍTULO IV: EJECUCIÓN Y SEGUIMIENTO Y CONTROL DEL PROYECTO* - Este capítulo comprenden la realización los procesos de ejecución del Proyecto en donde se integran todos los recursos a los fines de implementar el plan para la dirección del Proyecto. Y se indican los procesos de Monitoreo y control del Proyecto en done se supervisa el avance del Proyecto y se aplican acciones correctivas.

*CAPÍTULO V: CIERRE DEL PROYECTO* - En este capítulo se desarrolla los procesos de cierre en donde se formaliza con el cliente la aceptación de los entregables del Proyecto.

*CAPÍTULO VI: EVALUACIÓN DE RESULTADOS*- En este capítulo se presentan las evaluaciones y resultados de este Proyecto de investigación.

*CAPÍTULO VII: CONCLUSIONES Y RECOMENDACIONES* - En este capítulo se presentan las conclusiones y recomendaciones de este Proyecto de investigación.

# **TABLA DE CONTENIDOS**

<span id="page-7-0"></span>

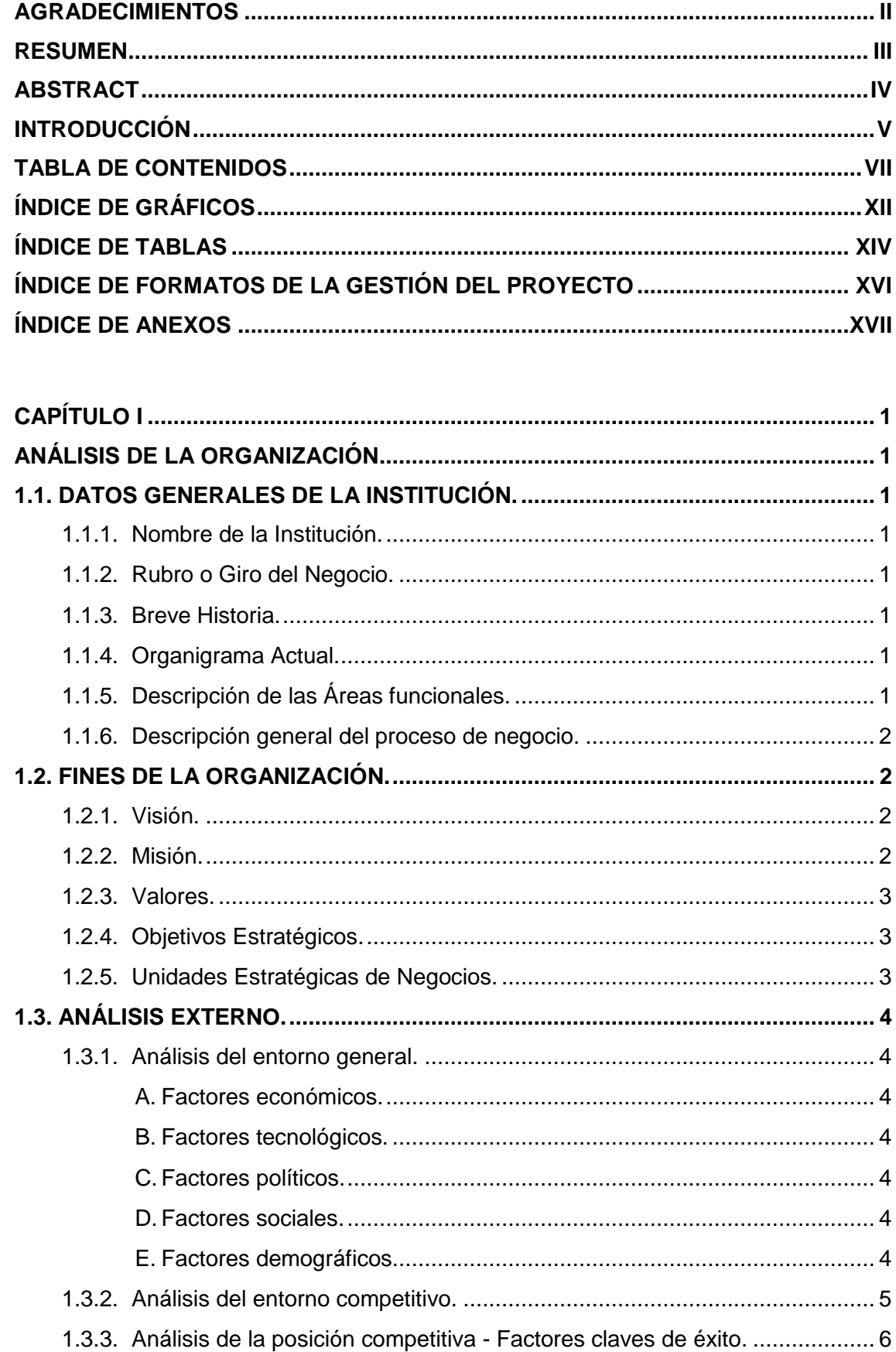

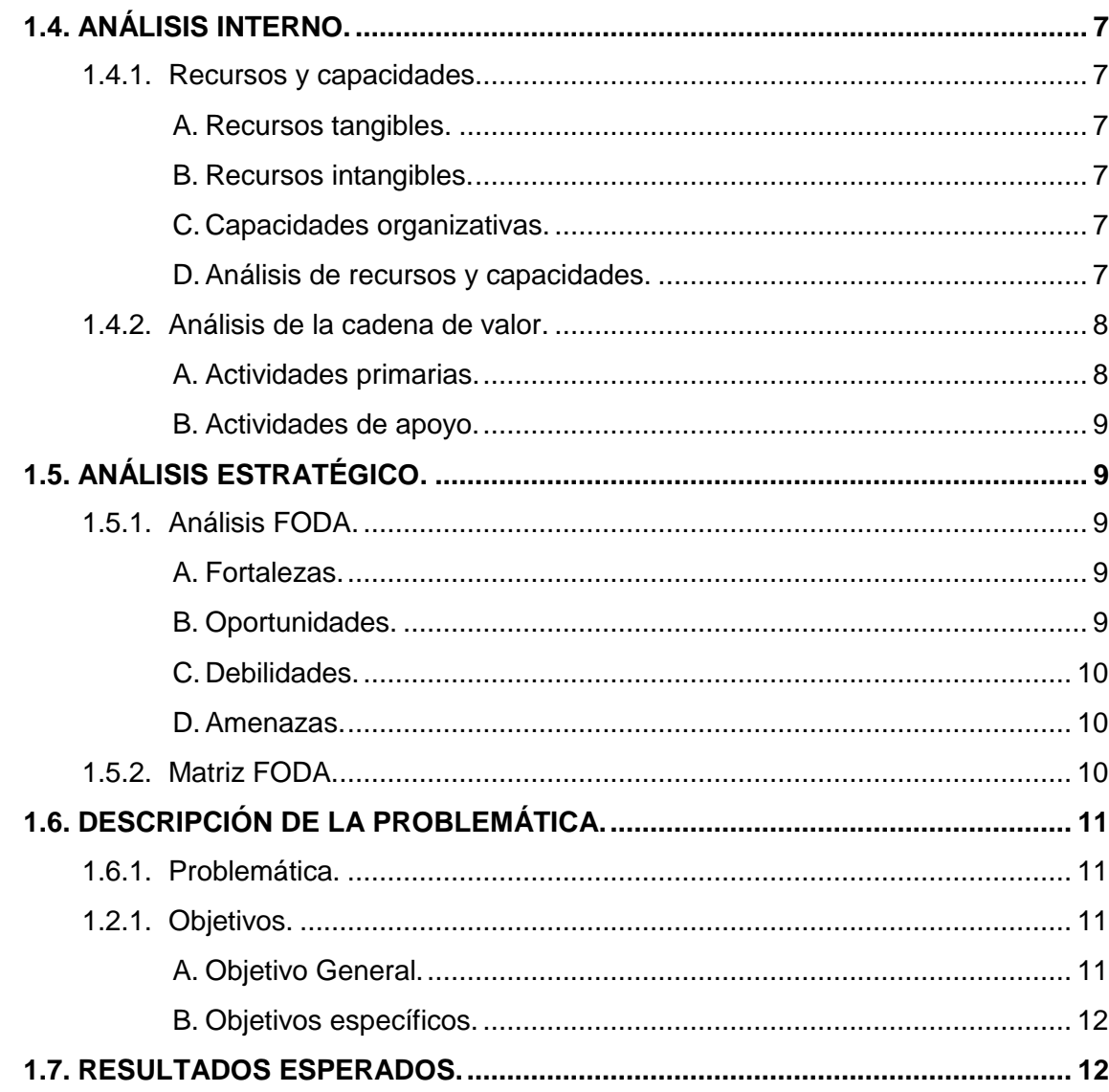

viii

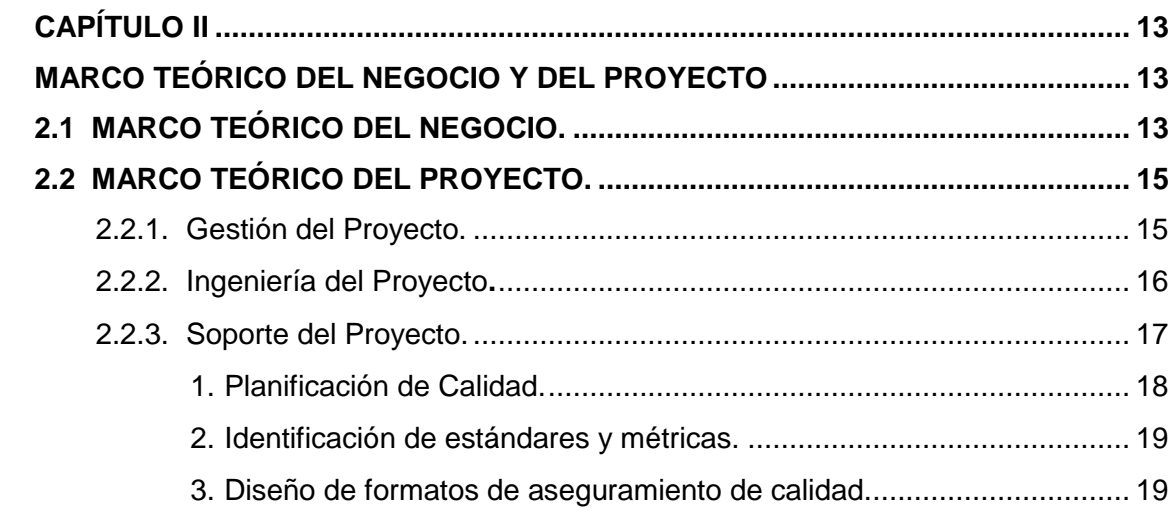

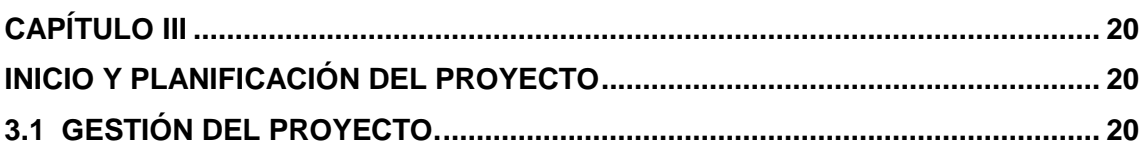

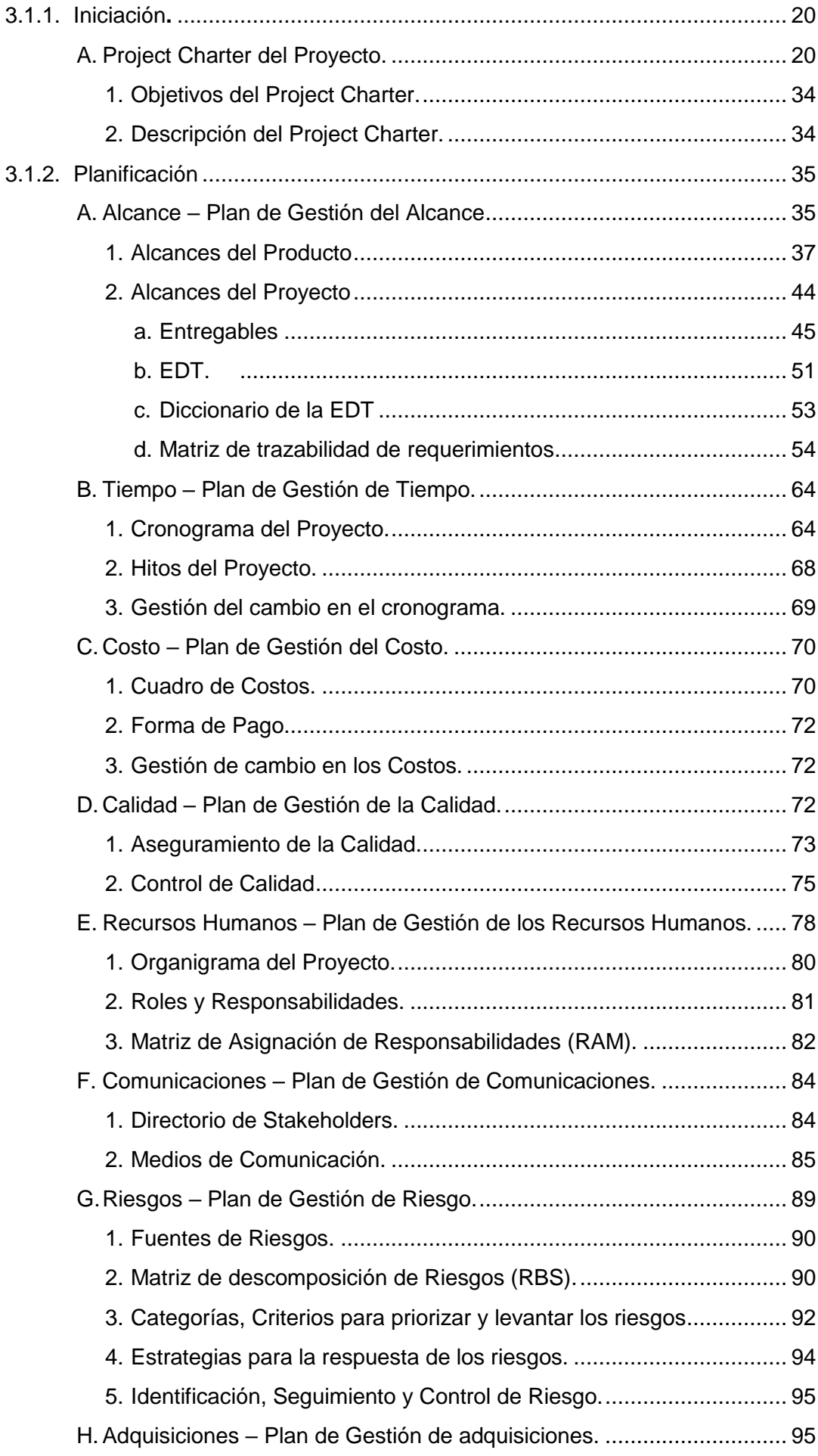

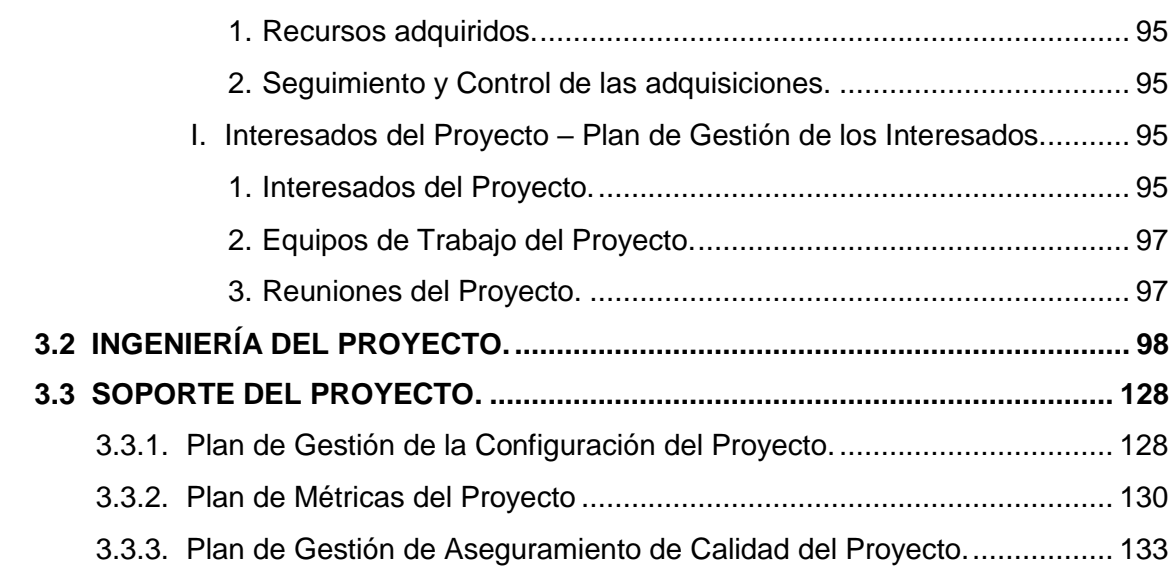

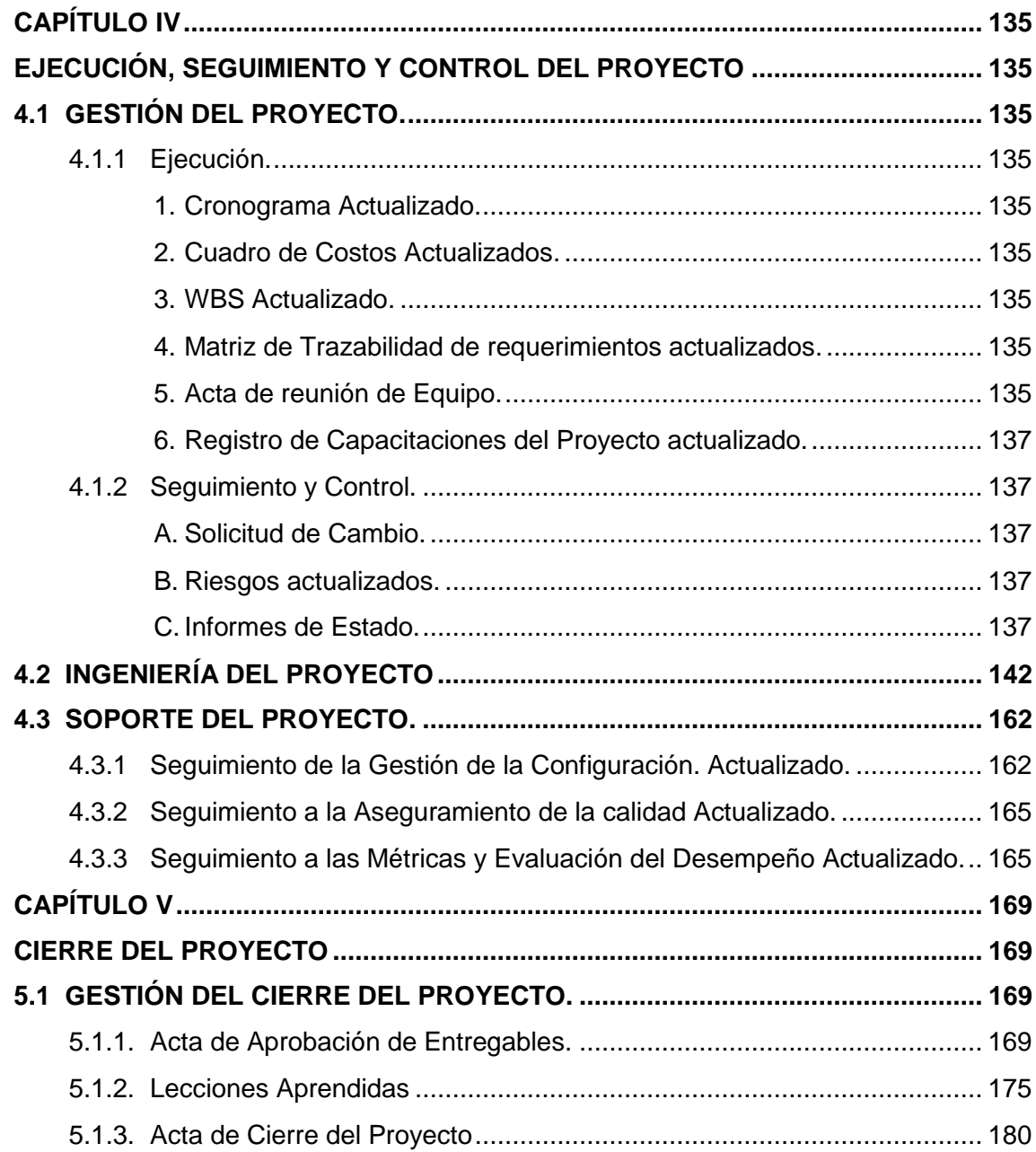

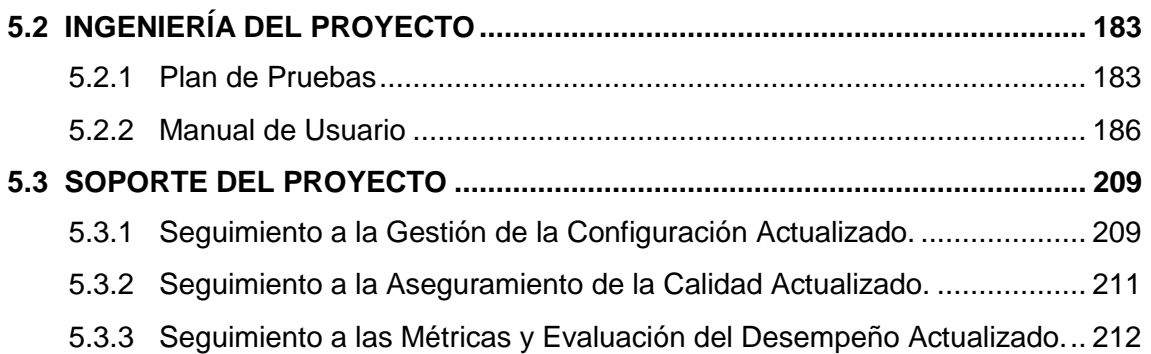

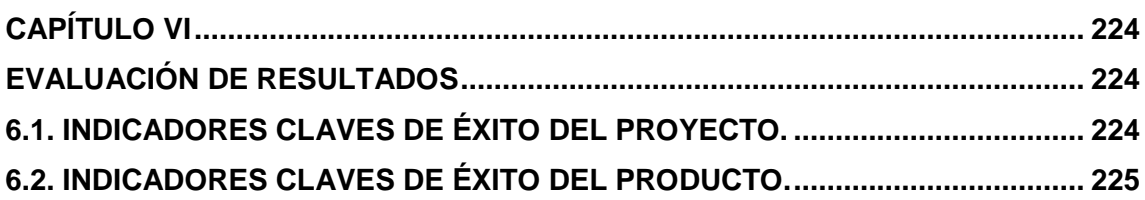

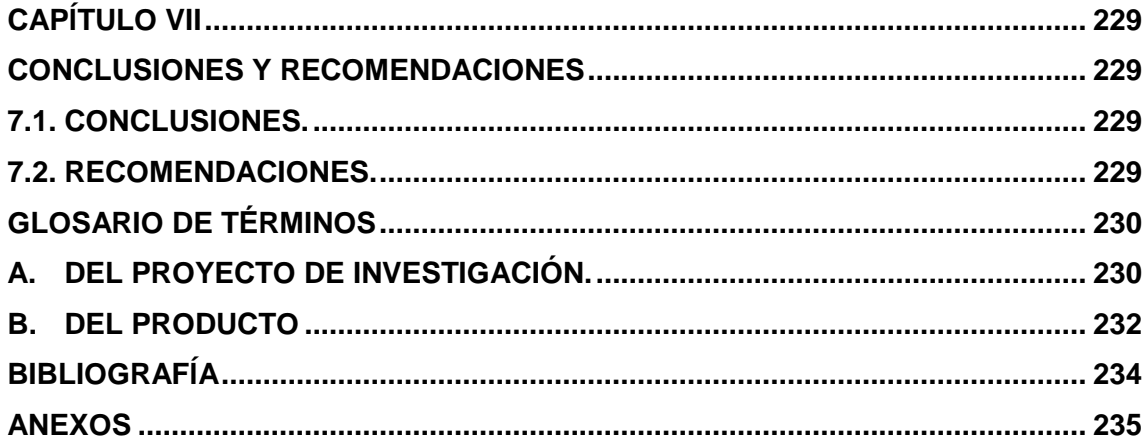

# **ÍNDICE DE GRÁFICOS**

<span id="page-12-0"></span>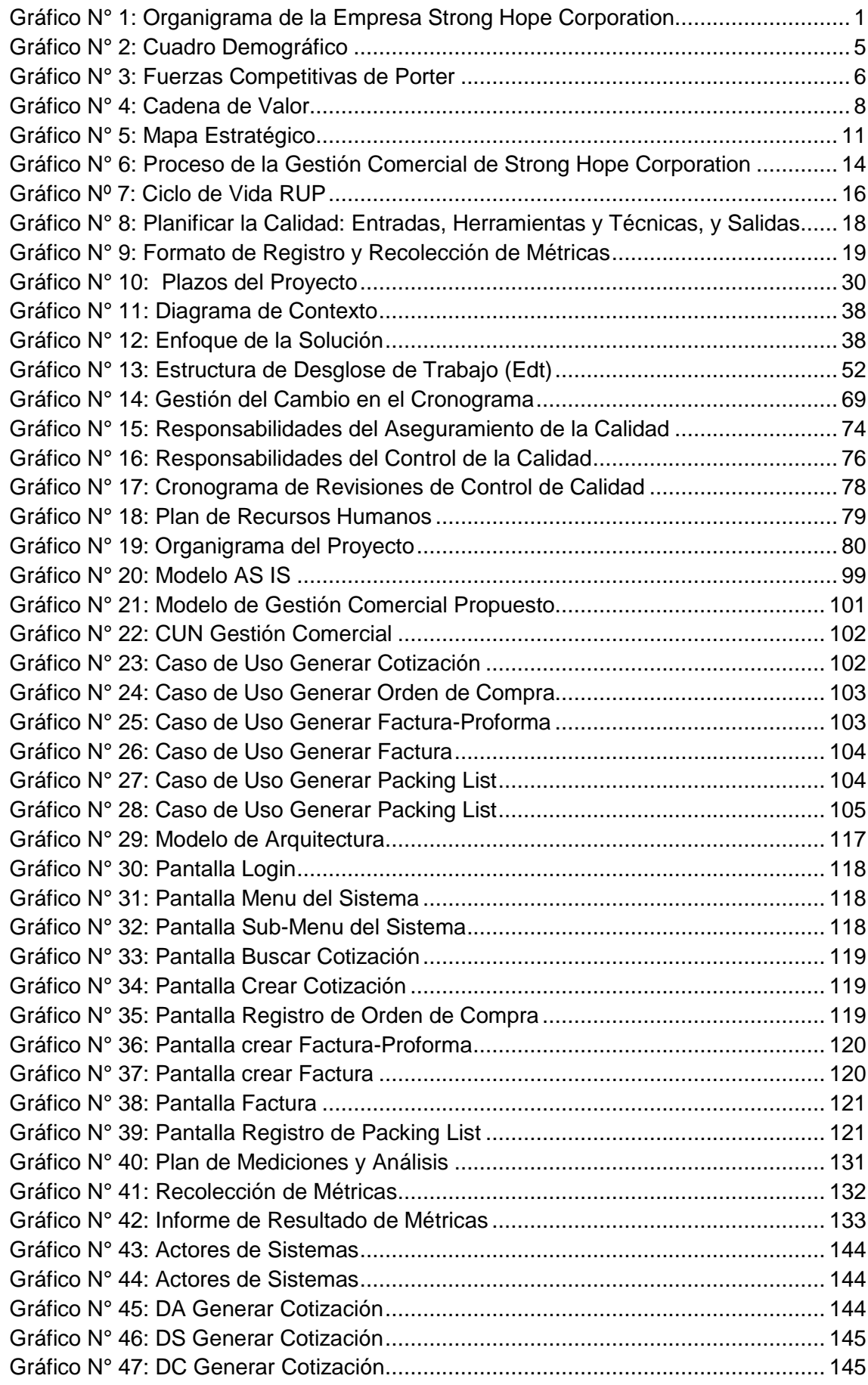

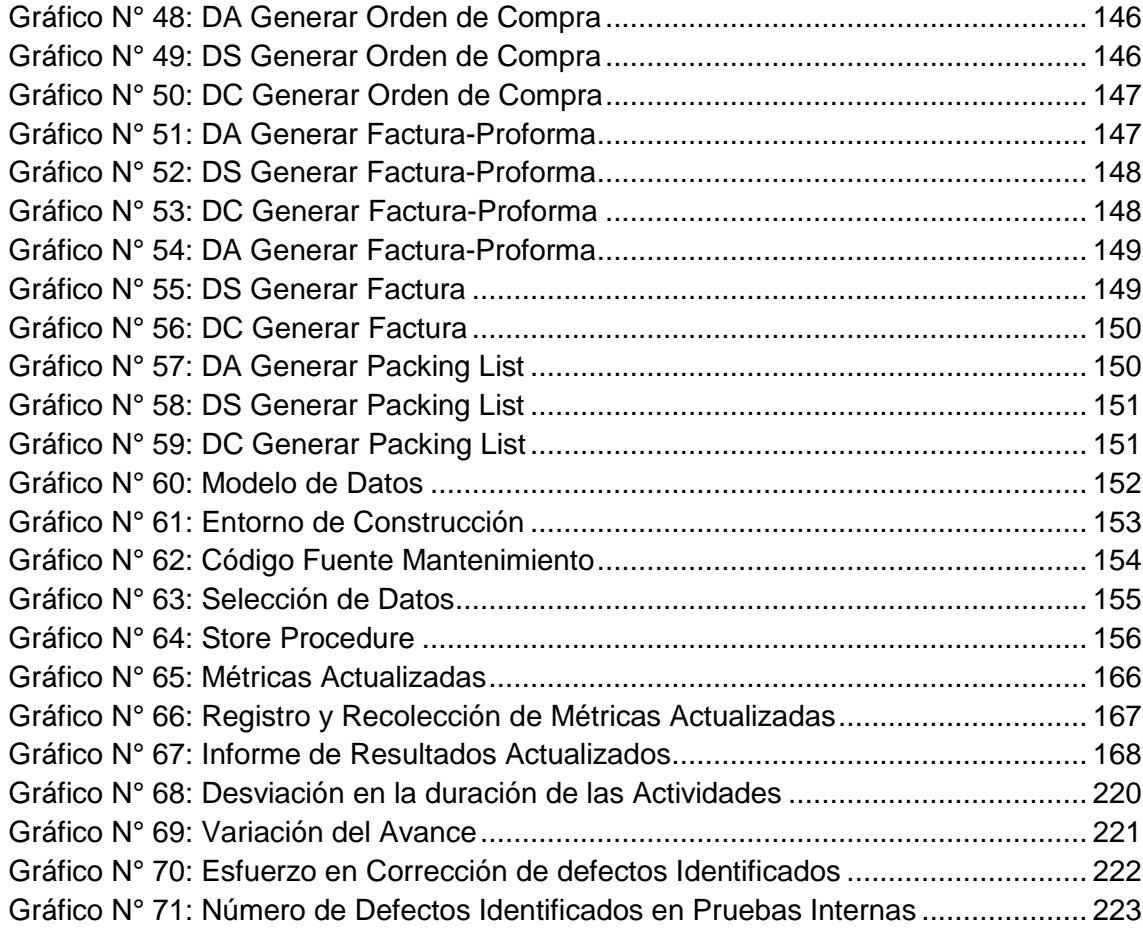

# **ÍNDICE DE TABLAS**

<span id="page-14-0"></span>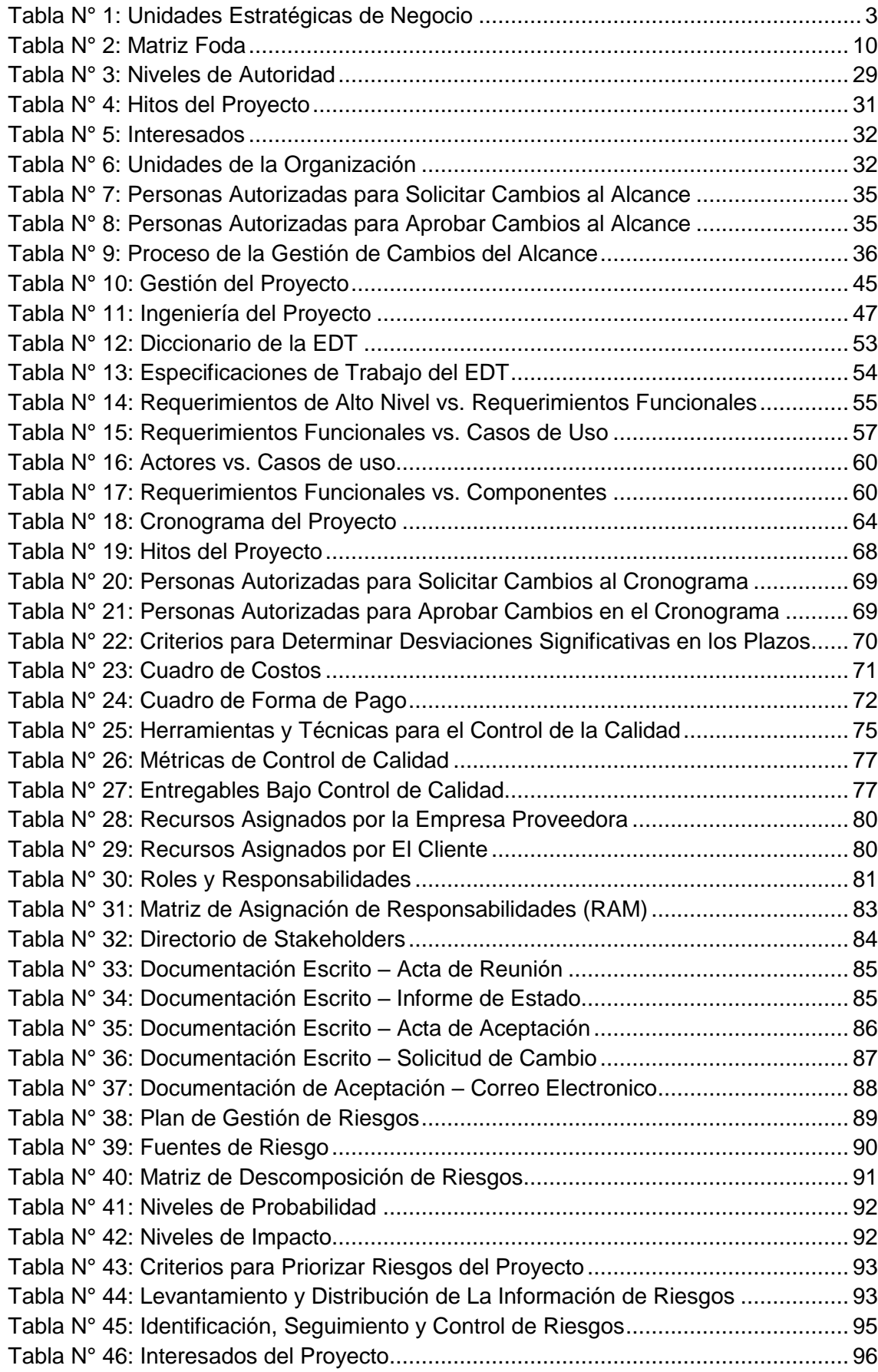

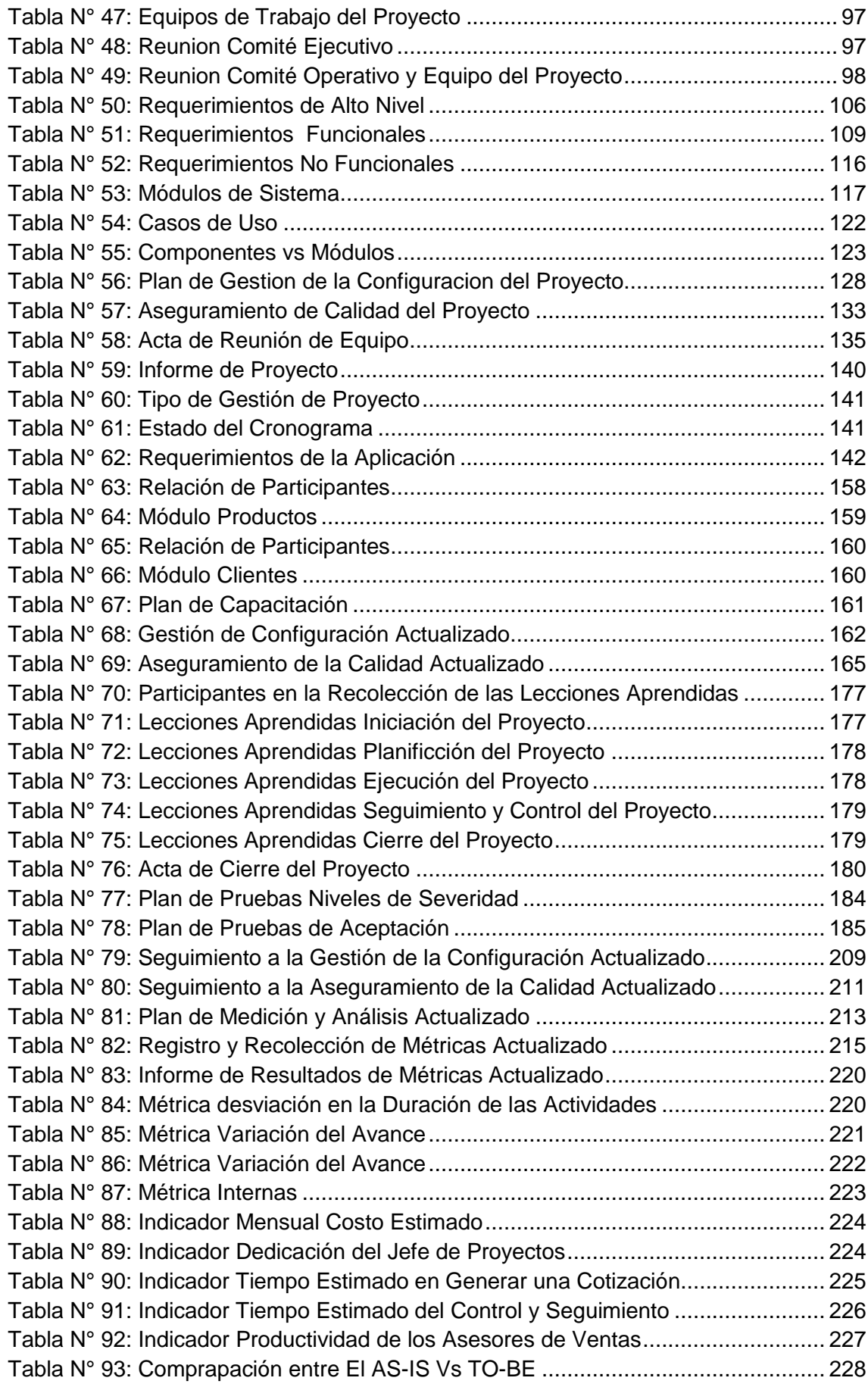

# **ÍNDICE DE FORMATOS DE LA GESTIÓN DEL PROYECTO**

<span id="page-16-0"></span>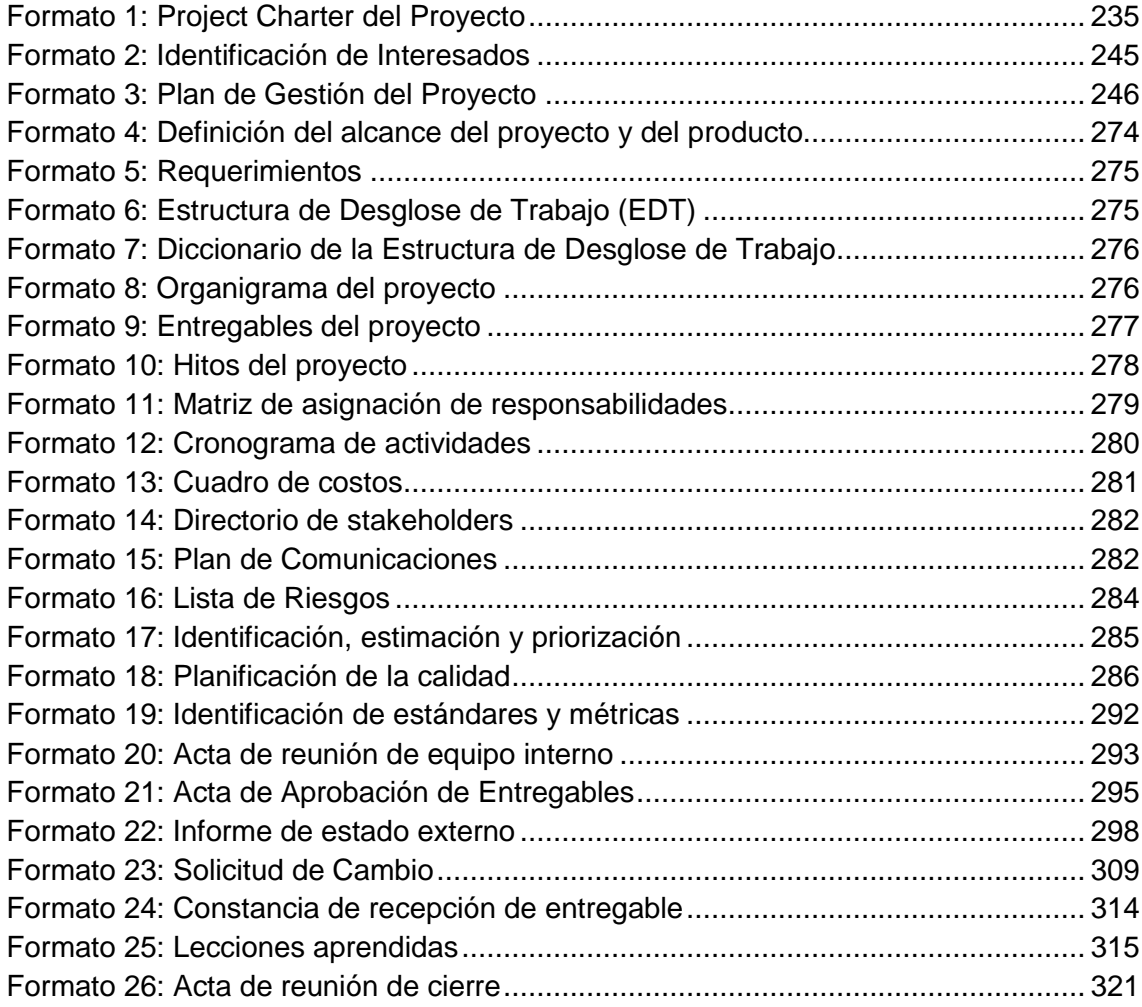

<span id="page-17-0"></span>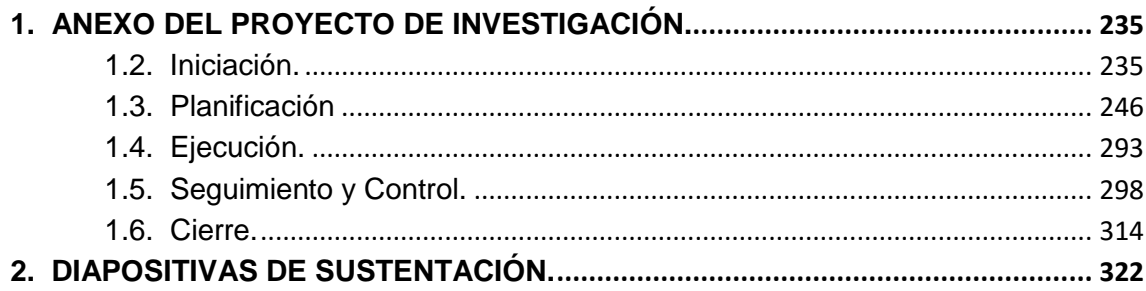

# **CAPÍTULO I ANÁLISIS DE LA ORGANIZACIÓN**

#### <span id="page-18-3"></span><span id="page-18-2"></span><span id="page-18-1"></span><span id="page-18-0"></span>**1.1. Datos generales de la institución.**

#### **1.1.1. Nombre de la Institución.**

Empresa: Strong Hope Corporation.

#### <span id="page-18-4"></span>**1.1.2. Rubro o Giro del Negocio.**

Rubro: Comercializadora de materias primas.

#### <span id="page-18-5"></span>**1.1.3. Breve Historia.**

La empresa Strong Hope Corporation, creada el 12 de Junio del 2013, cuyo objetivo es la importación y exportación de materias primas.

La empresa cuenta con una oficina principal en Panamá: calles 50 y 74 San Francisco, edificio P.H. St. Georges Bank & Company, piso 16, Panamá, República de Panamá y una oficina en Perú en Av. Víctor Maurtua 140.

#### <span id="page-18-6"></span>**1.1.4. Organigrama Actual.**

<span id="page-18-8"></span>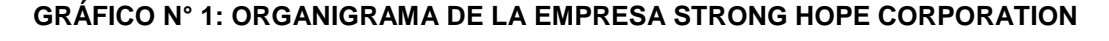

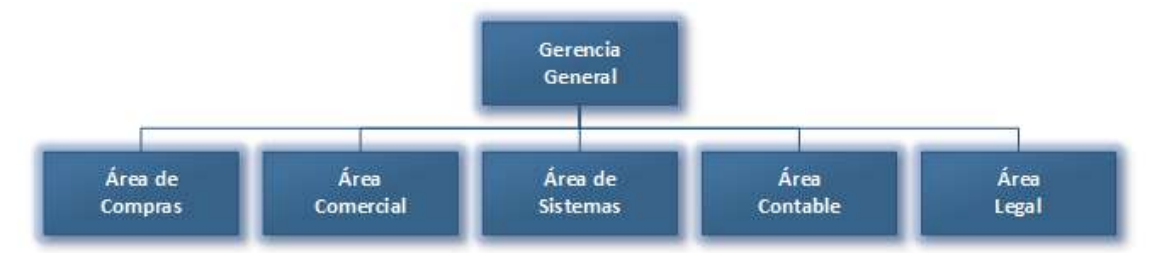

Fuente: Elaboración propia.

# <span id="page-18-7"></span>**1.1.5. Descripción de las Áreas funcionales.**

**Gerencia General**: Señala los objetivos estratégicos a alcanzar por la empresa, y los objetivos funcionales a alcanzar por cada departamento, supervisa y coordina su cumplimiento, asignando recursos y presupuestos para cada uno.

**Área de Compras**: El objetivo básico del área de compras es asegurar la continuidad del suministro de materias primas.

**Área Comercial**: Consigue vender los objetivos de ventas planteados para que la empresa consiga una rentabilidad, atendiendo y fidelizando a los clientes.

**Área de Sistemas**: realización de backup, renovación de cuentas corporativas, dominio, hosting, actualización de antivirus, mantenimiento de los equipos, solución de averías.

**Área Contable**: registro oportuno de las operaciones presupuestarias y contables que inciden en el resultado de los Estados Financieros de cada ejercicio, para que sean útiles en la toma de decisiones por parte de la gerencia.

**Área Legal**: Es el ente encargado de brindar asesoría en materia legal a la gerencia.

#### <span id="page-19-0"></span>**1.1.6. Descripción general del proceso de negocio.**

El cliente solicita una cotización a SHC y este a su vez solicita una cotización a su proveedor, cuando SHC recibe la cotización de su proveedor genera una nueva cotización más el margen de ganancia y es enviada al cliente, este esquema se repite en todo el proceso de gestión comercial (cotización, orden de compra, factura proforma, factura, packing list).

# <span id="page-19-2"></span><span id="page-19-1"></span>**1.2. Fines de la Organización.**

#### **1.2.1. Visión.**

En el año 2019 ser reconocidos en el mercado como líderes en el abastecimiento de materias primas, mejorar la calidad de servicio que asegure el éxito de las operaciones de nuestros clientes. Ser una empresa innovadora y dinámica con productos y servicios.

# <span id="page-19-3"></span>**1.2.2. Misión.**

Somos una empresa comercializadora de materias primas, ofreciendo a nuestros clientes productos calidad y precios competitivos.

# <span id="page-20-0"></span>**1.2.3. Valores.**

#### **A. Integridad.**

Esforzarnos por hacer lo correcto y por cumplir lo ofrecido.

#### **B. Innovación.**

Cultivar la creatividad necesaria para ser mejores y más oportunos.

# **C. Resultados.**

Exceder las expectativas de manera constante.

#### **D. Responsabilidad corporativa.**

Servir y mejorar las comunidades en las que vivimos.

#### **E. Moral.**

Aceptar con respeto y dignidad la diversidad de las personas.

#### <span id="page-20-1"></span>**1.2.4. Objetivos Estratégicos.**

- Posicionar a nuestra empresa dentro del segmento líder del mercado.
- Desarrollar y capacitar a nuestro personal en todas las áreas, potenciando los valores de profesionalismo, calidad y servicio.
- Crear asociaciones con los mejores proveedores y clientes del mercado, para proporcionar valor agregado a los servicios y productos que comercializamos.

#### <span id="page-20-3"></span><span id="page-20-2"></span>**1.2.5. Unidades Estratégicas de Negocios.**

# **TABLA N° 1: UNIDADES ESTRATÉGICAS DE NEGOCIO**

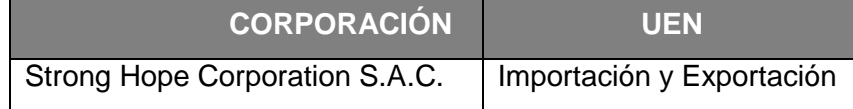

Fuente: Elaboración propia.

Strong Hope Corporation tiene por objeto social dedicarse a la actividad de comercio exterior importador/exportador.

Strong Hope Corporation S.A.C. Cuenta con un plan estratégico de 5 años el cual se revisa anualmente, cuyos principales objetivos son:

 $\bullet$  Incrementar el numero de ventas en la región.

- Aumentar el número de clientes en la región (centro américo, sur américa).
- Continuar con acciones de mejoras en eficiencia operativa.

# <span id="page-21-1"></span><span id="page-21-0"></span>**1.3. Análisis externo.**

#### <span id="page-21-2"></span>**1.3.1. Análisis del entorno general.**

#### **A. Factores económicos.**

La estabilidad macroeconómica es importante para la generación de renta en las empresas del sector importador.

Los tratados de libre comercio son beneficiosos en la medida que permitan el libre comercio a precios convenientes y la transferencia tecnológica necesaria.

# <span id="page-21-3"></span>**B. Factores tecnológicos.**

El sector al que pertenece esta empresa, pertenece a un entorno dinámico, la cual está abierta a cualquier solución tecnológica que apoye las estrategias del Negocio.

#### <span id="page-21-4"></span>**C. Factores políticos.**

La política monetaria a través de decisiones sobre la emisión de dinero, puede generar efectos en la inflación o en las tasas de interés, la política fiscal.

# <span id="page-21-5"></span>**D. Factores sociales.**

Los clientes interesados en los precios y en la calidad de la materia prima, teniendo en cuenta como una necesidad de tratar de reducir los costos y mantener la calidad de las materias primas que importamos, para seguir siendo competitivos.

#### <span id="page-21-6"></span>**E. Factores demográficos.**

La tasa de crecimiento poblacional se incrementará de acuerdo con el Instituto Nacional de Estadística e Informática (INEI), el crecimiento poblacional será mayor al 1% promedio anual hasta el año 2020.

El crecimiento demográfico en los centros urbanos ha incrementado la demanda de transporte tanto publico como privado.

#### **GRÁFICO N° 2: CUADRO DEMOGRÁFICO**

<span id="page-22-1"></span>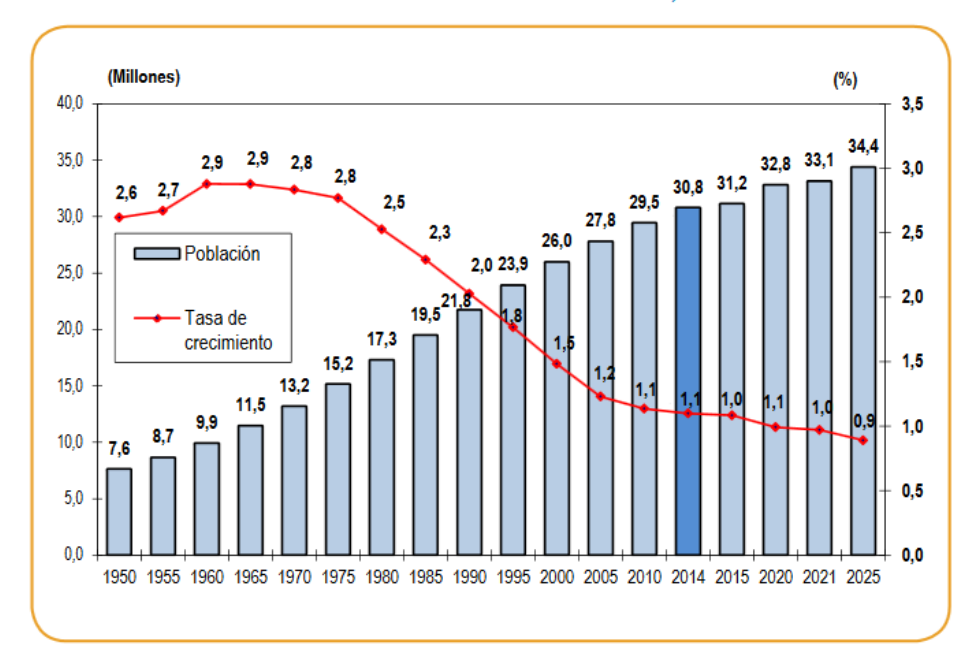

PERÚ: POBLACIÓN Y TASA DE CRECIMIENTO, 1950-2025

 Fuente: https://www.inei.gob.pe/media/MenuRecursivo/publicaciones\_ digitales/Est/Lib1157/libro.pdf

# <span id="page-22-0"></span>**1.3.2. Análisis del entorno competitivo.**

El entorno competitivo de Strong Hope Corporation, son aquellas importadoras, distribuidoras y representantes que comercializan materias primas, entre los que destacan:

- MILTEC INC.
- SIDOR C.A.
- ALCOPLAST LTDA.
- LAMINA DESPLEGADA S.A. DE C.V.
- SICHUAN MACHINERY IMP. & EXP. CORPORATION.
- CHANG.
- ZHOU FOREIGN TRADE CORP.
- KLEBCHEMIE M.G. BECKER GMBH. & CO. KG.
- TOYOTA MOTOR ASIA PACIFIC PTE LTD.
- IMPORTADORA INDRA S.A.
- LANATEX ZONA LIBRE S.A.

<span id="page-23-1"></span><span id="page-23-0"></span>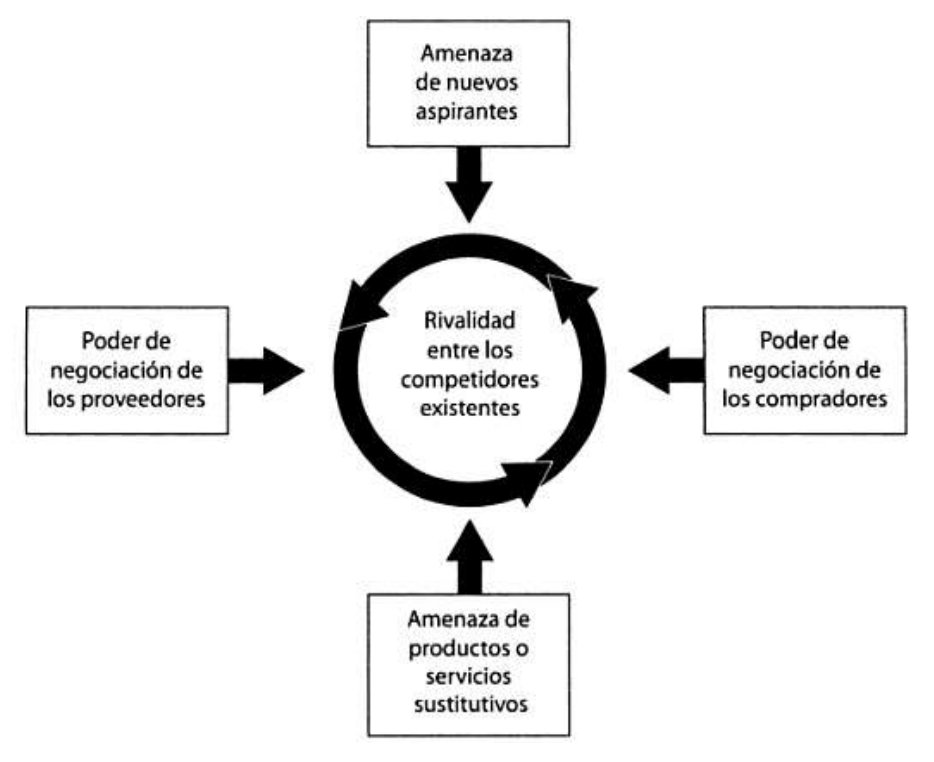

#### **GRÁFICO N° 3: FUERZAS COMPETITIVAS DE PORTER**

Fuente: Michael E. Porter, Ser Competitivo, Edición actualizada y aumentada, 2009.

Procedemos a analizar en detalle el entorno competitivo de SHC mediante el modelo de las fuerzas competitivas de Porter.

#### **A. Rivalidad entre los Competidores:**

Actualmente Strong Hope Corporation se encuentra en crecimiento sostenido.

#### **B. Nuevos Competidores:**

Se podría considerar como potenciales competidores a las pequeñas importadoras de materias primas.

# **C. Productos Sustitutos:**

No existen productos sustitutos.

#### **D. Proveedores:**

Las empresas que venden materias primas tienen un poder de negociación medio porque hay gran cantidad de empresas que ofrecen los mismos productos.

#### **E. Clientes:**

Posee un poder de negociación de sus clientes débil debido a la gran cantidad de empresas que ofrecen los mismos productos, a precios competitivos.

## <span id="page-24-1"></span><span id="page-24-0"></span>**1.4. Análisis Interno.**

#### <span id="page-24-2"></span>**1.4.1. Recursos y capacidades.**

#### **A. Recursos tangibles.**

- Oficina panamá: calles 50 y 74 san francisco, edificio P.H. St. Georges Bank & Company, piso 16, Panamá, República de Panamá.

- Victor Maurtua 140, San Isidro – Perú.

#### <span id="page-24-3"></span>**B. Recursos intangibles.**

Conocimiento acumulado de la empresa (Know How), capacidad de los recursos humanos en desempeño del trabajo y comunicación con el cliente.

#### <span id="page-24-4"></span>**C. Capacidades organizativas.**

Brinda una mayor perspectiva y aseguramiento de las compras que realiza. Comunicación constante con el cliente y seguimiento y control de los requerimientos del mercado.

#### <span id="page-24-5"></span>**D. Análisis de recursos y capacidades.**

Cuenta con un personal altamente capacitado y especializado en el rubro de comercio exterior.

#### <span id="page-25-0"></span>**1.4.2. Análisis de la cadena de valor.**

#### **GRÁFICO N° 4: CADENA DE VALOR**

<span id="page-25-2"></span>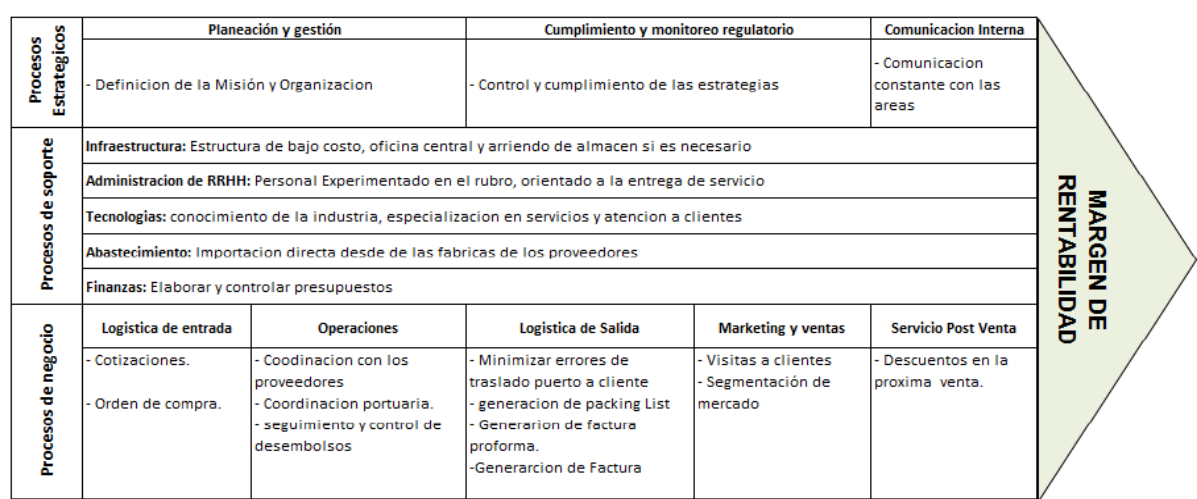

<span id="page-25-1"></span>Fuente: La Cadena de Valor, Michael E. Porter.

# **A. Actividades primarias. Logística de Entrada:**

- Ingreso de cotización.
- Órdenes de compra.

# **Operaciones:**

- Coordinaciones con los proveedores para la atención de los requerimientos.
- Coordinación con las agencias de aduanas para el envío y recepción del producto a su destino.

#### **Logística de Salida:**

- Generación de Factura Proforma.
- Generación de Factura (invoice).
- Generación de Packing List.
- Minimizar errores de traslado puerto a cliente.

# **Marketing y Ventas:**

- Visitas a Clientes.
- Segmentación de mercado.

#### **Post-Venta:**

- Descuentos en la próxima venta.

#### <span id="page-26-0"></span>**B. Actividades de apoyo.**

**Estructura de bajo costo:** Esta empresa al no contar con locales de venta directa al público, puede generar grandes ahorros que permiten tener márgenes por sobre el promedio.

Esto se debe principalmente a que esta estructura no requiere de altos niveles de inventario como si lo necesitan otras empresas importadoras. Además, al subarrendar espacios de almacenes, no debe soportar la gran estructura de costos fijos que tienen el resto de la comercializadoras.

**Embarques Flexibles:** Este negocio tiene una gran ventaja sobre aquellos que deseen importar directamente, ya que puede incluir varios clientes en un solo embarque, abaratando de esa forma los costos de importación ya que se puede acceder a descuentos por volumen o a tener productos para varios clientes en un mismo contenedor.

**Experiencia:** La empresa va a estar compuesta por personas con experiencia tanto en importaciones como en la venta de productos, lo cual genera un interesante "know how".

**Imparcialidad:** Al no contar con locales comerciales, la empresa tiene la libertad para vender sus productos a todos los Clientes sin la preocupación de que ellos se transformen en una competencia directa e indirecta a futuro.

#### <span id="page-26-2"></span><span id="page-26-1"></span>**1.5. Análisis Estratégico.**

#### <span id="page-26-3"></span>**1.5.1. Análisis FODA.**

#### **A. Fortalezas.**

- **F1**. Personal esta calificado.
- **F2**. Modelo de negocio dinámico, no requiere almacén.

#### <span id="page-26-4"></span>**B. Oportunidades.**

**O1**. Mercados en expansión propicios para la introducción de nuevos productos.

**O2**. Crecimiento del parque automotriz.

# <span id="page-27-0"></span>**C. Debilidades.**

**D1**. Poca inversión en Publicidad.

**D2**. Falta de herramientas para mejorar la atención al cliente.

# <span id="page-27-1"></span>**D. Amenazas.**

**A1**. Brecha grande entre los grandes y pequeños importadores y comercializadores.

**A2**. Acuerdos comerciales de países proveedores de materias primas.

# <span id="page-27-2"></span>**1.5.2. Matriz FODA.**

<span id="page-27-3"></span>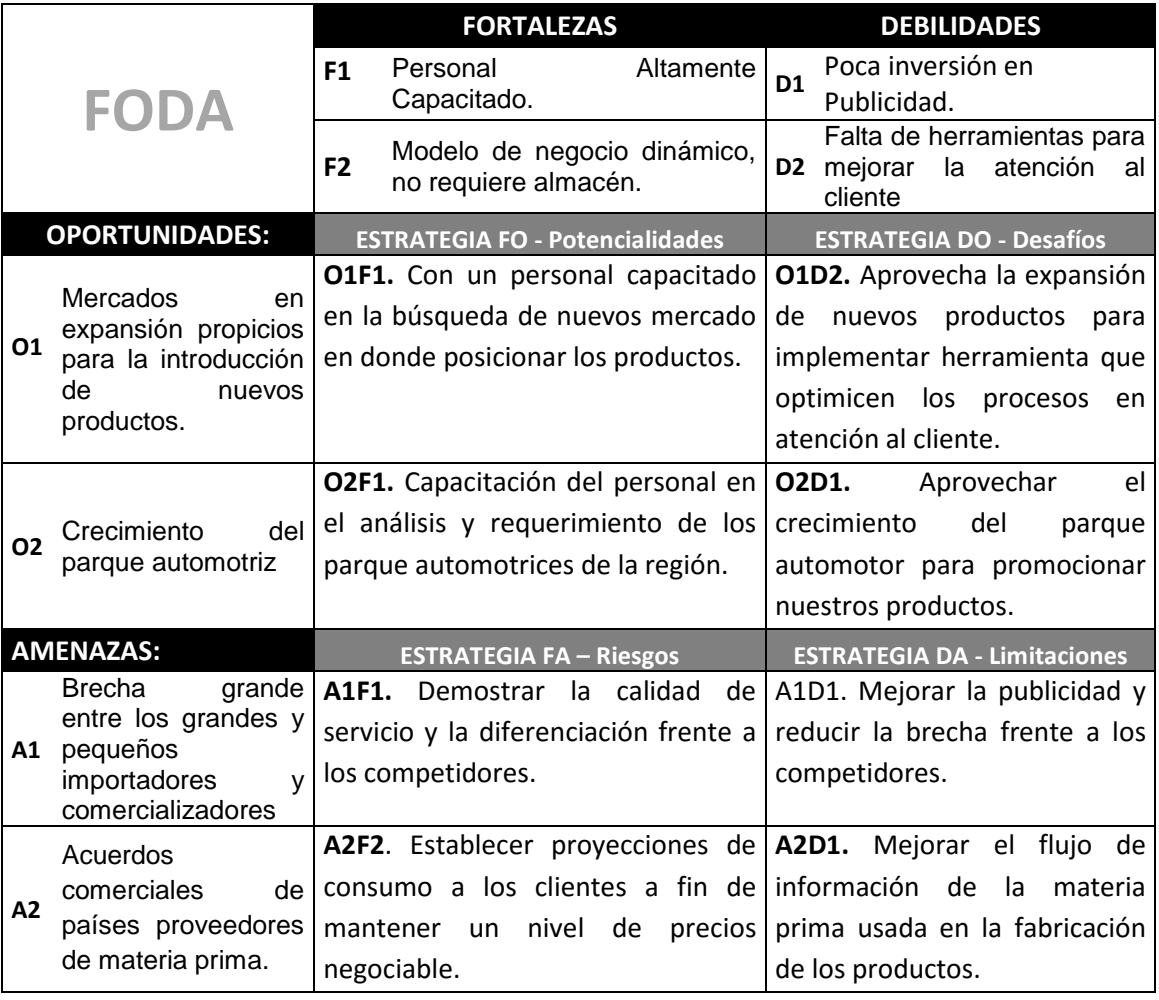

# **TABLA N° 2: MATRIZ FODA**

Fuente: Elaboración propia.

<span id="page-28-4"></span>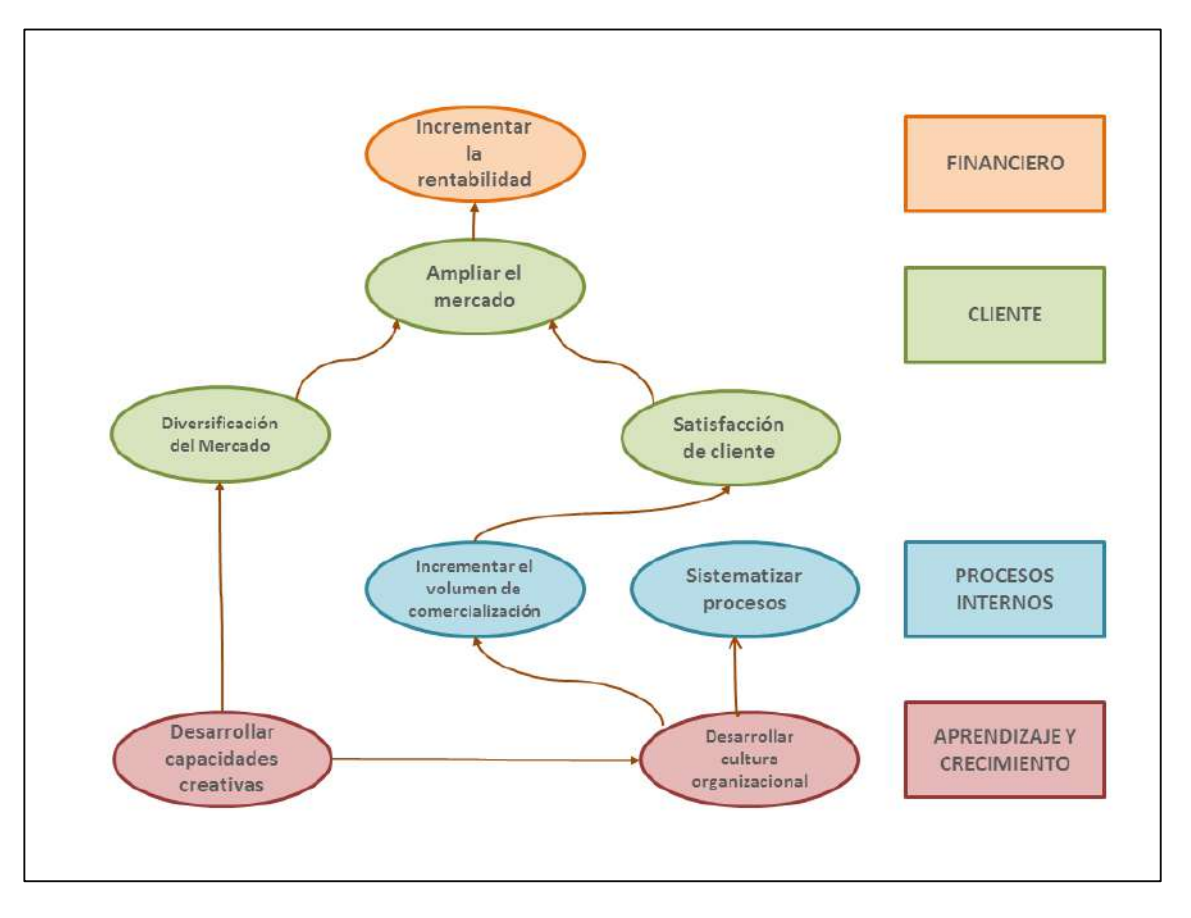

**GRÁFICO N° 5: MAPA ESTRATÉGICO**

Fuente: Elaboración propia.

## <span id="page-28-1"></span><span id="page-28-0"></span>**1.6. Descripción de la problemática.**

#### **1.6.1. Problemática.**

El presente de proyecto busca establece la solución al problema de respuesta de los asesores de ventas, tener un control en tiempo real de las operaciones realizadas en el día, verificar los estados de cada transacción comercial y la disminución de errores en el proceso comercial. Al ser gestionada con hojas de calculo esta información, no permite dar un correcto seguimiento a los procesos antes mencionados lo que conduce a no poder tomar decisiones a tiempo.

#### <span id="page-28-3"></span><span id="page-28-2"></span>**1.2.1. Objetivos.**

#### **A. Objetivo General.**

La gerencia ha optado por el desarrollo e implementación de un Sistema de Gestión Comercial SGC, bajo una plataforma web, para el control más efectivo de las actividades de la organización, que ayude a incrementar la efectividad en el proceso de la gestión comercial, optimizando los tiempos de control y atención, la disponibilidad de información en tiempo real y la disminución de errores.

El sistema desarrollado debe satisfacer los requerimientos especificados en el Plan de Trabajo y Descripción del Servicio proporcionados por JC Consulting.

El Proyecto debe terminar en el plazo especificado en el Plan de Trabajo y Descripción del Servicio proporcionado por JC Consulting o en el nuevo tiempo calculado según la Gestión del Cambio.

El Proyecto debe terminar dentro del presupuesto especificado en el Plan de Trabajo y Descripción del Servicio proporcionado por JC Consulting o en el nuevo presupuesto calculado según la Gestión del Cambio.

#### <span id="page-29-0"></span>**B. Objetivos específicos.**

- Mejorar el tiempo de respuesta en la atención de la gestión comercial.
- Optimizar de manera adecuada la información generada durante el proceso de la gestión comercial.
- Mejorar el control de la gestión comercial.
- Mejorar el seguimiento de las operaciones comerciales.

# <span id="page-29-1"></span>**1.7. Resultados esperados.**

Tras el desarrollo del Proyecto SGC, se espera:

- Que los tiempos de respuesta se reduzcan un 90%.
- Mejorar el control y seguimiento de las operaciones comerciales en un 80%.

# **CAPÍTULO II**

# **MARCO TEÓRICO DEL NEGOCIO Y DEL PROYECTO**

#### <span id="page-30-2"></span><span id="page-30-1"></span><span id="page-30-0"></span>**2.1 Marco teórico del Negocio.**

En nuestro objeto de estudio se maneja terminología la cual se definirá conceptualmente en el siguiente párrafo:

- **Cotización:** Una cotización es la estimación del precio de la mercancía en función de una negociación. Como tal, debe determinar el valor del producto considerando los gastos de producción, exportación y dejando un margen de rentabilidad.
- **Orden de Compra:** Es normalmente, precedida de un intercambio de información entre el exportador y el importador con respecto al precio, la calidad y la cantidad de productos, cuando se ha llegado a un acuerdo en los detalles de la transacción.
- **Factura Proforma:** Es una pre-factura entregada por el exportador al importador para que pueda conocer exactamente el precio que deberá pagar por la entrega a efectuar, tipo de cotización, forma e instrumento de pago, forma de envío y fecha de entrega, así como la validez de sus términos. El importador la utiliza, normalmente, para efectuar los trámites de solicitud de licencias y permisos de importación, o para abrir la carta de crédito.
- **Factura:** La Factura es una de los principales documentos ya que contiene toda la información de una venta. Se detalla el concepto, la cantidad y el importe de los productos vendidos, las condiciones de entrega y de pago, así como los impuestos y demás gastos que genere la venta.
- **Packing List:** "lista de Contenidos", es una versión más detallada de la factura comercial, pero sin información sobre los precios. Debe incluir, entre otros, los siguientes datos: número de factura, descripción y cantidad de la mercancía, el peso de la mercancía, el número de paquetes o bultos, así como su numeración y marcas de expedición.
- **Incoterms:** Son un conjunto de reglas internacionales, regidos por la Cámara de Comercio Internacional, que determinan el alcance de las cláusulas comerciales incluidas en el contrato de compraventa internacional.
- **La partida arancelaria:**

La partida arancelaria es un código numérico que clasifica las mercancías.

**Tipo de cambio:**

Los tipos de cambio se pueden definir como el precio de una unidad monetaria extranjera expresado en términos de la moneda nacional.

<span id="page-31-0"></span>GRÁFICO N° 6: PROCESO DE LA GESTIÓN COMERCIAL DE STRONG HOPE CORPORATION **GRÁFICO N° 6: PROCESO DE LA GESTIÓN COMERCIAL DE STRONG HOPE CORPORATION**

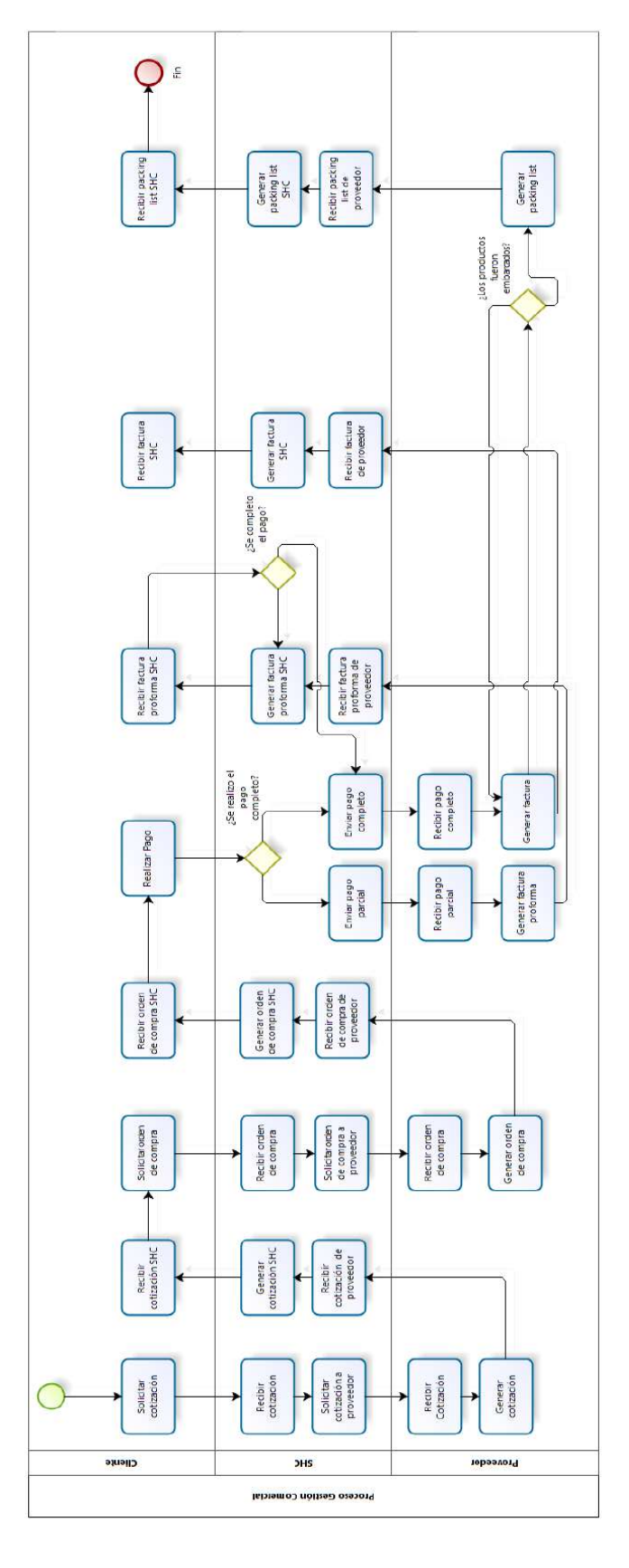

Fuente: Elaboración propia. Fuente: Elaboración propia.

#### <span id="page-32-1"></span><span id="page-32-0"></span>**2.2 Marco teórico del Proyecto.**

#### **2.2.1. Gestión del Proyecto.**

Para el siguiente Proyecto se realizó la gestión de Proyecto basado en la guía PMBOK (estándar creador por PMI – Project Management Institute), ella comprende 2 secciones:

- 1. Procesos y contexto del Proyecto.
- 2. Áreas de conocimiento específico para la gestión de Proyecto.

El PMBOK es un estándar reconocido internacionalmente (IEEE std 1490-2003) que provee los fundamentos de la gestión de Proyecto que son aplicables en el ámbito de Proyecto, incluyendo construcción, ingeniería, software. Está dividido en 5 procesos básicos y 9 áreas de conocimiento aplicables en todo tipo de Proyecto sean pequeños, medianos, grandes, sencillos o complejos.

# *PROCESOS BÁSICOS*

- $\bullet$  Inicio.
- Planificación (Organización y preparación).
- Ejecución del trabajo.
- Control.
- Cierre.

#### *ÁREAS DE CONOCIMIENTO*

- 1. Gestión de la Integración.
- 2. Gestión del Alcance.
- 3. Gestión del Tiempo.
- 4. Gestión de la Calidad.
- 5. Gestión de Costos.
- 6. Gestión del Riesgo.
- 7. Gestión de Recursos Humanos.
- 8. Gestión de la Comunicación.
- 9. Gestión de las Compras y Adquisiciones.
- 10. Gestión de Interesados.

La creciente aceptación de la dirección de Proyectos indica que la Aplicación de conocimientos, procesos, habilidades, herramientas y técnicas adecuados puede tener un impacto considerable en el éxito de un Proyecto. La Guía del PMBOK identifica ese subconjunto de fundamentos de la dirección de Proyectos generalmente reconocido como buenas prácticas.

"Generalmente reconocido" significa que los conocimientos y prácticas descritos se aplican a la mayoría de los Proyectos, la mayor parte del tiempo, y que existe consenso sobre su valor y utilidad. "Buenas prácticas" significa que se está de acuerdo, en general, en que la Aplicación de estas habilidades, herramientas y técnicas puede aumentar las posibilidades de éxito de una amplia variedad de Proyectos. "Buenas prácticas" no significa que el conocimiento descrito deba aplicarse siempre de la misma manera en todos los Proyectos; la organización y/o el equipo de dirección del Proyecto son responsables de establecer lo que es apropiado para un Proyecto determinado.

#### <span id="page-33-0"></span>**2.2.2. Ingeniería del Proyecto.**

El ciclo de vida del Proyecto bajo la metodología RUP se divide en cuatro fases secuenciales, al terminar cada fase se realiza una evaluación para determinar el cumplimiento de los objetivos.

<span id="page-33-1"></span>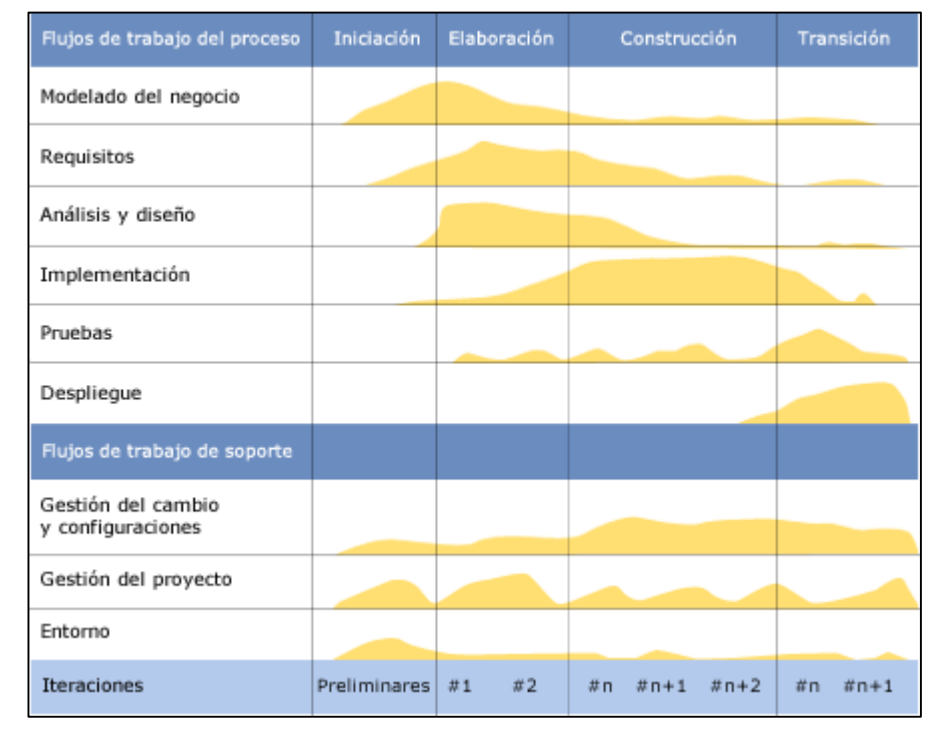

#### **GRÁFICO Nº 7: CICLO DE VIDA RUP**

Fuente: http://www.wittmannclan.de/ptr/cs/slcycles.html

**Inicio**: Se logra un acuerdo todos los interesados teniendo en cuenta el ciclo de vida para el Proyecto generando el cuerpo del Proyecto:

- Caso de negocios.
- Síntesis de arquitectura posible.
- Define el alcance del Proyecto.
- Estimación del tiempo y costo.

**Elaboración**: Establecimiento de la estructura base para la arquitectura del sistema, proporciona el diseño del mismo y el desarrollo de la siguiente fase.

- Plan del Proyecto.
- Especificación de características.
- Arquitectura base.

**Construcción**: Construir el producto, completa el desarrollo del sistema basado en la estructura base de la arquitectura.

**Transición**: Transición del producto a la comunidad del usuario, en si garantiza que la Aplicación esté lista para entregar al usuario.

#### <span id="page-34-0"></span>**2.2.3. Soporte del Proyecto.**

El éxito o el fracaso de un Proyecto de TI dependen de la satisfacción de las expectativas del cliente. A menudo escuchamos sobre software a gran escala que no logran el éxito esperado al no ser gestionado de manera correcta y adecuada.

Aquí mencionamos las razones más importantes para el fracaso de un Proyecto:

- Falta de involucramiento del usuario final.
- Tiempo mal definido.
- Requerimientos mal definidos.
- Falta de monitoreo y control en la ejecución del Proyecto.

Para la elaboración del siguiente Proyecto se usaron los siguientes programas.

- Ms Project 2010.
- Microsoft Office 2010.
- StarUML.
- SQL Server Management Studio.
- Microsoft Visual Studio 2010.
- WBS Chart Pro.
- Bizagi Process Modeler.

Con el uso de estas herramientas pretendemos brindar el soporte necesario para el cumplimiento del Proyecto se lleve a cabo sin interrupciones, para ello se planificaremos la calidad, identificaremos las métricas de calidad durante la gestión como en el proceso de ingeniería.

# <span id="page-35-0"></span>**1. Planificación de Calidad.**

Planificar la Calidad es el proceso por el cual se identifican los requisitos de calidad y/o normas para el Proyecto y el producto, documentando la manera en que el Proyecto demostrará el cumplimiento con los mismos. La planificación de la calidad debe realizarse en forma paralela a los demás procesos de planificación del Proyecto. Por ejemplo, los cambios propuestos en el producto para cumplir con las normas de calidad identificadas pueden requerir ajustes en el costo o en el cronograma, así como un análisis detallado de los riesgos de impacto en los planes.

Las técnicas de planificación de calidad tratadas en esta sección son las que se emplean más frecuentemente en los Proyectos. Existen muchas otras que pueden ser útiles para cierto tipo de Proyectos o en determinadas áreas de aplicación.

#### <span id="page-35-1"></span>**GRÁFICO N° 8: PLANIFICAR LA CALIDAD: ENTRADAS, HERRAMIENTAS Y TÉCNICAS, Y SALIDAS**

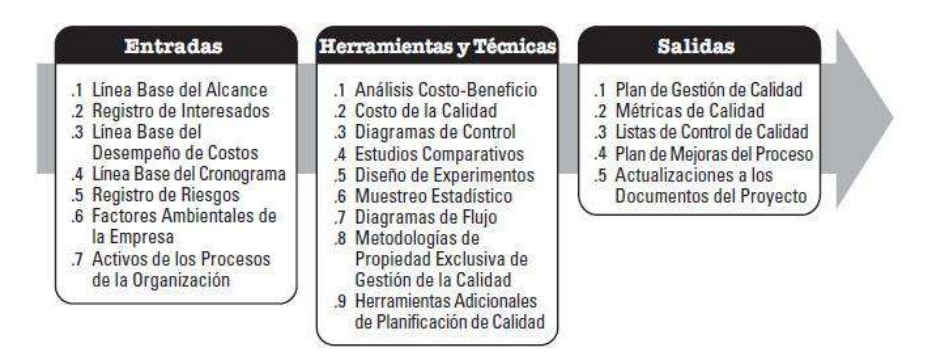

Fuente: PMBOK® Guide – Fifth Edition
#### **2. Identificación de estándares y métricas.**

Es la definición operativa que describe en términos muy específicos cuales son los factores de calidad relevantes y como serán medidos por el proceso de control de calidad.

Se usan en los procesos de Control de Calidad y Aseguramiento de Calidad.

#### **3. Diseño de formatos de aseguramiento de calidad.**

Representan resultados de actividades del Control Calidad que son retroalimentadas hacia Aseguramiento de Calidad para reevaluar y analizar los estándares de calidad y los procesos de la organización ejecutante.

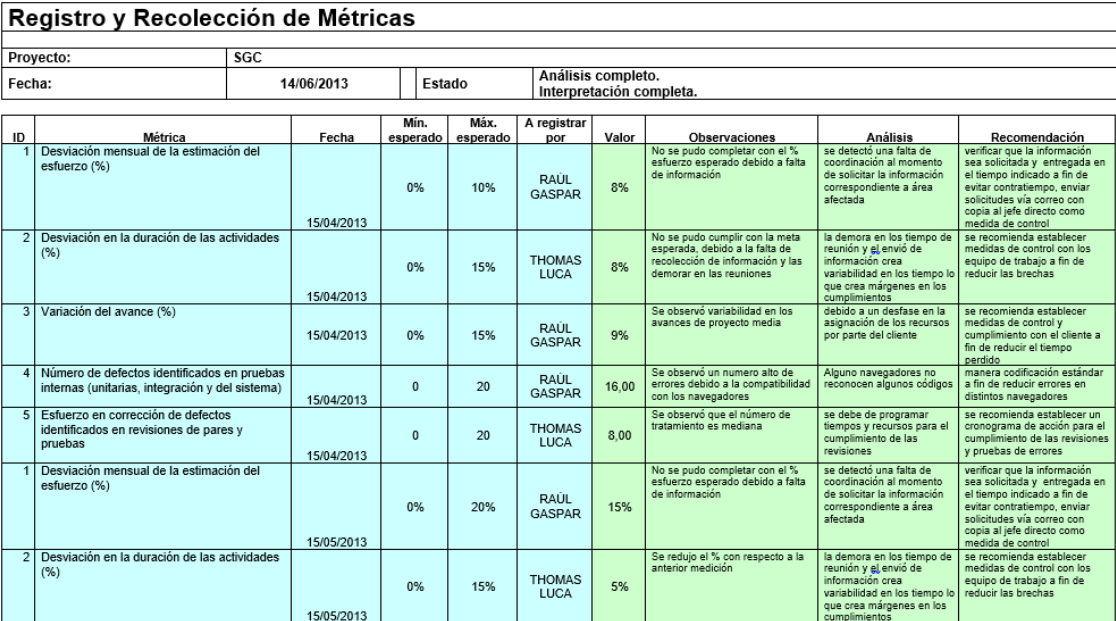

#### **GRÁFICO N° 9: FORMATO DE REGISTRO Y RECOLECCIÓN DE MÉTRICAS**

Fuente: Elaboración propia.

## **3.1 Gestión del Proyecto.**

#### **3.1.1. Iniciación.**

La gestión de Proyecto es la aplicación de conocimiento, habilidades, herramientas y técnicas para las actividades de un Proyecto con el objeto de satisfacer las necesidades y expectativas de los inversores del Proyecto.

## **A. Project Charter del Proyecto.**

El documento fue presentado en la iniciación del Proyecto ante los interesados, dando la conformidad para empezar con las actividades definidas en el cronograma.

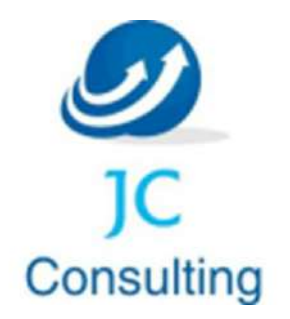

## **Proyecto SGC**

# **Project Charter** Sistema de Gestión Comercial para la Importadora Strong Hope Corporation.

Versión 1.0

**Elaborado por:** Contreras Calla, Jefferson

**Rol:** Jefe de Proyecto

**Abril, 2013**

## **CONTROL DE VERSIONES**

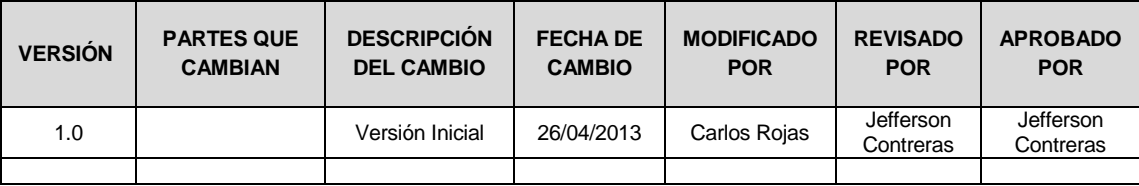

#### **1. INTRODUCCIÓN**

El Project Charter del Proyecto formaliza el inicio del Proyecto SGC, de tal manera las organizaciones e involucrados en el mismo acepten los lineamientos que regirán el desarrollo del Proyecto y que están expresados en el presente documento.

## **2. INFORMACIÓN GENERAL DEL PROYECTO**

**Nombre del Proyecto:** Sistema de Gestión Comercial para la Importadora Strong Hope Corporation – SGC.

**Patrocinador:** Carlos Rojas – JC Consulting – Gerente de Proyectos.

**Proveedor:** JC Consulting.

**Presentado por:** Jefferson Contreras Calla.

**Fecha de Presentación:** 15 de abril de 2013.

#### **3. DESCRIPCIÓN DEL PROYECTO - Necesidades del Cliente**

El presente de proyecto busca establece la solución al problema de respuesta de los asesores de ventas, tener un control en tiempo real de las operaciones realizadas en el día, verificar los estados de cada transacción comercial y la disminución de errores en el proceso comercial.

Al ser gestionada con hojas de calculo esta información, no permite dar un correcto seguimiento a los procesos antes mencionados lo que conduce a no poder tomar decisiones a tiempo.

## **4. DEFINICIÓN - DESCRIPCIÓN GENERAL DEL PRODUCTO DEL PROYECTO**

#### **4.1 Arquitectura***:*

- La solución debe ser 100% basado en tecnología Web y toda la parametrización y administración debe realizarse desde un navegador.
- La solución debe operar de manera independiente del navegador que se utilice.
- La solución debe tener interfaces gráficas de administración y de operación en idioma español.
- La información de los formularios que corresponda a listas de selección deberá ser parametrizada y administrable.

#### **4.2 Backups**:

 El sistema deberá proveer mecanismos para generar Backups periódicamente de la información que se mantiene en el sistema. Los Backups deben ser responsabilidad del administrador del sistema quien deberá crearlos, almacenarlos y recuperar la información en el caso que se pierda información a nivel de base de datos.

#### **4.3 Integración**:

 La solución deberá integrarse a la página Web que defina SHC. Dicha integración corresponde a un link desde la página del sitio Web (Portal) de SHC, hacia el Sistema de Gestión Comercial SHC.

## **5. OBJETIVOS DEL PROYECTO**

- El sistema desarrollado debe satisfacer los requerimientos especificados en el Plan de Trabajo y Descripción del Servicio proporcionados por JC Consulting.
- El Proyecto debe terminar en el plazo especificado en el Plan de Trabajo y Descripción del Servicio proporcionado por JC Consulting o en el nuevo tiempo calculado según la Gestión del Cambio.
- El Proyecto debe terminar dentro del presupuesto especificado en el Plan de Trabajo y Descripción del Servicio proporcionado por JC Consulting o en el nuevo presupuesto calculado según la Gestión del Cambio.

## **6. FINALIDAD DEL PROYECTO**

El propósito general del Proyecto SGC es generar una herramienta que permita realizar el control más efectivo de la gestión comercial de la empresa, mejorar el tiempo de respuesta de los asesores de ventas, tener un control en tiempo real de las operaciones realizadas en el día, verificar los estados de cada transacción comercial y la disminución de errores.

## **7. JUSTIFICACIÓN DEL PROYECTO**

El Proyecto está realizado para:

- Mejorar el tiempo de respuesta en la atención de la gestión comercial.
- Optimizar de manera adecuada la información generada durante el proceso de la gestión comercial.
- Mejorar el control de la gestión comercial.
- Mejorar el seguimiento de las operaciones comerciales.

#### **8. REQUERIMIENTOS - REQUISITOS**

#### **Requerimientos del producto**

## **8.1 Atributos de Calidad del Sistema:**

El sistema deberá soportar los siguientes procesos teniendo un módulo especial para cada uno de ellos, estando integrados entre sí de manera que la información se reutilice y no esté aislada. Todos los Módulos deberán permitir la carga del usuario logueado en el sistema y un indicador de la empresa con que se está trabajando (SHC), deberán permitir además la digitalización de los documentos en formato Pdf. y la funcionalidad de poder exportarlos a los diferentes formatos de edición (Excel, Word). Los módulos a desarrollar en ésta fase de ingeniería son los siguientes:

## **Módulo de Logueo:**

 El Módulo deberá validar el acceso al sistema a través de un usuario y una contraseña generada por el administrador del sistema.

## **Módulo de Mantenimientos**:

- El módulo permitirá Realizar el mantenimiento a los clientes, proveedores y artículos.
- Realizar el mantenimiento de las diferentes tablas tipo.
- Registrar los parámetros generales del sistema como son las variables para el cálculo los totales incluido IGV. o el tipo de cambio.

## **Módulo de Cotización**:

- El Módulo deberá permitir el registro de una cotización, el ingreso de productos, cantidades y precios unitarios, el sistema deberá calcular el total, deberá permitir también ingresar los datos del proveedor.
- El Módulo también deberá permitir editar una cotización ya existente, generando así una nueva cotización con base en la anterior, la nueva cotización deberá ser guardada en el sistema de manera que se sepa que fue una modificación de la anterior.
- El Módulo deberá permitir el ingreso de la fecha de vencimiento de la cotización (de 1 a 15 días), el sistema además deberá generar recordatorios o alertar próximos a la fecha de vencimiento o en caso que una cotización no sea respondida.

## **Módulo de Orden de Compra:**

- El Módulo deberá permitir el registro de una orden de compra, el ingreso de los productos, las cantidades, deberá permitir también ingresar los datos del proveedor. y alguna característica adicional.
- La Orden de Compra debe ser generada en base a una cotización ya existente en el sistema.
- El formato de la Orden de Compra es igual formato de la Factura-Proforma.

## **Módulo de Factura–Proforma:**

 El Módulo deberá permitir el registro de una Factura-Proforma, formato que es igual al formato de una Orden de Compra.

- La Factura-Proforma se debe generar como preliminar a la creación de la Factura en caso que el cliente haga un adelanto del pago.
- Lleva la información de la última proforma aceptada y el monto se calcula en función al adelanto, deberá permitir también ingresar los datos del cliente.

## **Módulo de Factura:**

 El Módulo deberá permitir recuperar los datos de la Factura-Proforma y recalcular el monto total del pago con la cantidad final.

## **Módulo de Packing List:**

 El Módulo deberá permitir el registro de los productos y sus características técnicas, deberá permitir también ingresar los datos del cliente.

## **Módulo de Enviar Correos:**

 El Módulo deberá permitir enviar correos para los clientes, cargar los datos del cliente, adjuntar al correo los documentos (en versión digital) emitidos a ese cliente según el trámite correspondiente, el sistema usará el protocolo SMTP para envío de correos.

## **8.2 Atributos de Calidad del Sistema:**

## **Desempeño**

- Garantizar la confiabilidad, la seguridad y el desempeño del sistema informático a los diferentes usuarios a nivel nacional. En este sentido la información almacenada podrá ser consultada y actualizada permanente y simultáneamente, sin que se afecte el tiempo de respuesta.
- El sistema debe estar en capacidad de dar respuesta al acceso de todos los usuarios con tiempo de respuesta aceptable y uniforme, en la medida de las posibilidades tecnológicas de SHC, en períodos de alta, media y baja demanda de uso del sistema.

## **Disponibilidad**

- Estar disponible en un 100% o muy cercano a esto.
- Operar de la misma manera para todos los niveles de la estructura jerárquica de SHC.

## **Escalabilidad***:*

- El sistema debe ser construido sobre la base de un desarrollo evolutivo e incremental, de manera tal que nuevas funcionalidades y requerimientos relacionados puedan ser incorporados afectando el código existente de la menor manera posible; para ello deben incorporarse aspectos de reutilización de componentes.
- El sistema debe estar en capacidad de permitir en el futuro el desarrollo de nuevas funcionalidades, modificar o eliminar funcionalidades después de su construcción y puesta en marcha inicial.

## **Facilidad de Uso e Ingreso de Información:**

- El sistema debe ser de fácil uso y entrenamiento por parte de los usuarios de SHC, así como de fácil adaptación de la entidad con el mismo.
- El ingreso de información al sistema debe diseñarse con transacciones que permitan el ingreso de los datos de forma parcial; es decir, que el tamaño de las páginas de registro (o formularios) de información sean adecuadas de acuerdo con la estabilidad de la red.
- El sistema debe presentar mensajes de error que permitan al usuario identificar el tipo de error y comunicarse con el administrador del sistema.

## **Facilidad para las Pruebas:**

 El sistema debe contar con facilidades para la identificación de la localización de los errores durante la etapa de pruebas y de operación posterior.

## **Flexibilidad:**

 El sistema debe ser diseñado y construido con los mayores niveles de flexibilidad en cuanto a la parametrización de los tipos de datos, de tal manera que la administración del sistema sea realizada por un administrador funcional del sistema.

## **Instalación:**

 El sistema debe ser fácil de instalar en cuanto a servidores en todas las plataformas de hardware y software de base definida por el área de Sistemas de SHC, así como permitir su instalación en diferentes tamaños de configuraciones.

## **Mantenibilidad:**

- Todo el sistema deberá estar complemente documentado, cada uno de los componentes de la Aplicación que forman parte de la solución propuesta deberán estar debidamente documentados tanto en el código fuente como en los manuales de administración y de usuario.
- El sistema debe contar con una interfaz de administración que incluya: Administración de usuarios, Administración de módulos y Administración de parámetros. En cada una de éstas secciones deberá ofrecer todas las opciones de administración disponibles para cada uno.
- El sistema debe estar en capacidad de permitir en el futuro su fácil mantenimiento con respecto a los posibles errores que se puedan presentar durante la operación del sistema.

## **Operatividad:**

 El sistema debe ser de fácil operación por el área técnica de la Oficina de Sistemas de SHC, y que demande un bajo nivel de soporte de los usuarios del sistema.

#### **Seguridad***:*

- El acceso al Sistema debe estar restringido por el uso de claves asignadas a cada uno de los usuarios. Sólo podrán ingresar al Sistema las personas que estén registradas, estos usuarios serán clasificados en varios tipos de usuarios (o roles) con acceso a las opciones de trabajo definidas para cada rol.
- El control de acceso implementado debe permitir asignar los perfiles para cada uno de los roles identificados.
- Respecto a la confidencialidad, el sistema debe estar en capacidad de rechazar accesos o modificaciones indebidos (no autorizados) a la información y proveer los servicios requeridos por los usuarios legítimos del sistema.
- El sistema deberá contar con mecanismos que permitan el registro de actividades con identificación de los usuarios que los realizaron.
- El sistema debe contar con pistas de auditoría de las actividades que se realizan sobre el sistema con niveles razonables para su reconstrucción e identificación de los hechos.

## **Validación de Información:**

 El sistema debe validar automáticamente la información contenida en los formularios de ingreso. En el proceso de validación de la información, se deben tener en cuenta aspectos tales como obligatoriedad de campos, longitud de caracteres permitida por campo, manejo de tipos de datos, etc.

## **Requerimientos del Proyecto**

- Tiempo: 8 meses (254 días útiles).
- Presupuesto: S/. 168,000.00 (NUEVOS SOLES).
- El desarrollo del Proyecto se realizará en las instalaciones de *JC Consulting.*
- Utilizar los siguientes estándares tecnológicos:
	- Metodología de desarrollo Rational Unified Process.
	- Lenguaje de modelamiento UML.
	- Desarrollo basado en Web.
	- Lenguaje de programación orientado a objetos .NET.
	- Base de Datos SQL Server 2008 R2.
	- Microsoft Office 2010.
	- Sistema Operativo Windows XP o superior.

## **9. JEFE DEL PROYECTO Y SU NIVEL DE AUTORIDAD**

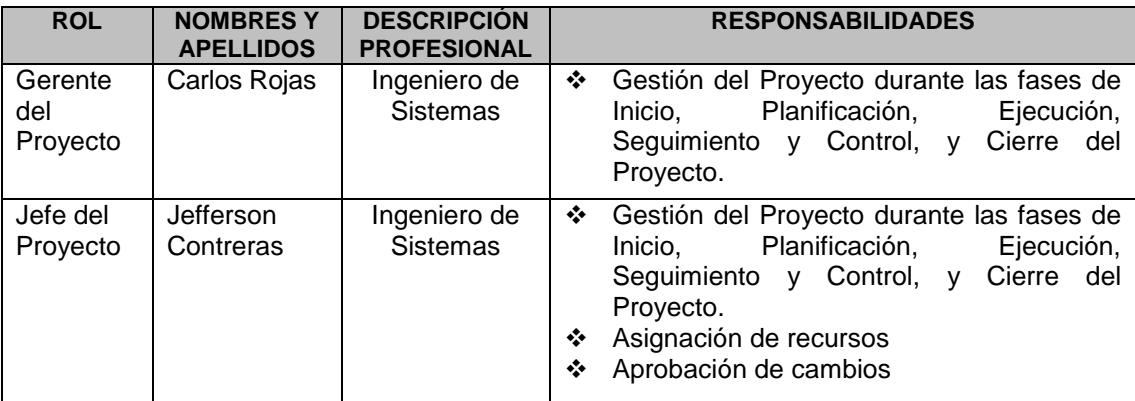

#### **TABLA N° 3: NIVELES DE AUTORIDAD**

Fuente: Elaboración propia.

#### **10. ALCANCE DEL PROYECTO**

#### **Entregables de la Gestión del Proyecto**

- Project Charter del Proyecto.
- Plan de Gestión del Proyecto.
- ❖ Informe de Estado.
- Acta de Reunión.
- Solicitudes de Cambio.
- Acta de Cierre del Proyecto.
- ❖ Lista de riesgos.
- Plan de gestión de requerimientos.
- Plan de control de cambios.
- ❖ Plan de pruebas.

## **Entregables de la Ingeniería del Proyecto**

- Glosario.
- Modelo de casos de uso.
- \* Documento de arquitectura de la Aplicación.
- ❖ Modelo de datos.
- Código fuente.
- ◆ Manual de Usuario.

## **11. PLAZOS DEL PROYECTO**

#### **Cronograma general**

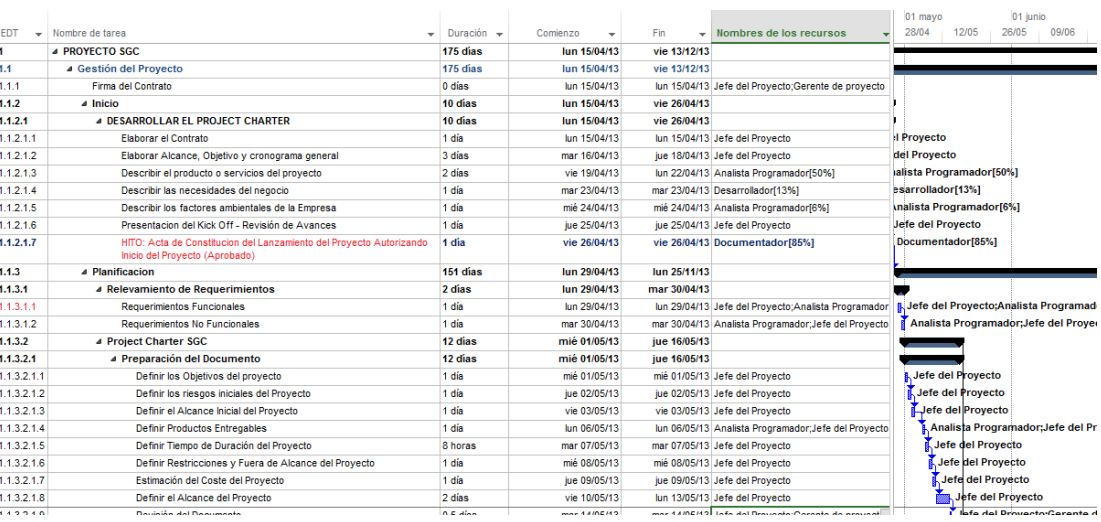

#### **GRÁFICO N° 10: PLAZOS DEL PROYECTO**

Fuente: Elaboración propia.

#### **Hitos**

Para el desarrollo del Proyecto, se han definido los siguientes hitos:

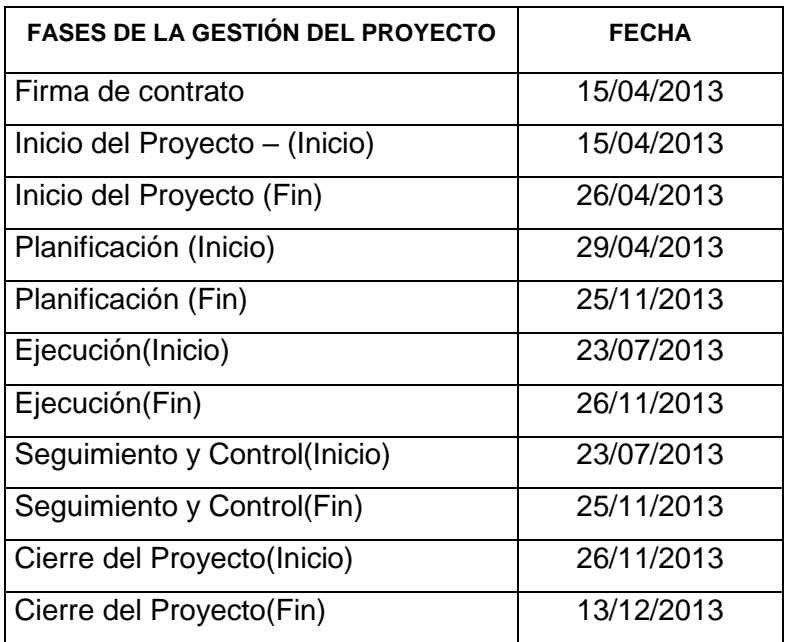

#### **TABLA N° 4: HITOS DEL PROYECTO**

Fuente: Elaboración propia.

## **12. PRESUPUESTO**

El presupuesto para el presente Proyecto es de S/. 168,000.00 (Ciento sesenta y ocho mil 00/100 Nuevos Soles).

## **13. INVOLUCRADOS**

#### **Interesados**

#### **TABLA N° 5: INTERESADOS**

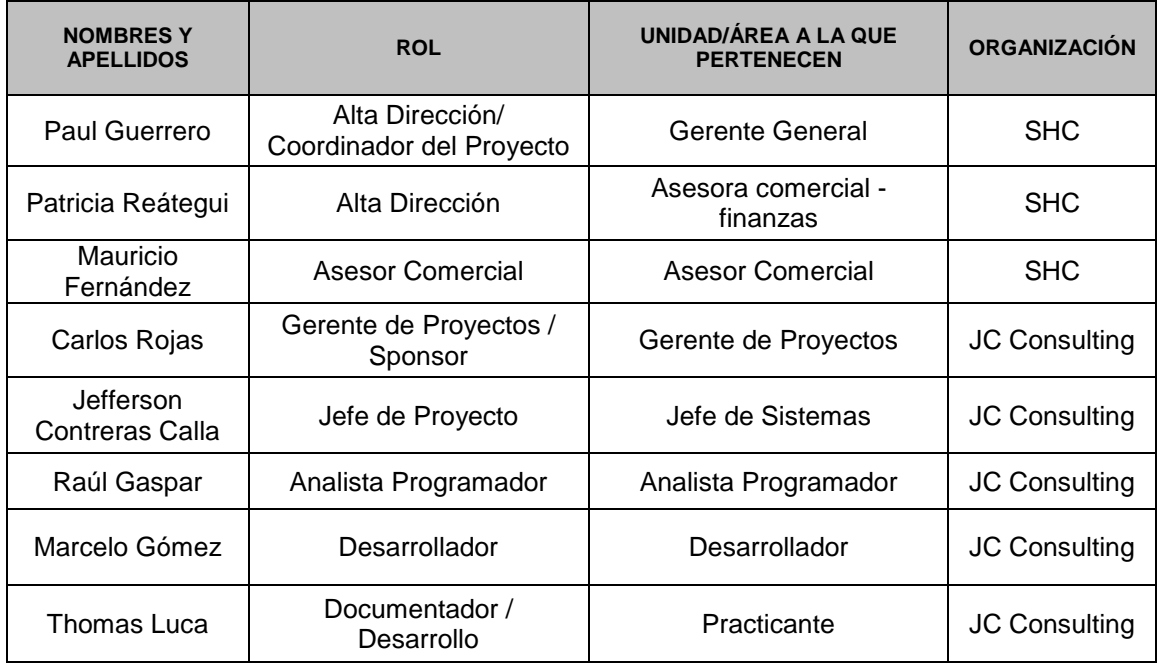

Fuente: Elaboración propia.

#### **Unidades de la organización involucradas**

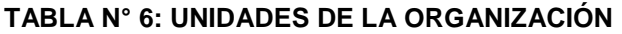

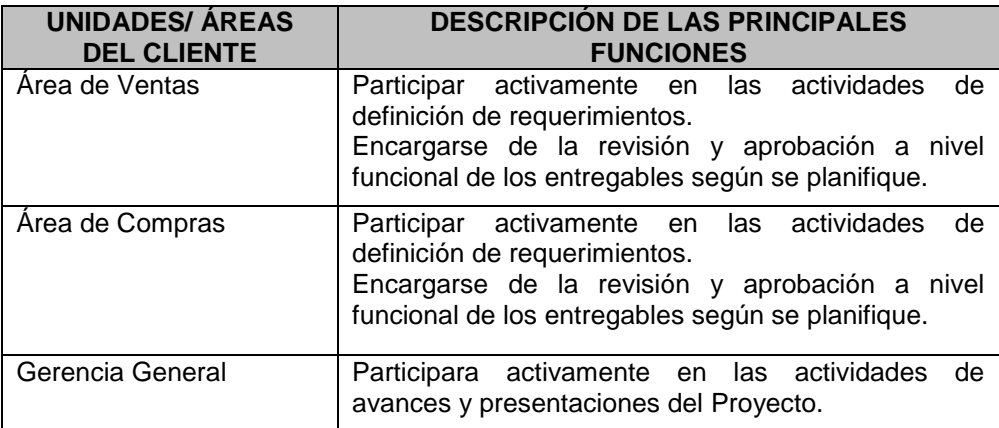

Fuente: Elaboración propia.

#### **14. RESTRICCIONES DEL PROYECTO**

- El presupuesto no podrá exceder al 10% del monto aprobado. Cualquier adicional al presupuesto inicial deberá ser aprobado por la Gerencia General para lo cual se presentará un documento con el sustento de la ampliación.
- El costo de mantenimiento no deberá exceder al 10% del presupuesto del Proyecto.
- Debe garantizarse la integridad y confidencialidad de la información de la Institución que puede verse afectada al dar acceso al público en general.
- ◆ No se hará ninguna inversión en equipos.
- El sistema SGC debe ser desarrollado por un tercero que sea especialista en el desarrollo de sistemas con tecnología web.

## **15. SUPUESTOS DEL PROYECTO**

La Gerencia de Sistemas y la Gerencia de Ventas de SHC están involucradas y comprometidas con el desarrollo del Sistema SGC.

- SHC proporcionará un equipo funcional permanente durante la ejecución del Proyecto.
- El Proyecto se ejecutará íntegramente en las instalaciones de SHC el análisis y el desarrollo, hasta la culminación del último entregable, luego de lo cual se procederá con el cierre formal del Proyecto.
- Se llevarán a cabo reuniones de revisión parcial (entregas parciales) durante el desarrollo del sistema.

No se realizarán ajustes y/o cambios a los documentos entregables luego de ser aprobados. De ser necesario se deberá proceder con la gestión de cambio respectiva.

## **16. FIRMA DE AUTORIZACIÓN**

Para dar la conformidad al inicio del Proyecto, se requiere las firmas de las personas indicadas a continuación:

Jefferson Contreras Calla Jefe de Proyecto JC Consulting

Paul Guerrero Coordinador del Proyecto SHC

**Fecha:** Viernes, 26 de abril de 2013.

#### **1. Objetivos del Project Charter.**

El objetivo del Project Charter es obtener el consenso sobre la naturaleza del nuevo Proyecto, incluyendo su alcance, objetivos y restricciones, de una manera clara y sin ambigüedades, permitiendo a todos los interesados (Stakeholders) tener la misma visión sobre el resultado final del Proyecto.

## **2. Descripción del Project Charter.**

El documento Project Charter, contiene lo siguiente:

- **INFORMACIÓN GENERAL DEL PROYECTO.**
- **NECESIDADES DEL CLIENTE.**
- **DESCRIPCIÓN GENERAL DEL PRODUCTO.**
- **OBJETIVOS DEL PROYECTO.**
- **REQUERIMIENTOS.**
	- REQUERIMIENTOS DEL PRODUCTO.
	- REQUERIMIENTOS DEL PROYECTO.
- **JEFE DEL PROYECTO Y SU NIVEL DE AUTORIDAD.**
- **ALCANCE DEL PROYECTO.**
	- ENTREGABLES DE LA GESTIÓN DEL PROYECTO.
	- ENTREGABLES DE LA INGENIERÍA DEL PROYECTO.
- **PLAZOS DEL PROYECTO.**
	- CRONOGRAMA GENERAL.
	- HITOS.
- **PRESUPUESTO.**
- **INVOLUCRADOS.**
	- INTERESADOS.
	- UNIDADES DE LA ORGANIZACIÓN. INVOLUCRADAS.
- **RESTRICCIONES DEL PROYECTO.**
- **SUPUESTOS DEL PROYECTO.**
- **FIRMA DE AUTORIZACIÓN.**

## **3.1.2. Planificación**

#### **A. Alcance – Plan de Gestión del Alcance**

## **1. PLAN DE GESTIÓN DEL ALCANCE**

Comprende las actividades orientadas a garantizar el cumplimiento de las tareas necesarias para lograr los objetivos del Proyecto.

#### **1.1 Personas Autorizadas para solicitar cambios al Alcance.**

#### **TABLA N° 7: PERSONAS AUTORIZADAS PARA SOLICITAR CAMBIOS AL ALCANCE**

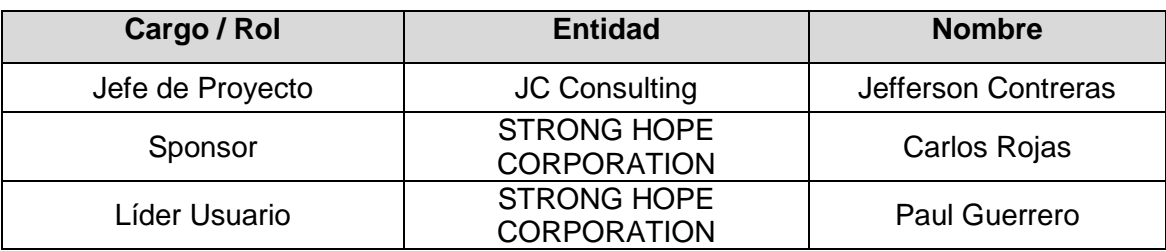

Fuente: Elaboración propia.

## **1.2 Personas Autorizadas para aprobar cambios al Alcance.**

#### **TABLA N° 8: PERSONAS AUTORIZADAS PARA APROBAR CAMBIOS AL ALCANCE**

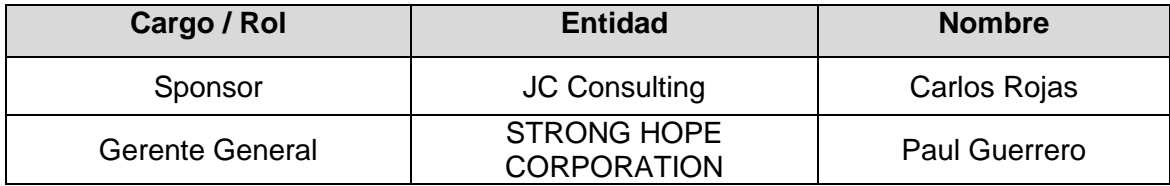

Fuente: Elaboración propia.

## **1.3 Procedimiento de Gestión de Cambio al Alcance.**

Cualquier requerimiento que implique cambios (adición o reducción) en el desarrollo de los paquetes de trabajo o en los procesos de la organización a ser considerados para la implementación del Proyecto, será tratado de la siguiente manera:

## **TABLA N° 9: PROCESO DE LA GESTIÓN DE CAMBIOS DEL ALCANCE**

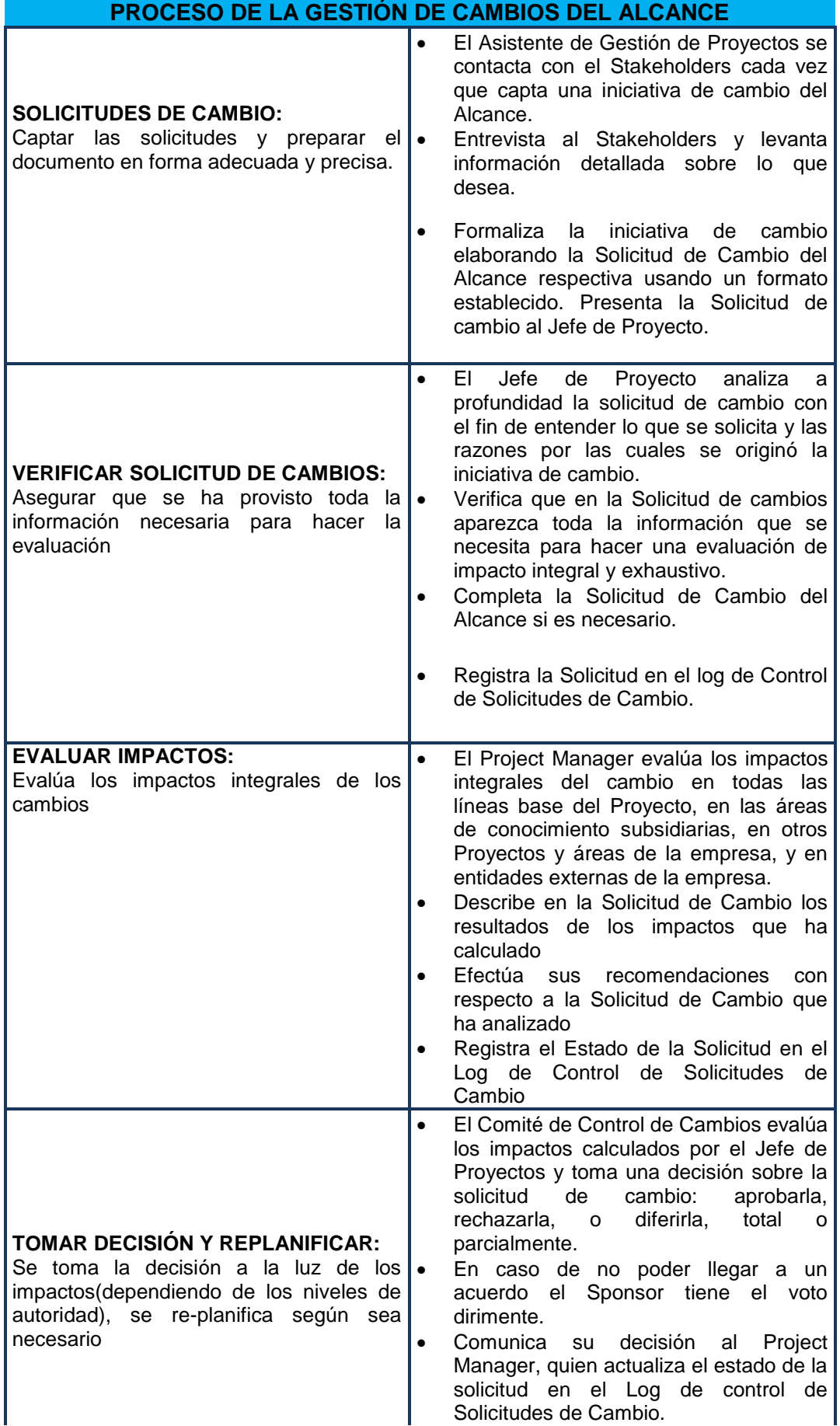

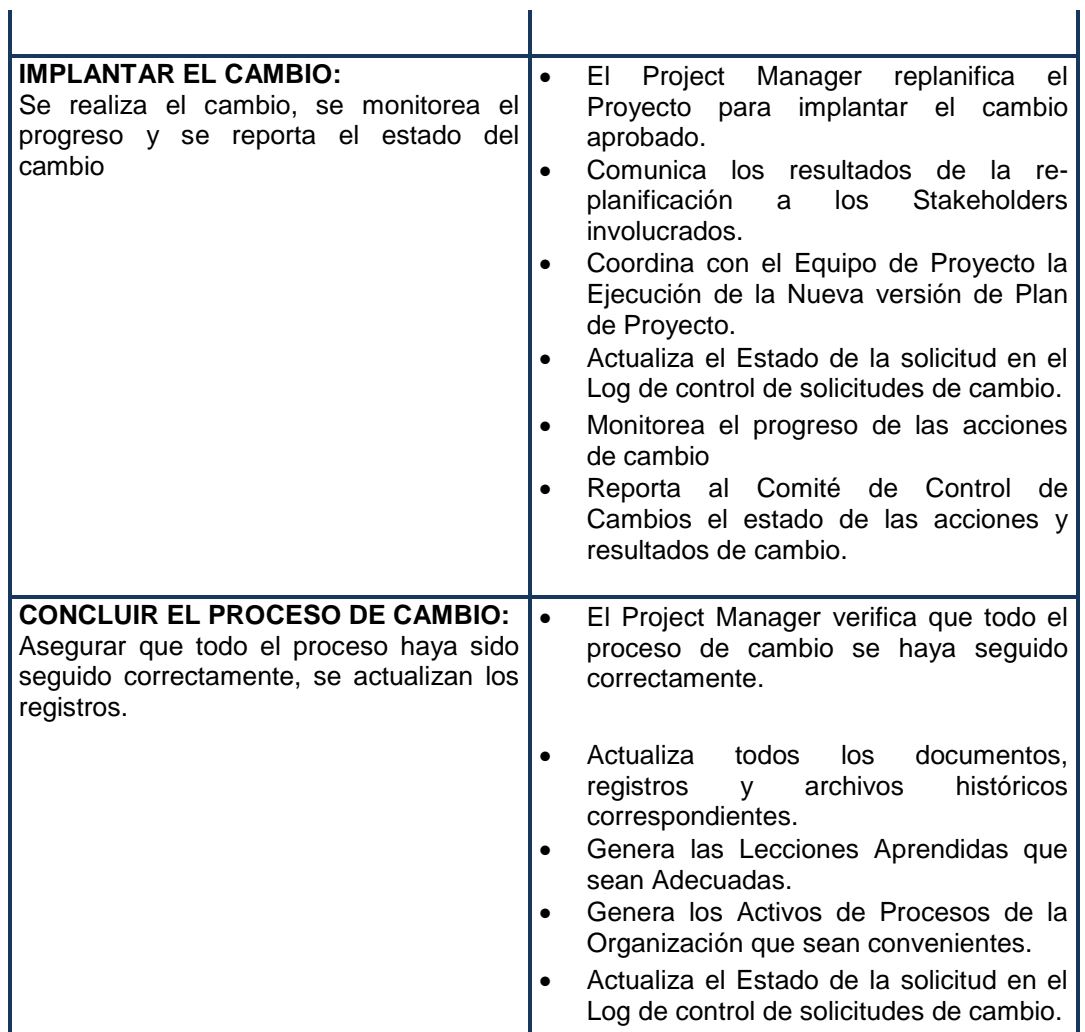

Fuente: Elaboración propia.

## **1. Alcances del Producto**

## **ALCANCES DEL PRODUCTO**

#### **Descripción del Producto**

El producto consiste en el desarrollo de una Aplicación sobre una plataforma web que permita realizar una automatización de la gestion comercial en los procesos de Cotización, Orden de Compra, Factura Proforma, Factura, Packing List, así como también controlar los mensajes electrónicos mediante un módulo de correos.

 $\mathbf{r}$ 

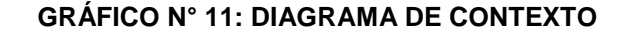

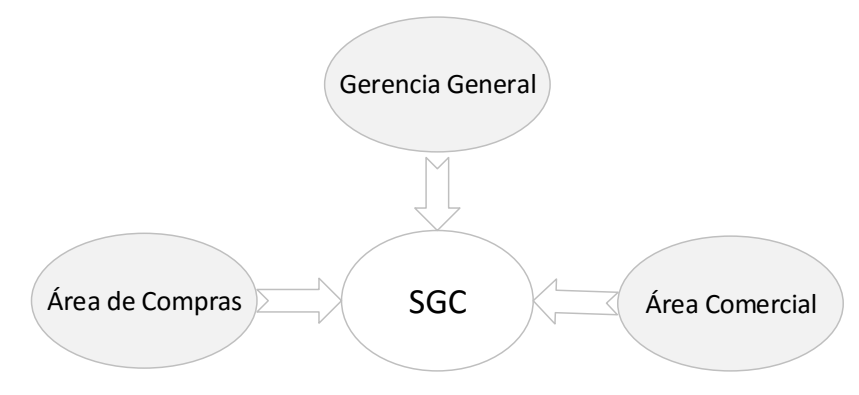

Fuente: Elaboración propia.

#### **Enfoque de la Solución**

El Sistema de gestión Comercial se encuentra en la sede central de lima como figura en el gráfico, elaborado bajo una plataforma web, los usuarios podrán acceder desde cualquier computadora que este conectada a internet y poder realizar los procesos respectivos a la gestión comercial (Cotizaciones, Orden de Compras, Factura Proforma, Factura, Packing List).

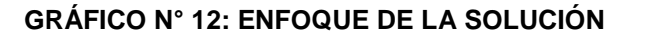

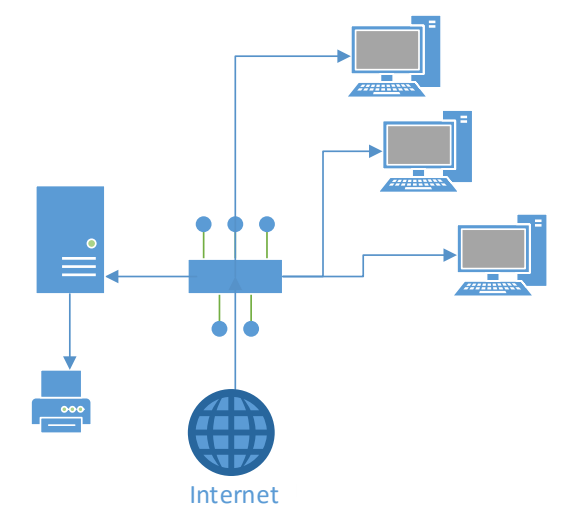

Fuente: Elaboración propia.

#### **Requerimientos del Producto**

#### **REQUERIMIENTOS FUNCIONALES DEL PRODUCTO**

El sistema deberá soportar los siguientes procesos teniendo un módulo especial para cada uno de ellos, estando integrados entre sí de manera que la información se reutilice y no esté aislada.

Todos los Módulos deberán permitir la carga del usuario logueado en el sistema y un indicador de la empresa con que se está trabajando (SHC), deberán permitir además la digitalización de los documentos en formato Pdf. y la funcionalidad de poder exportarlos a los diferentes formatos de edición (Excel, Word). Los módulos a desarrollar en ésta fase de ingeniería son los siguientes:

#### **Módulo de Logueo:**

 El Módulo deberá validar el acceso al sistema a través de un usuario y una contraseña generada por el administrador del sistema.

#### **Módulo de Mantenimientos**:

- El módulo permitirá Realizar el mantenimiento a los clientes, proveedores y artículos.
- Realizar el mantenimiento de las diferentes tablas tipo.
- Registrar los parámetros generales del sistema como son las variables para el cálculo los totales incluido IGV. o el tipo de cambio.

#### **Módulo de Seguridad:**

- Este módulo permitirá realizar el mantenimiento a los usuarios que interactuarán con el sistema.
- Realizar el mantenimiento a los perfiles que estarán relacionados a un conjunto de permisos. Asignar perfiles a usuarios de tal manera que se controle el acceso a las diferentes secciones del sistema.
- Manejar permisos que regulen los accesos a la información de los casos (nivel de usuarios). Validar si un usuario o un perfil está en uso

de tal manera que no se pueda eliminar si es así. Validar si un perfil es eliminable o no considerando si es parte de la data inicial básica del sistema. A los usuarios realizar el cambio de su contraseña de ingreso al sistema.

#### **Módulo de Cotización**:

- El Módulo deberá permitir el registro de una cotización, el ingreso de productos, cantidades y precios unitarios, el sistema deberá calcular el total, deberá permitir también ingresar los datos del proveedor.
- El Módulo también deberá permitir editar una cotización ya existente, generando así una nueva cotización con base en la anterior, la nueva cotización deberá ser guardada en el sistema de manera que se sepa que fue una modificación de la anterior.
- El Módulo deberá permitir el ingreso de la fecha de vencimiento de la cotización (de 1 a 15 días), el sistema además deberá generar recordatorios o alertar próximos a la fecha de vencimiento o en caso que una cotización no sea respondida.

#### **Módulo de Orden de Compra:**

- El Módulo deberá permitir el registro de una orden de compra, el ingreso de los productos, las cantidades, deberá permitir también ingresar los datos del proveedor. y alguna característica adicional.
- La Orden de Compra debe ser generada en base a una cotización ya existente en el sistema.
- El formato de la Orden de Compra es igual formato de la Factura-Proforma.

#### **Módulo de Factura–Proforma:**

- El Módulo deberá permitir el registro de una Factura-Proforma, formato que es igual al formato de una Orden de Compra.
- La Factura-Proforma se debe generar como preliminar a la creación de la Factura en caso que el cliente haga un adelanto del pago.

 Lleva la información de la última proforma aceptada y el monto se calcula en función al adelanto, deberá permitir también ingresar los datos del cliente.

## **Módulo de Factura:**

 El Módulo deberá permitir recuperar los datos de la Factura-Proforma y recalcular el monto total del pago con la cantidad final.

## **Módulo de Packing List:**

 El Módulo deberá permitir el registro de los productos y sus características técnicas, deberá permitir también ingresar los datos del cliente.

## **Módulo de Enviar Correos:**

 El Módulo deberá permitir enviar correos para los clientes, cargar los datos del cliente, adjuntar al correo los documentos (en versión digital) emitidos a ese cliente según el trámite correspondiente, el sistema usará el protocolo SMTP para envío de correos

## **REQUERIMIENTOS NO FUNCIONALES.**

En el análisis y desarrollo del Sistema de Gestión Comercial para la importadora SHC se ha podido observar una serie de actividades y procedimientos que no han sido tomados con un proceso, pero que intervienen de manera directa en el funcionamiento y gestión de la misma, estos son los llamados requerimientos no funcionales que en muchas ocasionas se ignoran causando graves inconvenientes en el desarrollo.

A continuación, mencionaremos algunas de ellas que inciden de manera directa que son: el miedo al cambio, falta de compromiso del personal, rotaciones del personal, bajo incentivo económico, falta de motivación, etc., para ello debemos seguir algunas pautas:

## **Desempeño**

 Garantizar la confiabilidad, la seguridad y el desempeño del sistema informático a los diferentes usuarios a nivel nacional. En este sentido la información almacenada podrá ser consultada y actualizada permanente y simultáneamente, sin que se afecte el tiempo de respuesta.

 El sistema debe estar en capacidad de dar respuesta al acceso de todos los usuarios con tiempo de respuesta aceptable y uniforme, en la medida de las posibilidades tecnológicas de SHC, en períodos de alta, media y baja demanda de uso del sistema.

## **Disponibilidad**

- Estar disponible en un 100% o muy cercano a esto.
- Operar de la misma manera para todos los niveles de la estructura jerárquica de SHC.

## **Escalabilidad***:*

- El sistema debe ser construido sobre la base de un desarrollo evolutivo e incremental, de manera tal que nuevas funcionalidades y requerimientos relacionados puedan ser incorporados afectando el código existente de la menor manera posible; para ello deben incorporarse aspectos de reutilización de componentes.
- El sistema debe estar en capacidad de permitir en el futuro el desarrollo de nuevas funcionalidades, modificar o eliminar funcionalidades después de su construcción y puesta en marcha inicial.

#### **Facilidad de Uso e Ingreso de Información:**

- El sistema debe ser de fácil uso y entrenamiento por parte de los usuarios de SHC, así como de fácil adaptación de la entidad con el mismo.
- El ingreso de información al sistema debe diseñarse con transacciones que permitan el ingreso de los datos de forma parcial; es decir, que el tamaño de las páginas de registro (o formularios) de información sean adecuadas de acuerdo con la estabilidad de la red.
- El sistema debe presentar mensajes de error que permitan al usuario identificar el tipo de error y comunicarse con el administrador del sistema.

## **Facilidad para las Pruebas:**

 El sistema debe contar con facilidades para la identificación de la localización de los errores durante la etapa de pruebas y de operación posterior.

## **Flexibilidad:**

 El sistema debe ser diseñado y construido con los mayores niveles de flexibilidad en cuanto a la parametrización de los tipos de datos, de tal manera que la administración del sistema sea realizada por un administrador funcional del sistema.

## **Instalación:**

 El sistema debe ser fácil de instalar en cuanto a servidores en todas las plataformas de hardware y software de base definida por el área de Sistemas de SHC, así como permitir su instalación en diferentes tamaños de configuraciones.

## **Mantenibilidad:**

- Todo el sistema deberá estar complemente documentado, cada uno de los componentes de la Aplicación que forman parte de la solución propuesta deberán estar debidamente documentados tanto en el código fuente como en los manuales de administración y de usuario.
- El sistema debe contar con una interfaz de administración que incluya: Administración de usuarios, Administración de módulos y Administración de parámetros. En cada una de éstas secciones deberá ofrecer todas las opciones de administración disponibles para cada uno.
- El sistema debe estar en capacidad de permitir en el futuro su fácil mantenimiento con respecto a los posibles errores que se puedan presentar durante la operación del sistema.

## **Operatividad:**

 El sistema debe ser de fácil operación por el área técnica de la Oficina de Sistemas de SHC, y que demande un bajo nivel de soporte de los usuarios del sistema.

## **Seguridad***:*

- El acceso al Sistema debe estar restringido por el uso de claves asignadas a cada uno de los usuarios. Sólo podrán ingresar al Sistema las personas que estén registradas, estos usuarios serán clasificados en varios tipos de usuarios (o roles) con acceso a las opciones de trabajo definidas para cada rol.
- El control de acceso implementado debe permitir asignar los perfiles para cada uno de los roles identificados.
- Respecto a la confidencialidad, el sistema debe estar en capacidad de rechazar accesos o modificaciones indebidos (no autorizados) a la información y proveer los servicios requeridos por los usuarios legítimos del sistema.
- El sistema deberá contar con mecanismos que permitan el registro de actividades con identificación de los usuarios que los realizaron.
- El sistema debe contar con pistas de auditoría de las actividades que se realizan sobre el sistema con niveles razonables para su reconstrucción e identificación de los hechos.

## **Validación de Información**

 El sistema debe validar automáticamente la información contenida en los formularios de ingreso.

En el proceso de validación de la información, se deben tener en cuenta aspectos tales como obligatoriedad de campos, longitud de caracteres permitida por campo, manejo de tipos de datos, etc.

## **2. Alcances del Proyecto**

Es el documento donde se define los entregables, EDT, Diccionario EDT y la Matriz de trazabilidad de requerimientos.

## **a. Entregables**

## **Gestión del Proyecto**

## **TABLA N° 10: GESTIÓN DEL PROYECTO**

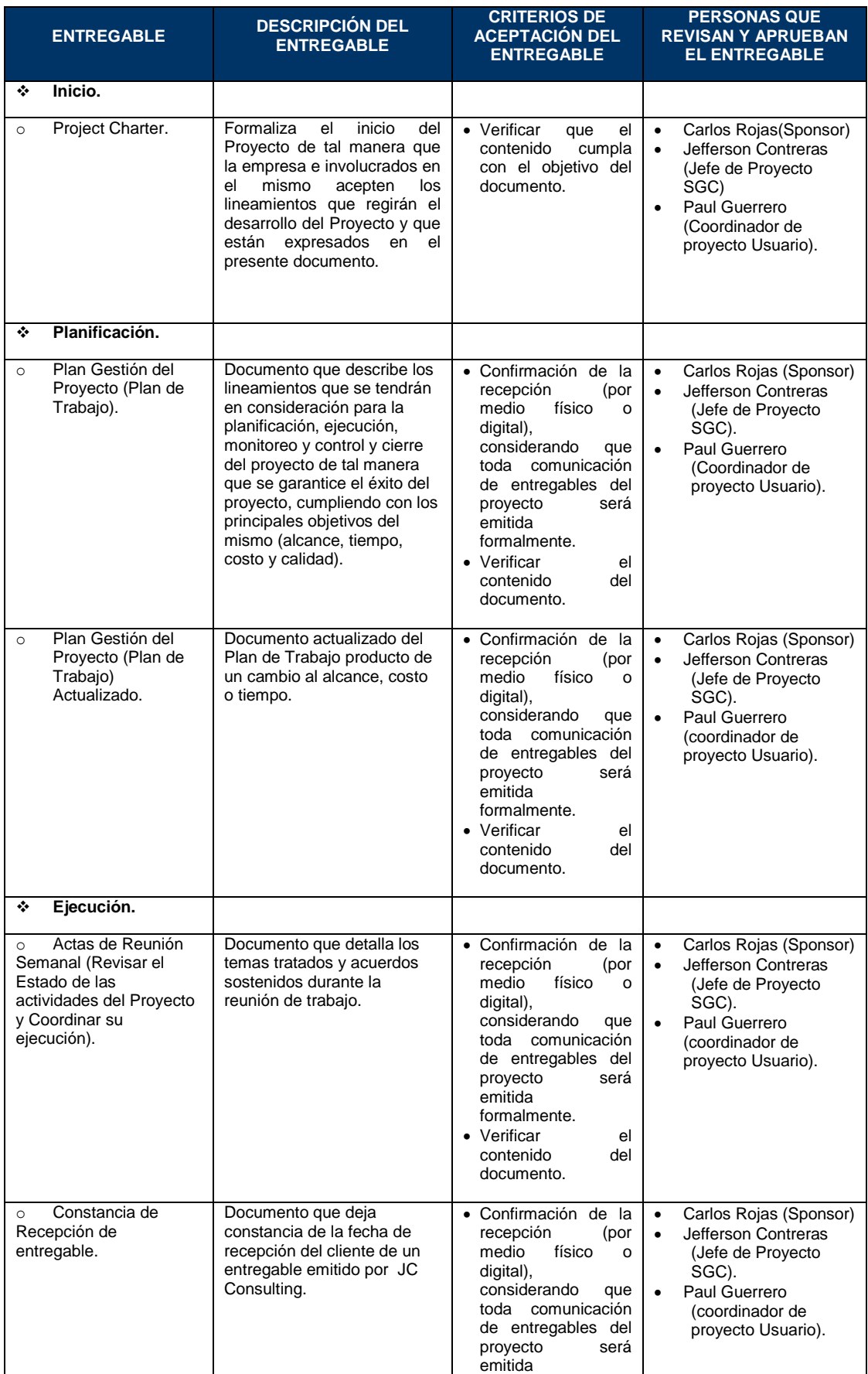

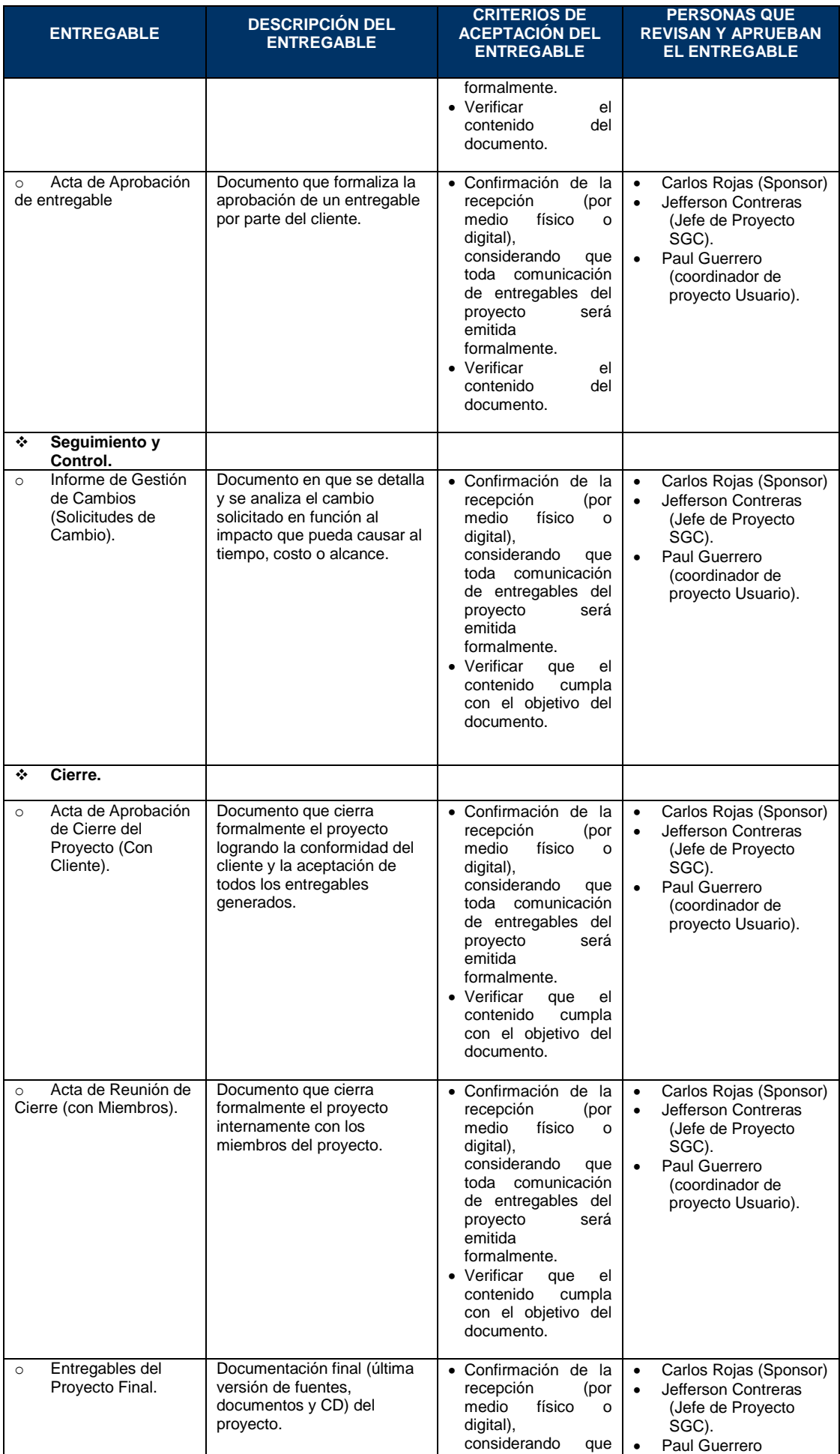

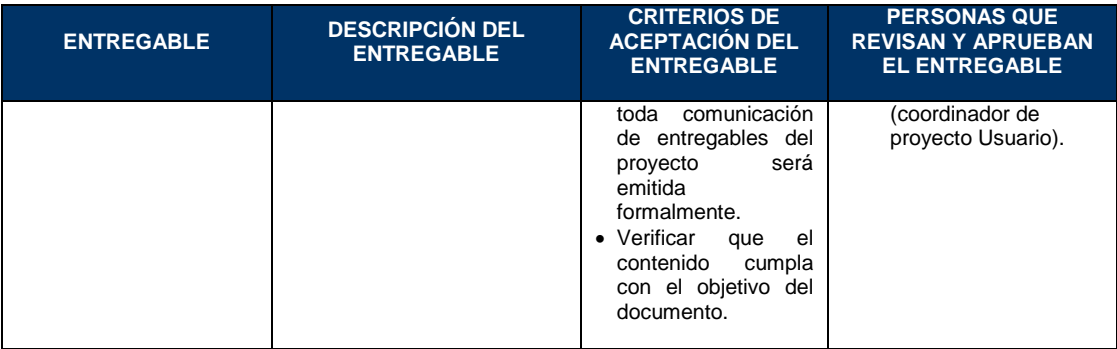

Fuente: Elaboración propia.

## **Ingeniería del Proyecto**

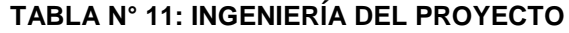

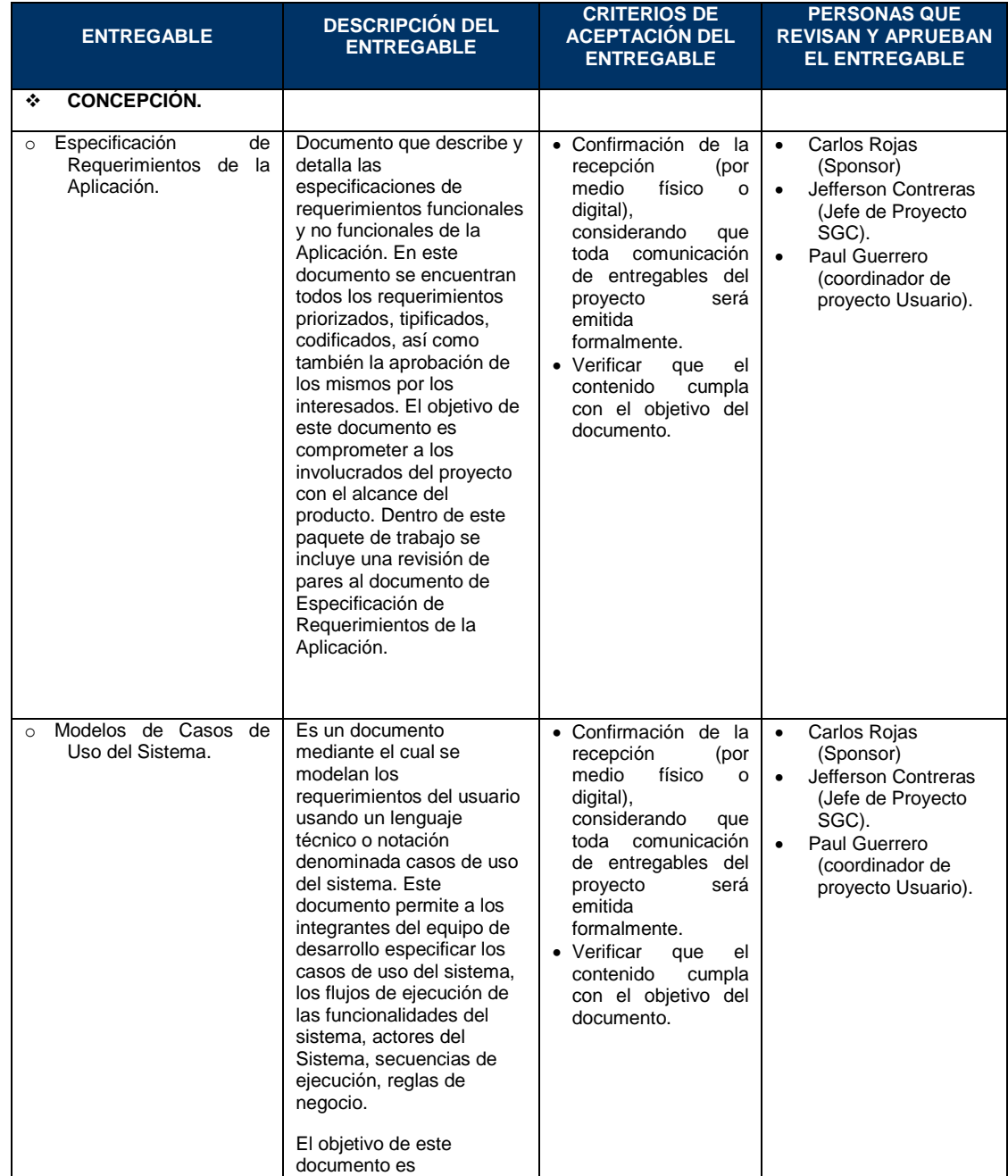

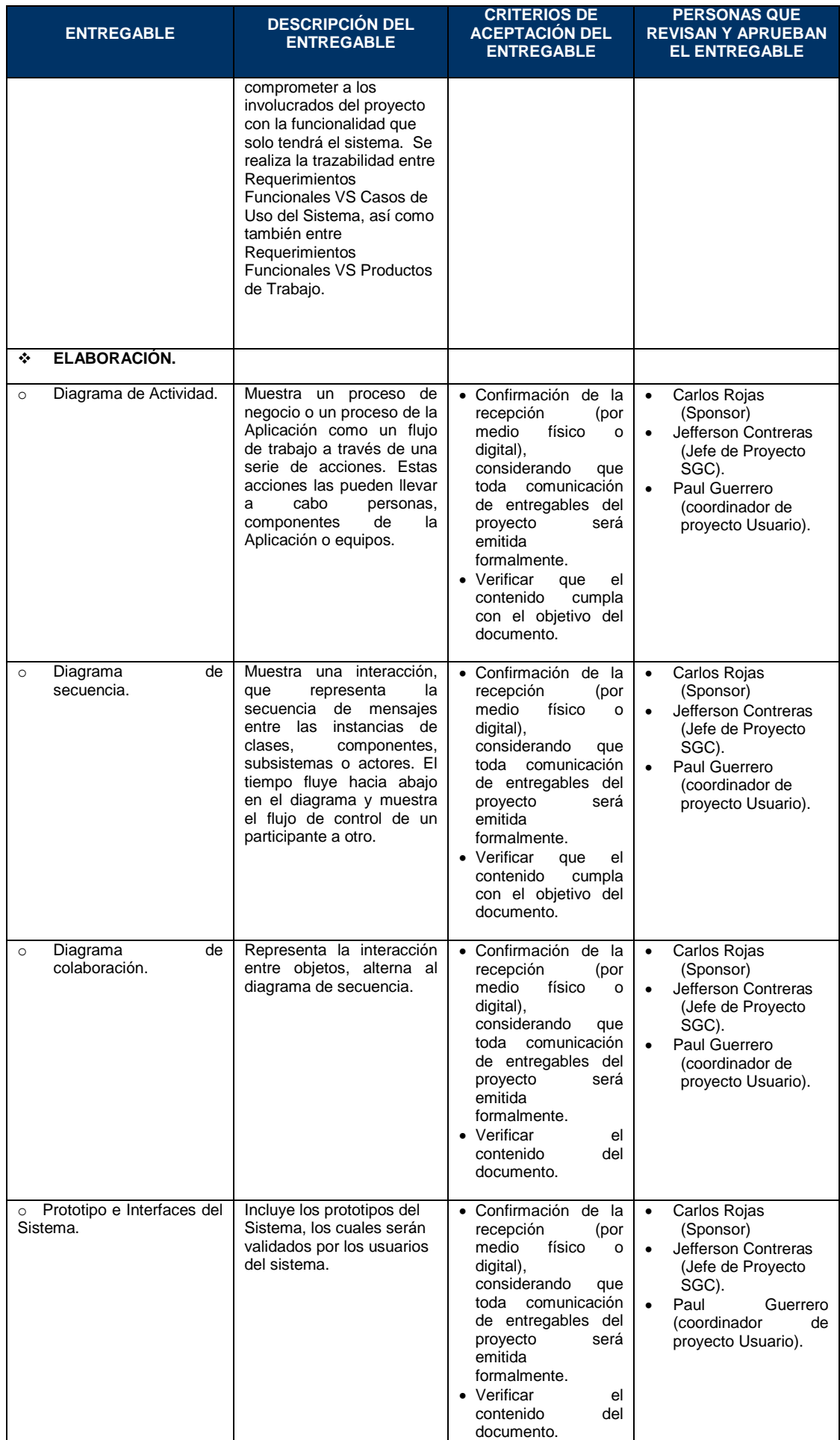

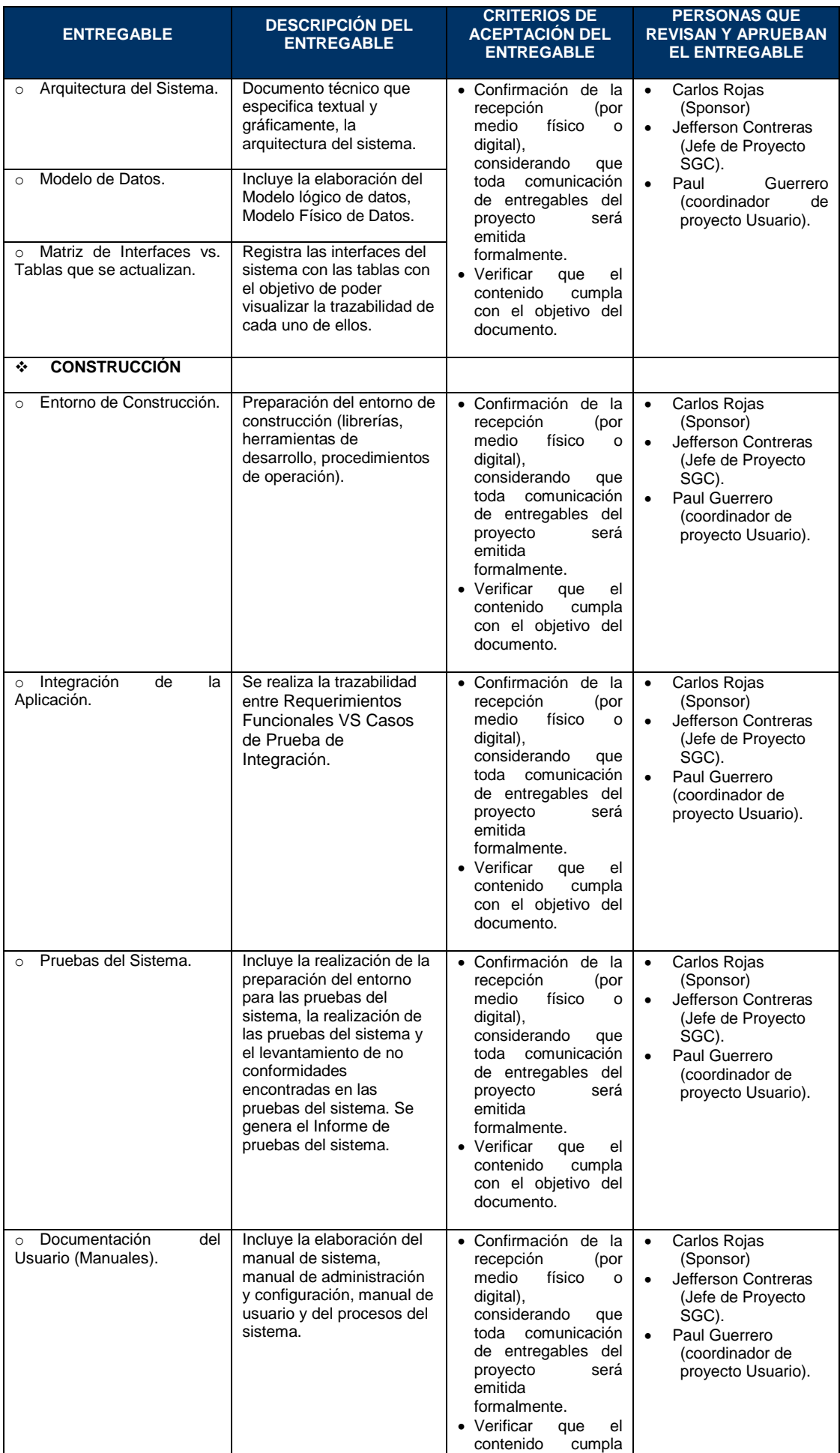

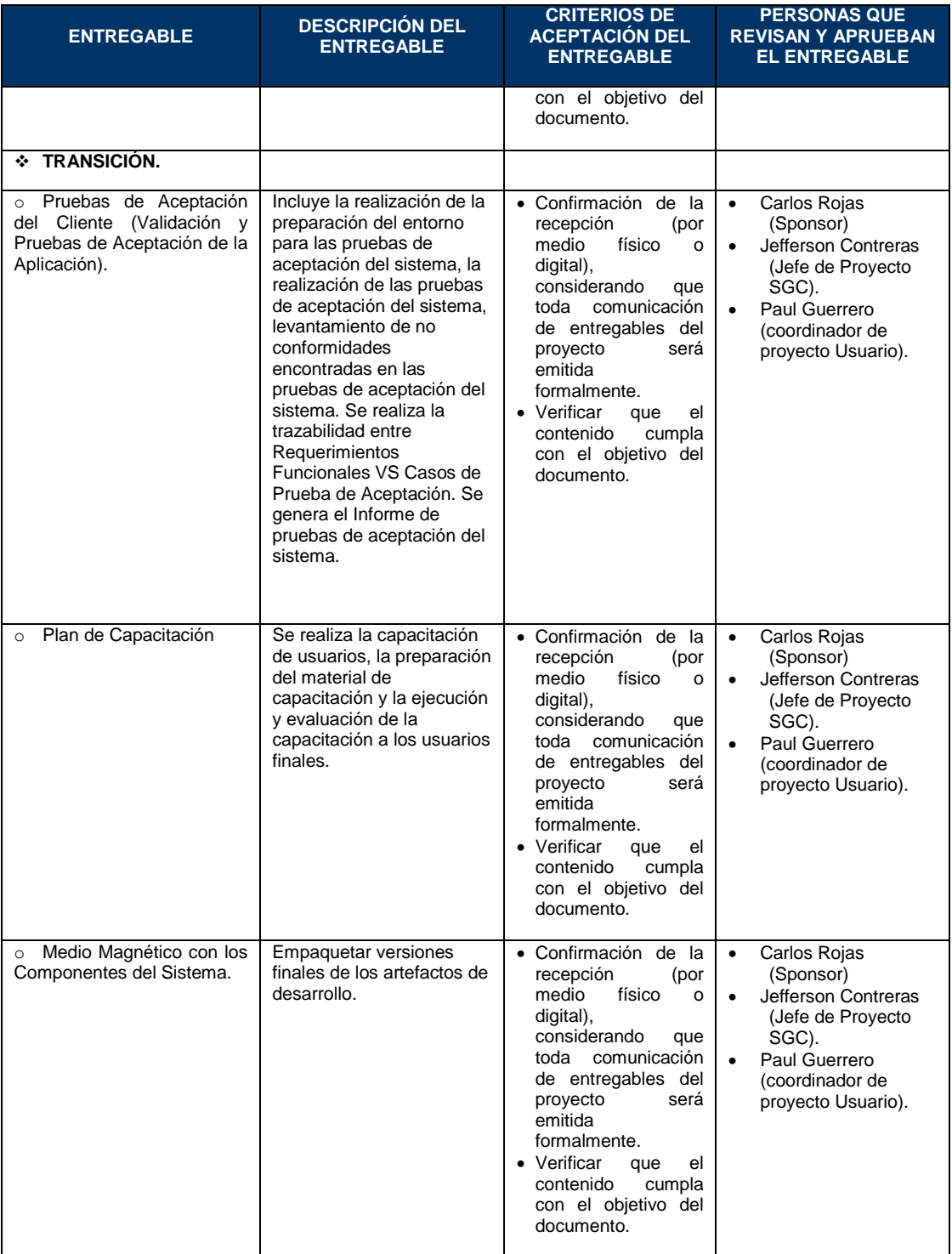

Fuente: Elaboración propia.

## **b. EDT.**

Según La Guía del PMBOK®, "la Estructura de Desglose del Trabajo (EDT) es una descomposición jerárquica, orientada al producto entregable del trabajo que será ejecutado por el equipo del Proyecto, para lograr los objetivos del Proyecto y crear los productos entregables requeridos".

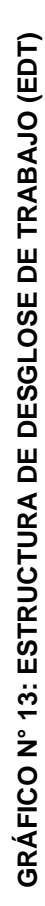

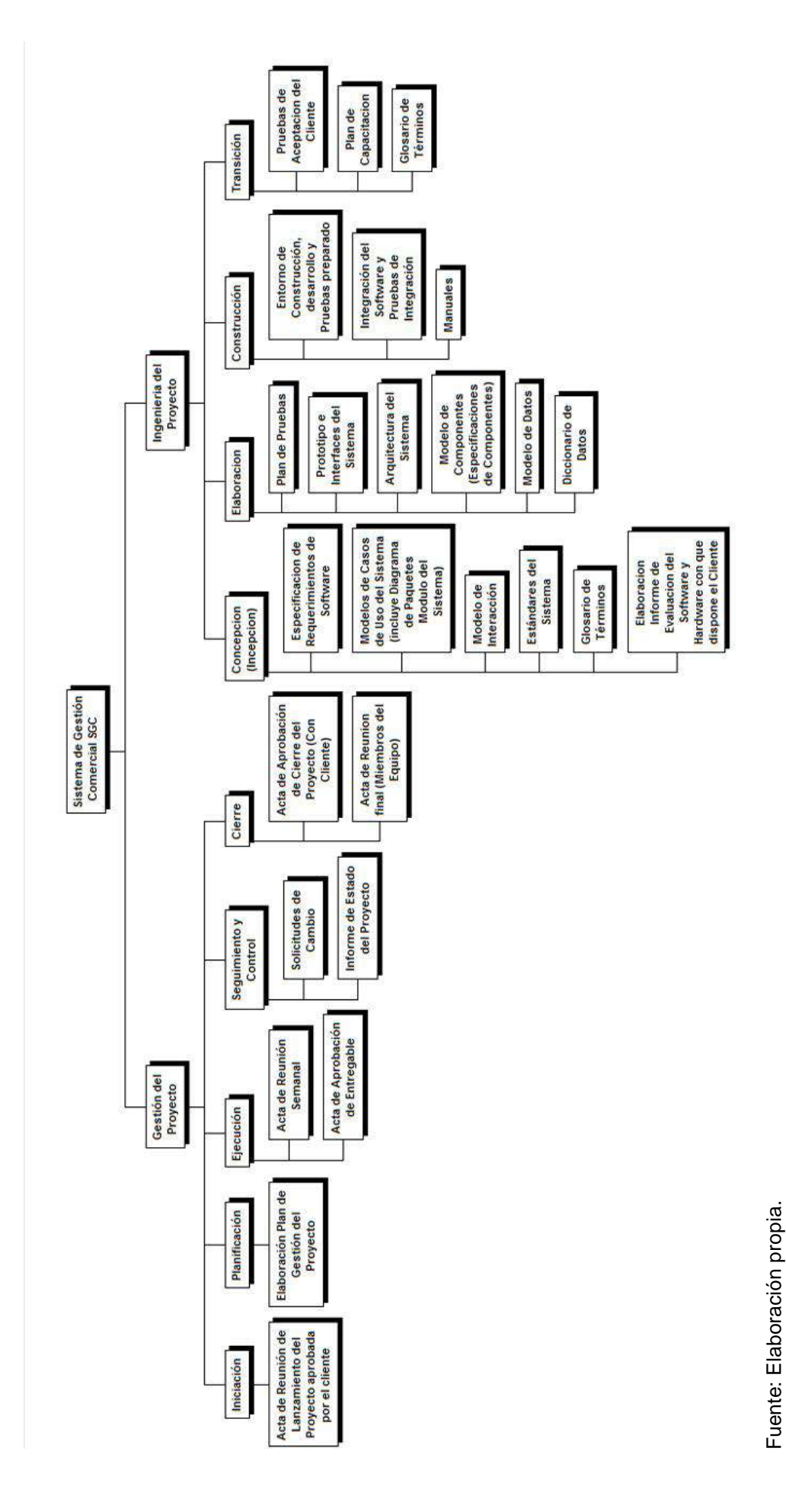

52

## **c. Diccionario de la EDT**

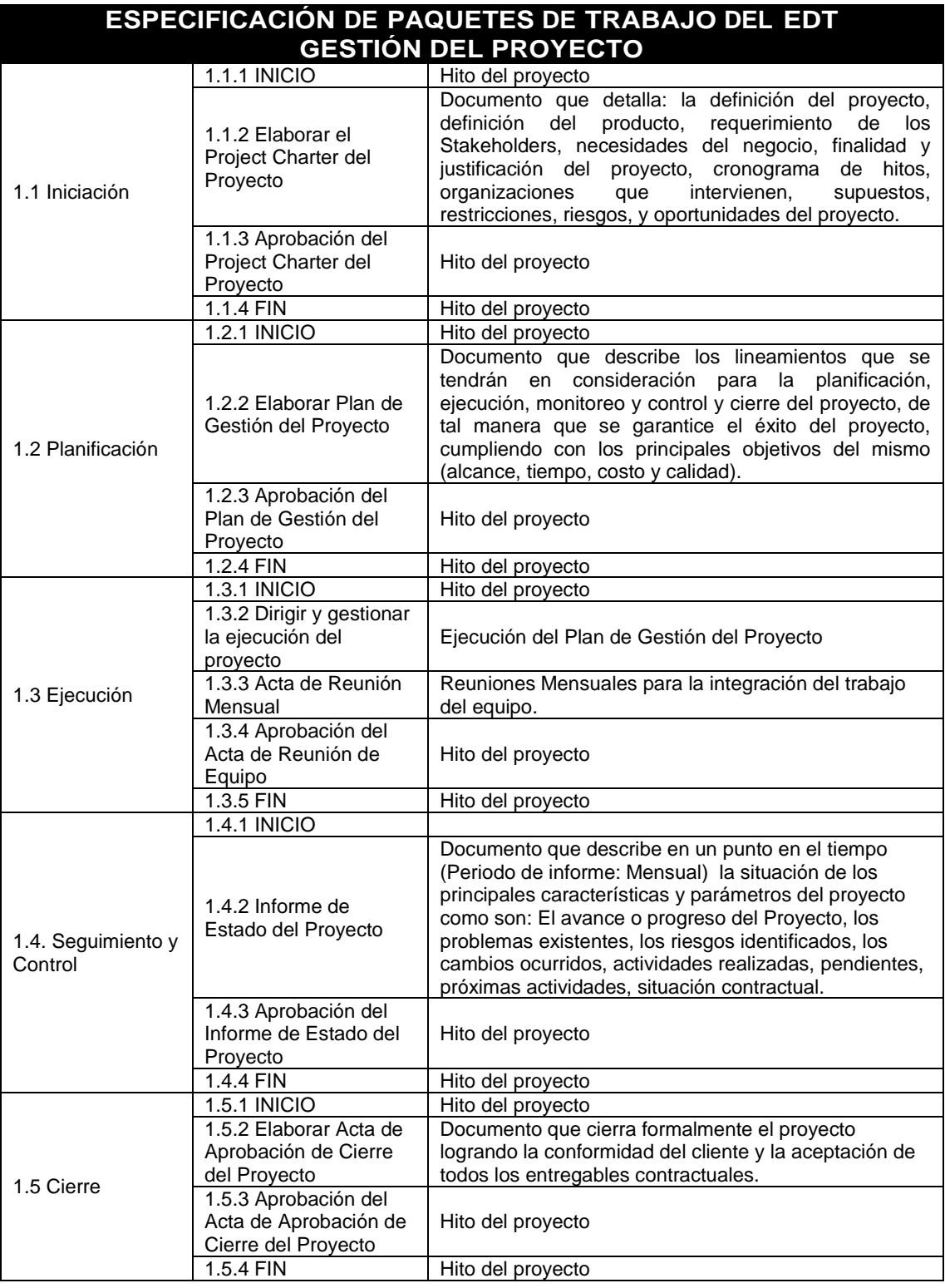

#### **TABLA N° 12: DICCIONARIO DE LA EDT**

Fuente: Elaboración propia.

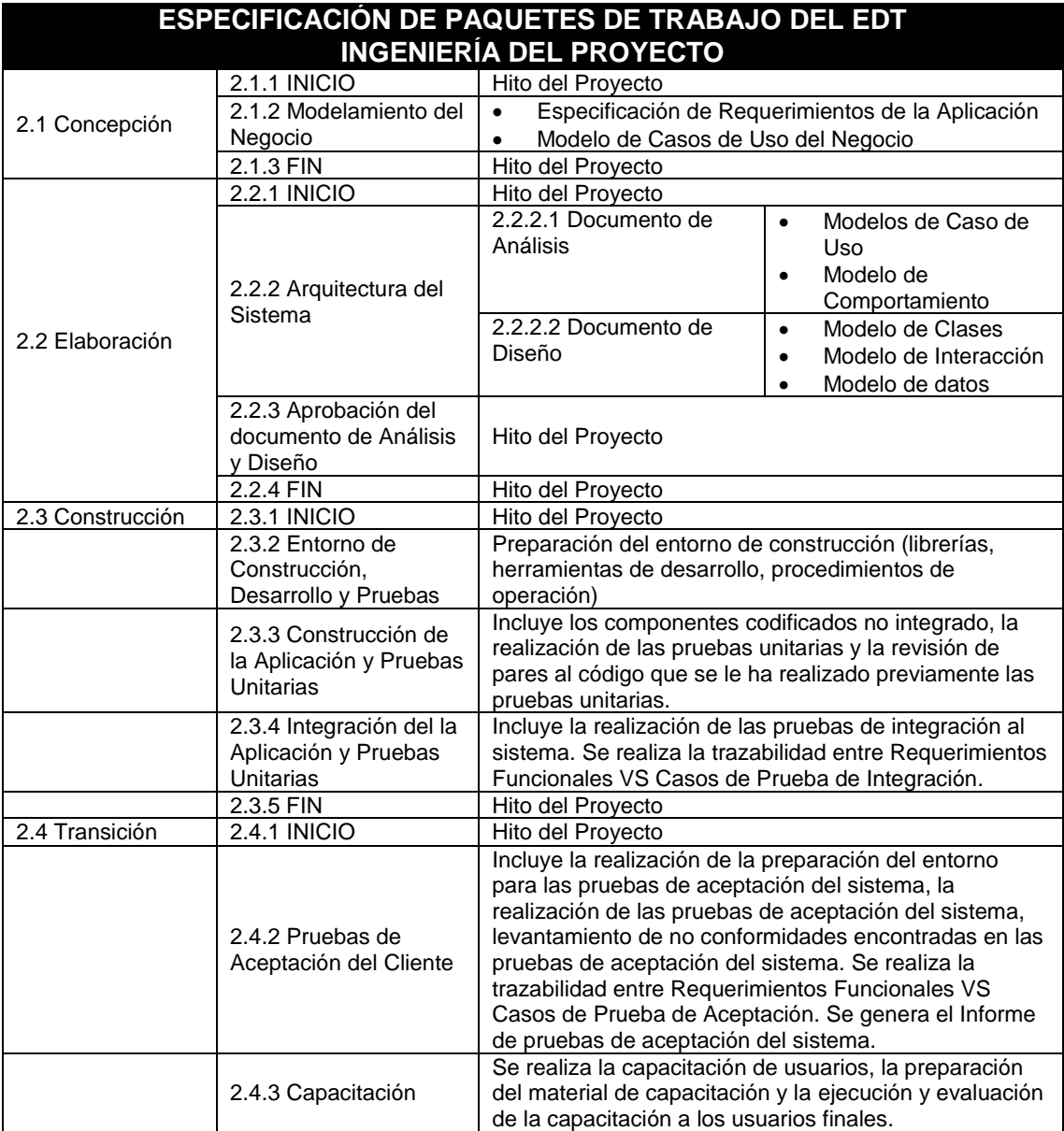

#### **TABLA N° 13: ESPECIFICACIONES DE TRABAJO DEL EDT**

Fuente: Elaboración propia.

#### **d. Matriz de trazabilidad de requerimientos**

2.4.4 FIN Hito del Proyecto

La Matriz de Trazabilidad de Requisitos ayuda a realizar seguimiento a los requisitos a lo largo del ciclo de vida del Proyecto para asegurar que se están cumpliendo de manera eficaz. El Director del Proyecto (Project Manager) debe utilizar la Matriz de Trazabilidad de Requisitos para hacer seguimiento a toda la información y para analizar los requisitos cuando haya cambios propuestos al alcance del Proyecto o del producto.
#### **TABLA N° 14: REQUERIMIENTOS DE ALTO NIVEL VS. REQUERIMIENTOS FUNCIONALES**

#### **Requerimientos de Alto Nivel vs. Requerimientos Funcionales**

**Nombres y Apellidos:** Jefferson Contreras Calla **Rol:** Jefe de Proyecto **Fecha de actualización:** 15/04/2013

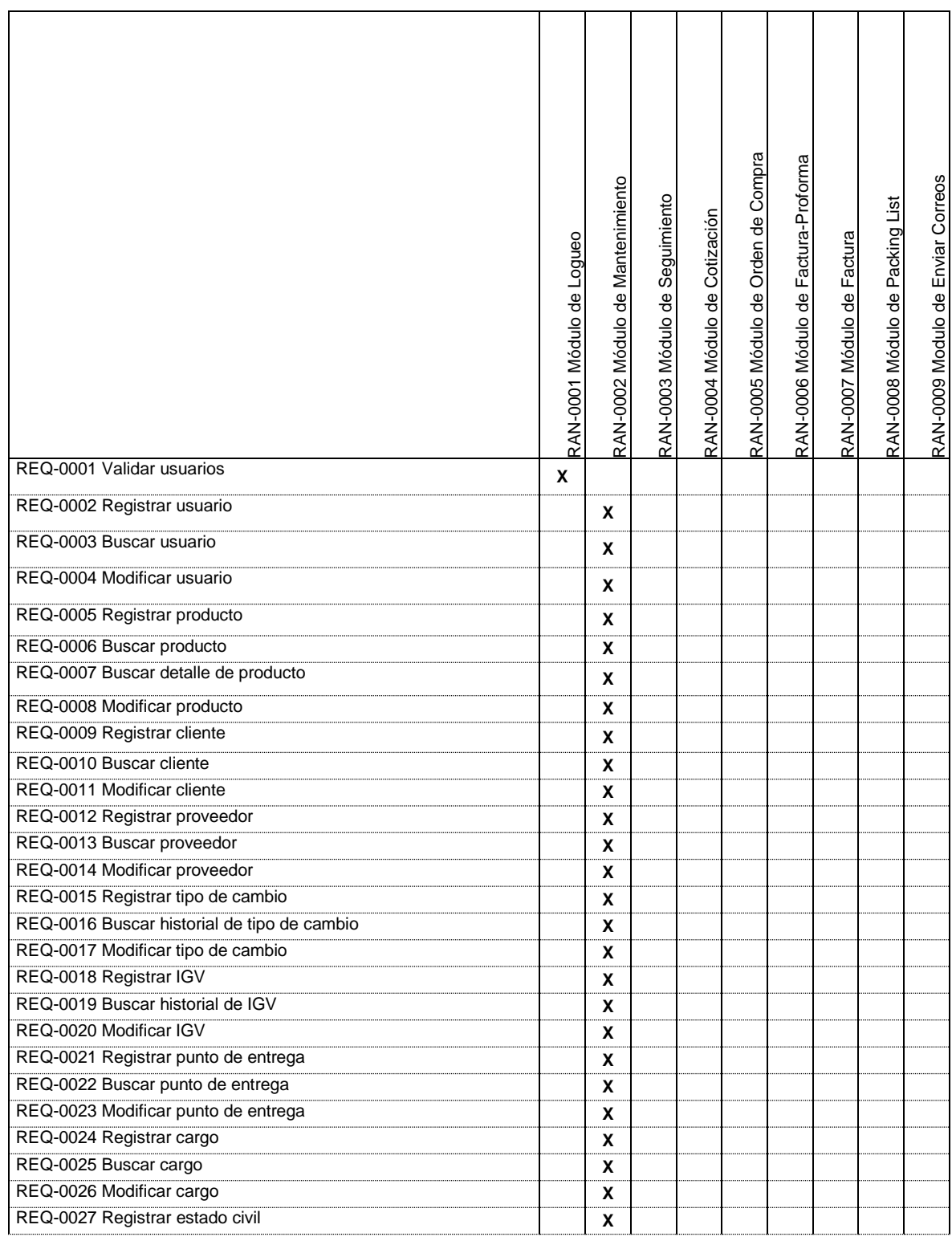

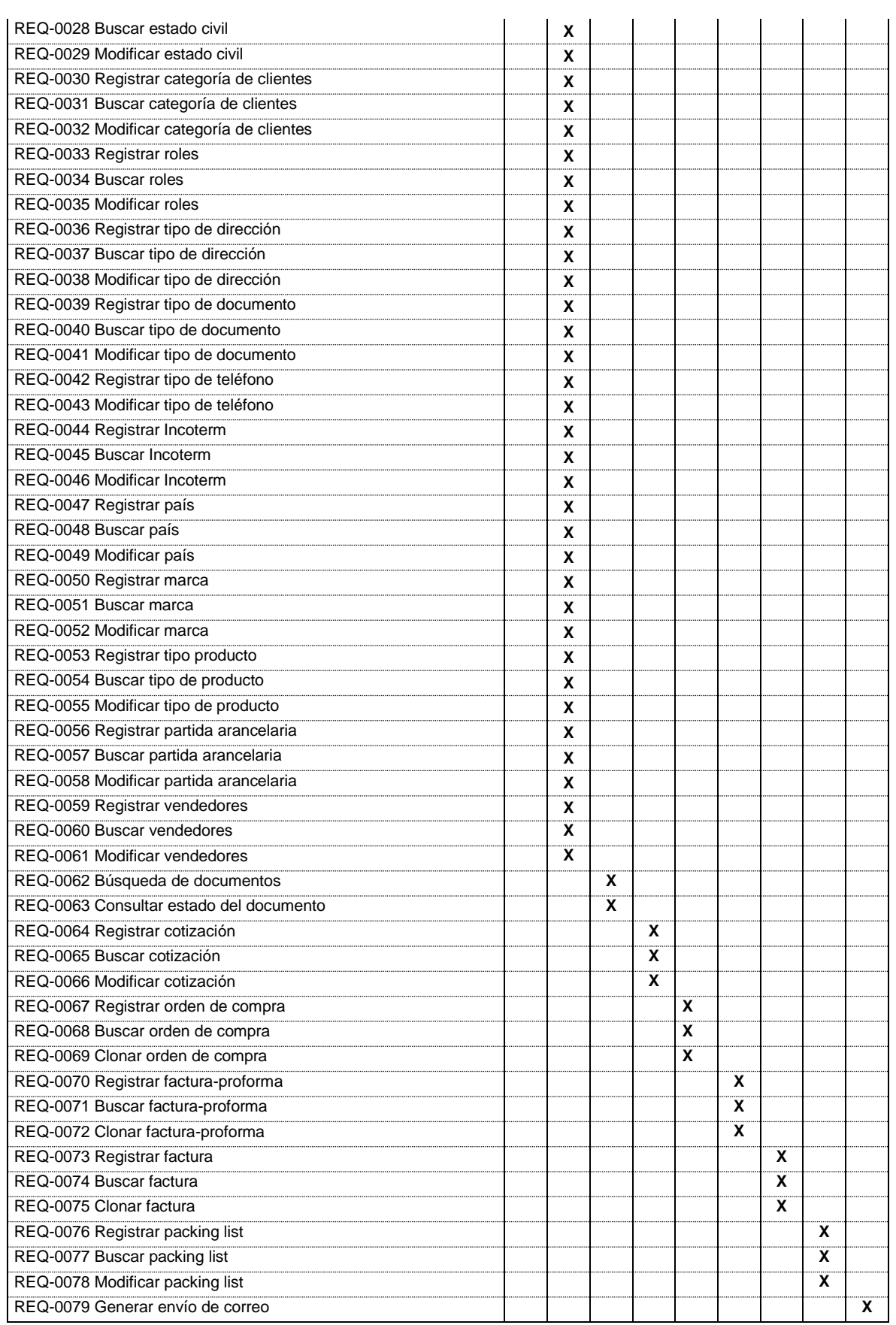

## **TABLA N° 15: REQUERIMIENTOS FUNCIONALES VS. CASOS DE USO**

# **Requerimientos Funcionales vs. Casos de Uso**

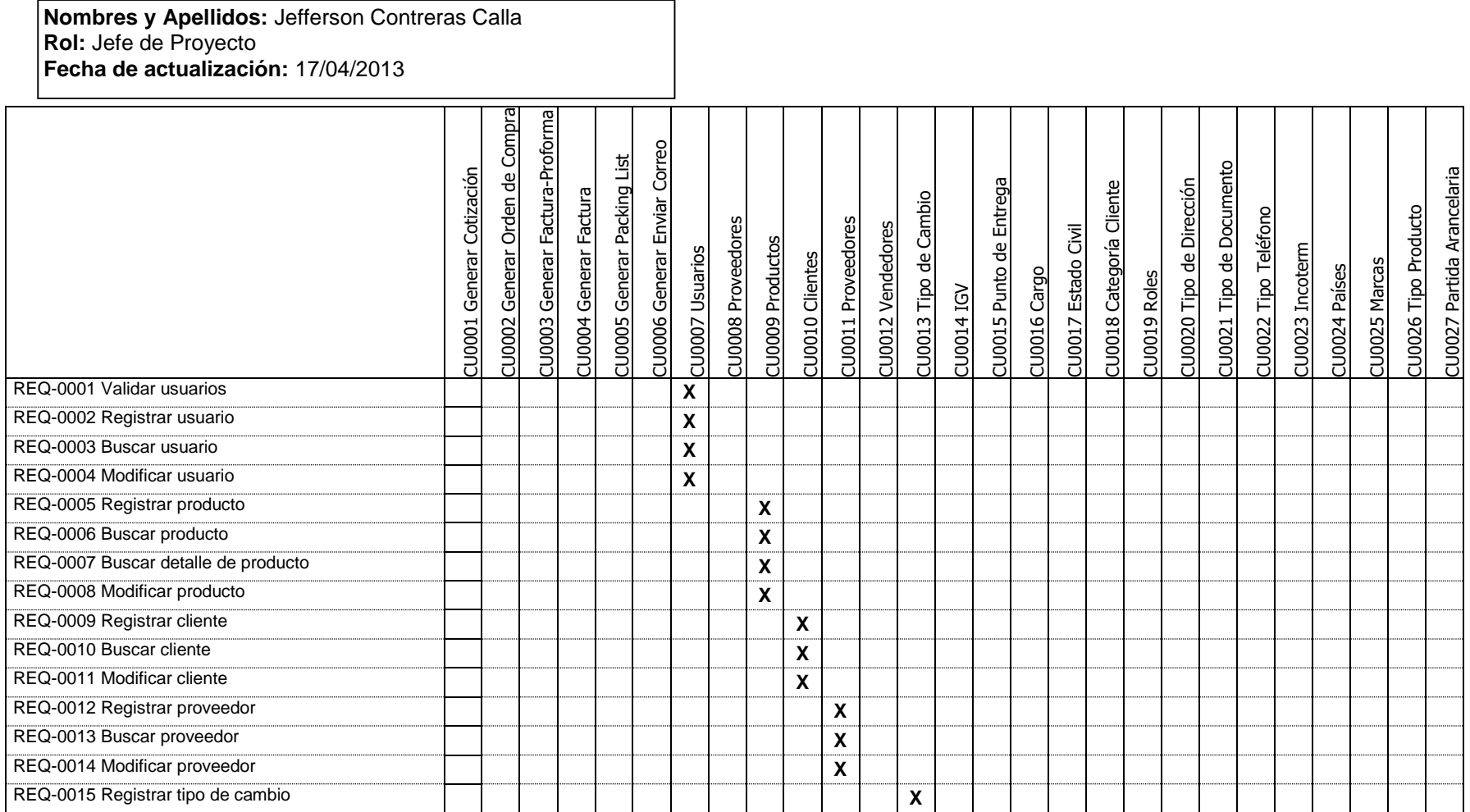

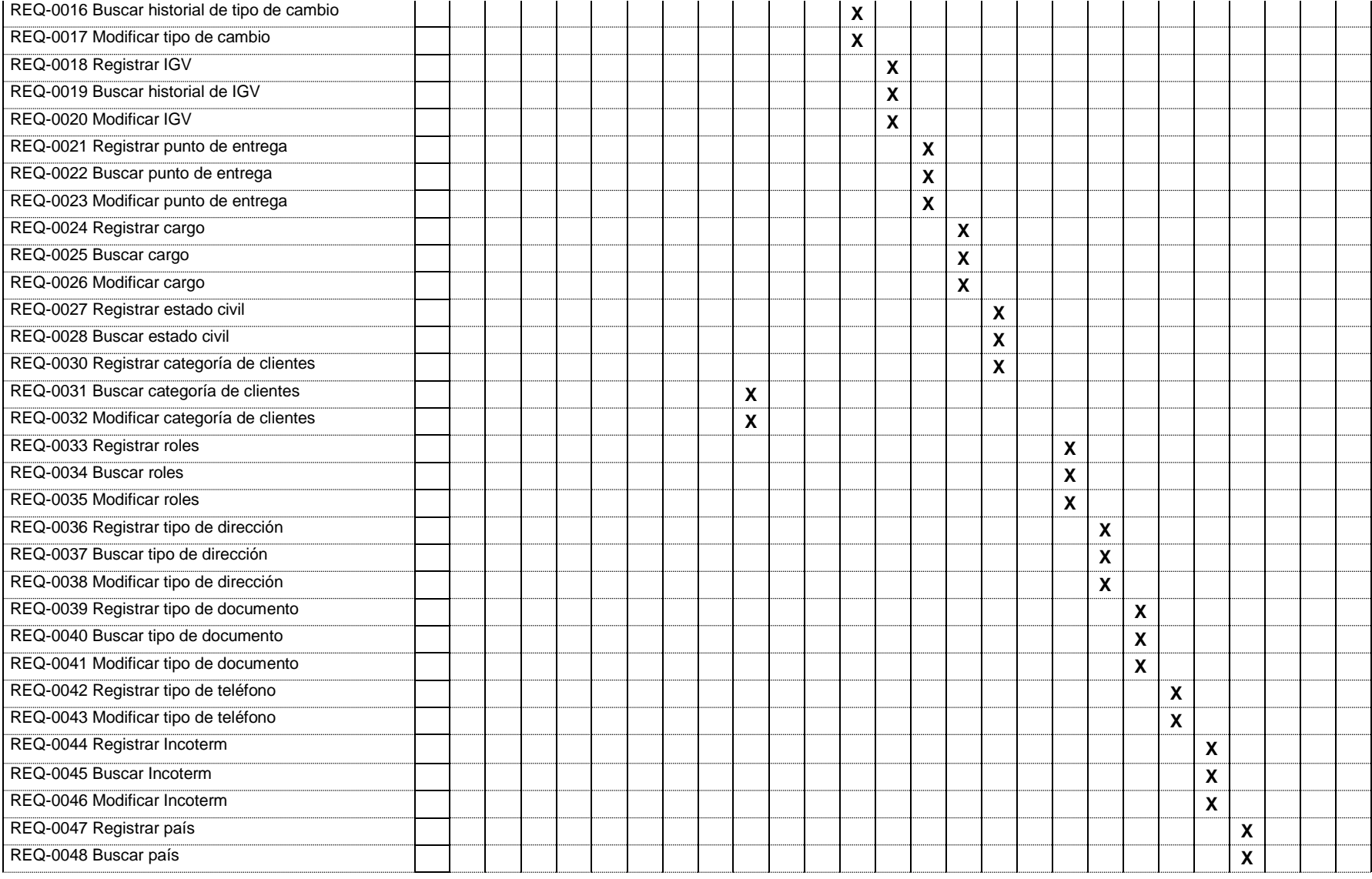

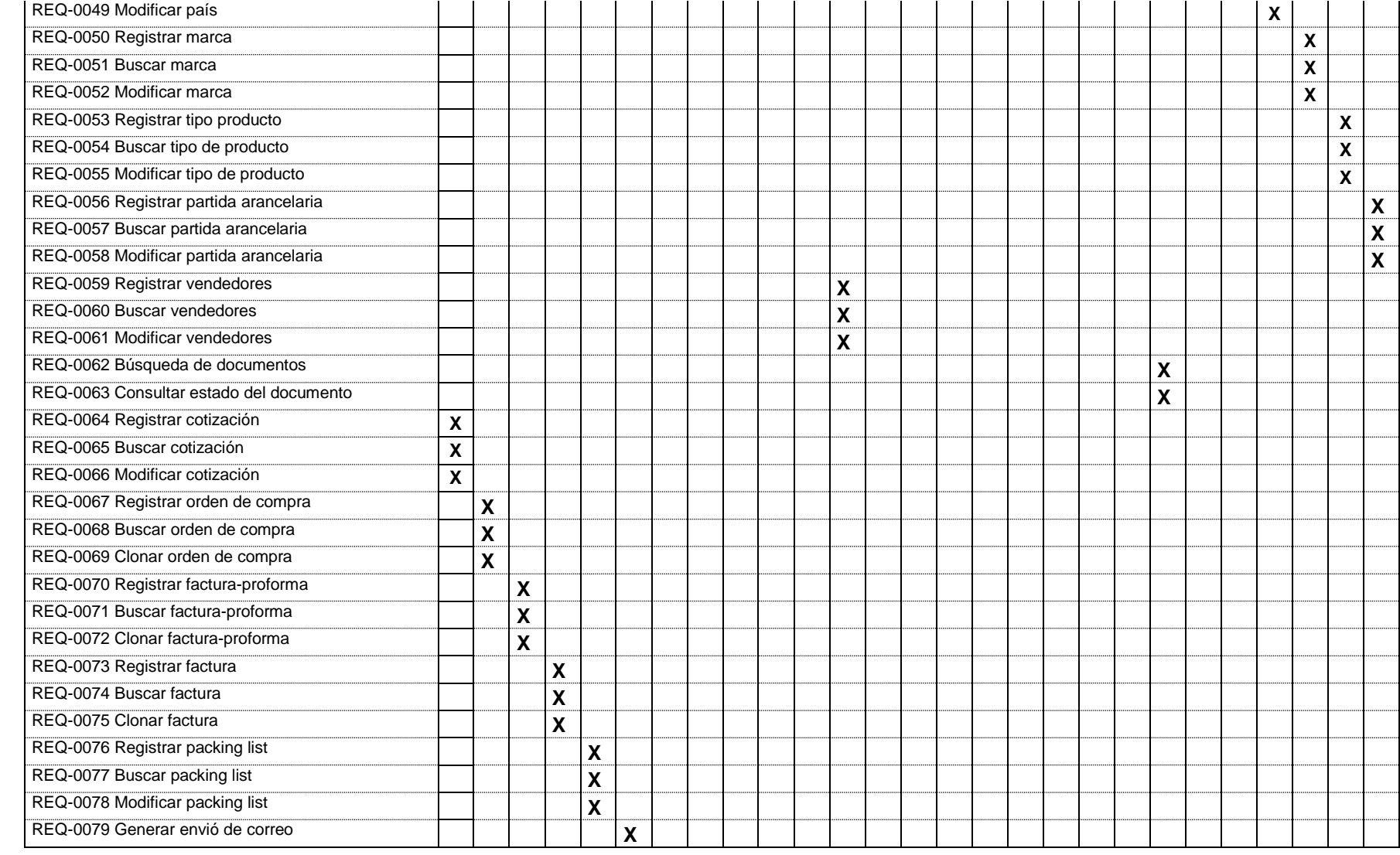

#### **TABLA N° 16: ACTORES VS. CASOS DE USO**

## **Actores vs. Casos de Uso**

**Nombres y Apellidos:** Jefferson Contreras Calla **Rol:** Jefe de Proyecto **Fecha de actualización:** 17/04/2013

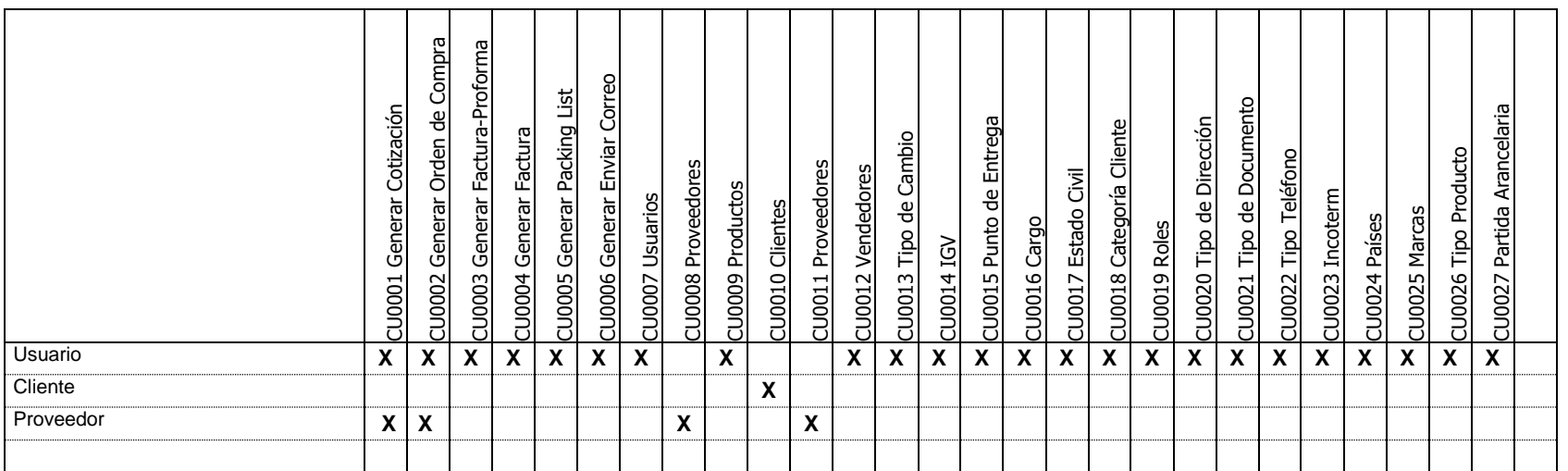

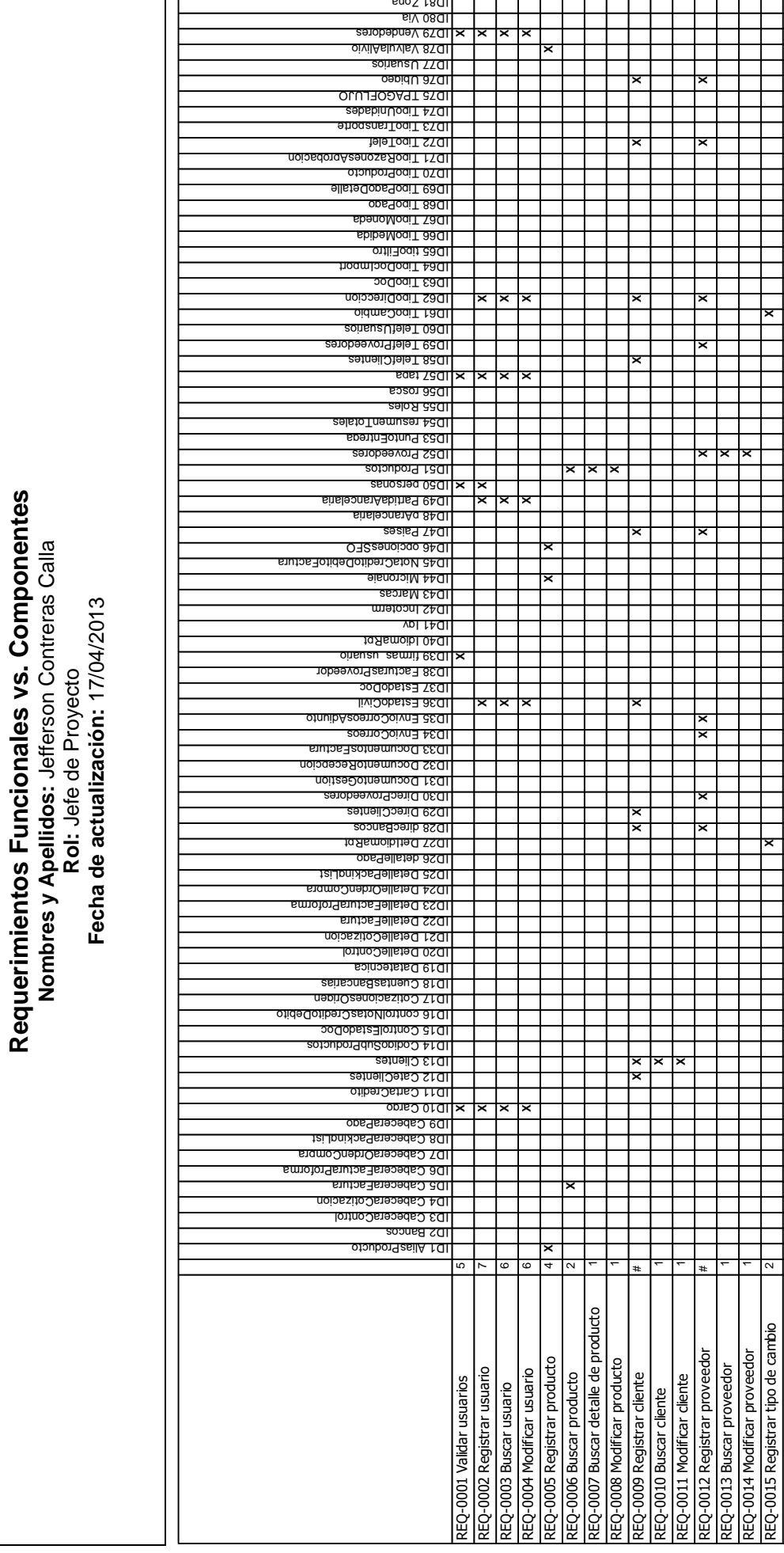

TABLA Nº 17: REQUERIMIENTOS FUNCIONALES VS. COMPONENTES **TABLA N° 17: REQUERIMIENTOS FUNCIONALES VS. COMPONENTES**

**Requerimientos Funcionales vs. Componentes Nombres y Apellidos:** Jefferson Contreras Calla **Rol:** Jefe de Proyecto

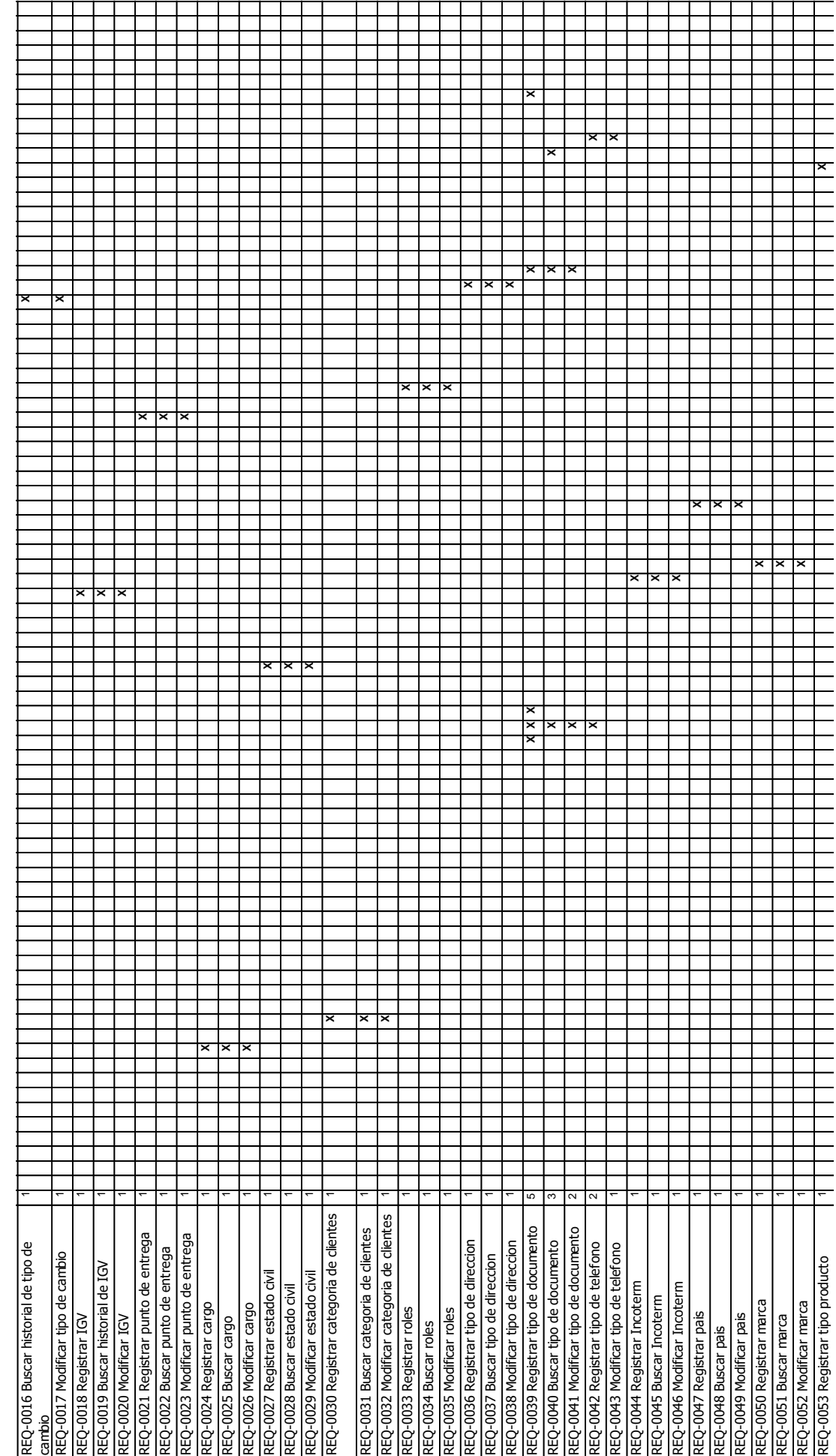

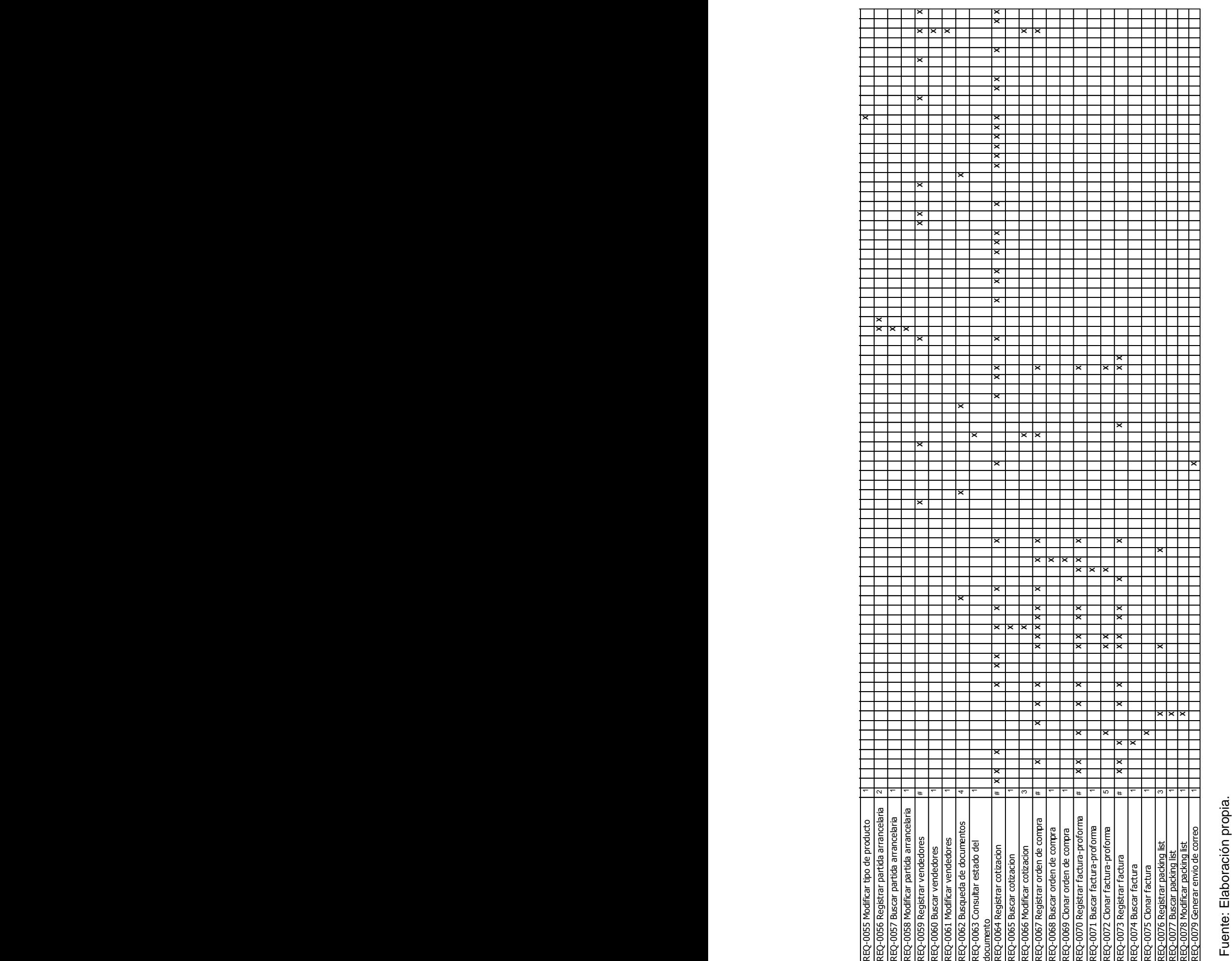

#### **B. Tiempo – Plan de Gestión de Tiempo.**

El plan de gestión del Cronograma del Proyecto proporciona orientación sobre cómo el equipo de gestión del Proyecto gestionará y controlará el cronograma del Proyecto. Los componentes de un plan de gestión del cronograma del Proyecto incluyen:

• Un proceso para controlar cómo se procesarán las solicitudes de cambio al cronograma del Proyecto. Este proceso está directamente vinculado con el proceso de control integrado de cambios.

Las personas autorizadas para solicitar y aprobar los cambios del cronograma.

Es importante indicar que este plan contempla cronogramas que a lo largo del Proyecto hayan sufrido modificaciones, por motivos de presentarse nuevas solicitudes de cambio al alcance inicial definido en el Proyecto.

El Cronograma de SGC está dividido en Gestión e Ingeniería del Proyecto.

#### **1. Cronograma del Proyecto.**

Determina las fechas para la realización de cada actividad y presentación de entregables se encuentra definido en el cronograma de Proyecto.

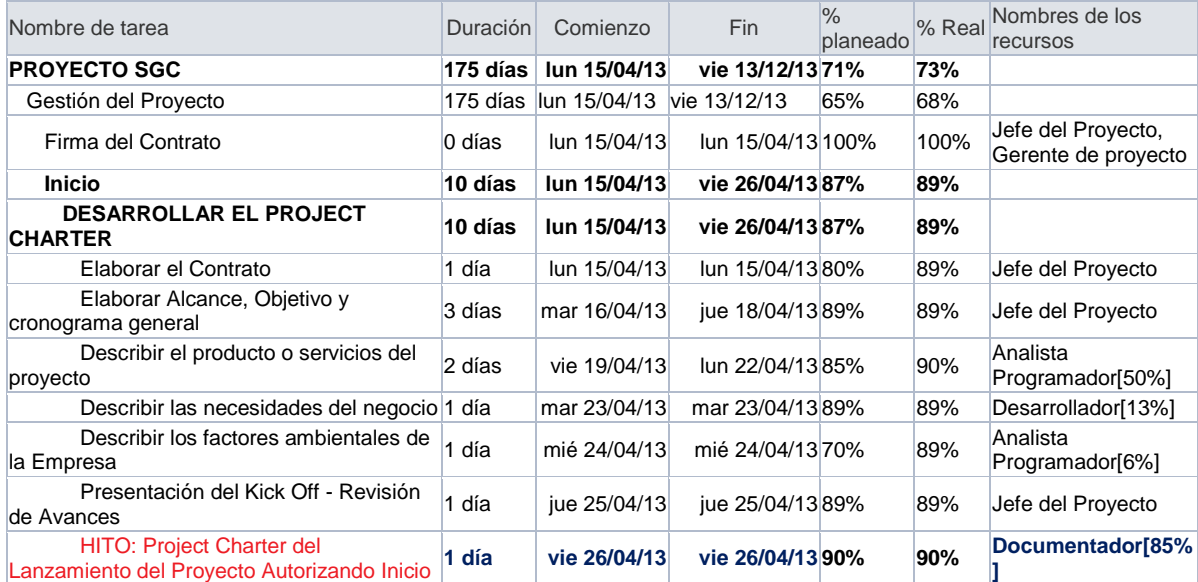

#### **TABLA N° 18: CRONOGRAMA DEL PROYECTO**

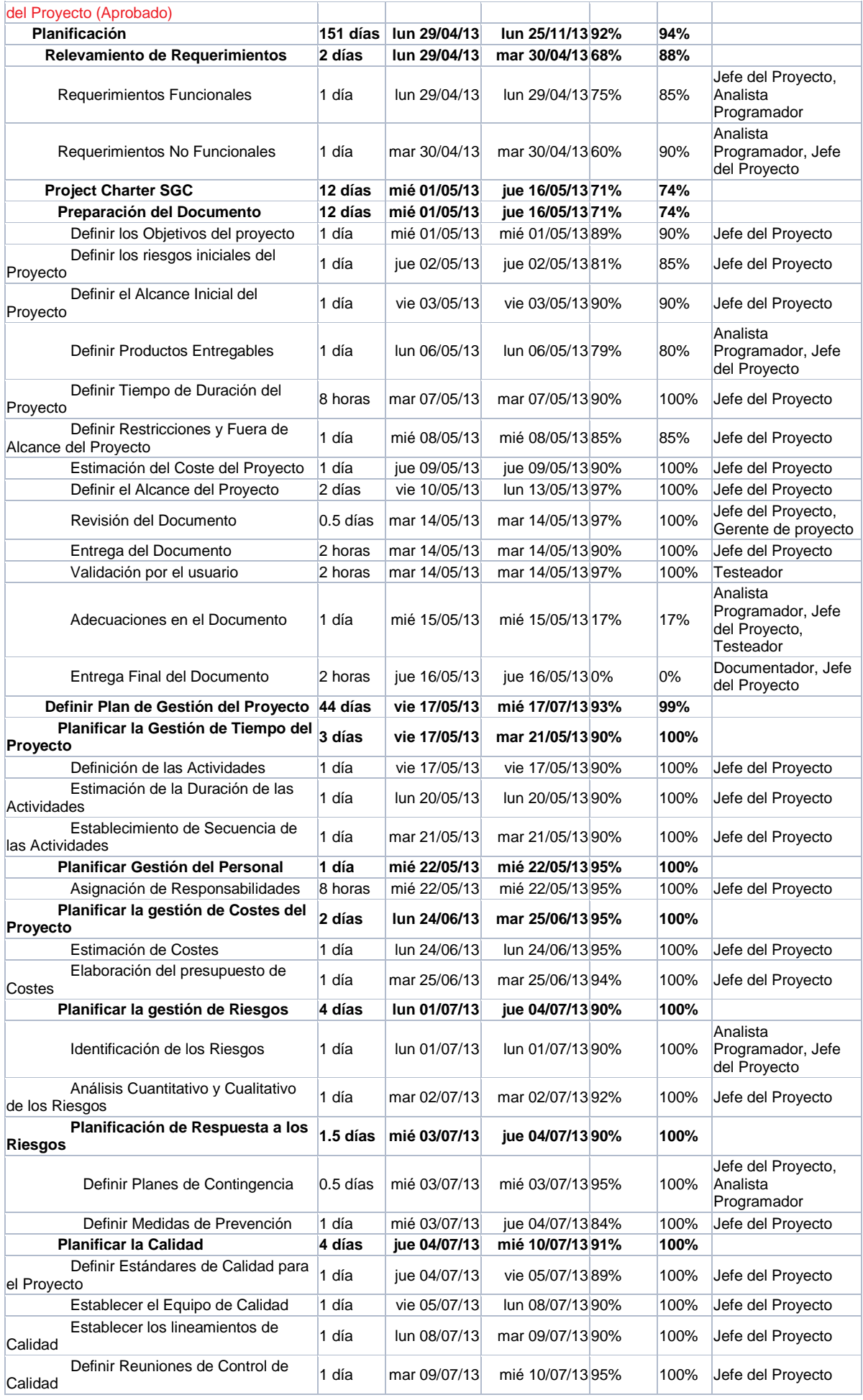

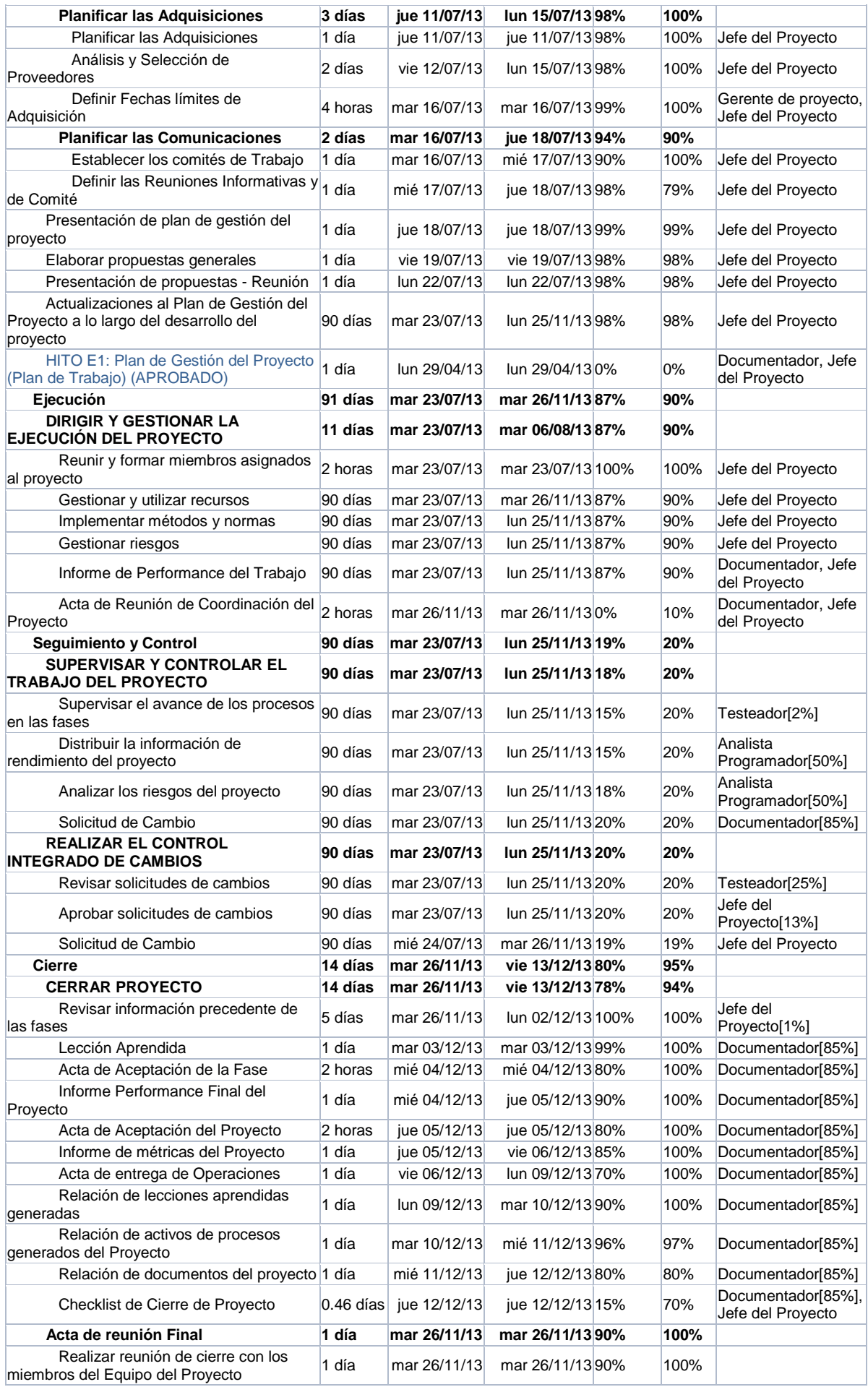

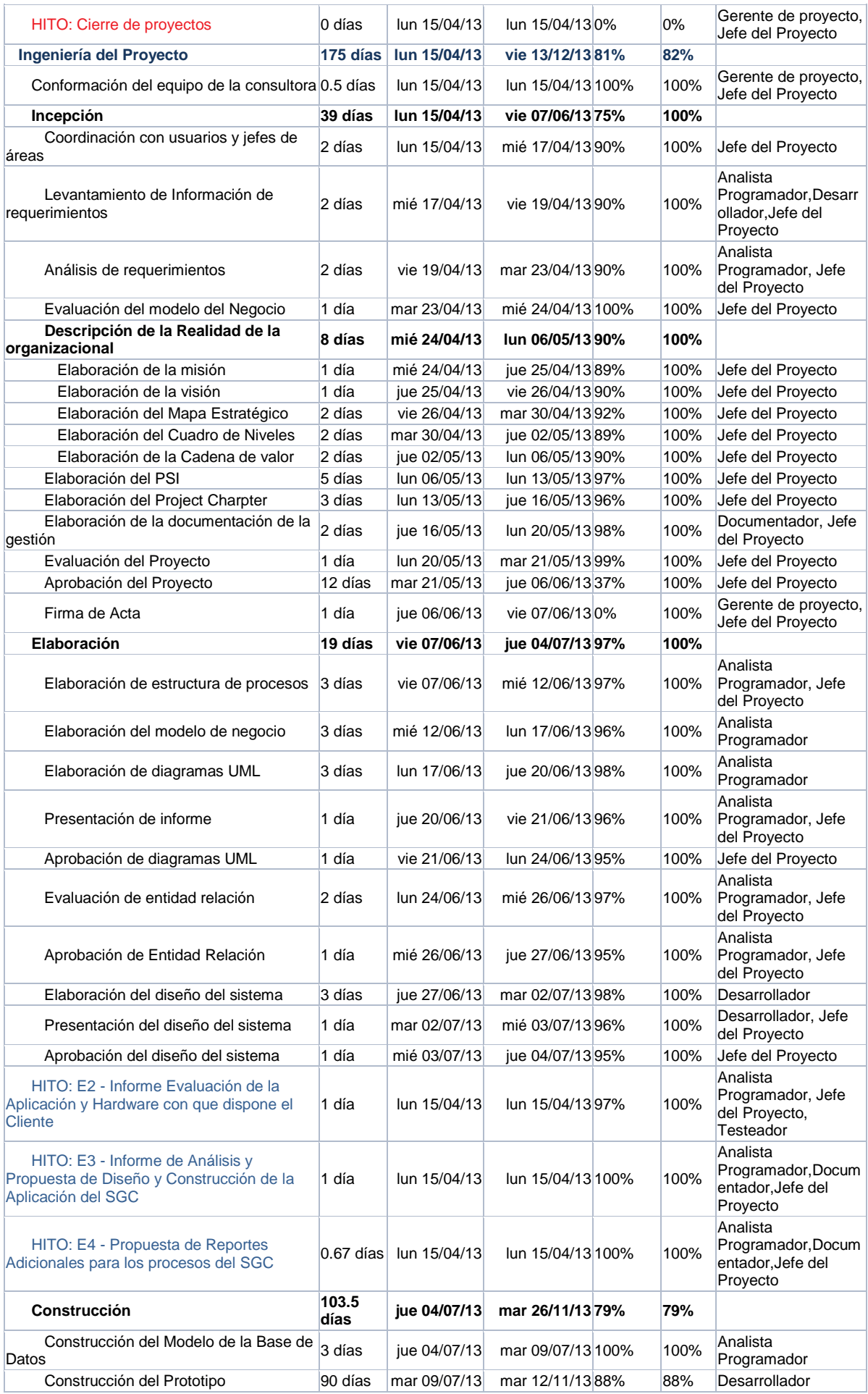

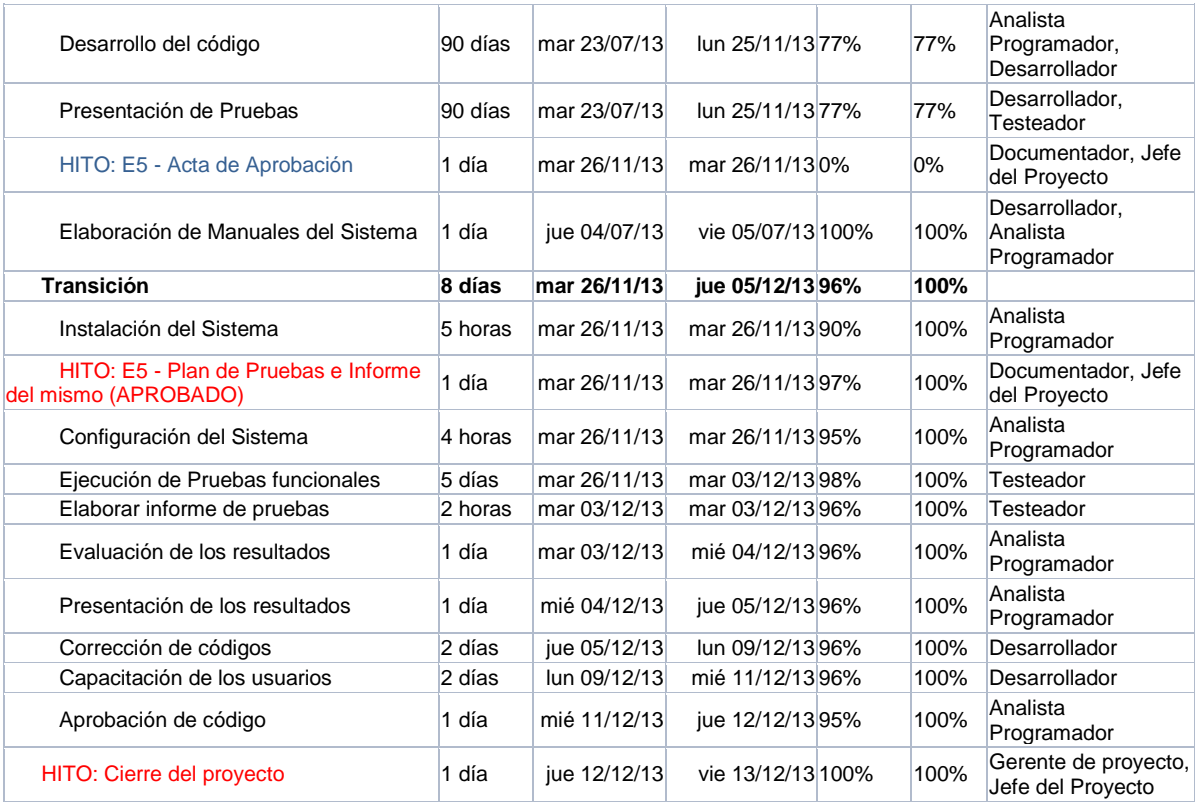

## **2. Hitos del Proyecto.**

Un hito es un punto o evento significativo dentro del Proyecto.

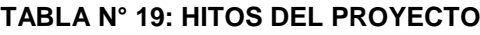

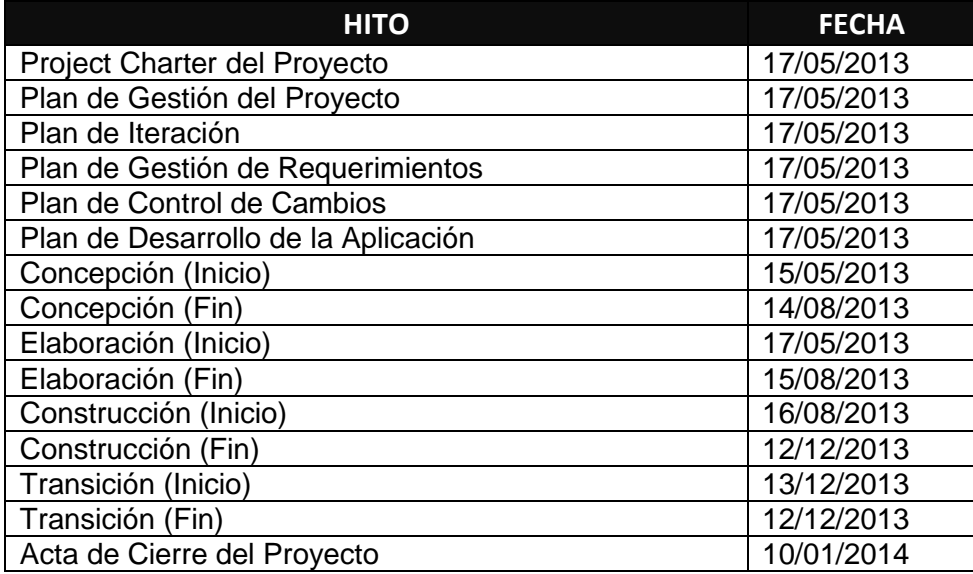

**3. Gestión del cambio en el cronograma.**

**Personas autorizadas para solicitar cambios al cronograma**

#### **TABLA N° 20: PERSONAS AUTORIZADAS PARA SOLICITAR CAMBIOS AL CRONOGRAMA**

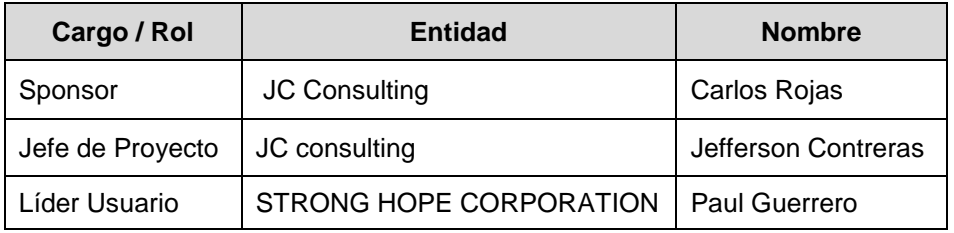

Fuente: Elaboración propia.

#### **Personas autorizadas para aprobar cambios en el cronograma.**

#### **TABLA N° 21: PERSONAS AUTORIZADAS PARA APROBAR CAMBIOS EN EL CRONOGRAMA**

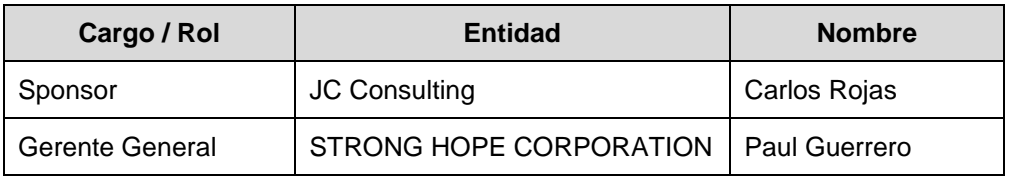

Fuente: Elaboración propia.

#### **Procedimiento de gestión de cambio al cronograma.**

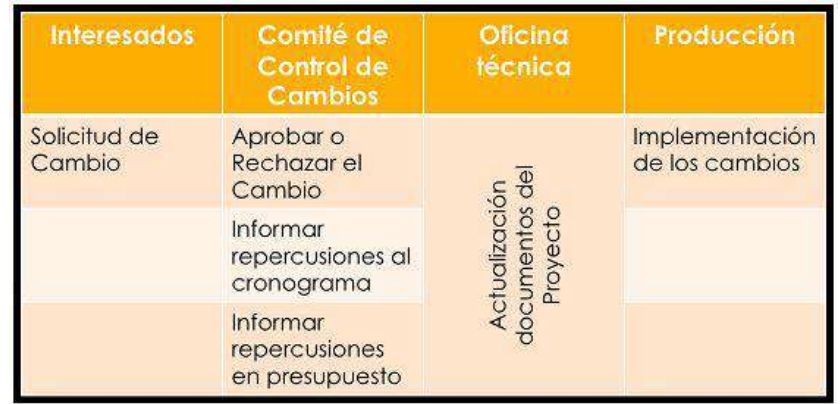

## **GRÁFICO N° 14: GESTIÓN DEL CAMBIO EN EL CRONOGRAMA**

## **CRITERIOS PARA DETERMINAR DESVIACIONES SIGNIFICATIVAS EN LOS PLAZOS**

## **NIVEL DE DESVIACIÓN RANGO ACCIONES A TOMAR** Alta  $|>10$  días de retraso Reunión de Emergencia con el Equipo del Proyecto para tomar acciones correctivas. Media  $\vert$  >=5 y <10 días de retraso Reunión de Emergencia con el Equipo del Proyecto para tomar acciones correctivas. Baja  $\vert$  <5 días de retraso  $\vert$  Reunión de Emergencia con el Comité Operativo del Proyecto para tomar acciones correctivas, y comunicárselas al Equipo de Proyecto.

## **TABLA N° 22: CRITERIOS PARA DETERMINAR DESVIACIONES SIGNIFICATIVAS EN LOS PLAZOS**

Fuente: Elaboración propia.

## **C. Costo – Plan de Gestión del Costo.**

Para el aseguramiento de la ejecución del Proyecto dentro de los rangos económicos fijados se adiciona al Proyecto el plan de costos.

#### **1. Cuadro de Costos**.

Presupuesto asciende a S/. 168,000.00 (NUEVOS SOLES).

#### **TABLA N° 23: CUADRO DE COSTOS**

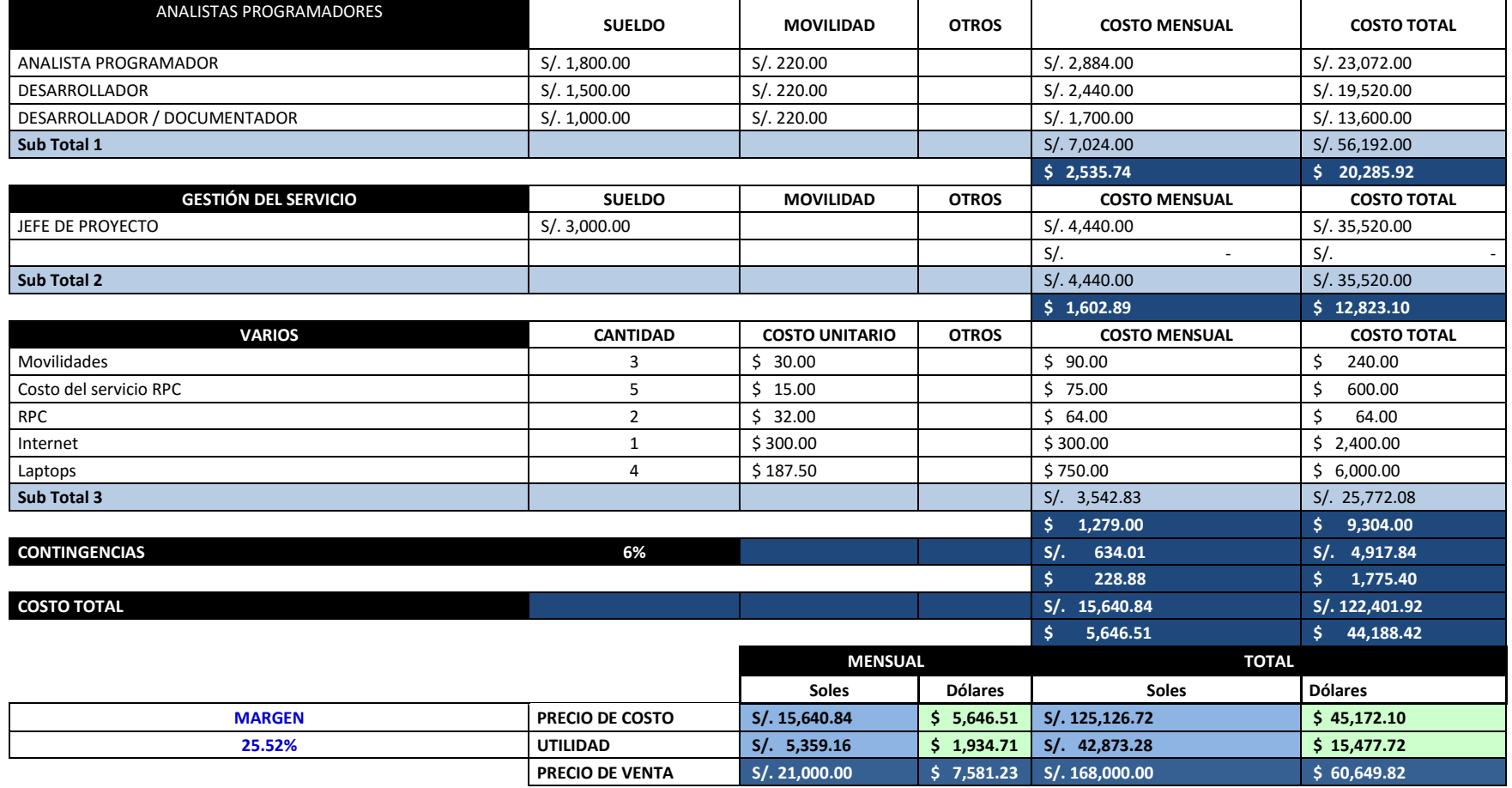

#### **2. Forma de Pago.**

La relación de pagos incurridos por el desarrollo del Proyecto son los siguientes:

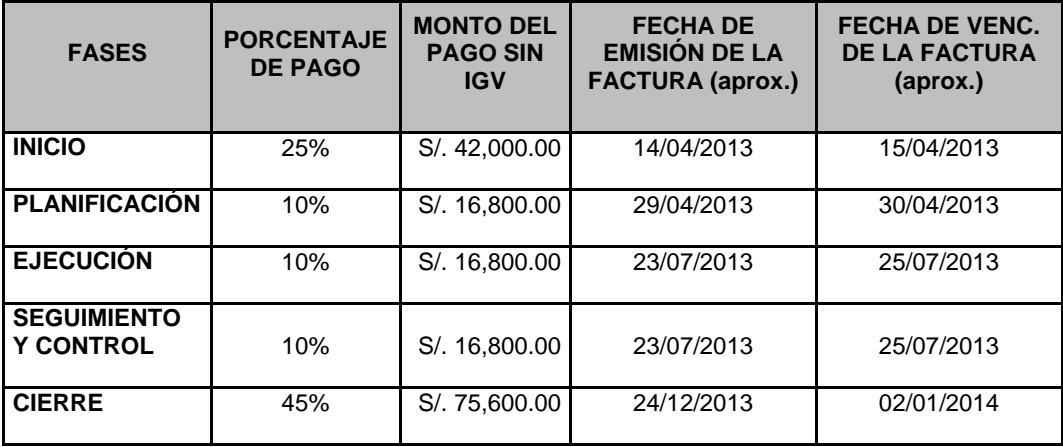

#### **TABLA N° 24: CUADRO DE FORMA DE PAGO**

Fuente: Elaboración propia.

#### **3. Gestión de cambio en los Costos.**

En el Proyecto no se realizaron cambios en el costo.

### **D. Calidad – Plan de Gestión de la Calidad.**

## **CRITERIOS DE CALIDAD**

El producto del proyecto debe ser un sistema donde los procesos sean fiables y amigables para los usuarios, cumpliendo con las facilidades necesarias para un fácil uso bajo los estándares de desarrollo exigidos por el ISO, además de cumplir con los controles necesarios para dar soporte a las transacciones realizadas por los usuarios. Los criterios de calidad son listados de acuerdo a su importancia:

- Funcionalidad (alto).
- Fiabilidad (alto).
- Mantenibilidad (alto).
- Flexibilidad / escalabilidad (alto).
- Amigabilidad (alto).

## **ASEGURAMIENTO DE CALIDAD DEL PROYECTO**

## **PROCESO DE ASEGURAMIENTO DE CALIDAD.**

Los entregables generados (por cada fase) de acuerdo a los requerimientos y especificaciones de casos de uso, que van a desarrollarse van a ser inspeccionados entre los miembros del equipo de trabajo con un formato adecuado (revisado o definido por el líder de proceso).

**Plan de Calidad:** Este plan de calidad tiene asociado un checklist que deberá ser llenado por todos los miembros del equipo. Esta es una manera de cumplir uno de los objetivos del rol de calidad que consiste en "Definir y divulgar el plan de calidad". El líder de calidad por medio de este mecanismo, se asegura de que todos los miembros del equipo leyeron el documento, y por lo tanto conocen los objetivos, métricas, técnicas, metodologías consignadas.

Los miembros del equipo aprueban o rechazan la propuesta del líder de calidad y de esta manera todo el equipo contribuye a construir un plan de calidad de acuerdo a las necesidades del proyecto. La responsabilidad del líder de calidad es actualizar el plan de acuerdo a lo que el grupo decida.

**Requerimientos:** Cada especificación de casos de uso debe tener asociado un checklist ejecutado por un miembro del equipo diferente al que realizó la especificación del requerimiento. Este checklist será revisado por el líder de calidad para ver que efectivamente ha sido llenado.

**Diseño:** Cada artefacto de diseño tendrá asociado un checklist que será definido por el líder de desarrollo y ejecutado por un miembro del equipo diferente de aquel quien realizó el artefacto. El checklist será verificado por el líder de calidad para ver que ha sido llenado de manera adecuada.

**Codificación:** Cada componente del sistema tendrá un código de prueba adicionalmente se debe tener en cuenta la clasificación para reportar los defectos.

## **ORGANIZACIÓN Y RESPONSABILIDADES DEL ASEGURAMIENTO DE LA CALIDAD**

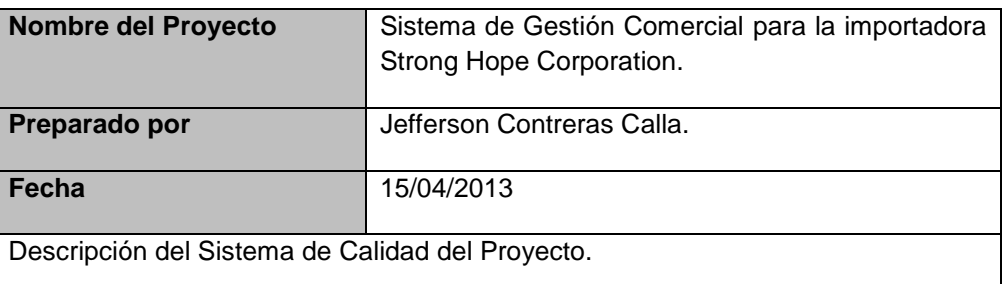

#### **GRÁFICO N° 15: RESPONSABILIDADES DEL ASEGURAMIENTO DE LA CALIDAD**

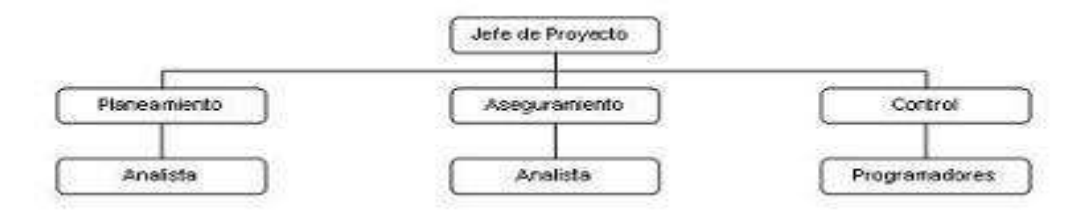

Fuente: Elaboración propia.

## **HERRAMIENTAS Y TÉCNICAS**

A continuación, se listan las herramientas y las técnicas a usar para el aseguramiento de calidad de los entregables seleccionados.

#### **Herramientas**

- Checklist de aseguramiento de calidad.
- Informe de aseguramiento de la calidad.
- Seguimiento a las no conformidades.

#### **Técnicas**

- Revisiones de documentación.
- Entrevistas.

#### **MÉTRICAS DE ASEGURAMIENTO DE LA CALIDAD**

Las métricas que se obtendrán como resultado del aseguramiento de calidad de los entregables son:

Comunicación.

Las normas se cumplieron en un 90% y se controló a través del uso de los canales de comunicación oficiales establecidos por la Gestión de Proyectos.

• Puntualidad.

Se respetaron las normas de puntualidad en un 95% y se controló a través de: Actas de reuniones.

Documentos entregados.

Documentación.

Las normas de documentación se respetaron en un 100% y se controló por medio de los documentos que se elaboraron para el proyecto.

Organización.

Las normas de organización se cumplieron en un 90% y se controló por medio del correcto uso del learnloop.

Plan de evaluación de calidad.

La calidad se evaluó con la revisión de los documentos descritos anteriormente y el cumplimiento de los estándares establecidos en este documento. La revisión se realizó semanalmente y cuando no se cumplió se derive el documento a su autor para su corrección.

## **2. Control de Calidad**

## **CONTROL DE CALIDAD DEL PROYECTO (VERIFICACIÓN Y VALIDACIÓN)**

## **HERRAMIENTAS Y TÉCNICAS PARA EL CONTROL DE LA CALIDAD**

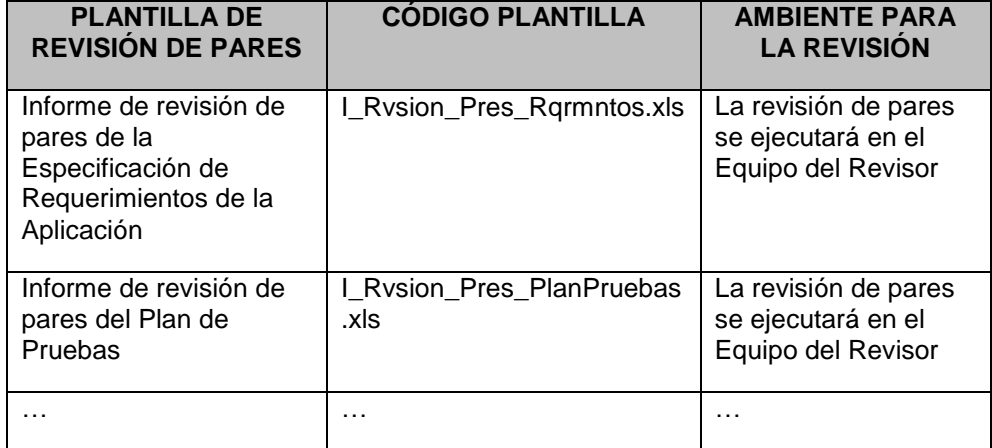

#### **TABLA N° 25: HERRAMIENTAS Y TÉCNICAS PARA EL CONTROL DE LA CALIDAD**

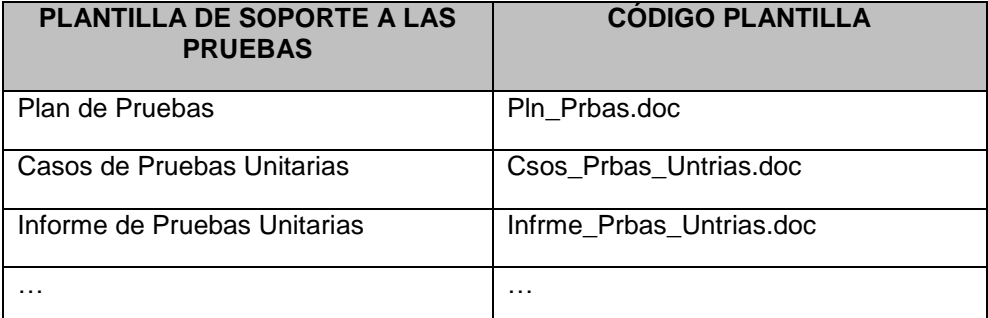

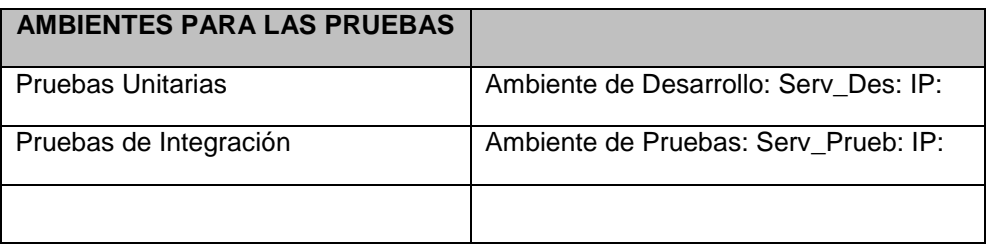

#### **ORGANIZACIÓN Y RESPONSABILIDADES DEL CONTROL DE LA CALIDAD**

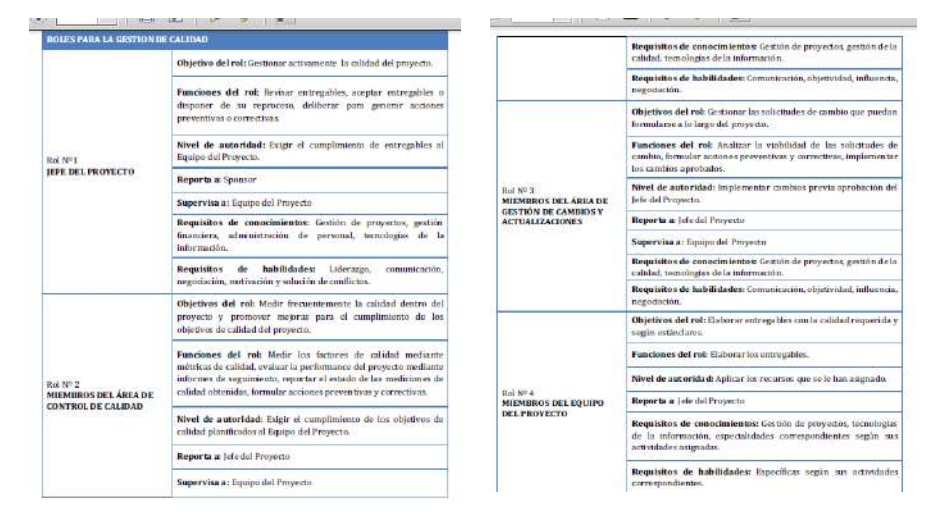

**GRÁFICO N° 16: RESPONSABILIDADES DEL CONTROL DE LA CALIDAD**

Fuente: Elaboración propia.

#### **MÉTRICAS DE CONTROL DE CALIDAD**

El líder de calidad realizara semanalmente seguimiento a las métricas de calidad, con los datos recolectados por los miembros del equipo, con el fin revisar y comprobar que los datos recogidos cumplen con las necesidades de la métrica, que son suficientes, confiables y que garanticen la veracidad de la información.

El líder de calidad debe hacer tabulación e interpretación de los datos, con el fin de obtener información que pueda ser utilizada para detectar problemas (si los hay); plantear estrategias de mejoramiento, o replantear los objetivos de calidad del proyecto.

El Líder de calidad hará la divulgación de los resultados de las métricas y los respectivos Planes de Acción a los miembros del equipo del proyecto, para formular los planes de trabajo pertinentes y subsanar las No Conformidades o mejoras detectadas.

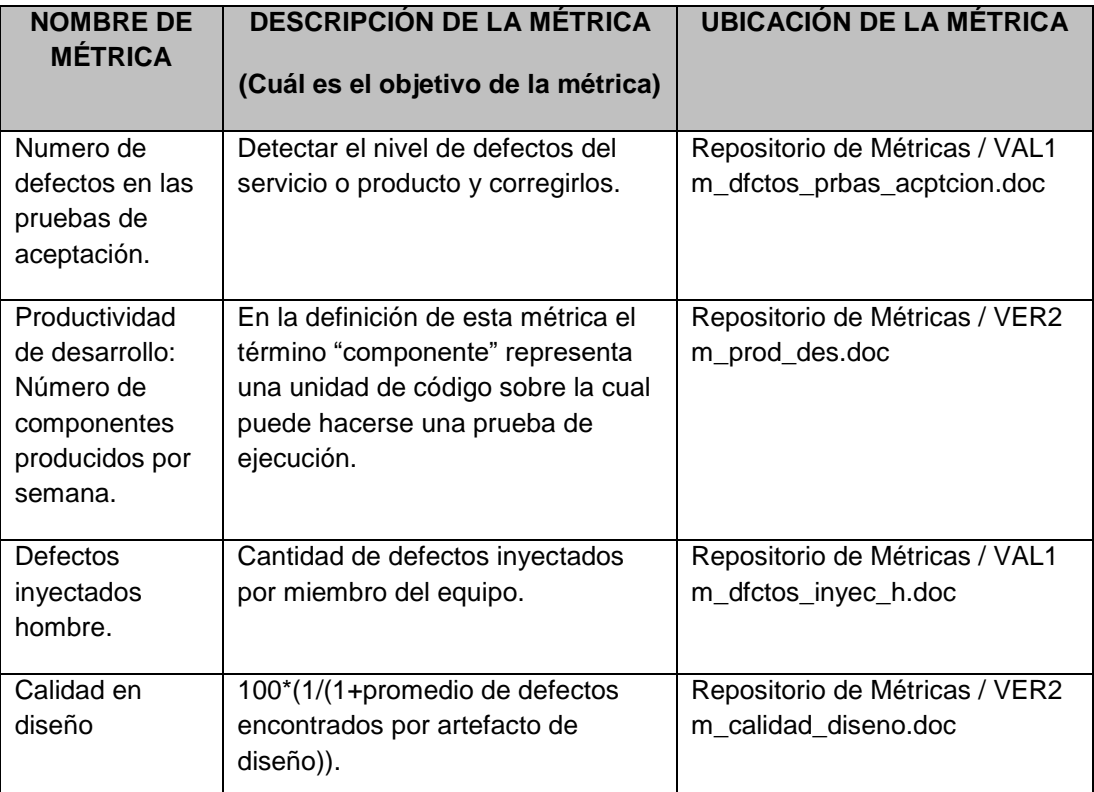

## **TABLA N° 26: MÉTRICAS DE CONTROL DE CALIDAD**

Fuente: Elaboración propia.

# **ENTREGABLES BAJO CONTROL DE CALIDAD Y CRONOGRAMA DE REVISIONES DE CONTROL DE CALIDAD**

La tabla que a continuación se muestra lista aquellos entregables que estarán bajo el control de calidad:

|                     |                                                            | <b>REVISIONES DE CONTROL DE CALIDAD</b> |       |                    |       |                     |       | <b>TIPOS DE REVISIÓN</b>                                                                                  |
|---------------------|------------------------------------------------------------|-----------------------------------------|-------|--------------------|-------|---------------------|-------|----------------------------------------------------------------------------------------------------|
|                     |                                                            | INCEP.                                  |       | <b>ELABORACIÓN</b> |       | <b>CONSTRUCCIÓN</b> |       |                                                                                                    |
| <b>FASES</b>        | <b>ENTREGABLES</b>                                         | ITER1                                   | ITER1 | ITER <sub>2</sub>  | ITER1 | ITER <sub>2</sub>   | ITER1 |                                                                                                    |
| <b>CONCEPCIÓN</b>   | Especificación de<br>Requerimientos de la<br>Aplicación    | X                                       | X     |                    |       |                     |       | Revisión de Pares                                                                                         |
| <b>ELABORACIÓN</b>  | Especificaciones de<br>Componentes                         |                                         | X     | X                  | X     |                     |       | Revisión de Pares                                                                                         |
| <b>CONSTRUCCIÓN</b> | Aplicación<br>Construido<br>(Componentes<br>seleccionados) |                                         |       |                    | X     | X                   |       | - Revisión de Pares.<br>- Pruebas Unitarias.<br>- Pruebas de<br>Integración.<br>- Pruebas del<br>Sistema. |
| <b>TRANSICIÓN</b>   | Aplicación<br>Construido                                   |                                         |       |                    |       |                     | X     | Pruebas de<br>Aceptación                                                                                  |

**TABLA N° 27: ENTREGABLES BAJO CONTROL DE CALIDAD**

A continuación, se presenta el cronograma de las revisiones de control de calidad (Verificaciones y Validaciones).

|                | O | Nombre de tarea                                               |                                                                       |  | Duration $\vert$ |  |  |
|----------------|---|---------------------------------------------------------------|-----------------------------------------------------------------------|--|------------------|--|--|
| $\mathbf{1}$   |   | $\boxdot$ Nombre del Provecto                                 |                                                                       |  |                  |  |  |
| $\overline{2}$ |   | $\boxdot$ Gestión del Proyecto                                |                                                                       |  |                  |  |  |
| 26             |   | E Planificar el Provecto                                      |                                                                       |  |                  |  |  |
| 514            |   | $\Box$ Ingenieria de Proyecto                                 |                                                                       |  | 155.63 days      |  |  |
| 515            |   | $\boxdot$ Concepción                                          |                                                                       |  |                  |  |  |
| 526            |   | $\boxdot$ Requerimientos                                      |                                                                       |  |                  |  |  |
| 527            |   | $\mathbb H$ Requerimientos de Alto Nivel                      |                                                                       |  |                  |  |  |
| 551            |   | $\boxdot$ Especificaciones de Requerimientos de Software      |                                                                       |  |                  |  |  |
| 552            |   | $\mathbb H$ Especificación de Requerimientos de Software      |                                                                       |  |                  |  |  |
| 565            |   | E Matriz de Requerimientos de Alto Nivel VS Requerimientos    |                                                                       |  |                  |  |  |
| 569            |   |                                                               | $\boxplus$ Informe de Revisiones de Pares                             |  | $2.88$ days      |  |  |
| 580            |   | $\mathbb H$ Trazabilidad de Requerimientos                    |                                                                       |  |                  |  |  |
| 583            |   | $\boxplus$ Análisis y Diseño                                  |                                                                       |  | 27.5 days        |  |  |
| 597            |   | $\boxdot$ Elaboración                                         |                                                                       |  |                  |  |  |
| 598            |   | $\boxdot$ Iteración 1                                         |                                                                       |  |                  |  |  |
| 599            |   | $\mathbb H$ Requerimientos                                    |                                                                       |  |                  |  |  |
| 615            |   | $\boxdot$ Análisis y Diseño                                   |                                                                       |  |                  |  |  |
| 689            |   | $\boxdot$ Especificaciones de Componentes                     |                                                                       |  |                  |  |  |
| 690            |   | $\Box$ Especificaciones de Componentes (Modelo de Diseño)     | $1.63$ days                                                           |  |                  |  |  |
| 700            |   |                                                               | $\boxdot$ Informe de Revisión de Pares                                |  | 1 dav            |  |  |
| 708            |   |                                                               | Conformidad y cierre de revisión de pares                             |  | 1 hour           |  |  |
| 714            |   | $\boxminus$ Iteración 2                                       | 21.69 days                                                            |  |                  |  |  |
| 715            |   | $\boxdot$ Requerimientos                                      |                                                                       |  |                  |  |  |
| 725            |   | $\boxminus$ Plan de Pruebas                                   |                                                                       |  |                  |  |  |
| 726            |   | $\boxminus$ Plan de Pruebas                                   |                                                                       |  |                  |  |  |
| 728            |   | Identificar roles y responsabilidades al efectuar las pruebas |                                                                       |  |                  |  |  |
| 729            |   |                                                               | Determinar el alcance de pruebas (tipos de prueba que se ri<br>1 hour |  |                  |  |  |

**GRÁFICO N° 17: CRONOGRAMA DE REVISIONES DE CONTROL DE CALIDAD**

Fuente: Elaboración propia.

**E. Recursos Humanos – Plan de Gestión de los Recursos Humanos.**

## **GRÁFICO N° 18: PLAN DE RECURSOS HUMANOS**

# **PROYECTO SGC (Sistema de Gestión Comercial para la Importadora SHC) Plan de Recursos Humanos**

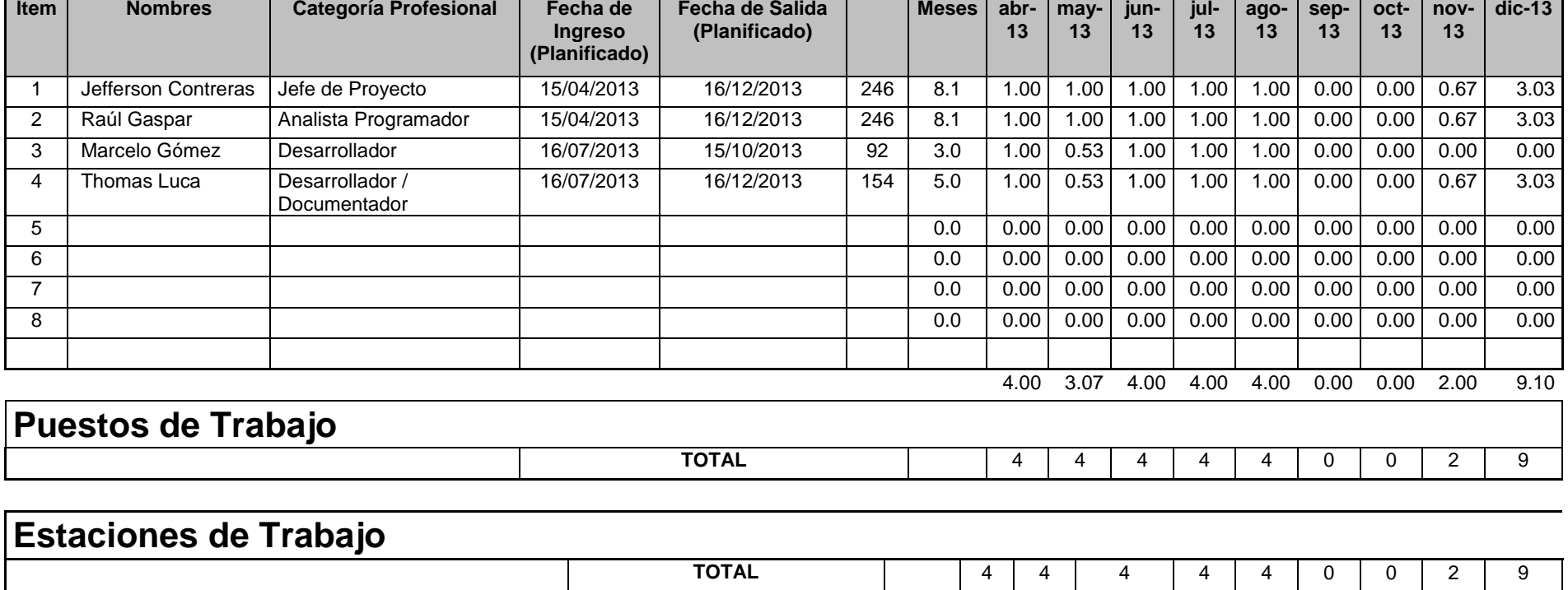

#### **1. Organigrama del Proyecto.**

#### **GRÁFICO N° 19: ORGANIGRAMA DEL PROYECTO**

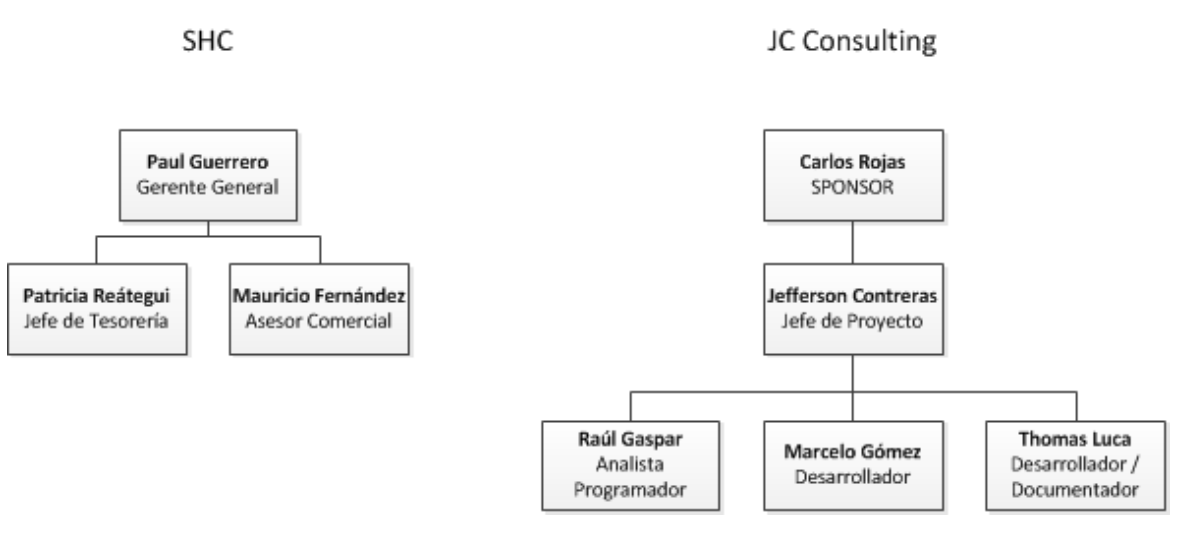

Fuente: Elaboración propia.

## **RECURSOS NECESARIOS ASIGNADOS POR LA EMPRESA PROVEEDORA TABLA N° 28: RECURSOS ASIGNADOS POR LA EMPRESA PROVEEDORA**

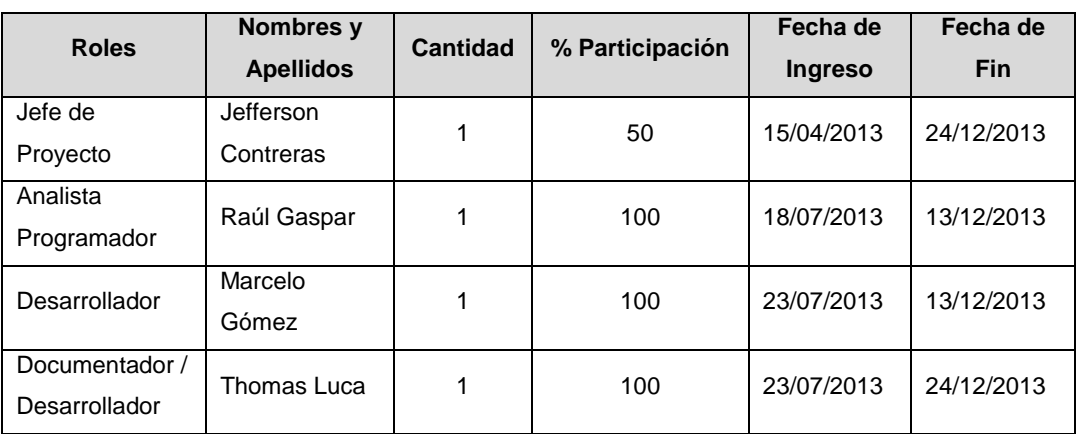

Fuente: Elaboración propia.

## **RECURSOS NECESARIOS ASIGNADOS POR EL CLIENTE**

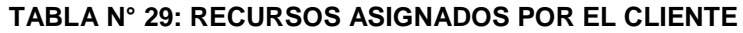

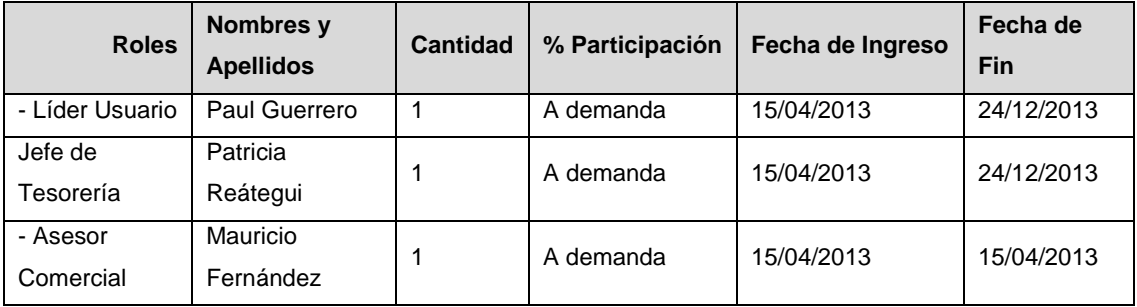

# **2. Roles y Responsabilidades.**

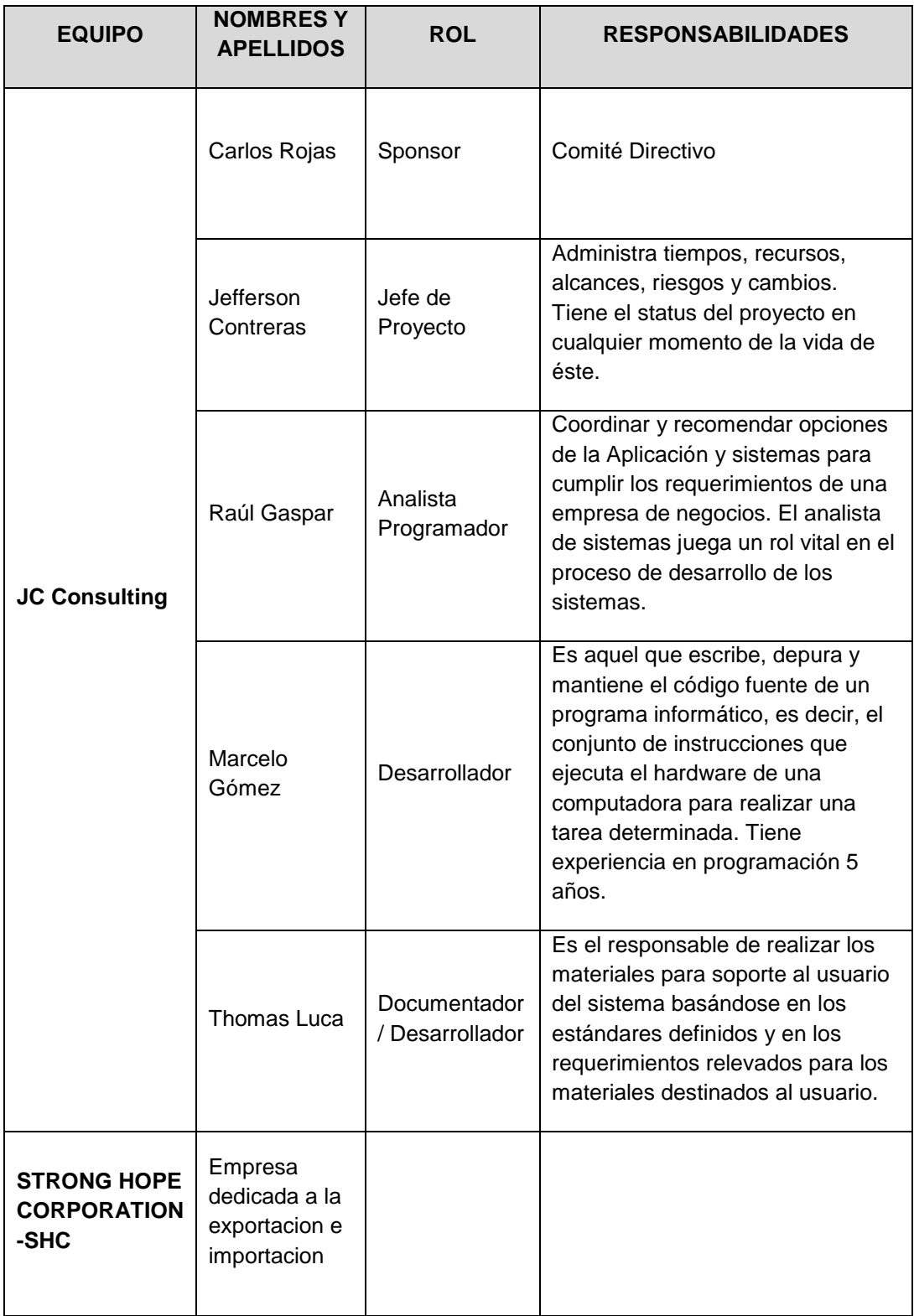

### **TABLA N° 30: ROLES Y RESPONSABILIDADES**

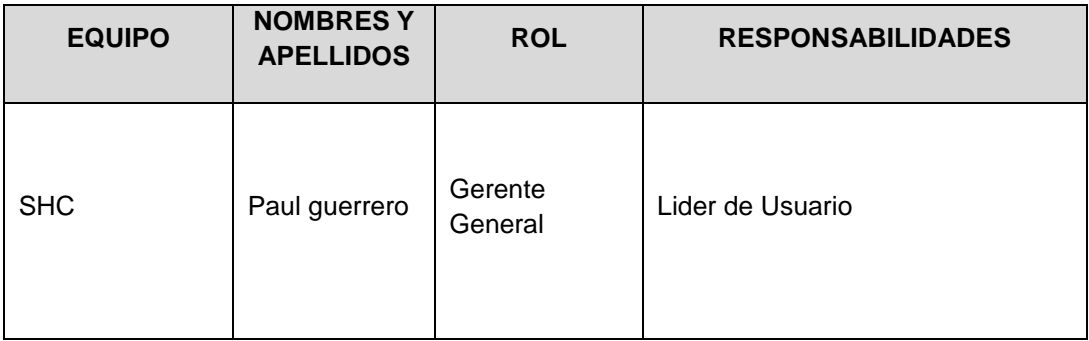

**3. Matriz de Asignación de Responsabilidades (RAM).**

## **TABLA N° 31: MATRIZ DE ASIGNACIÓN DE RESPONSABILIDADES (RAM)**

La matriz de asignación de responsabilidades se usa para relacionar las actividades a los recursos (Individuos o equipos de trabajo) para

asegurar cada uno de los componentes del alcance este asignado a un recurso.

#### *Leyenda*

*R: Responsable (Responsable del Entregable, Actividad o paquete de trabajo).*

*E: Ejecutor (Persona que elabora el entregable o realiza Actividad).*

*P: Participante (Persona que brinda información, revisa los entregables y otras acciones similares).*

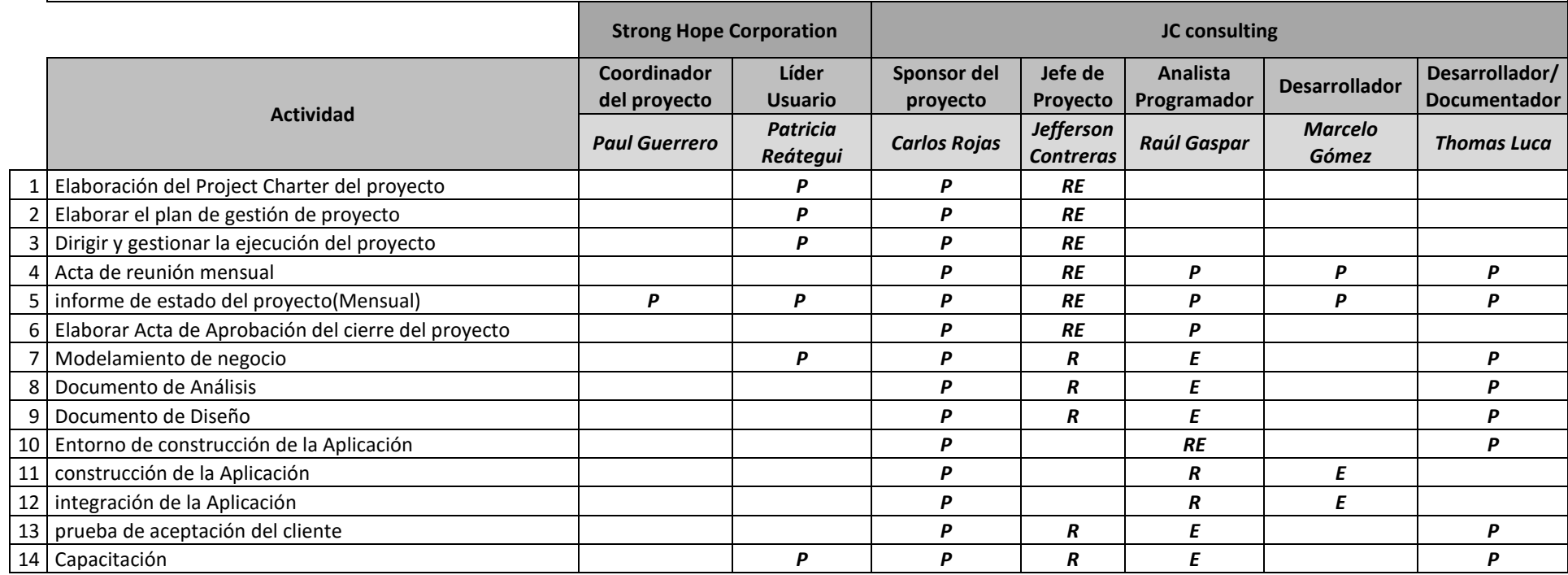

#### **F. Comunicaciones – Plan de Gestión de Comunicaciones.**

La planificación de las comunicaciones (que tendrán lugar dentro del desarrollo del Proyecto) permite asegurar la oportuna y apropiada generación, recopilación, diseminación, almacenamiento y disposición de la información del Proyecto. Provee relaciones entre las personas, ideas e información necesarias para alcanzar el éxito.

#### **1. Directorio de Stakeholders.**

Se encuentra el directorio de stakeholders datos de comunicación.

#### **TABLA N° 32: DIRECTORIO DE STAKEHOLDERS**

#### **DIRECTORIO DE INVOLUCRADOS**

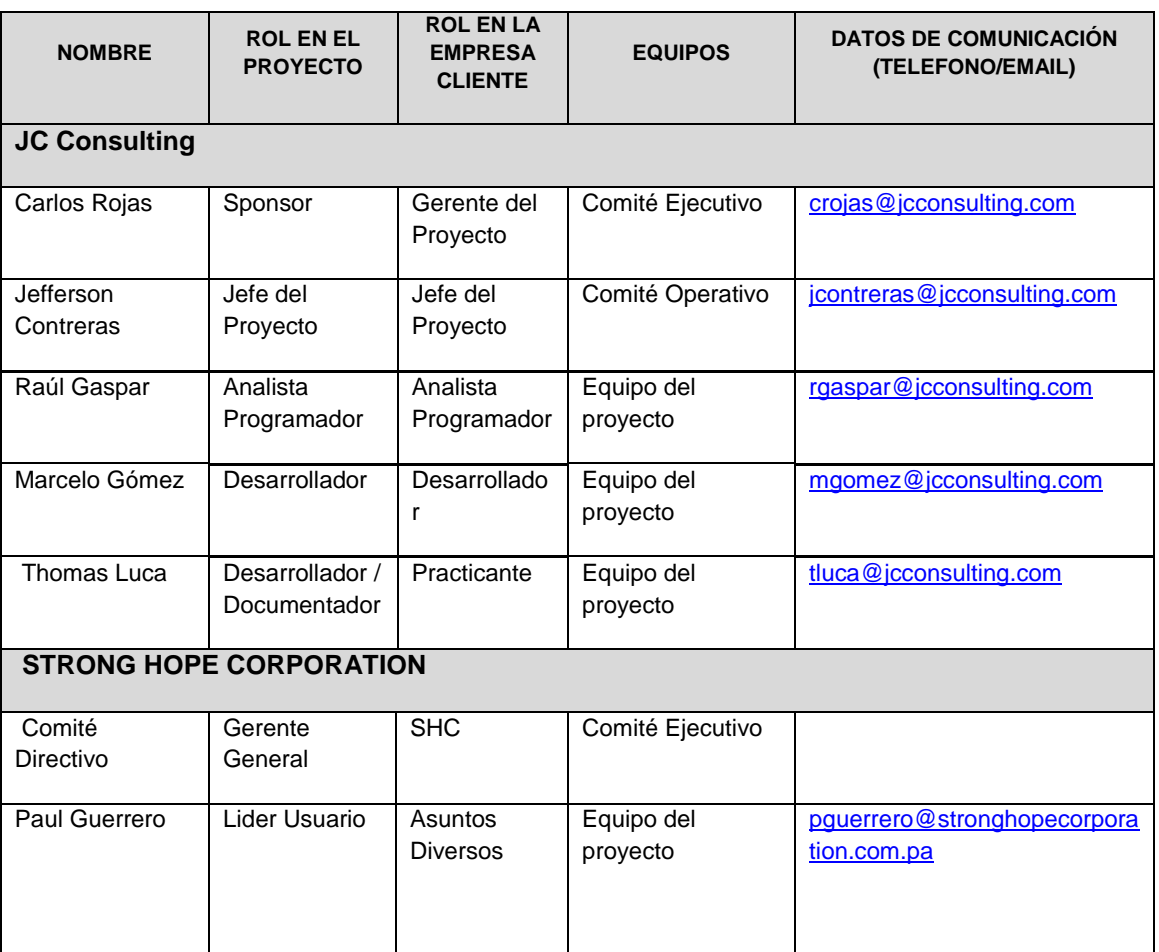

## **MEDIOS DE COMUNICACIÓN**

Para un manejo y control óptimo del proyecto en cada una de sus fases de desarrollo se ha considerado mantener permanentemente informados sobre el estado de los entregables, avances del proyecto, problemas identificados y soluciones propuestas considerando los siguientes medios:

## **2.1 DOCUMENTACIÓN ESCRITA.**

La comunicación escrita se va a llevar a cabo manejando la siguiente documentación:

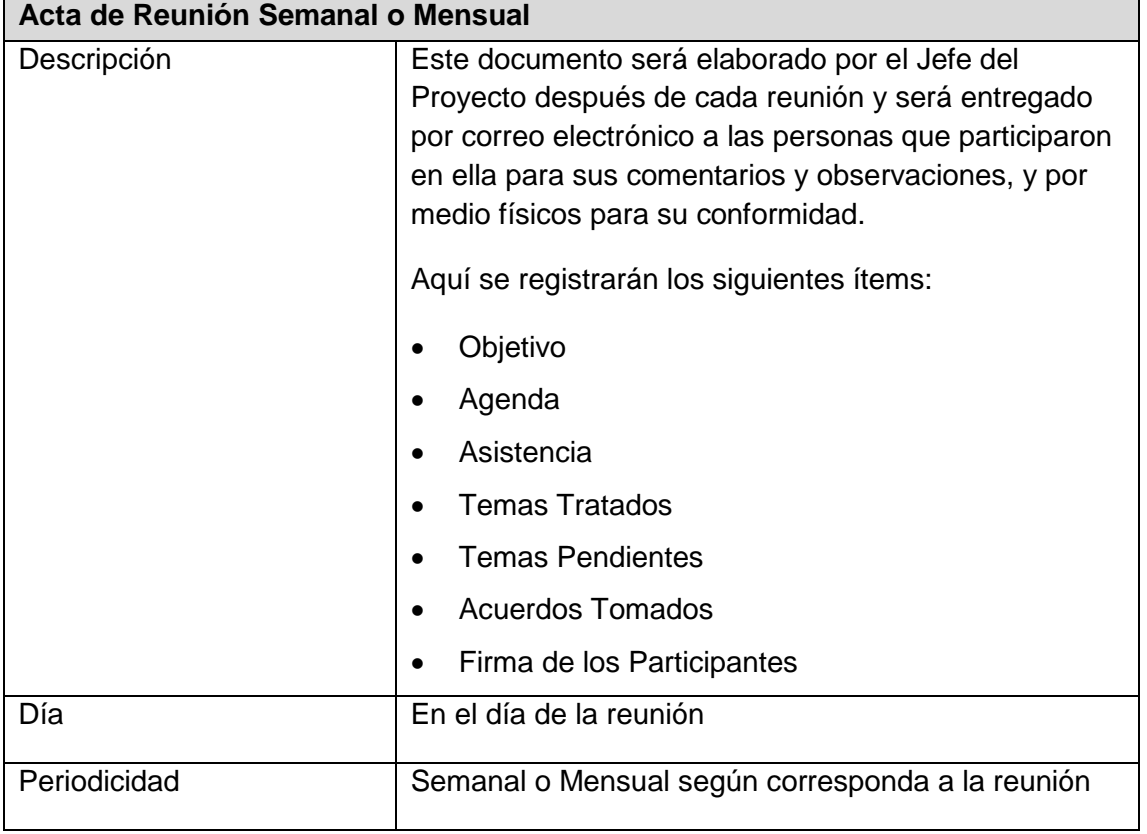

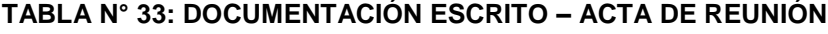

Fuente: Elaboración propia.

## **TABLA N° 34: DOCUMENTACIÓN ESCRITO – INFORME DE ESTADO**

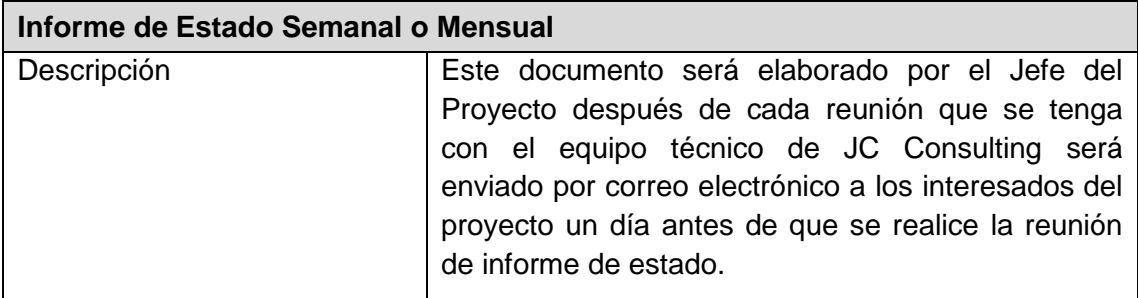

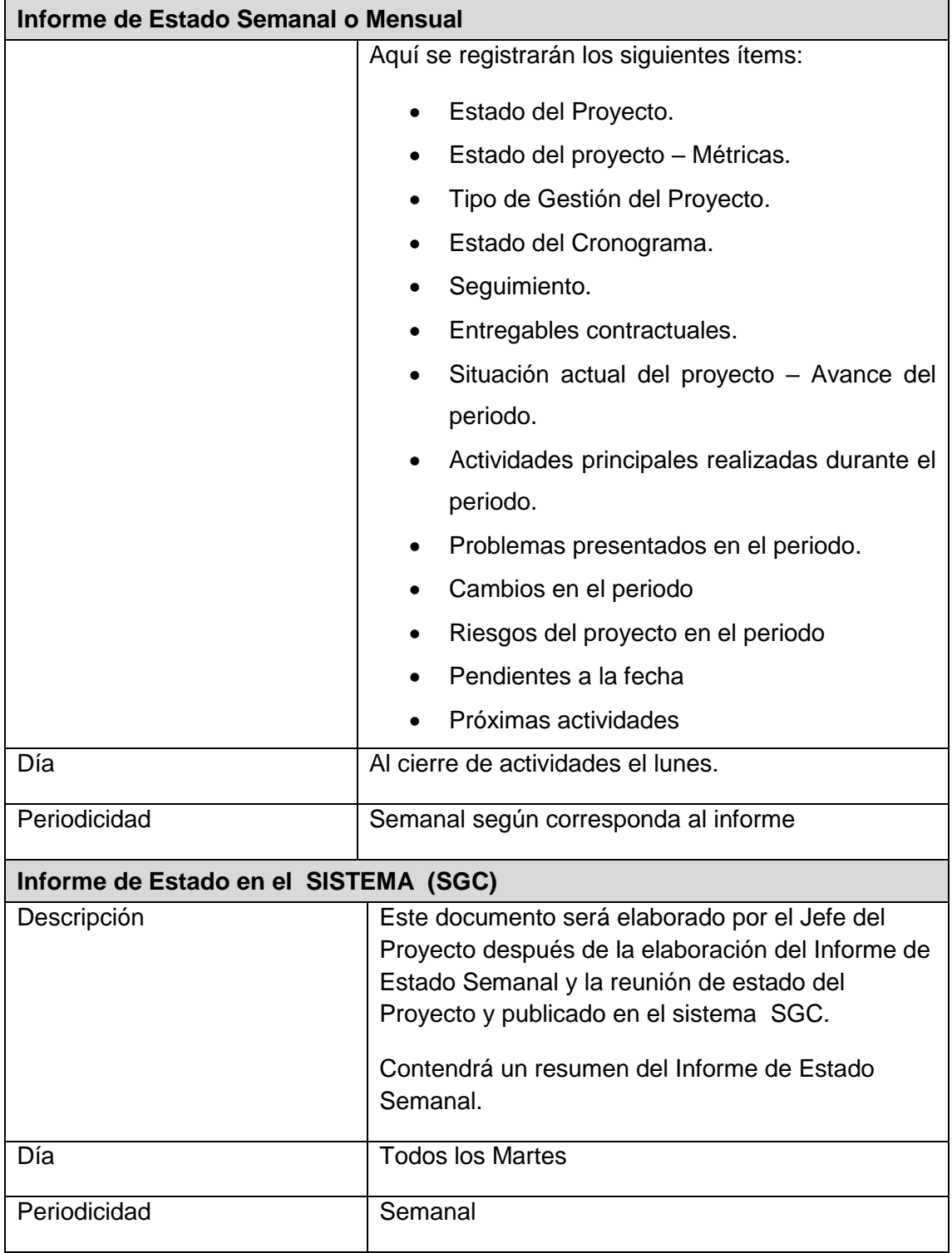

# **TABLA N° 35: DOCUMENTACIÓN ESCRITO – ACTA DE ACEPTACIÓN**

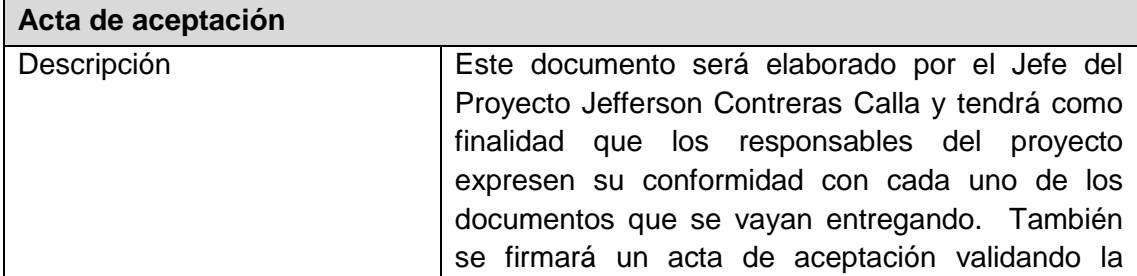

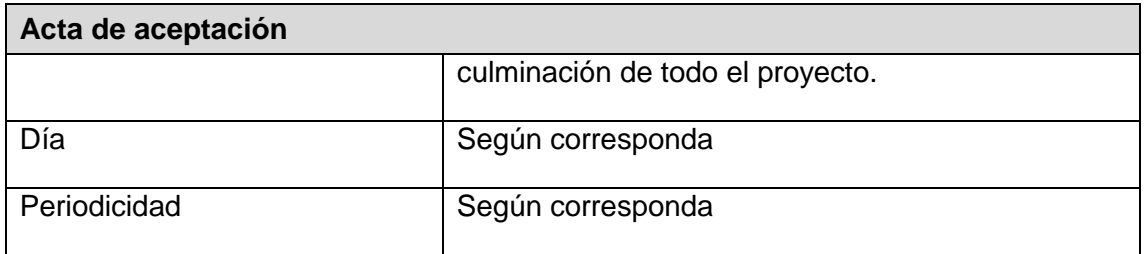

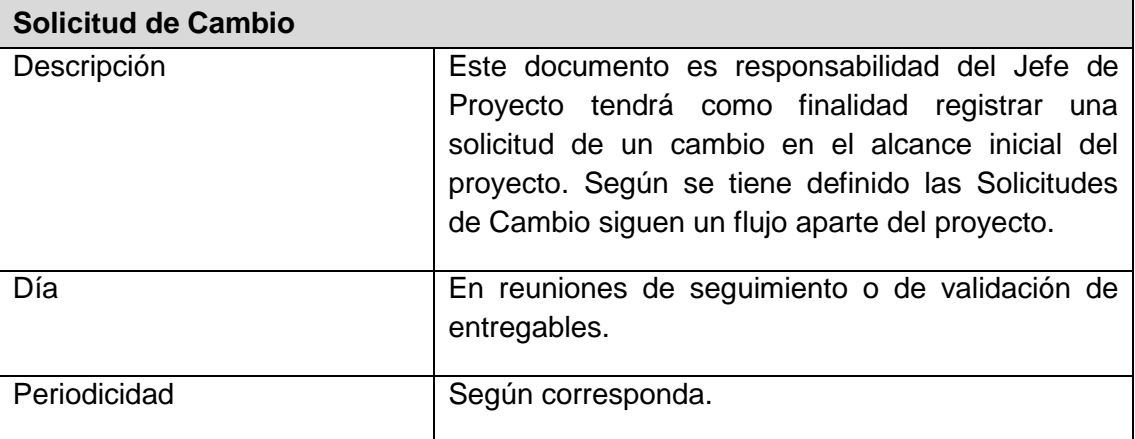

#### **TABLA N° 36: DOCUMENTACIÓN ESCRITO – SOLICITUD DE CAMBIO**

Fuente: Elaboración propia.

Los Documentos que se generan en la Gestión de Comunicaciones para mantener informado a los interesados del Proyectos son:

- Informe detallado del Presupuesto para el desarrollo del Proyecto.
- Informe de Hitos del Proyecto.
- $\bullet$  Informe detallado del Cronograma de Proyectos.
- Informe del Plan del Proyecto.
- Informe de las Actas de Reuniones sostenidas.
- Informe de las Especificaciones Funcionales.
- **·** Informe de Especificaciones Técnicas.
- Informe de Especificaciones del Modelo de Base de Datos.
- Informe de las Especificaciones de Interfaces.
- Informe de las Especificaciones del Ambiente de Desarrollo.
- Especificaciones del Plan de Distribución de Recursos por Actividad.
- Informe de Especificaciones de Hardware.
- Informe de Especificaciones de la Aplicación.
- Informe de Documentos de Solicitud de Cambios.
- Informe de las Pruebas de Calidad.
- Informe de las Pruebas de Stress.
- Informe del Manual de Usuario.
- Informe del Manual de Configuración.
- Informe del Manual de Capacitación a los Usuarios.
- Informe del Plan de Desarrollo de la Aplicación.
- Informe del Plan de Pruebas del Proyecto.
- Informa del Plan de Implementación.

## **2.2 PROCEDIMIENTO PARA ACEPTACIÓN FORMAL DE LA DOCUMENTACIÓN.**

Para toda documentación escrita (Entregable del Proyecto, Acta de Reunión, Informe de Estado), el procedimiento a seguir para su aceptación formal es el siguiente:

- 1. Enviar por correo electrónico las últimas versiones de los documentos a entregar.
- 2. Imprimir los documentos enviados en el correo electrónico
- *3.* Ingresar las impresiones de los documentos por Mesa de Partes.

## **1.- CORREO ELECTRÓNICO.**

#### **TABLA N° 37: DOCUMENTACIÓN DE ACEPTACIÓN – CORREO ELECTRONICO**

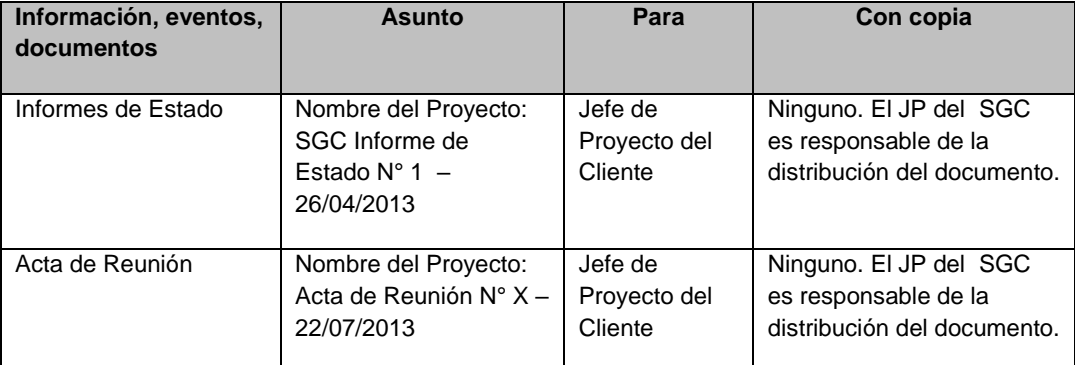

Fuente: Elaboración propia.

## **2.- DOCUMENTACIÓN DEL PROYECTO.**

Toda información generada durante el desarrollo del proyecto será comunicada por el Jefe del Proyecto de JC Consulting y enviada al Jefe del Proyecto de SHC.

Ambos interesados tendrán la responsabilidad de generar, en sus organizaciones, los repositorios de los documentos del proyecto.

En el Plan de Gestión de la Configuración se detalla el directorio del proyecto donde se almacena la documentación generada del proyecto, además se detalla el contenido de los subdirectorios y los accesos.

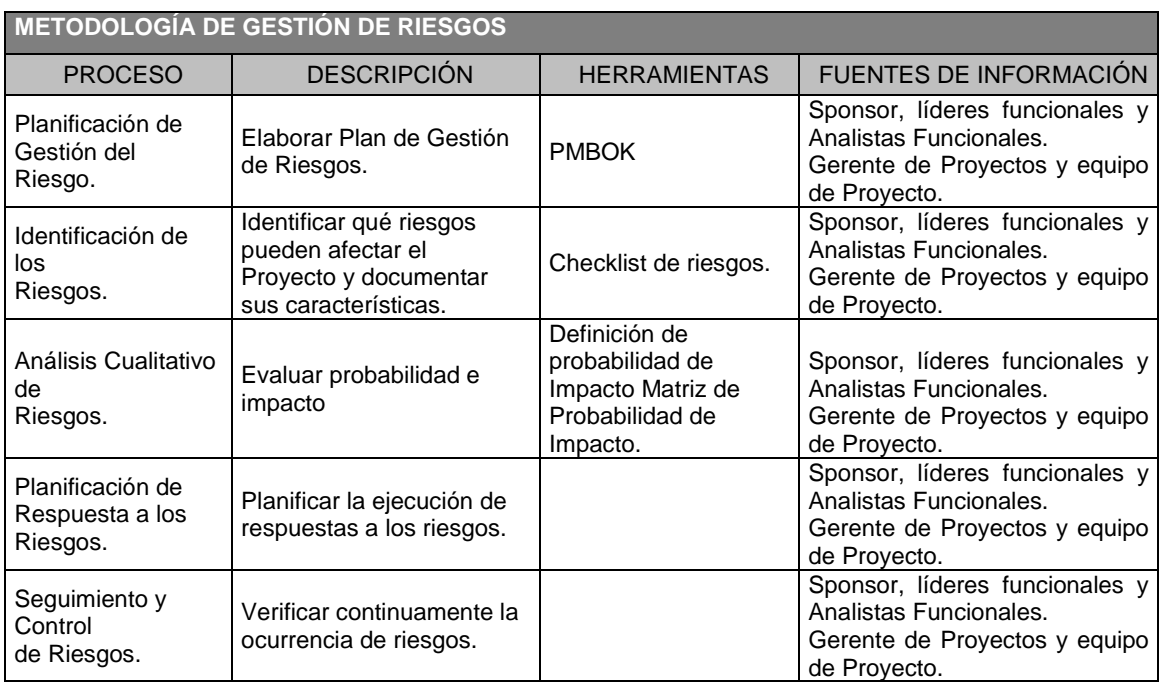

## **TABLA N° 38: PLAN DE GESTIÓN DE RIESGOS**

#### **1. Fuentes de Riesgos.**

#### **TABLA N° 39: FUENTES DE RIESGO**

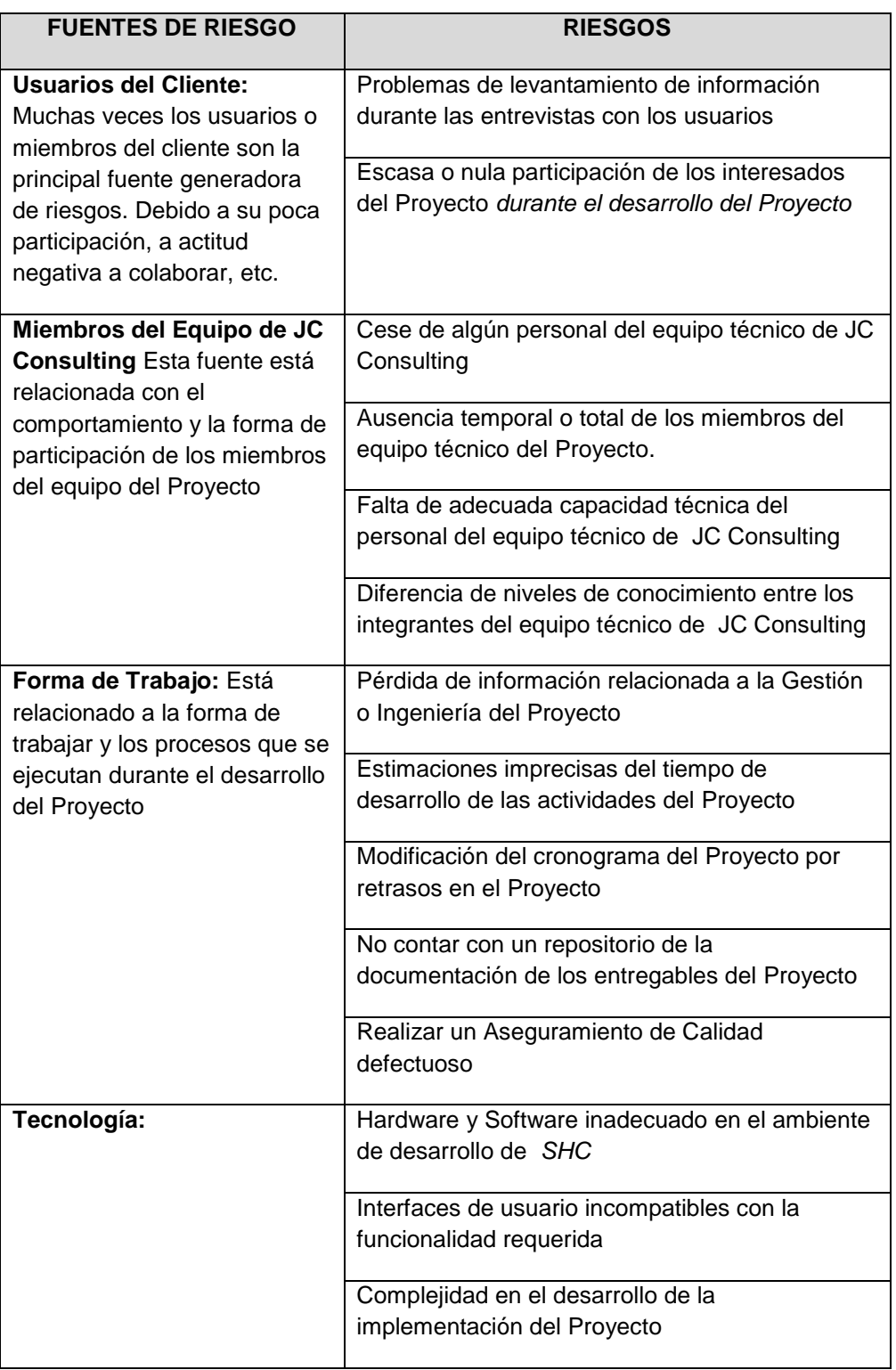

Fuente: Elaboración propia.

#### **2. Matriz de descomposición de Riesgos (RBS).**

Incluye los procesos relacionados con la planificación de la gestión de riesgos, la identificación y el análisis de los riesgos, las respuestas a los riesgos, y el seguimiento y control de riesgos de un proyecto.
## **TABLA N° 40: MATRIZ DE DESCOMPOSICIÓN DE RIESGOS**

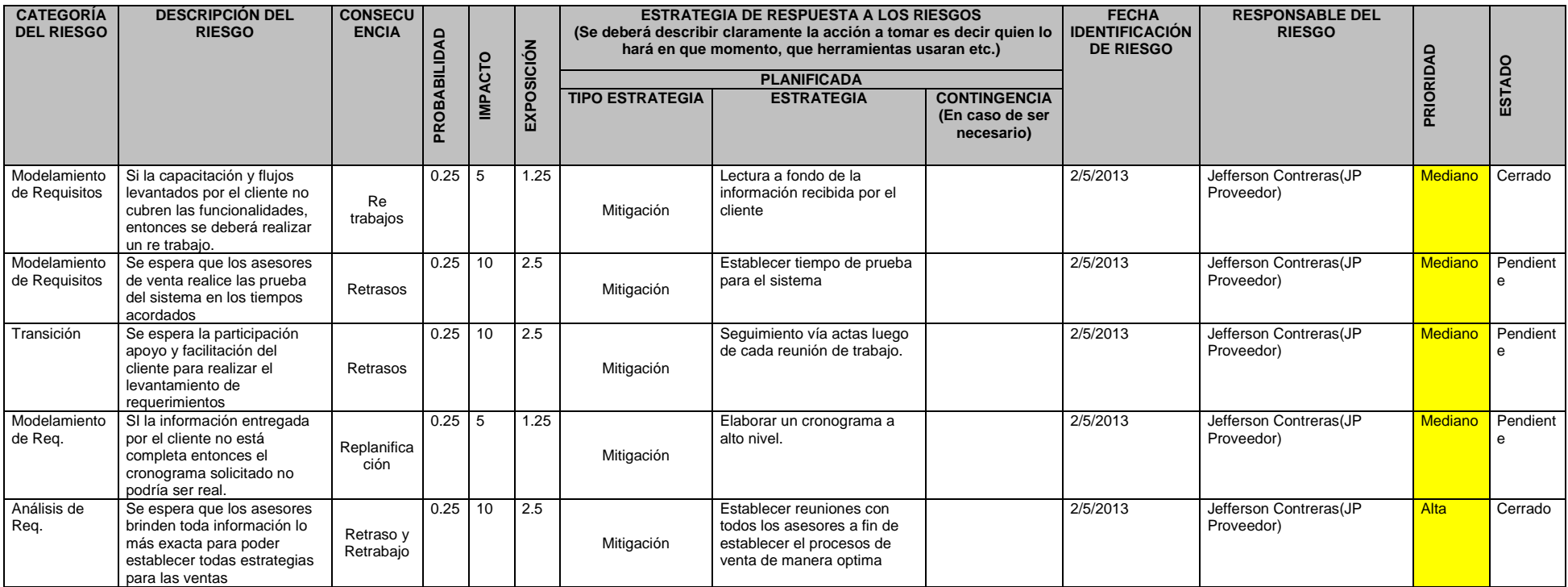

## **CRITERIOS PARA ESTABLECER LOS VALORES DEL NIVEL DE PROBABILIDAD E IMPACTO**

#### **NIVELES DE PROBABILIDAD.**

#### **TABLA N° 41: NIVELES DE PROBABILIDAD**

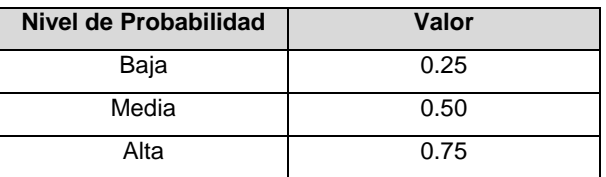

Fuente: Elaboración propia.

## **NIVELES DE IMPACTO.**

JC Consulting como proveedor del servicio hacia SHC, puede incurrir en los siguientes niveles de impacto y como consecuencia el incremento de sus costos al no ofrecer una calidad en el desarrollo de la Aplicación. Por ejemplo, al ofrecer un sistema que sea inaceptable para SHC, se estaría incrementado nuestro costo en más de un 10% con una priorización del riesgo del proyecto Alto (80 \* 0.75 = 60).

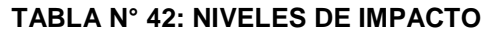

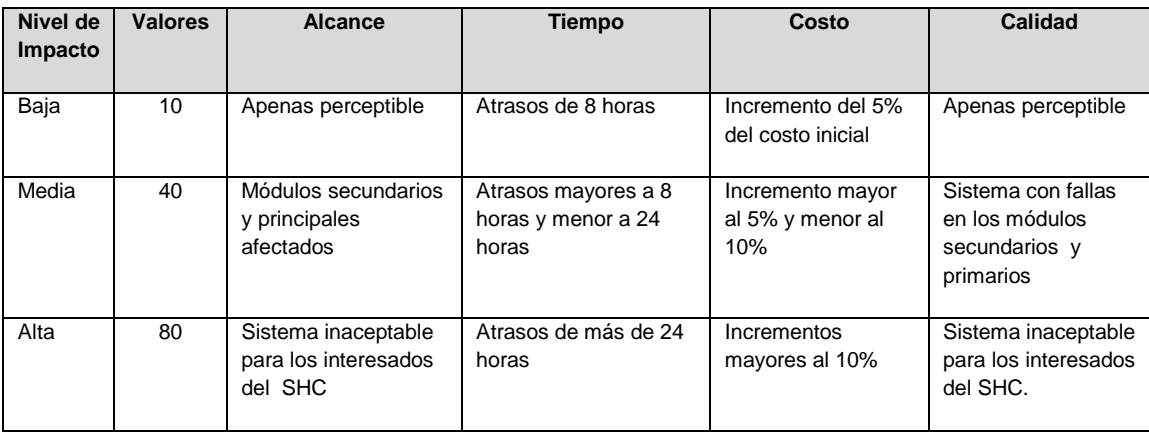

### **CRITERIOS PARA PRIORIZAR RIESGOS DEL PROYECTO.**

El siguiente cuadro muestra los valores en donde se puede identificar y priorizar los riesgos del proyecto, la cual resulta del cálculo de multiplicar el valor del nivel de probabilidad del impacto (Baja = 0.25, Media = 0.50 y Alta = 0.75) por el valor del nivel de impacto (10, 40, 80). Si analizar el ejemplo descrito en el punto 11.4.2 el valor es 60, considerado como un riesgo con prioridad alta por encontrarse en la zona de color rojo.

| Probabilidad | <b>Amenazas</b> |    |    |  |  |
|--------------|-----------------|----|----|--|--|
| 0.25         | 2.5             | 10 | 20 |  |  |
| 0.50         | 5               | 20 | 40 |  |  |
| 0.75         | 7.5             | 30 | 60 |  |  |
|              | 10              | 40 | 80 |  |  |
|              | Impacto         |    |    |  |  |

**TABLA N° 43: CRITERIOS PARA PRIORIZAR RIESGOS DEL PROYECTO**

Fuente: Elaboración propia.

#### **PRIORIZACIÓN DE RIESGOS.**

**Rojo:** Prioridad Alta.

**Amarillo:** Prioridad Media.

**Verde:** Prioridad Baja.

## **MECANISMOS DE LEVANTAMIENTO Y DISTRIBUCIÓN DE LA INFORMACIÓN DE RIESGOS.**

#### **TABLA N° 44: LEVANTAMIENTO Y DISTRIBUCIÓN DE LA INFORMACIÓN DE RIESGOS**

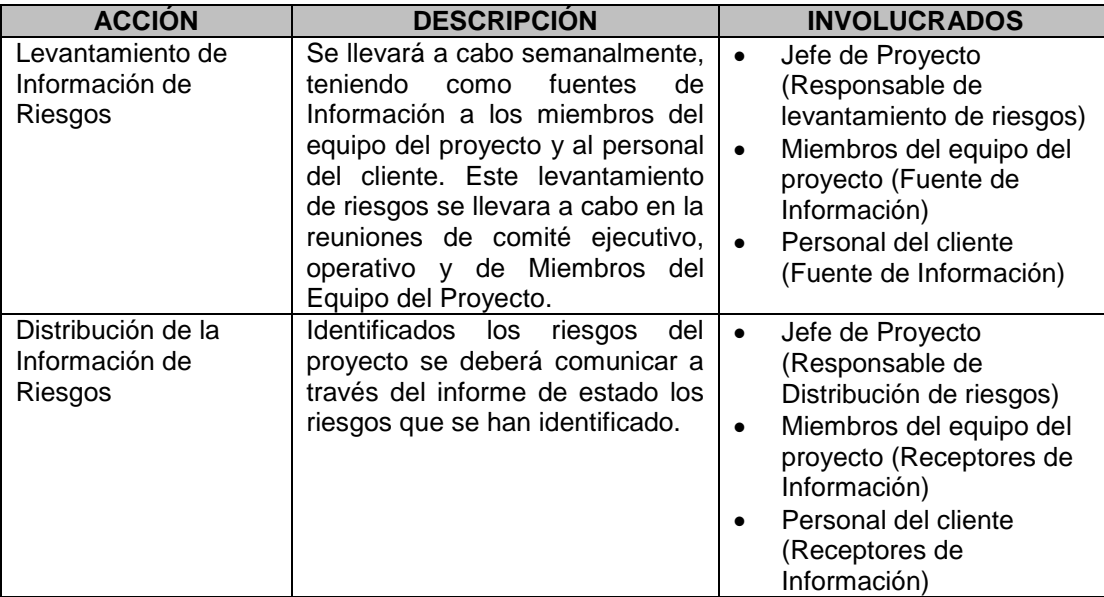

#### **4. Estrategias para la respuesta de los riesgos.**

Existen cuatro estrategias de respuesta al riesgo:

**a. Transferencia**. A veces lo que un riesgo es en una parte del Proyecto, no lo es en otra parte, por lo que puede trasladarse a otra parte.

La transferencia del riesgo, consiste en buscar transferir sus consecuencias a un tercero, junto con la responsabilidad de la respuesta al riesgo.

Transferir el riesgo es simplemente dar la responsabilidad de su gestión a otro, pero no lo elimina. Lo que se busca es que el tercero pueda tener experiencia particular que le permita ejecutar el trabajo, como por ejemplo si no se tiene personal experto para la ejecución del testeo, entonces es preferible contratar a un proveedor que tenga la experiencia de realizar esa actividad.

**b. Mitigación.** En la mayoría de los casos, este es el enfoque que se toma para combatir al riesgo. La mitigación busca reducir la probabilidad y/o impacto de un evento de riesgo adverso, a un nivel aceptable.

**c. Evasión.** La evasión del riesgo consiste en no realizar actividades arriesgadas para proteger los objetivos del Proyecto. Pueden ser ejemplos de evasión el reducir el alcance para evitar actividades de alto riesgo, agregar recursos a tiempo, adoptar una aproximación familiar en vez de una innovativa, o evitar un subcontratista no conocido.

**d. Aceptación.** Esta técnica indica que el equipo del Proyecto ha decidido no cambiar el plan del Proyecto para manejar un riesgo.

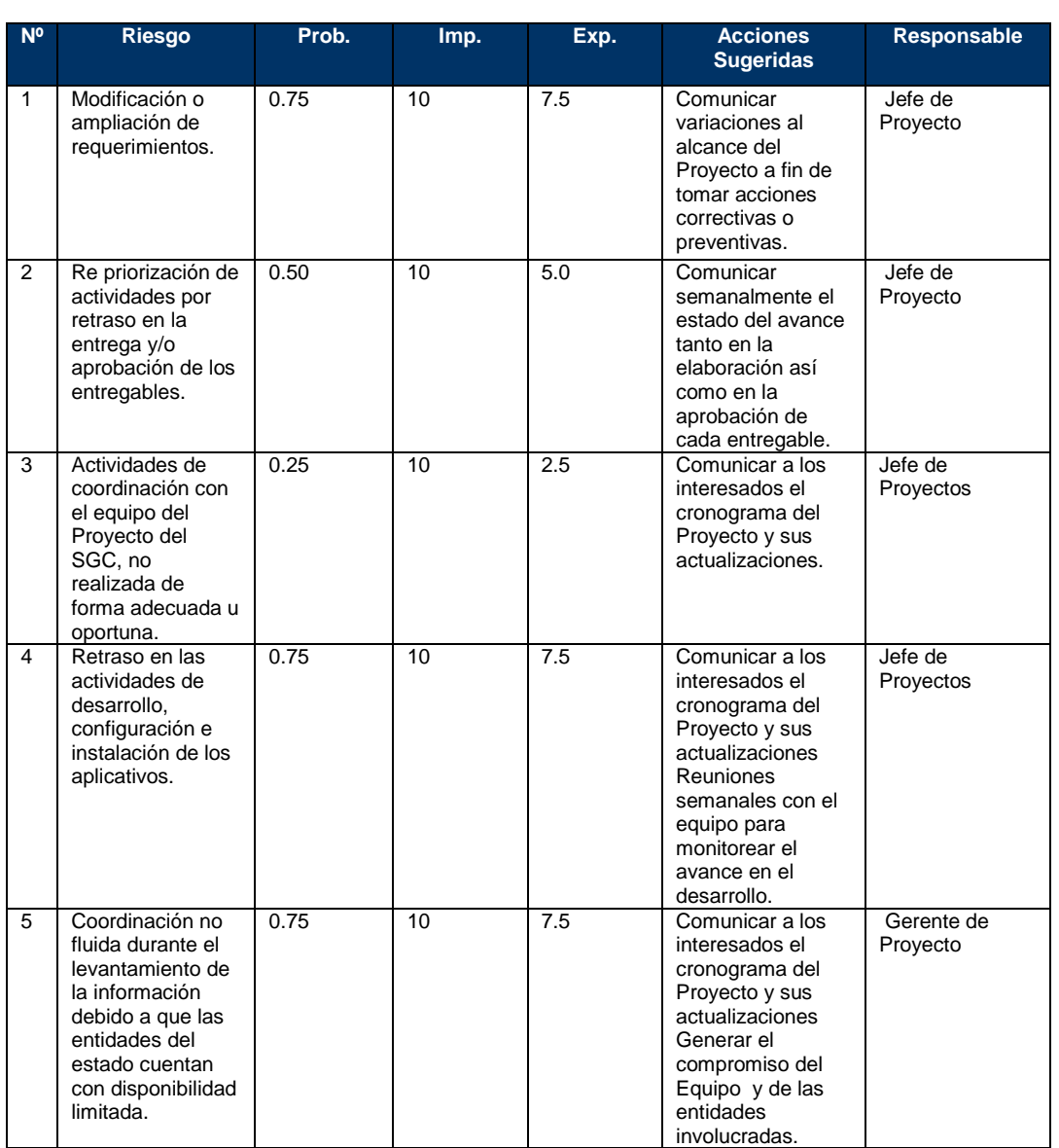

#### **TABLA N° 45: IDENTIFICACIÓN, SEGUIMIENTO Y CONTROL DE RIESGOS**

Fuente: Elaboración propia.

#### **H. Adquisiciones – Plan de Gestión de adquisiciones.**

Durante este proyecto no se aplicaron procesos de adquisición, debido a que la empresa cuenta con los equipos, materiales para la ejecución de este proyecto.

- **1. Recursos adquiridos.**
- **2. Seguimiento y Control de las adquisiciones.**
- **I. Interesados del Proyecto – Plan de Gestión de los Interesados.**
	- **1. Interesados del Proyecto.**

#### **TABLA N° 46: INTERESADOS DEL PROYECTO**

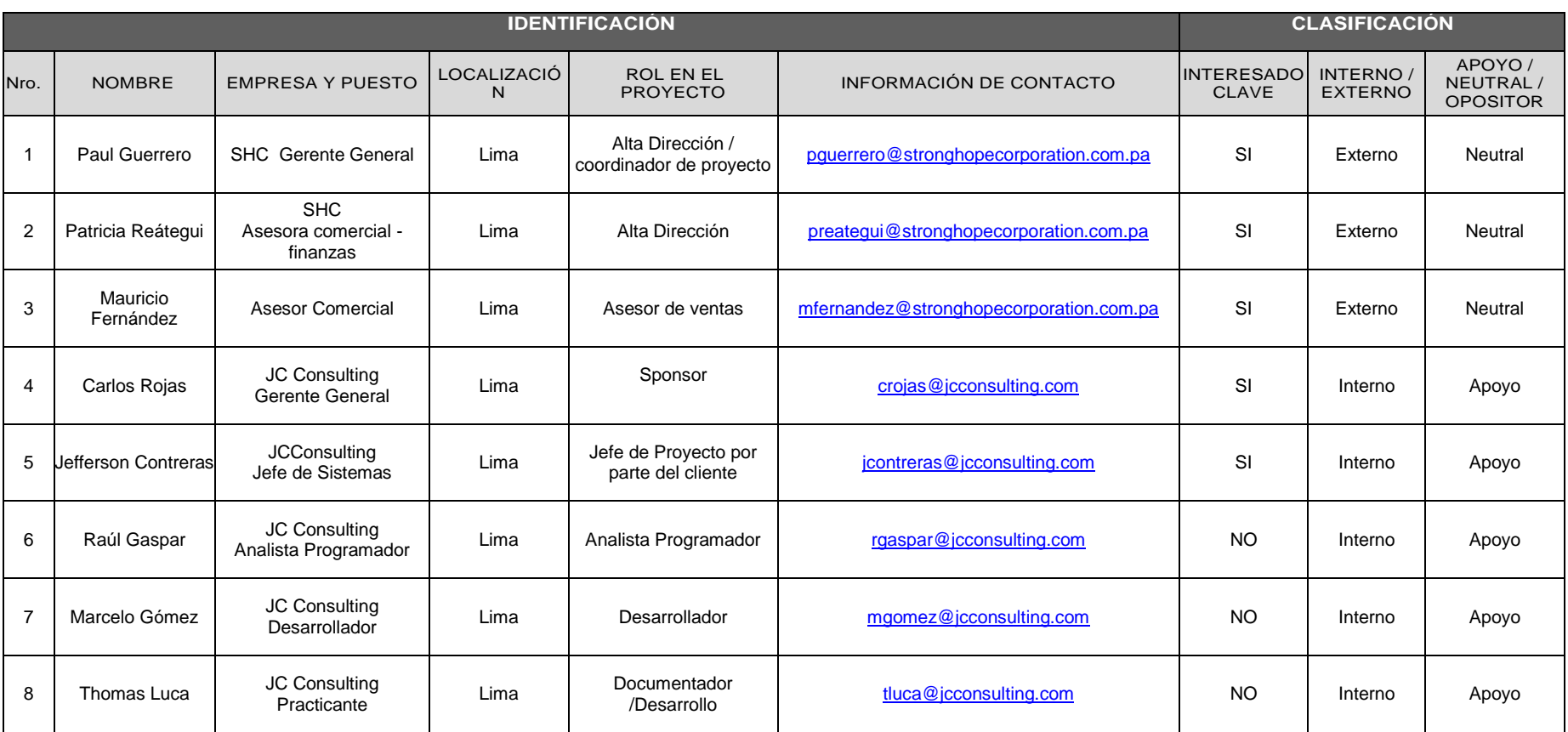

**2. Equipos de Trabajo del Proyecto.**

| <b>IDENTIFICACIÓN</b> |                        |                                            |        |                                              |                                   |                              | <b>CLASIFICACIÓN</b>               |                          |  |
|-----------------------|------------------------|--------------------------------------------|--------|----------------------------------------------|-----------------------------------|------------------------------|------------------------------------|--------------------------|--|
|                       | Nro <sub>NOMBRE</sub>  | <b>EMPRESA Y LOCALI</b><br><b>PUESTO</b>   | ZACIÓN | <b>ROL EN EL</b><br><b>PROYECTO</b>          | <b>INFORMACIÓN DE</b><br>CONTACTO | <b>INTERE</b><br><b>SADO</b> | <b>INTERNO</b> /<br><b>EXTERNO</b> | APOYO/<br><b>NEUTRAL</b> |  |
| l1                    | Carlos<br>Rojas        | JС<br>Consulting<br>Gerente                | Lima   | Sponsor<br>Gerente de<br>Proyecto            | jflores@jcconsulting.com          | lsı                          | Interno                            | Apoyo                    |  |
| 2                     | Jefferson<br>Contreras | <b>JCConsulting</b><br>Jefe de<br>Sistemas | Lima   | Jefe de Proyecto<br>por parte del<br>cliente | jcontreras@jcconsulting.com       | ΙSΙ                          | Interno                            | Apoyo                    |  |
| 3                     | Raúl<br>Gaspar         | JС<br>Consulting<br>Analista               | Lima   | Analista<br>Programador                      | rgaspar@jcconsulting.com          | <b>NO</b>                    | Interno                            | Apoyo                    |  |
| 4                     | Marcelo<br>Gómez       | JС<br>Consulting<br>Desarrollador          | Lima   | Desarrollador                                | mgomez@jcconsulting.com           | <b>NO</b>                    | Interno                            | Apoyo                    |  |
| 5                     | Thomas<br>Luca         | JC<br>Consulting<br>Practicante            | Lima   | Documentador<br>/Desarrollo                  | tluca@jcconsulting.com            | <b>NO</b>                    | Interno                            | Apoyo                    |  |

**TABLA N° 47: EQUIPOS DE TRABAJO DEL PROYECTO**

Fuente: Elaboración propia.

## **3. Reuniones del Proyecto.**

# **REUNIONES DEL PROYECTO – (COMITÉS / REUNIÓN DE EQUIPO)**

- Reunión de Comité Ejecutivo: Mensual.
- Reunión de Comité Operativo: Semanal.
- Reunión Equipo del Proyecto SGC: Semanal.

## **TABLA N° 48: REUNION COMITÉ EJECUTIVO**

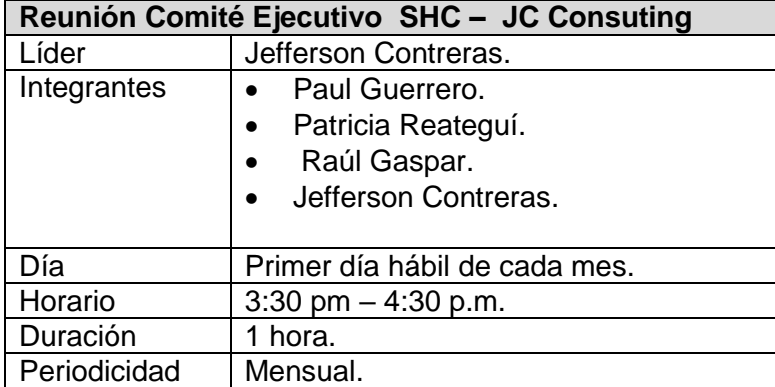

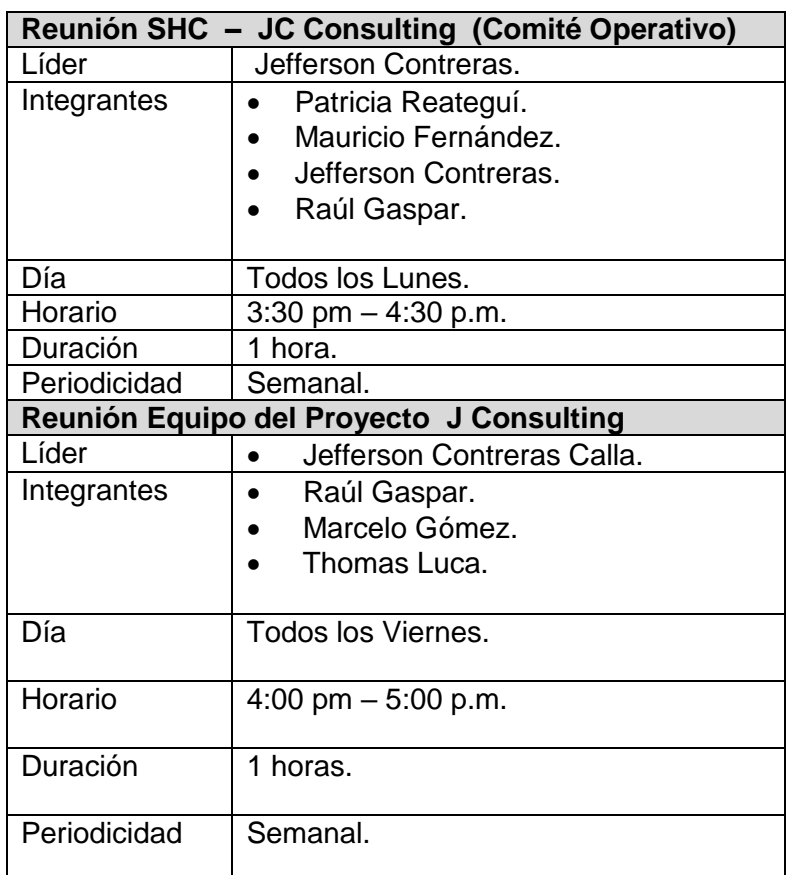

#### **TABLA N° 49: REUNION COMITÉ OPERATIVO Y EQUIPO DEL PROYECTO**

Fuente: Elaboración propia.

## **3.2 Ingeniería del Proyecto.**

## **3.2.1. Modelamiento de Requerimientos.**

**A. Modelo AS IS.**

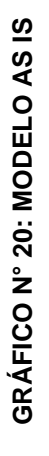

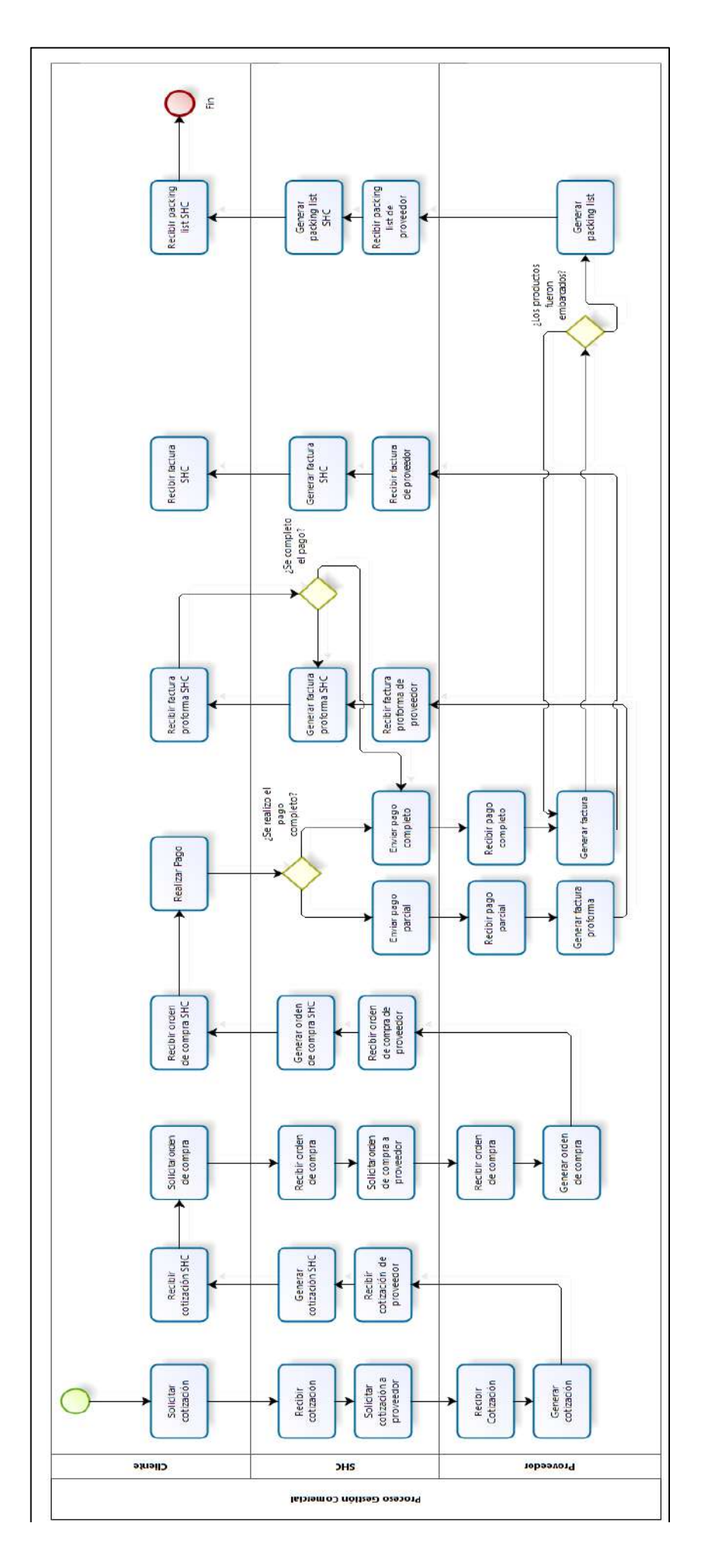

Fuente: Elaboración propia. Fuente: Elaboración propia.

#### **ANÁLISIS DE LA SITUACIÓN ACTUAL.**

La Empresa SHC carece de un proceso eficiente que le permita capturar y organizar de manera adecuada la información generada durante el proceso de compra y/o venta de materias primas.

Al ser mal gestionada esta información, no permite dar un correcto seguimiento a los procesos antes mencionados lo que conduce a no poder tomar decisiones a tiempo.

Ante esta problemática la gerencia ha optado por el desarrollo e implementación de un Sistema de Gestión Comercial SGC, bajo una plataforma web, para el control más efectivo de las actividades de la organización, la ayuda a incrementar la efectividad en el proceso de compras y/o ventas, optimizando los tiempos de control y atención, la disponibilidad de información en tiempo real y la disminución de errores.

#### **B. Modelo TO BE**

Implementando el Sistema se lograra reducir el tiempo de seguimiento de la gestión comercial, evitando la redundancia de datos, mejorando la integración de la información, permitirá a los usuarios tener acceso a la información en tiempo real, este programa va alineado al objetivo estratégico de SHC.

GRÁFICO Nº 21: MODELO DE GESTIÓN COMERCIAL PROPUESTO **GRÁFICO N° 21: MODELO DE GESTIÓN COMERCIAL PROPUESTO**

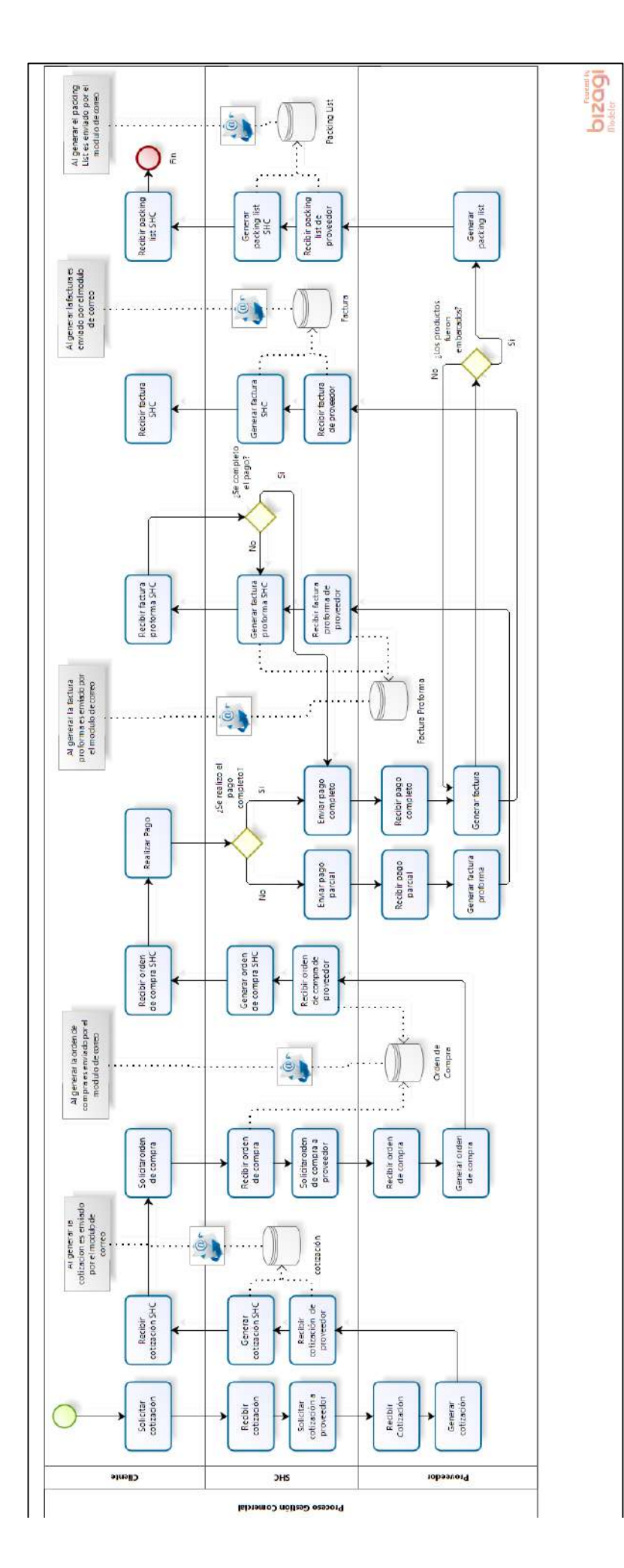

Fuente: Elaboración propia. Fuente: Elaboración propia.

## **DOCUMENTO DE CASOS DE USO DEL NEGOCIO.**

#### **Modelo de Casos de Uso del Negocio.**

 **Caso de Uso de la Gestión Comercial**: Incluye los procesos generales de la empresa y los actores involucrados.

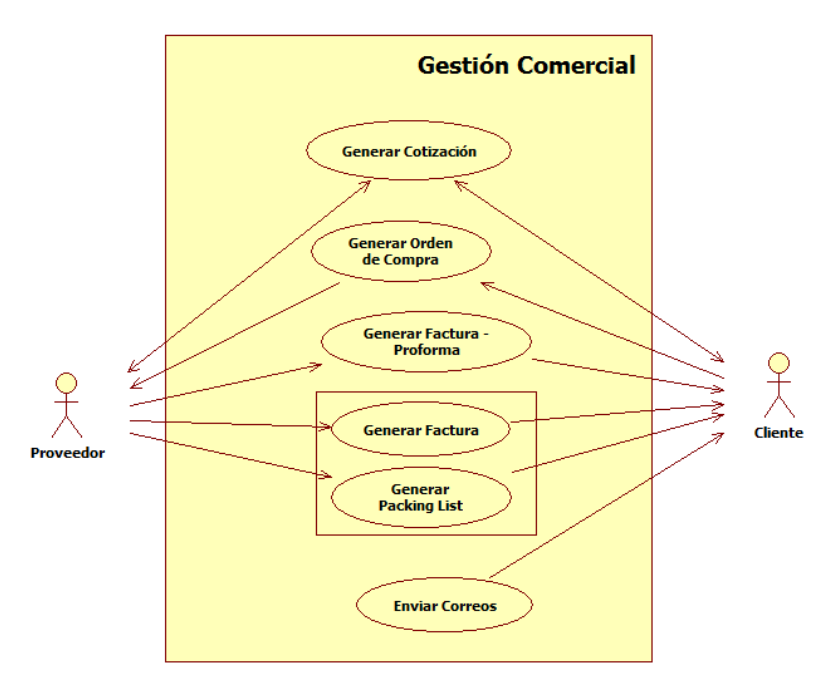

#### **GRÁFICO N° 22: CUN GESTIÓN COMERCIAL**

Fuente: Elaboración propia.

 **Caso de Uso Generar Cotización:** Incluye el proceso detallado para generar una cotización.

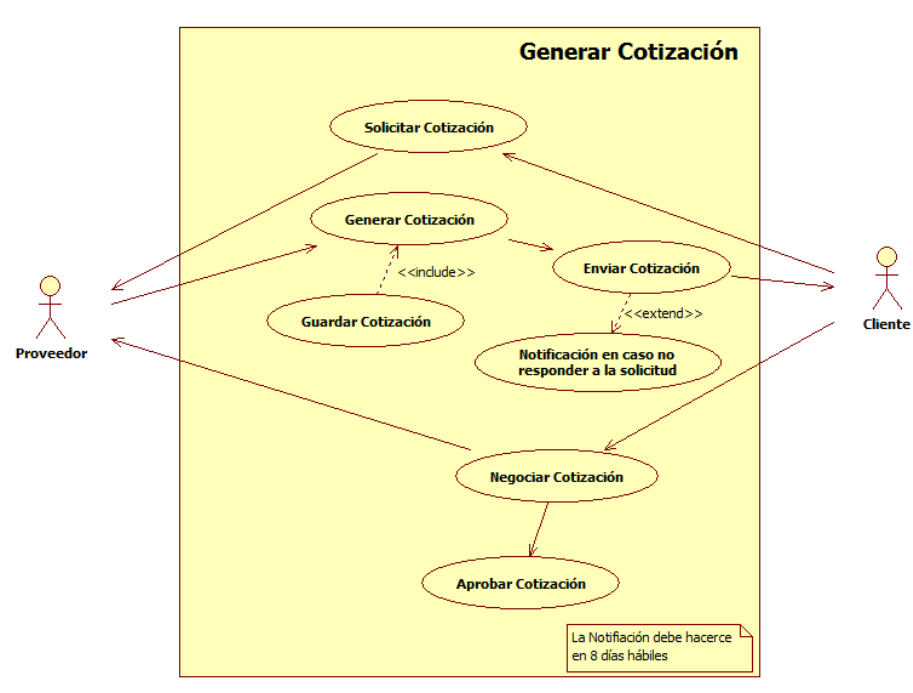

## **GRÁFICO N° 23: CASO DE USO GENERAR COTIZACIÓN**

 **Caso de Uso Generar Orden de Compra:** Incluye el proceso detallado para generar una Orden de Compra.

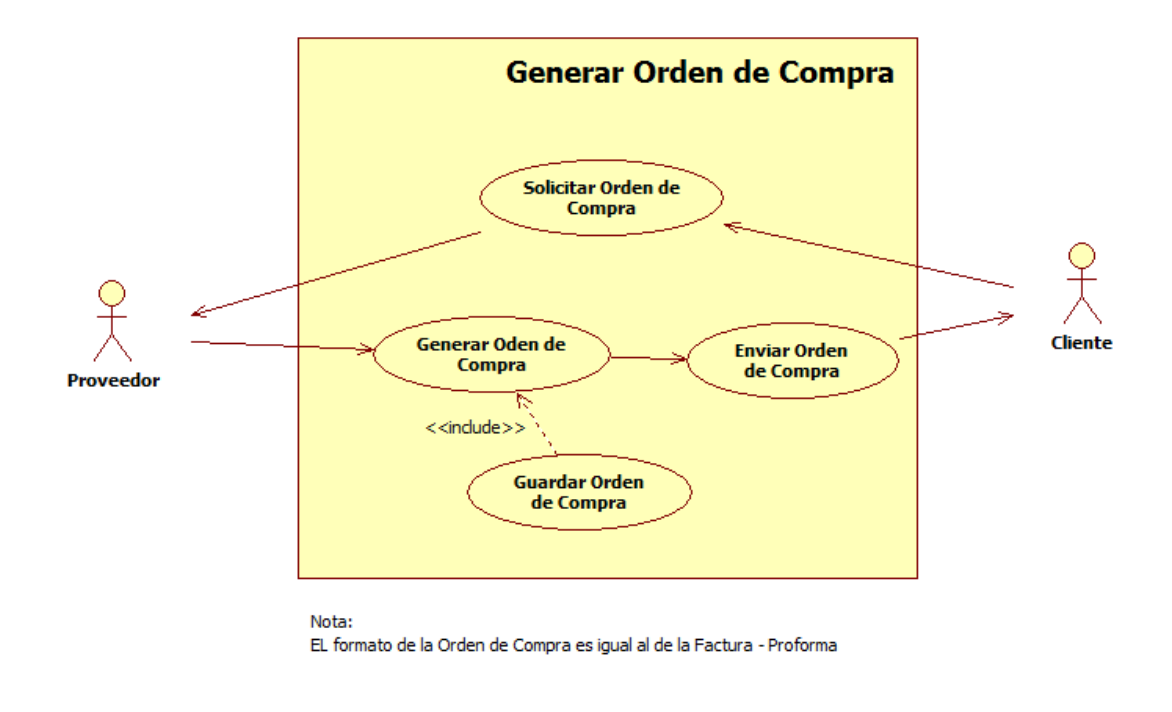

#### **GRÁFICO N° 24: CASO DE USO GENERAR ORDEN DE COMPRA**

Fuente: Elaboración propia.

 **Caso de Uso Generar Factura - Proforma**: Incluye el proceso detallado para generar una Factura - Proforma.

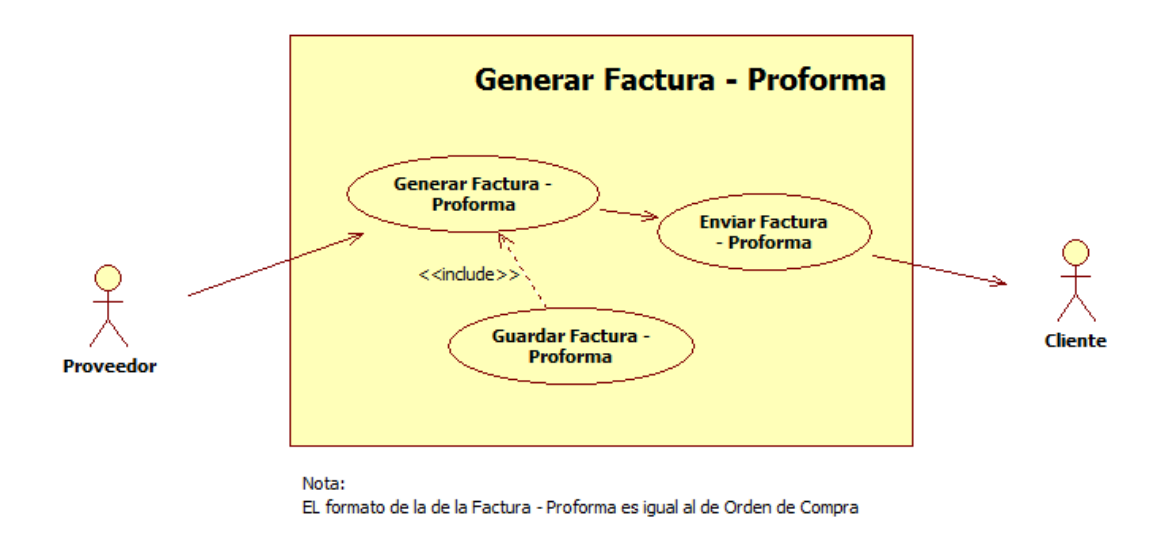

#### **GRÁFICO N° 25: CASO DE USO GENERAR FACTURA-PROFORMA**

 **Caso de Uso Generar Factura:** Incluye el proceso detallado para generar una Factura.

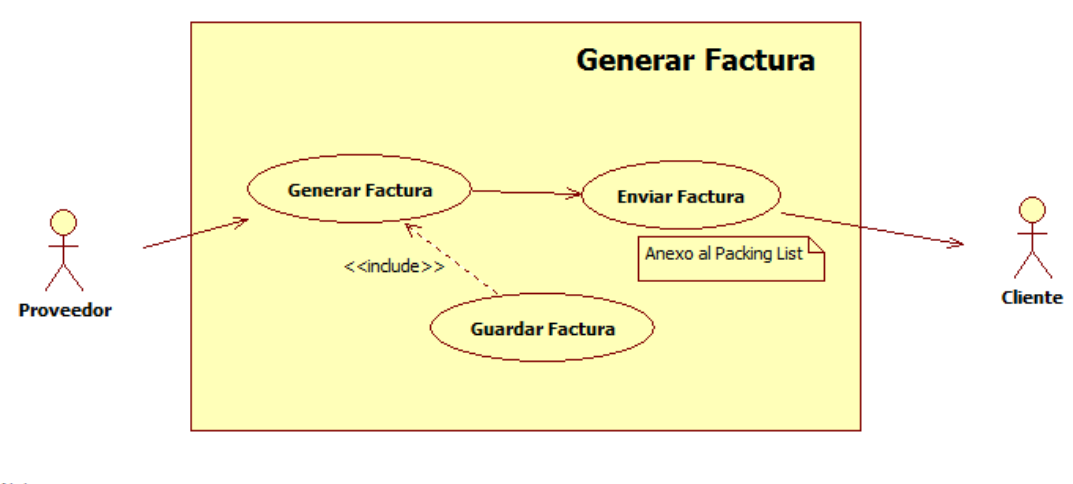

**GRÁFICO N° 26: CASO DE USO GENERAR FACTURA**

Nota: La Factura se envía al diente junto con el Packing List El documento Factura es diferente al documento Packing List

Fuente: Elaboración propia.

 **Caso de Uso Generar Packing List:** Incluye el proceso detallado para generar una Packing List.

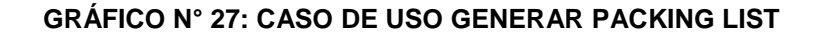

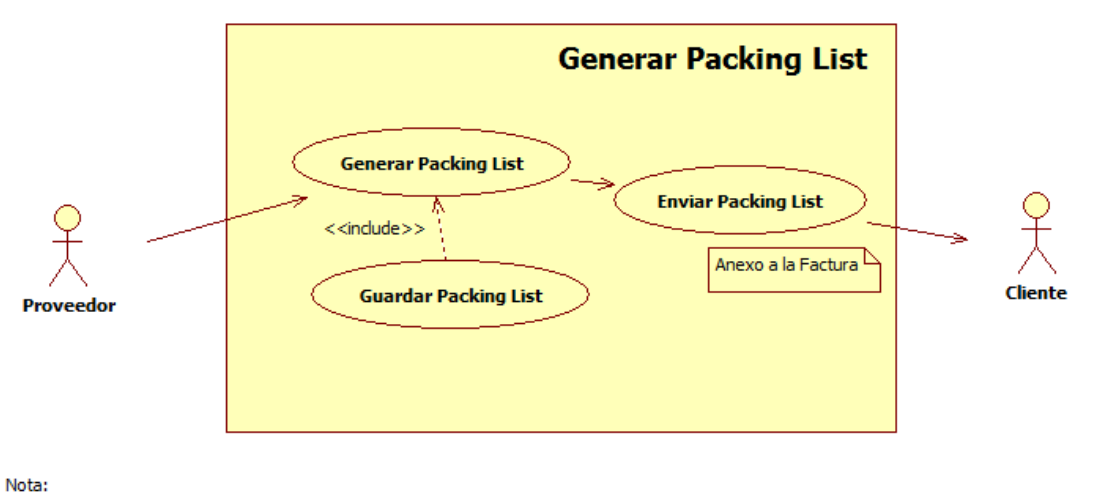

El documento Packing List se envía al Cliente junto con la Factura

 **Caso de Uso Generar Cotización:** Incluye el proceso detallado para enviar correos a los clientes en función a los documentos creados.

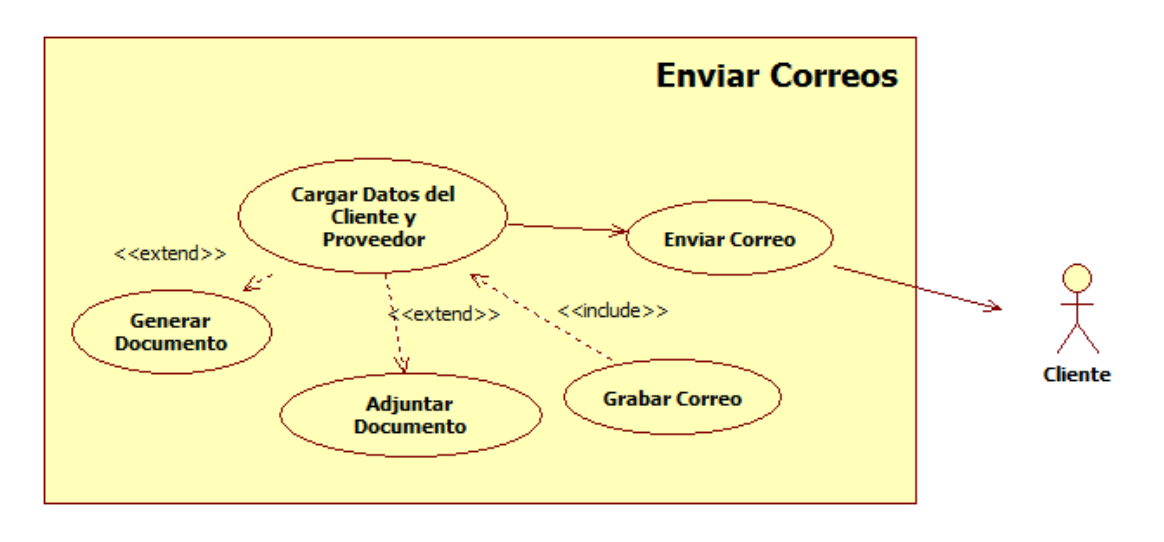

**GRÁFICO N° 28: CASO DE USO GENERAR PACKING LIST**

Fuente: Elaboración propia.

#### **C. Requerimientos de Alto Nivel.**

Estos requerimientos son definidos por los interesados (stakeholders). Incluyen requerimientos del producto, como por ejemplo sus especificaciones técnicas y requerimientos del proyecto asociados a la forma de hacer el trabajo, metodología empleada, entre otros.

## **TABLA N° 50: REQUERIMIENTOS DE ALTO NIVEL**

**Nombres y Apellidos:** Jefferson Contreras Calla **Rol:** Jefe de Proyecto **Fecha de actualización:** 15/04/2013

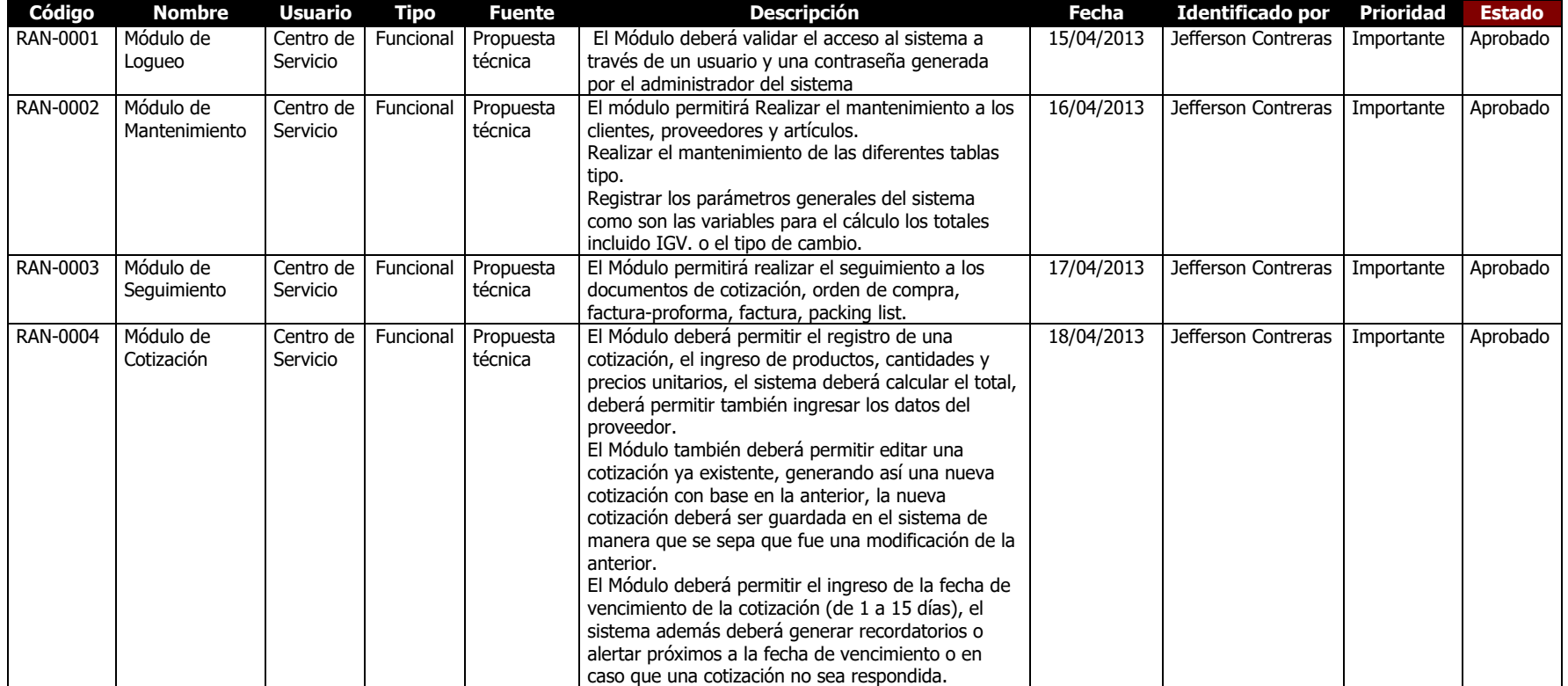

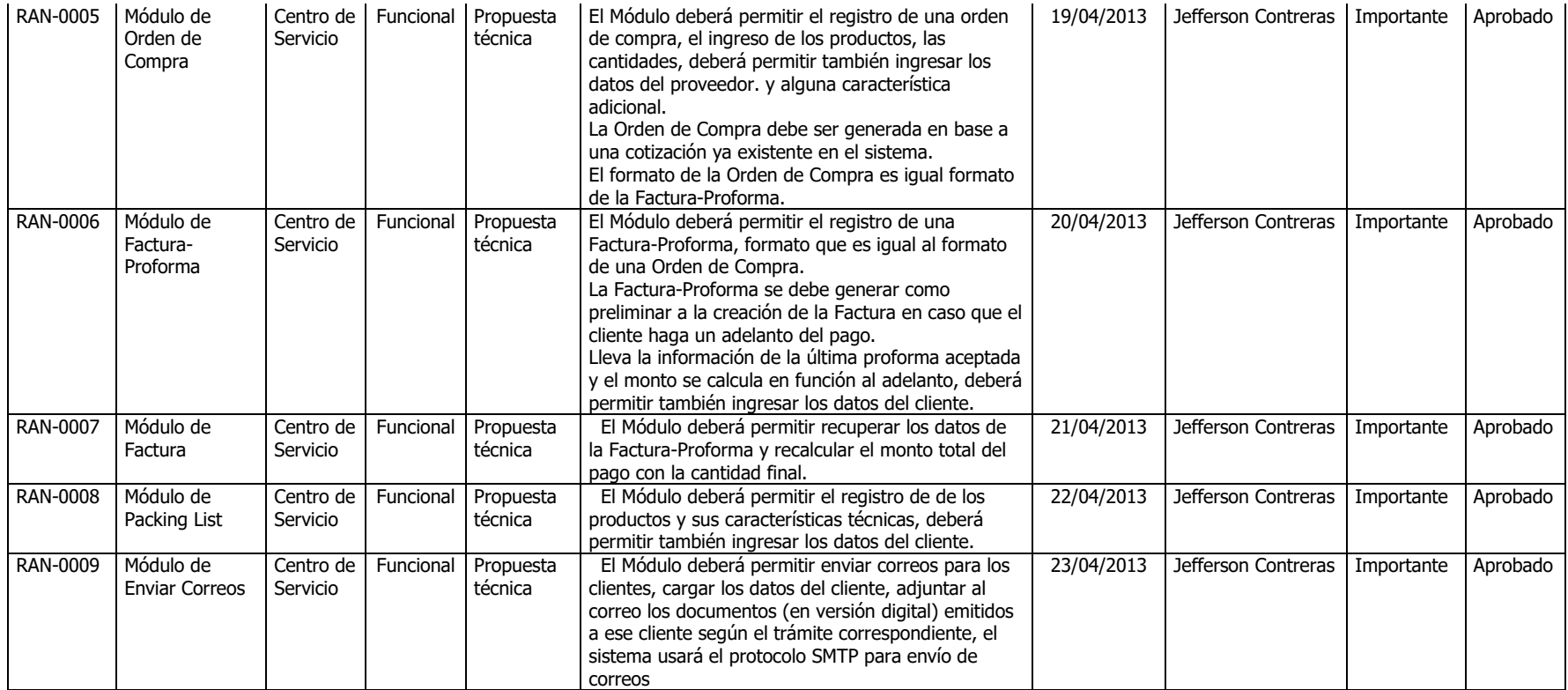

## **D. Requerimientos Funcionales.**

Describen los requerimientos de la Aplicación que se desarrolla, son declaraciones de las funciones que proveerá el sistema.

## **TABLA N° 51: REQUERIMIENTOS FUNCIONALES**

**Nombres y Apellidos:** Jefferson Contreras Calla. **Rol:** Jefe de Proyecto **Fecha de actualización:** 15/04/2013

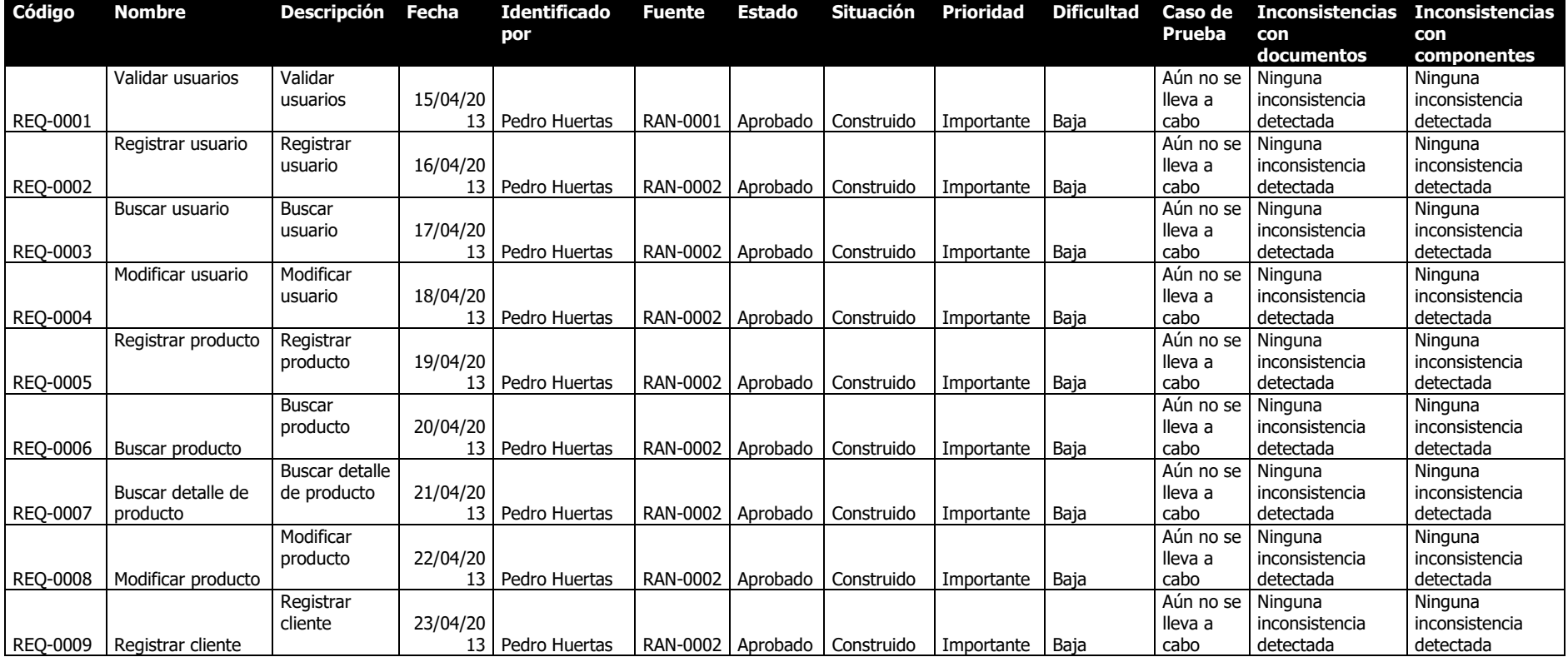

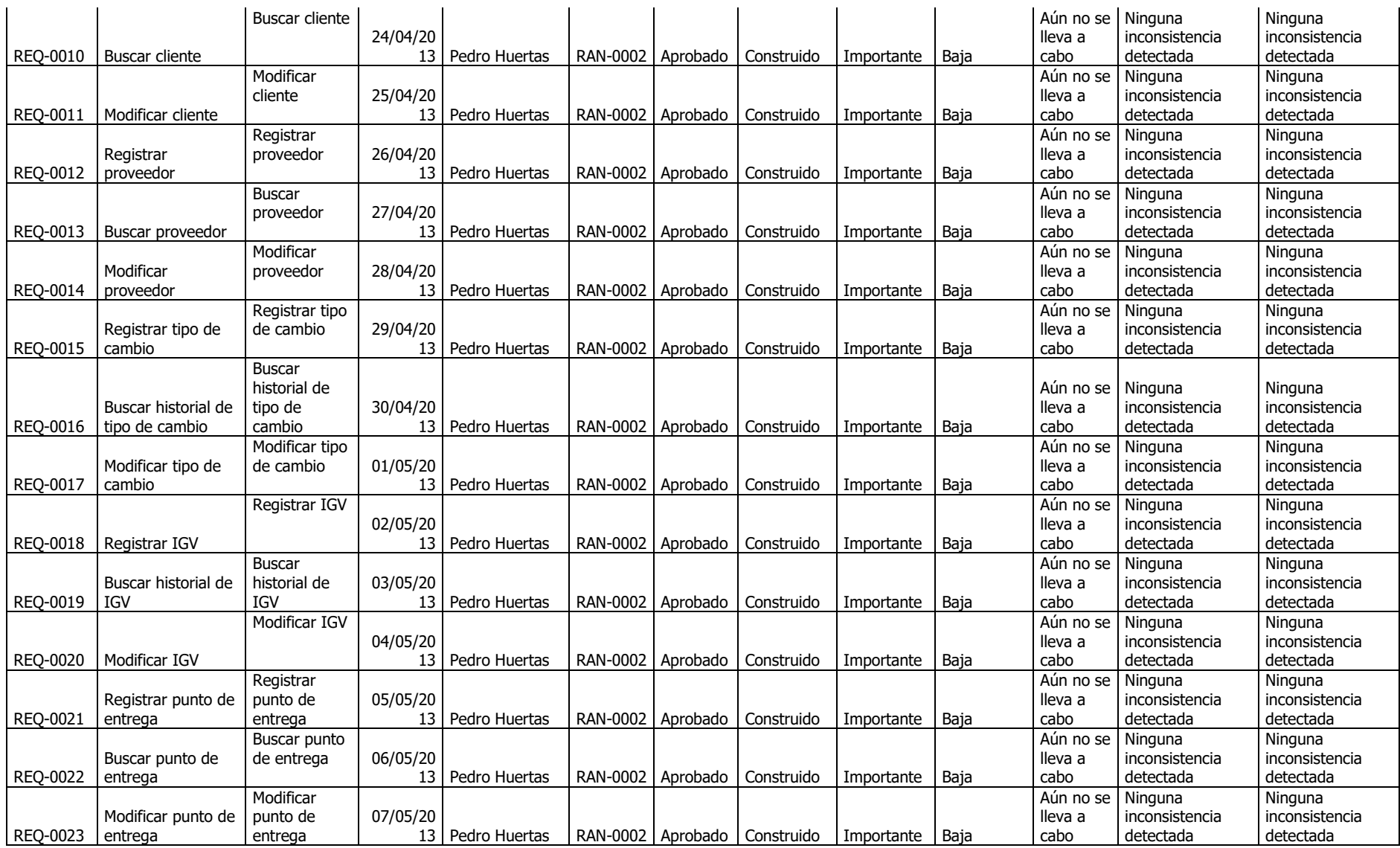

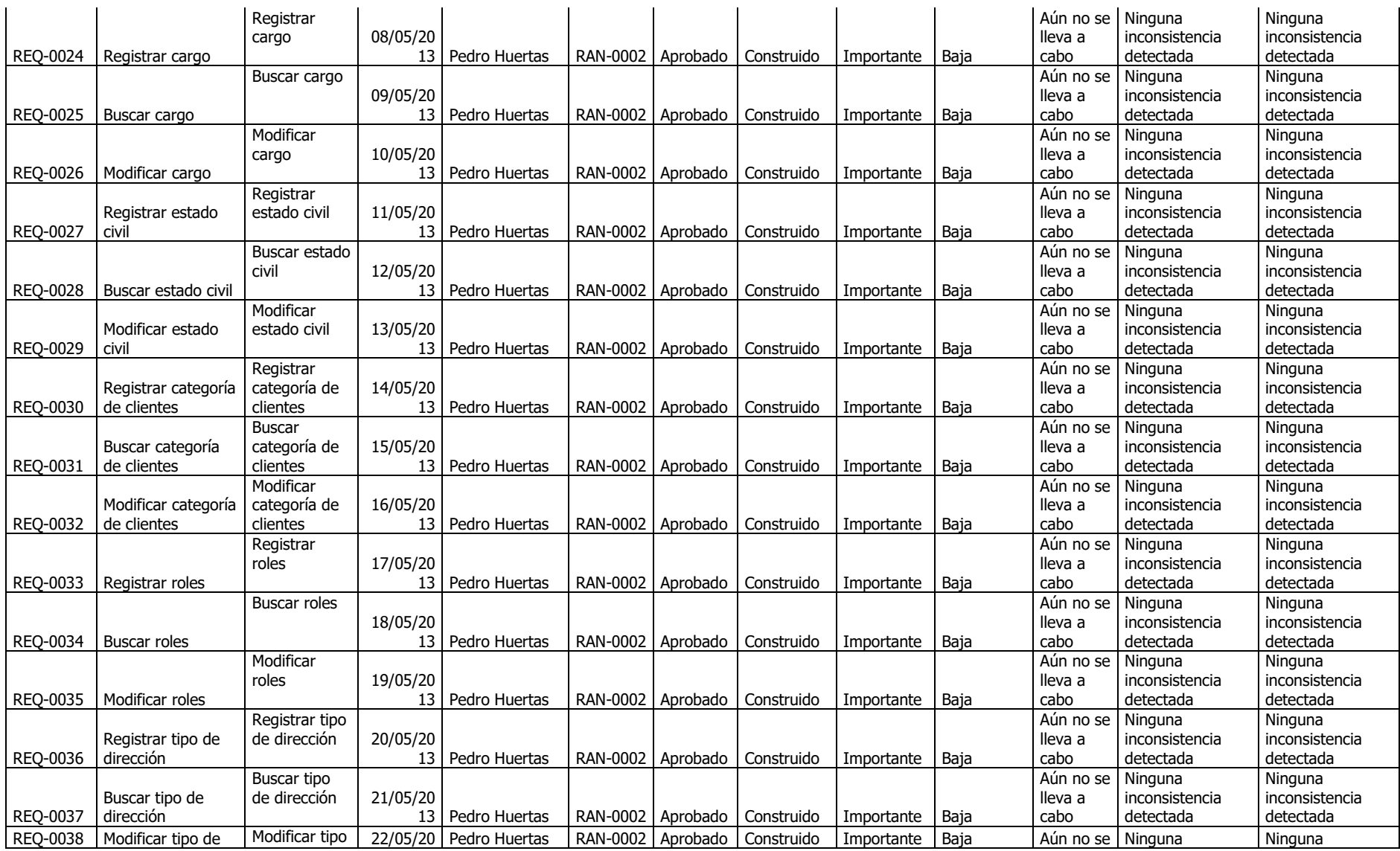

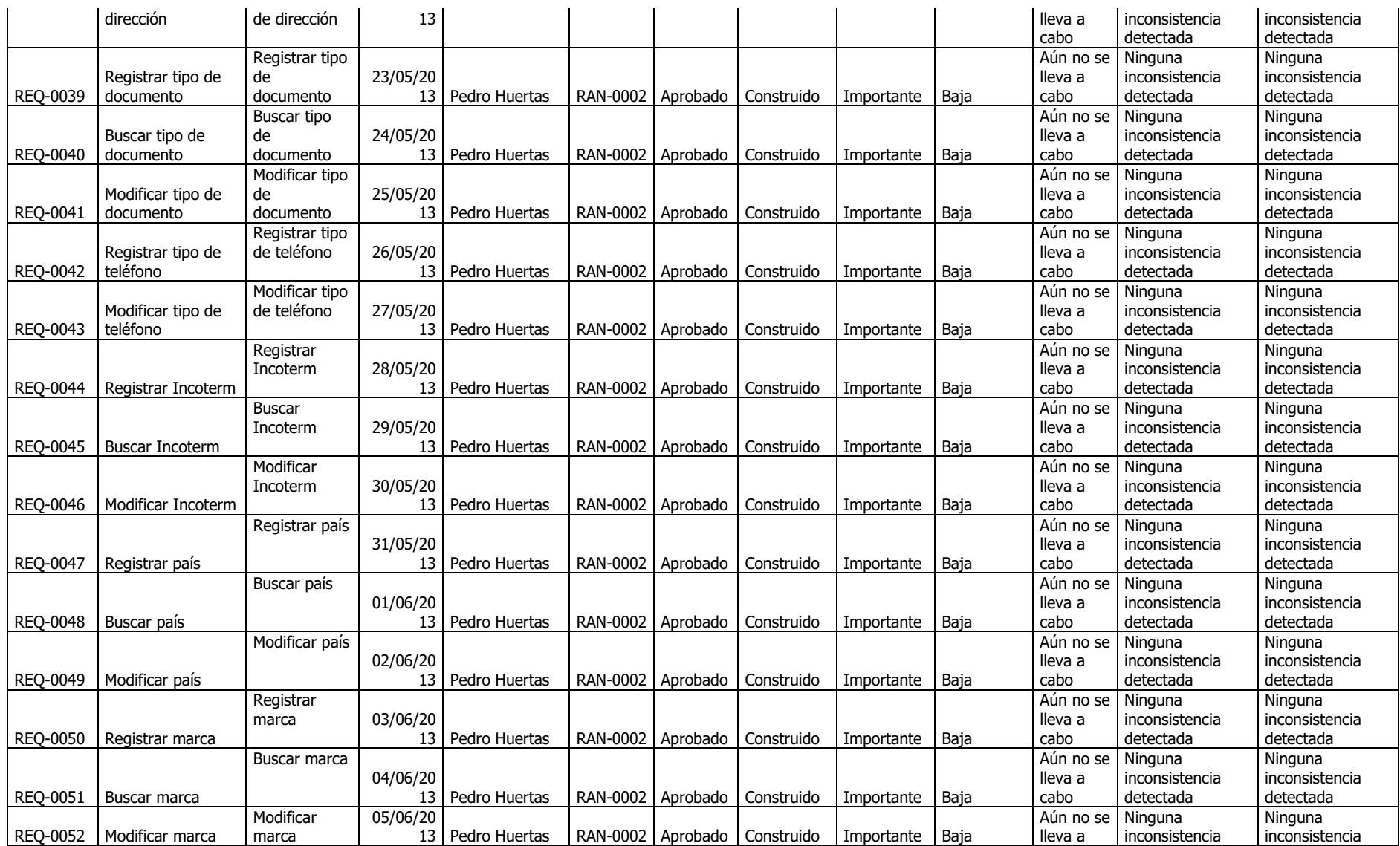

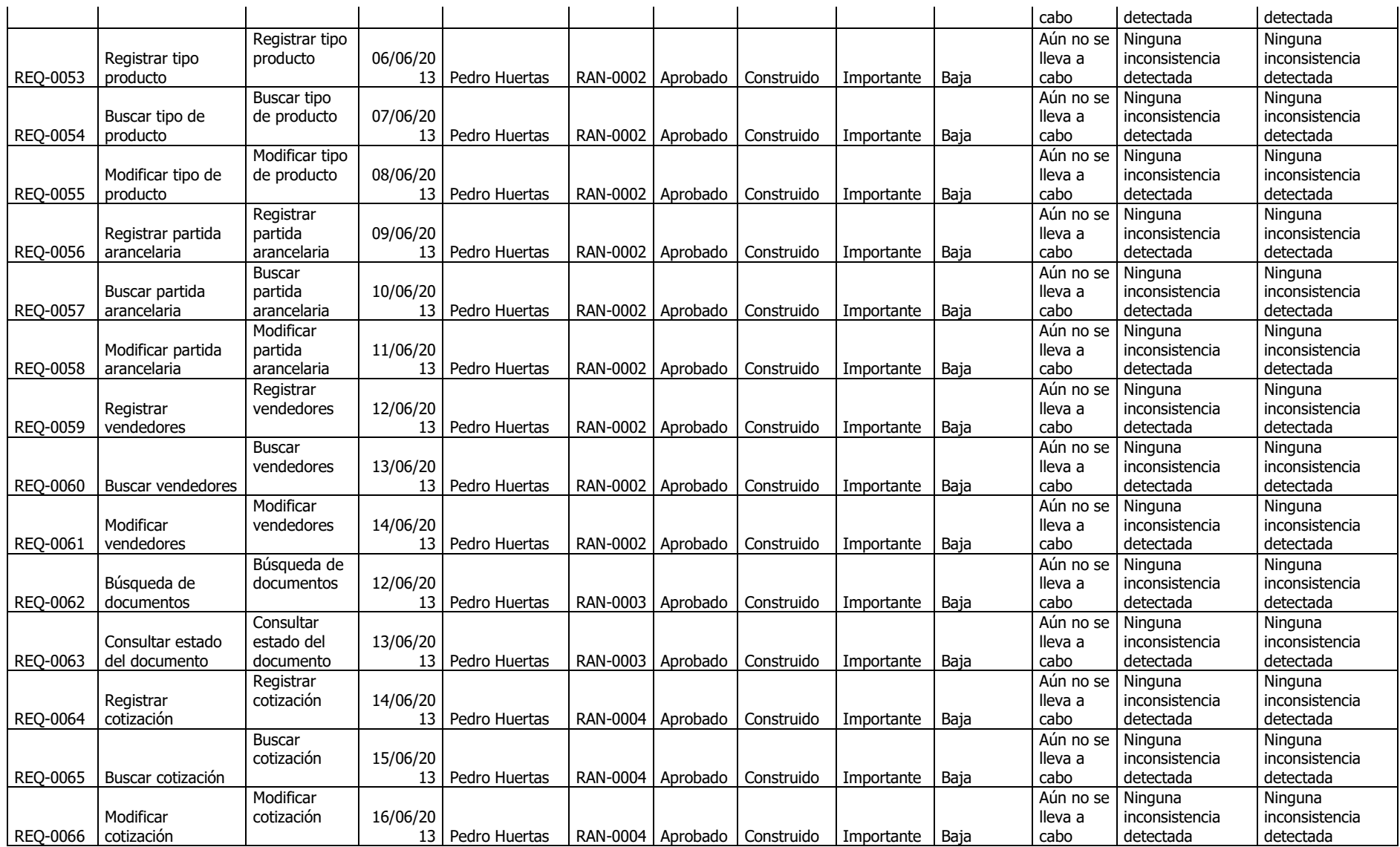

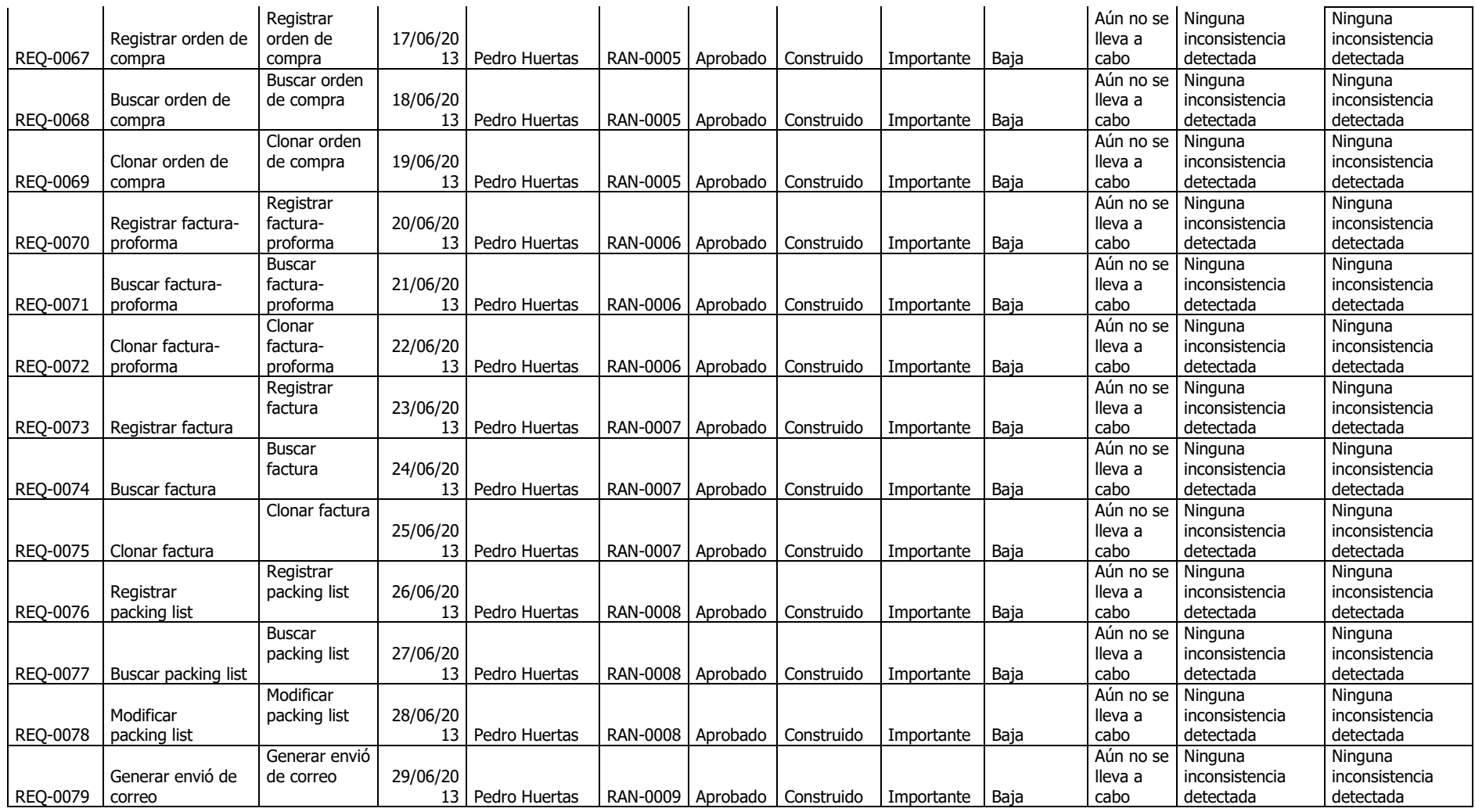

#### **E. Requerimientos no Funcionales.**

Especifica criterios que pueden usarse para juzgar la operación de un sistema en lugar de sus comportamientos específicos, ya que éstos corresponden a los requisitos funcionales. Por tanto, se refieren a todos los requisitos que no describen información a guardar, ni funciones a realizar, sino características de funcionamiento.

## **TABLA N° 52: REQUERIMIENTOS NO FUNCIONALES**

**Nombres y Apellidos:** Jefferson Contreras Calla **Rol:** Jefe de Proyecto **Fecha de actualización:** 15/04/2013

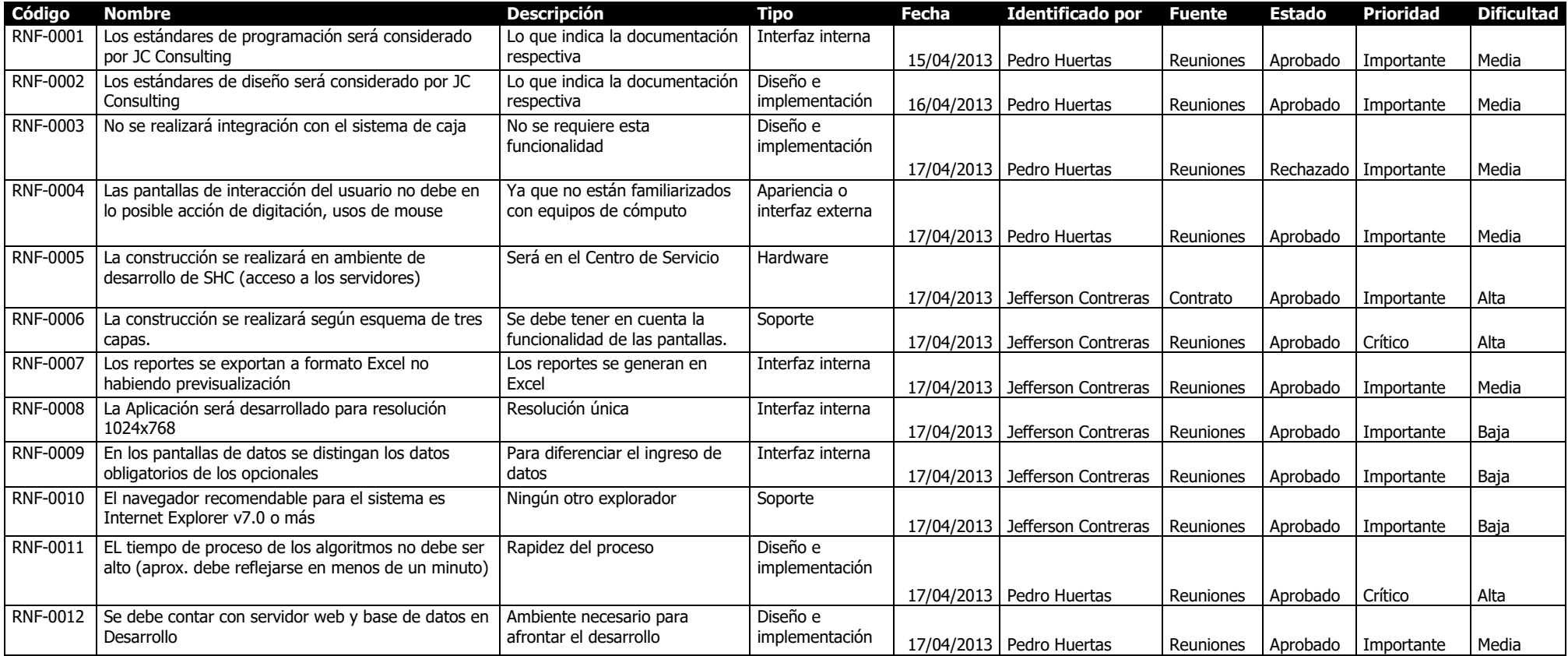

**3.2.2. Diseño.**

**A. Arquitectura.**

#### **GRÁFICO N° 29: MODELO DE ARQUITECTURA**

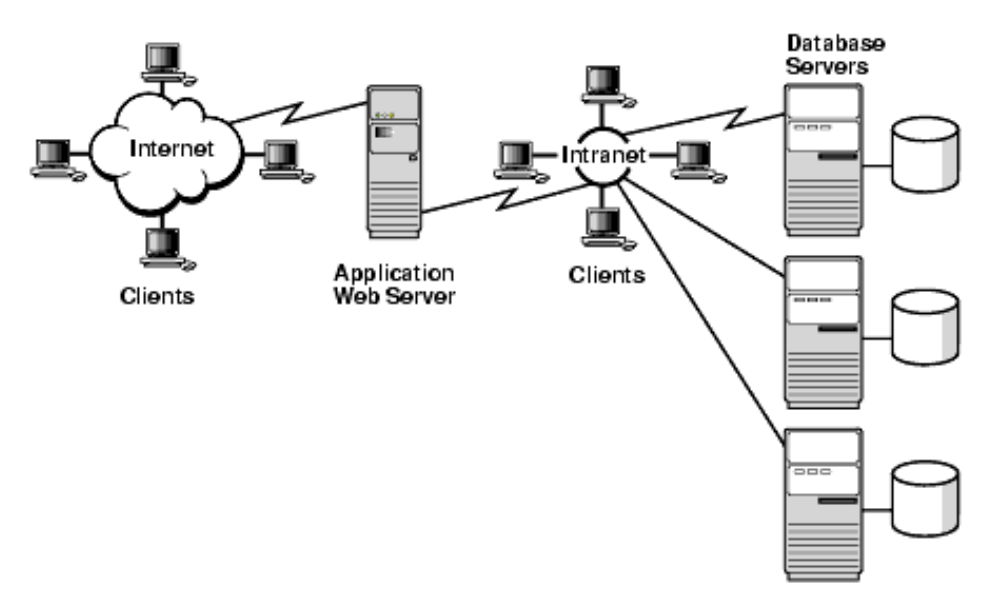

Fuente: Elaboración propia.

## **B. Prototipo.**

EL sistema SGC estará estructurado por los siguiente Módulos.

### **TABLA N° 53: MÓDULOS DE SISTEMA**

**Nombres y Apellidos:** Jefferson Contreras Calla **Rol:** Jefe de Proyecto **Fecha de actualización:** 17/04/2013

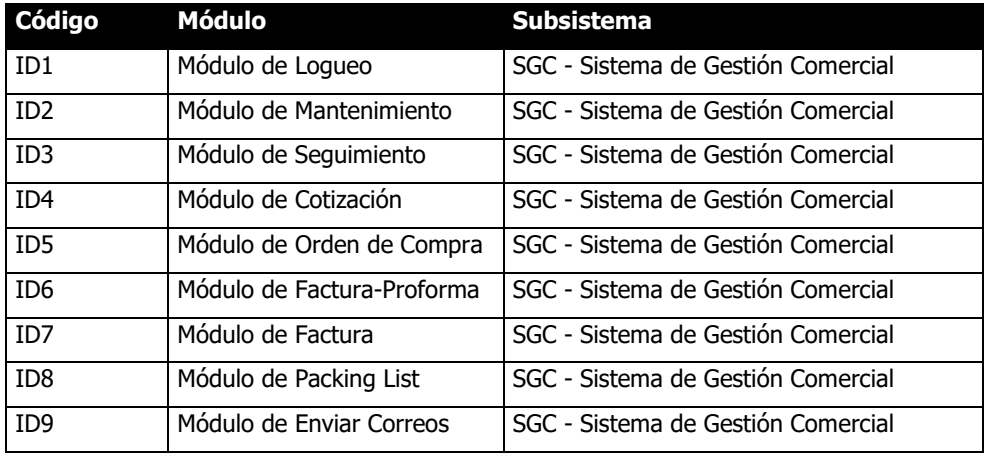

## **CAPTURAS DE PANTALLA DEL SISTEMAS**

#### **GRÁFICO N° 30: PANTALLA LOGIN**

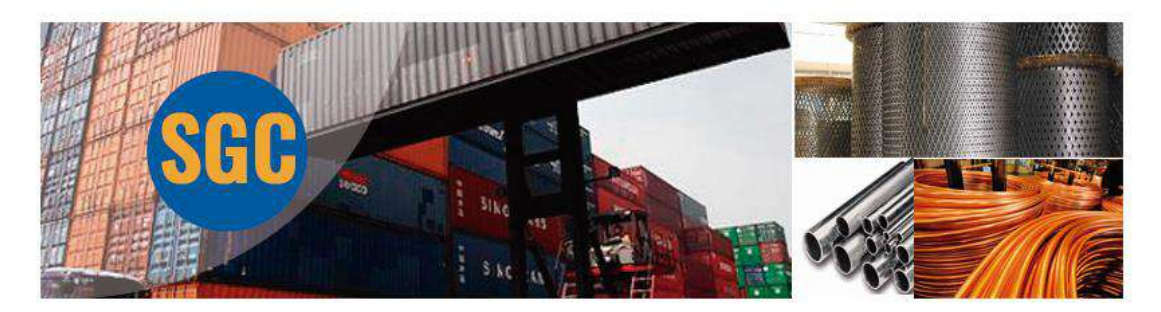

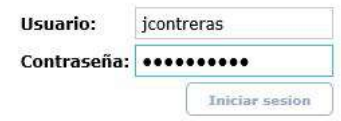

Fuente: Elaboración propia.

#### **GRÁFICO N° 31: PANTALLA MENU DEL SISTEMA**

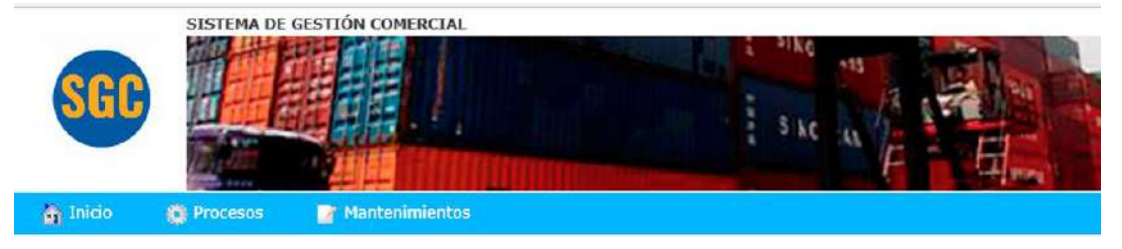

Fuente: Elaboración propia.

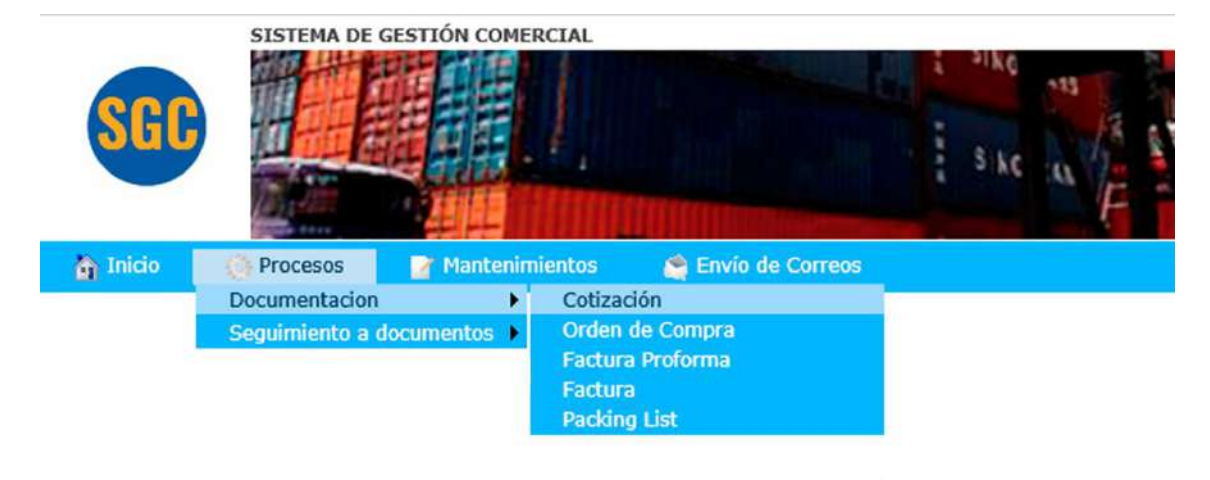

#### **GRÁFICO N° 32: PANTALLA SUB-MENU DEL SISTEMA**

## **GRÁFICO N° 33: PANTALLA BUSCAR COTIZACIÓN**

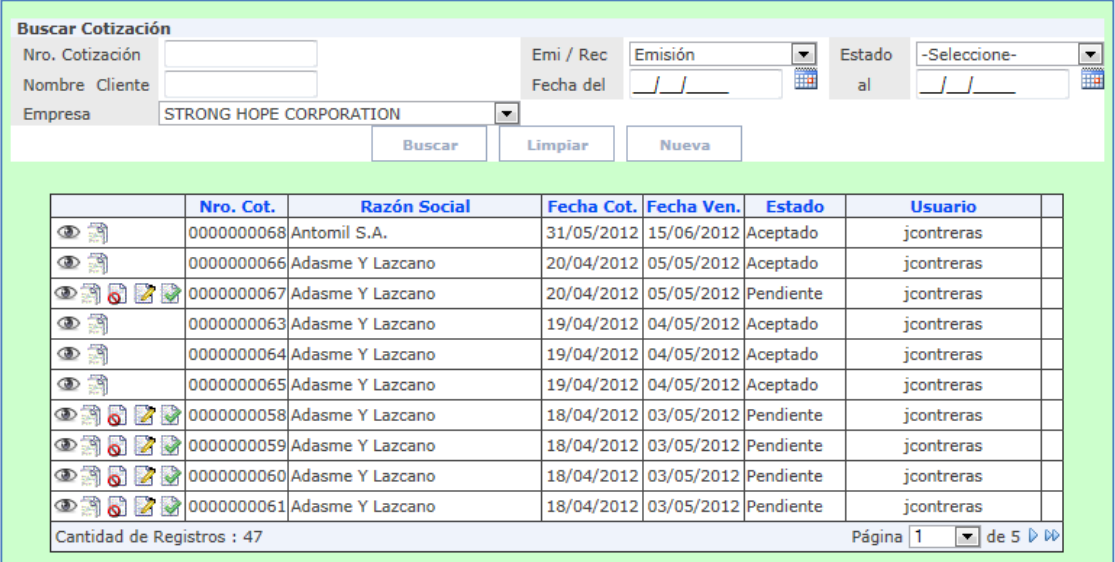

Fuente: Elaboración propia.

#### **GRÁFICO N° 34: PANTALLA CREAR COTIZACIÓN**

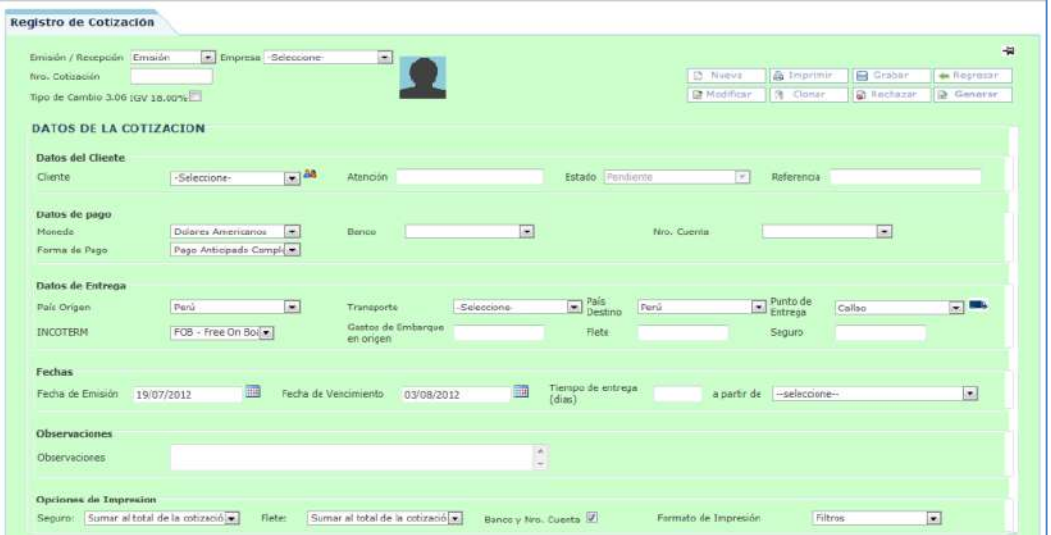

Fuente: Elaboración propia.

#### **GRÁFICO N° 35: PANTALLA REGISTRO DE ORDEN DE COMPRA**

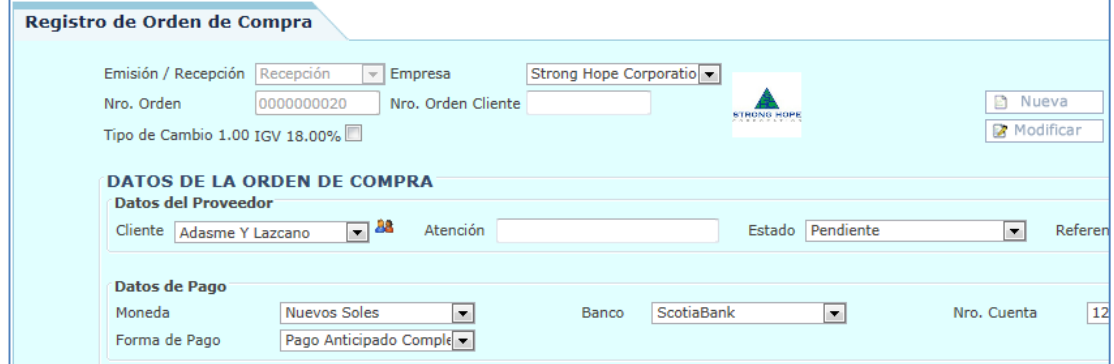

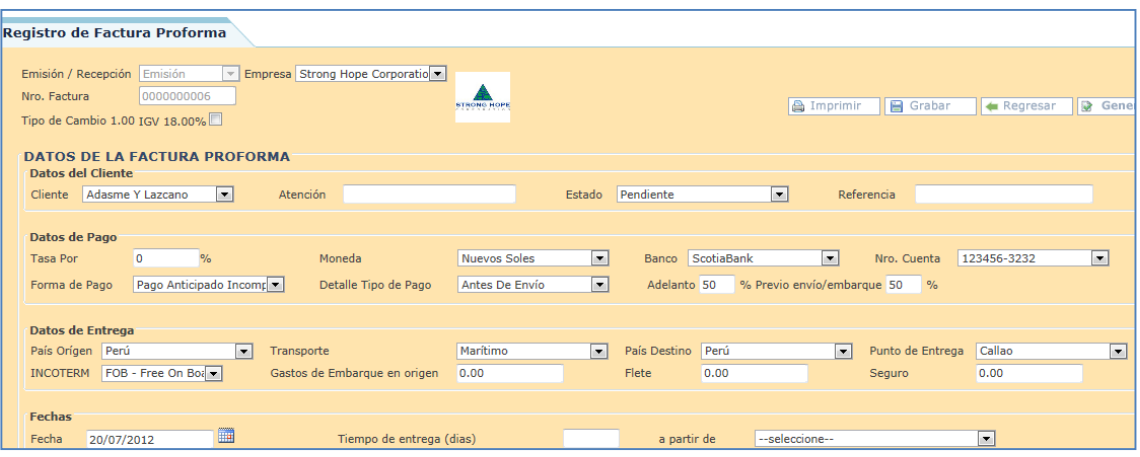

**GRÁFICO N° 36: PANTALLA CREAR FACTURA-PROFORMA**

Fuente: Elaboración propia.

## **GRÁFICO N° 37: PANTALLA CREAR FACTURA**

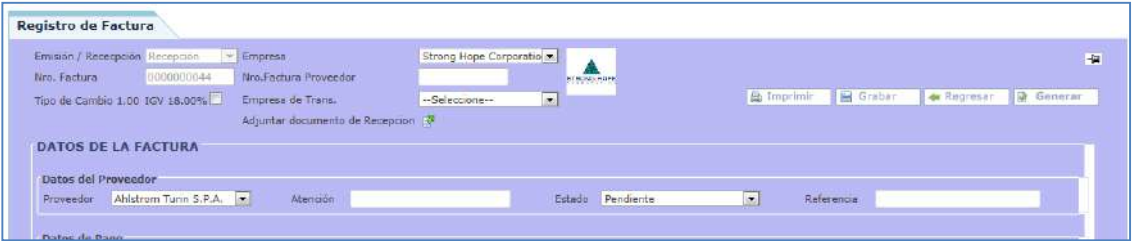

#### **GRÁFICO N° 38: PANTALLA FACTURA**

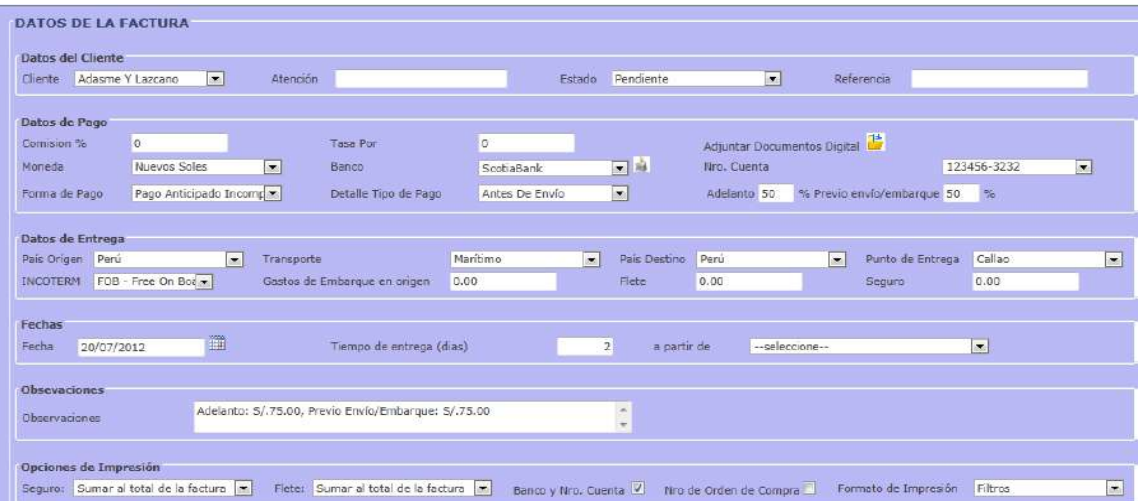

Fuente: Elaboración propia.

#### **GRÁFICO N° 39: PANTALLA REGISTRO DE PACKING LIST**

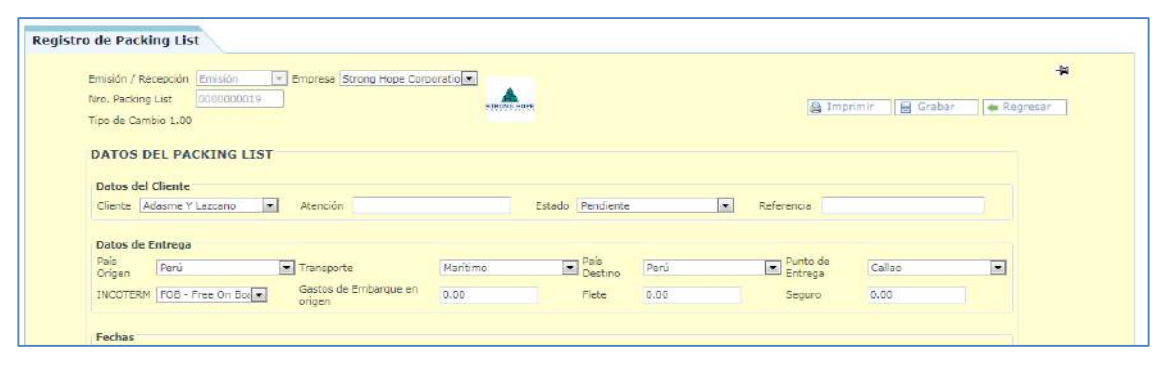

#### **TABLA N° 54: CASOS DE USO**

**Nombres y Apellidos:** Jefferson Contreras **Rol:** Jefe de Proyecto **Fecha de actualización:** 17/04/2013

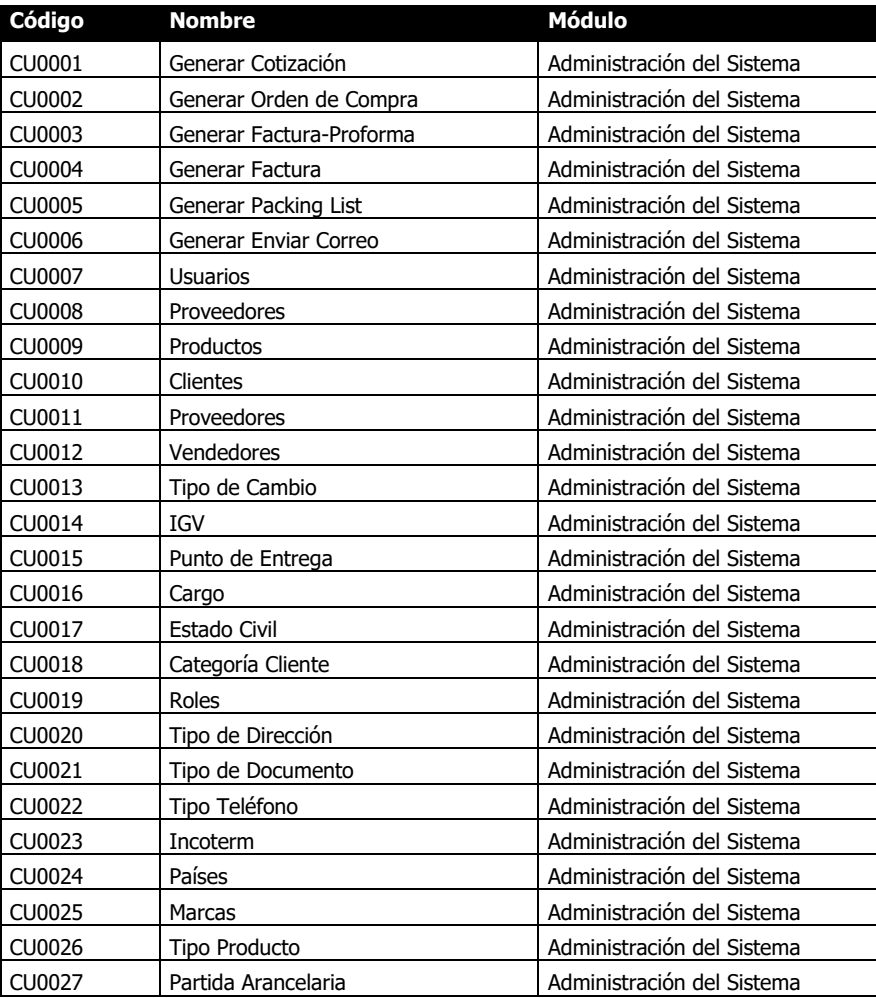

**TABLA N° 55: COMPONENTES VS MÓDULOS**

# **Componentes (Genéricos y del Negocio) vs Módulos**

**Nombres y Apellidos:** Jefferson Contreras. **Rol:** Jefe de Proyectos **Fecha de actualización:** 17/04/2013

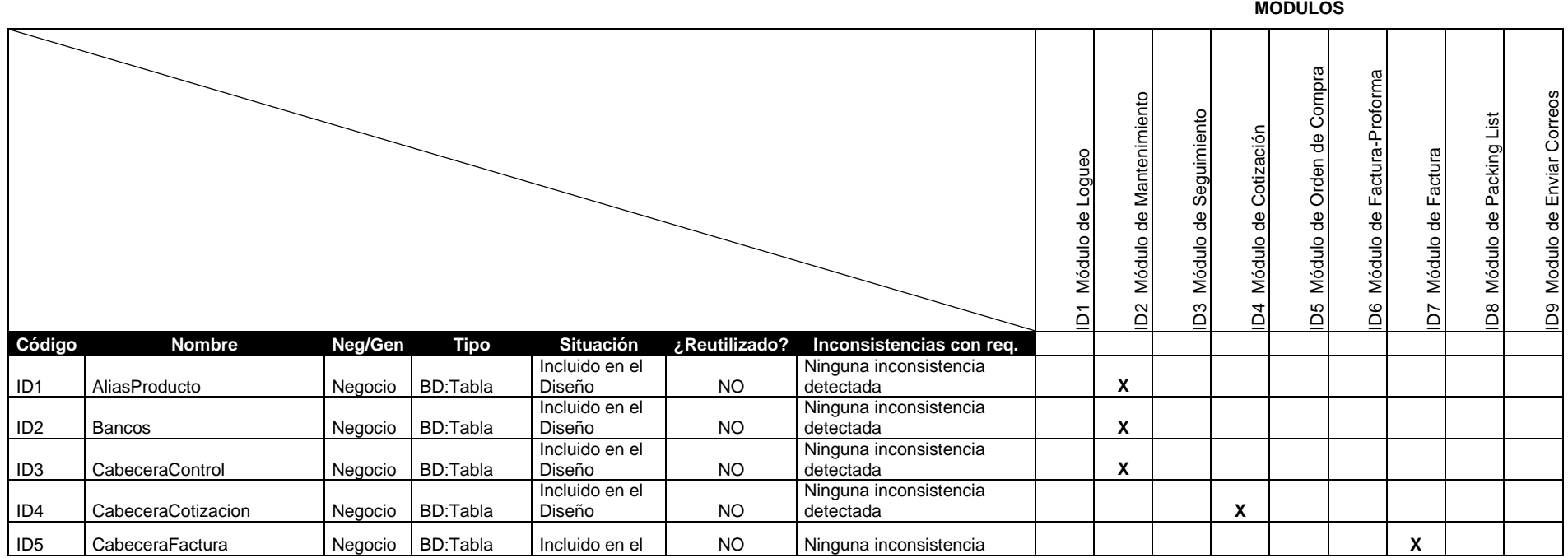

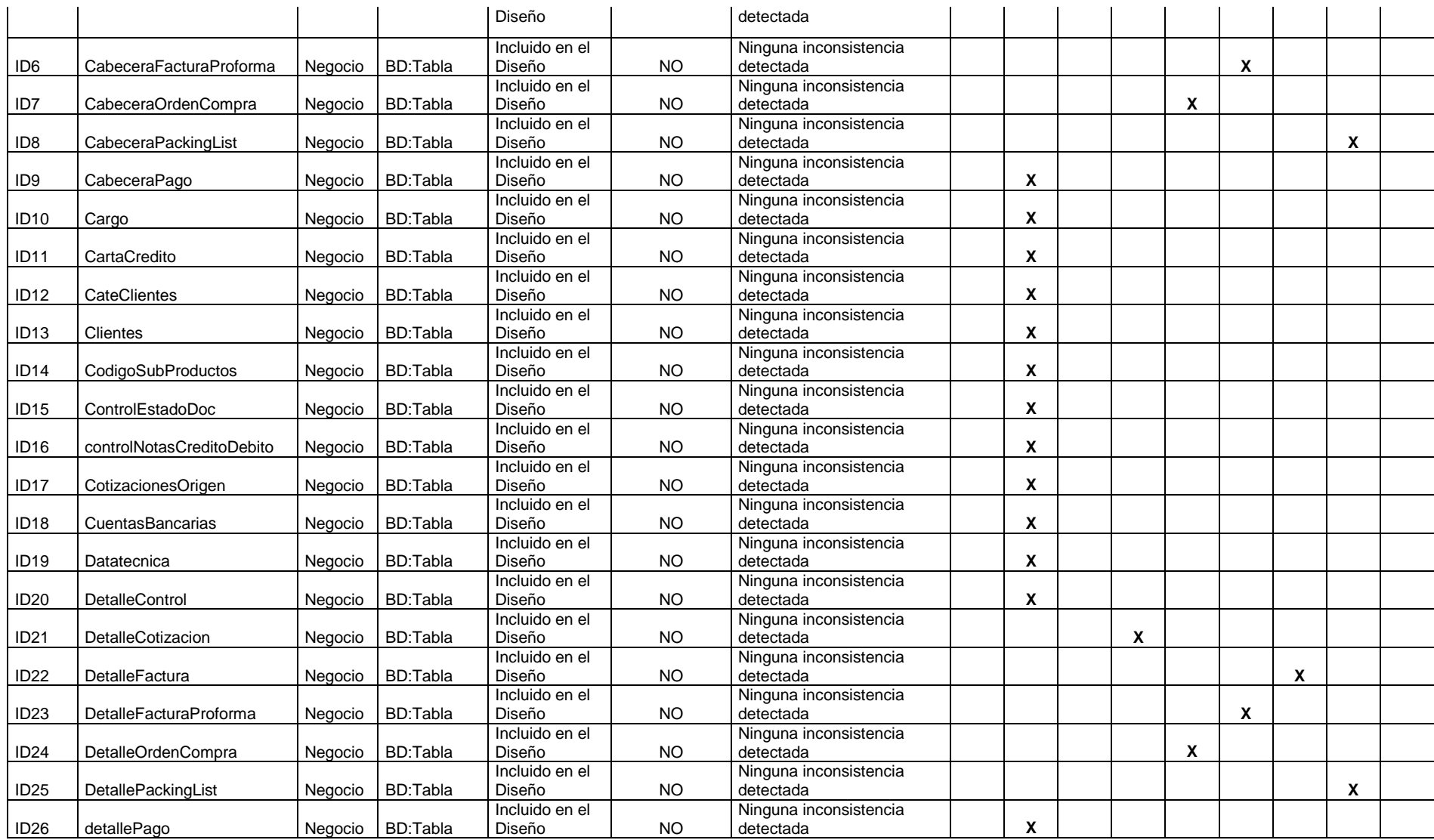

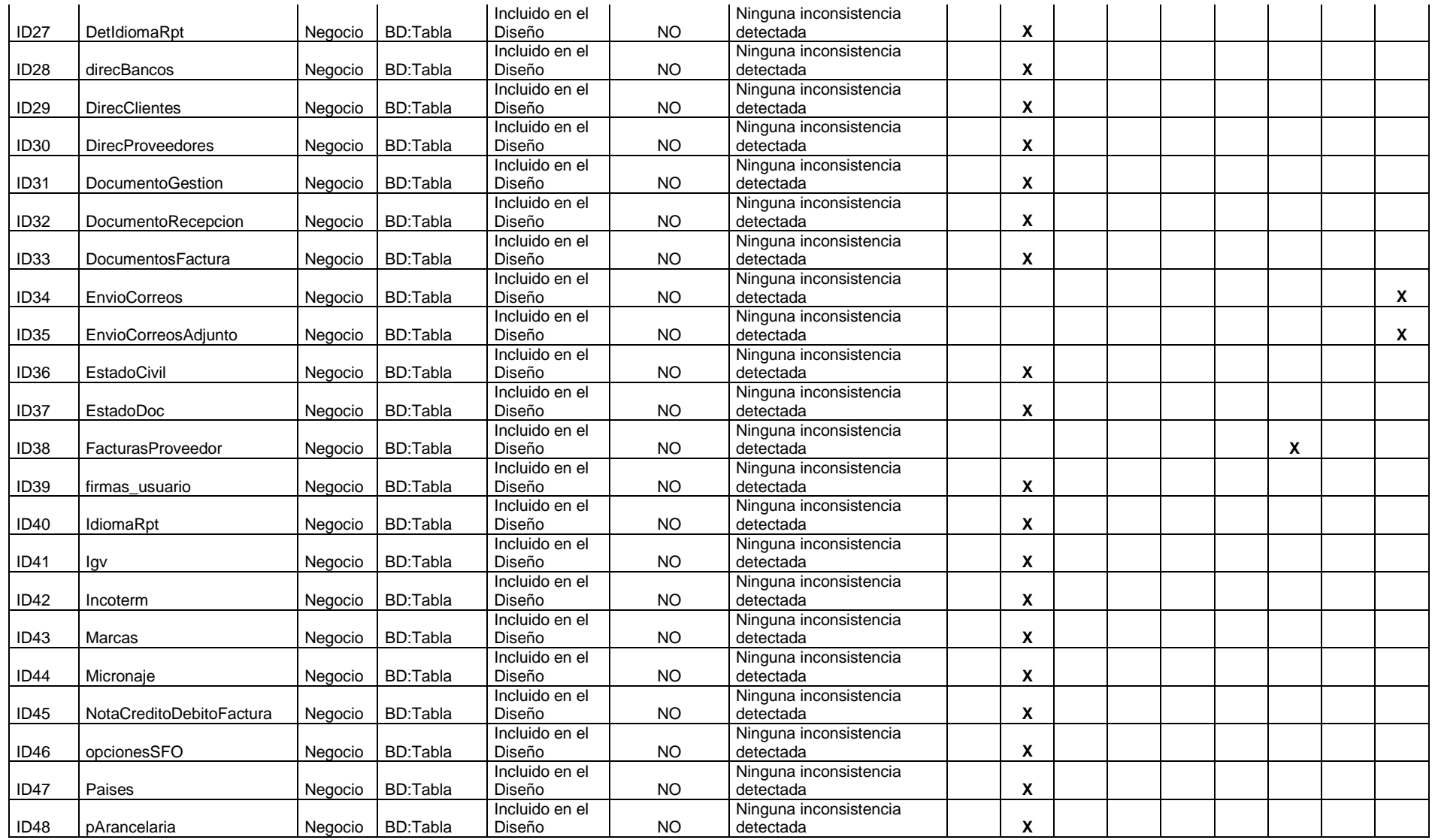

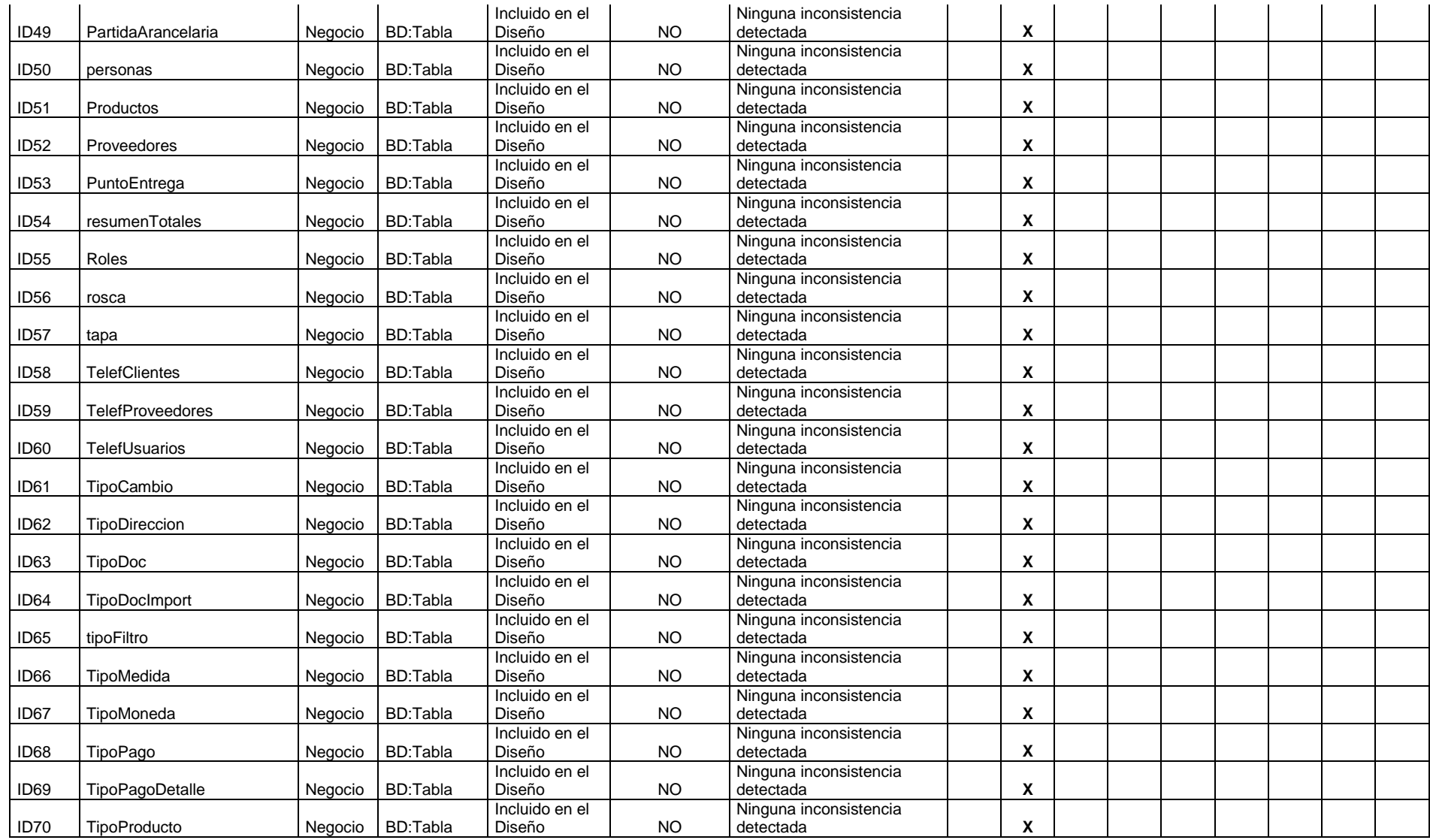
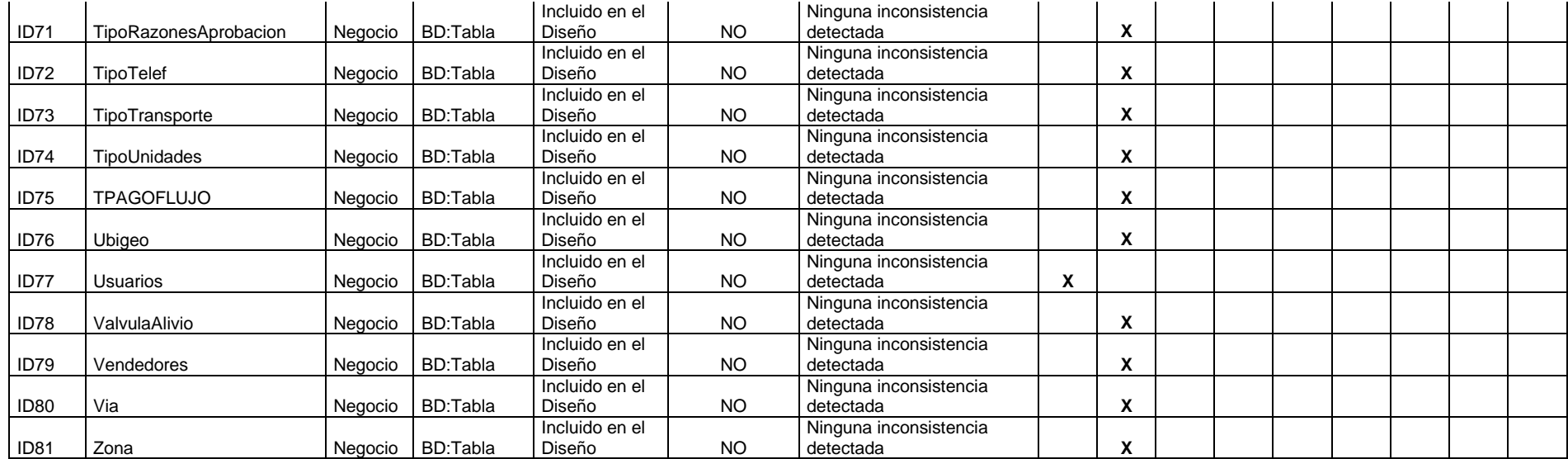

#### **3.3 Soporte del Proyecto.**

#### **3.3.1. Plan de Gestión de la Configuración del Proyecto.**

#### **TABLA N° 56: PLAN DE GESTION DE LA CONFIGURACION DEL PROYECTO**

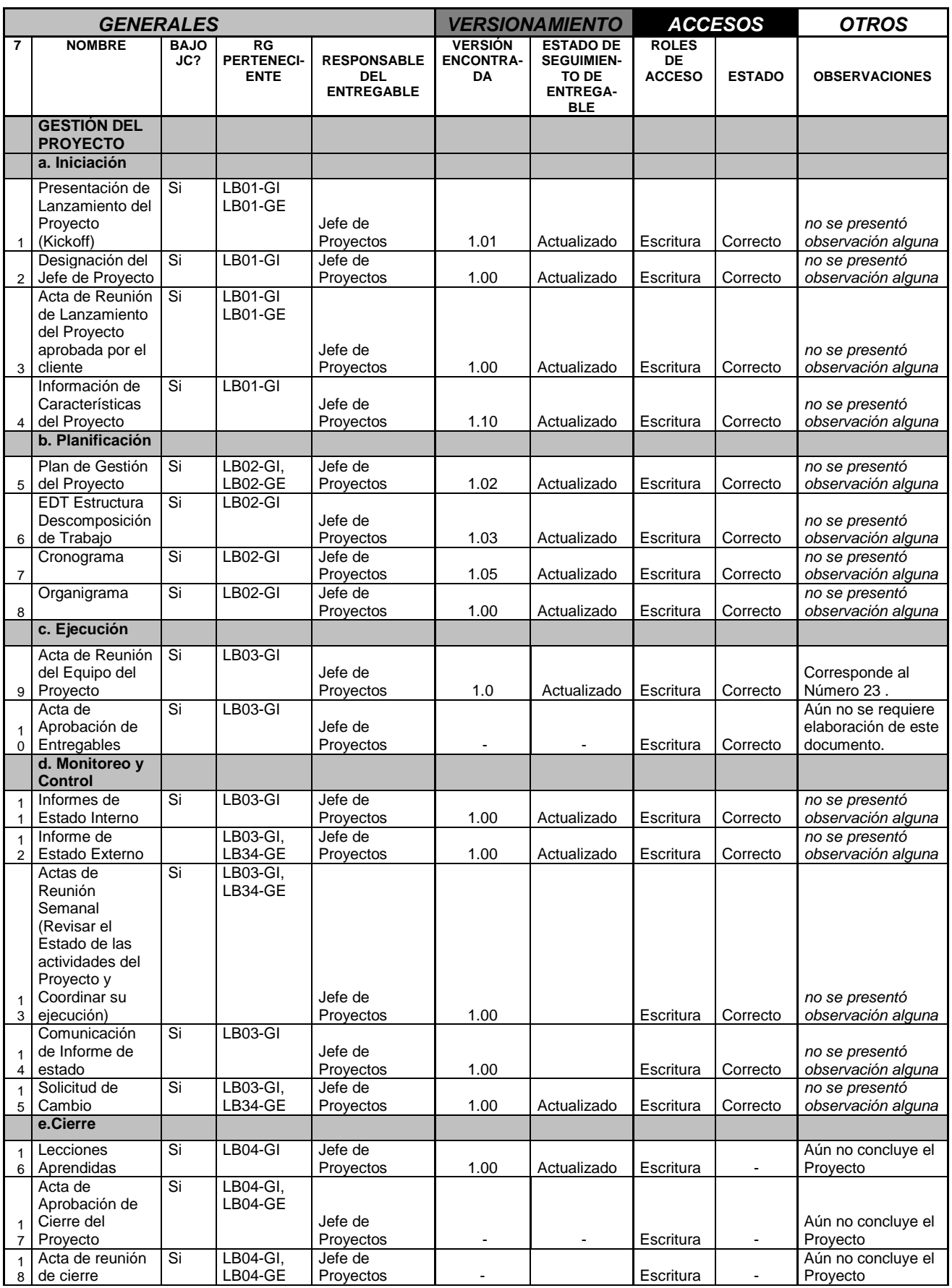

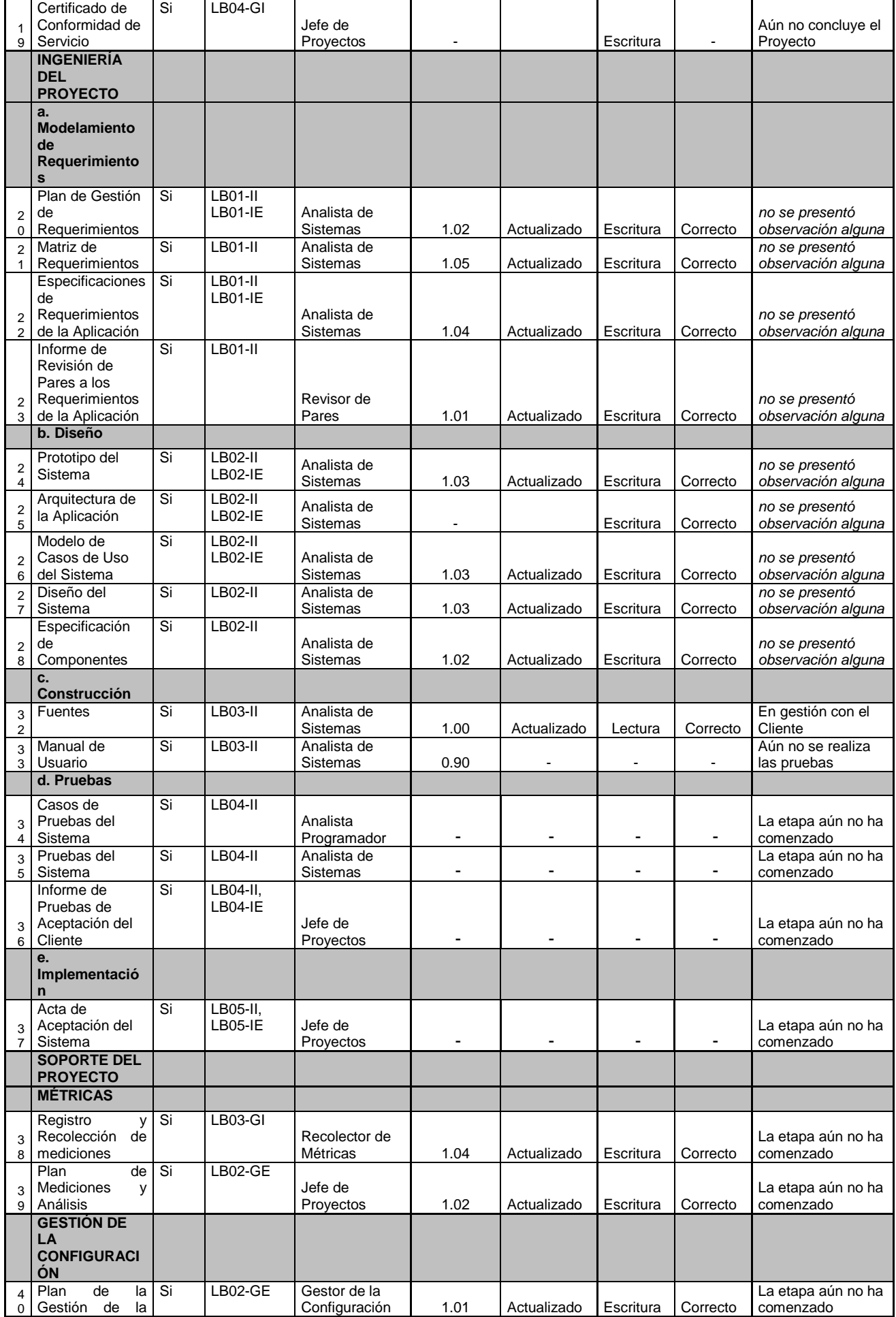

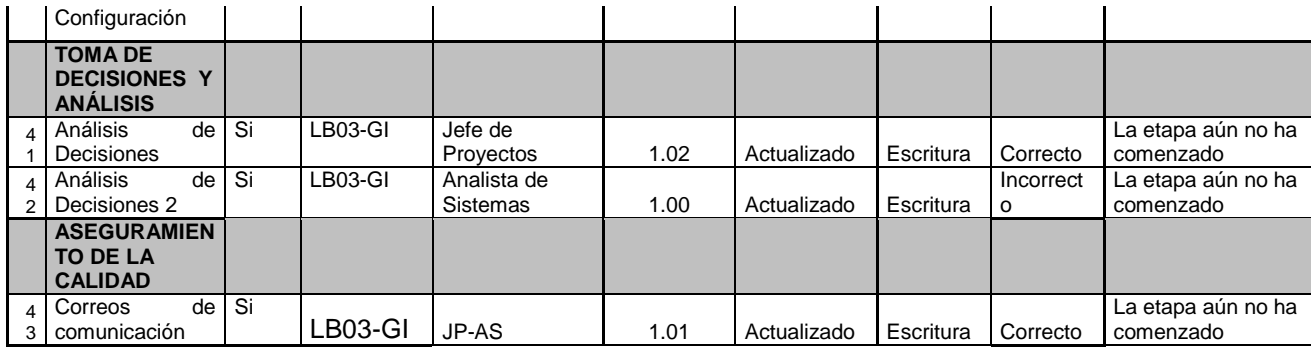

#### **3.3.2. Plan de Métricas del Proyecto**

(Cuadro en la siguiente pagina).

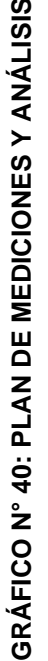

# Plan de medición y análisis

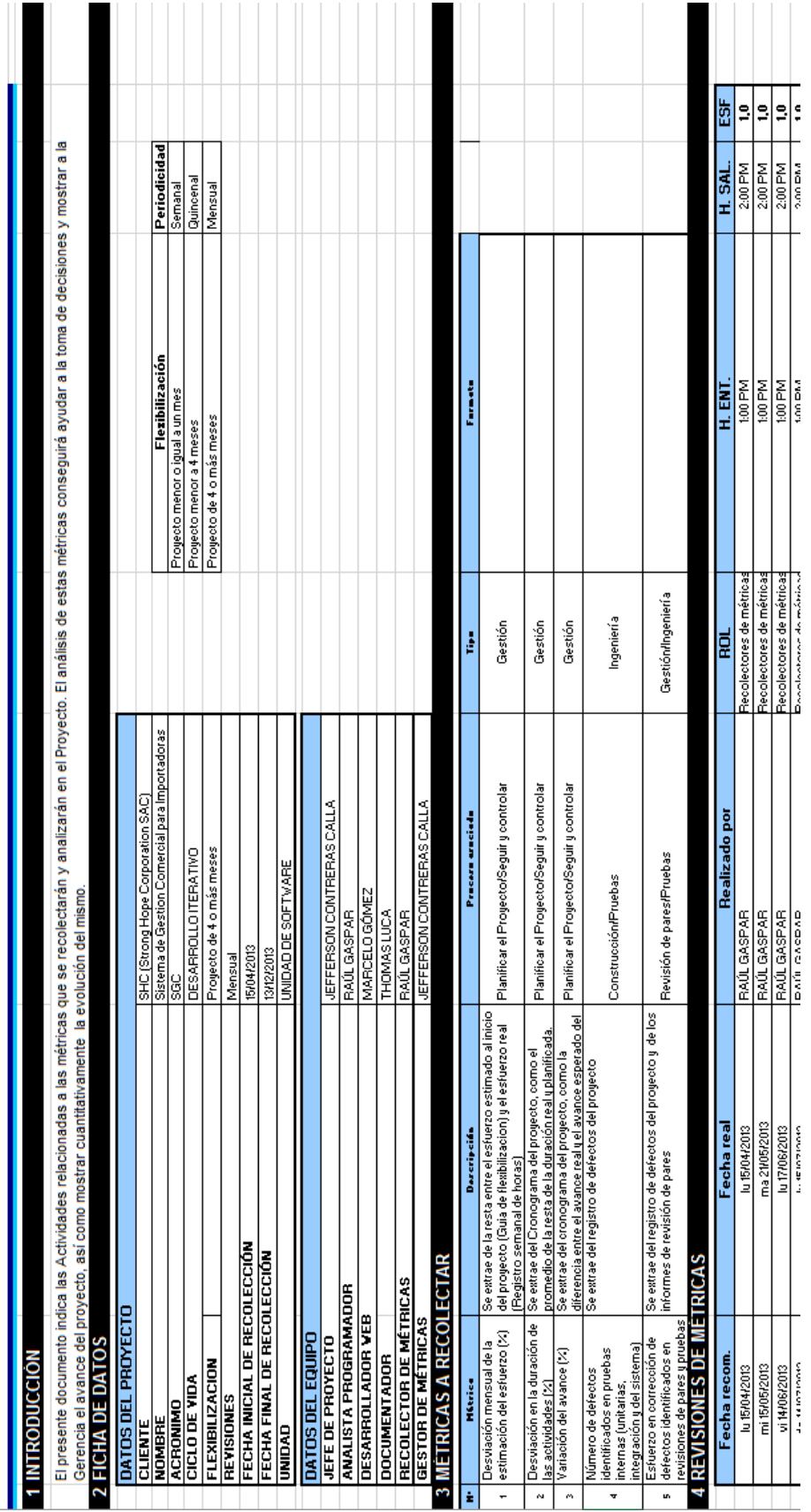

Fuente: Elaboración propia. Fuente: Elaboración propia.

# GRÁFICO Nº 41: RECOLECCIÓN DE MÉTRICAS **GRÁFICO N° 41: RECOLECCIÓN DE MÉTRICAS**

Registro y Recolección de Métricas

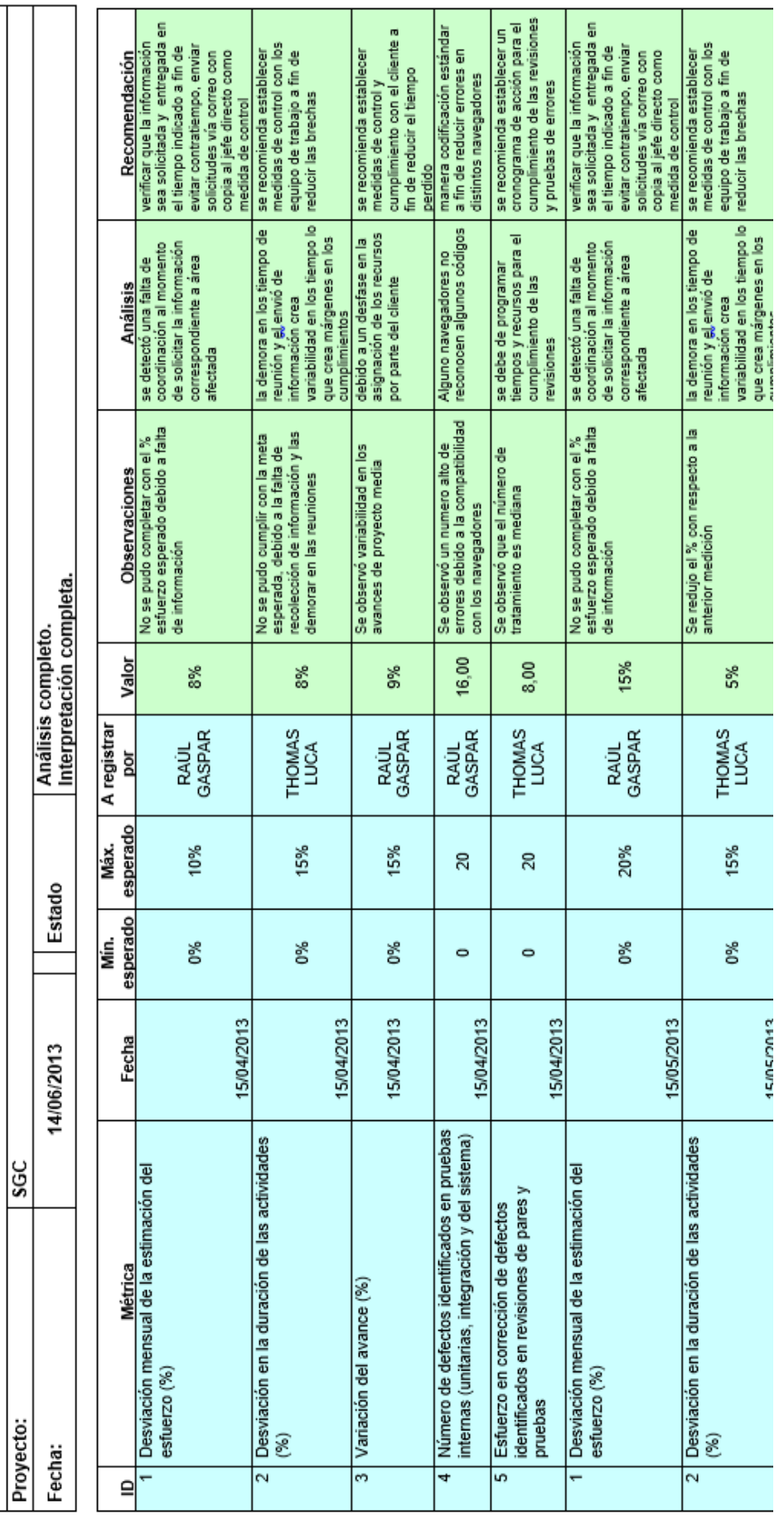

Fuente: Elaboración propia. Fuente: Elaboración propia.

#### **GRÁFICO N° 42: INFORME DE RESULTADO DE MÉTRICAS**

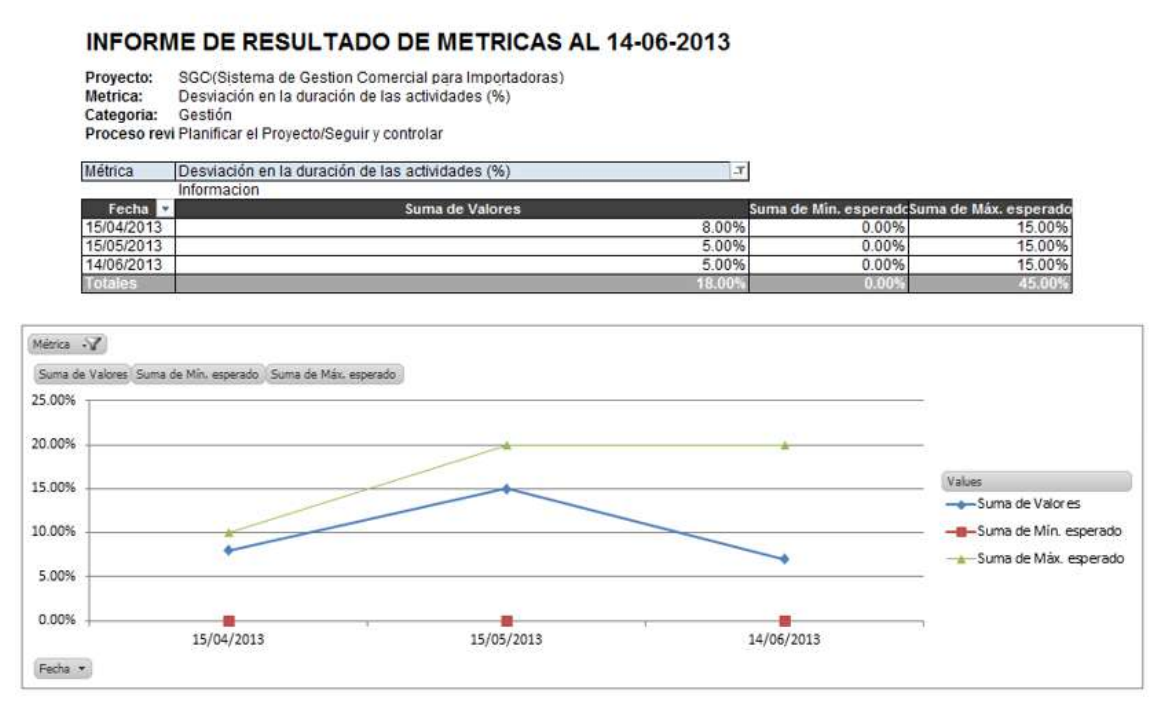

Fuente: Elaboración propia.

#### **3.3.3. Plan de Gestión de Aseguramiento de Calidad del Proyecto.**

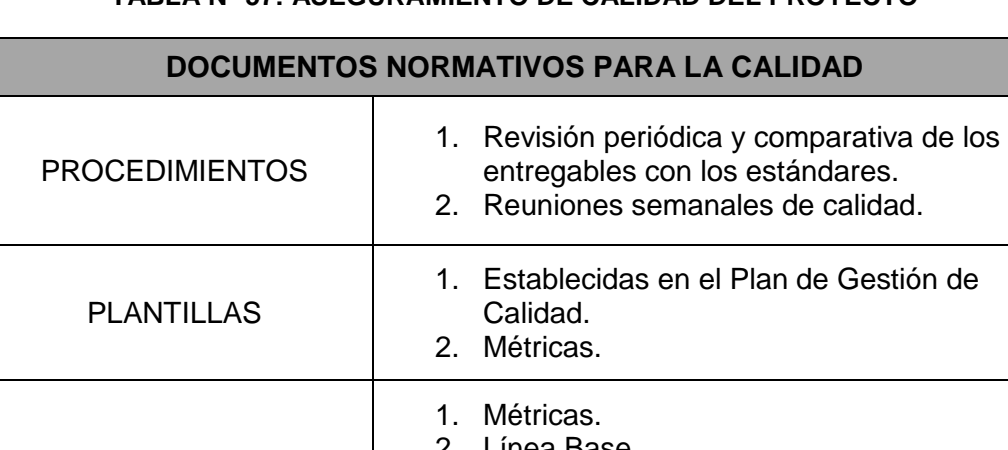

#### **TABLA N° 57: ASEGURAMIENTO DE CALIDAD DEL PROYECTO**

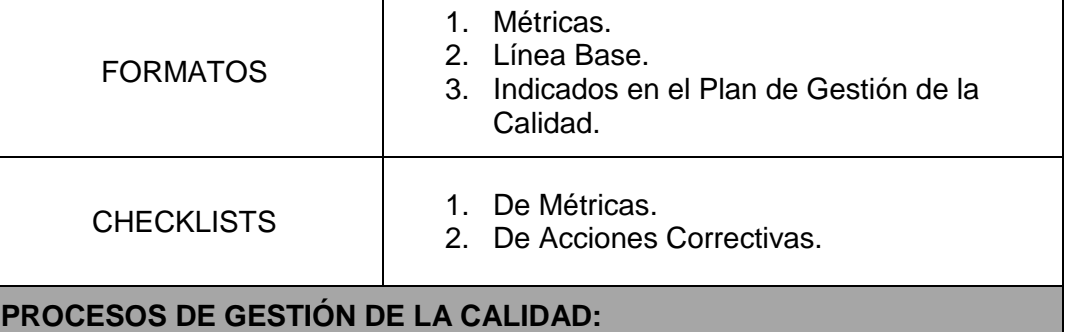

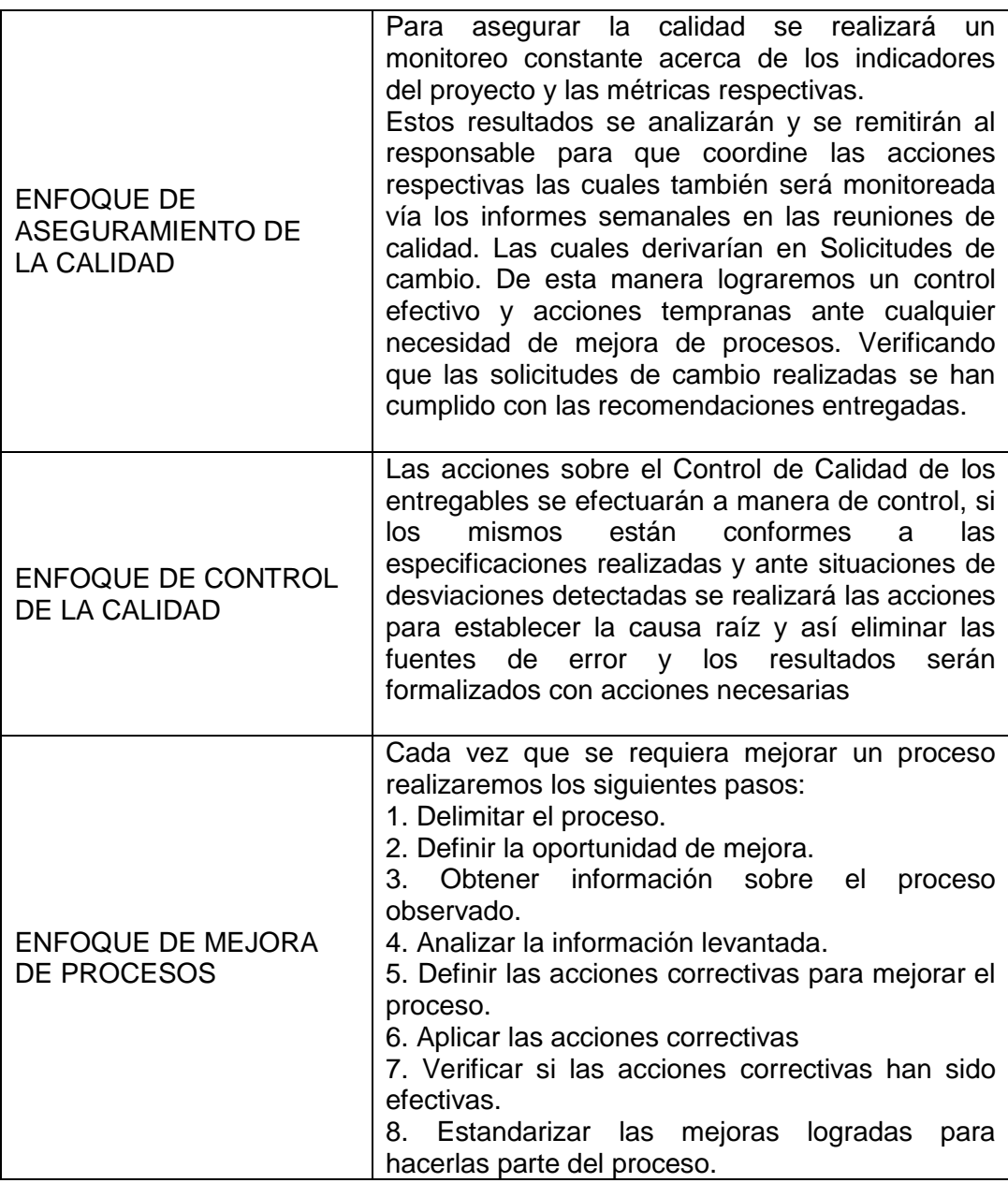

#### **CAPÍTULO IV**

#### **EJECUCIÓN, SEGUIMIENTO Y CONTROL DEL PROYECTO**

#### **4.1 Gestión del Proyecto.**

#### **4.1.1 Ejecución.**

#### **1. Cronograma Actualizado.**

Durante la ejecución del Proyecto no se realizaron cambio en el cronograma, se cumplió con el cronograma original del Proyecto.

#### **2. Cuadro de Costos Actualizados.**

Durante la ejecución del Proyecto no se realizaron cambios en los costos, se cumplió con el costo original del Proyecto.

#### **3. WBS Actualizado.**

Durante la ejecución del Proyecto no se realizaron cambio en el WBS, se cumplió con lo establecido en el contrato original del Proyecto.

#### **4. Matriz de Trazabilidad de requerimientos actualizados.**

Durante la ejecución del Proyecto no se realizaron cambio en la Matriz de requerimientos, se cumplió con lo establecido en el Proyecto.

#### **5. Acta de reunión de Equipo.**

Las actas de reunión se llevaron a cabo bajo el siguiente formato:

#### **TABLA N° 58: ACTA DE REUNIÓN DE EQUIPO**

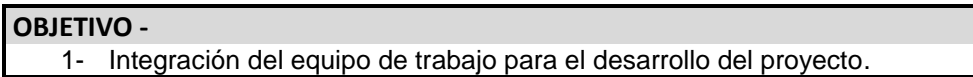

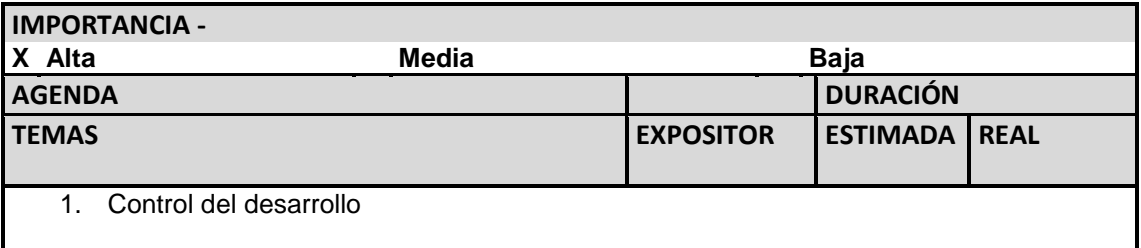

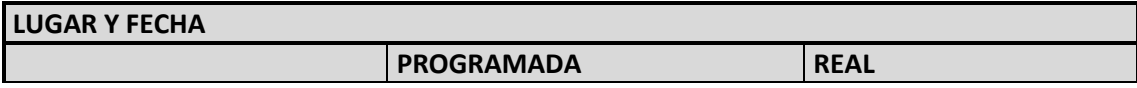

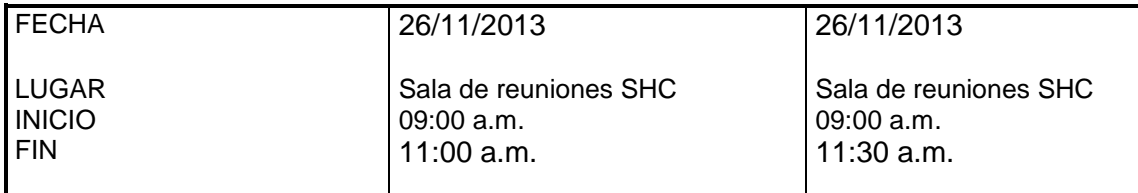

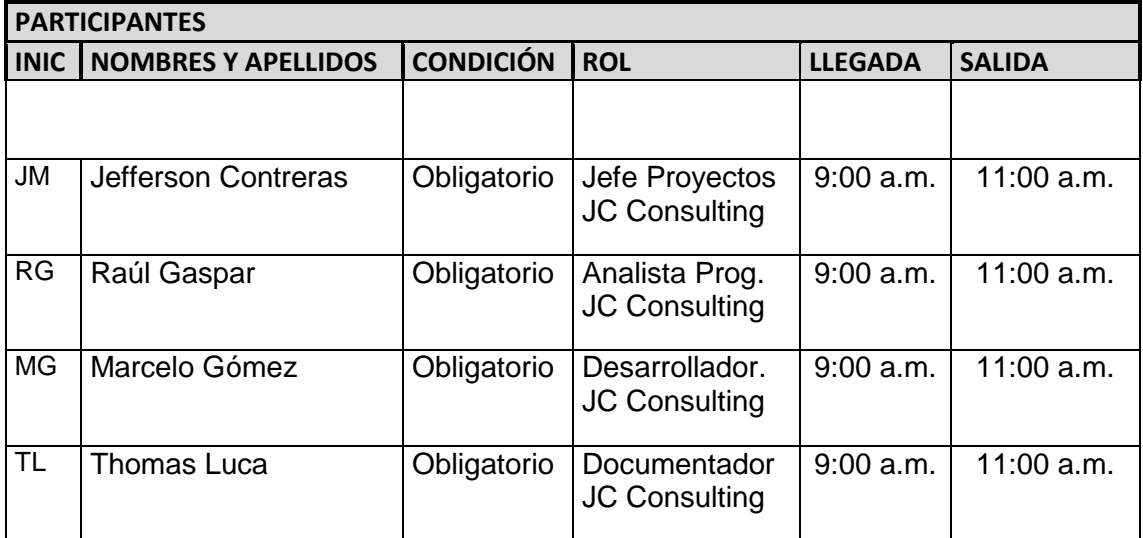

#### **TEMAS TRATADOS**

TEMA

1. Todos lo indicado en la agenda.

### **TEMAS PENDIENTES**

1- Ninguno

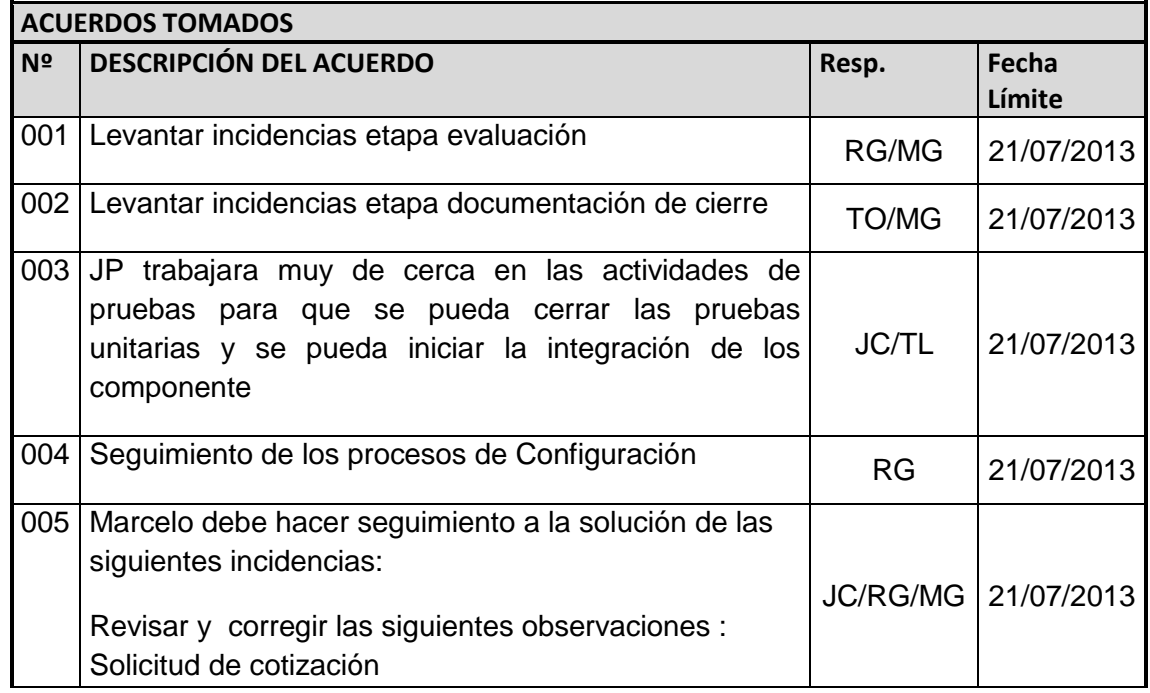

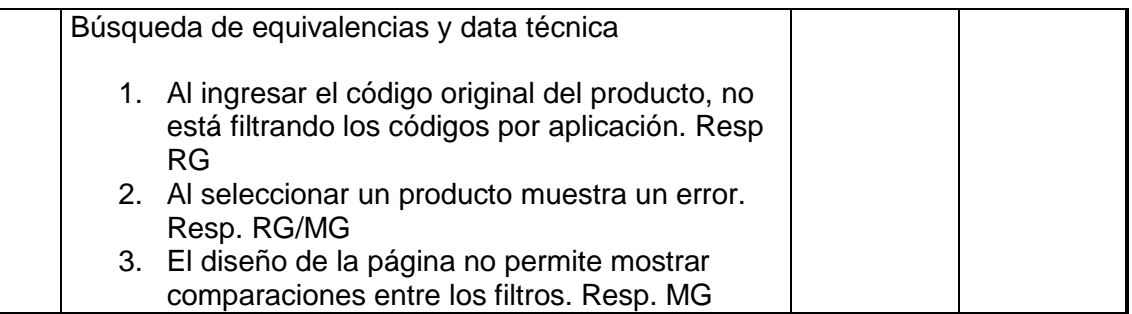

**Nota:** La presente acta tomara por aceptado todos los acuerdos mencionados de no recibir alguna observación posterior a las 24 horas de difundida.

#### **6. Registro de Capacitaciones del Proyecto actualizado.**

Durante la ejecución del Proyecto no se realizaron cambio en el registro de capacitación del proyecto, se cumplió con lo establecido en el Proyecto.

#### **4.1.2 Seguimiento y Control.**

#### **A. Solicitud de Cambio.**

Durante el proyecto no se suscitaron requerimiento de cambio al proyecto.

#### **B. Riesgos actualizados.**

No se identificaron nuevos riesgos en el proceso de seguimiento y control.

#### **C. Informes de Estado.**

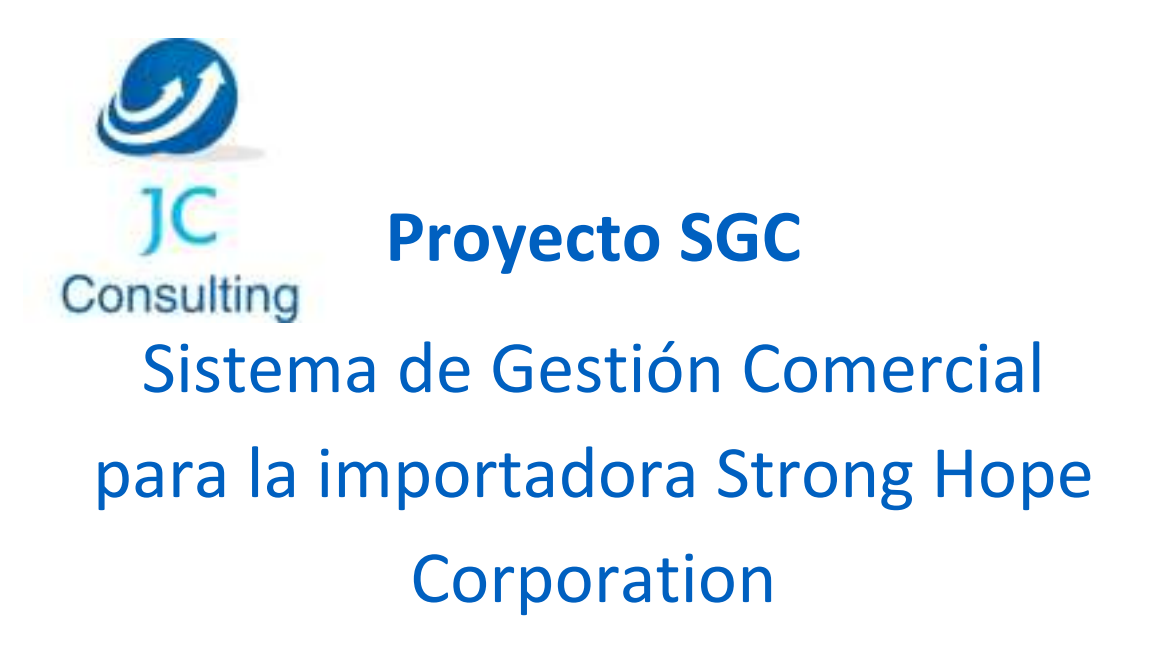

# **Informe de Estado del Proyecto**

Versión 1.17

**Preparado por:** Jefferson Contreras Calla

**Rol:** Jefe del Proyecto

**Agosto, 2013**

#### **CONTROL DE VERSIONES**

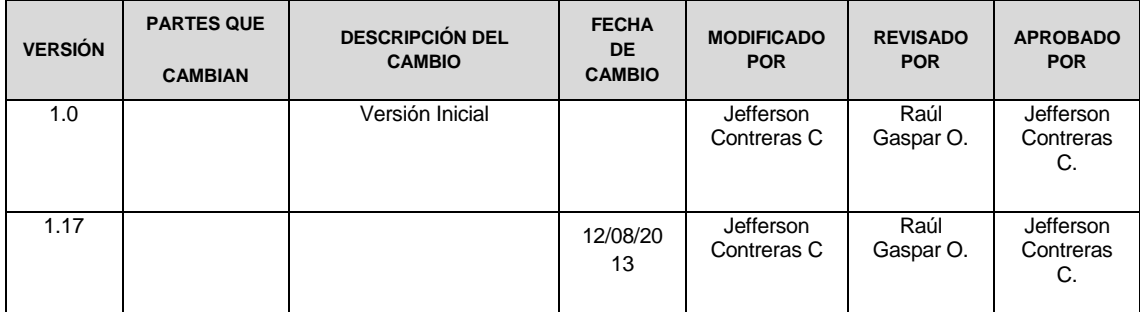

#### **INFORME DE PROYECTO**

#### **1) Estado del Proyecto – Métricas**

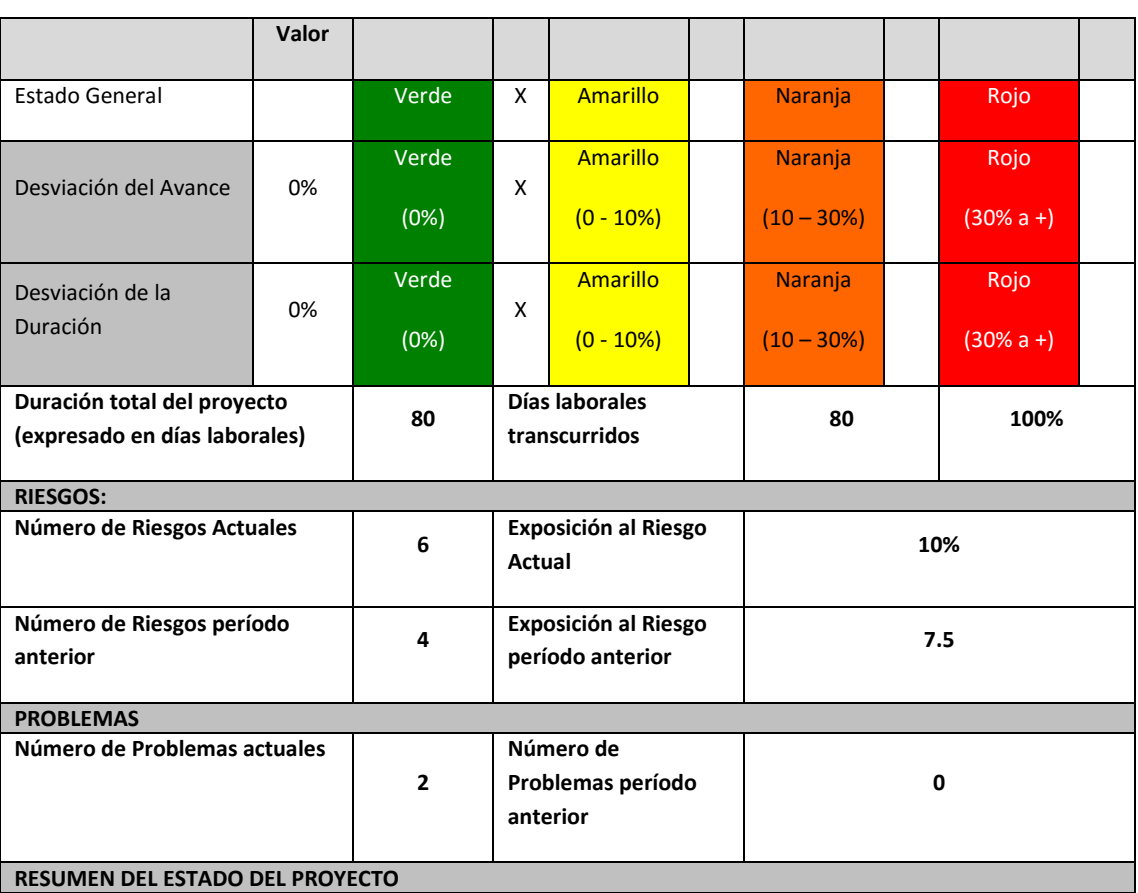

#### **TABLA N° 59: INFORME DE PROYECTO**

El proyecto se viene ejecutando de una manera óptima en cuanto a tiempo y costos los riesgos detectados en la planificación se pudieron manejar de una manera correcta lo cual no impidió en el desarrollo del proyecto.

Es importante contar con la participación de todos los interesados a fin de realizar las pruebas funcionales e integrales correspondientes, realizar una identificación y corrección de incidencias y entregar un producto de calidad de acuerdo al cronograma actual del proyecto.

La exposición actual del riesgo del Proyecto es de 10% que desde el inicio del proyecto se ha mantenido estable, lo cual nos indica que debemos tomar acciones correctivas e inmediatas y efectivas (tal como se describe en el detalle de este informe) para reducir este nivel y tener como objetivo una exposición mucho menor a la exposición más baja a lo largo del proyecto que fue de 50% o lograr una exposición mucho menor.

| Tipo de<br>Gestión | Apreciación General Proy Pequeño |                              | Prov<br>Mediano                | Prov<br>Grande                | Proy Muy<br>Grande             |  |
|--------------------|----------------------------------|------------------------------|--------------------------------|-------------------------------|--------------------------------|--|
| Tamaño             | <b>Esfuerzo Total</b><br>lm/h    | Proy. Pequeño<br>$< 0 - 8$ ] | Prov<br>Mediano<br>$< 8 - 201$ | Prov<br>Grande<br>$ 20 - 60 $ | Proy Muy<br>Grande<br><60 a +> |  |

**TABLA N° 60: TIPO DE GESTIÓN DE PROYECTO**

## **3) Estado del Cronograma**

#### **TABLA N° 61: ESTADO DEL CRONOGRAMA**

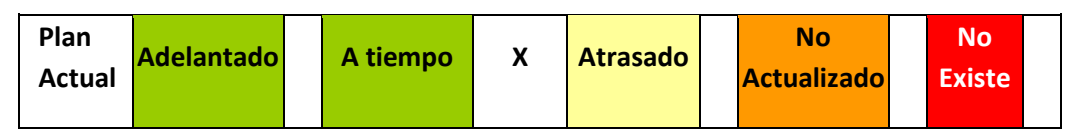

Fuente: Elaboración propia.

**4) Problemas presentados en el período**

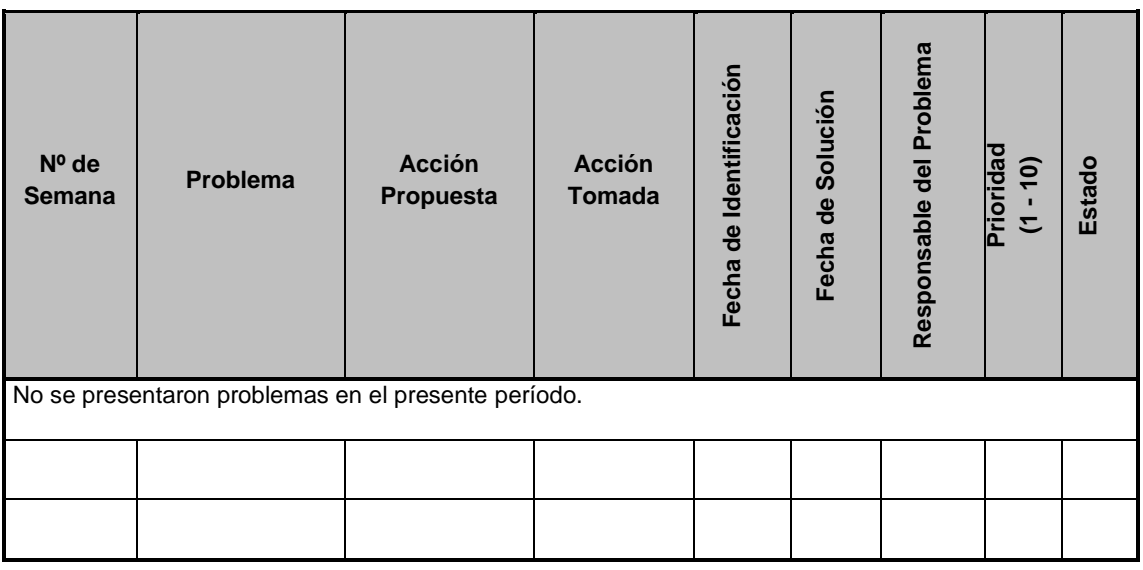

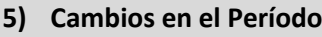

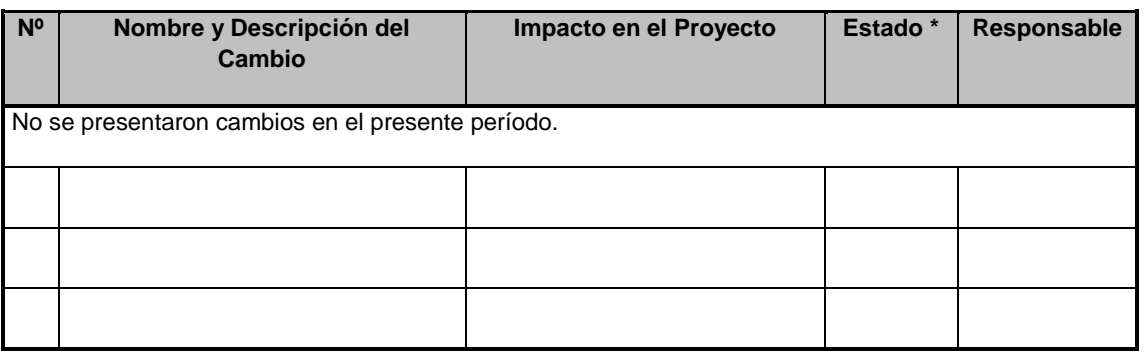

#### **6) Riesgos del Proyecto en el período**

No se presentaron riesgos en el presente período.

**7) Pendiente a la Fecha**

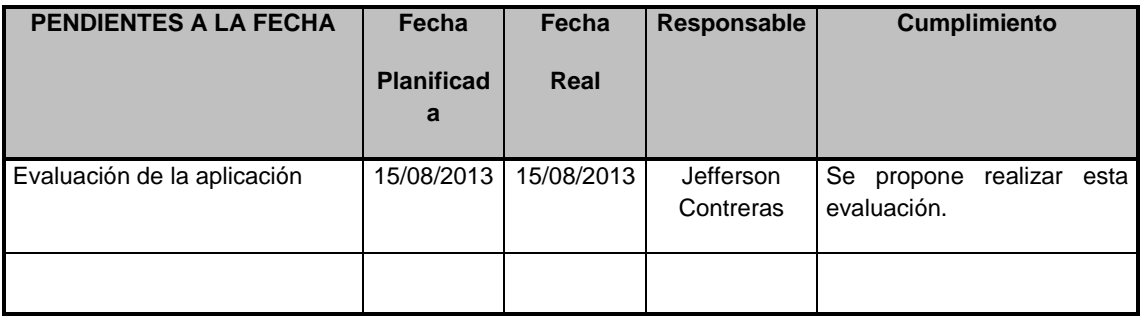

#### **4.2 Ingeniería del Proyecto**

#### **4.2.1 Concepción**

# **A. Especificación de los Requerimientos de la Aplicación**

#### **TABLA N° 62: REQUERIMIENTOS DE LA APLICACIÓN**

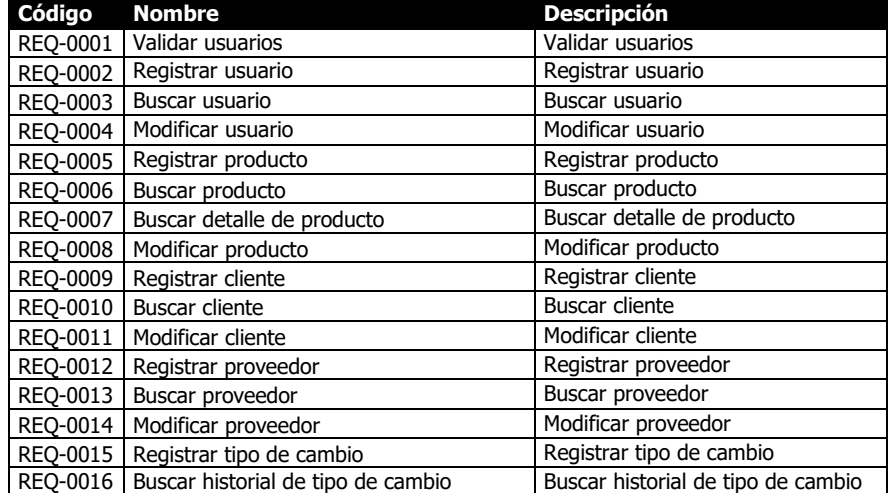

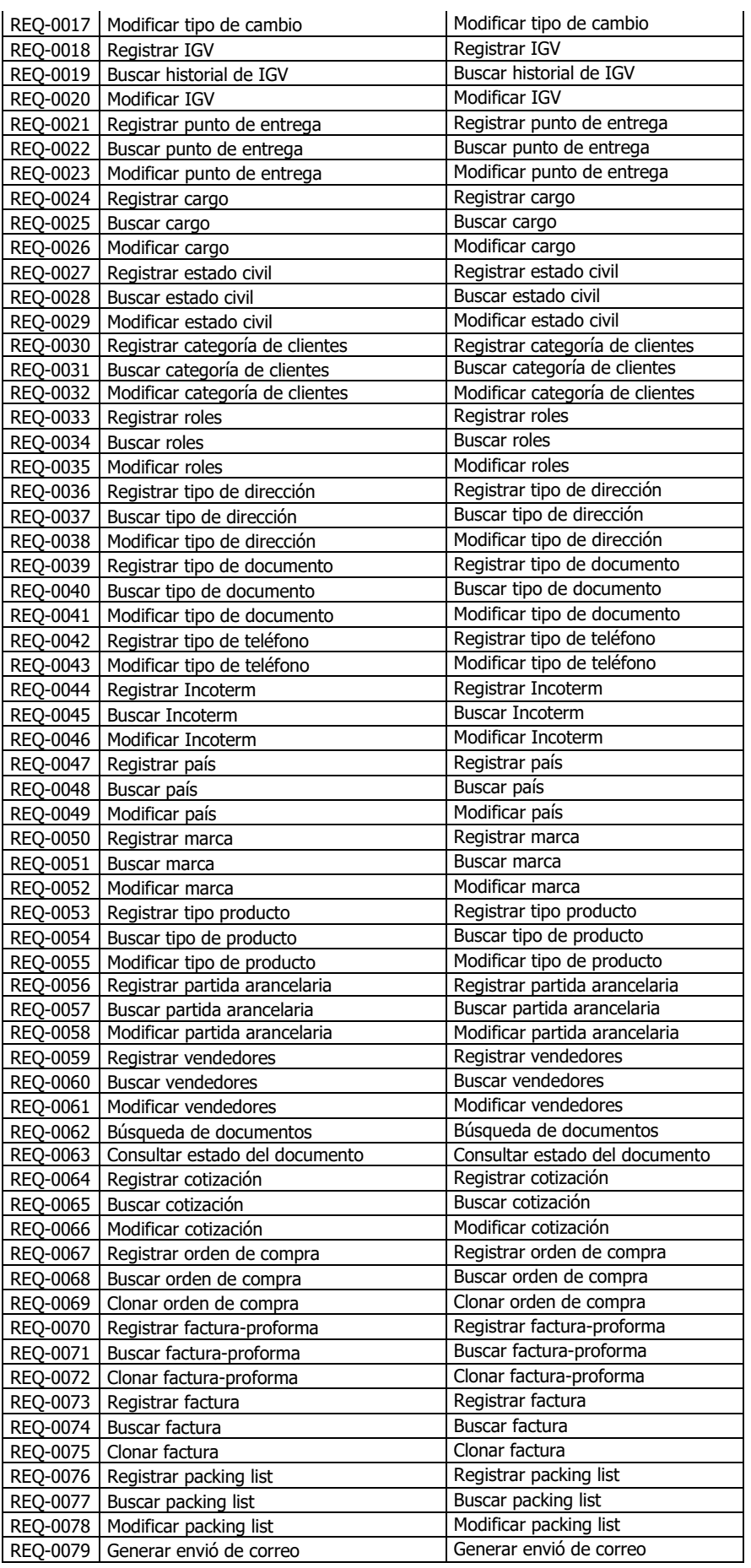

- **B. Modelos de Casos de Uso de Sistema.**
	- **1. Actores del Sistema.**  $\overline{\phantom{a}}$

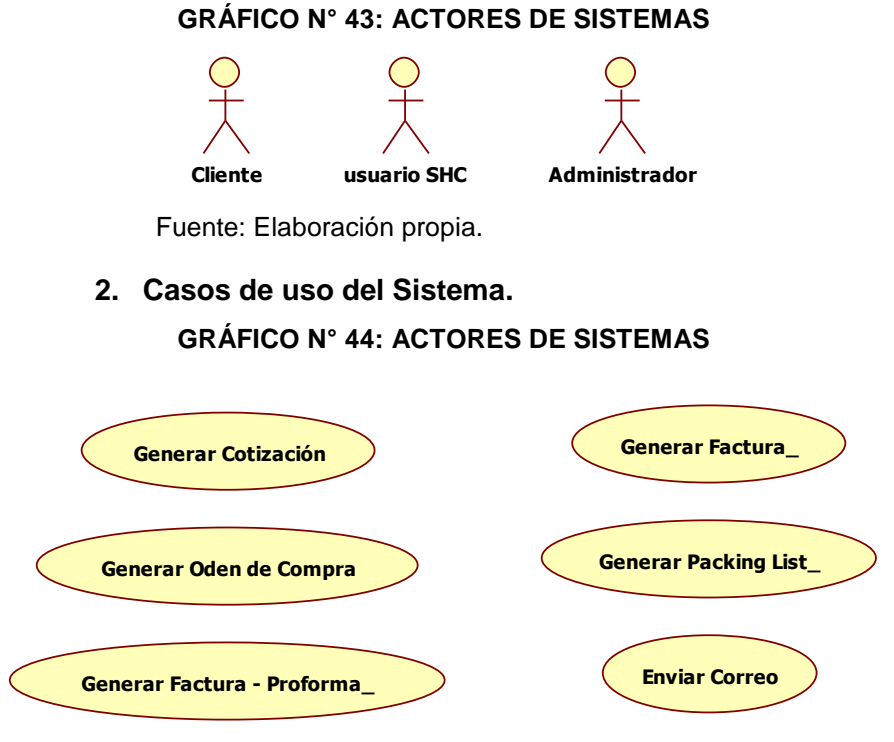

#### **4.2.2 Elaboración.**

**C. Diseño de la Aplicación y Arquitectura.**

**Diagrama de actividades: Generar Cotización.**

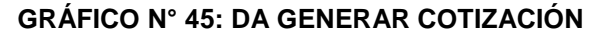

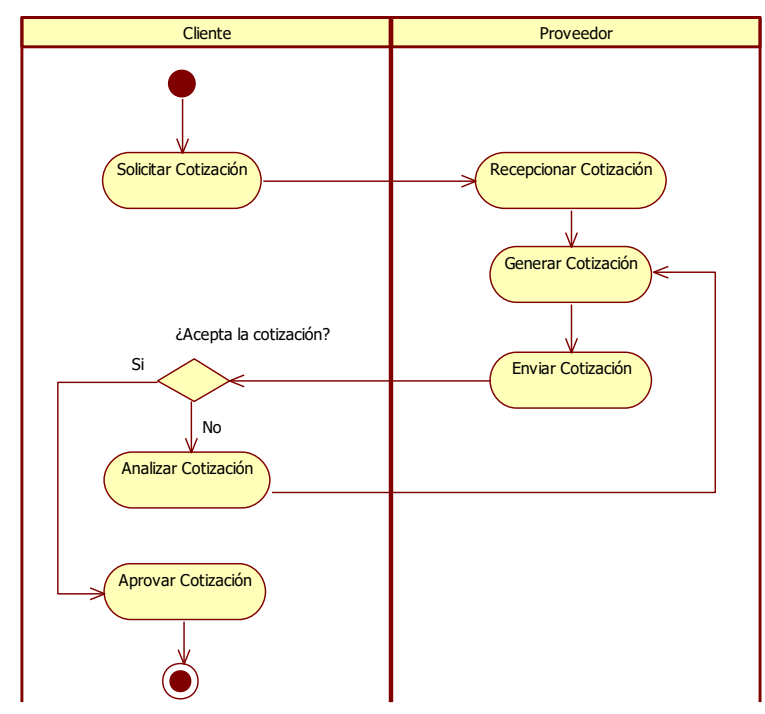

#### **Diagrama de secuencia: Generar Cotización.**

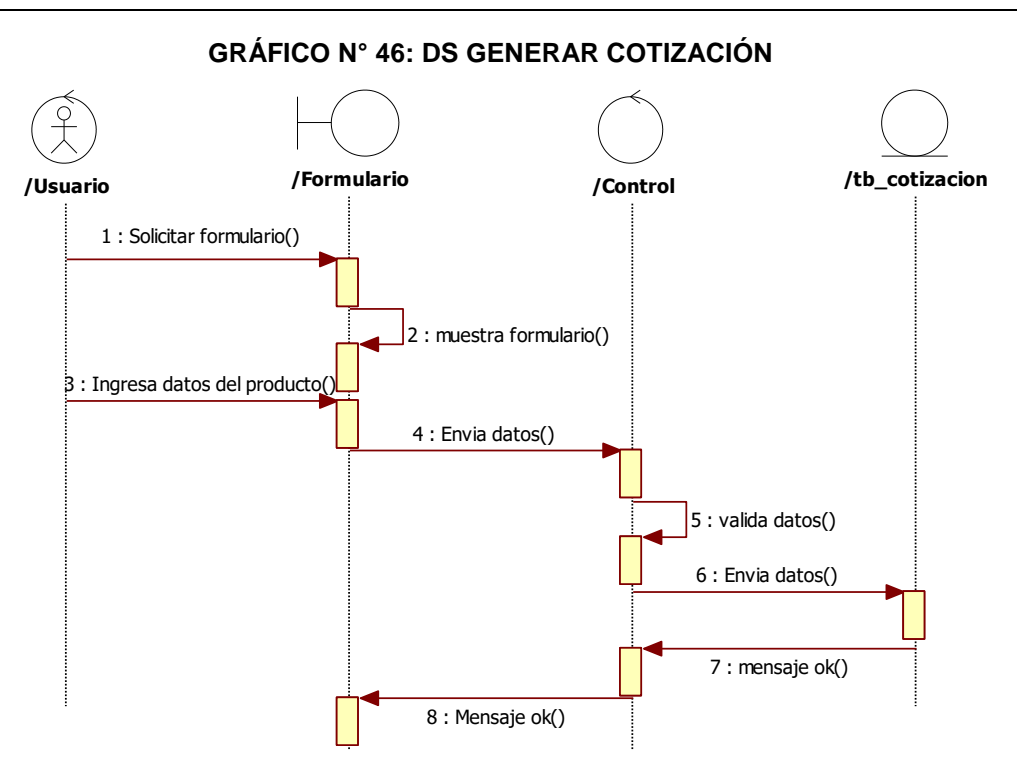

Fuente: Elaboración propia.

#### **Diagrama de colaboración: Generar Cotización**

**GRÁFICO N° 47: DC GENERAR COTIZACIÓN**

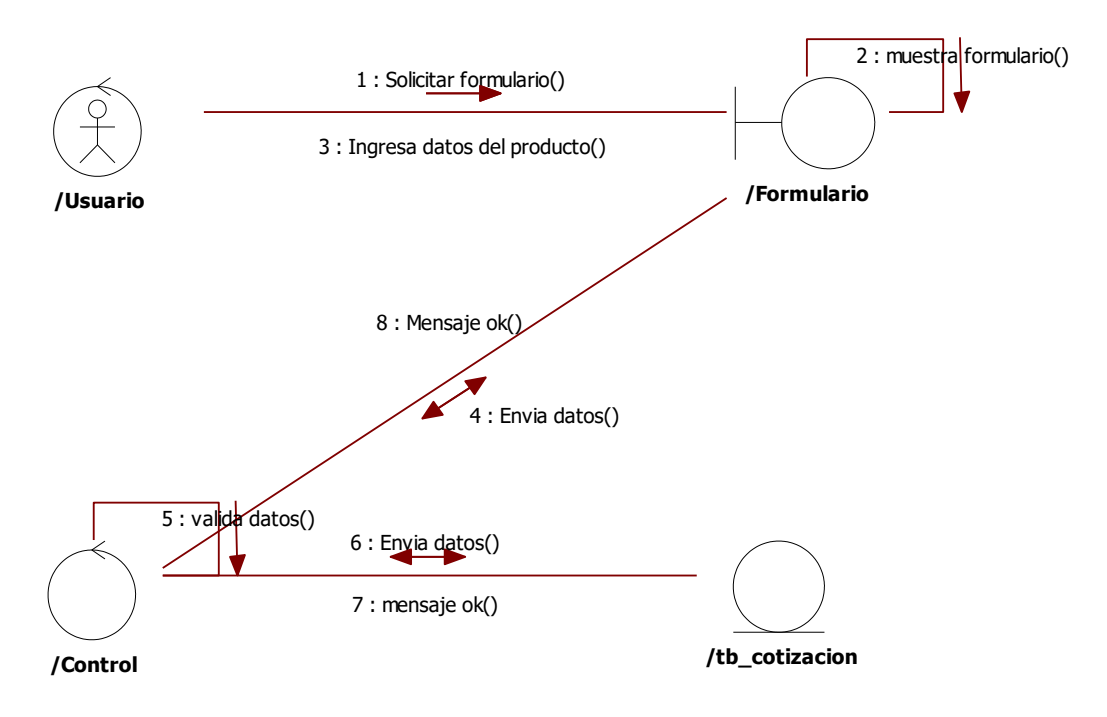

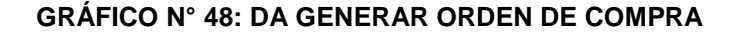

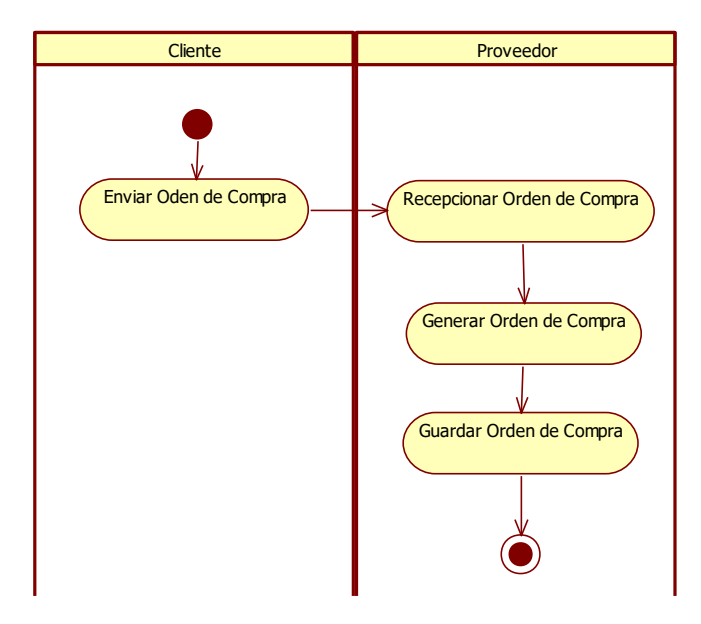

#### **Diagrama de secuencia: Generar Orden de Compra.**

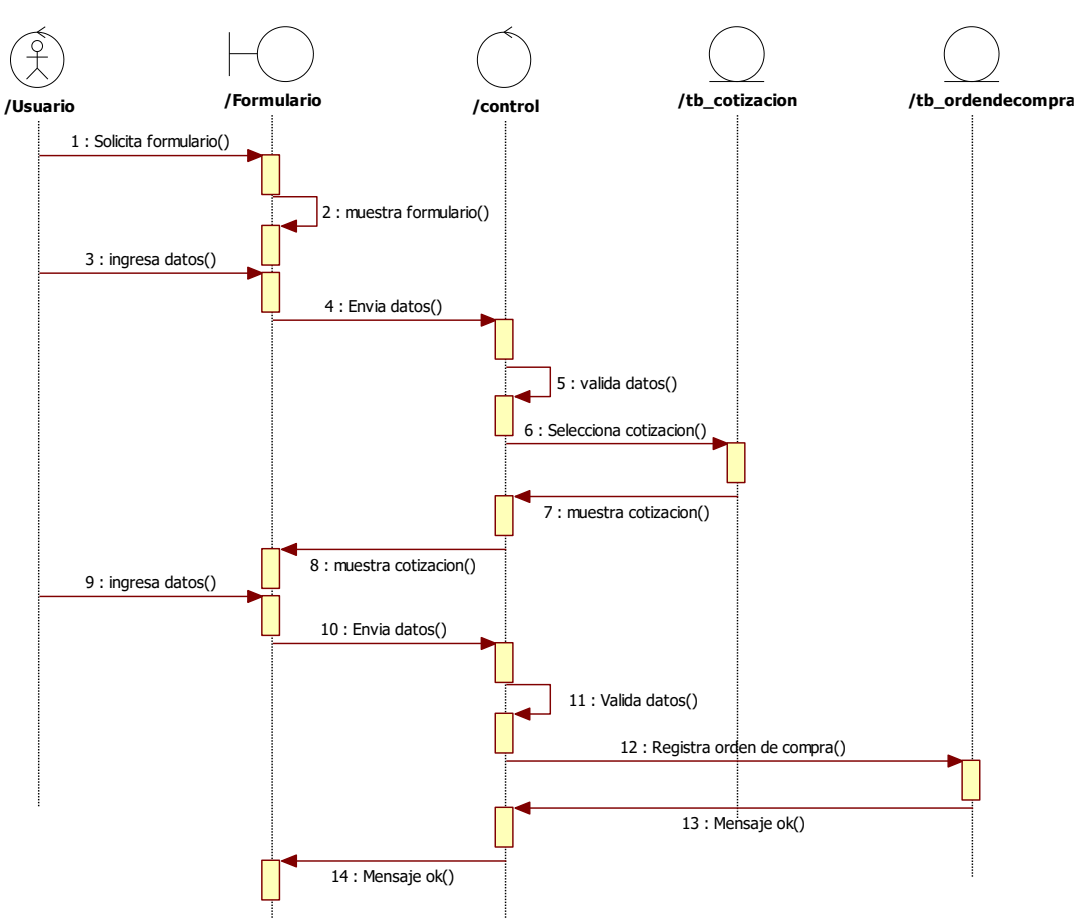

#### **GRÁFICO N° 49: DS GENERAR ORDEN DE COMPRA**

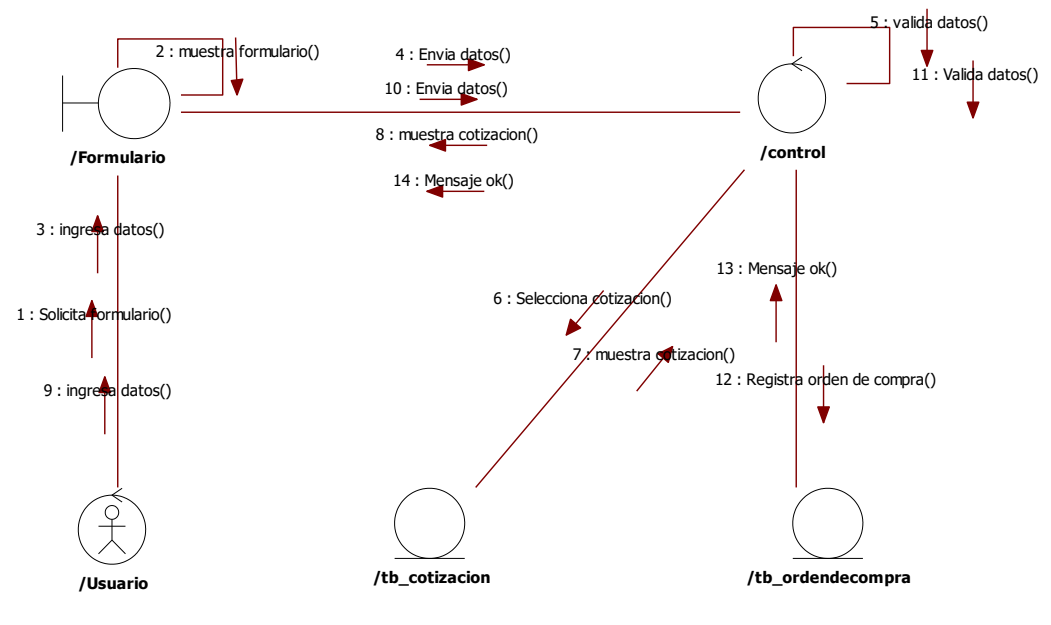

#### **GRÁFICO N° 50: DC GENERAR ORDEN DE COMPRA**

Fuente: Elaboración propia.

#### **Diagrama de actividades: Generar Factura-proforma.**

#### **GRÁFICO N° 51: DA GENERAR FACTURA-PROFORMA**

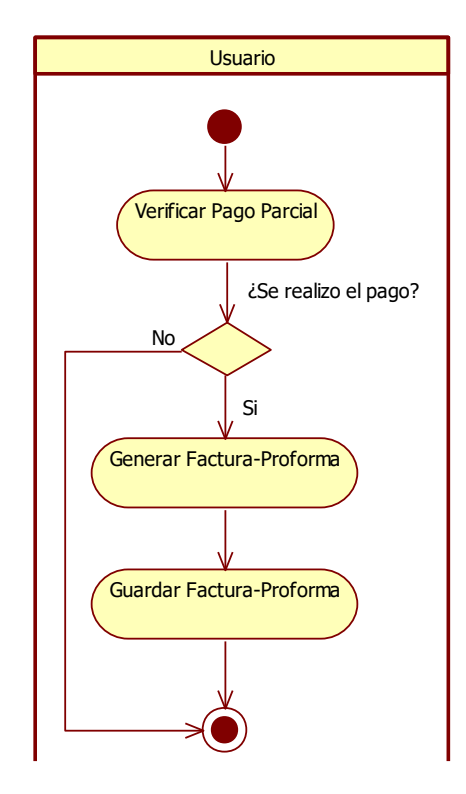

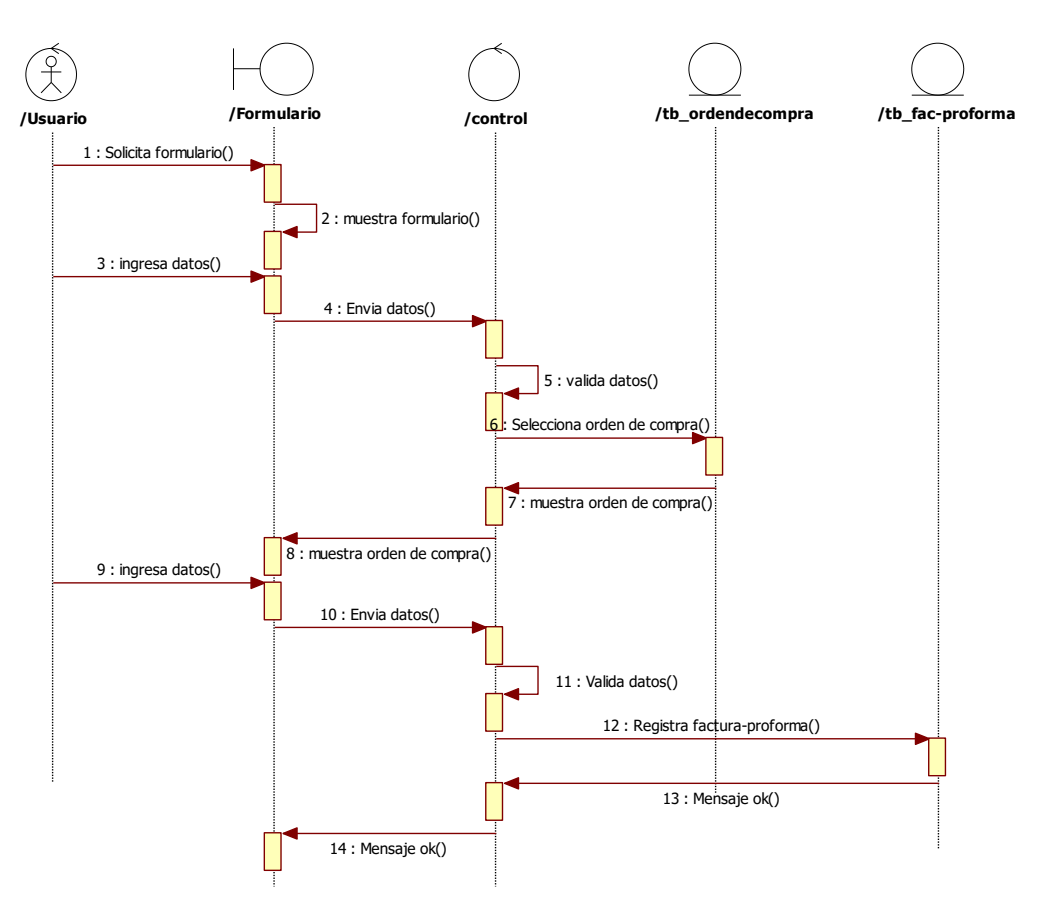

#### **GRÁFICO N° 52: DS GENERAR FACTURA-PROFORMA**

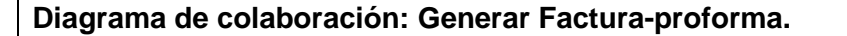

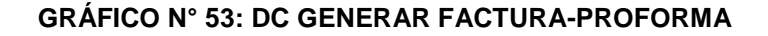

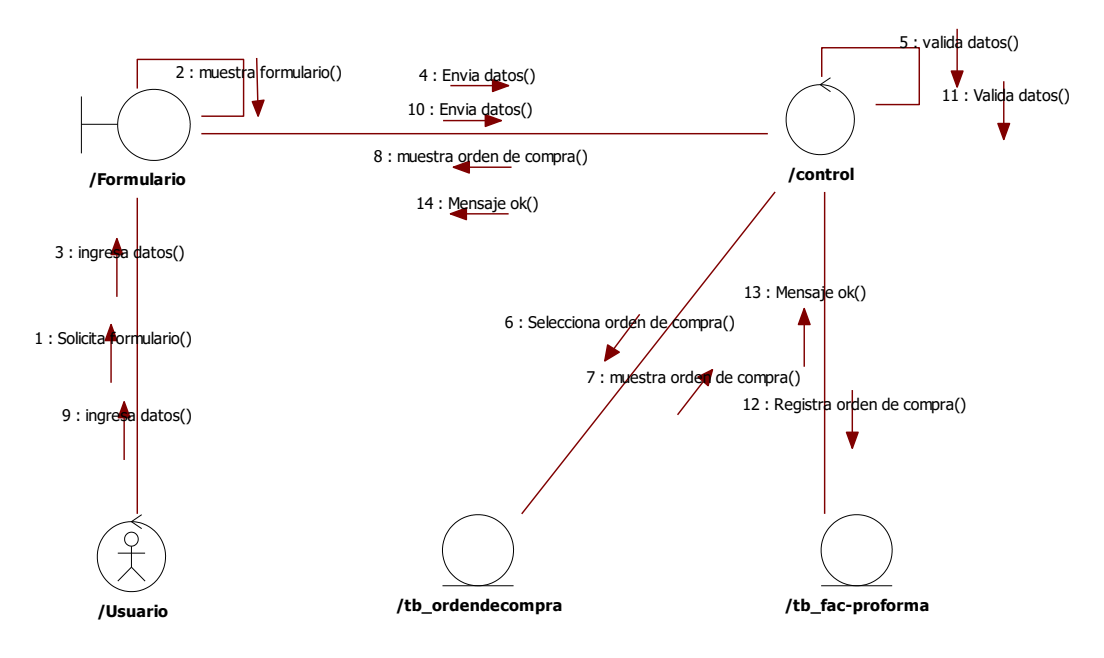

Fuente: Elaboración propia.

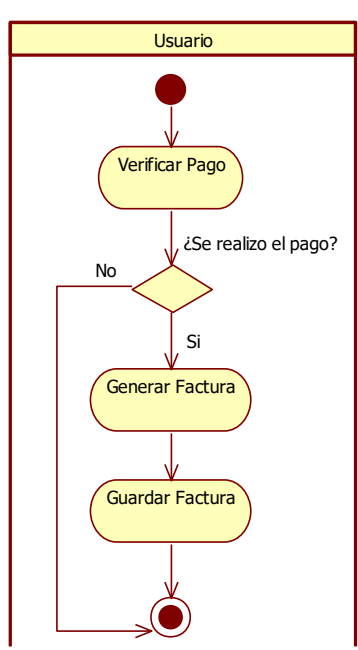

#### **GRÁFICO N° 54: DA GENERAR FACTURA-PROFORMA**

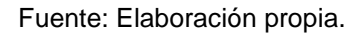

#### **Diagrama de secuencia: Generar Factura.**

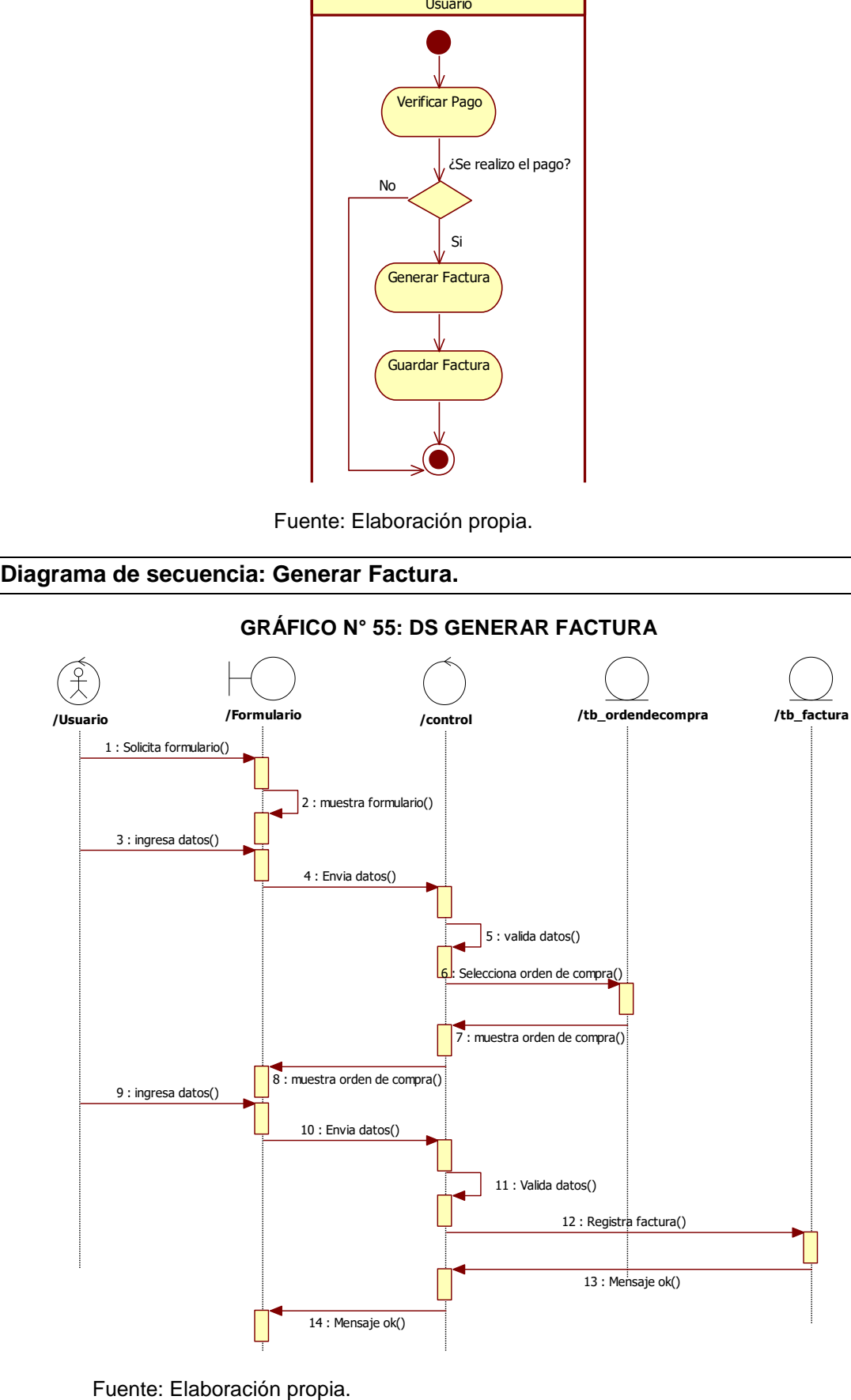

#### **GRÁFICO N° 55: DS GENERAR FACTURA**

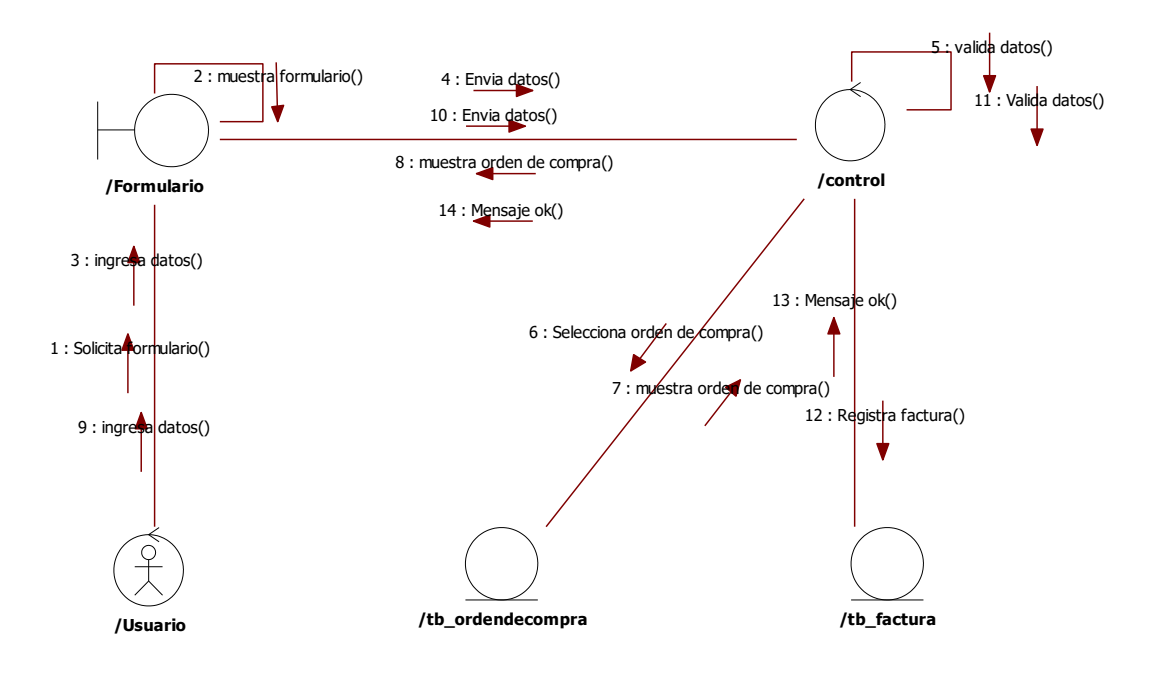

**GRÁFICO N° 56: DC GENERAR FACTURA**

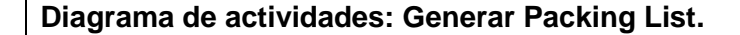

**GRÁFICO N° 57: DA GENERAR PACKING LIST**

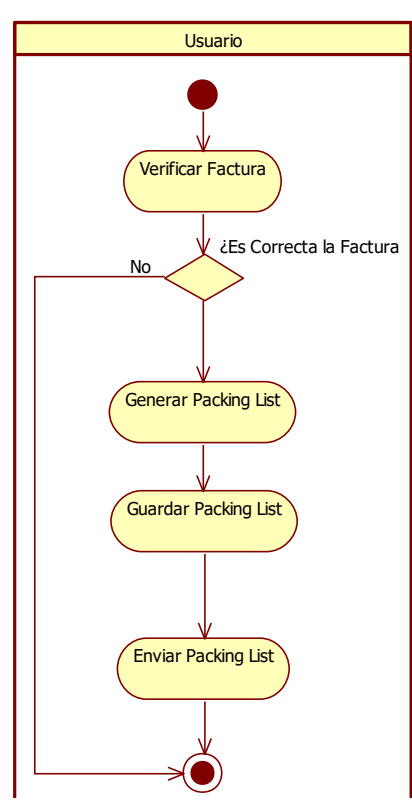

Fuente: Elaboración propia.

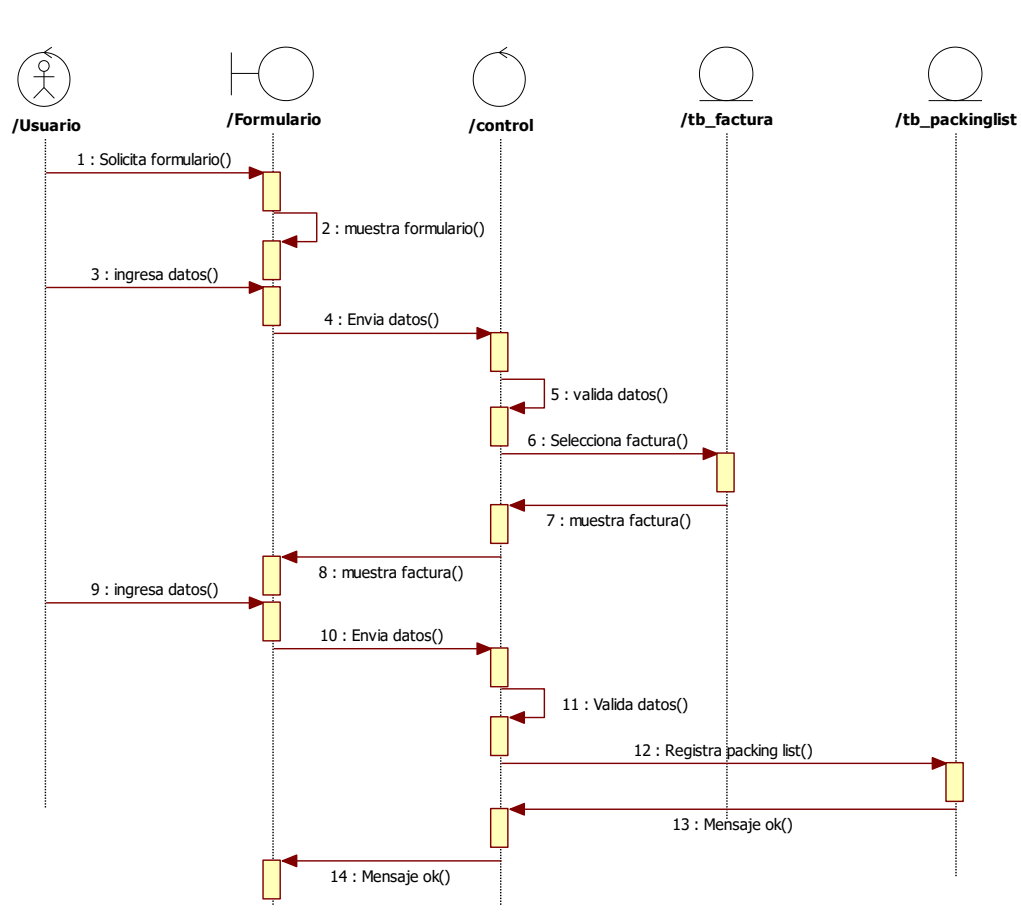

**GRÁFICO N° 58: DS GENERAR PACKING LIST**

Fuente: Elaboración propia.

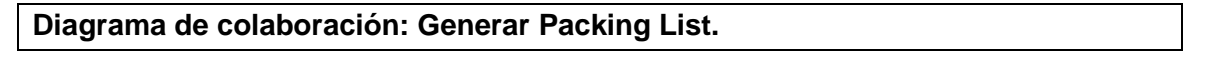

**GRÁFICO N° 59: DC GENERAR PACKING LIST**

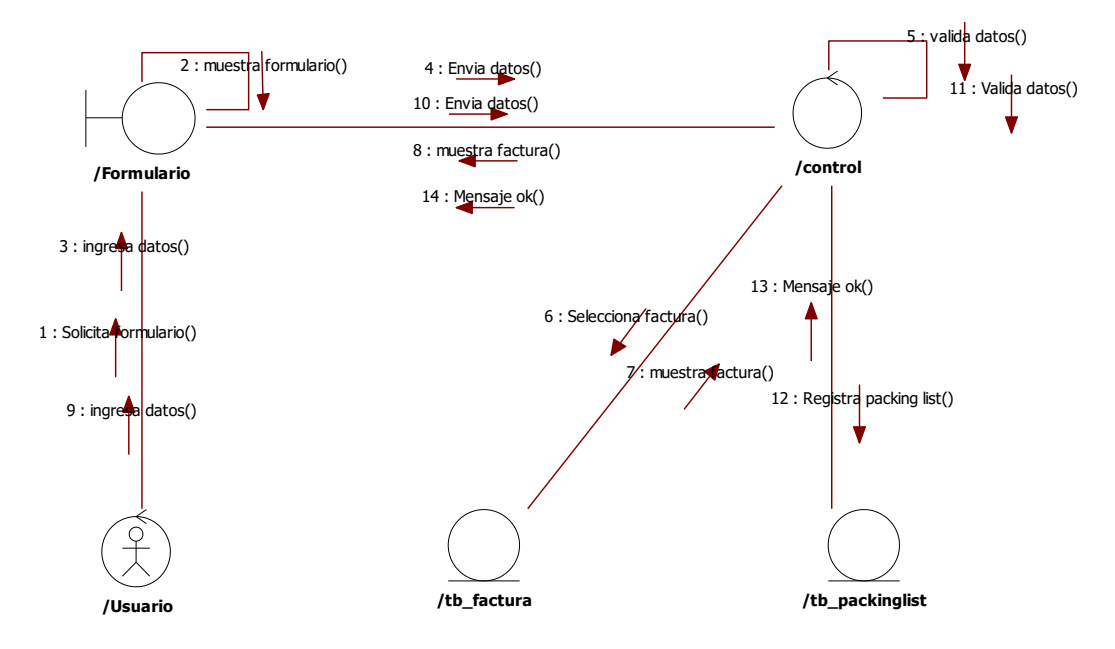

Fuente: Elaboración propia.

**D. Modelo de Datos.**

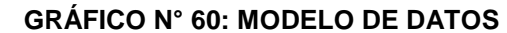

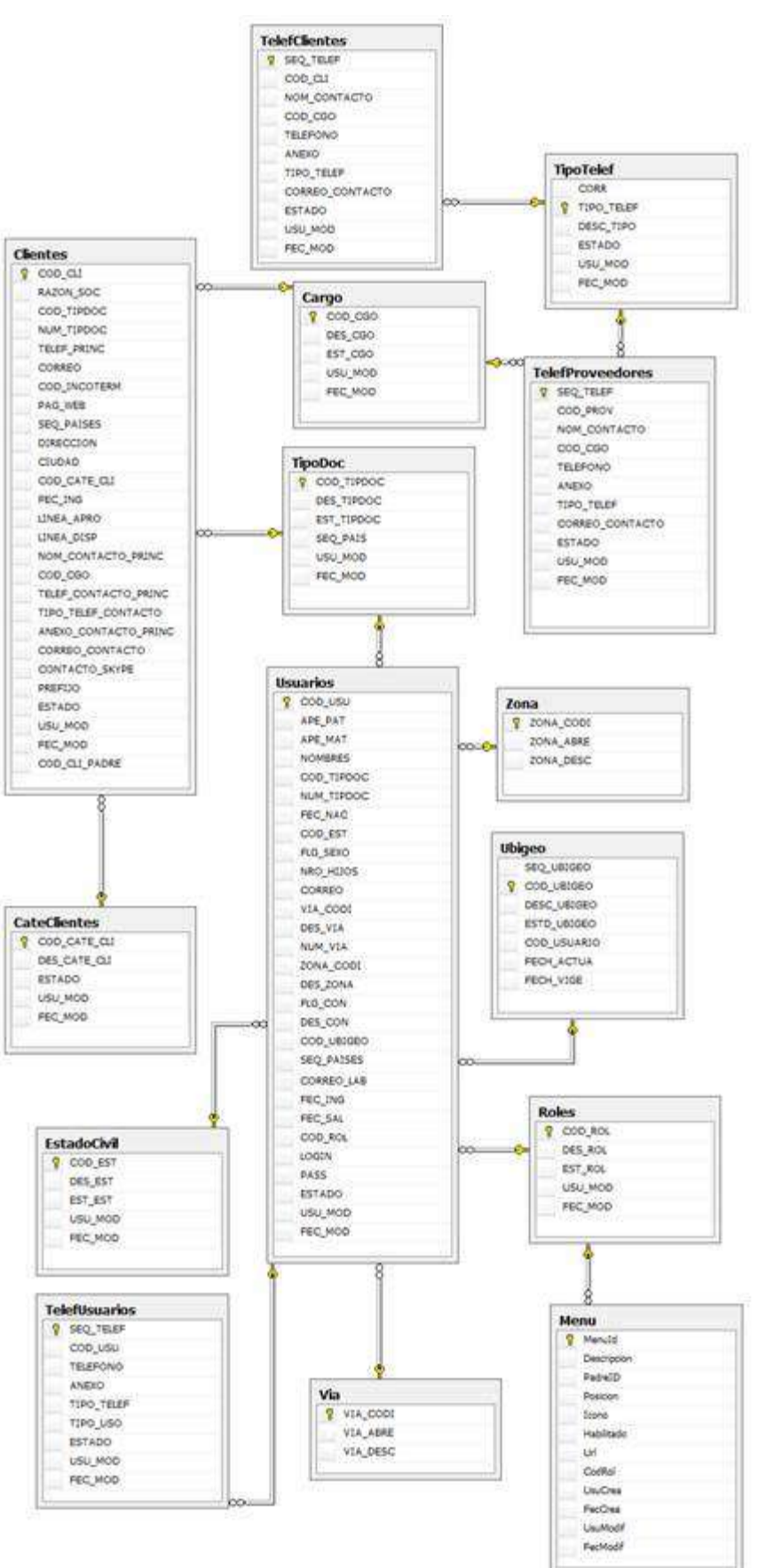

Fuente: Elaboración propia.

#### **4.2.3. Construcción**

#### **A. Entorno de Construcción, desarrollo y pruebas preparado**

#### **1. Entorno deconstrucción**

El entorno de construcción se desarrolló en visual studio.NET bajo el estándar de programación en capas.

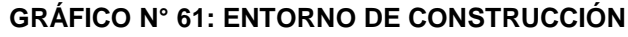

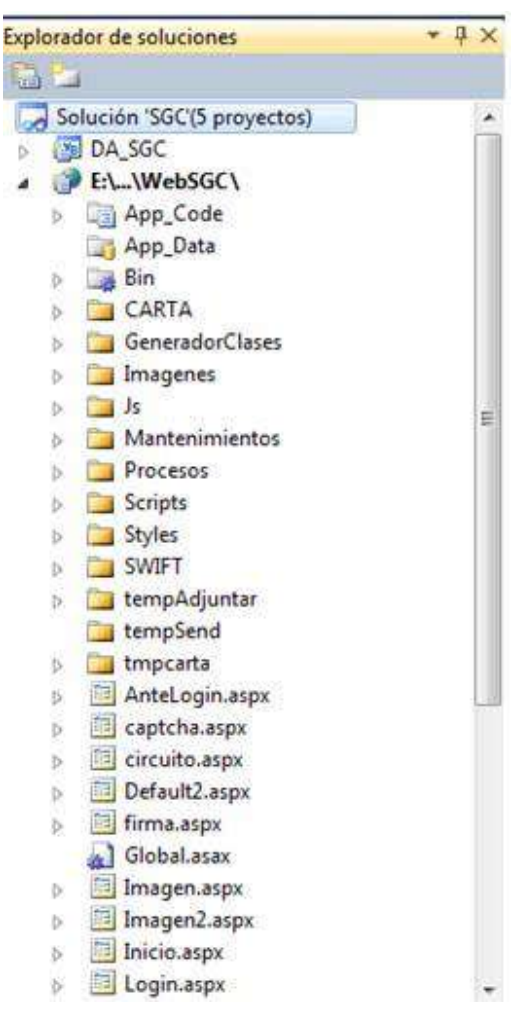

Fuente: Elaboración propia.

#### **2. Construcción de la Aplicación y Pruebas de Integración**

#### **d. Desarrollo**

Estándar de código usando para la construcción de conexión de las capas de desarrollo ASP.NET y SQL Server.

#### **e. Mantenimiento**

Para el registro, modificación y eliminación de registros se usó la siguiente codificación.

**GRÁFICO N° 62: CÓDIGO FUENTE MANTENIMIENTO**

```
Public Function mante cliente(ByVal oen As ENCliente) As String
         Dim cmd As New SqlCommand()
         Dim newcod As String = ""
         Using cnx As New SqlConnection(Alias)
             cmd.Connection = conex
             cmd.Connection.Open()
             Try
                 cmd.Parameters.Clear()
                cmd.CommandText = "storeprocedure mCliente"
                 cmd.CommandType = CommandType.StoredProcedure
             With oen
                  cmd.Parameters.Add(New SqlParameter("@codido_cliente", 
SqlDbType.VarChar)).Value = IIf(.cod_cliente = "", DBNull.Value, .cod_cliente)
                     cmd.Parameters.Add(New SqlParameter("@nombre", 
SqlDbType.VarChar)).Value = IIf(.nombre = "", DBNull.Value, .nombre)
                     cmd.Parameters.Add(New SqlParameter("@a_paterno", 
SqlDbType.VarChar)).Value = IIf(.ape_pat = "", DBNull.Value, .ape_pat)
                     cmd.Parameters.Add(New SqlParameter("@a_materno", 
SqlDbType.VarChar)).Value = IIf(.ape_mat = "", DBNull.Value, .ape_mat)
                     cmd.Parameters.Add(New SqlParameter("@ct_doc", 
SqlDbType.VarChar)).Value = IIf(.cod tipo doc = "", DBNull.Value, .cod tipo doc)
                     cmd.Parameters.Add(New SqlParameter("@n_doc", 
SqlDbType.VarChar)).Value = IIf(.num_doc = "", DBNull.Value, .num_doc)
                     cmd.Parameters.Add(New SqlParameter("@telefono", 
SqlDbType.Char)).Value = IIf(.telefono = "", DBNull.Value, .telefono)
                     cmd.Parameters.Add(New SqlParameter("@email", 
SqlDbType.VarChar)).Value = IIf(.email = "", DBNull.Value, .email)
                     cmd.Parameters.Add(New SqlParameter("@c_pais", 
SqlDbType.Int)).Value = IIf(.cod_pais = 0, DBNull.Value, .cod_pais)
                     cmd.Parameters.Add(New SqlParameter("@direccion", 
SqlDbType.VarChar)).Value = IIf(.direccion = "", DBNull.Value, .direccion)
                     cmd.Parameters.Add(New SqlParameter("@f_nacimiento", 
SqlDbType.DateTime)).Value = IIf(.fec_nac = Nothing, DBNull.Value, .fec_nac)
                     cmd.Parameters.Add(New SqlParameter("@est", 
SqlDbType.VarChar)).Value = IIf(.estado = "", DBNull.Value, .estado)
                     cmd.Parameters.Add(New SqlParameter("@u_modificado ", 
SqlDbType.Char)).Value = IIf(.usu_mod = "", DBNull.Value, .usu_mod)
                     cmd.Parameters.Add(New SqlParameter("@f_modificado ", 
SqlDbType.DateTime)).Value = IIf(.fec_mod = Nothing, DBNull.Value, .fec_mod)
                     cmd.Parameters.Add(New SqlParameter("@c_ubigeo", 
SqlDbType.VarChar)).Value = IIf(.cod_ubigeo = "", DBNull.Value, .cod_ubigeo)
                     cmd.Parameters.Add(New SqlParameter("@c_rol", 
SqlDbType.VarChar)).Value = IIf(.cod_rol = "", DBNull.Value, .cod_rol)
                     cmd.Parameters.Add(New SqlParameter("@c_usuario", 
SqlDbType.VarChar)).Value = IIf(.cod_usu = "", DBNull.Value, .cod_usu)
                     cmd.Parameters.Add(New SqlParameter("@sexo", 
SqlDbType.VarChar)).Value = IIf(.sexo = "", DBNull.Value, .sexo)
                     cmd.Parameters.Add(New SqlParameter("@opc", 
SqlDbType.VarChar)).Value = IIf(.opc = "", DBNull.Value, .opc)
                     cmd.Parameters.Add(New SqlParameter("@ncod", 
SqlDbType.VarChar, 15)).Direction = System.Data.ParameterDirection.Output
             End With
                 cmd.ExecuteNonQuery()
                 newcod = cmd.Parameters("@ncod").Value.ToString
             Catch ex As Exception
                 newcod = ex.Message
             End Try
             cmd.Parameters.Clear()
```

```
 cnx.Close()
         cnx.Dispose()
         GC.SuppressFinalize(conex)
         Return ncod
     End Using
 End Function
```
#### **f. Selección de Datos**

Para la recuperación de la información se usó el siguiente estándar de codificación.

#### **GRÁFICO N° 63: SELECCIÓN DE DATOS**

```
Public Function select Cliente(ByVal oen As ENCliente) As DataTable
         Dim oDT As DataTable = Nothing
         Dim cmd As New SqlCommand()
         Using cnx As New SqlConnection(Alias)
             cmd.Connection = cnx : cmd.Connection.Open()
             cmd.Parameters.Clear()
             cmd.CommandText = " storeprocedure _sCliente"
             cmd.CommandType = CommandType.StoredProcedure
             With oen
                 cmd.Parameters.Add(New SqlParameter("@codigo_cliente", 
SqlDbType.VarChar)).Value = IIf(.cod_cliente = "", DBNull.Value, .cod_cliente)
                 cmd.Parameters.Add(New SqlParameter("@m_doc", 
SqlDbType.VarChar)).Value = IIf(.num_doc = "", DBNull.Value, .num_doc)
                 cmd.Parameters.Add(New SqlParameter("@m_usuario", 
SqlDbType.VarChar)).Value = IIf(.nombre_usuario = "", DBNull.Value, 
.nombre_usuario)
                 cmd.Parameters.Add(New SqlParameter("@clave", 
SqlDbType.VarChar)).Value = IIf(.password = "", DBNull.Value, .password)
                 cmd.Parameters.Add(New SqlParameter("@c_rol", 
SqlDbType.VarChar)).Value = IIf(.cod_rol = "", DBNull.Value, .cod_rol)
             End With
             Dim oAdapter As New SqlDataAdapter
             oAdapter.SelectCommand = cmd
             Dim ods As New DataSet
             oAdapter.Fill(ods)
            If ods.Tables(0).Rows.Count > 0 Then
                oDT = ods.Tables(0) End If
             Return oDT
         End Using
     End Function
```
Para la interacción entre la base de datos se usó stores procedure con la siguiente codificación.

**GRÁFICO N° 64: STORE PROCEDURE**

```
CREATE procedure storeprocedure mCliente
@codigo_cliente_varchar(20),
@nombre varchar(150),
@a_paterno varchar(150),
@a materno varchar(150),
@ct_doc_varchar(10),
@n_doc varchar(30),
@telefono char(18),
@email varchar(150),
@c_pais int,
@direccion varchar(100),
@f nacimiento datetime,
@estado varchar(1),
@u_modificado char(10),
@fec_ modificado datetime,
@c_ubigeo varchar(6),
@c_rol varchar(3),
@c_usu varchar(20),
@sexo varchar(1),
\ellopc char(1),
@ncod varchar(15) OUTPUT
as
begin try
if @opc='I'
begin
set @ncod=(select
right(replicate('0',15)+convert(varchar,isnull(MAX(codigo_cliente),0)+
1),15) from t_cliente);
declare @clave varchar(6)
set @clave= (select replace(convert(varchar,rand()*999999),'.',''));
begin transaction
insert into t_cliente(
                        codigo_cliente,
                        nombre,
                        ape_paterno,
                        a materno,
                        ct_doc,
                        n_doc,
                        telefono,
                        email,
                        c_pais,
                        direccion,
                        f_nacimiento,
                        estado,
                        u_modificado,
                        f_modificado,
                        c_ubigeo,
                        c_rol,
                        c_usuario,
                        sexo
)values(
                        @ncod,
                        @nombre,
                        @a_paterno,
                        @a_materno,
                        @ct_doc,
```

```
@n_doc,
                         @telefono,
                         @email,
                         @c_pais,
                         @direccion,
                         @f_nacimiento,
                         @estado,
                         @u_mod,
                         \overline{C_{\text{mod}}}@c_ubigeo,
                         @c_rol,
                         @ncod,
                         @sexo
                         );
                         insert into t_usuario
values(@ncod,@c_rol,rtrim(replace(@nombre,' ',''))+
right(@clave,3),@clave,'jcontreras',GETDATE());
                         commit
                         return @ncod
end
if @opc='U'
begin
begin transaction
update t_cliente set
                         nombre=@nombre,
                         a paterno=@a paterno,
                         a materno=@a materno,
                         ct doc=@ct doc,
                         n doc=@n doc,
                         telefono=@telefono,
                         email=@email,
                         c_pais=@c_pais,
                         direccion=@direccion,
                         f_nacimiento=@f_nacimiento,
                         estado=@estado,
                        u mod=@u mod,
                         f_modificacion=@f_modificacion,
                         c_ubigeo=@c_ubigeo,
                         c_rol=@c_rol,
                         c_usu=@c_usu,
                         sexo=@sexo
                         where codigo cliente=@codigo cliente;
                         set @ncod=@codigo cliente;
                         commit;
                         return @ncod;
                         end
if @opc='D'
begin
begin transaction
update t_cliente set
                         estado=@estado
                         where codigo cliente=@codigo cliente;
                         set @ncod=@codigo_cliente
                         commit;
                         return @ncod;
end
end try
```

```
begin catch
select Error line() as line, Error Number() as number, Error Message()
as Msg;
end catch
```
#### **3. Pruebas Preparadas.**

Las pruebas realizadas durante la construcción de la Aplicacón.

#### **4.2.4. Transición.**

#### **A. Prueba de Aceptación del Cliente.**

Documento de aceptación de prueba.

#### **PRUEBA DE ACEPTACIÓN – MODULO DE PRODUCTOS V1.0**

#### **OBJETIVO.**

EL objetivo del siguiente documento es validar y verificar el correcto funcionamiento de del módulo de producto y que cumpla con los requerimientos establecidos.

#### **ALCANCE.**

El presente Documento cubre las Pruebas a los Módulos de productos.

- Registro de producto.
- Modificación de producto.
- Buscar producto.
- Registro de data técnica.
- Modificación de data técnica.

#### **RELACIÓN DE PARTICIPANTES.**

#### **TABLA N° 63: RELACIÓN DE PARTICIPANTES**

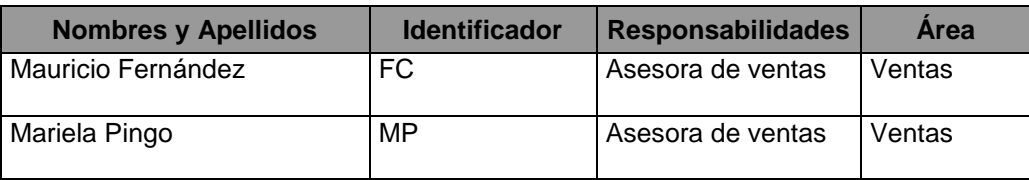

Fuente: Elaboración propia.

#### **RESULTADO DE PRUEBAS**

El resultado de las pruebas se llevó de manera exitosa, en cuanto al ingreso y

búsqueda y modificación de registros en los puntos definidos anteriormente.

#### **MÓDULO PRODUCTOS**

#### **TABLA N° 64: MÓDULO PRODUCTOS**

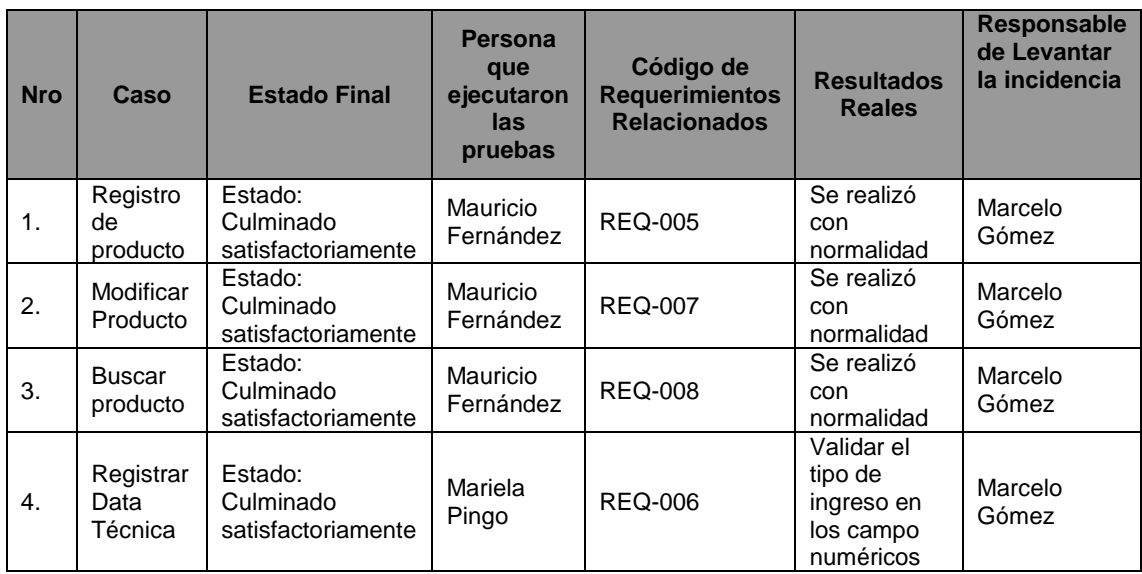

Fuente: Elaboración propia.

#### **CONCLUSIONES.**

JC Consulting se compromete a realizar las modificaciones necesarias en las observaciones halladas durante las pruebas realizas.

#### **PRUEBA DE ACEPTACIÓN – MÓDULO DE CLIENTES V 1.1**

#### **OBJETIVO.**

EL objetivo del siguiente documento es validar y verificar el correcto funcionamiento de del módulo de producto y que cumpla con los requerimientos establecidos.

#### **ALCANCE.**

El presente Documento cubre las Pruebas a los Módulos de productos.

- Registro de clientes.
- Modificar cliente.
- Cambiar contraseña.
- Modo de Acceso (login).

#### **TABLA N° 65: RELACIÓN DE PARTICIPANTES**

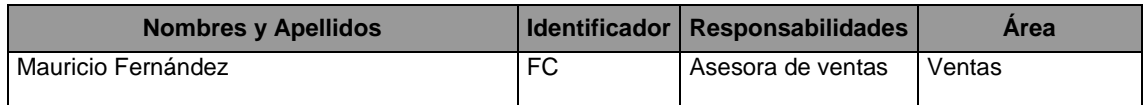

Fuente: Elaboración propia.

#### **RESULTADO DE PRUEBAS.**

El resultado de las pruebas se llevó de manera exitosa, en cuanto al ingreso y búsqueda y modificación de registros en los puntos definidos anteriormente.

#### **MÓDULO CLIENTES.**

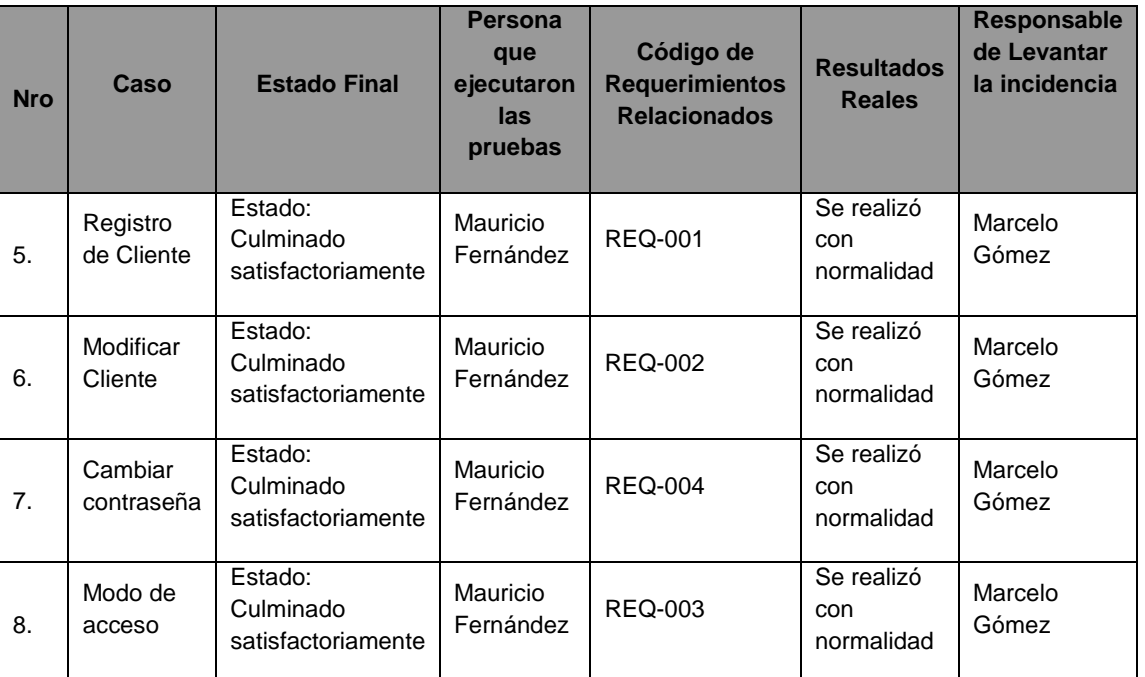

#### **TABLA N° 66: MÓDULO CLIENTES**

Fuente: Elaboración propia.

#### **CONCLUSIONES.**

Durante las pruebas de registro de cliente no se hallaron observaciones, quedando como resultado de las pruebas satisfactorias.

#### **B. Plan de Capacitación.**

#### **TABLA N° 67: PLAN DE CAPACITACIÓN**

# **PLAN DE CAPACITACIÓN DEL SGC**

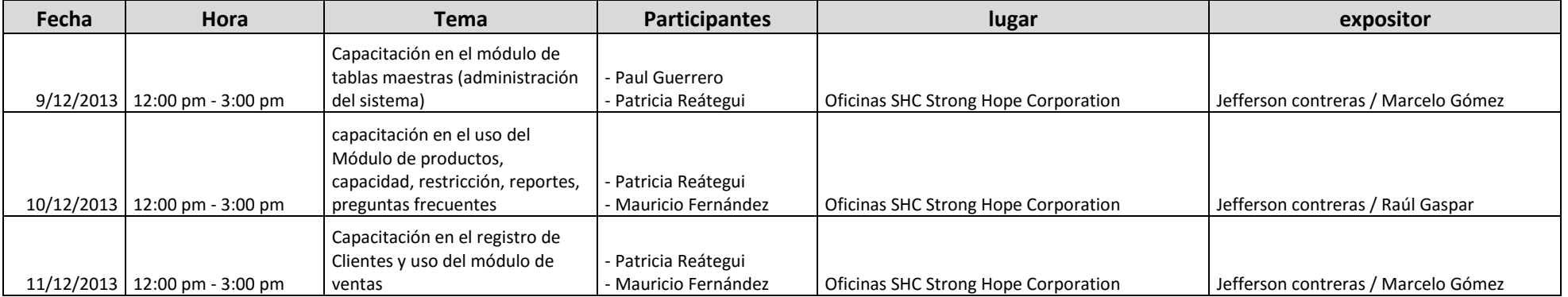

#### **4.3 Soporte del Proyecto.**

#### **4.3.1 Plantilla de Seguimiento de la Gestión de la Configuración.**

#### **Actualizado.**

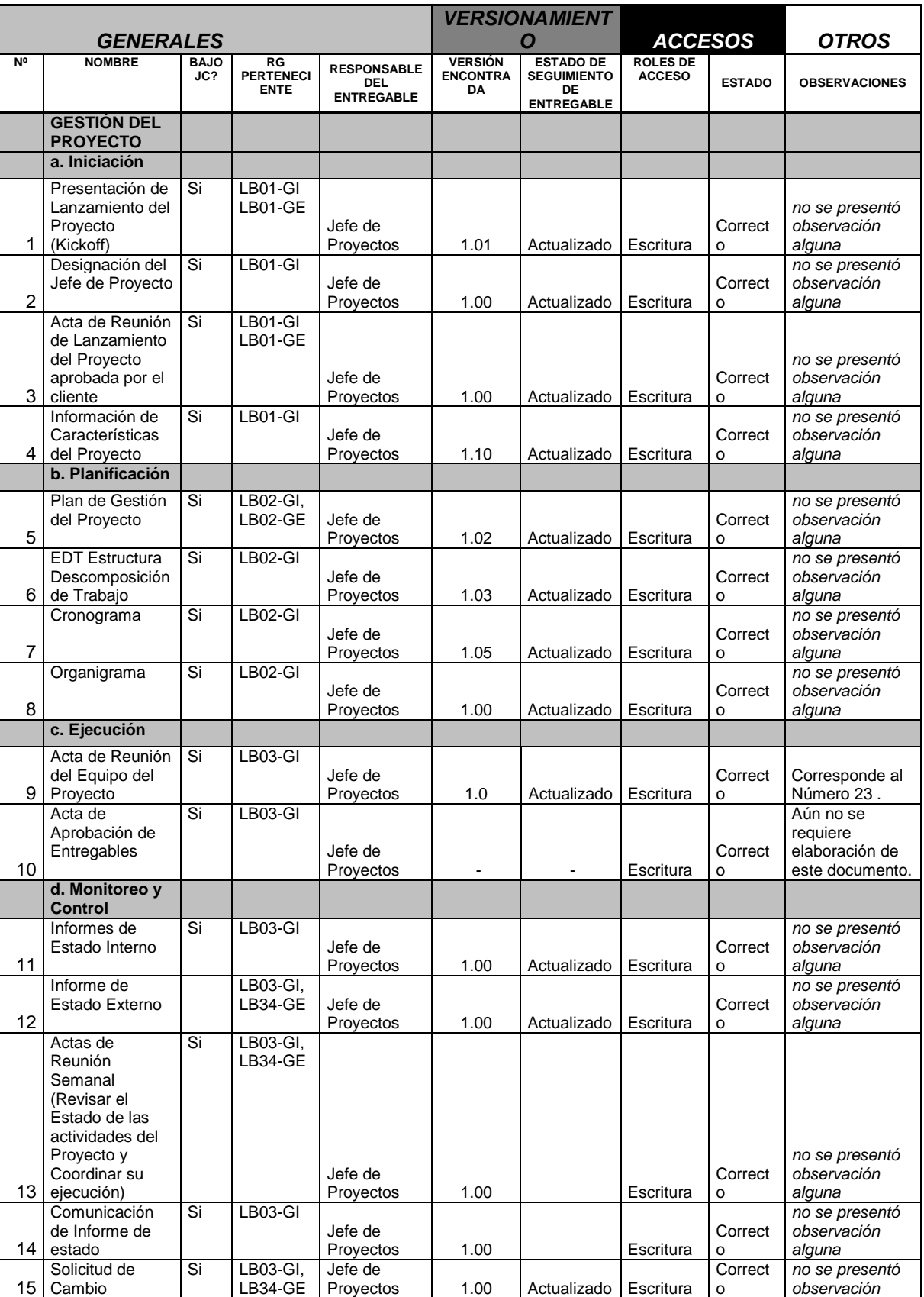

#### **TABLA N° 68: GESTIÓN DE CONFIGURACIÓN ACTUALIZADO**
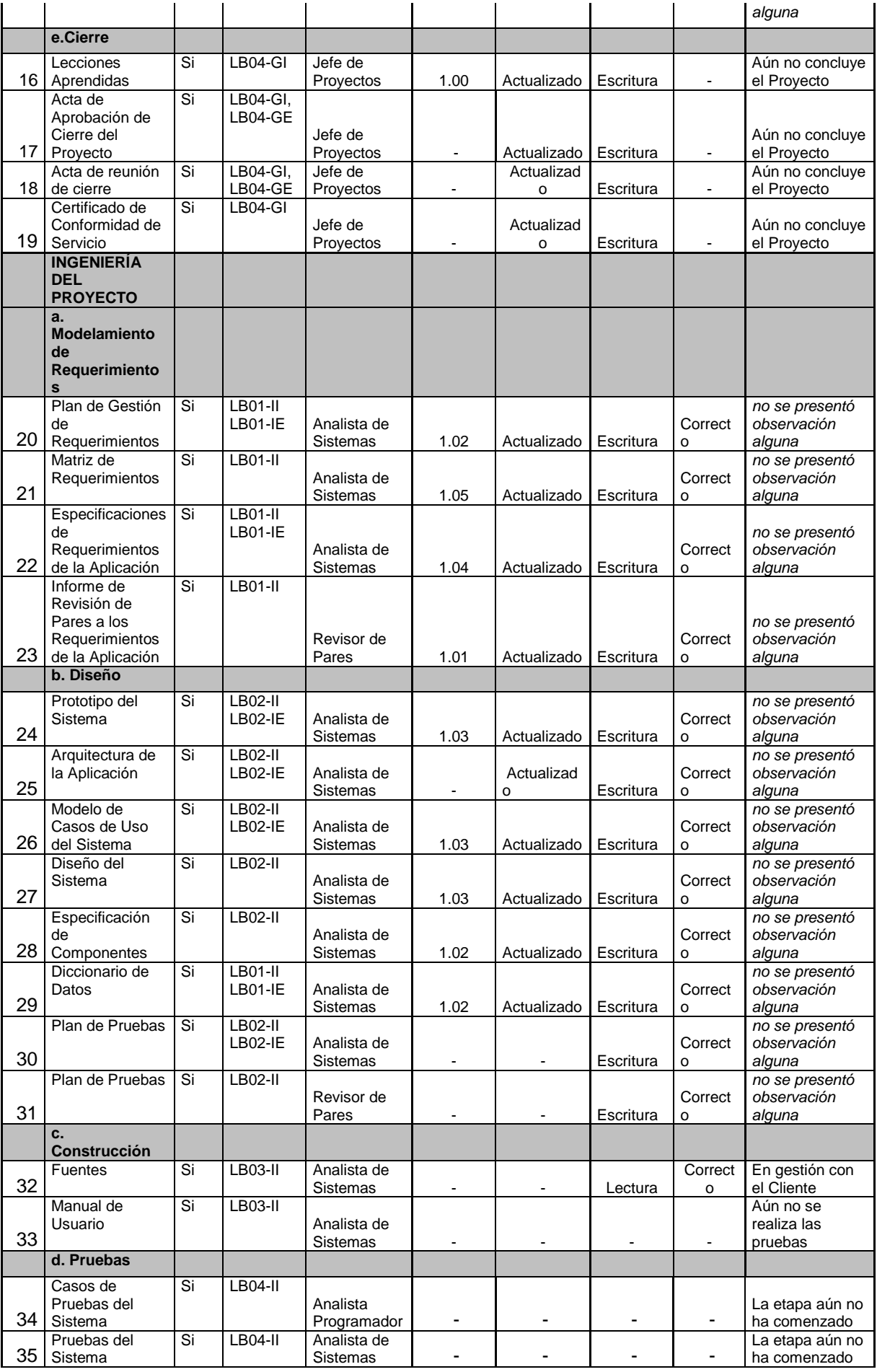

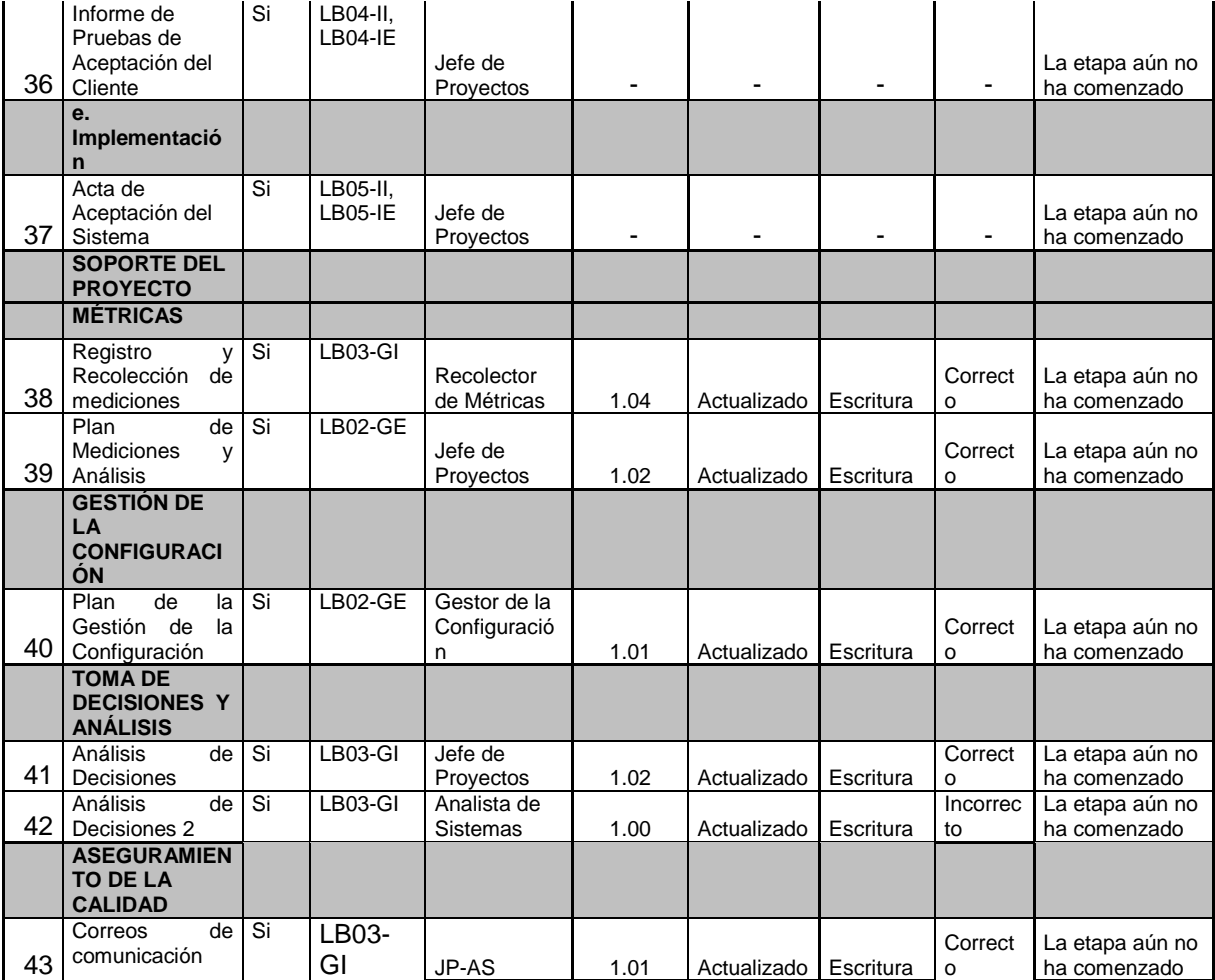

#### **4.3.2 Plantilla de Seguimiento a la Aseguramiento de la calidad Actualizado.**

#### **TABLA N° 69: ASEGURAMIENTO DE LA CALIDAD ACTUALIZADO**

#### **SEGUIMIENTO AL ASEGURAMIENTO DE LA CALIDAD**

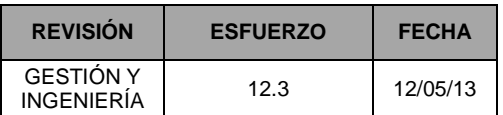

# **CHECKLIST DE ASEGURAMIENTO DE LA CALIDAD PARA LOS**

#### **GESTIÓN DE PROYECTOS**

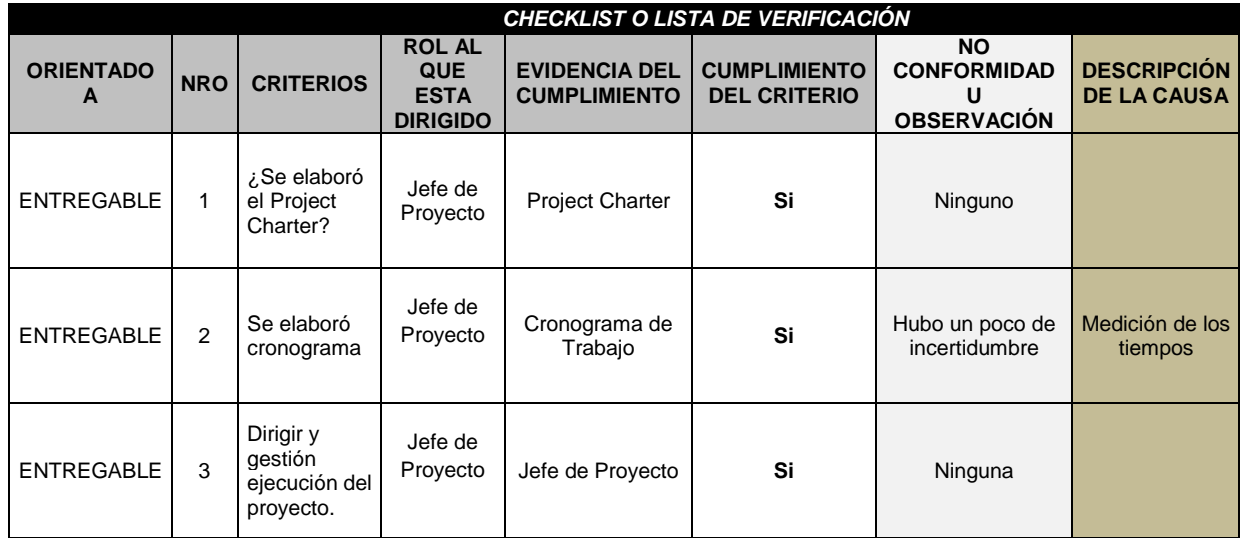

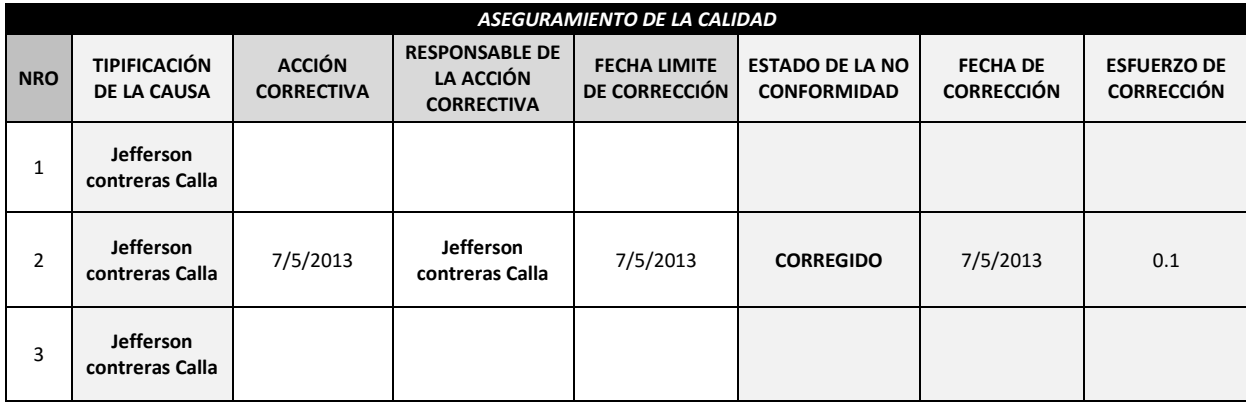

Fuente: Elaboración propia.

#### **Medición del Valor Ganado:**

Para este proyecto no se utilizó la medicación de valor ganado, solo nos basamos en las métricas y evaluación de desempeño.

## **4.3.3 Plantilla de Seguimiento a las Métricas y Evaluación del Desempeño Actualizado.**

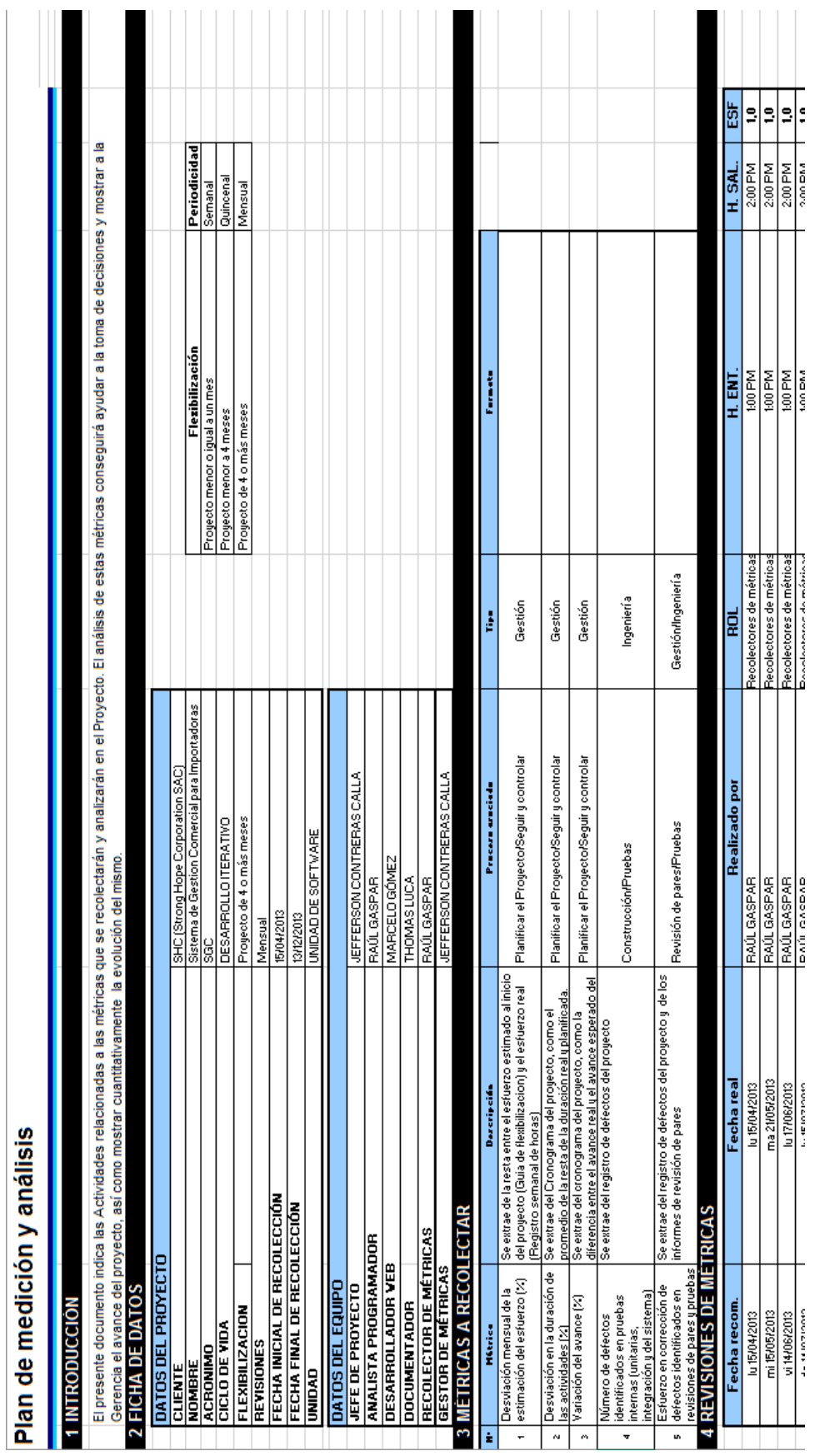

# GRÁFICO Nº 65: MÉTRICAS ACTUALIZADAS **GRÁFICO N° 65: MÉTRICAS ACTUALIZADAS**

# Fuente: Elaboración propia. Fuente: Elaboración propia.

GRÁFICO Nº 66: REGISTRO Y RECOLECCIÓN DE MÉTRICAS ACTUALIZADAS **GRÁFICO N° 66: REGISTRO Y RECOLECCIÓN DE MÉTRICAS ACTUALIZADAS**

Registro y Recolección de Métricas

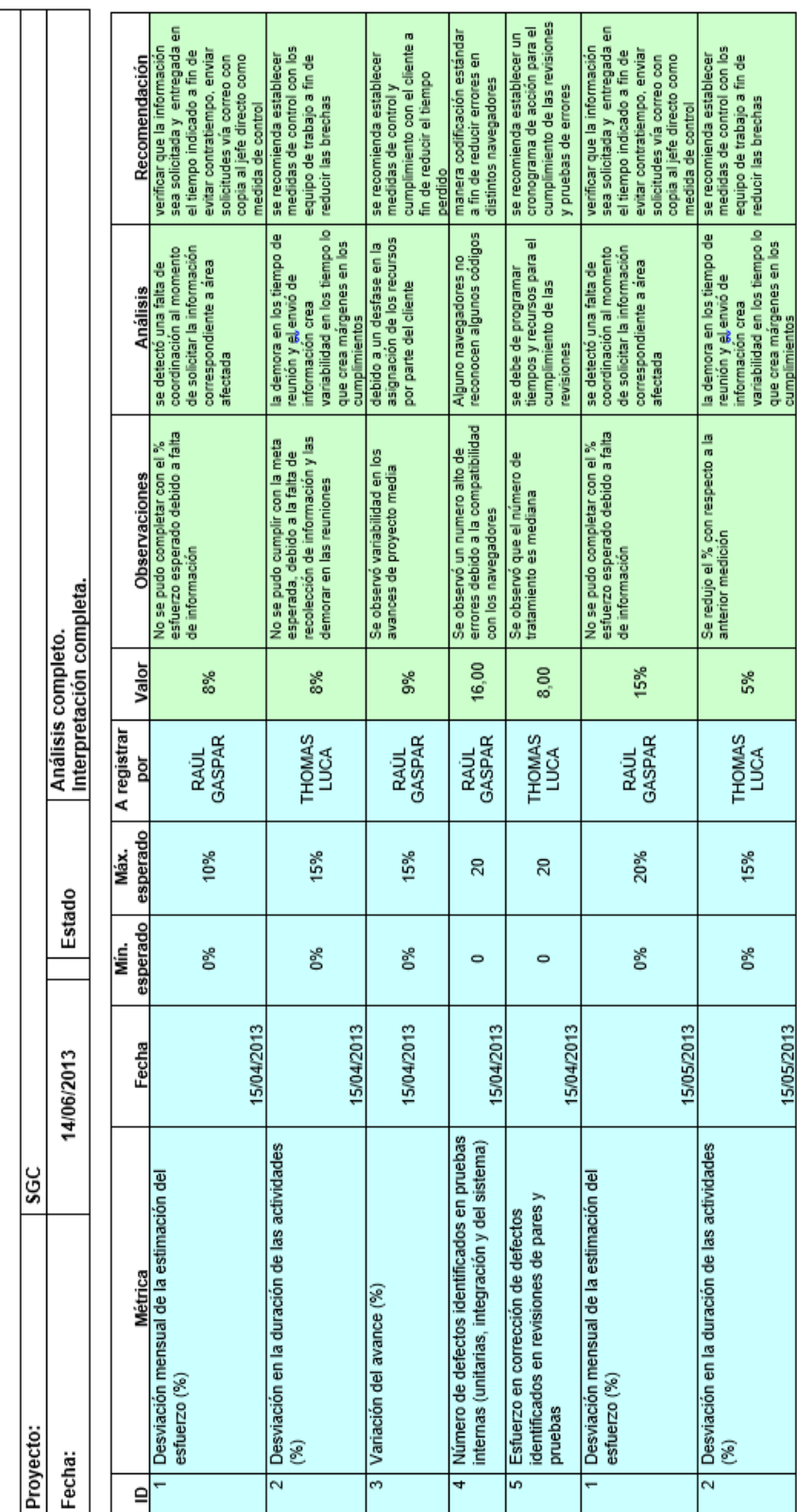

Fuente: Elaboración propia. Fuente: Elaboración propia.

#### **GRÁFICO N° 67: INFORME DE RESULTADOS ACTUALIZADOS**

#### INFORME DE RESULTADO DE METRICAS AL 14-06-2013

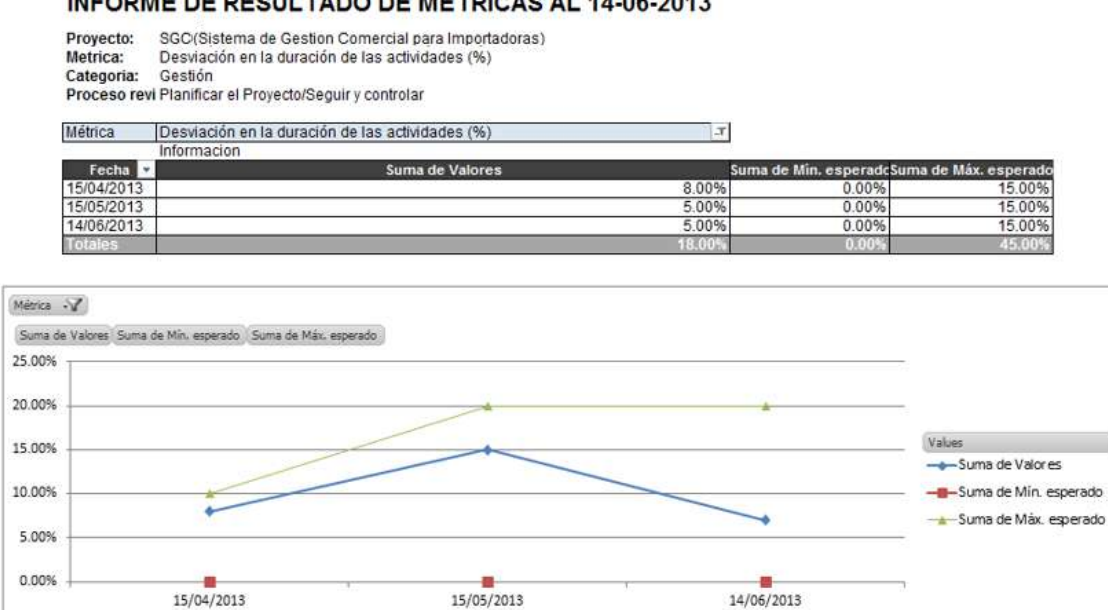

Fuente: Elaboración propia.

Fecha  $\star$ 

# **CAPÍTULO V CIERRE DEL PROYECTO**

#### **5.1 Gestión del Cierre del Proyecto.**

#### **5.1.1. Acta de Aprobación de Entregables.**

Mediante este documento se deja constancia que el entregable "Acta de Aceptación de Entregables a Aprobar" ejecutado por JC Consulting. ha sido aceptado y aprobado por el Cliente, de este modo queda constancia que se da por terminado el entregable.

**SGC Sistema de Gestión Comercial para la Importadora Strong Hope Corporation**

**Acta de Aceptación de** 

**Entregables a Aprobar**

Versión 1.0

**Diciembre, 2013**

#### **CONTROL DE VERSIONES**

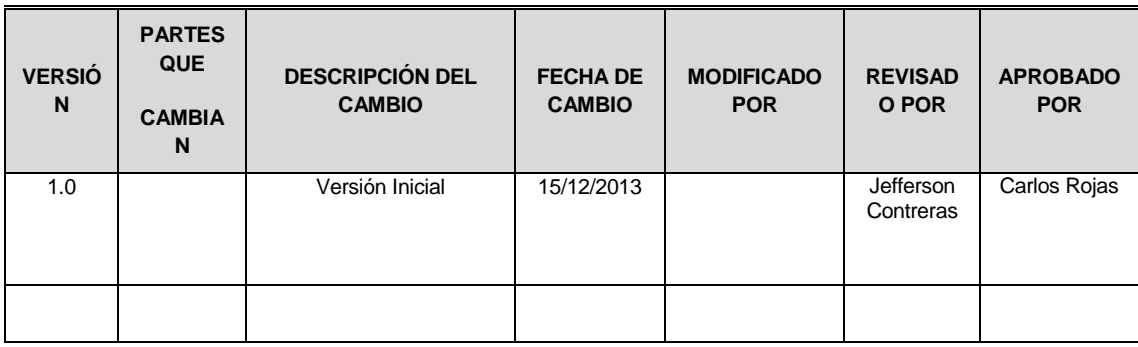

#### **ANTECEDENTES**

El proyecto SGC está compuesto por los módulos:

#### **Módulo de Cotización**:

- El Módulo deberá permitir el registro de una cotización, el ingreso de productos, cantidades y precios unitarios, el sistema deberá calcular el total, deberá permitir también ingresar los datos del proveedor.
- El Módulo también deberá permitir editar una cotización ya existente, generando así una nueva cotización con base en la anterior, la nueva cotización deberá ser guardada en el sistema de manera que se sepa que fue una modificación de la anterior.
- El Módulo deberá permitir el ingreso de la fecha de vencimiento de la cotización (de 1 a 15 días), el sistema además deberá generar recordatorios o alertar próximos a la fecha de vencimiento o en caso que una cotización no sea respondida.

#### **Módulo de Orden de Compra:**

- El Módulo deberá permitir el registro de una orden de compra, el ingreso de los productos, las cantidades, deberá permitir también ingresar los datos del proveedor. y alguna característica adicional.
- La Orden de Compra debe ser generada en base a una cotización ya existente en el sistema.
- El formato de la Orden de Compra es igual formato de la Factura-Proforma.

#### **Módulo de Factura–Proforma:**

- El Módulo deberá permitir el registro de una Factura-Proforma, formato que es igual al formato de una Orden de Compra.
- La Factura-Proforma se debe generar como preliminar a la creación de la Factura en caso que el cliente haga un adelanto del pago.
- Lleva la información de la última proforma aceptada y el monto se calcula en función al adelanto, deberá permitir también ingresar los datos del cliente.

#### **Módulo de Factura:**

 El Módulo deberá permitir recuperar los datos de la Factura-Proforma y recalcular el monto total del pago con la cantidad final.

#### **Módulo de Packing List:**

 El Módulo deberá permitir el registro de los productos y sus características técnicas, deberá permitir también ingresar los datos del cliente.

#### **Módulo de Enviar Correos:**

 El Módulo deberá permitir enviar correos para los clientes, cargar los datos del cliente, adjuntar al correo los documentos (en versión digital) emitidos a ese cliente según el trámite correspondiente, el sistema usará el protocolo SMTP para envío de correos

#### **OBJETIVO DEL ACTA DE ACEPTACIÓN**

El presente documento tiene como objetivo:

 Formalizar la aceptación de la Aplicación con los requerimientos del proyecto **SGC establecidos para los procesos de Gestión Comercial,** de acuerdo al documento de especificación funcional aprobado por los usuarios de SGC.

#### **ENTREGABLES**

Luego de haberse realizado la verificación de alcance, pruebas y presentaciones con los interesados de Sistemas, SGC, los entregables mencionados a continuación

sustentan la culminación de las actividades del proyecto para los módulos en cuestión, de acuerdo a lo indicado en la propuesta técnica presentada por SHC:

- 1. Manuales de usuario y manuales técnicos del sistema.
- 2. Programas fuentes del sistema.

Firmado en Lima el 15 de Diciembre de 2013

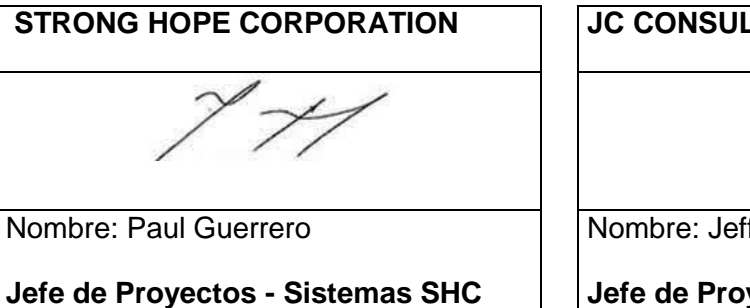

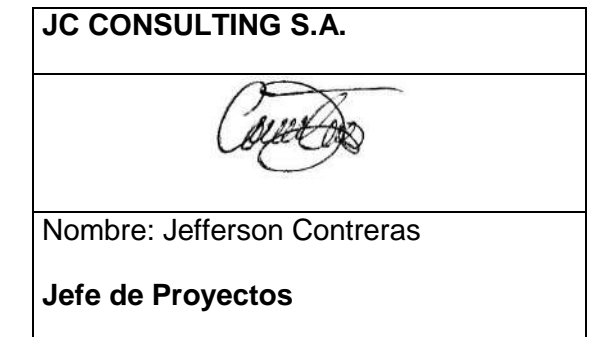

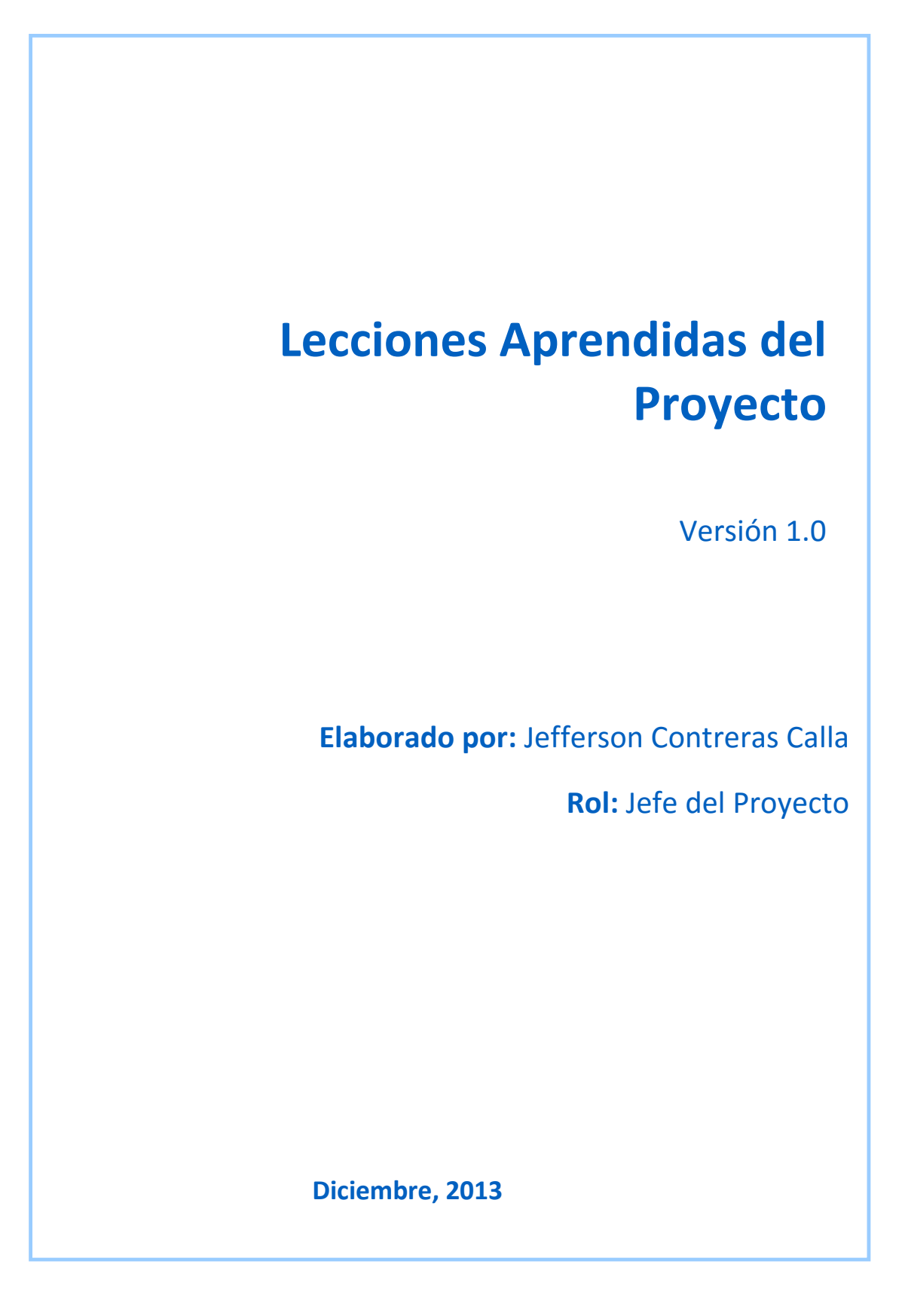

#### **CONTROL DE VERSIONES**

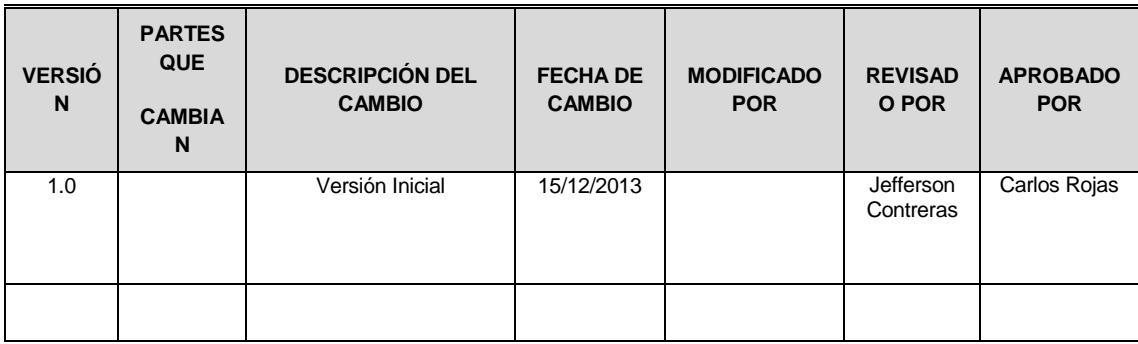

#### **TABLA DE CONTENIDOS**

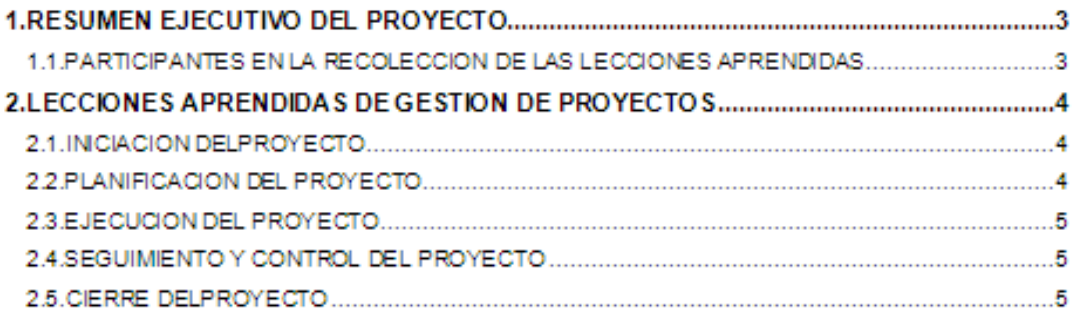

#### **1. RESUMEN EJECUTIVO DEL PROYECTO**

#### **1.1. PARTICIPANTES EN LA RECOLECCIÓN DE LAS LECCIONES APRENDIDAS**

#### **TABLA N° 70: PARTICIPANTES EN LA RECOLECCIÓN DE LAS LECCIONES APRENDIDAS**

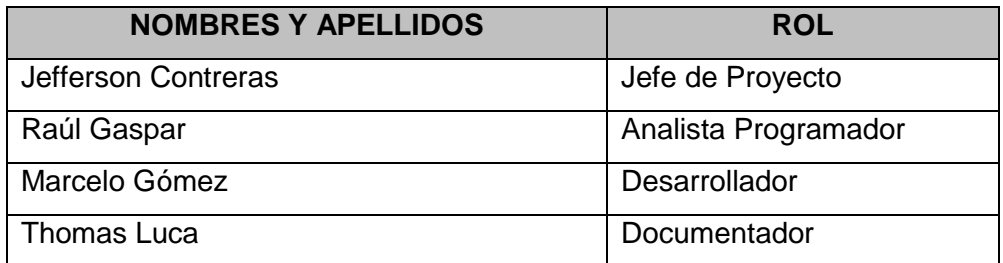

Fuente: Elaboración propia.

#### **2. LECCIONES APRENDIDAS DE GESTIÓN DE PROYECTOS**

#### **2.1 INICIACIÓN DEL PROYECTO**

#### **TABLA N° 71: LECCIONES APRENDIDAS INICIACIÓN DEL PROYECTO**

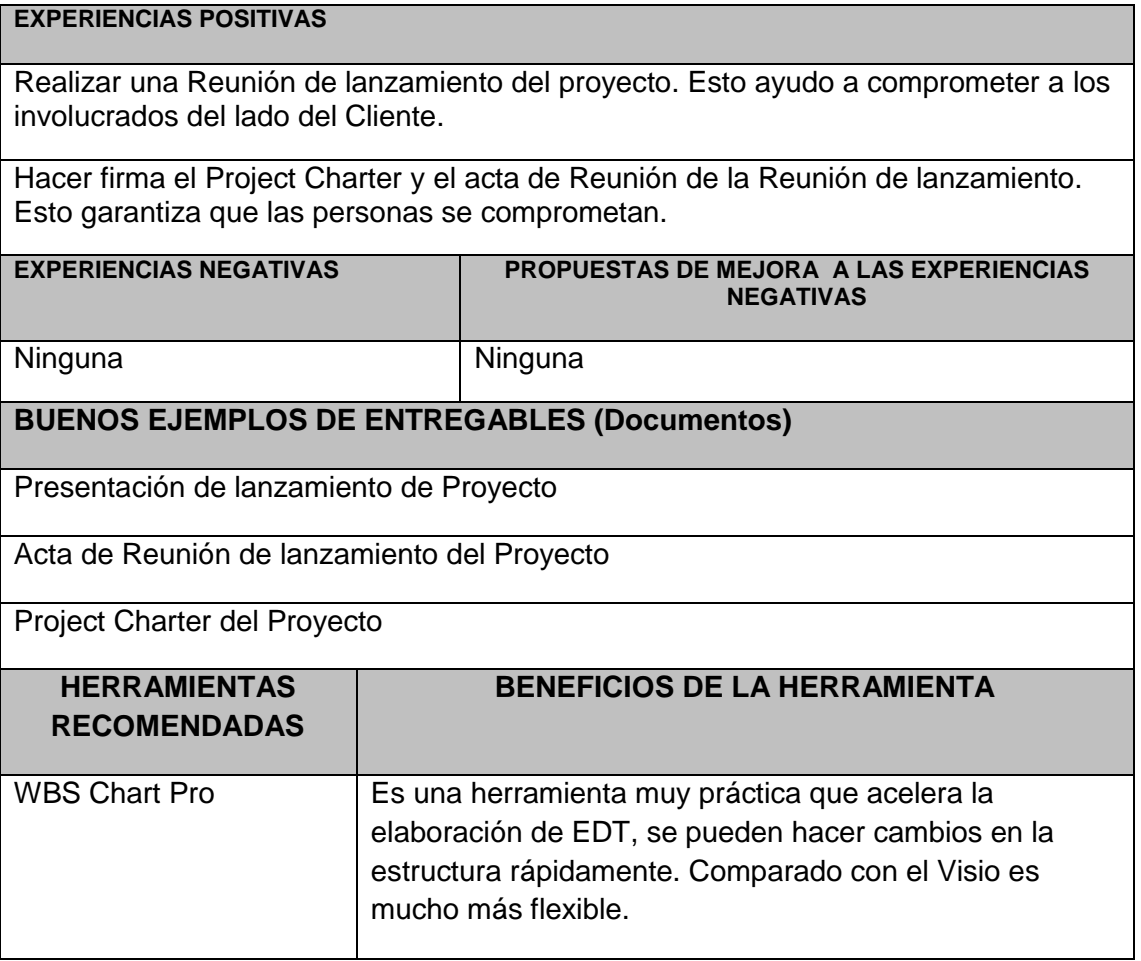

#### **2.1 PLANIFICACIÓN DEL PROYECTO**

#### **TABLA N° 72: LECCIONES APRENDIDAS PLANIFICCIÓN DEL PROYECTO**

#### **EXPERIENCIAS POSITIVAS**

Dedicar tiempo a la planificación del Proyecto esto nos permite tener una buena gestión ya que sirve como base para establecer todo lo necesario para la realización del proyecto.

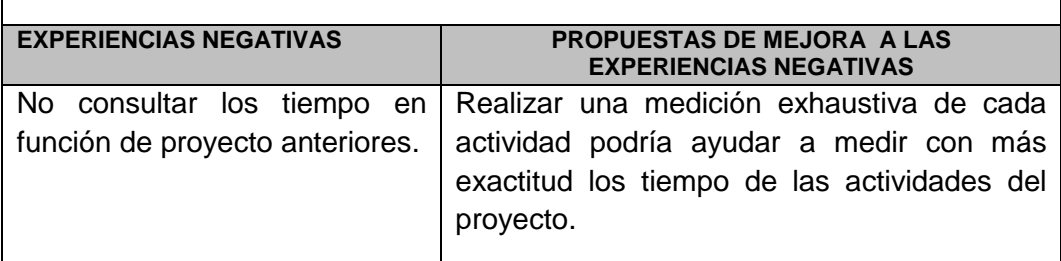

#### **BUENOS EJEMPLOS DE ENTREGABLES (Documentos)**

Plan de Gestión de Proyecto.

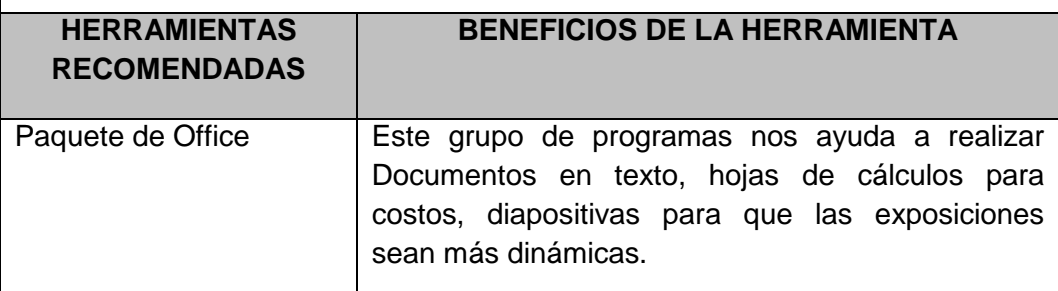

Fuente: Elaboración propia.

#### **2.1 EJECUCIÓN DEL PROYECTO**

#### **TABLA N° 73: LECCIONES APRENDIDAS EJECUCIÓN DEL PROYECTO**

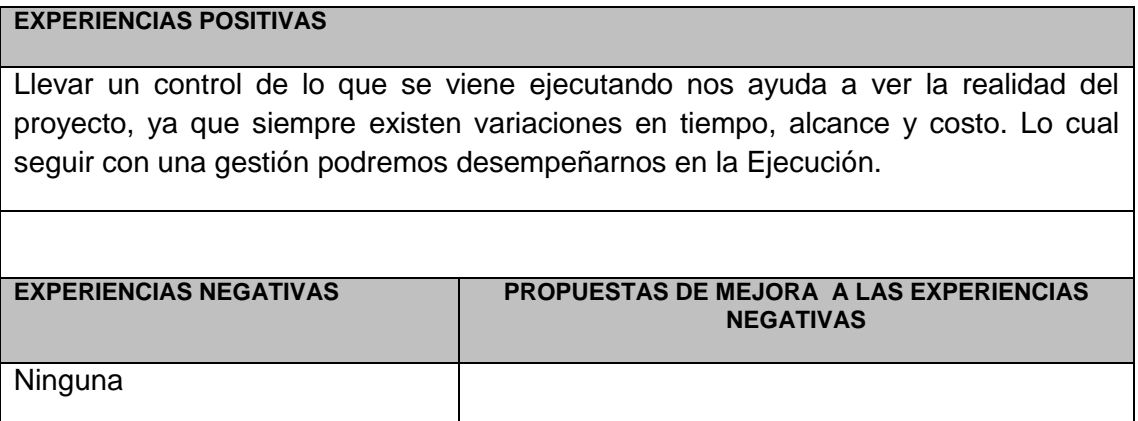

#### **2.1 SEGUIMIENTO Y CONTROL DEL PROYECTO**

#### **TABLA N° 74: LECCIONES APRENDIDAS SEGUIMIENTO Y CONTROL DEL PROYECTO**

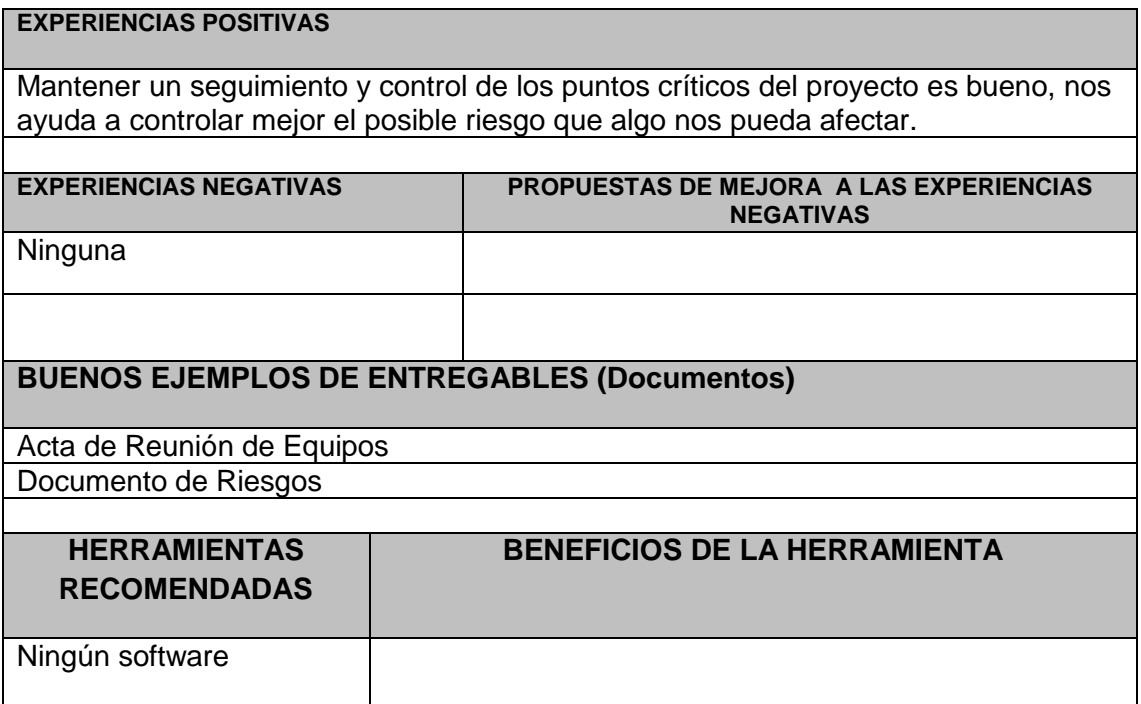

Fuente: Elaboración propia.

#### **2.1 CIERRE DEL PROYECTO**

#### **TABLA N° 75: LECCIONES APRENDIDAS CIERRE DEL PROYECTO**

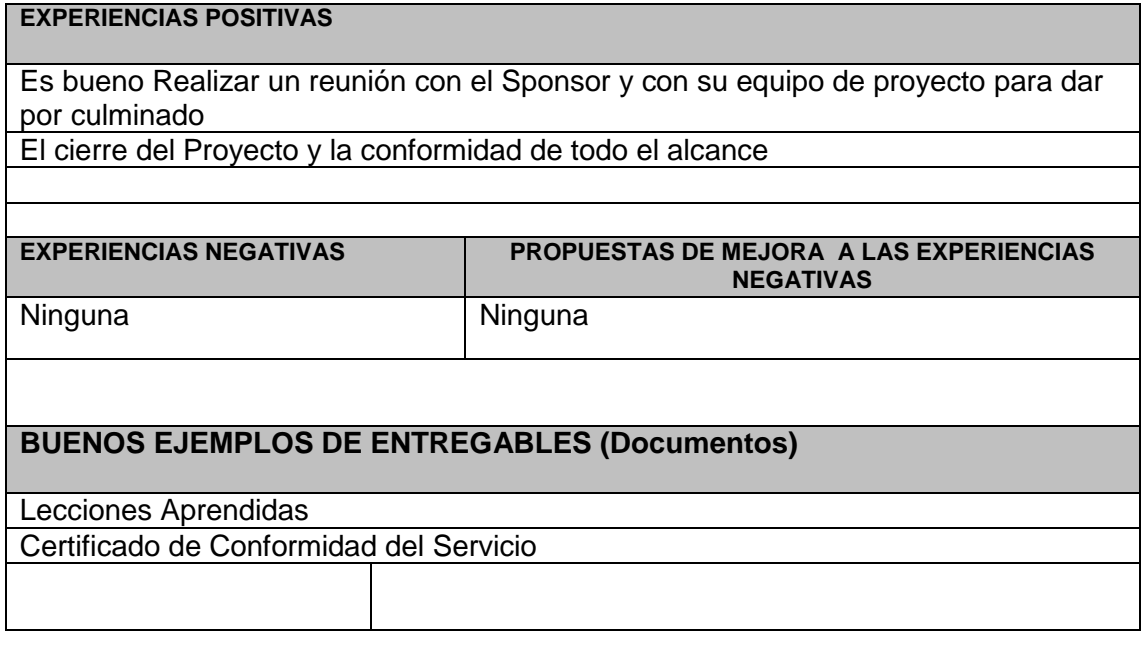

#### **5.1.3. Acta de Cierre del Proyecto**

Consta de dos documentos, Acta de Reunión de cierre del Proyecto y Certificado de conformidad de culminación de servicios

#### **ACTA DE REUNIÓN DE CIERRE DEL PROYECTO**

#### **TABLA N° 76: ACTA DE CIERRE DEL PROYECTO**

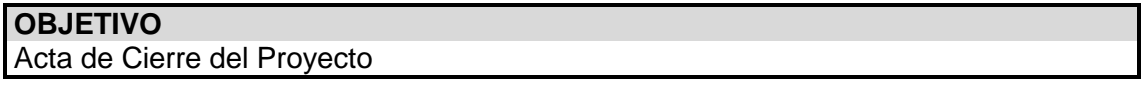

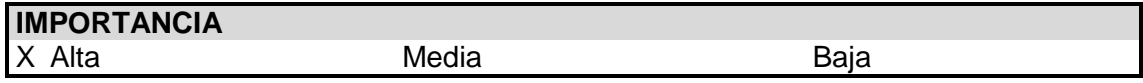

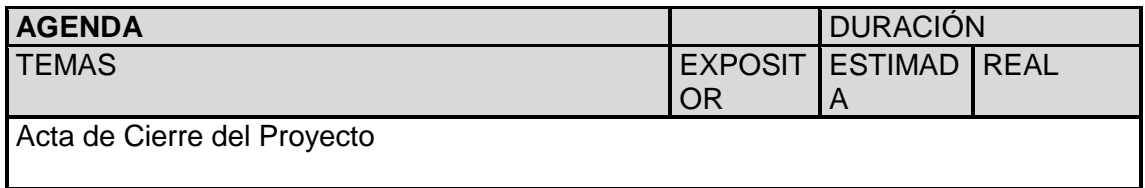

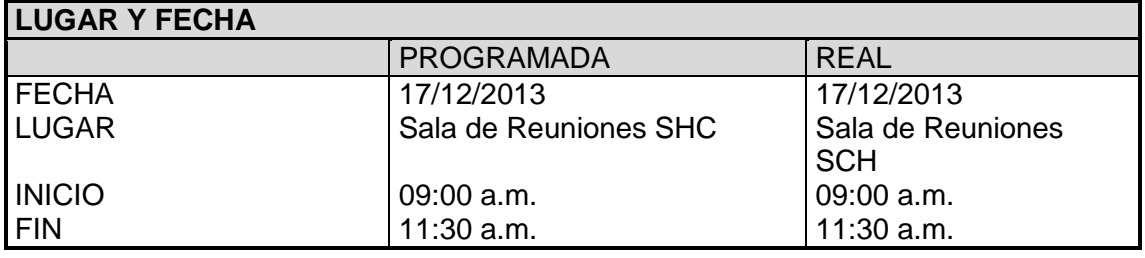

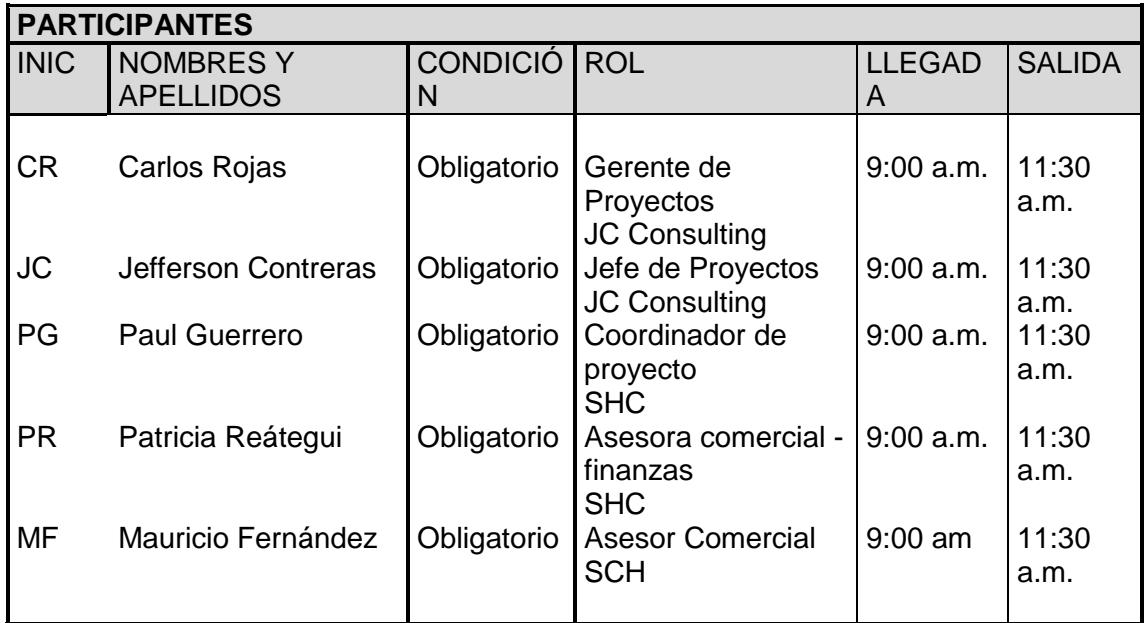

# **TEMAS TRATADOS**

**TEMA** 

Todos lo indicado en la agenda.

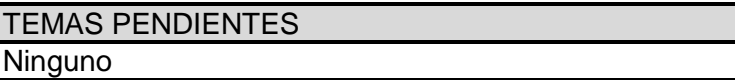

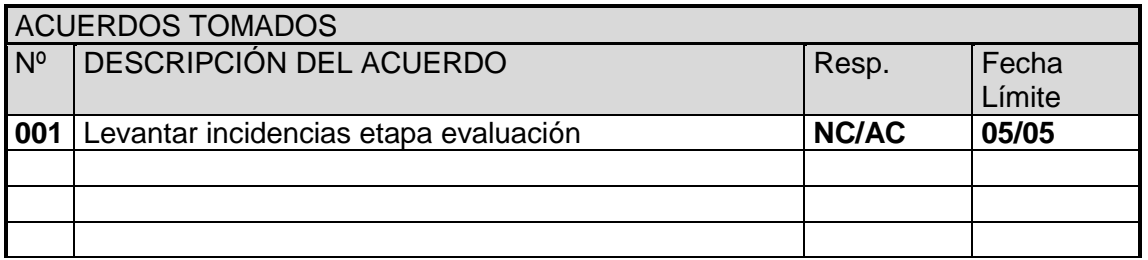

Fuente: Elaboración propia.

**Nota:** La presente acta tomara por aceptado todos los acuerdos mencionados de no recibir alguna observación posterior a las 24 horas de difundida.

#### **CERTIFICADO DE CONFORMIDAD DE CULMINACIÓN DE SERVICIOS**

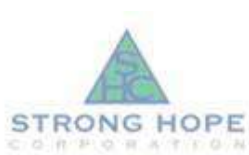

#### CERTIFICADO DE CONFORMIDAD DE CULMINACION DE SERVICIOS

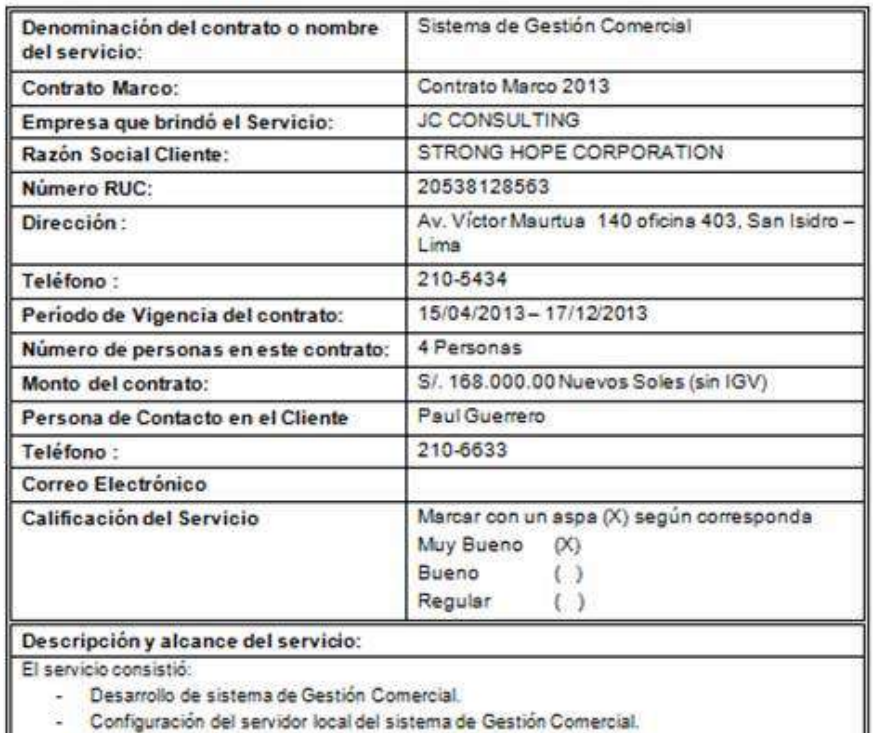

- Configuración de cuentas de correo en hosting.

**Paul Guerrero** Gerente General SHC.

#### **5.2 Ingeniería del Proyecto**

#### **5.2.1 Plan de Pruebas**

#### **PLAN DE PRUEBAS**

#### **Resumen del Plan**

#### **DESCRIPCIÓN.**

El Plan de Pruebas de Aceptación describe los pasos que se deben seguir para verificar que el sistema construido satisface los requerimientos.

El Plan de Pruebas de Aceptación es uno de los planes de prueba detallados y corresponde al nivel de pruebas de aceptación del sistema o de la solución. Este plan describe clara y completamente como realizar las pruebas.

Las pruebas de aceptación, involucran al usuario final y pretenden comprobar que la solución cumple con el modelo de negocio para el que fue desarrollado. Detección de defectos del producto entregado y planes de acción para corrección de los mismos.

#### **PROPÓSITO**

#### **OBJETIVOS DEL PLAN DE PRUEBAS.**

#### **REFERENCIAS.**

Este documento está basado y/o referencia los siguientes documentos del proyecto:

#### **ALCANCE**

#### **ÍTEMS DE LA APLICACIÓN QUE VAN A SER PROBADOS.**

#### **1. Aplicación, Módulos y/o cambios a la Aplicación.**

#### **Documentación.**

Los manuales a entregar con el producto son:

Estos manuales serán revisados y validados durante la ejecución de las pruebas.

#### **Características que van a ser probadas.**

En la matriz de funciones y casos de pruebas se describen las funciones de negocio que serán probadas. Las funciones de negocio que no hayan sido incluidas en este punto, no serán probadas.

#### **Estrategia de regresión.**

Las pruebas de regresión se realizarán a aquellos módulos considerados como críticos, en los que se hayan detectado errores durante la ejecución de las pruebas.

En la matriz de funciones y casos de prueba de regresión se detallarán los casos de prueba que se ejecutarán de acuerdo al resultado y evolución del proceso de pruebas.

#### **Criterio para decidir si un ítem supera la prueba.**

Para que un ítem supere la prueba es necesario que los errores de severidad 1, 2 y 3 que hayan sido encontrados sean removidos.

Los errores de severidad 4 se tratarán con el gerente del proyecto.

#### **Definición de Niveles de Severidad.**

Cuando se reporta un defecto, los siguientes niveles de severidad se utilizarán:

| Nivel de<br><b>Severidad</b> | <b>Descripción</b>                                                       | Ejemplo                                                                                                    |
|------------------------------|--------------------------------------------------------------------------|----------------------------------------------------------------------------------------------------|
| 1                            | Falla en el sistema. No<br>es posible continuar con<br>el procesamiento. | Un error crítico ha sido encontrado y no<br>permite que se continúe con la operación de la<br>aplicación.                                                                                   |
| 2                            | No es posible continuar<br>con el proceso de la<br>función seleccionada  | El componente clave no está disponible o la<br>funcionalidad está incorrecta.                                                                                                    |
| 3                            | Funciones restringidas,<br>pero el procesamiento<br>puede continuar      | Componentes no críticos no están disponibles<br>o la funcionalidad es incorrecta; cálculos<br>incorrectos en funcionalidad clave.                                                           |
| 4                            | Cambio de forma menor                                                    | Errores de usabilidad, pantallas o reportes de<br>errores que no afectan la calidad, el uso ni la<br>funcionalidad del sistema, por ejemplo,<br>cambio en una etiqueta, en un mensaje, etc. |

**TABLA N° 77: PLAN DE PRUEBAS NIVELES DE SEVERIDAD**

Fuente: Elaboración propia.

#### **3. Criterios de inicio y finalización de las Pruebas de Aceptación.**

#### **3.1. Criterios de Inicio.**

Se manejarán los siguientes criterios de inicio de las pruebas de aceptación:

#### **3.2. Criterios de Finalización.**

Se consideran como criterios de finalización los siguientes:

#### **4. Criterios para la suspensión y reanudación de las pruebas.**

A continuación, se describen los casos por los que las pruebas que se adelanten sobre

- el producto pueden ser suspendidas:
- **5. Plan de Pruebas y Cronograma.**

#### **1.1 Responsables de las actividades de Pruebas.**

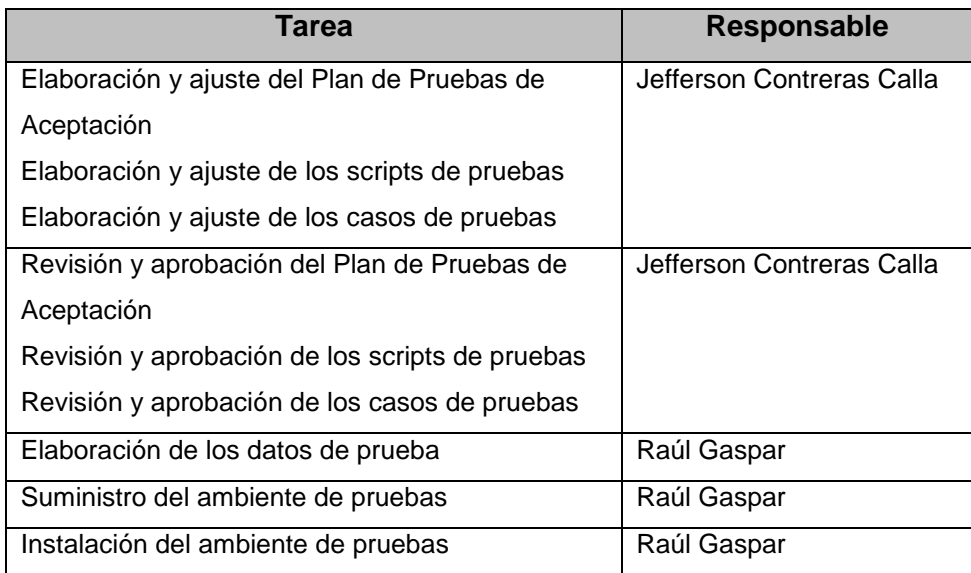

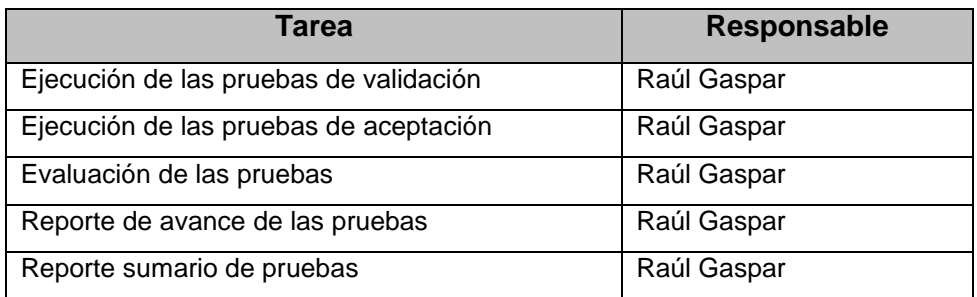

Fuente: Elaboración propia.

## **6. Documentos asociados al Plan de Prueba de Aceptación**

A continuación, se entrega un resumen de los documentos entregados anexos al Plan de prueba de Aceptación y una descripción del contenido de cada uno de ellos.

| Nombre genérico del  | <b>Descripción - Objetivo</b>                 |  |  |  |  |  |  |
|----------------------|-----------------------------------------------|--|--|--|--|--|--|
| documento            |                                               |  |  |  |  |  |  |
| Documento de Diseño  | Utilizada para relacionar las funciones de    |  |  |  |  |  |  |
|                      | negocios que soporta la aplicación (casos de  |  |  |  |  |  |  |
|                      | uso y especificaciones funcionales) con los   |  |  |  |  |  |  |
|                      | scripts de prueba que se ejecutarán para cada |  |  |  |  |  |  |
|                      | función                                       |  |  |  |  |  |  |
| Prueba de aceptación | aceptación de entregables<br>Prueba<br>de     |  |  |  |  |  |  |
|                      | certificado de servicio                       |  |  |  |  |  |  |

**TABLA N° 78: PLAN DE PRUEBAS DE ACEPTACIÓN**

#### **5.2.2 Manual de Usuario**

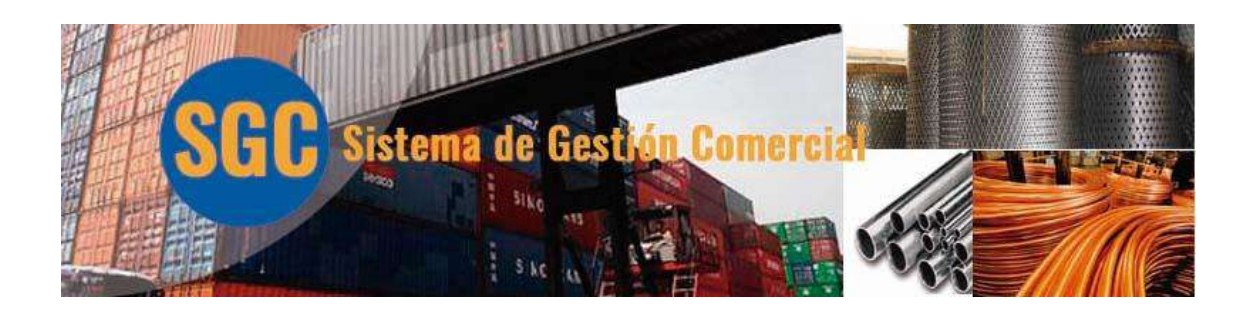

# **SGC Sistema de Gestión Comercial**

Manual de Usuario V 1.0

#### **CONTENIDO**

#### Ingreso al sistema

#### **INGRESO AL SISTEMA COMERCIAL:** (ver imagen N° 1)

- A. Ingrese su usuario.
- B. Ingrese la contraseña.
- C. Pulse el botón aceptar.

Si los datos son correctos, cargara una venta de bienvenida, pulse el botón *"continuar"* para ingresar al sistema "SGC", o pulse sobre el botón *"salir"* para salir del sistema

(ver imagen N°2).

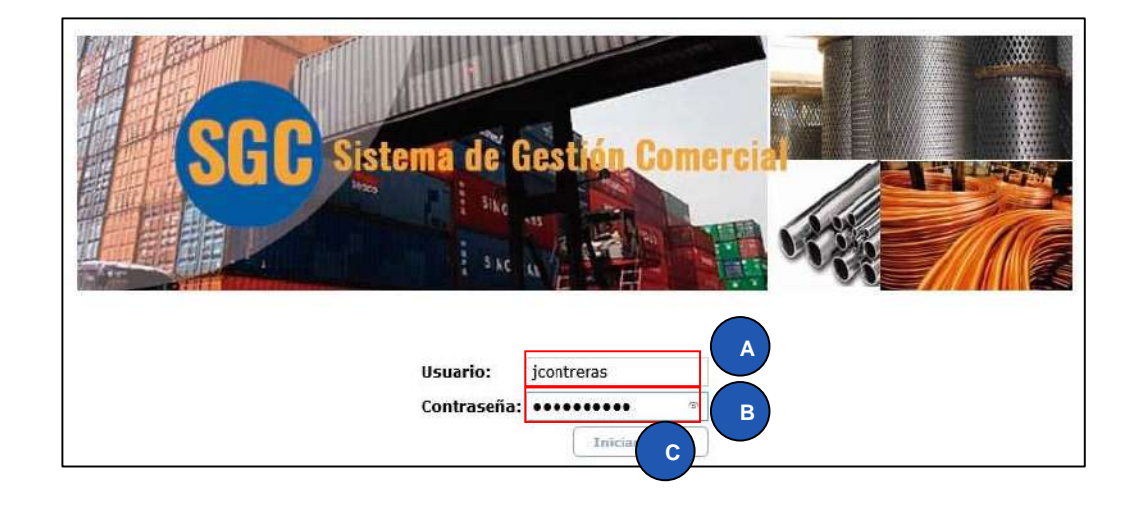

#### [ Imagen N° 1 ]

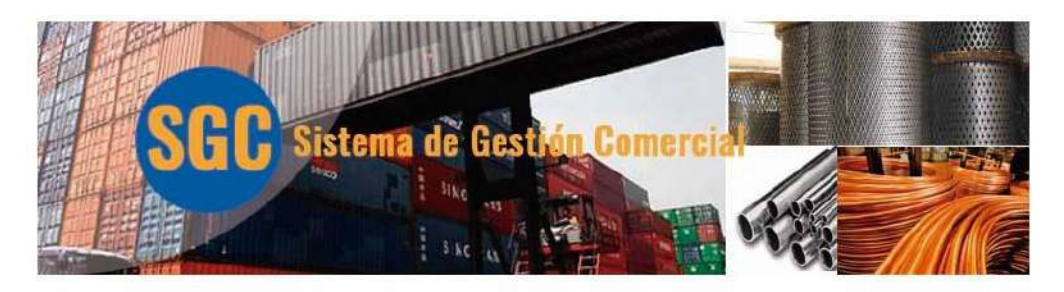

BUENAS NOCHES, JEFFERSON CONTRERAS CALLA PULSE "CONTINUAR" PARA INGRESAR AL SISTEMA O "SALIR" PARA REGRESAR AL LOGIN

> CONTINUAR SALIR

[ Imagen N° 2 ]

#### **ADMINISTRANDO EL SISTEMA**

Una vez ingresado al sistema se mostrará la siguiente ventana (ver imagen N° 3).

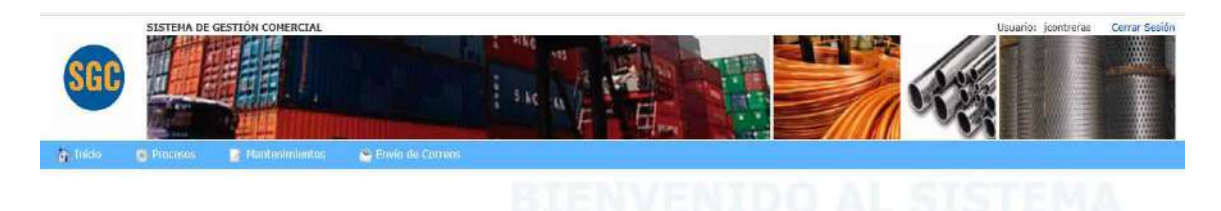

[ Imagen N° 3 ]

#### **Menú**

Se muestra los siguientes ítem (ver imagen N° 4).

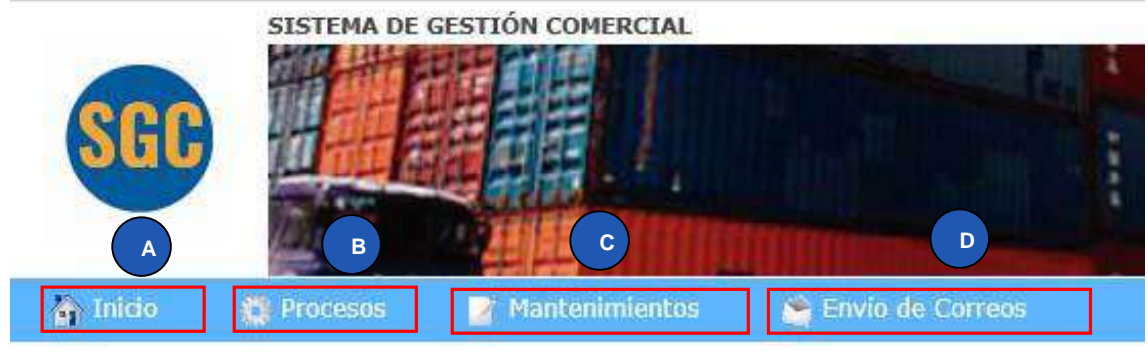

[ Imagen N° 4 ]

**A:** Inicio: retorna a la ventana principal del sistema.

**B:** Procesos: Contiene los módulos principales del sistema.

**C:** Mantenimiento: contiene los ítems necesarios para el mantenimiento de la información.

**D:** Envío de Correos: gestión el envío de documentación.

#### **DESCRIPCIÓN DEL FLUJO DE INFORMACIÓN DEL DOCUMENTO**

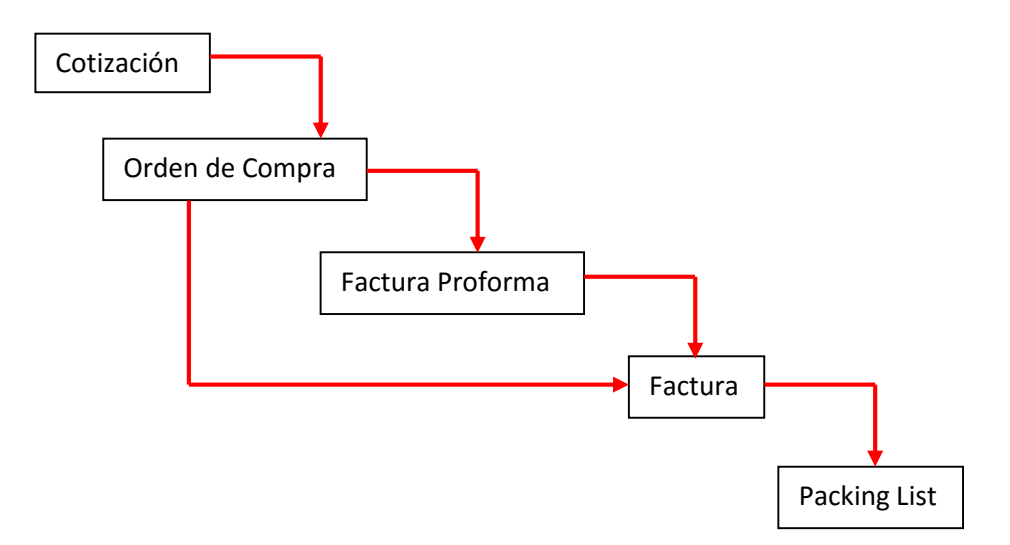

#### **TABLA DE ICONOS PARA LA CONFIGURACIÓN DE LA DOCUMENTACIÓN**

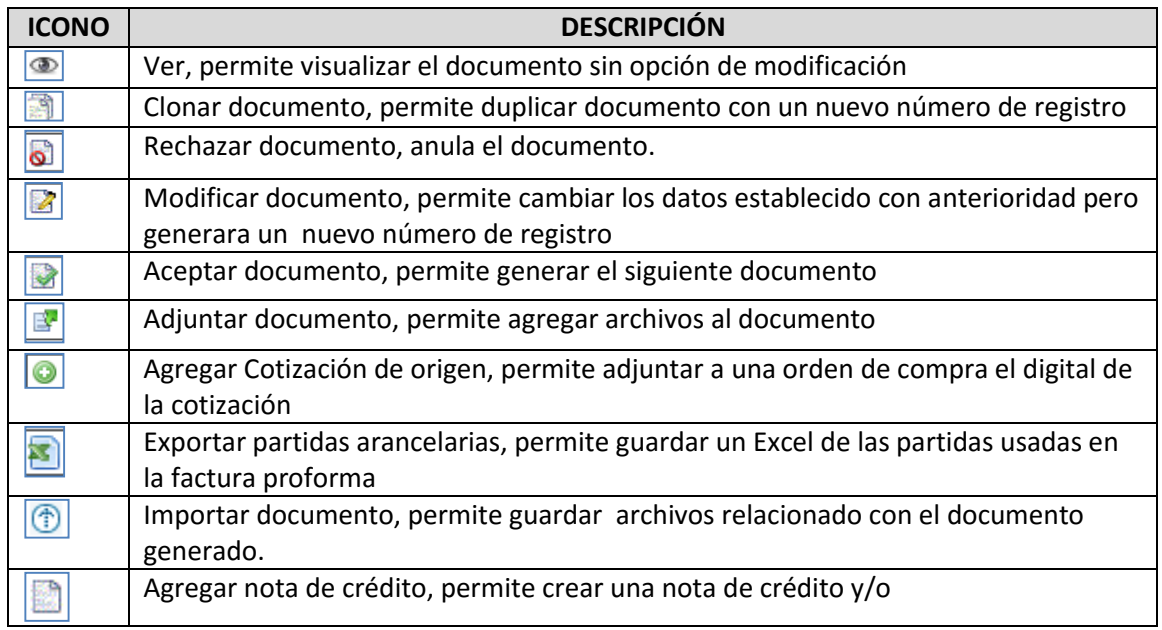

#### **CREAR UNA COTIZACIÓN**

Seleccione la opción cotización en el menú "Procesos", luego en "documentación" y finalmente en "Cotización" (ver imagen N° 5), se mostrará la siguiente ventana (ver imagen N° 6).

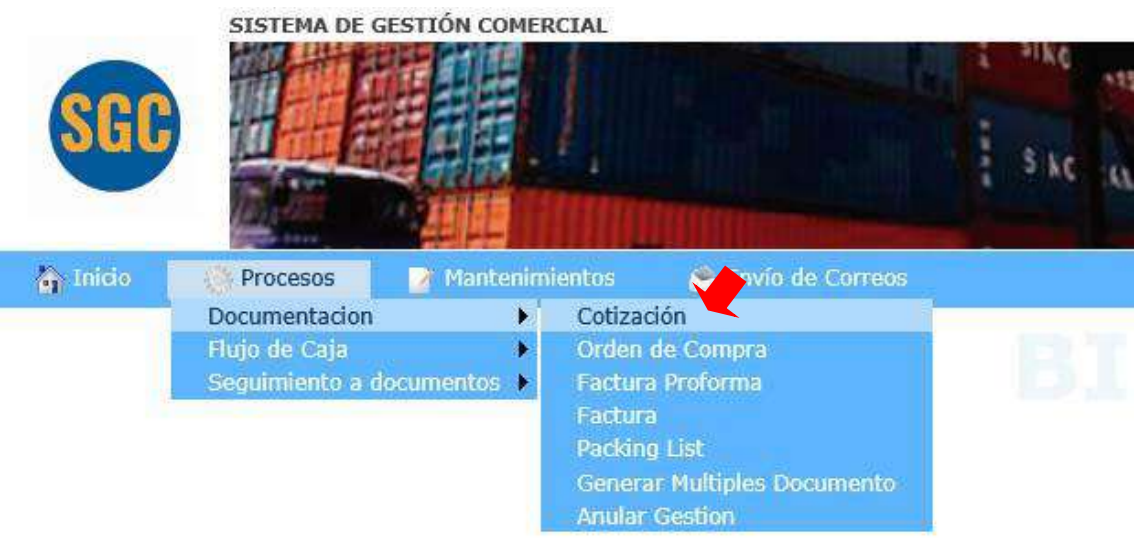

[ Imagen N° 5 ]

| <b>Buscar Cotización</b>        |                             |                             |                      |                                 |                                 |            |                                                                   |                      |
|---------------------------------|-----------------------------|-----------------------------|----------------------|---------------------------------|---------------------------------|------------|-------------------------------------------------------------------|----------------------|
| Nro. Cotización                 |                             |                             |                      | Emi / Rec                       | Emisión                         | ۰          | Estado<br>-Seleccione-                                            | $\blacktriangledown$ |
| Nombre Cliente                  |                             |                             |                      | Fecha del                       |                                 | T          | al.                                                               | Ŧ                    |
|                                 |                             |                             |                      |                                 |                                 |            |                                                                   |                      |
| <b>Empresa</b>                  |                             | STRONG HOPE CORPORATION     | $\blacktriangledown$ |                                 |                                 |            |                                                                   |                      |
|                                 |                             | <b>Buscar</b>               |                      | <b>Limpiar</b>                  | <b>Nueva</b>                    |            |                                                                   |                      |
|                                 |                             |                             |                      |                                 |                                 |            |                                                                   |                      |
|                                 | Nro. Cot.                   | <b>Razón Social</b>         |                      |                                 | Fecha Cot. Fecha Ven.           | Estado     | <b>Usuario</b>                                                    |                      |
| $\circledcirc$                  | 0000000068 Antomil S.A.     |                             |                      |                                 | 31/05/2012 15/06/2012 Aceptado  |            | icontreras                                                        |                      |
| $\circledcirc$                  |                             | 0000000066 Adasme Y Lazcano |                      |                                 | 20/04/2012 05/05/2012 Aceptado  |            | icontreras                                                        |                      |
| $\mathbf{D}$<br>രീ<br><b>AV</b> |                             | 0000000067 Adasme Y Lazcano |                      |                                 | 20/04/2012 05/05/2012 Pendiente |            | icontreras                                                        |                      |
| $\circledcirc$                  |                             | 0000000063 Adasme Y Lazcano |                      |                                 | 19/04/2012 04/05/2012 Aceptado  |            | icontreras                                                        |                      |
| $\circledcirc$                  |                             | 0000000064 Adasme Y Lazcano |                      |                                 | 19/04/2012 04/05/2012 Aceptado  |            | icontreras                                                        |                      |
| $\circledcirc$                  | 0000000065 Adasme Y Lazcano |                             |                      | 19/04/2012 04/05/2012 Aceptado  |                                 | icontreras |                                                                   |                      |
| 圗<br>⊛<br>്ര<br><b>A</b> 2      |                             | 0000000058 Adasme Y Lazcano |                      |                                 | 18/04/2012 03/05/2012 Pendiente |            | icontreras                                                        |                      |
| ंगे<br>രീ<br>M<br>⊛<br>l 2      |                             | 0000000059 Adasme Y Lazcano |                      |                                 | 18/04/2012 03/05/2012 Pendiente |            | icontreras                                                        |                      |
| $\circledcirc$<br>രീ<br>13      |                             | 0000000060 Adasme Y Lazcano |                      |                                 | 18/04/2012 03/05/2012 Pendiente |            | icontreras                                                        |                      |
| $\bigcirc$<br>പ്                |                             | 0000000061 Adasme Y Lazcano |                      | 18/04/2012 03/05/2012 Pendiente |                                 |            | icontreras                                                        |                      |
|                                 | Cantidad de Registros: 47   |                             |                      |                                 |                                 |            | $\blacksquare$ de 5 $\triangleright$ $\triangleright$<br>Página 1 |                      |

[ Imagen N° 6 ]

#### **Buscando una Cotización**

Para realizar una busque ingrese y/o seleccione uno de los valores que se muestran en los filtros y pulse el botón "Busca" (Ver imagen N° 7 ), el sistema mostrar la lista de Cotizaciones coincidente con su búsqueda (ver imagen N° 8).

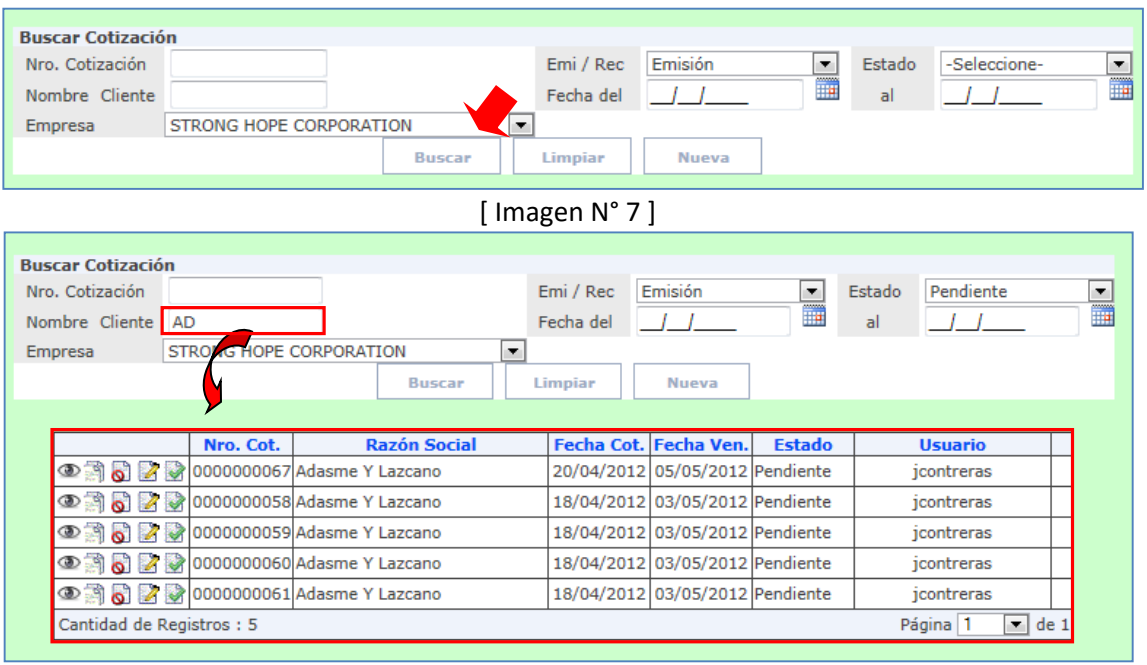

[ Imagen N° 8 ]

# **CREAR UNA COTIZACIÓN**

Para crear una nueva cotización pulse el botón "Nuevo" (ver imagen N° 9), se mostrará la siguiente ventana. (Ver imagen N° 10)

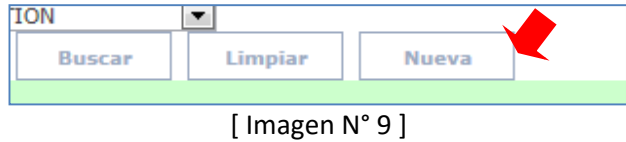

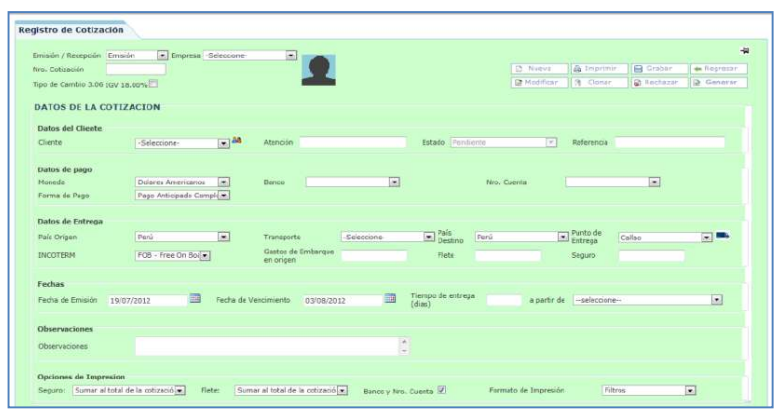

[ Imagen N° 10 ]

Seleccionar tipo de Cotizacion.

**Paso 1.** Seleccione una opcion en Emision/recepcion**:**

**Emision:** Si Ud "emite" una cotizacion a un "Cliente".

**Recepcion:** Si Ud. "Recibe" una Cotizacion de un proveedor.

**Paso 2.** Seleccione un tipo de Empresa la cual Emite o Recibe la Cotizacion (ver imagen N° 11)

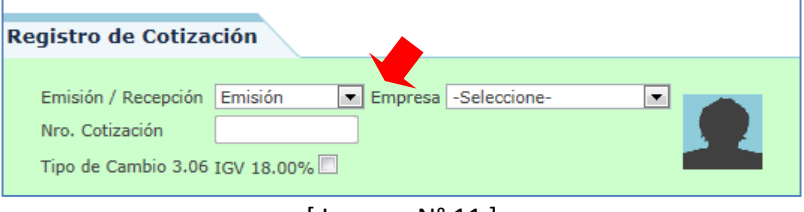

[ Imagen N° 11 ]

#### **DATOS DE LA COTIZACION**

**Datos del Cliente/Proveedor:** De acuerdo al tipo de documento Emision/Recepcion, se seleccionara un Cliente o Proveedor de la lista. ( Ver imagen N° 12 apartado 1)

**Datos de Pago:** Seleccione las opciones para realizar la cotizacion. ( Ver imagen N° 12 apartado 2)

**Datos de Entrega:** Seleccione la opciones de configuracion para establecer los datos de entrega. ( Ver imagen N° 12 apartado 3)

**Fecha:** Seleccione la opciones para establecer las fecha de entrega y tiempo de entrega. ( Ver imagen N° 12 apartado 4)

**Observaciones:** Ingrese alguna observacion si la tuviese. ( Ver imagen N° 12 apartado 5)

**Opciones de Impresión:** Seleccione las opciones de impresión para el documento. ( Ver imagen N° 12 apartado 6)

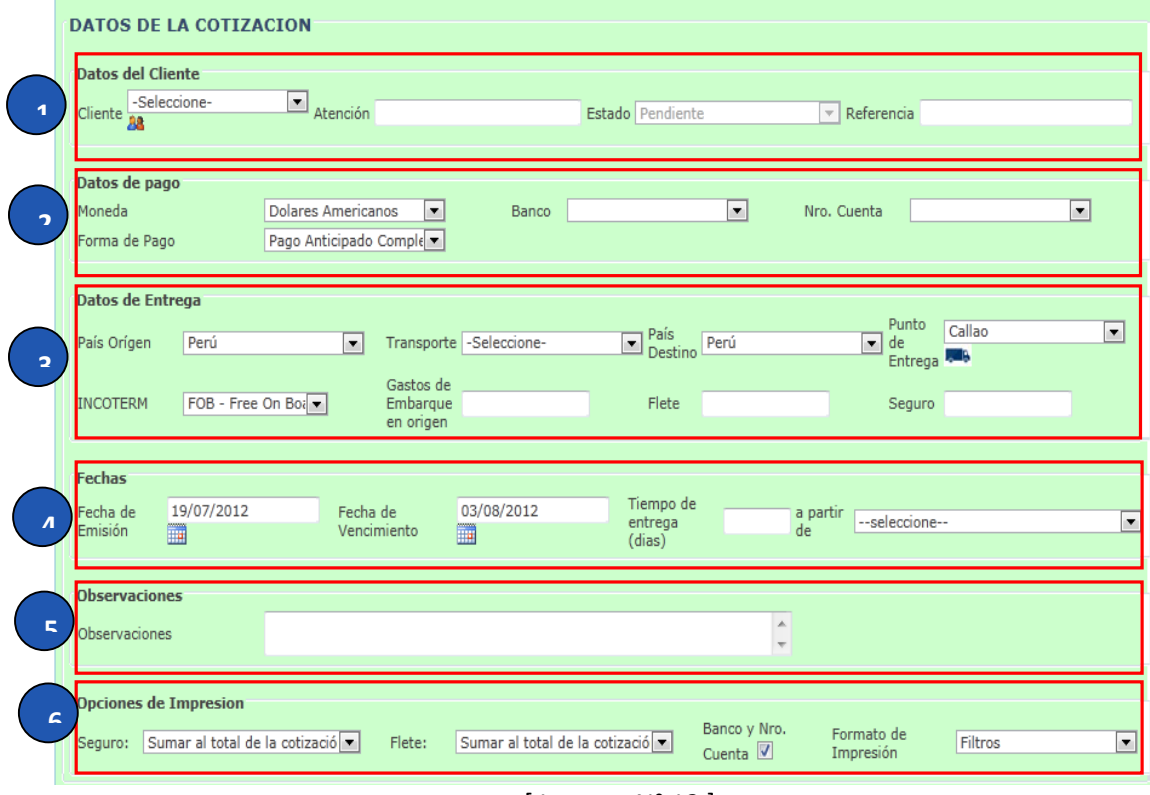

[ Imagen N° 12 ]

#### **AGREGAR PRODUCTOS**

Seleccione un proveedor, se cargara la lista de productos asociados a ese proveedor, se mostrara el precio, stock y las unidades ingrese una cantidad para la compra y pulse agregar (ver imagen N° 13).

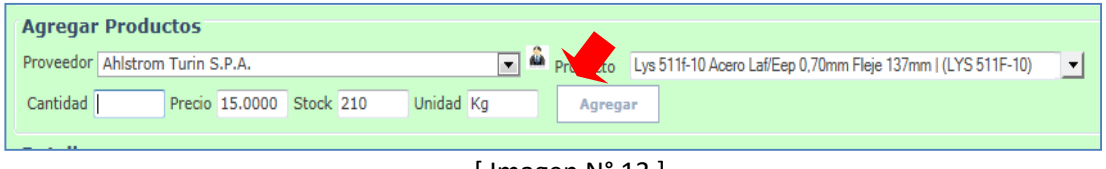

[ Imagen N° 13 ]

El producto sera agregado a la lista de detalle(ver imagen N° 14)

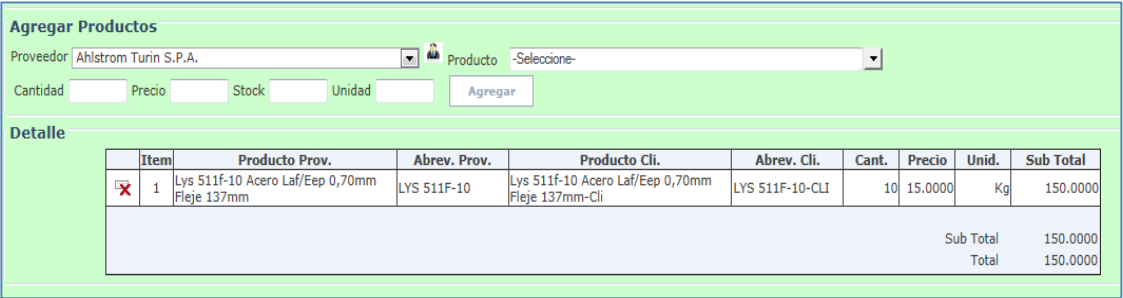

[ Imagen N° 14 ]

Una vez agregado todos los ítems necesarios pulse el botón "Guardar" en la parte superior del formulario. (ver imagen N° 15)

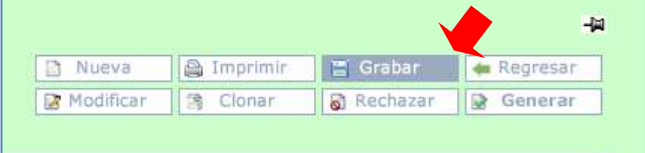

Se mostrará un mensaje confirmación, pulse aceptar para generar la cotización o cancelar para rechazarla. (ver imagen N° 16)

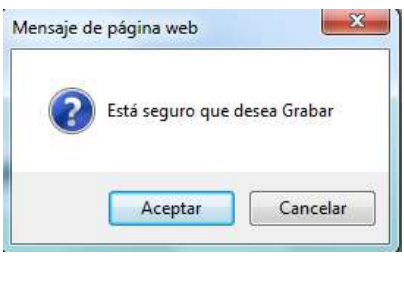

[ Imagen N° 16 ]

Si la operación fue realizada correctamente mostrara un mensaje de confirmación ( ver imagen N°16)

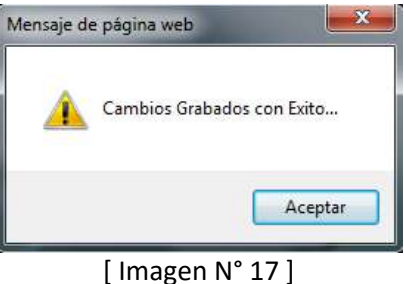

Notará que se generó un número de cotización, eso indica que su cotización se encuentra registrada. (ver imagen N° 18)

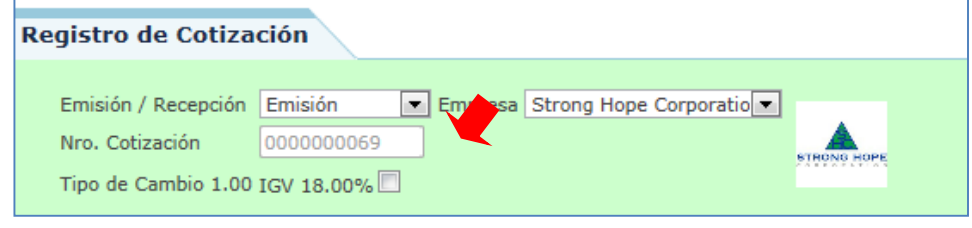

[ Imagen N° 18 ]

# **CREAR UNA ORDEN DE COMPRA**

Para la creación de una orden de compra existen dos maneras.

- 1. Que genere a partir de una cotización.
- 2. Que se registre la orden de compra de forma manual.

#### **Generar una orden de compra a partir de una cotización**

Seleccione la opción *"Procesos"* del menú, luego opción *"Documentación" , "cotización"*,(ver Imagen N° 6 ), seleccione la cotización que desea convertir a "Orden de compra" y pulse el botón generar Aceptar Cotización. ( ver tabla de iconos para la configuración de la documentación- Pag. 5)

Se mostrara la siguiente ventana. (ver imagen N° 19), pulse *"Aceptar"* para generar la orden de compra o "*cancelar"* para detener la creación.

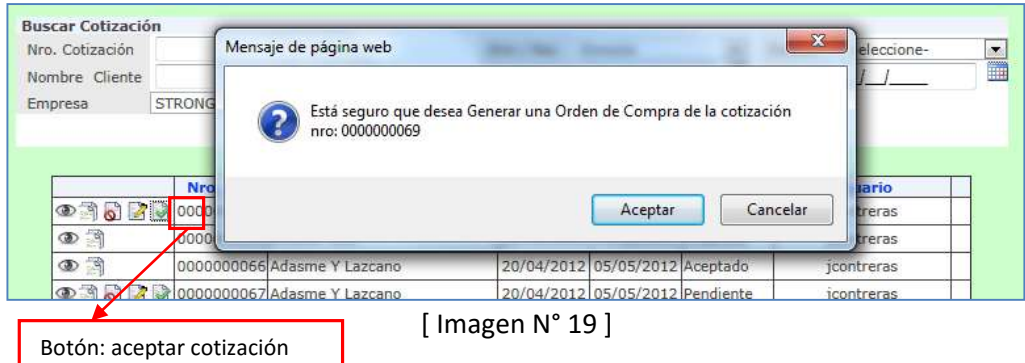

Si pulso aceptar, se mostrará la siguiente pantalla. (ver imagen N° 20), ingrese una observación por la cual es aceptada la cotización y pulse "Grabar".

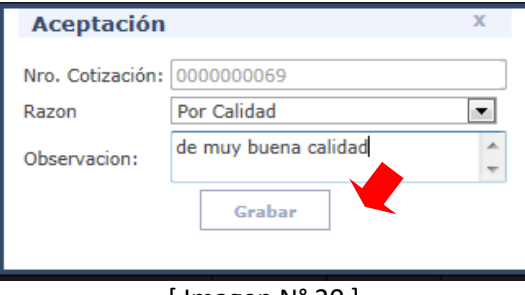

[ Imagen N° 20 ]

Si la Orden de compra se generó de manera correcta se mostrará la siguiente ventana. ( ver imagen N° 21)

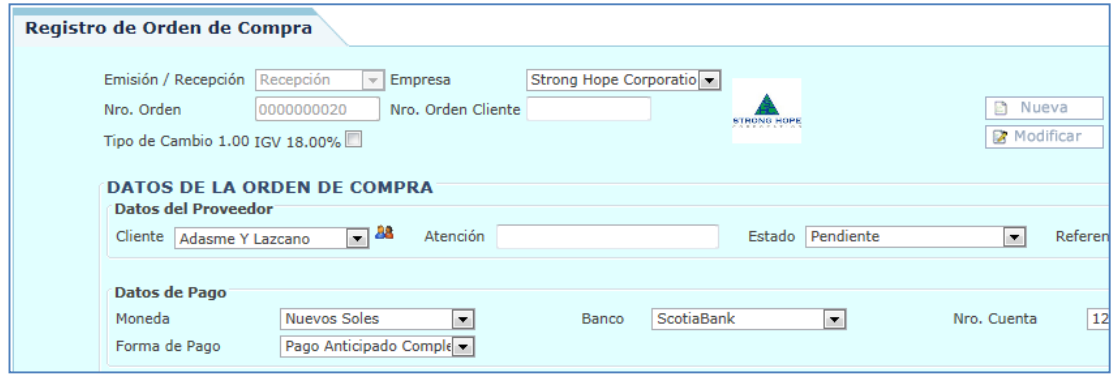

[ Imagen N° 21 ]

Puede realizar las modificaciones necesarias en la orden de compra, luego pulse el botón *"Grabar"* para guardar los cambios, si recibe este mensaje (ver imagen N° 22), es debido a que necesita agregar un numero de orden del cliente. ( Ver imagen N° 23)

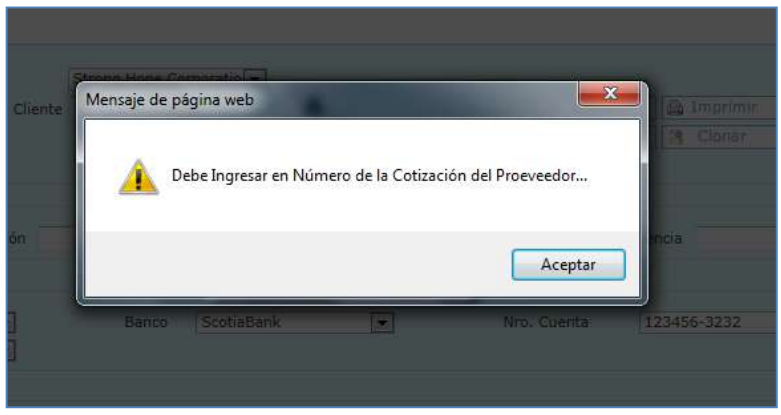

[ Imagen N° 22 ]

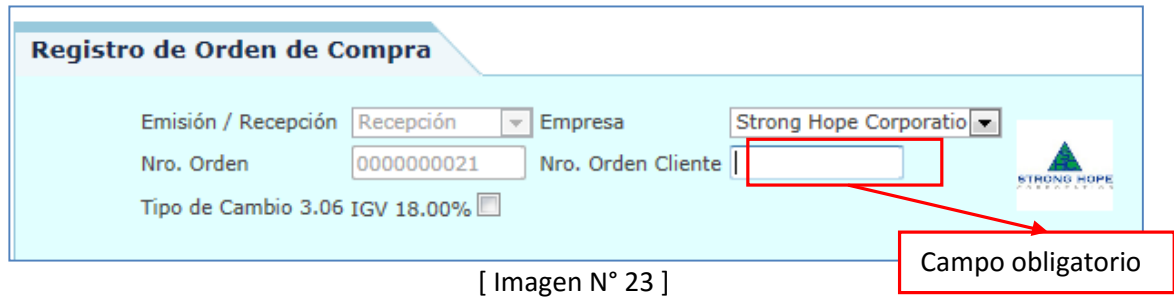

#### **Generar una orden de compra de forma manual.**

Seleccione la opción *"Procesos"* del menú, luego opción *"Documentación"* y *"Orden de Compra"*. (ver Imagen N° 24 )

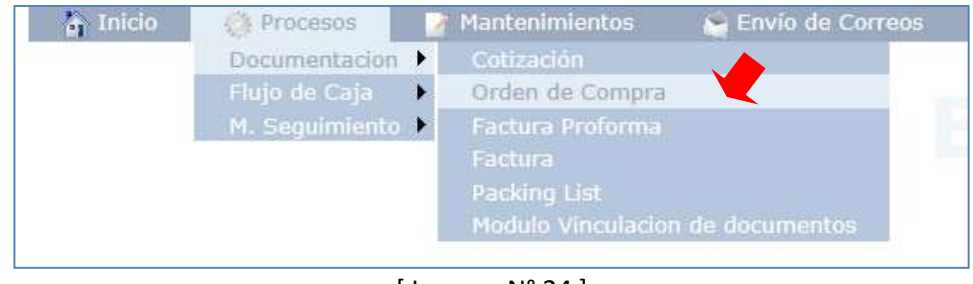

[ Imagen N° 24 ]

Pulse el botón *"Nuevo".* ( Ver imagen N°25 ) , mostrar la siguiente ventana. (Ver imagen N°28)

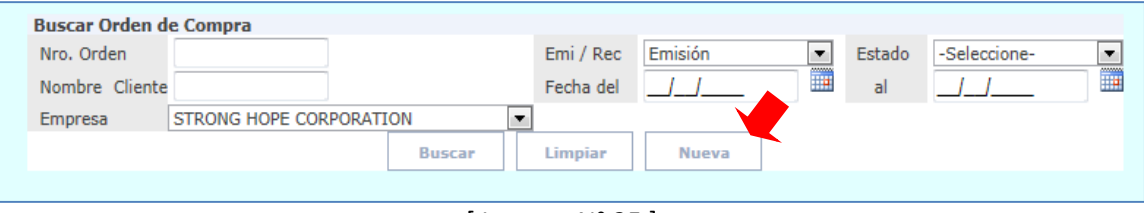

[ Imagen N° 25 ]

Seleccione el tipo de Orden de compra *"Emisión/Recepción".* (ver imagen N° 26) **Nota**: El proceso es inverso al usado en la generación de una cotización. **Emisión** se realiza hacia un proveedor **Recepción** se realiza a un Cliente Seleccione la empresa que emite ó recibe la orden de compra.

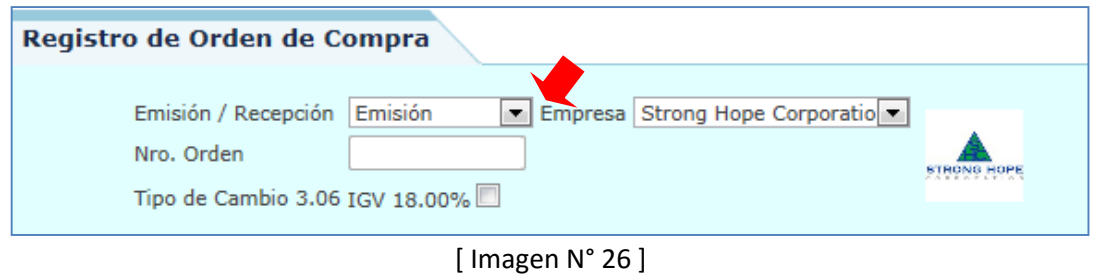

#### **DATOS DE ORDEN DE COMPRA**

**Datos del Cliente/Proveedor:** De acuerdo al tipo de documento Emision/Recepcion, se seleccionara un Cliente o Proveedor de la lista. ( Ver imagen N° 27 apartado 1)

**Datos de Pago:** Seleccione las opciones para realizar la orden de compra. ( Ver imagen N° 27 apartado 2)

**Datos de Entrega:** Seleccione la opciones de configuracion para establecer los datos de entrega. ( Ver imagen N° 27 apartado 3)

**Fecha:** Seleccione la opciones para establecer las fecha de entrega y tiempo de entrega. ( Ver imagen N° 27 apartado 4)

**Observaciones:** Ingrese alguna observacion si la tuviese. ( Ver imagen N° 27 apartado 5)

**Opciones de Impresión:** Seleccione las opciones de impresión para el documento. ( Ver imagen N° 27 apartado 6)

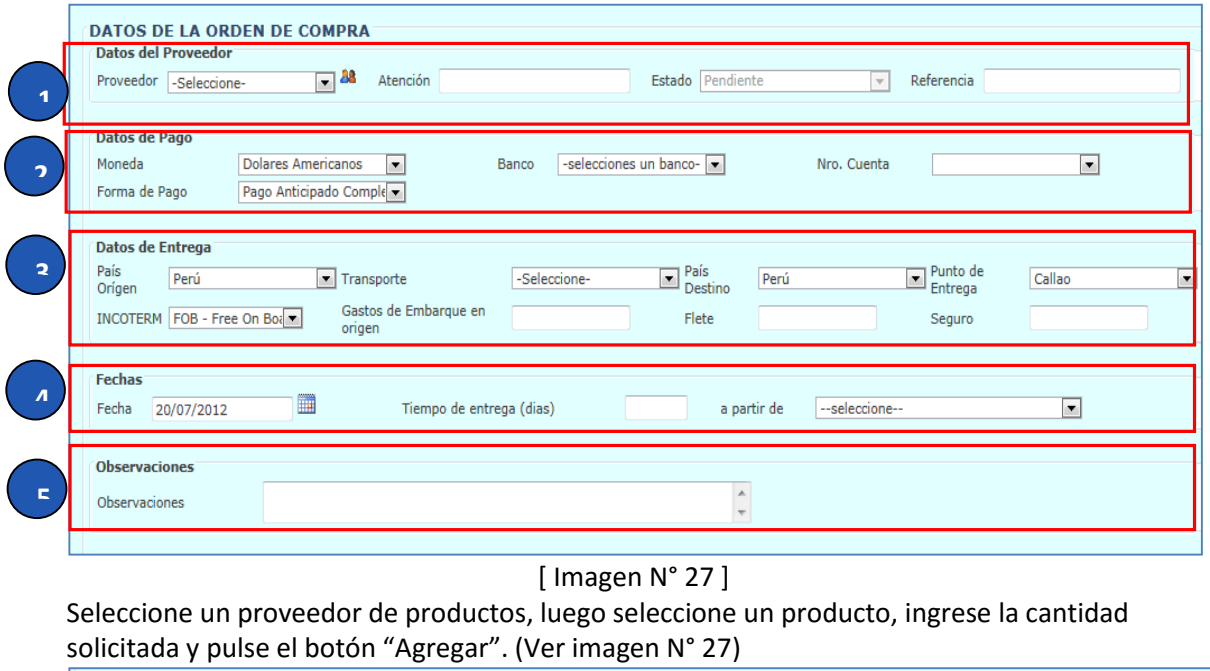

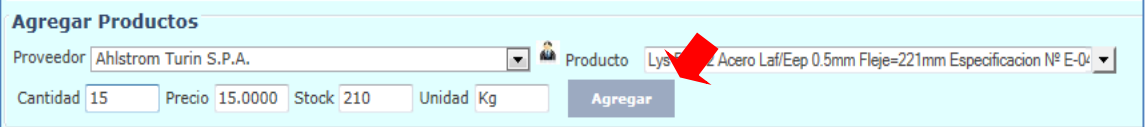

#### [ Imagen N° 28 ]

El ítem será agregado a la lista de ítems, (ver imagen N° 29). Si desea eliminar el ítem seleccionado presione la *"X"* en la lista. (Ver imagen N° 29)

| <b>Agregar Productos</b><br>$\overline{\phantom{a}}$<br>A Producto -Seleccione-<br>Proveedor Ahlstrom Turin S.P.A.<br>$\blacktriangledown$<br>Unidad<br>Cantidad<br>Stock<br>Precio<br>Agregar |  |             |                                                                              |                 |                                                                                            |                                |  |                    |                      |
|----------------------------------------------------------------------------------------------------|--|-------------|------------------------------------------------------------------------------|-----------------|--------------------------------------------------------------------------------------------|--------------------------------|--|--------------------|----------------------|
| <b>Detalle</b>                                                                                                    |  | <b>Item</b> | <b>Producto Prov.</b>                                                        | Abrev.<br>Prov. | Producto Cli.                                                                              | Abrev. Cli. Cant. Precio Unid. |  |                    | Sub<br><b>Total</b>  |
| lx                                                                                                    |  |             | Lys 510f-2 Acero Laf/Eep 0.5mm Fleje=221mm<br>Especificacion Nº E-043-02/Cca |                 | LYS 510F- Lys 510f-2 Acero Laf/Eep 0.5mm Fleje=221mm<br>Especificacion Nº E-043-02/Cca-Cli | LYS 510F-2-<br>CЦ              |  | 15 15,0000         | Kg 225.000           |
|                                                                                                    |  |             |                                                                              |                 |                                                                                            |                                |  | Sub Total<br>Total | 225,0000<br>225,0000 |

[ Imagen N° 29]

Agregue tantos ítem como sea necesario, una vez terminado de agregar los ítem de la orden de compra pulse el botón "Grabar" en la parte superior de la venta. (ver imagen N°30)

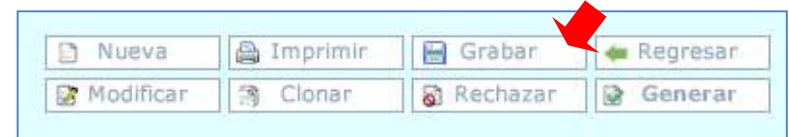

[ Imagen N° 30 ]

Se mostrara una ventana de verificación, si desea grabar la orden de compra pulse el botón *"Aceptar"* , si desea descartar la operación pulse *"Cancelar".* (ver imagen N° 31)

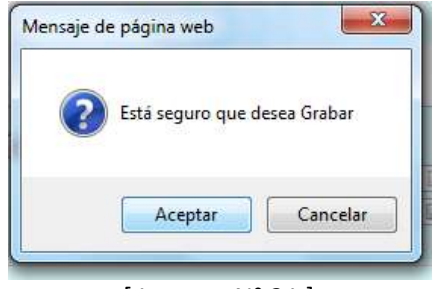

[ Imagen N° 31 ]

Si la operación se realizó con éxito se mostrará un mensaje de aceptación. (Ver imagen N° 32), otra verificación es que el sistema ya genero un N° de Orden de compra. (ver Imagen N° 33)

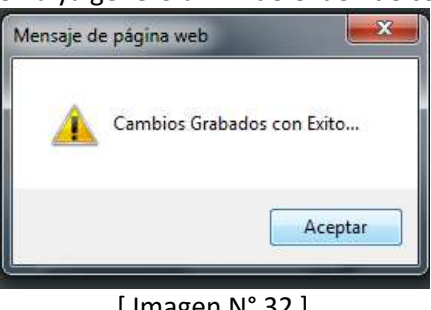

#### [ Imagen N° 32 ]

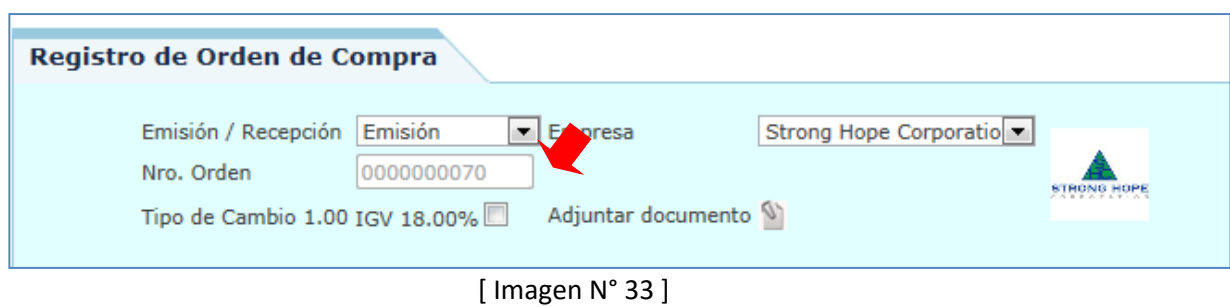

198

# **CREAR UNA FACTURA PROFORMA**

Para crear una factura proforma deberá haber creado previamente una orden de compra. Y el tipo de pago debe ser diferente de "anticipado completo"

Seleccione la opción *"Procesos"* del menú, luego opción *"Documentación"* y *"Orden de Compra"*. (ver Imagen N° 24 )

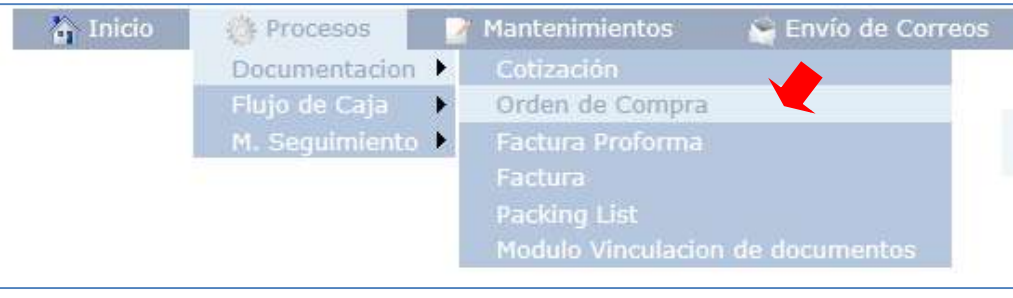

[ Imagen N° 34 ]

Seleccione o busque la orden de compra que quiera generar y pulse el botón *"Aceptar orden de compra"*. (Ver imagen N° 35)

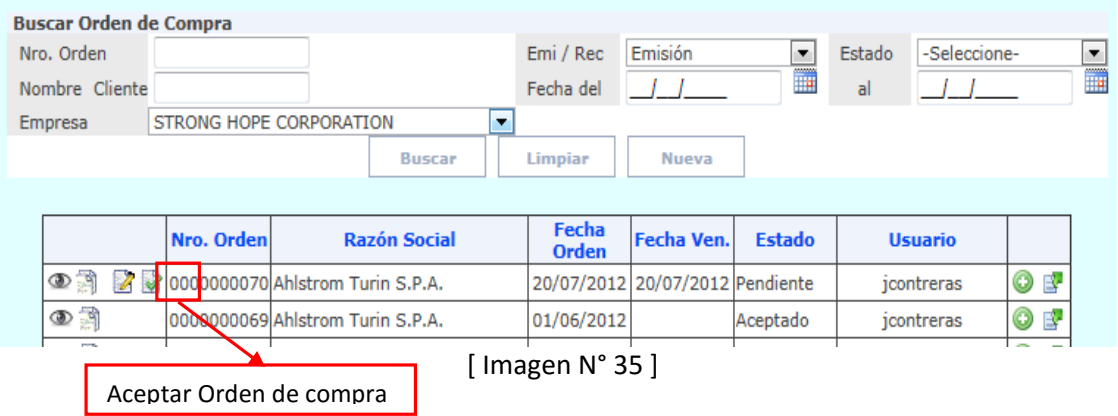

Se mostrara el siguiente mensaje de confirmación. (ver Imagen N° 36)
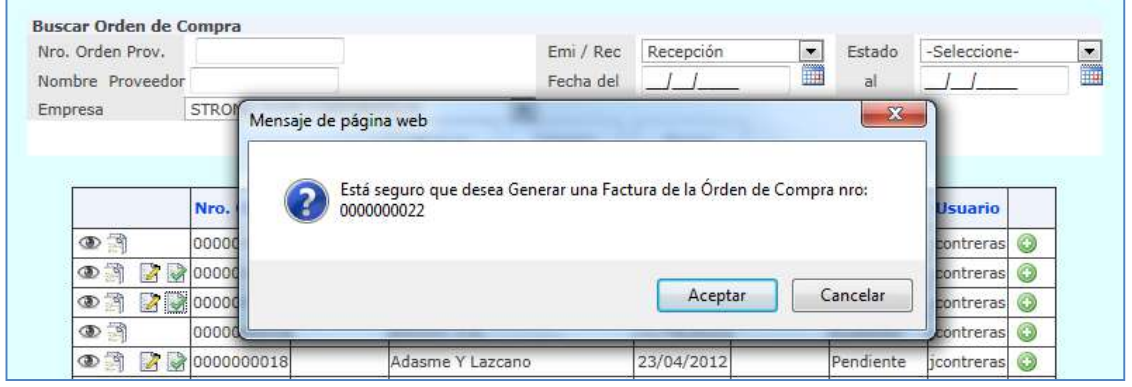

[ Imagen N° 36 ]

#### Una vez generada la factura proforma aparecerá la siguiente ventana. (ver Imagen N° 37)

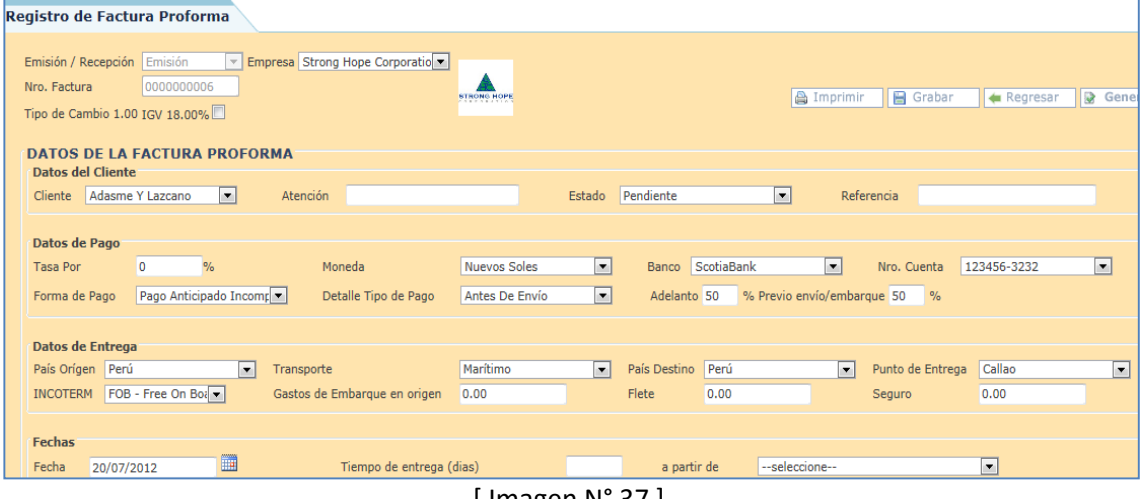

[ Imagen N° 37 ]

#### **DATOS DE LA FACTURA PROFORMA**

**Datos del Cliente/Proveedor:** De acuerdo al tipo de documento Emision/Recepcion, se seleccionara un Cliente o Proveedor de la lista. ( Ver imagen N° 27 apartado 1)

**Datos de Pago:** Seleccione las opciones para realizar la factura proforma. ( Ver imagen N° 38 apartado 2)

**Datos de Entrega:** Seleccione la opciones de configuracion para establecer los datos de entrega. ( Ver imagen N° 38 apartado 3)

**Fecha:** Seleccione la opciones para establecer las fecha de entrega y tiempo de entrega. ( Ver imagen N° 38 apartado 4)

**Observaciones:** Ingrese alguna observacion si la tuviese. ( Ver imagen N° 38 apartado 5)

**Opciones de Impresión:** Seleccione las opciones de impresión para el documento. ( Ver imagen N° 38 apartado 6)

|                           | <b>DATOS DE LA FACTURA PROFORMA</b><br><b>Datos del Cliente</b><br>Adasme Y Lazcano<br>$\vert \cdot \vert$<br>Estado Pendiente<br>$\vert \cdot \vert$<br>Atención<br>Referencia<br>Cliente                                                                                                    |  |  |  |  |  |  |  |  |  |  |
|---------------------------|----------------------------------------------------------------------------------------------------|--|--|--|--|--|--|--|--|--|--|
| $\blacktriangleleft$<br>∍ | <b>Datos de Pago</b><br>▼<br>$\overline{\phantom{a}}$<br>$\blacktriangledown$<br>Banco ScotiaBank<br>0<br>123456-3232<br>$\frac{1}{2}$<br>Moneda<br>Nuevos Soles<br><b>Tasa Por</b><br>Nro. Cuenta<br>$\blacktriangledown$<br>Pago Anticipado Incomposit<br>% Previo envío/embarque 50<br>Detalle Tipo de Pago<br>Antes De Envío<br>Adelanto 50<br>$\frac{9}{6}$<br>Forma de Pago |  |  |  |  |  |  |  |  |  |  |
| $\overline{\mathbf{z}}$   | Datos de Entrega<br>Marítimo<br>$\overline{\phantom{a}}$<br>Callao<br>▼<br>País Orígen Perú<br>País Destino<br>Perú<br>Punto de Entrega<br>$\overline{\phantom{a}}$<br>$\blacksquare$<br>Transporte<br>INCOTERM FOB - Free On Boa<br>Gastos de Embarque en origen<br>0.00<br>0.00<br>0.00<br>Flete<br>Seguro                                                                      |  |  |  |  |  |  |  |  |  |  |
| $\overline{ }$            | <b>Fechas</b><br>■<br>Tiempo de entrega (dias)<br>--seleccione--<br>$\vert \cdot \vert$<br>Fecha<br>20/07/2012<br>a partir de                                                                                                    |  |  |  |  |  |  |  |  |  |  |
|                           | <b>Observaciones</b><br>Adelanto: S/.75.00, Previo Envío/Embargue: S/.75.00<br><b>Observaciones</b>                                                                                                    |  |  |  |  |  |  |  |  |  |  |
| E.                        | Opciones de Impresión<br>Banco y Nro. Cuenta<br>Seguro: Sumar al total de la factura proforma<br>Flete: Sumar al total de la factura proforma<br>Formato de Impresión<br>Filtros<br>$\overline{\phantom{a}}$                                                                                                    |  |  |  |  |  |  |  |  |  |  |

[ Imagen N° 38 ]

En la factura proforma solo se puede modificar los datos principales, no cuenta con opciones de edición para agregar, ni quitar ítems. Si se desea modificar los ítems se debe de generar una nueva orden de compra. (ver imagen N° 39)

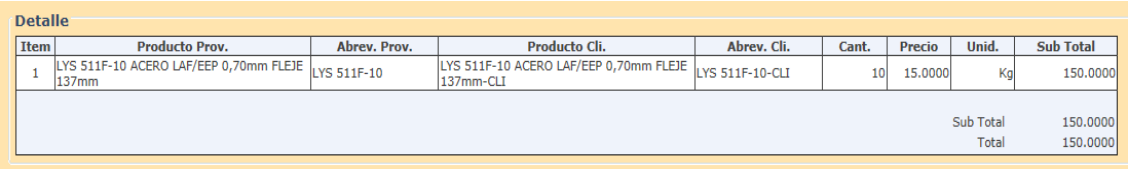

[ Imagen N° 39 ]

Para realizar los cambios pulse el botón "Grabar". (ver Imagen N° 40),

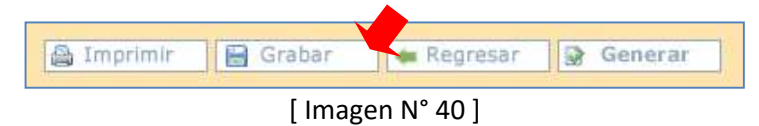

Se mostrara un mensaje de verificación. (ver imagen N° 41), Pulse "Aceptar" para confirmar los cambio o "Cancelar" para rechazarlos.

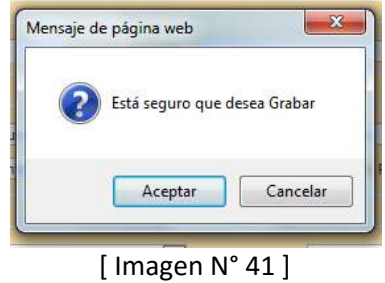

Si los cambios se realizaron de manera correcta mostrara un mensaje de conformidad. (ver imagen N° 42)

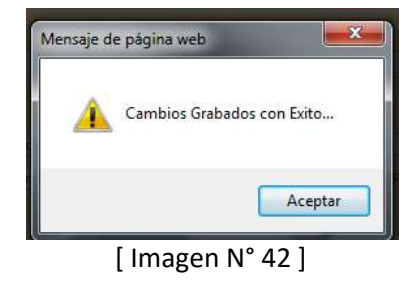

# **CREAR UNA FACTURA**

Para crear una factura deberá haber creado previamente una orden de compra o una Factura proforma. Según la tabla determina la creación de la factura.

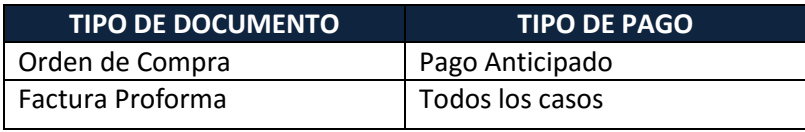

Seleccione la opción *"Procesos"* del menú, luego opción *"Documentación"* y "*Orden de Compra"/"Factura proforma"* según el caso del tipo de pago que se creó el documento*.* (ver Imagen N° 43 )

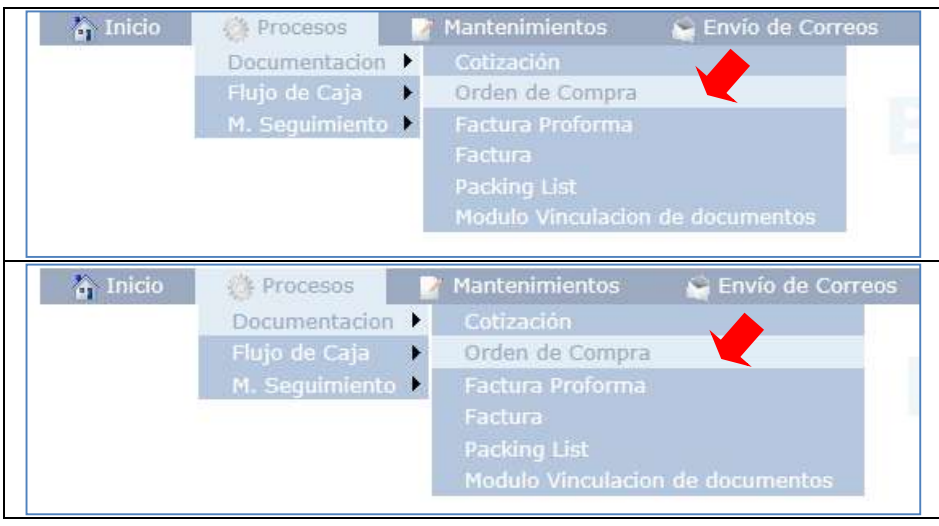

[ Imagen N° 43 ]

Para ambos caso busque la orden de compra o la factura proforma que generar la factura. (Ver imagen N° 44)

## **CASO ORDEN DE COMPRA.**

Ubique la orden de compra que usara y pulse el botón "Aceptar orden de compra", si el pago es Anticipado completo, generar una factura caso contrario una factura proforma. (Ver imagen N° 44)

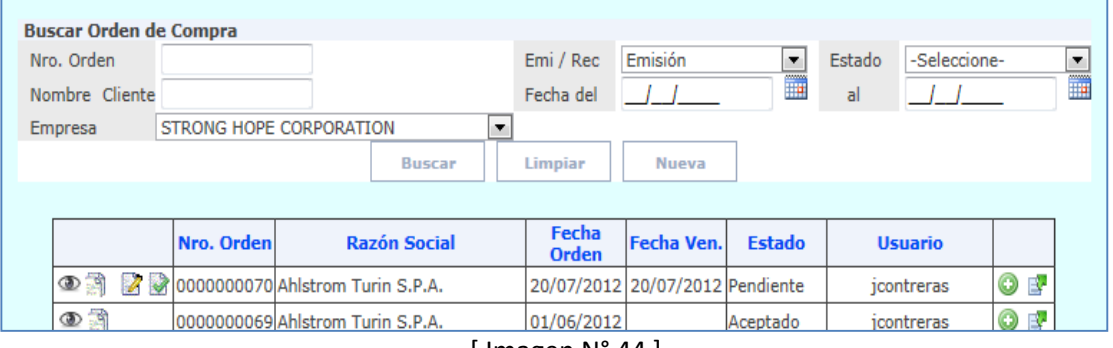

[ Imagen N° 44 ]

Se mostrara un mensaje de confirmación, pulse *"Aceptar"* para generar la factura, o *"Cancelar"* para descartarla. (Ver imagen N° 45)

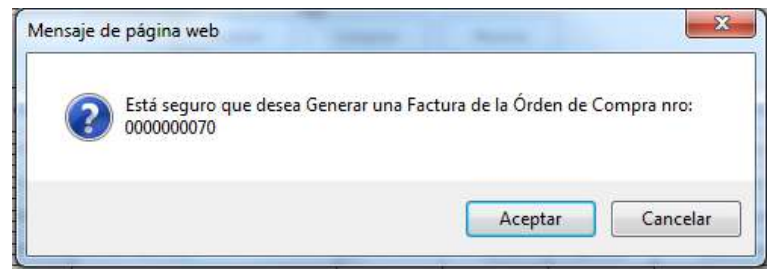

[ Imagen N° 45 ]

Si la factura se creó de manera correcta, se mostrará el documento generado. (ver imagen N° 46)

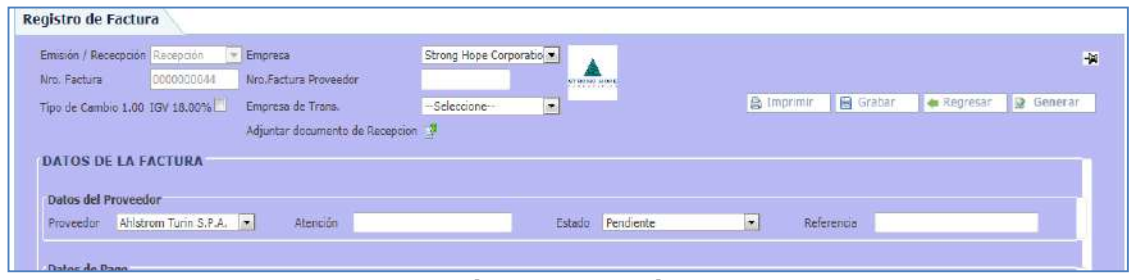

[ Imagen N° 46 ]

#### **CASO FACTURA PROFORMA**

Ubique la factura proforma que usara y pulse el botón "Aceptar factura proforma", esto generar una factura. (Ver imagen N° 47)

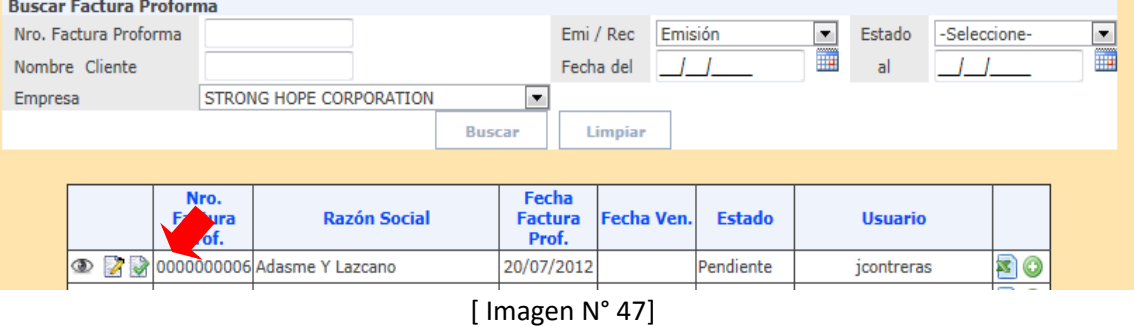

Se mostrará un mensaje de confirmación, pulse *"Aceptar"* para generar la factura, o *"Cancelar"* para descartarla. (Ver imagen N° 48)

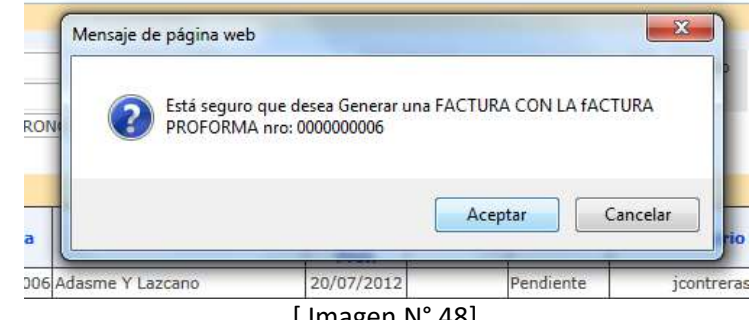

[ Imagen N° 48]

Si la factura se creó de manera correcta, se mostrará el documento generado. (Ver imagen N° 50)

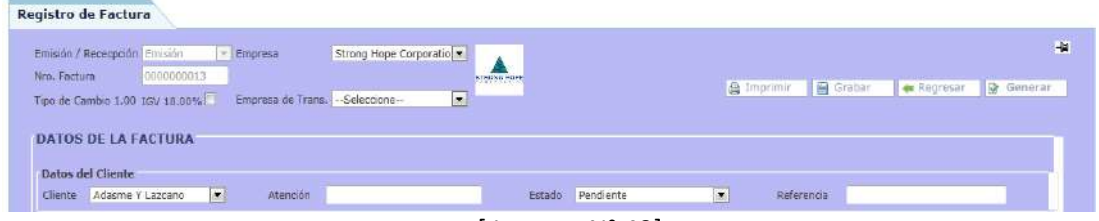

[ Imagen N° 49]

## **MODIFICANDO VALORES DE LA FACTURA DATOS DE LA FACTURA**

**Datos del Cliente/Proveedor:** De acuerdo al tipo de documento Emision/Recepcion, se seleccionara un Cliente o Proveedor de la lista. ( Ver imagen N° 50 apartado 1)

**Datos de Pago:** Seleccione las opciones para realizar la factura proforma. ( Ver imagen N° 50 apartado 2)

**Datos de Entrega:** Seleccione la opciones de configuracion para establecer los datos de entrega. ( Ver imagen N° 50 apartado 3)

**Fecha:** Seleccione la opciones para establecer las fecha de entrega y tiempo de entrega. ( Ver imagen N° 50 apartado 4)

**Observaciones:** Ingrese alguna observacion si la tuviese. ( Ver imagen N° 50 apartado 5)

**Opciones de Impresión:** Seleccione las opciones de impresión para el documento. ( Ver imagen N° 50 apartado 6)

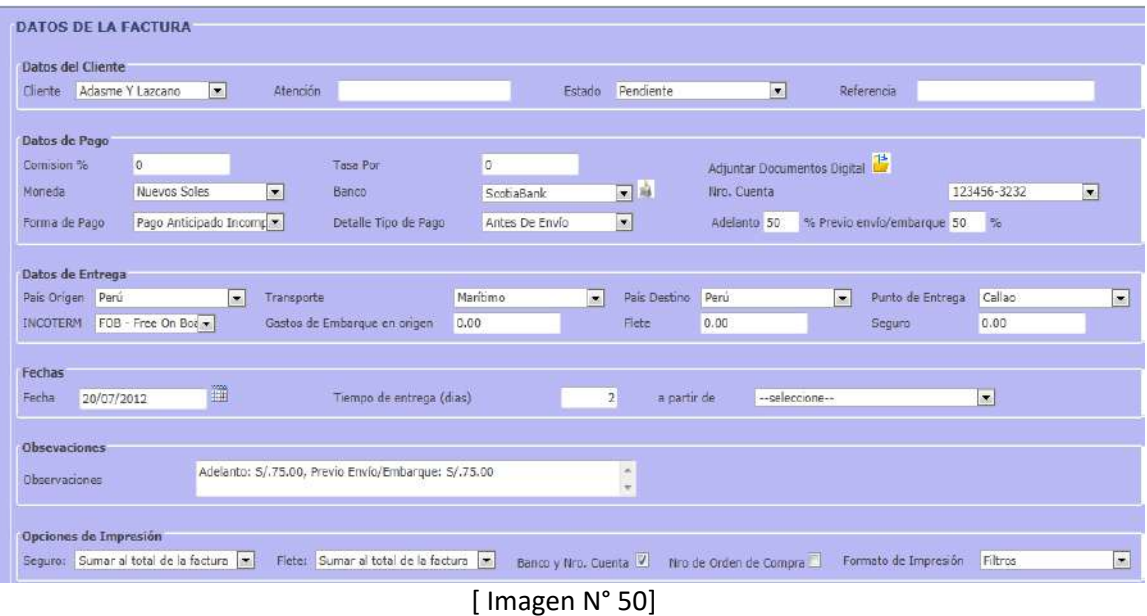

#### **Agregando productos**

Seleccione un proveedor, seleccione un ítem y por ultimo ingrese una cantidad. (ver Imagen N° 51)

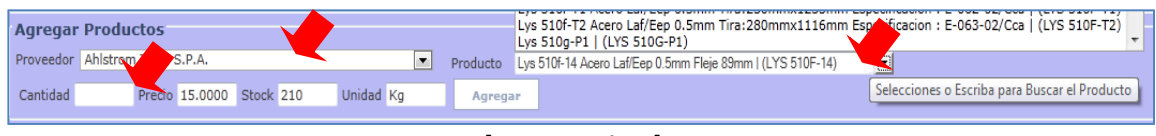

[Imagen N° 51]

El ítem se agregó a la lista. (Ver imagen N° 52), si desea eliminar algún ítem pulse el botón "X" en la misma lista

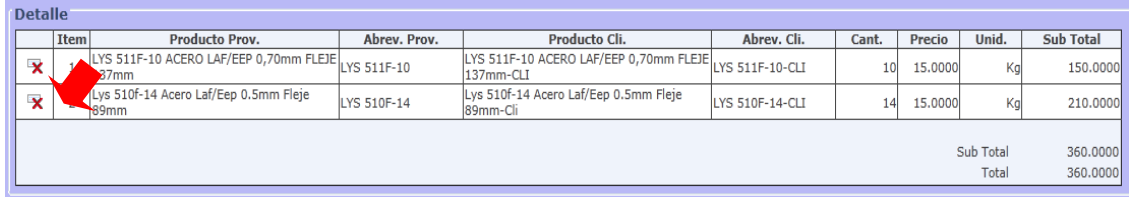

[Imagen N° 52]

Para guardar los cambios, pulse el botón "Grabar". (Ver imagen N° 53)

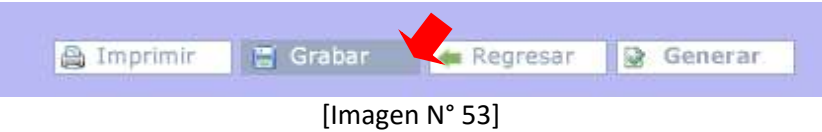

Se mostrara un mensaje de verificación. (Ver imagen N° 54), Pulse "Aceptar" para confirmar los cambio o "Cancelar" para rechazarlos.

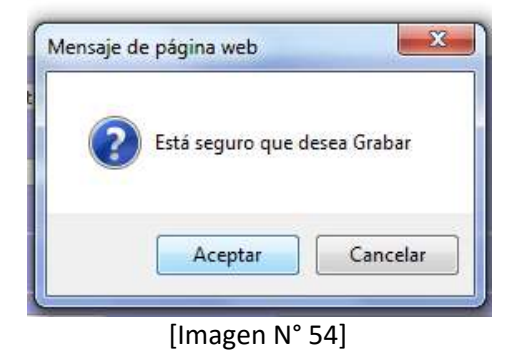

Si los cambios se realizaron de manera correcta se mostrara un mensaje de verificación. (ver imagen N° 55)

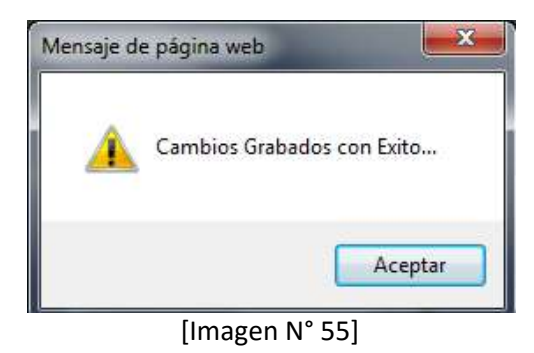

#### **CREAR UN PACKING LIST**

Seleccione la opción *"Procesos"* del menú, luego opción *"Documentación"* y *"Orden de Compra"/"Factura proforma"* según el caso del tipo de pago que se creó el documento*.* (ver Imagen N° 56 )

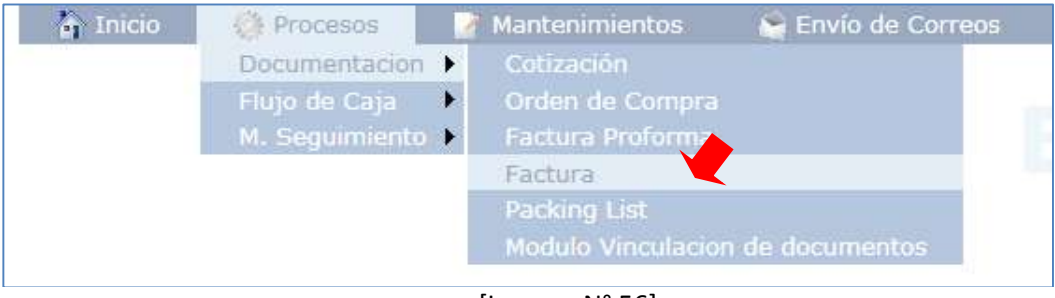

[Imagen N° 56]

Busque la factura a la que creara el packing list y pulse sobre el boton "generar packing list"

| <b>Buscar Factura</b>                   |                     |                         |            |                                 |              |              |  |  |  |  |  |
|-----------------------------------------|---------------------|-------------------------|------------|---------------------------------|--------------|--------------|--|--|--|--|--|
| Nro. Factura                            |                     | Emi / Rec               | Emisión    |                                 | Estado<br>۰. | -Seleccione- |  |  |  |  |  |
| Nombre Cliente                          |                     | Ħ<br>al                 |            |                                 |              |              |  |  |  |  |  |
| STRONG HOPE CORPORATION<br>×<br>Empresa |                     |                         |            |                                 |              |              |  |  |  |  |  |
| Limpiar<br><b>Buscar</b>                |                     |                         |            |                                 |              |              |  |  |  |  |  |
|                                         |                     |                         |            |                                 |              |              |  |  |  |  |  |
| Nro.<br><b>Actura</b>                   | <b>Razón Social</b> | Fecha<br><b>Factura</b> | Fecha Ven. | <b>Estado</b>                   | Usuario      |              |  |  |  |  |  |
| <b>1</b> 2 00000000013 Adasme Y Lazcano |                     | 20/07/2012              |            | Pendiente                       | icontreras   | 丙①日◎         |  |  |  |  |  |
| <b>I A</b> 0000000012 Antomil S.A.      |                     |                         |            | 31/05/2012 31/05/2012 Pendiente |              | 00 C         |  |  |  |  |  |

[Imagen N° 57]

Se mostrara un mensaje de verificación. (Ver imagen N° 58), Pulse "Aceptar" para confirmar los cambio o "Cancelar" para rechazarlos.

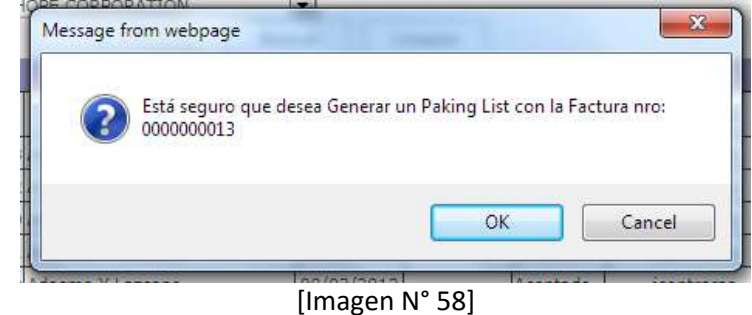

Se mostrará la ventana con el Packing List generado. (Ver imagen N° 59)

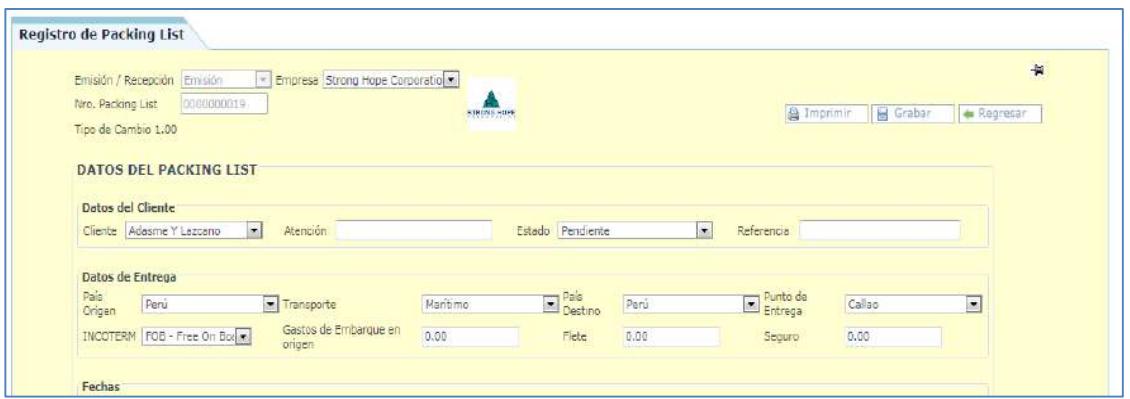

[Imagen N° 59]

Modificar los item del packing list, el boton duplicar creara una copia del mismo item. (Ver imagen N° 61)

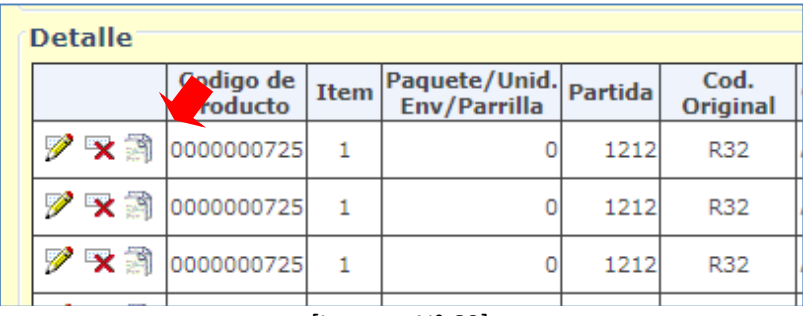

#### **Calcular pesos**

Para recalcular los pesos de los ítems del packing list, ingrese el peso balanza y pulse el botón para aplicar el nuevo factor al peso de cada ítem. (Ver imagen N° 61)

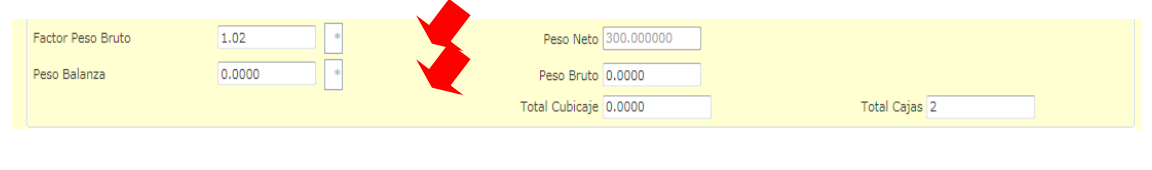

[Imagen N° 61]

Para obtener el peso bruto, ingrese el factor de peso bruto y pulse el botón (\*) al lado del factor. (ver imagen N° 62)

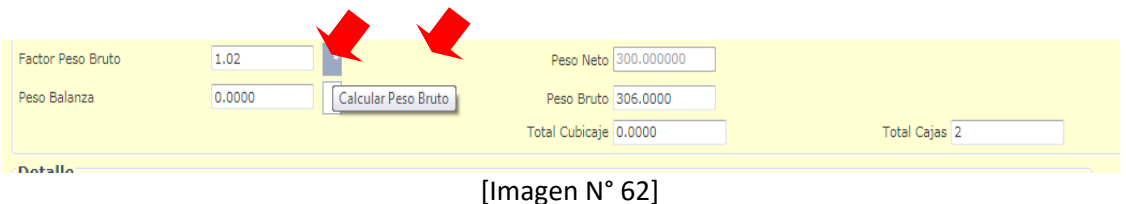

Para recalcular el peso de los ítems en base al peso balanza, esto realizara un ajuste en el peso de cada ítem. (ver imagen N° 63), notese que los nuevos pesos aparecen el las columnas de nombre "-"

|            | <b>Deraile</b>                             |          |       |                       |                 |             |                 |                       |            |        |         |                                |                            |  |                      |                        |       |
|------------|--------------------------------------------|----------|-------|-----------------------|-----------------|-------------|-----------------|-----------------------|------------|--------|---------|--------------------------------|----------------------------|--|----------------------|------------------------|-------|
|            | Detalle Adic./<br>Tara / Referencia Bobina | Lote $/$ | Ancho | <b>Total</b><br>Unid. | Unid.<br>Medida | Кg<br>Unid. | Unid.<br>Caja   | <b>Total</b><br>Cajas | Кg<br>Caja |        | M3 Caja | <b>Total</b><br>M <sub>3</sub> | <b>Peso Neto</b><br>Kg.    |  | Peso<br><b>Bruto</b> | Cajas<br>Desde   Hasta | Cajas |
| F/EEP<br>п |                                            | υ        |       | 10.00                 | KG              | 15.00       | 10 <sup>1</sup> | 1.00                  | 150.00     | 171.57 |         |                                | 150.000000 171.57 153.0000 |  |                      |                        | 1.00  |
| F/EEP      |                                            | υ        | 15    | 10.00                 | KG              | 15.00       | 10              | 1.00                  | 150.00     | 171.57 |         |                                | 150,000000 171,57 153,0000 |  |                      |                        |       |
|            |                                            |          |       | 20.00                 |                 |             |                 |                       |            |        |         | 0.0000                         | 300,0000                   |  | 0.0000               |                        |       |

[Imagen N° 63]

# **IMPRESIÓN DE DOCUMENTOS**

Para realizar la impresión de los documentos, pulse el botón imprimir, en la parte superior de cada documento. (Ver imagen N° 64)

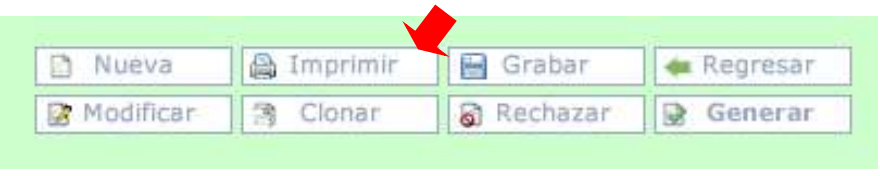

[Imagen N° 64]

Se mostrara un mensaje de verificación para la impresión del documento, pulse "Aceptar" para continuar con la impresión, o "Cancelar" para rechazar la impresión del documento. (ver imagen N° 65)

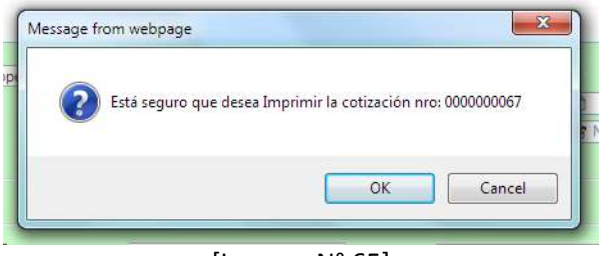

[Imagen N° 65]

## Se mostrar la página de impresión. (Ver Imagen N °66)

|                                                  |                   |                                                | Nro. 0000000058 |                                                                                                    | <b>COTIZACIÓN</b>                                 |                                                                                                |                    |                                                                    |                         |     |                                            |    |                    |                          |            |           |
|--------------------------------------------------|-------------------|------------------------------------------------|-----------------|----------------------------------------------------------------------------------------------------|---------------------------------------------------|------------------------------------------------------------------------------------------------|--------------------|--------------------------------------------------------------------|-------------------------|-----|--------------------------------------------|----|--------------------|--------------------------|------------|-----------|
|                                                  |                   | <b>STRONG HOPE</b>                             | Empresa:        | STRONG HOPE CORPORATION<br>Dirección: Calle 50 Y 74 San Francisco, Edificio P.H. ST<br>Georges Bank & Company - Piso 16 . Panama |                                                   | Teléfono:<br>(511) 99811-4295<br>Fax:<br>$(511)$ 2578143<br>Correo:<br>paulquerrero@shc.com.pa |                    |                                                                    |                         |     |                                            |    |                    |                          |            |           |
| Cliente:<br>Dirección:<br>Atención:<br>Teléfono: |                   | Adasme Y Lazcano<br>CHILE - CHILE<br>2-7762637 |                 | PARAGUAY 4355 ESTACION CENTRAL SANTIAGO DE                                                                                       |                                                   |                                                                                                |                    | Fec. Emisión:<br>Transporte:<br><b>INCOTERM:</b><br>Forma de Pago: | 18/04/2012<br>Aéreo     |     | FOB - Free on Board<br>Anticipado Completo |    | Fec. Vigencia:     | - Callao                 | 03/05/2012 |           |
| <b>Item</b>                                      | Partida<br>Aranc. | Codigo<br>Original                             | Marca           | Codigo<br>Provedor                                                                                                    | <b>Descripción</b><br>Proveedor                   | Serie                                                                                          | Codigo<br>Cliente  | Descripción.<br>Cli.                                               | Cant.<br>Unid.<br>/caia | Uni | Cant.<br>Cajas Caja                        | M3 | Total<br><b>M3</b> | Cant.<br>Pedida<br>unid. | Precio     | S/SubTota |
| $\mathbf 1$                                      | 11                | 88.53.22. QWEQWE                               |                 | <b>LYS 510F</b>                                                                                                    | Lys 510f<br>Especificacion<br>NO.<br>E-026-02/Cca |                                                                                                | 300 LYS<br>510F-CL | Lys 510f<br>Especificacion<br>N <sub>0</sub><br>E-026-02/Cca       |                         | M   | $\Omega$                                   |    | $\Omega$           | 500                      | 15,0000    | 7500.00   |
|                                                  |                   |                                                |                 |                                                                                                    |                                                   |                                                                                                |                    |                                                                    |                         |     |                                            |    |                    |                          |            |           |

[Imagen N° 66]

# **5.3 Soporte del Proyecto**

## **5.3.1 Plantilla de Seguimiento a la Gestión de la Configuración Actualizado.**

## **TABLA N° 79: SEGUIMIENTO A LA GESTIÓN DE LA CONFIGURACIÓN ACTUALIZADO**

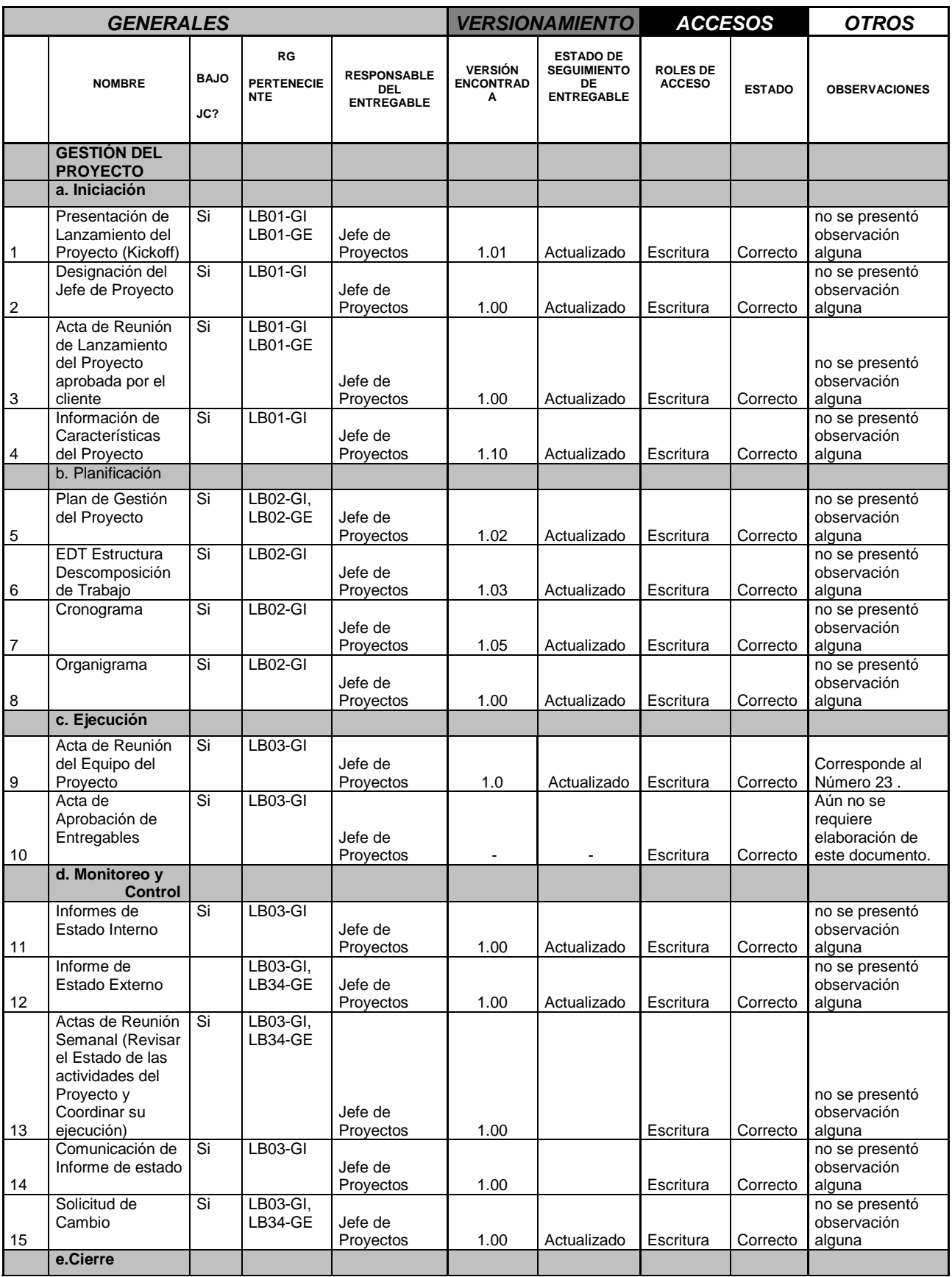

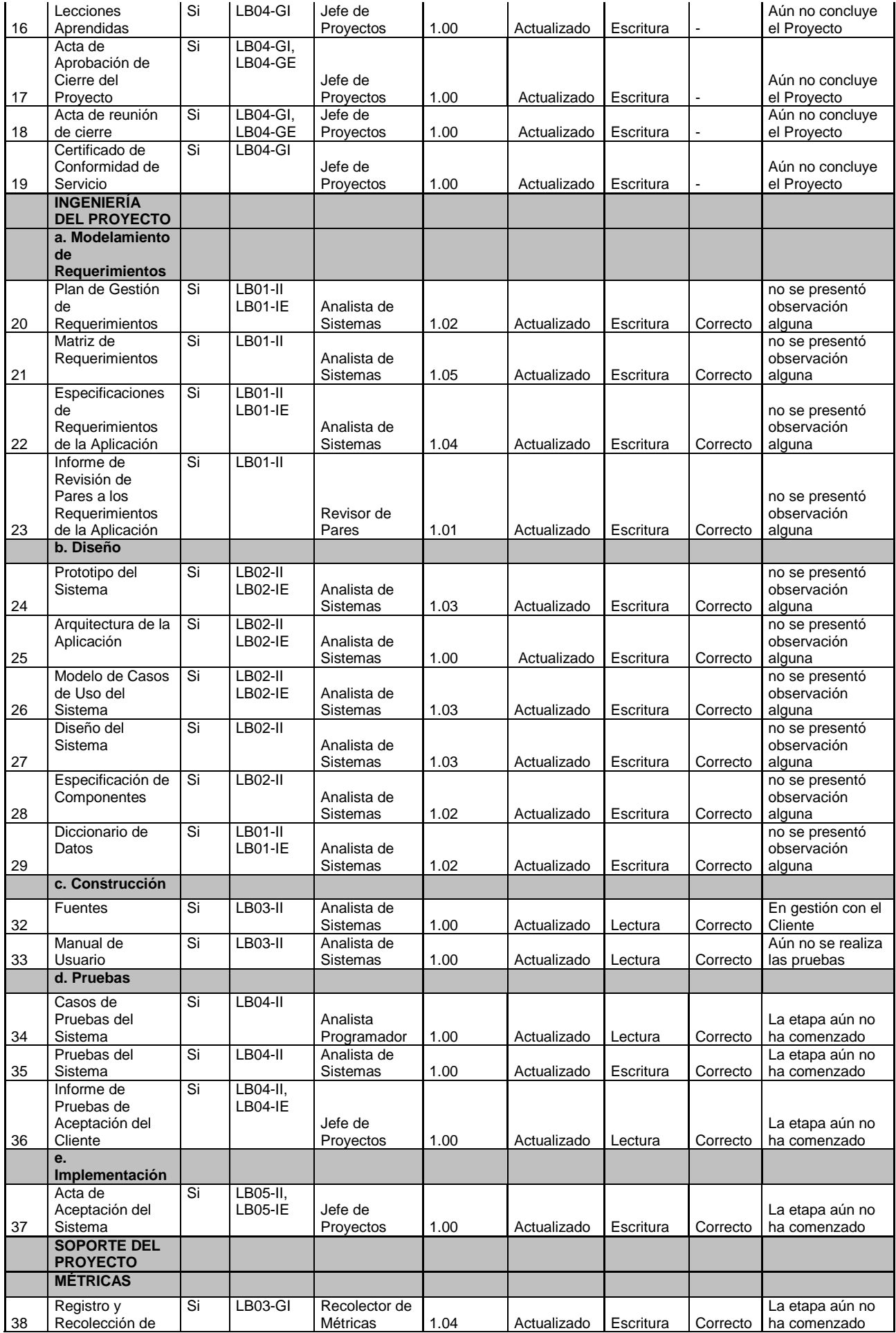

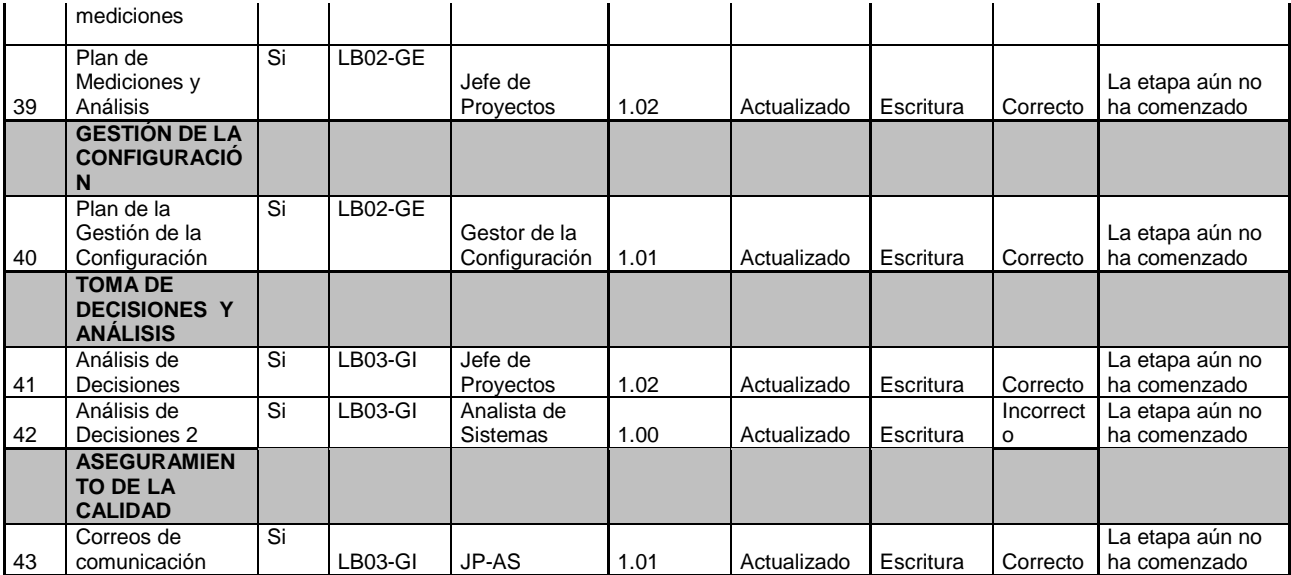

Fuente: Elaboración propia.

## **5.3.2 Plantilla de Seguimiento a la Aseguramiento de la Calidad Actualizado.**

#### **TABLA N° 80: SEGUIMIENTO A LA ASEGURAMIENTO DE LA CALIDAD ACTUALIZADO**

#### **SEGUIMIENTO AL ASEGURAMIENTO DE LA CALIDAD**

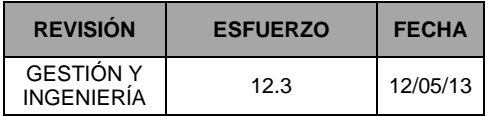

# **CHECKLIST DE ASEGURAMIENTO DE LA CALIDAD PARA**

**GESTIÓN DE PROYECTOS** 

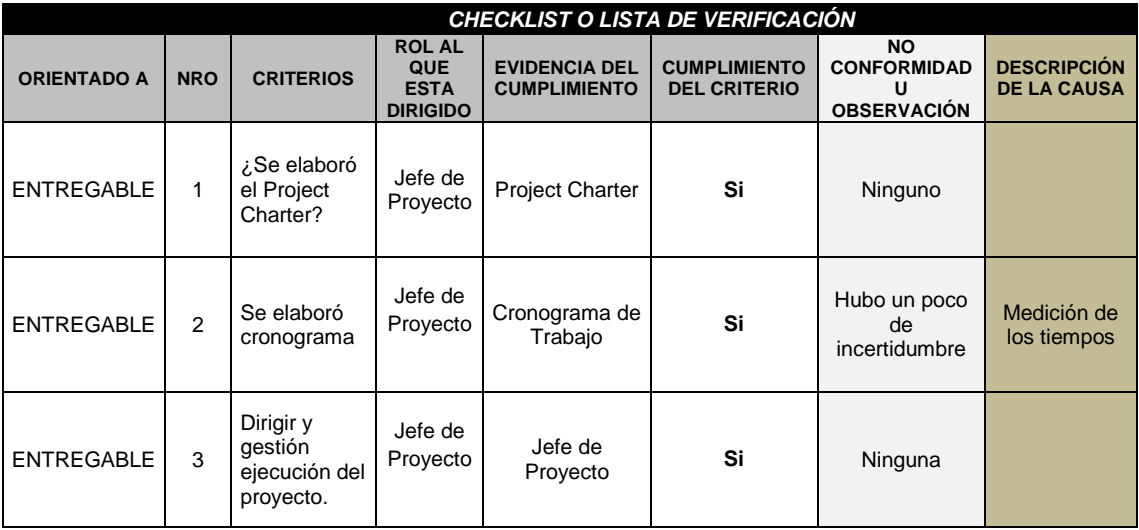

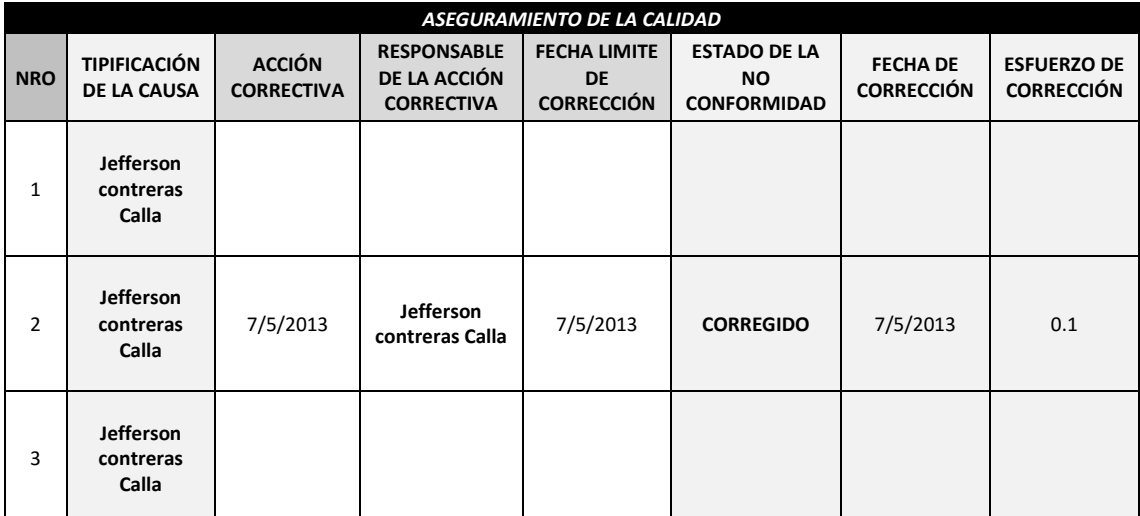

Fuente: Elaboración propia.

# **5.3.3 Plantilla de Seguimiento a las Métricas y Evaluación del Desempeño Actualizado.**

**TABLA N° 81: PLAN DE MEDICIÓN Y ANÁLISIS ACTUALIZADO**

# **Plan de medición y análisis**

# **1 INTRODUCCIÓN**

El presente documento indica las Actividades relacionadas a las métricas que se recolectarán y analizarán en el Proyecto. El análisis de estas métricas conseguirá ayudar a la toma de decisiones y mostrar a la Gerencia el avance del proyecto, así como mostrar cuantitativamente la evolución del mismo.

## **2 FICHA DE DATOS**

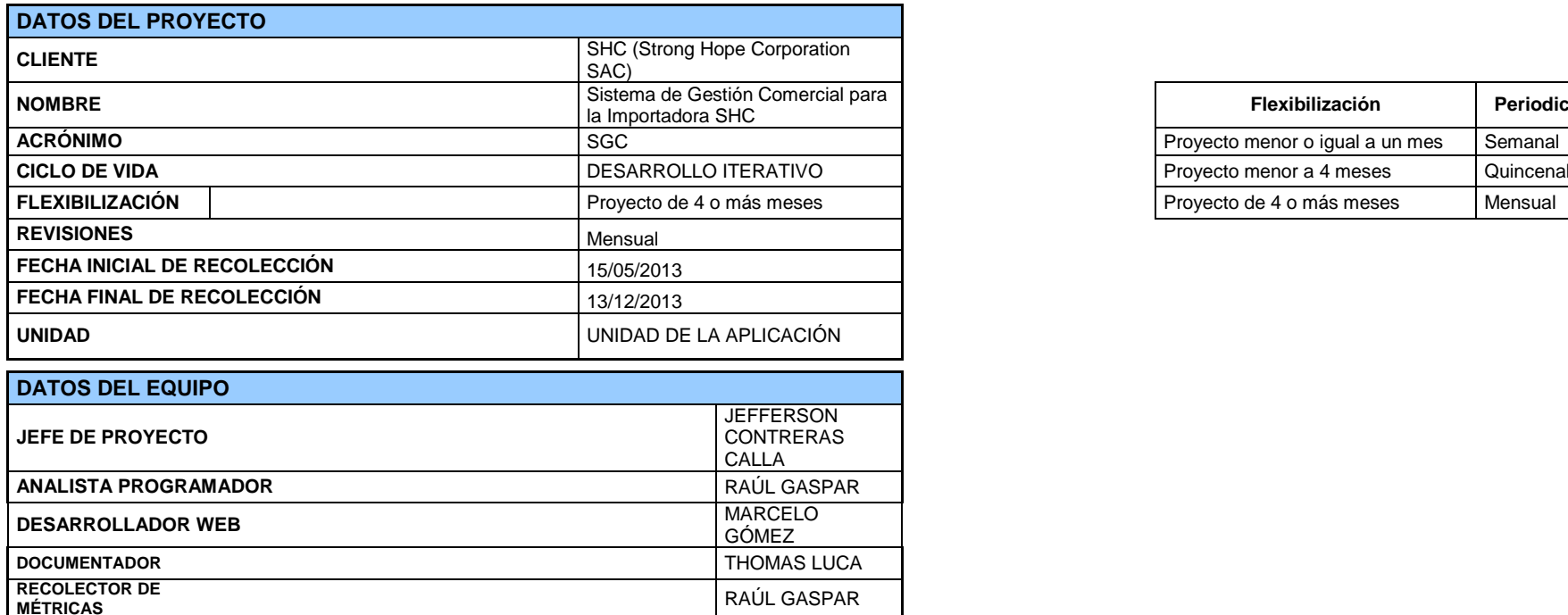

**MÉTRICAS** RAÚL GASPAR<br>**MÉTRICAS** 

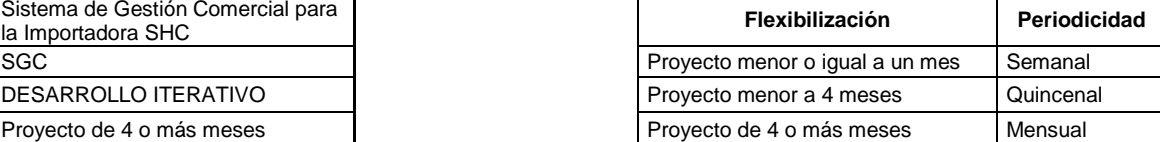

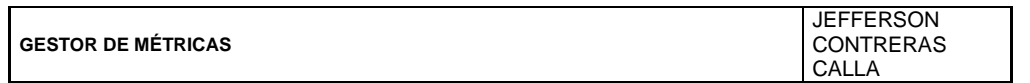

# **3 MÉTRICAS A RECOLECTAR**

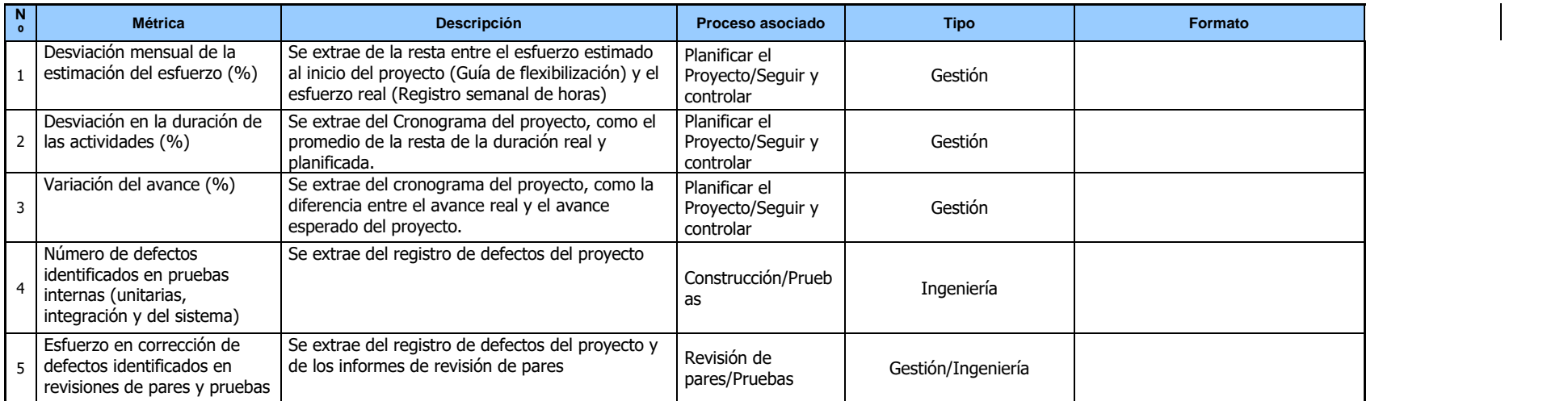

# **4 REVISIONES DE MÉTRICAS**

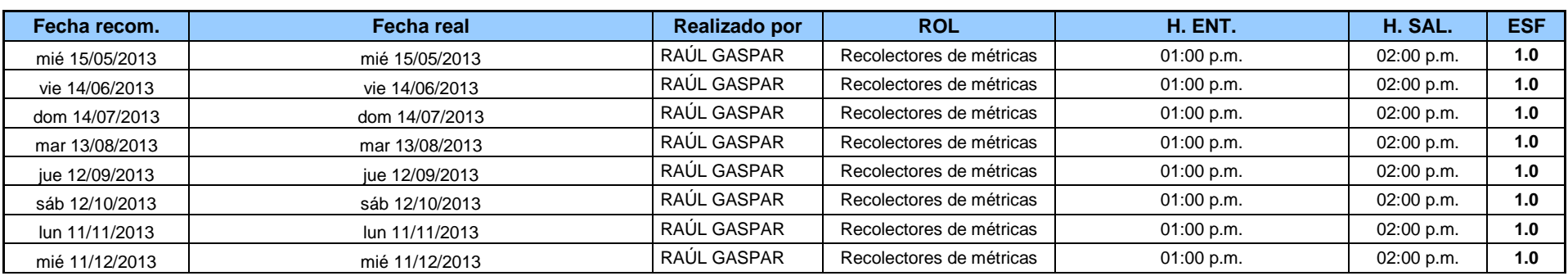

Fuente: Elaboración propia.

**TABLA N° 82: REGISTRO Y RECOLECCIÓN DE MÉTRICAS ACTUALIZADO**

# **Registro y recolección de métricas**

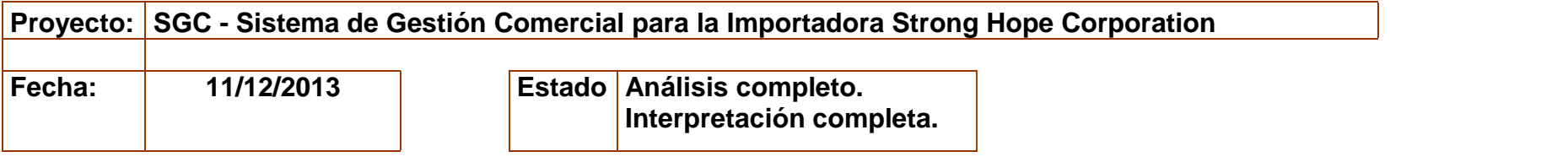

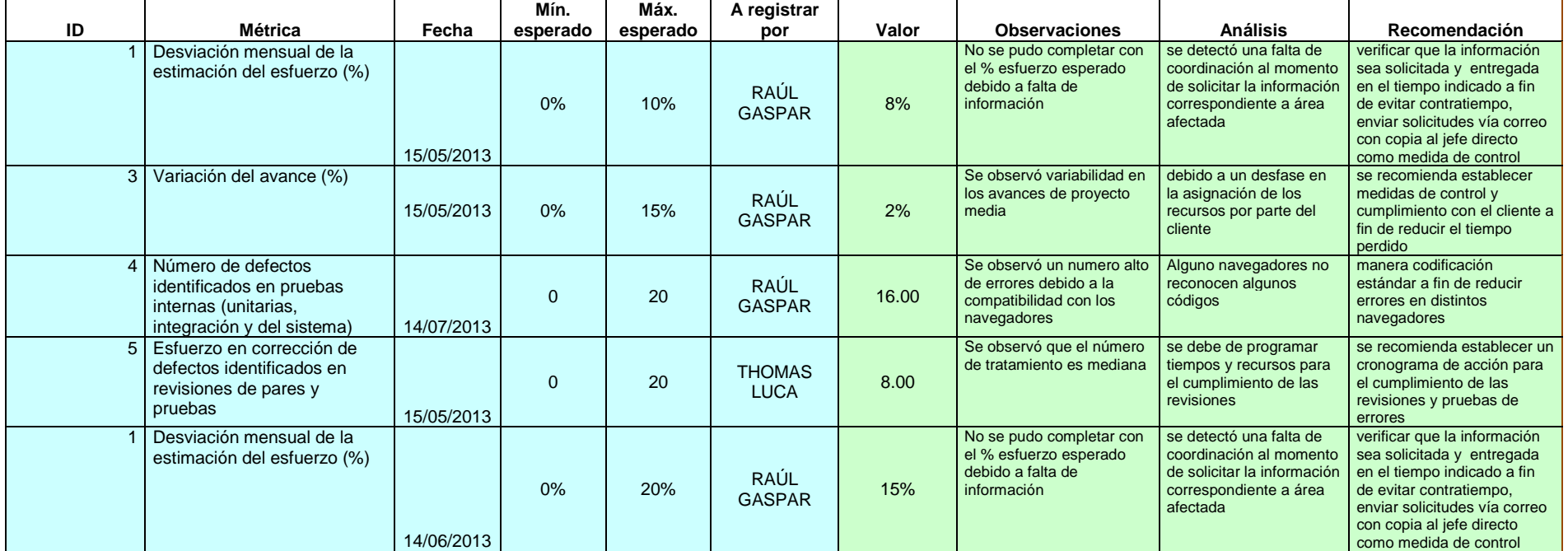

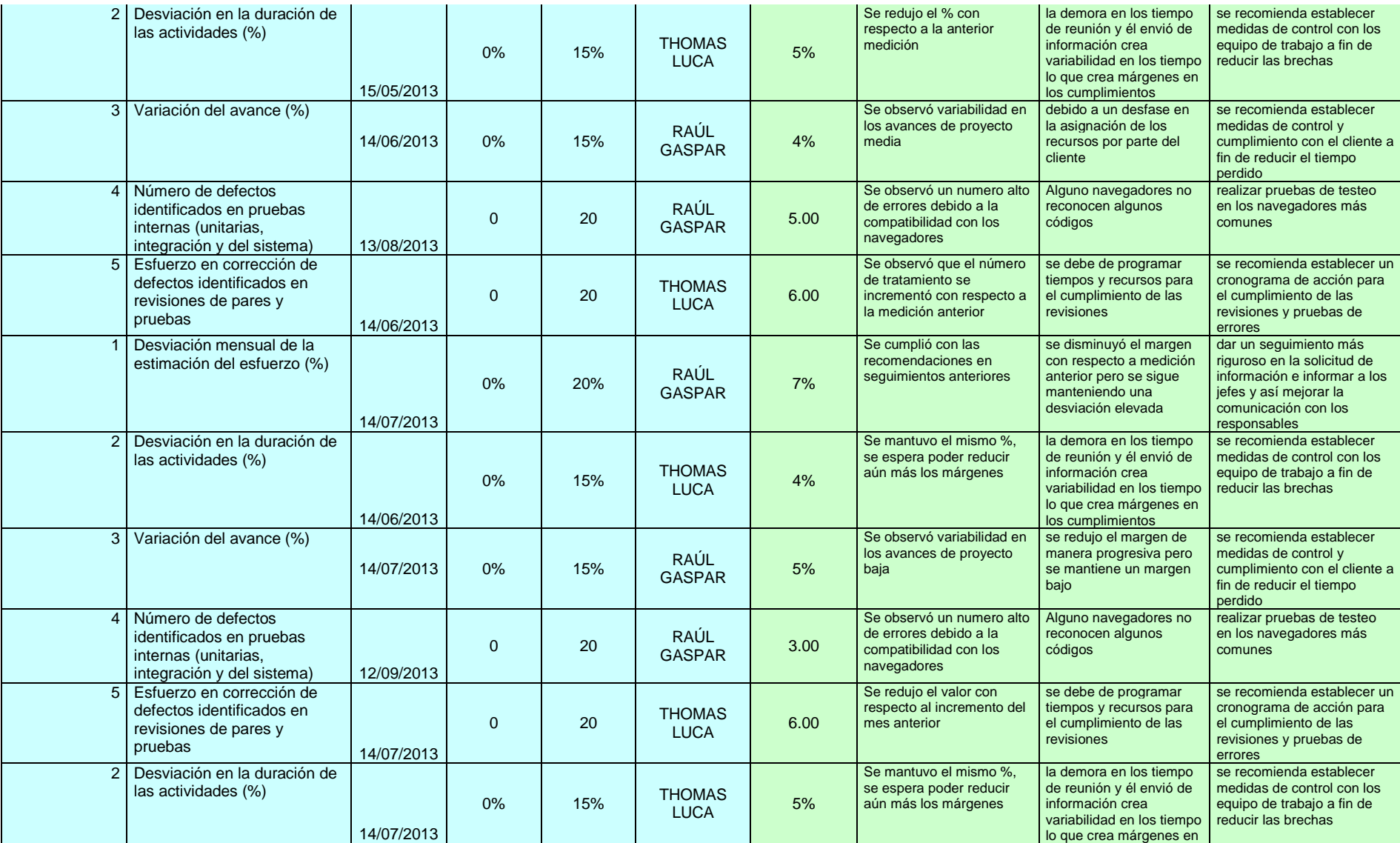

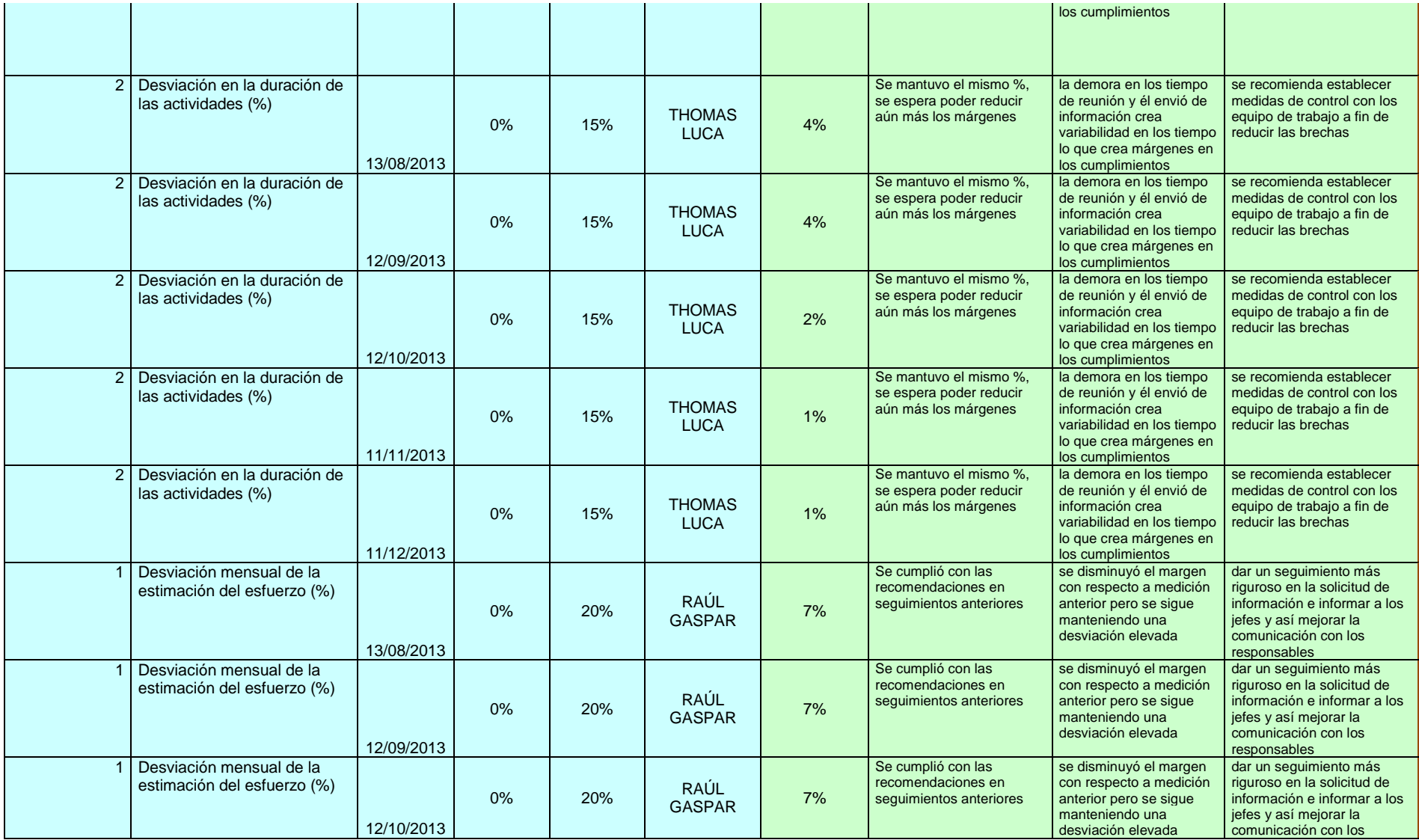

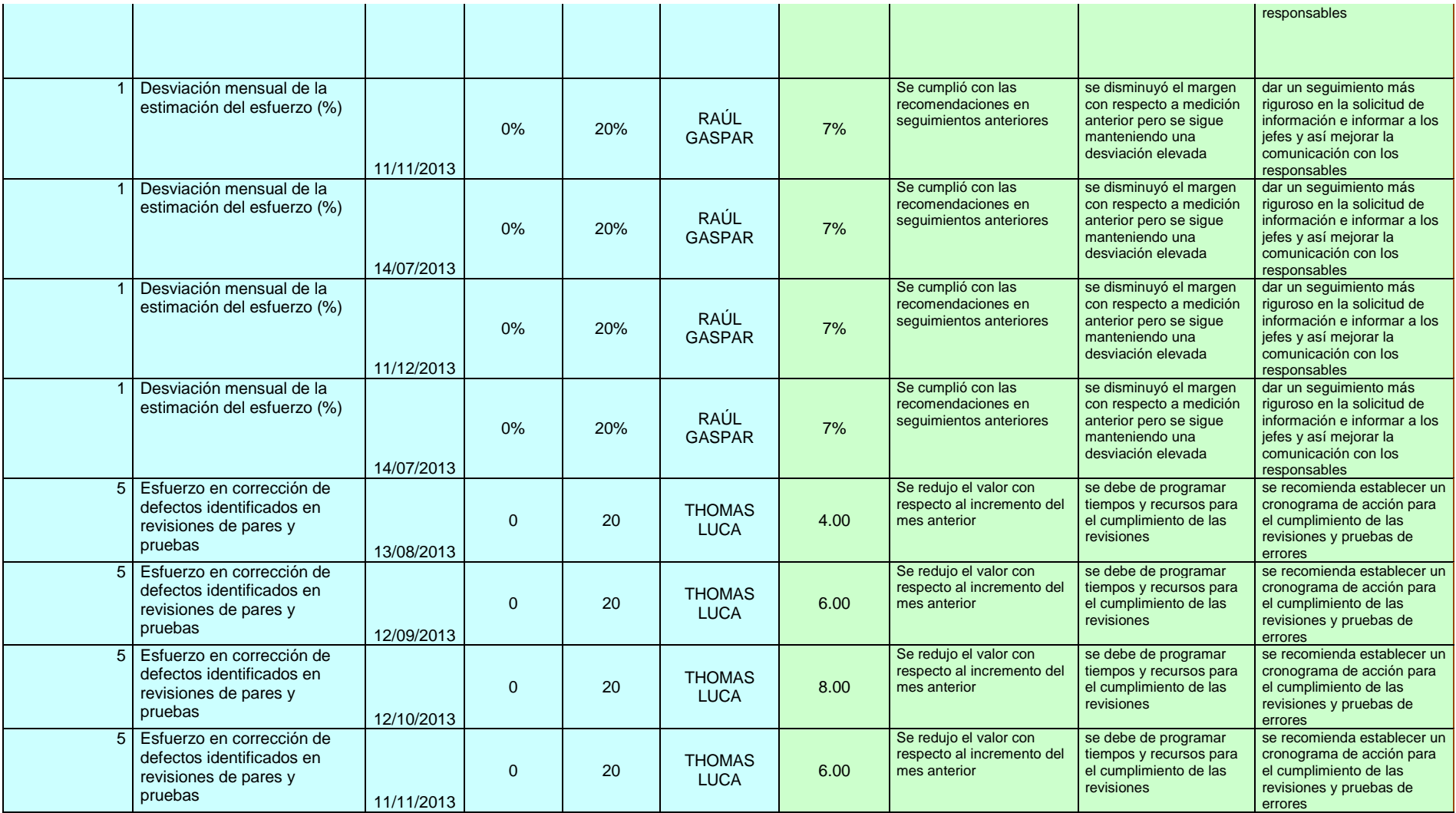

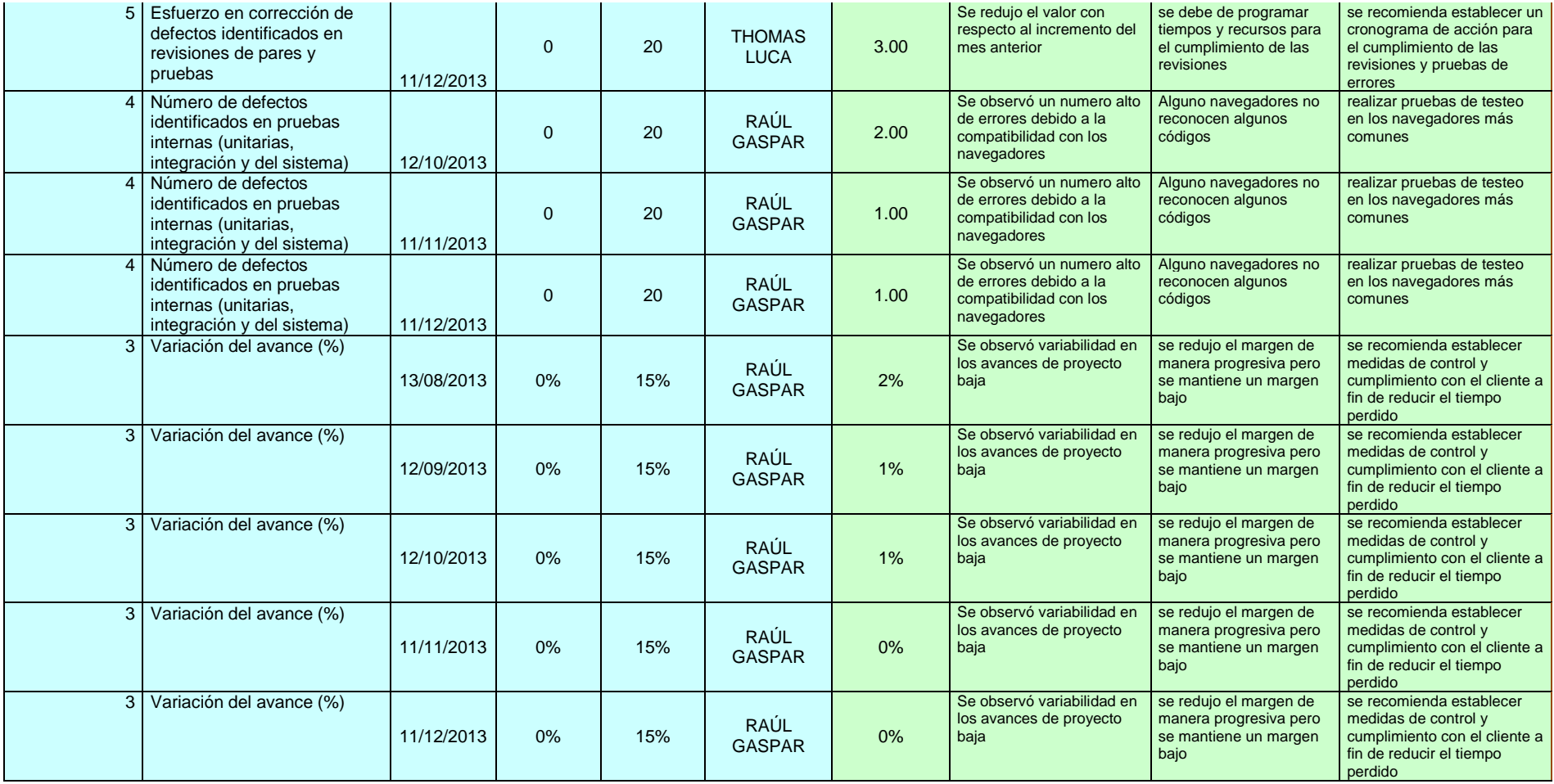

Fuente: Elaboración propia.

# **INFORME DE RESULTADO DE MÉTRICAS AL 13-12-2013**

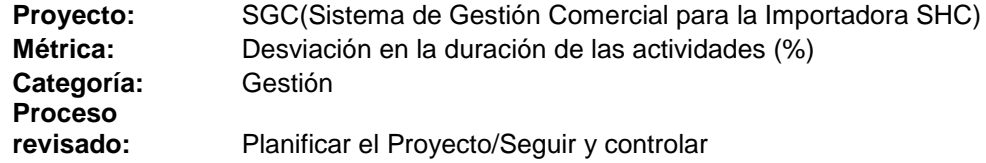

#### **TABLA N° 84: MÉTRICA DESVIACIÓN EN LA DURACIÓN DE LAS ACTIVIDADES**

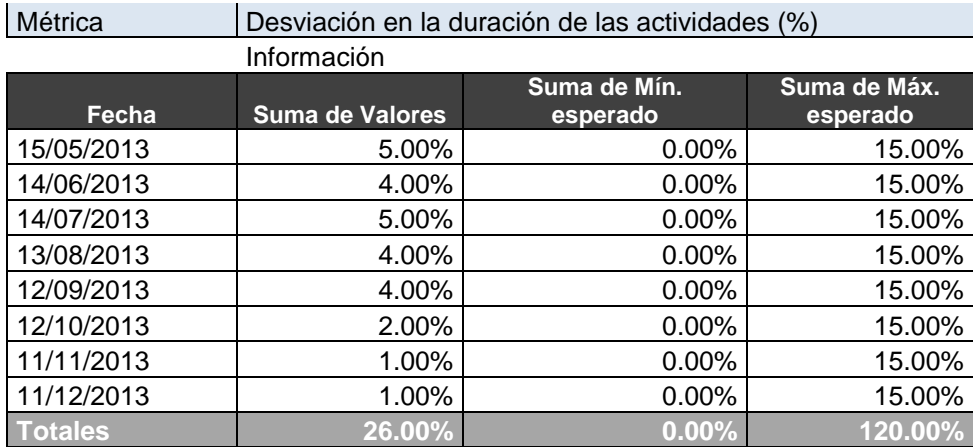

#### **GRÁFICO N° 68: DESVIACIÓN EN LA DURACIÓN DE LAS ACTIVIDADES**

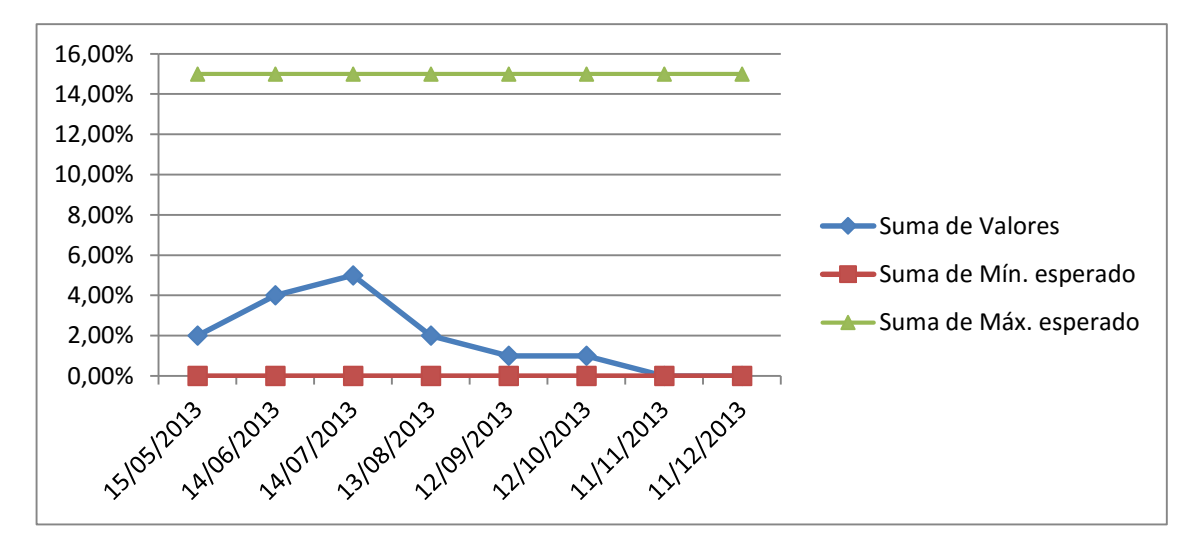

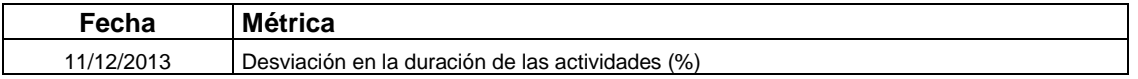

#### **Observaciones**

Se mantuvo el mismo %, se espera poder reducir aún más los márgenes

#### **Interpretación**

la demora en los tiempos de reunión y el envió de información crea variabilidad en los tiempos lo que crea márgenes en los cumplimientos

#### **Recomendación**

se recomienda establecer medidas de control con los equipo de trabajo a fin de reducir las brechas

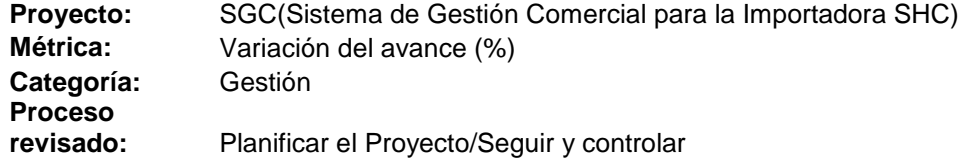

#### **TABLA N° 85: MÉTRICA VARIACIÓN DEL AVANCE**

| Métrica        |                        |                       |                       |
|----------------|------------------------|-----------------------|-----------------------|
|                |                        |                       |                       |
| Fecha          | <b>Suma de Valores</b> | Suma de Mín. esperado | Suma de Máx. esperado |
| 15/05/2013     | 2.00%                  | $0.00\%$              | 15.00%                |
| 14/06/2013     | 4.00%                  | $0.00\%$              | 15.00%                |
| 14/07/2013     | 5.00%                  | $0.00\%$              | 15.00%                |
| 13/08/2013     | 2.00%                  | $0.00\%$              | 15.00%                |
| 12/09/2013     | 1.00%                  | $0.00\%$              | 15.00%                |
| 12/10/2013     | 1.00%                  | $0.00\%$              | 15.00%                |
| 11/11/2013     | $0.00\%$               | $0.00\%$              | 15.00%                |
| 11/12/2013     | $0.00\%$               | $0.00\%$              | 15.00%                |
| <b>Totales</b> | $15.00\%$              | $0.00\%$              | 120.00%               |

 **GRÁFICO N° 69: VARIACIÓN DEL AVANCE**

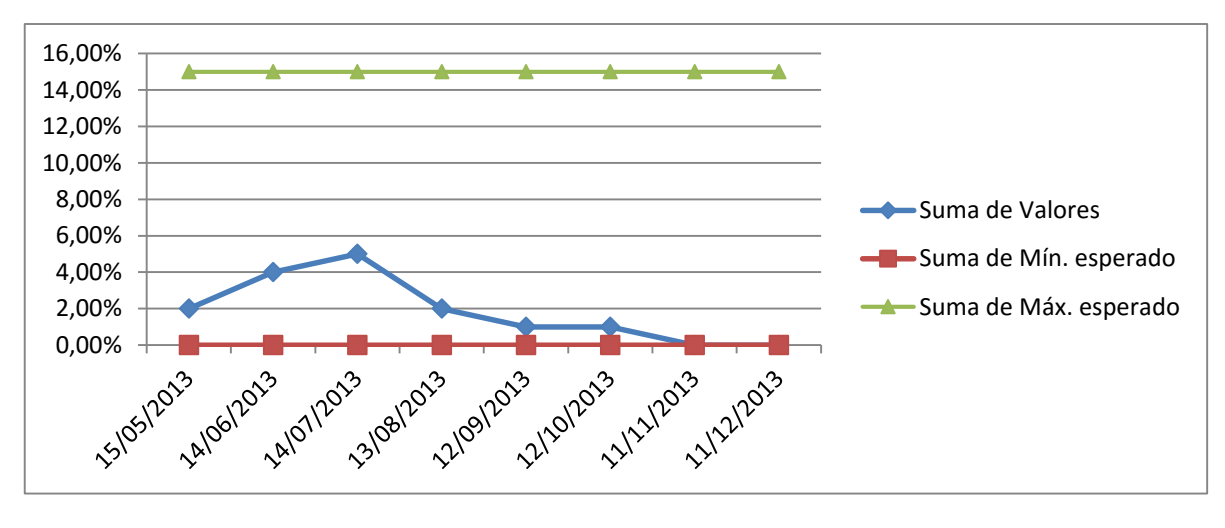

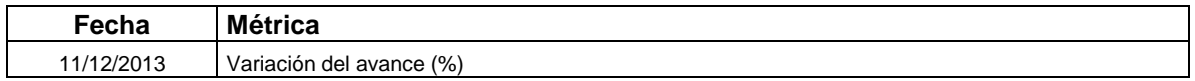

#### **Observaciones**

Se observó variabilidad en los avances de proyecto baja

#### **Interpretación**

se redujo el margen de manera progresiva pero se mantiene un margen bajo

#### **Recomendación**

se recomienda establecer medidas de control y cumplimiento con el cliente a fin de reducir el tiempo perdido

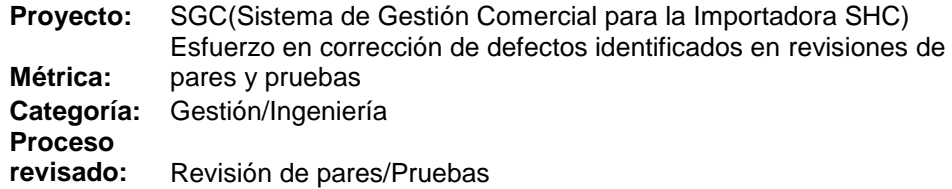

#### **TABLA N° 86: MÉTRICA VARIACIÓN DEL AVANCE**

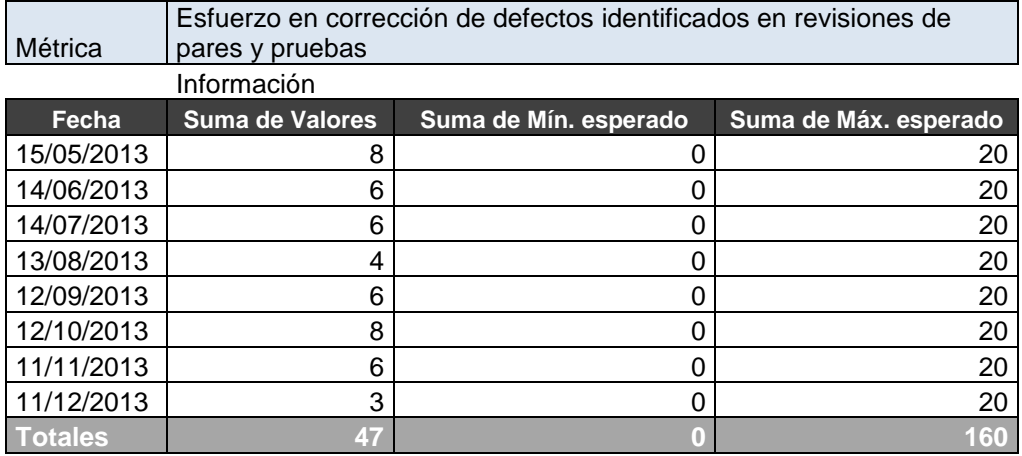

#### **GRÁFICO N° 70: ESFUERZO EN CORRECCIÓN DE DEFECTOS IDENTIFICADOS**

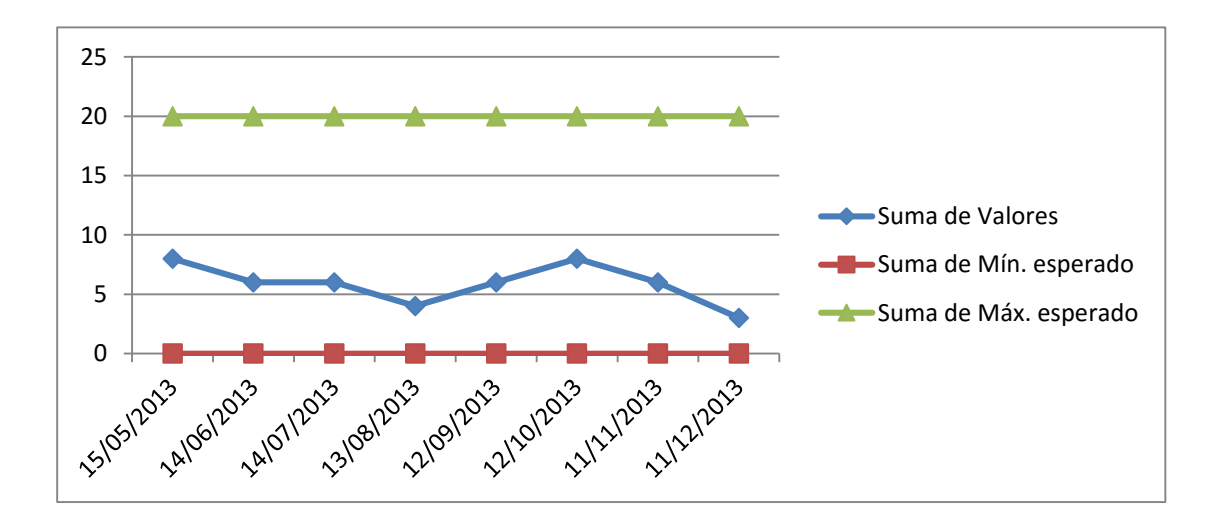

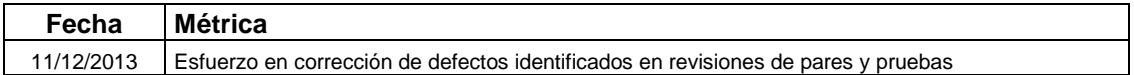

#### **Observaciones**

Se redujo el valor con respecto al incremento del mes anterior

#### **Interpretación**

se debe de programar tiempos y recursos para el cumplimiento de las revisiones

#### **Recomendación**

se recomienda establecer un cronograma de acción para el cumplimiento de las revisiones y pruebas de errores

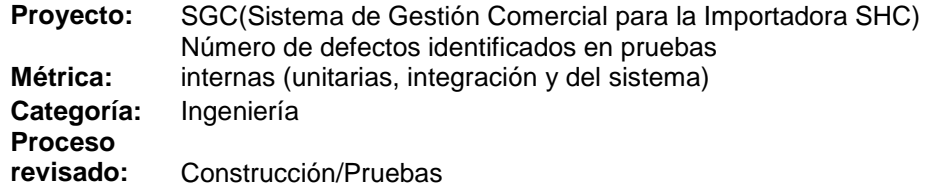

#### **TABLA N° 87: MÉTRICA INTERNAS**

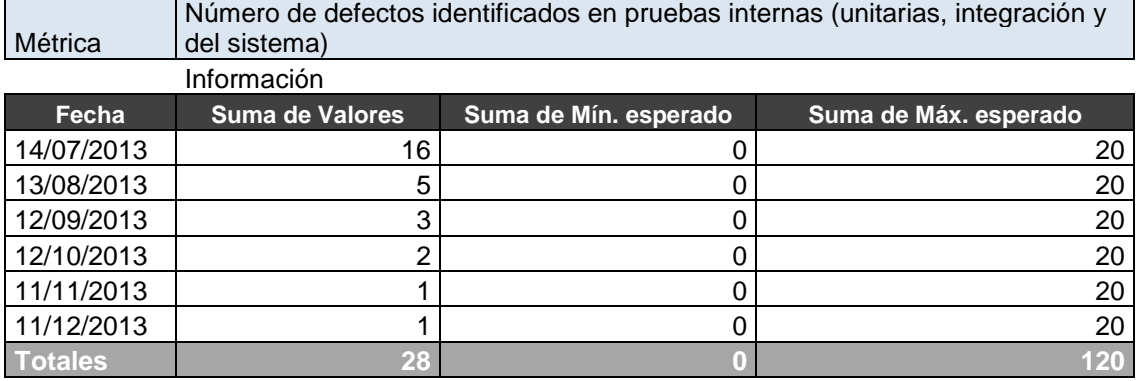

#### **GRÁFICO N° 71: NÚMERO DE DEFECTOS IDENTIFICADOS EN PRUEBAS INTERNAS**

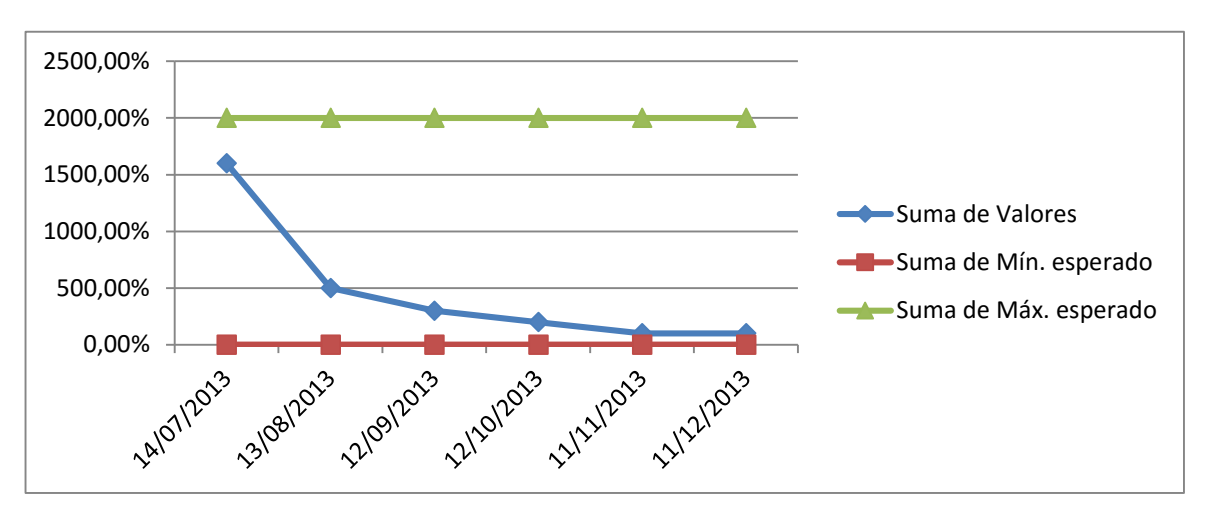

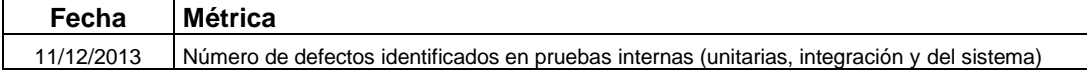

#### **Observaciones**

Se observó un numero alto de errores debido a la compatibilidad con los navegadores **Interpretación** 

Alguno navegadores no reconocen algunos códigos

#### **Recomendación**

realizar pruebas de testeo en los navegadores más comunes

# **CAPÍTULO VI EVALUACIÓN DE RESULTADOS**

#### **6.1. Indicadores Claves de Éxito del Proyecto.**

INDICADOR 1: Desviación mensual del Costo Estimado (%).

#### **TABLA N° 88: INDICADOR MENSUAL COSTO ESTIMADO**

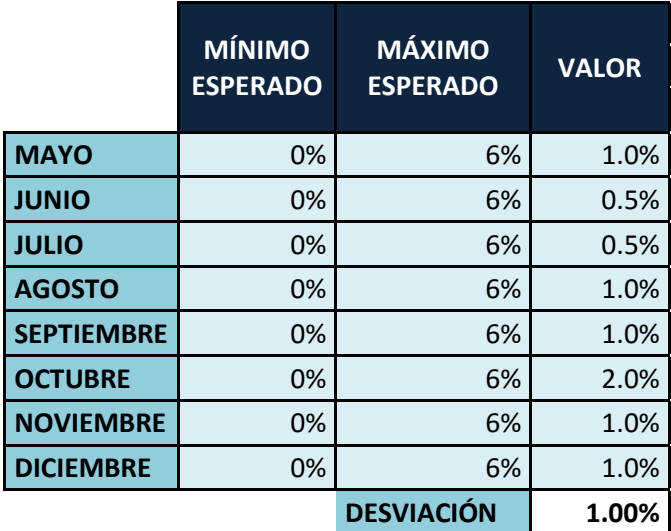

#### **Conclusión:**

**El porcentaje de la desviación mensual del Costo Estimado fue de 1%, lo que indica que la desviación se encuentra dentro de los parámetros establecidos de 0% como mínimo y 6% como máximo esperado.**

INDICADOR 2: Desviación de dedicación del Jefe de Proyecto (%).

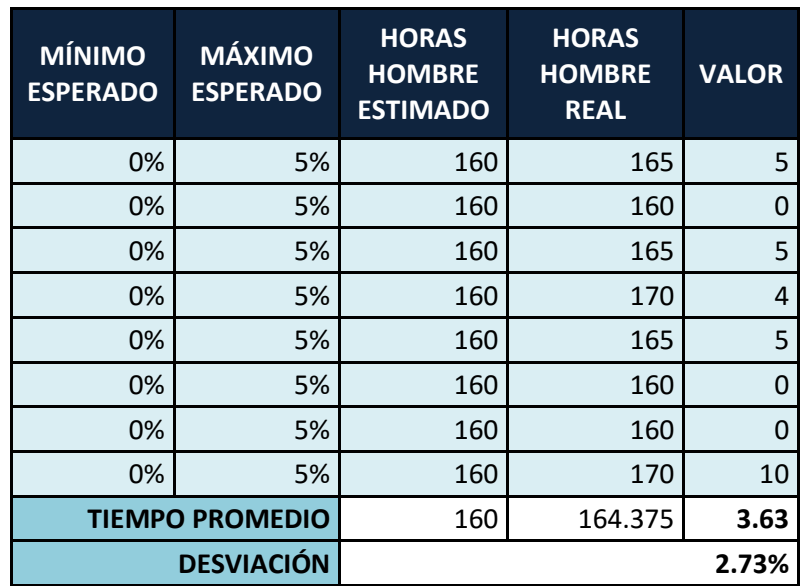

## **TABLA N° 89: INDICADOR DEDICACIÓN DEL JEFE DE PROYECTOS**

**Conclusión:**

**El porcentaje de la desviación de dedicación del Jefe de Proyecto fue de 2.73%, lo indica que la desviación se encuentra dentro de los parámetros establecidos de 0% como mínimo y 5% como máximo esperado.**

**6.2. Indicadores Claves de Éxito del Producto.**

#### **TABLA N° 90: INDICADOR TIEMPO ESTIMADO EN GENERAR UNA COTIZACIÓN**

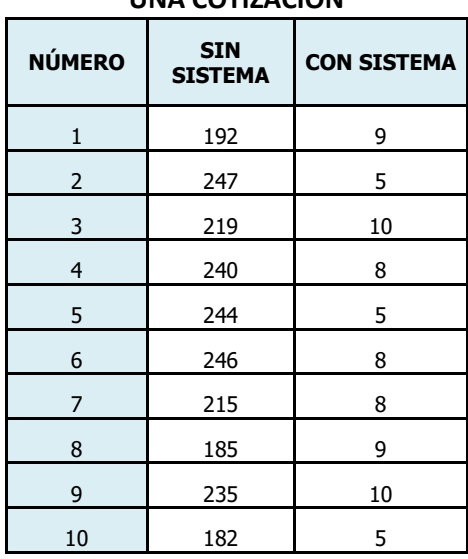

# **TIEMPO ESTIMADO EN GENERAR UNA COTIZACIÓN**

*Tiempo de atención de una consulta (Tiempo en minutos) Antes 220.5 Después 7.7 Diferencia de media 212.8 Representa una mejora del cumplimiento del KPI en 97%*

*Observamos que la media del tiempo de generar una cotización sin el sistema es de 220.5 minutos y con el sistema 7.7 minutos, lo que hace una diferencia de medias de 212.8 minutos; lo que represente el 97% de eficiencia del sistema que ha sido significativo el proceso de generar una cotización.*

#### **TABLA N° 91: INDICADOR TIEMPO ESTIMADO DEL CONTROL Y SEGUIMIENTO**

#### **TIEMPO ESTIMADO DEL CONTROL Y SEGUIMIENTO DE LA GESTIÓN COMERCIAL**

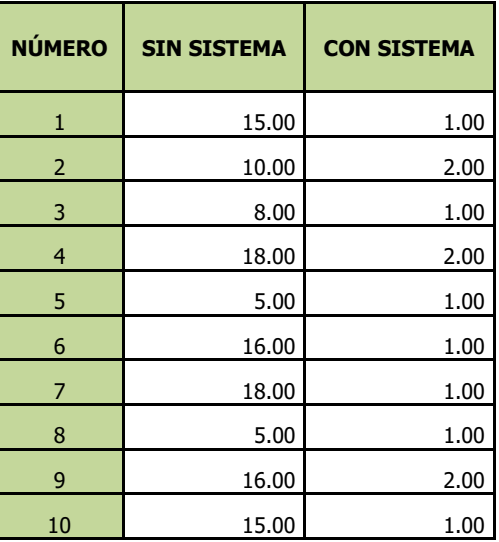

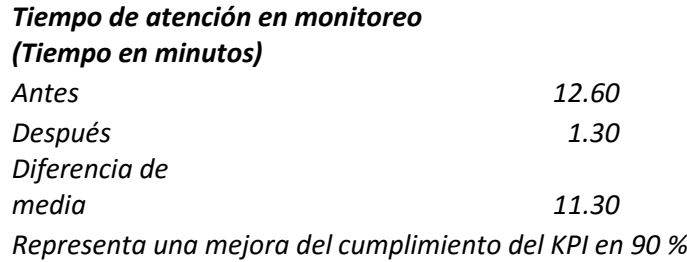

*Observamos que la media del tiempo del control y seguimiento de la gestión comercial sin el sistema es de 12.60 minutos y con el sistema 1.30 minutos, lo que hace una diferencia de medias de 11.30 minutos; lo que represente el 90% de eficiencia del sistema que ha sido significativo el proceso del control y seguimiento de la gestión comercial.*

#### **TABLA N° 92: INDICADOR PRODUCTIVIDAD DE LOS ASESORES DE VENTAS**

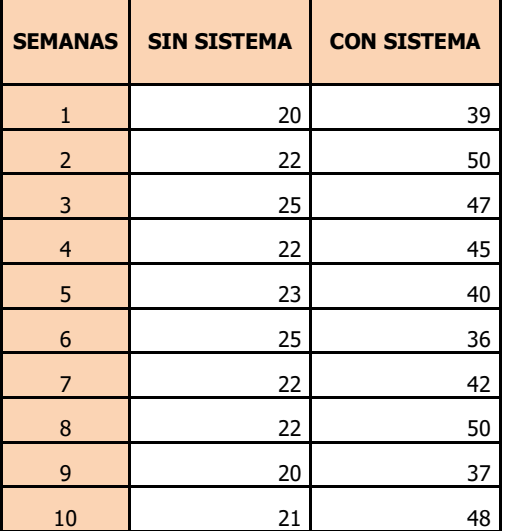

#### **CANTIDAD DE VENTAS REALIZADAS POR LOS ASESORES DE VENTAS**

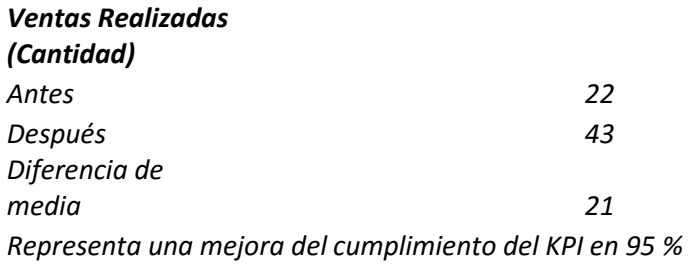

*Observamos que la media de la venta semanal realizada sin el sistema es de 22 y con el sistema 43, lo que hace una diferencia de medias de 21; lo que represente el 95% de productividad del asesor de ventas gracias al Sistema de Gestión Comercial.*

## **TABLA N° 93: COMPARACIÓN ENTRE EL AS-IS VS TO-BE**

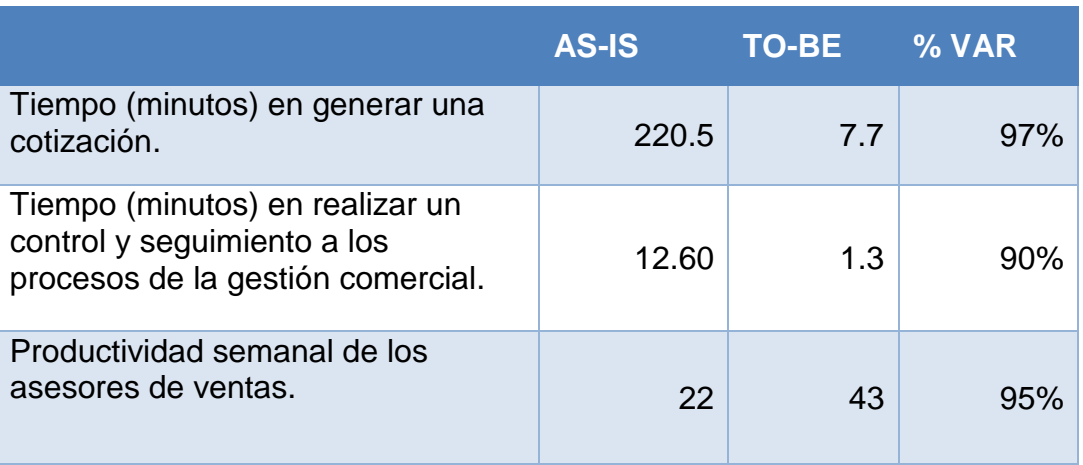

#### **AS-IS VS TO-BE**

# **CAPÍTULO VII CONCLUSIONES Y RECOMENDACIONES**

#### **7.1. Conclusiones.**

- Con el presente proyecto se logro mejorar los tiempos promedios en la generación de una cotización en 7.7 minutos, lo que anteriormente podía demoraba un promedio 220.5 minutos, siendo una reducción del 97% en el tiempo para generar una cotización.
- Se logro reducir los tiempos promedios en realizar un control y seguimiento a los procesos de la gestión comercial en 1.3 minutos lo que anteriormente podía demoraba un promedio 12.60 minutos, siendo una reducción del 90% en el control y seguimiento a los procesos de la gestión comercial.
- Se logro incrementar en promedio la productividad de los asesores de ventas en 43 ventas realizadas por semana, lo que anteriormente sin el sistema era de 22 ventas realizadas por semana, siendo un incremento del 95% de ventas realizadas.

#### **7.2. Recomendaciones.**

- a. Apoyo de la Gerencia General para la Implementación del Sistema de Gestión Comercial SGC, para poder tener éxito en la construcción de la herramienta.
- b. Capacitar al personal en el uso del Sistema de Gestión Comercial y manual para usuario.
- c. Dar mantenimiento preventivo a los equipos.
- d. Realizar copias de seguridad cada 7 días.
- e. Mantener informado al personal sobre la implementación del Sistema de Gestión Comercial SGC.

# **GLOSARIO DE TÉRMINOS**

# **A. Del Proyecto de Investigación.**

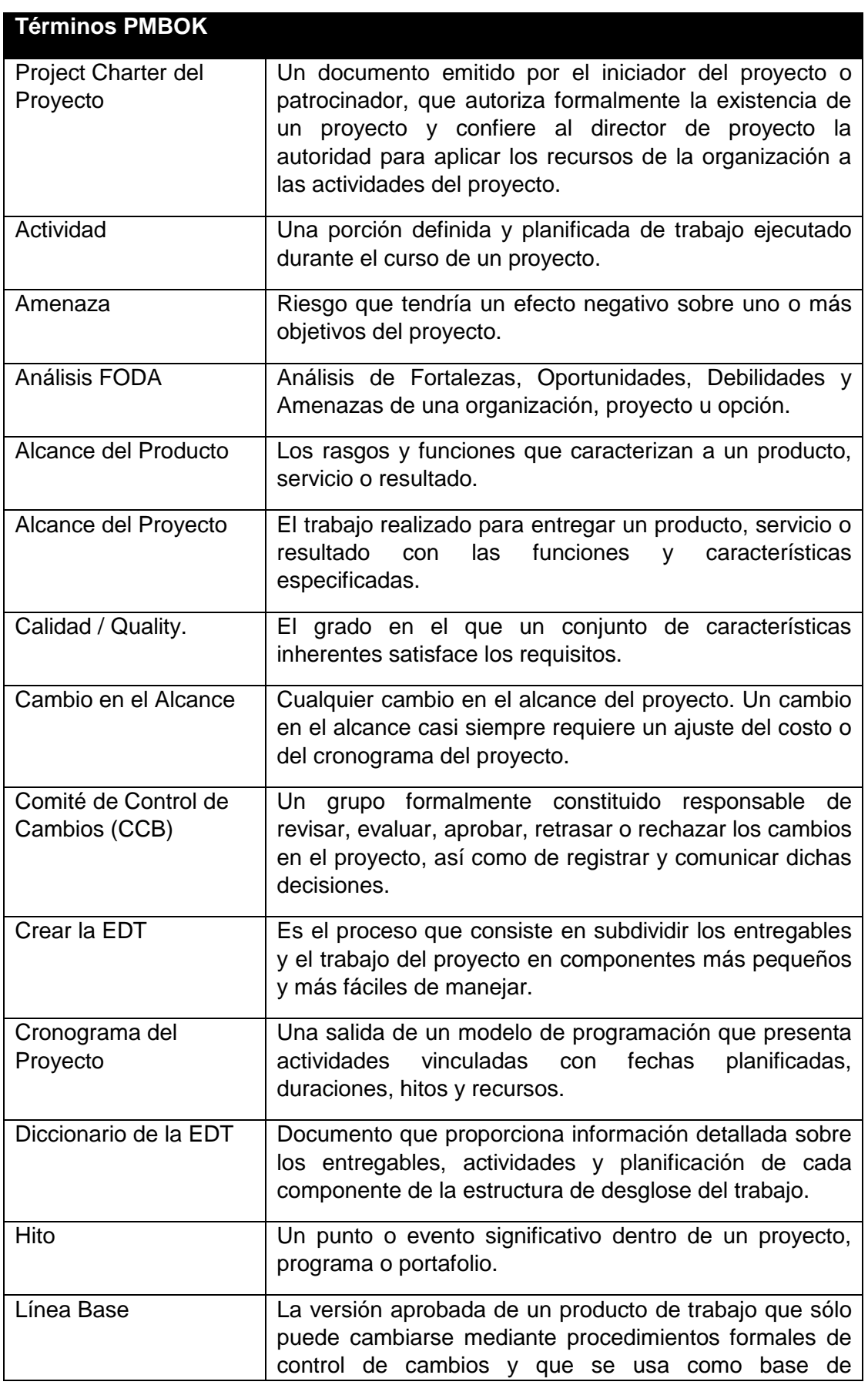

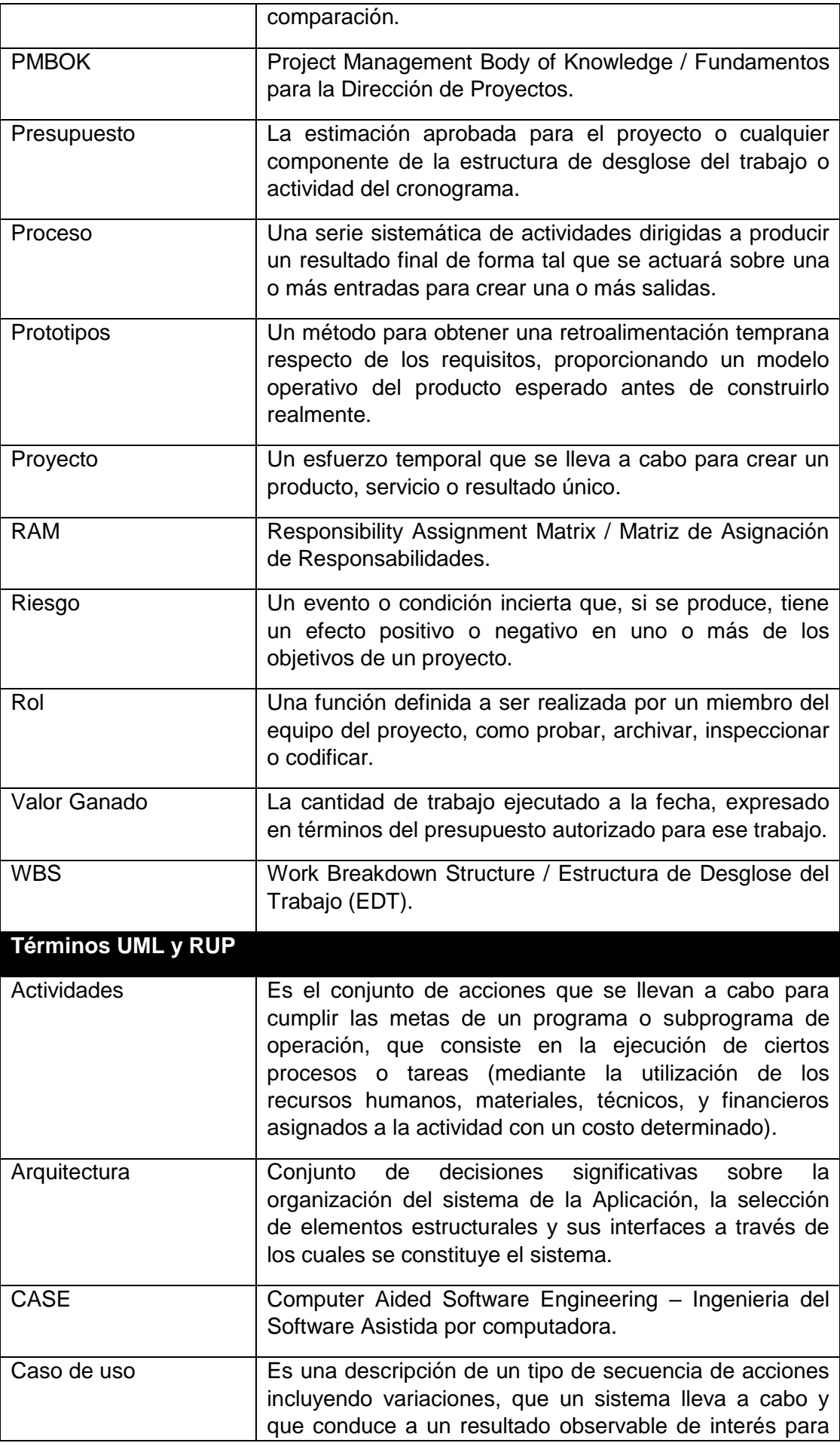

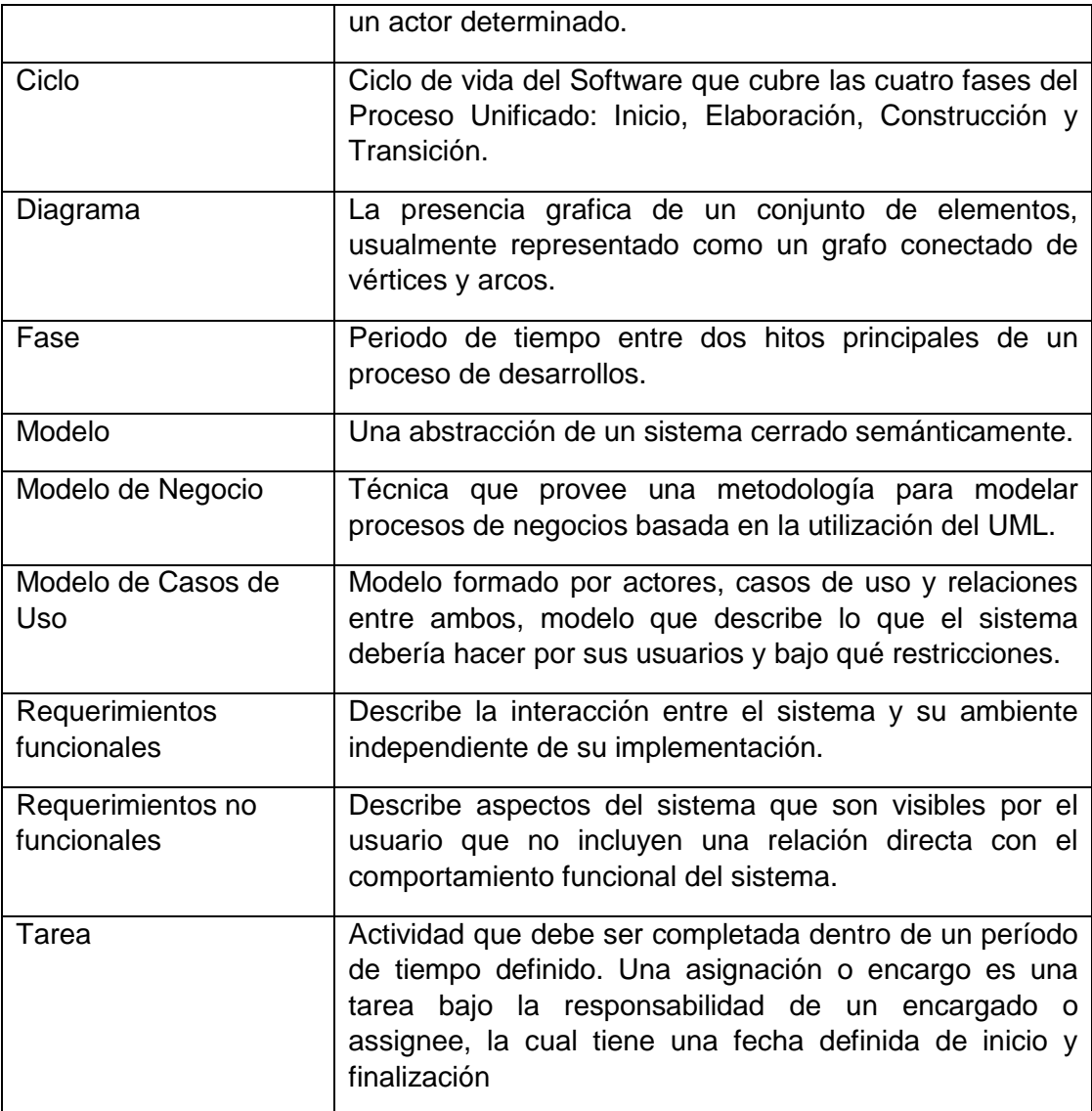

#### **B. Del Producto**

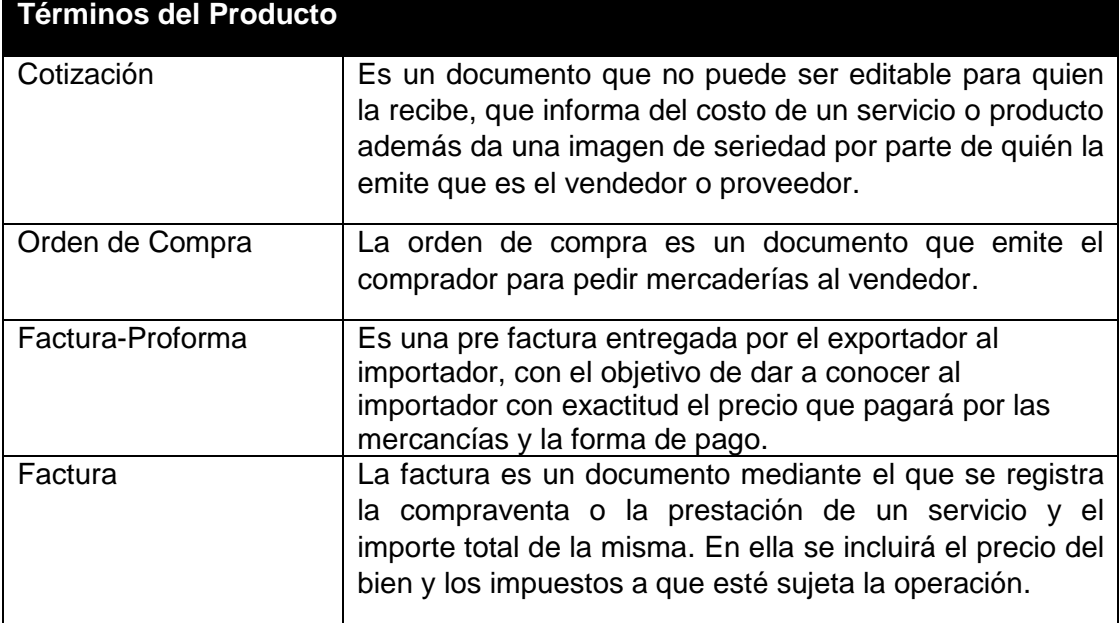

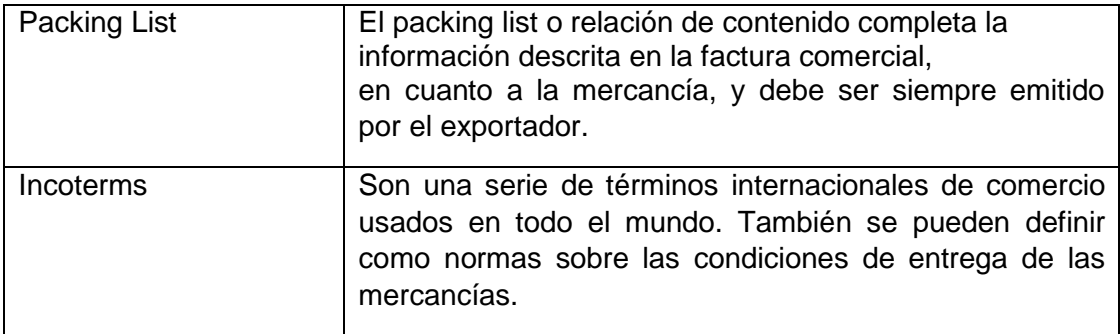

# **BIBLIOGRAFÍA**

- Dharma Consulting (2012). Dharma Consulting Especialistas en Project Management. Recuperado el 2012 de [Http://dharmacon.net/](http://dharmacon.net/)
- Lledo. Pablo (2013) Director de Proyectos. Como aprobar el examen PMP sin morir en el intento - 5ta edición.
- Project Management Institute. A Guide to the Project Management Body of Knowledge (PMBOK® Guide) – Fifth Edition.
- Anton Zandhuis, Paul Snijder, Thomas Wuttke. El Compañero de Bolsillo de la Guía del PMBOK 5ta Edición.
- Diseño y Modelación de un Proyecto de Software Utilizando el lenguaje UML: <http://www.monografias.com/trabajos28/proyecto-uml/proyecto-uml.shtml#arquit>
- Gestión de Proyectos: [es.wikipedia.org/wiki/Tarea\\_\(gestion\\_de\\_proyectos\)](es.wikipedia.org/wiki/Tarea_(gestion_de_proyectos))
- Estructura de desglose de trabajo ETD: [http://www.academia.edu/6029277/Presto\\_Estructura\\_de\\_Desglose\\_del\\_Trabajo\\_](http://www.academia.edu/6029277/Presto_Estructura_de_Desglose_del_Trabajo_EDT_1) [EDT\\_1](http://www.academia.edu/6029277/Presto_Estructura_de_Desglose_del_Trabajo_EDT_1)
- Project Management Institute, Guía de los Fundamentos de la Dirección de Proyectos 3era Edición.
#### **ANEXOS**

- **1. ANEXO DEL PROYECTO DE INVESTIGACIÓN.**
	- **21.2. INICIACIÓN.**

**Formato 1: Project Charter del Proyecto**

# **[LOGO PROVEEDOR]**

# **Proyecto [SGC]** [SGC]

# **Project Charter del Proyecto**

Versión 1.0

**Elaborado por:** [Nombre Jefe de Proyecto]

**Rol:** Jefe de Proyecto

**Julio, 2013**

# **CONTROL DE VERSIONES**

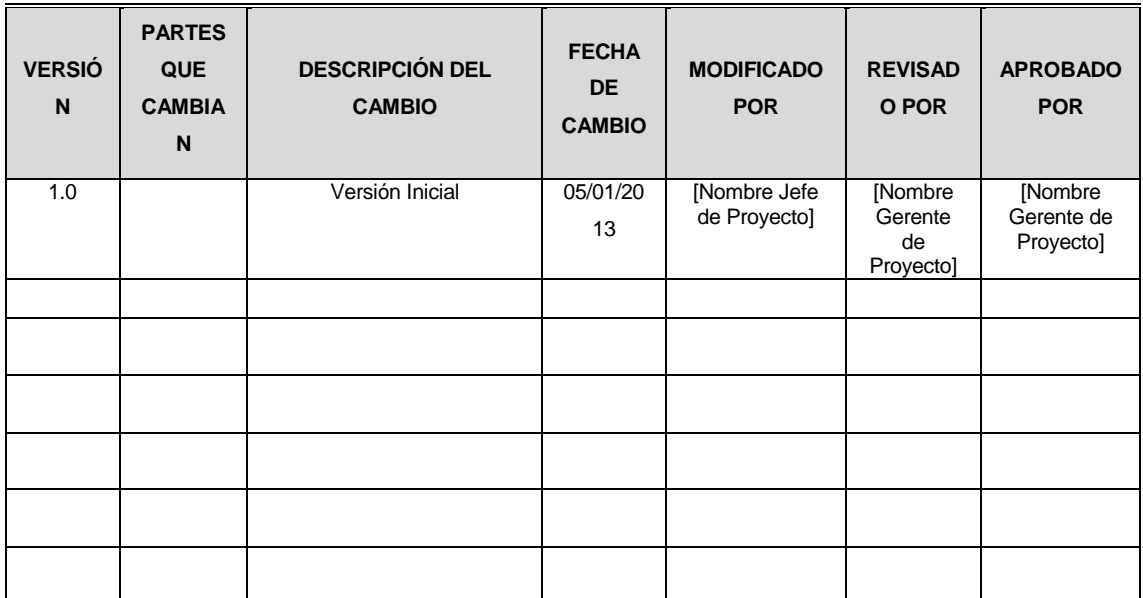

# **TABLA DE CONTENIDOS**

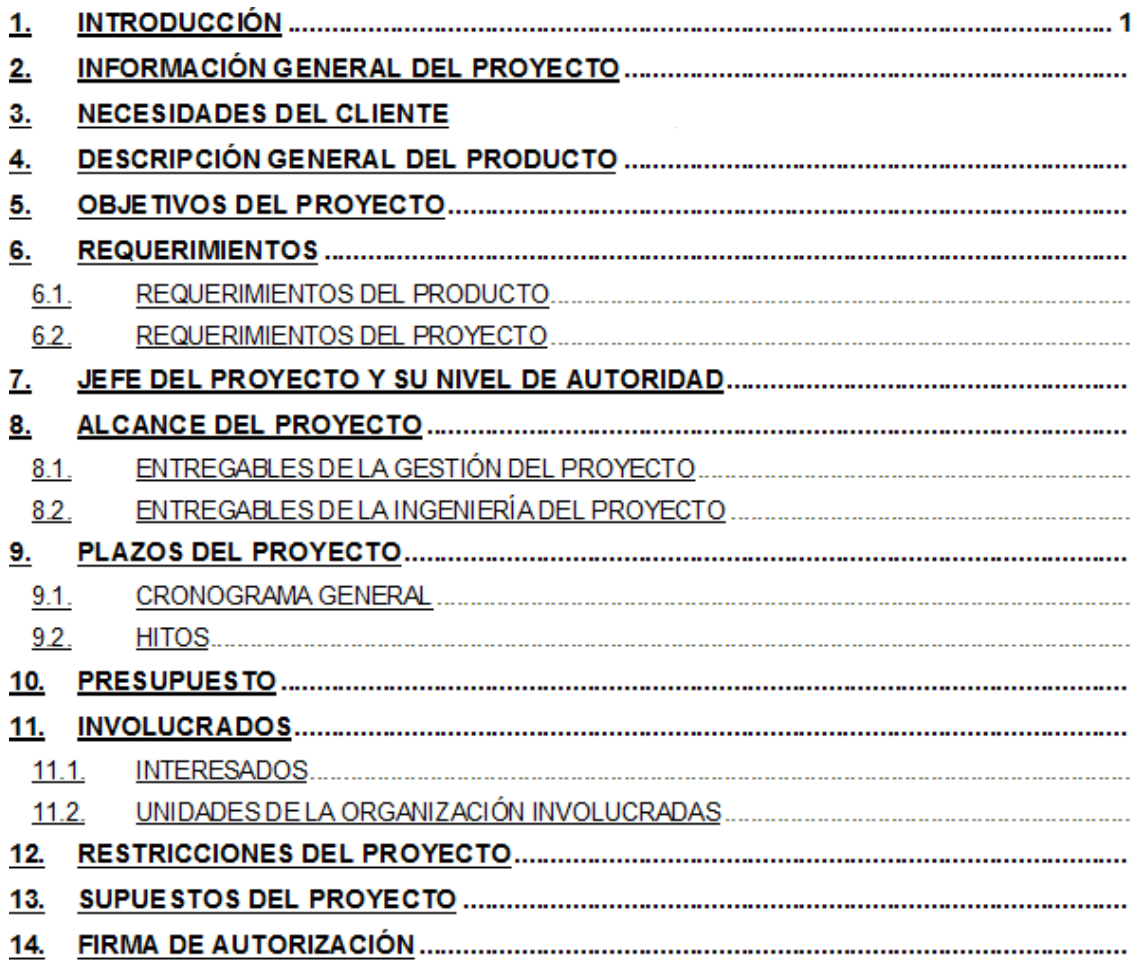

# **INTRODUCCIÓN**

[Breve introducción del objetivo del presente documento] Ejemplo:

El Project Charter del Proyecto formaliza el inicio del proyecto de tal manera las organizaciones e involucrados en el mismo acepten los lineamientos que regirán el desarrollo del proyecto y que están expresados en el presente documento.

#### **INFORMACIÓN GENERAL DEL PROYECTO**

[Datos principales del proyecto]

Ejemplo:

**Nombre del Proyecto:** [Sistema de Gestión Documentaria Virtual] – [SGDV] **Patrocinador:** [Sponsor que autoriza el proyecto – Nombre – Empresa - Cargo] **Proveedor:** [Nombre Empresa Proveedora del Proyecto] **Presentado por:** [Nombre Jefe de Proyecto]

**Fecha de Presentación:** jueves 13 de julio de 2013

# **DESCRIPCIÓN DEL PROYECTO - NECESIDADES DEL CLIENTE**

[¿Qué, Quién, Cómo, Cuándo y Dónde?]

Ejemplo:

En los últimos meses el área de aseguramiento de calidad ha descubierto que la atención de órdenes de pedidos respecto al producto XYZ ha tomado en promedio diez veces más tiempo que la competencia. El análisis previo del área de calidad determinó que el motivo se debe a que los procesos seguidos para la atención de órdenes no están integrados y ello origina una serie de demoras acumuladas en cada proceso. El propósito de este proyecto es realizar un Sistema integrado de Atención de órdenes que automatice e integre todos los procesos y permita la mejora en el tiempo de respuesta en la atención de órdenes.

# **DEFINICIÓN - DESCRIPCIÓN GENERAL DEL PRODUCTO DEL PROYECTO**

[Breve descripción del producto, servicio o capacidad a generar]

Ejemplo:

SOLUCIÓN MODERNA, INTEGRADA Y FLEXIBLE.

La nueva solución debe estar basada en tecnología web, ser descentralizada a nivel de servidores y Web Enabled a nivel de estación de trabajo.

Debe permitir la construcción de transacciones a partir de un generador de código de alto nivel, que permita reducir las labores de programación

#### PERMITIR LA EJECUCIÓN DE LAS TRANSACCIONES

Tanto las transacciones descritas en el Anexo N° 1-A.2 de las Bases Integradas de la Licitación Pública Nº LP-0078-2012-ABC, así como sus extornos deberán poder ejecutarse en el nuevo sistema.

La comunicación entre el servidor de las agencias debe ser vía XYZ.

La solución deberá usar un manejador de Bases de Datos en las Agencias.

Etc.

PERMITIR LA INTEGRACIÓN CON EL SISTEMA DE SEGURIDAD DE LA EMPRESA.

La nueva solución debe poseer un módulo de seguridad que permita la administración de usuarios y perfiles en modo centralizado y estar integrada al Sistema de Seguridad corporativo de la empresa ABC.

El Sistema debe integrarse con el Sistema Centralizado de Seguridad Criptográfica de la empresa ABC.

PERMITIR LA CONSULTA DE FIRMAS Y SU CAPTURA DE FIRMAS DE MANERA DESCENTRALIZADA.

La Solución de Firmas debe estar integrada con el Sistema de Atención en Ventanillas.

La Solución de Firmas deberá permitir la habilitación de Centros de Captura.

Se deberán migrar los repositorios de firmas actuales a la nueva solución.

# **OBJETIVOS DEL PROYECTO**

[Metas hacia las cuales se debe dirigir el trabajo del proyecto en términos de la triple restricción (Alcance, Tiempo, Costo).]

[Objetivo que representa la visión del proyecto. Debe ser expresado mediante un verbo, un resultado, una fecha y una medida]

Ejemplo:

- El sistema desarrollado debe satisfacer los requerimientos especificados en el Plan de Trabajo y Descripción del Servicio proporcionados por [Empresa proveedora].
- El proyecto debe terminar en el plazo especificado en el Plan de Trabajo y Descripción del Servicio proporcionado por [Empresa proveedora] o en el nuevo tiempo calculado según la Gestión del Cambio.
- El proyecto debe terminar dentro del presupuesto especificado en el Plan de Trabajo y Descripción del Servicio proporcionado por [Empresa proveedora] o en el nuevo presupuesto calculado según la Gestión del Cambio.

#### **FINALIDAD DEL PROYECTO**

[Fin último, propósito general, u objetivo de nivel superior por el cual se ejecuta el proyecto. enlace con programas, portafolios, o estrategias de la organización.]. Sección opcional. Ejemplo:

El propósito general del proyecto es formar parte del programa nacional de integración de Sistemas contables de entidades públicas relacionadas al sector minero que se está llevando a

cabo en todas las entidades gubernamentales mineras con miras a implantarse a fines del presente año. Este programa va alineado al objetivo estratégico nacional minero contable promovido por el Estado Peruano.

# **JUSTIFICACIÓN DEL PROYECTO**

[Motivos, razones, o argumentos que justifican la ejecución del proyecto:

Justificación Cualitativa:

Justificación Cuantitativa: (Flujo de Ingresos, Flujo de Egresos, VAN, TIR, RBC)] Ejemplo:

Este proyecto se está realizando para prevenir una creciente insatisfacción del cliente. Nosotros esperamos que la satisfacción del cliente mejorado incrementará los ingresos de la empresa el primer año en al menos \$200000 dólares debido al menor número de llamadas del cliente. Como segundo beneficio esperamos que el proyecto generará nuevas ideas de mejora de atención al cliente.

# **REQUERIMIENTOS - REQUISITOS**

#### **REQUERIMIENTOS DEL PRODUCTO**

[Descripción de requerimientos funcionales, no funcionales, de calidad]

Requerimientos funcionales: Requerimientos relacionados al negocio del cliente.

Requerimientos no funcionales: Requerimientos propios del Sistema o del Personal del Sistema, ejemplo, escalabilidad, seguridad, etc.

Ejemplo:

El producto [ABC], que permitirá satisfacer la necesidad del negocio, este compuesto por los siguientes subsistemas:

- A. Subsistema de registro y seguimiento de expedientes correspondiente a los procesos [ABC] (y otros relacionados) de la [ABC]; orientado a que los trámites se realicen de la manera más expeditiva posible.
- B. Subsistema de registro y seguimiento de información operativa del [ABC] para la Dirección de Promoción y Estudios; orientado a mejorar los procesos de recopilación de la información técnica y económica de las empresas concesionarias del subsector.
- C. Subsistema de registro y seguimiento de programas de [ABC] ; orientado a recopilar datos relacionados con los estudios ambientales relacionados con el sector [ABC] .
- D. Subsistema de Consultas Analíticas, orientado a mejorar el proceso de toma de decisiones, proporcionando herramientas para el análisis de comportamientos y tendencias con manejo de información histórica para la [ABC] .
- E. Subsistema de mantenimiento de tablas.

#### **REQUERIMIENTOS DEL PROYECTO**

[Descripción de requerimientos relacionados a la ejecución del proyecto] Ejemplo:

- Tiempo: 10 meses ( 200 días útiles)
- ◆ Presupuesto: NS/. [ABC]
- El desarrollo del proyecto se realizará en las instalaciones de *EL PROVEEDOR*
- Utilizar los siguientes estándares tecnológicos:
	- Metodología de desarrollo Rational Unified Process
	- Lenguaje de modelamiento UML
	- Desarrollo basado en Web
	- Lenguaje de programación orientado a objetos .NET
	- Base de Datos Oracle 10g Enterprise Edition
	- Microsoft Analysis Services 2000 o superior
	- Microsoft Office 2000 o superior
	- Sistema Operativo Windows 2000 o superior

# **JEFE DEL PROYECTO Y SU NIVEL DE AUTORIDAD**

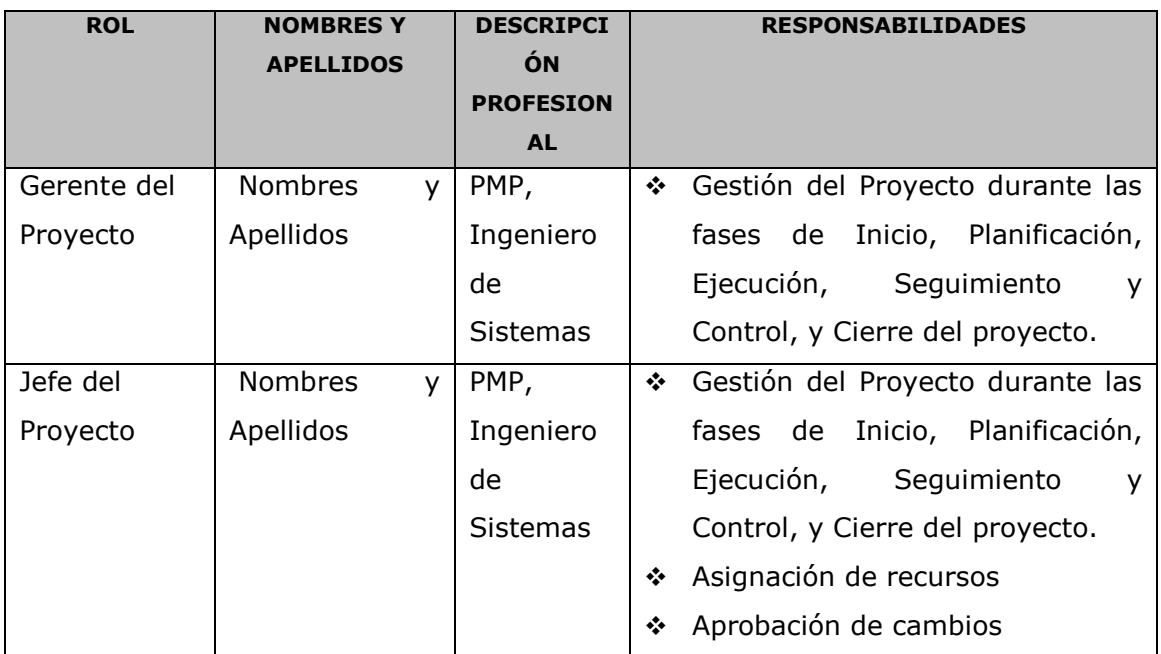

# **ALCANCE DEL PROYECTO**

[Entregables, productos de trabajo durante la ejecución del proyecto]

#### **ENTREGABLES DE LA GESTIÓN DEL PROYECTO**

- Project Charter del Proyecto
- Plan de Gestión del Proyecto
- Informe de Estado
- ❖ Acta de Reunión
- Solicitudes de Cambio
- Acta de Cierre del Proyecto
- Lista de riesgos
- Plan de desarrollo de la Aplicación.
- Plan de iteración
- Plan de gestión de requerimientos
- Plan de control de cambios
- Plan de pruebas
- Resultado de pruebas
- Plan de despliegue

#### **ENTREGABLES DE LA INGENIERÍA DEL PROYECTO**

- Visión
- Glosario
- Modelo de casos de uso
- Especificaciones suplementarias de la Aplicación.
- Documento de arquitectura de la Aplicación.
- Modelo de diseño
- Modelo de datos
- Código fuente
- Distribución de los ejecutables
- Material de entrenamiento
- Guía del usuario detallada y una ayuda en línea dentro del sistema
- Guía de instalación y configuración

#### **PLAZOS DEL PROYECTO**

#### **CRONOGRAMA GENERAL**

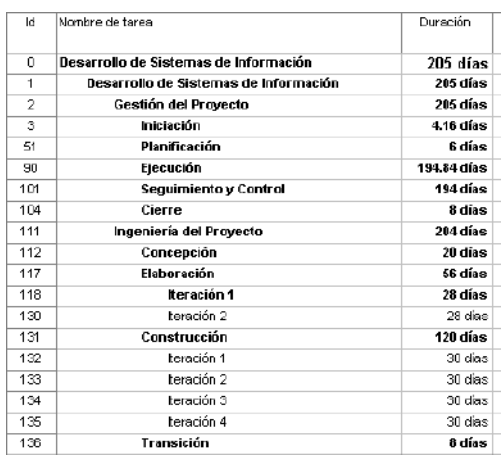

#### **HITOS**

Para el desarrollo del Proyecto, se han definido los siguientes hitos:

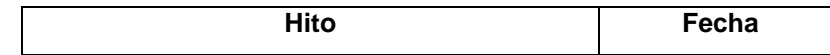

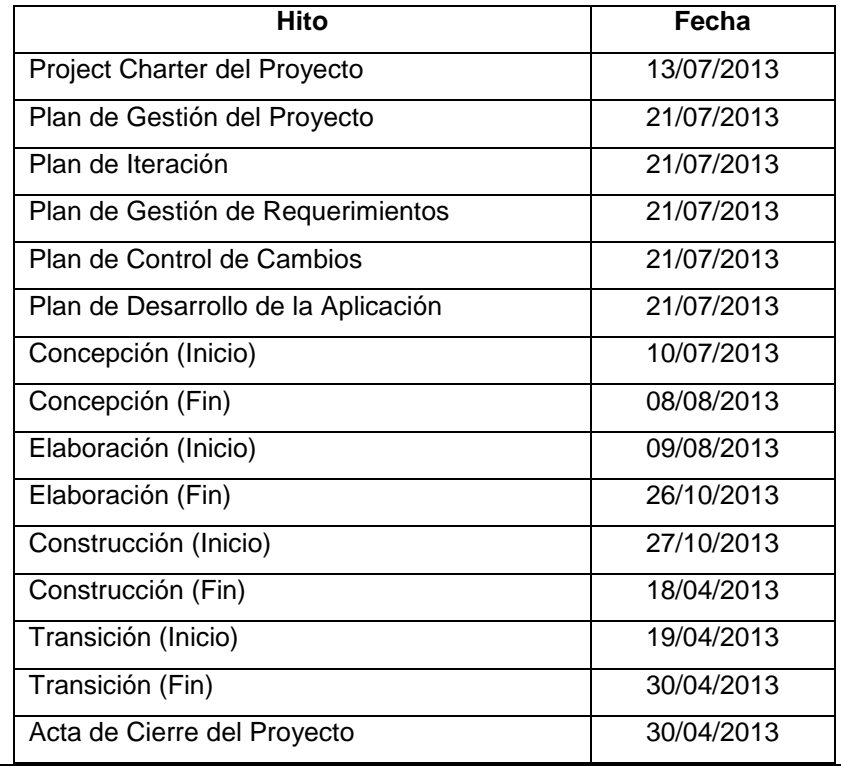

# **PRESUPUESTO**

El presupuesto para el presente proyecto es de NS/. 458,490.00 (Cuatrocientos cincuenta y ocho mil cuatrocientos noventa y 00/100 Nuevos Soles).

# **INVOLUCRADOS**

#### **INTERESADOS**

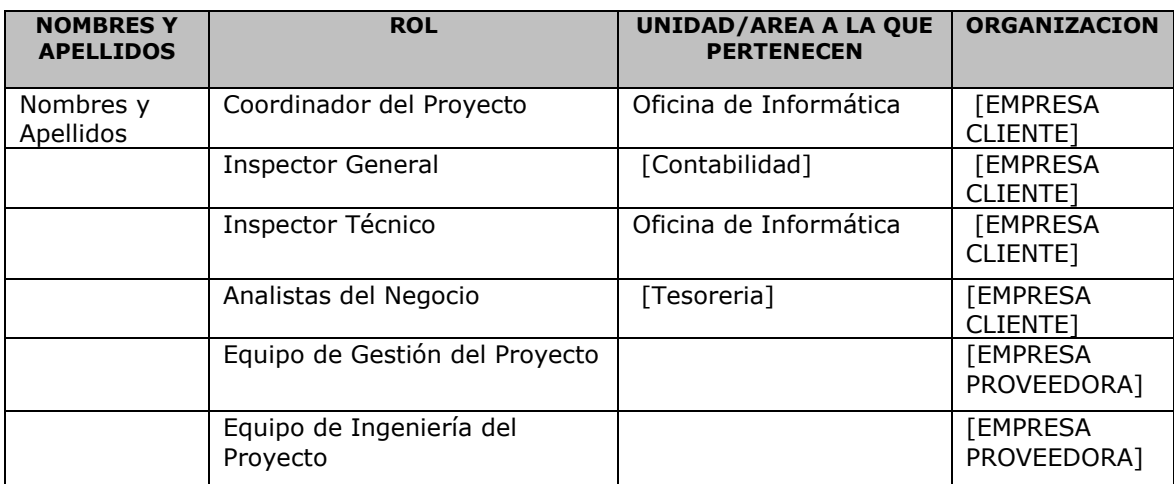

#### **UNIDADES DE LA ORGANIZACIÓN INVOLUCRADAS**

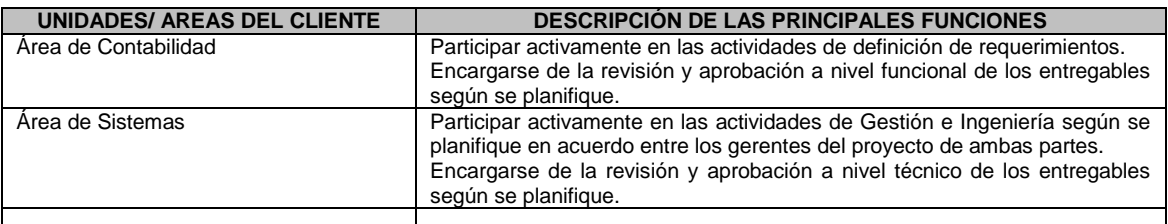

# **RESTRICCIONES DEL PROYECTO**

[Factores que limitan la ejecución del proyecto]

Ejemplo:

- Tiempo: Sujeto a la renovación del contrato
- Presupuesto: Sujeto a la bolsa de horas.

(Este presupuesto y tiempo podrían incrementarse sólo con una gestión de cambio aprobada entre ambas partes)

# **SUPUESTOS DEL PROYECTO**

[Factores que, para fines de planeamiento, se considera que van a ocurrir] Ejemplo:

- La Gerencia de Contabilidad y la Gerencia de Sistemas de ABC está involucrada y comprometida con el desarrollo del Sistema ABC.
- ABC proporcionará un equipo funcional permanente durante la ejecución del proyecto.
- El proyecto se ejecutará íntegramente en las instalaciones de ABC el análisis y el desarrollo, hasta la culminación del último entregable, luego de lo cual se procederá con el cierre formal del proyecto.
- Se llevarán a cabo reuniones de revisión parcial (entregas parciales) durante el desarrollo del sistema.

No se realizarán ajustes y/o cambios a los documentos entregables luego de ser aprobados. De ser necesario se deberá proceder con la gestión de cambio respectiva

# **FIRMA DE AUTORIZACIÓN**

Para dar la conformidad al inicio del proyecto, se requiere las firmas de las personas indicadas a continuación:

[Nombres y Apellidos] Jefe de Proyecto [Empresa proveedora]

[Nombres y Apellidos] Coordinador del Proyecto [Empresa Clente]

[Nombre Jefe de Proyecto] Jefe de Proyecto [Empresa proveedora]

[Nombres y Apellidos] Director General Asuntos Ambientales Mineros [Empresa Clente]

[Nombres y Apellidos] Director General de Electricidad [Empresa Clente]

[Nombres y Apellidos] Director General Asuntos Ambientales Energéticos [Empresa Clente]

**Fecha:** sábado, 28 de Mayo de 2013

# **Formato 2: Identificación de Interesados**

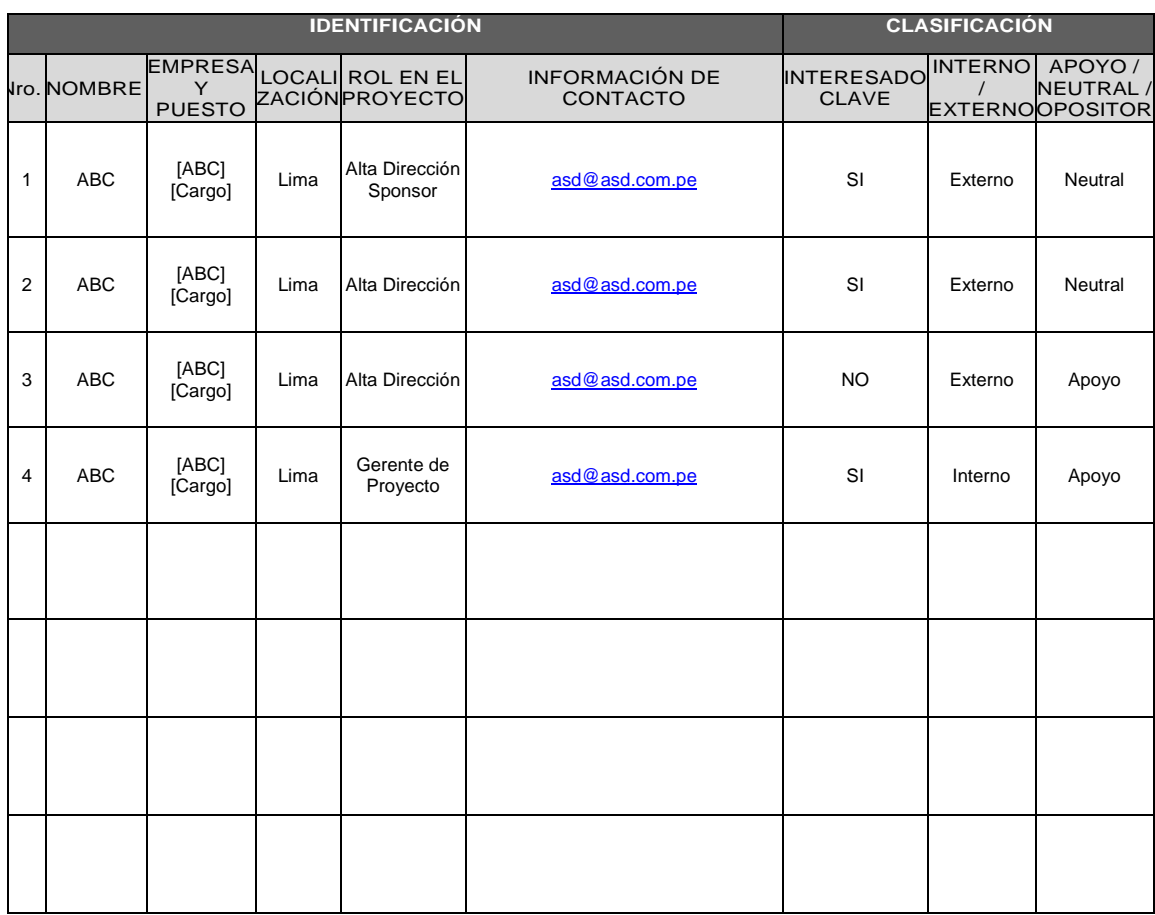

**Formato 3: Plan de Gestión del Proyecto**

# **ABC SOFT**

# **Proyecto Acrónimo del Proyecto**

# Nombre del Proyecto

# **Plan de Gestión del Proyecto**

Versión X.X

**Preparado por:** Nombre y Apellidos del Jefe Proy

**Rol:** Jefe de Proyecto

**Nombre del Mes, YYYY**

# **CONTROL DE VERSIONES**

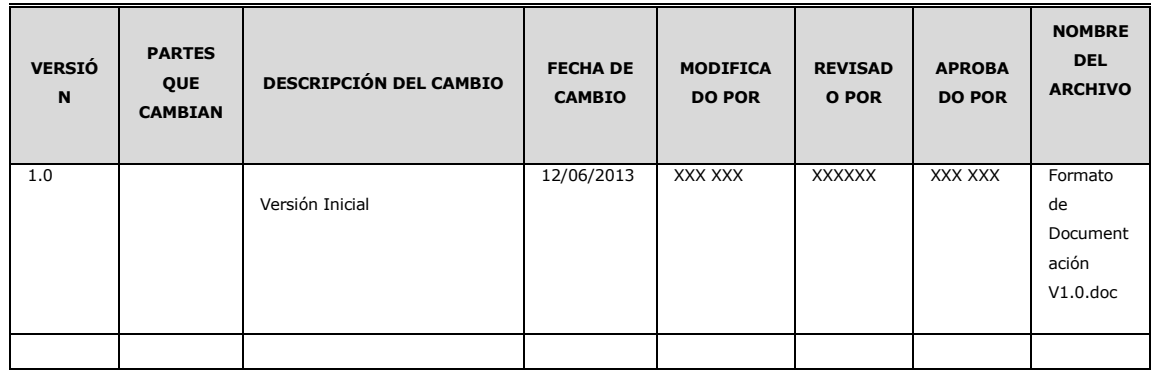

# **TABLA DE CONTENIDOS**

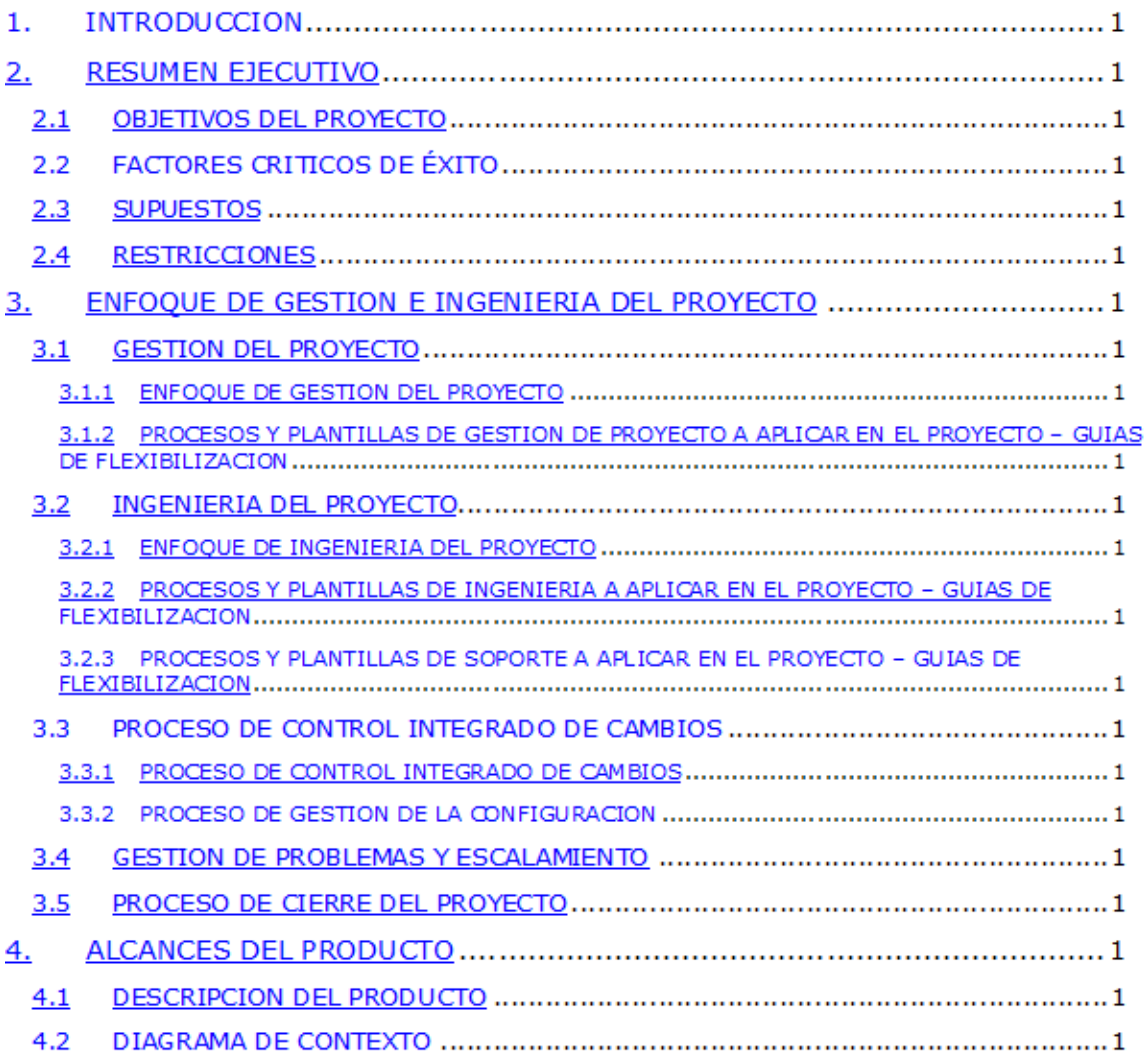

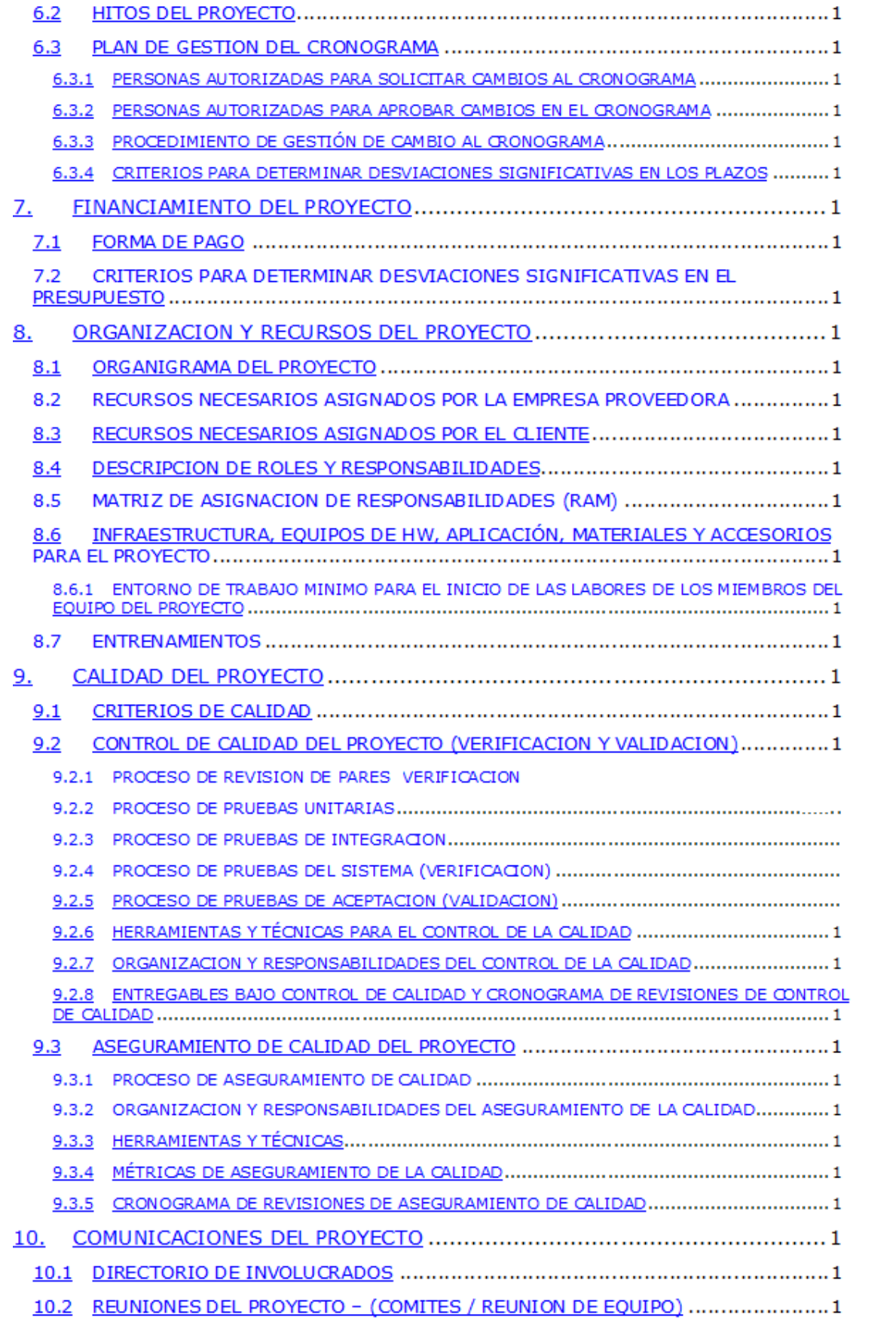

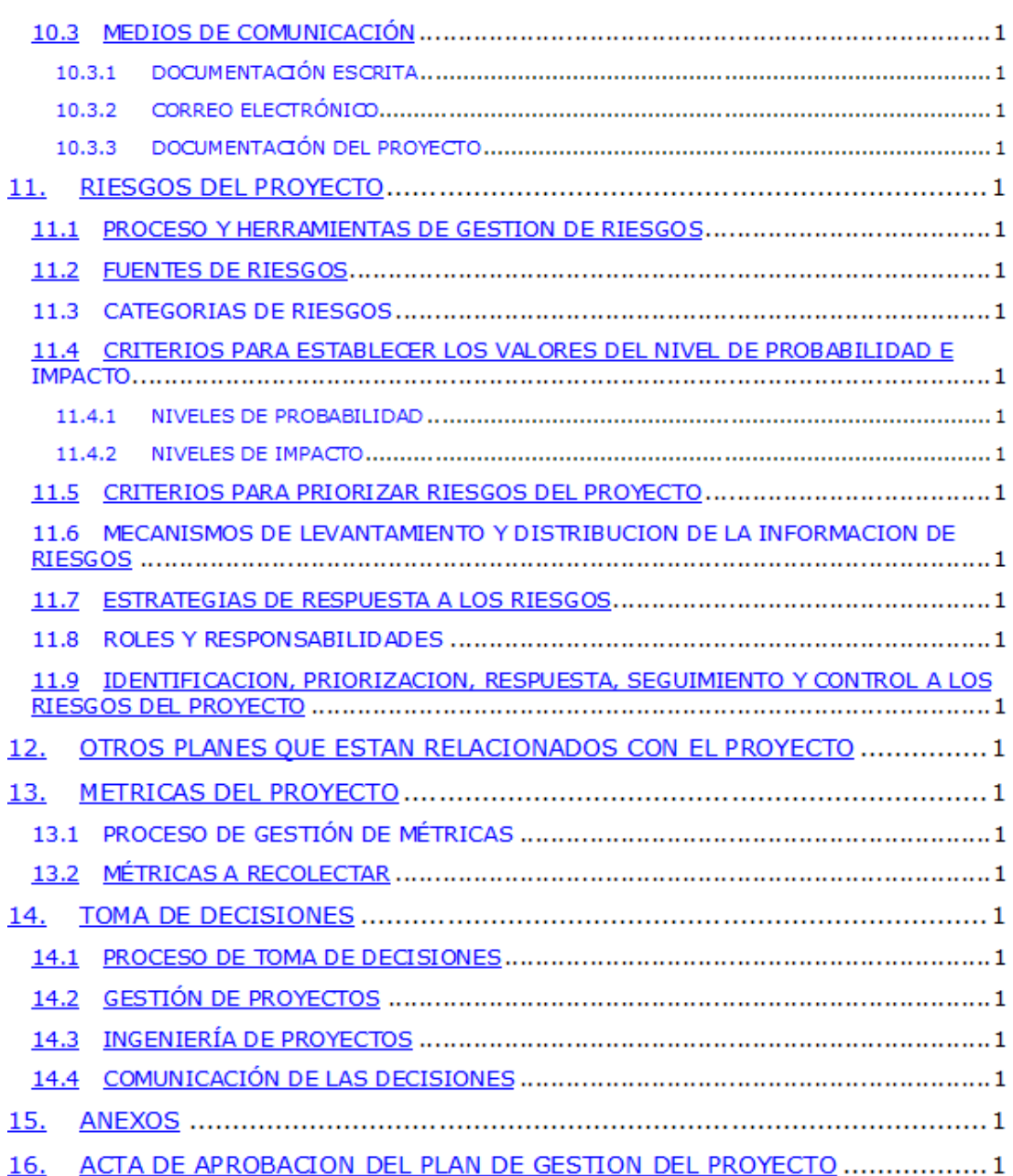

#### **INTRODUCCIÓN**

*[Incluir un texto explicando en que consiste el Plan de Gestión del Proyecto y que se quiere lograr con su ejecución. Se debe describir brevemente que contiene el Plan de Gestión del Proyecto (Secciones), así como también los cambios a realizar en este documento debido al conocimiento que se va adquiriendo durante el ciclo de vida del proyecto.]*

#### **RESUMEN EJECUTIVO**

*[Incluir una descripción de los objetivos y la importancia del Plan de Gestión del Proyecto como factor critico de éxito para el proyecto, así como también hacer énfasis en la importancia que tiene el llegar a tener un entendimiento y acuerdo con respecto a lo que se incluye en este documento entre la empresa proveedora y el Cliente. Adicionalmente se debe resaltar los aspectos más importantes de las secciones más críticas, como por ejemplo: alcance del proyecto, los plazos del proyecto, el presupuesto del proyecto, el escalamiento de problemas, la Gestión de cambios.]*

#### **OBJETIVOS DEL PROYECTO**

*[Los objetivos del Proyecto son aquellos estados del Proyecto y del Producto, que el Proveedor debe de alcanzar para dar por concluido exitosamente el proyecto. En esta sección se deben listar los principales objetivos del proyecto.]*

#### **FACTORES CRÍTICOS DE ÉXITO**

*[Los factores críticos de éxito son aquellos factores, variables o situaciones de las cuales va a depender el éxito del proyecto. Para lograr el éxito del proyecto los involucrados del proyecto deben de hacer lo posible para alcanzar estas situaciones como por ejemplo: Que los involucrados del proyecto estén comprometidos, Que haya la participación adecuada de los usuarios del cliente, Que se cumplan los acuerdos tomados en las reuniones, etc.]*

#### **SUPUESTOS**

*[Son factores que para efectos de planificación son considerados verdaderos, reales o ciertos. Estos supuestos afectan todos los aspectos de la planificación del proyecto y son parte de su elaboración progresiva. Los supuestos normalmente involucran un grado de riesgo.]*

#### **RESTRICCIONES**

*[Son factores que van a limitar las opciones y el trabajo del equipo del proyecto.]*

# **ENFOQUE DE GESTIÓN E INGENIERÍA DEL PROYECTO**

El grafico que se muestra representa los procesos a aplicar durante la ejecución del proyecto, la aplicación de estos procesos se hará acorde a las guías de flexibilización y según las necesidades del proyecto.

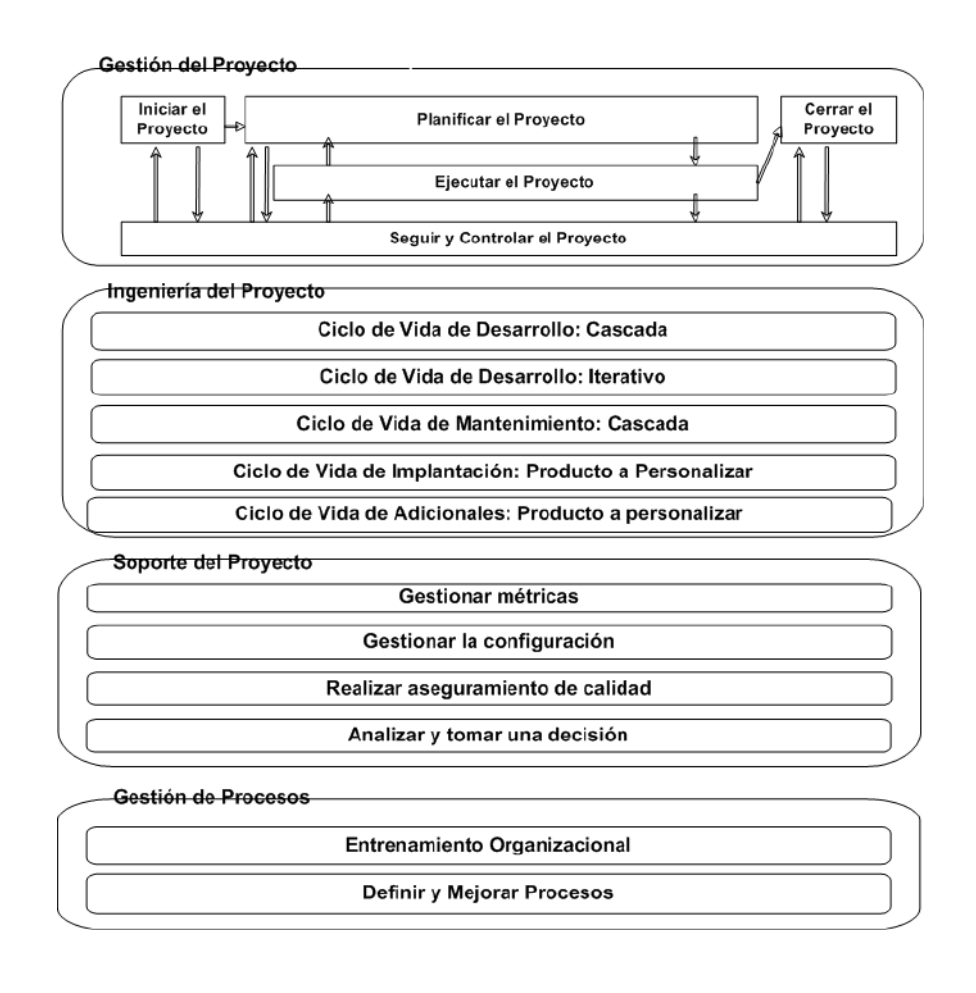

#### **GESTIÓN DEL PROYECTO**

#### **ENFOQUE DE GESTIÓN DEL PROYECTO**

*[Incluir un grafico que represente el esquema de trabajo que se seguirá para la gestión del proyecto (Procesos de Gestión de Proyecto) durante las diversas fases del ciclo de vida del mismo.*

*Incluir una breve descripción de este esquema de trabajo para la Gestión del Proyecto*.]

#### **PROCESOS Y PLANTILLAS DE GESTIÓN DE PROYECTO A APLICAR EN EL PROYECTO – GUIAS DE FLEXIBILIZACION**

*[incluir un texto introductorio que haga mención a que los procesos que se ejecutaran para la Gestión del proyecto están basados en la Metodología propia del*  *proveedor, la cual ha sido desarrollada teniendo en cuenta su experiencia y modelos mundialmente aceptados como lo son el PMI y el CMMI:*

#### **INGENIERÍA DEL PROYECTO**

#### **ENFOQUE DE INGENIERÍA DEL PROYECTO**

*[incluir un texto introductorio que haga mención a que los procesos que se ejecutaran para la Ingeniería del proyecto están basados en la Metodología de Desarrollo de la Aplicación del Proveedor, la cual ha sido desarrollada teniendo en cuenta su experiencia y modelos mundialmente aceptados como lo son el RUP, Metrica3, MSF, Norma Técnica Peruana 12207 y el CMMI.*

#### **PROCESOS Y PLANTILLAS DE INGENIERÍA A APLICAR EN EL PROYECTO – GUIAS DE FLEXIBILIZACIÓN**

*[incluir un texto introductorio que haga mención a que los procesos que se ejecutaran para la Ingeniería del proyecto están basados en la Metodología de Desarrollo de la Aplicación del Proveedor, la cual ha sido desarrollada teniendo en cuenta su experiencia y modelos mundialmente aceptados como lo son el RUP, Metrica3, MSF y el CMMI.*

#### **PROCESOS Y PLANTILLAS DE SOPORTE A APLICAR EN EL PROYECTO – GUIAS DE FLEXIBILIZACIÓN**

*[incluir un texto introductorio que haga mención a que los procesos que se ejecutaran para el Soporte del proyecto están basados en la Metodología de Desarrollo de la Aplicación del Proveedor, la cual ha sido desarrollada teniendo en cuenta su experiencia y modelos mundialmente aceptados como lo son el RUP, Metrica3, MSF y el CMMI.*

#### **PROCESO DE CONTROL INTEGRADO DE CAMBIOS**

#### **PROCESO DE CONTROL INTEGRADO DE CAMBIOS**

*[Incluir un resumen y grafico del proceso de control integrado de cambios, este grafico deberá de ser el proceso estandar incluido en los procesos de Gestión de proyectos del Proveedor, en caso que el proceso no se adecue a las necesidades del Proyecto deberán hacerse los cambios necesarios]*

#### **PROCESO DE GESTIÓN DE LA CONFIGURACIÓN**

*[Incluir un texto breve que explique el proceso de Gestión de la Configuración y la importancia para el proyecto, adicionalmente incluir un grafico del proceso de Gestión de la Configuración y hacer referencia al documento del Plan de Gestión de la Configuración del Proyecto.:*

#### **GESTIÓN DE PROBLEMAS Y ESCALAMIENTO**

*[Incluir un resumen y grafico del proceso de Gestión de Problemas, así mismo se deberá describir cuales son los niveles de escalamiento y que personas o grupos de personas los integran. Se deberá describir cual será la dinámica a seguir para el escalamiento de los problemas, se podría incluir un grafico que represente esta dinámica.]*

#### **PROCESO DE CIERRE DEL PROYECTO**

*[Incluir un resumen y grafico del proceso de cierre del proyecto, este grafico deberá de ser el proceso estandar incluido en los procesos de Gestión de proyectos del Proveedor, en caso que el proceso no se adecue a las necesidades del Proyecto deberá adecuarse o hacerlo mas explicito textualmente.]*

#### **ALCANCES DEL PRODUCTO**

#### **DESCRIPCIÓN DEL PRODUCTO**

*[Incluir un resumen de las principales características del producto a desarrollar, en caso que el proyecto incluya el desarrollo de varios módulos o subsistemas describir brevemente cada uno de ellos, dentro de los resúmenes, incluir cual(es) es (son) los objetivos principales del producto o de los subsistemas. Este texto puede ser extraído de la propuesta técnica]*

#### **DIAGRAMA DE CONTEXTO**

*[Incluir un diagrama donde se represente las relaciones o flujos de información principal existente entre el sistema a desarrollar (solución) y las diversas entidades o sistemas externos a la solución (Ej. Otros aplicativos, Áreas organizacionales etc.) con los cuales va a interactuar. Este diagrama puede ser extraído de la propuesta técnica]*

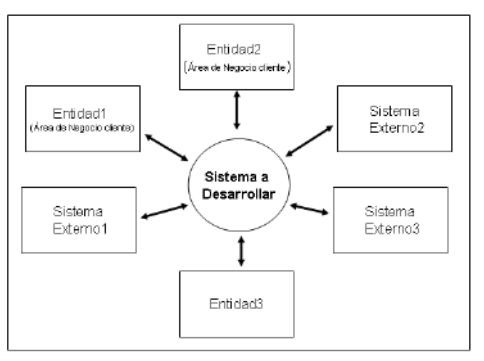

#### **ENFOQUE DE LA SOLUCIÓN**

*[Incluir un diagrama donde se represente la alternativa de solución propuesta para el sistema a desarrollar, este grafico puede ser el diagrama de la arquitectura del sistema, modelo de subsistemas, diagrama donde se represente la plataforma tecnológica que dará soporte al sistema o subsistemas u otro similar, estos gráficos* 

*pueden ser extraídos de la propuesta técnica o pueden ser una versión inicial y preliminar). Se deberá incluir un texto donde se explique brevemente el diagrama o diagramas incluidos. En caso que el proyecto sea de gran envergadura o se integre de muchos módulos o subsistemas y que estos a su vez tengan un diseño o enfoque de Solución en particular se deberán incluir]*

#### **REQUERIMIENTOS DEL PRODUCTO**

#### **REQUERIMIENTOS FUNCIONALES DEL PRODUCTO**

*[Incluir un texto donde se indique que los requerimientos del producto están especificados en el documento Especificación de Requerimientos del Sistema (Referenciar), se deberá incluir el nombre del documento y la versión).*

#### **REQUERIMIENTOS NO FUNCIONALES**

*[Incluir un texto donde se indique que los requerimientos del producto están especificados en el documento Especificación de Requerimientos del Sistema (Referenciar), se deberá incluir el nombre del documento y la versión).*

# **ALCANCES DEL PROYECTO**

#### **ENTREGABLES DEL PROYECTO**

#### **GESTIÓN DEL PROYECTO**

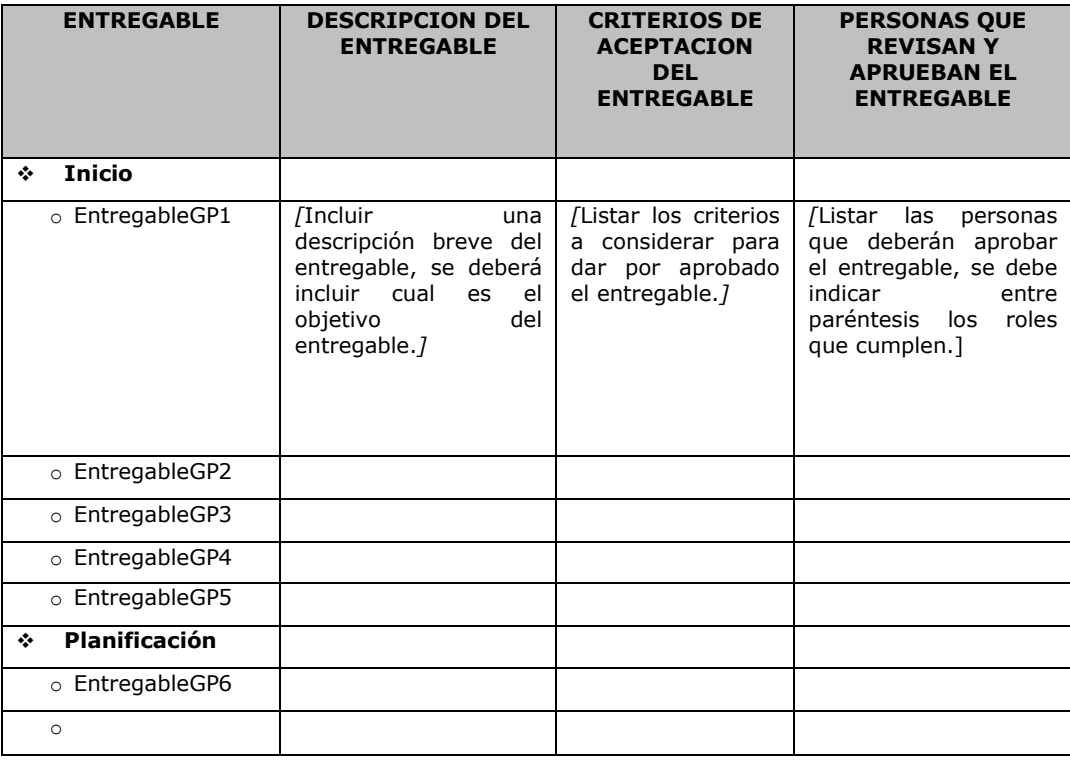

#### **INGENIERÍA DEL PROYECTO**

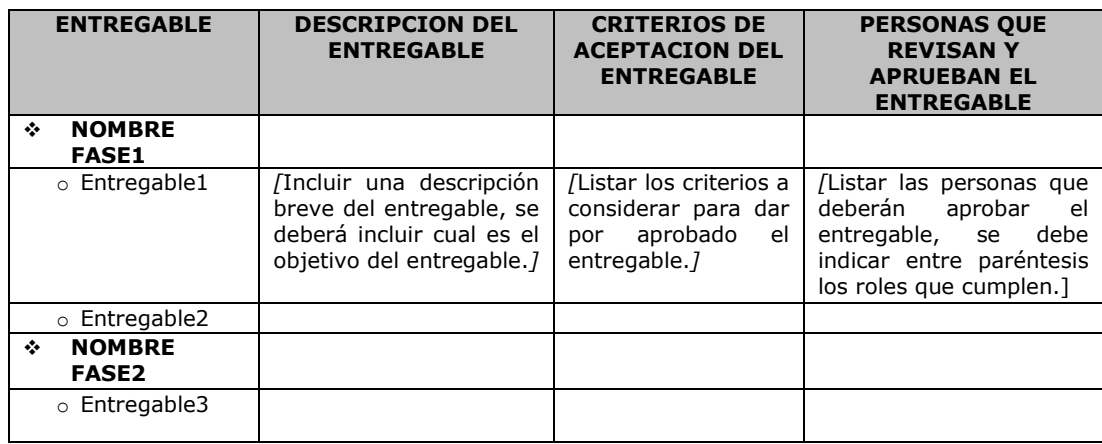

#### **CRITERIOS DE ACEPTACIÓN FINAL DEL PROYECTO**

*[Se debe de incluir un texto que liste y describa los criterios a considerar para dar por finalizado el proyecto]*

#### **ESTRUCTURA DE DESCOMPOSICIÓN DEL TRABAJO (EDT)**

*[Incluir un diagrama que represente la descomposición del Trabajo del Proyecto (EDT / WBS),* 

# **DICCIONARIO DE LA EDT**

*[Por cada paquete de trabajo o componente del ultimo nivel del EDT, se debe incluir una descripción de cual es el objetivo del componente y un resumen de su contenido* 

#### **ALCANCE NO CONTEMPLADO**

*[Se debe Listar el trabajo que el proveedor NO va realizar, así como las funcionalidades que los clientes en acuerdo con el proveedor consideren que están fuera del alcance del proyecto.]*

#### **PLAN DE GESTIÓN DEL ALCANCE**

*[Incluir un texto que explique cual es el objetivo del Plan de Gestión del Alcance y un resumen del contenido del mismo]*

#### **PERSONAS AUTORIZADAS PARA SOLICITAR CAMBIOS AL ALCANCE**

*[Incluir en la tabla que se muestra como ejemplo, la lista de personas que están autorizadas de solicitar cambios en el alcance del Proyecto]* 

#### **PERSONAS AUTORIZADAS PARA APROBAR CAMBIOS AL ALCANCE**

*[Incluir en la tabla que se muestra como ejemplo, la lista de personas que están autorizadas de aprobar cambios en el alcance del Proyecto]* 

#### **PROCEDIMIENTO DE GESTIÓN DE CAMBIO AL ALCANCE**

*[Incluir el procedimiento a seguir para la Gestión de cambios al alcance, en caso que el proyecto lo requiera se deberá de adecuar a las necesidades del mismo.]* 

## **PLAZOS DEL PROYECTO**

#### **CRONOGRAMA DEL PROYECTO**

*[Incluir la imagen del Project (Cronograma del Proyecto) donde se muestren como mínimo: las actividades a realizar dentro del proyecto (a un nivel adecuado de detalle), sus respectivas duraciones, fechas de inicio, fechas de fin de cada una de ellas, como algo adicional se pueden incluir otros datos que se consideren relevantes para brindar una información adecuada. ]*

#### **HITOS DEL PROYECTO**

*[Incluir la imagen del Project (Cronograma del Proyecto) donde se muestren claramente los hitos del Proyecto y las fechas de los hitos.* 

#### **PLAN DE GESTIÓN DEL CRONOGRAMA**

*[Incluir un texto que explique cual es el objetivo del Plan de Gestión del Cronograma y un resumen del contenido del mismo]*

#### **PERSONAS AUTORIZADAS PARA SOLICITAR CAMBIOS AL CRONOGRAMA**

*[Incluir en la tabla que se muestra como ejemplo, la lista de personas que están autorizadas de solicitar cambios al cronograma del Proyecto]* 

#### **PERSONAS AUTORIZADAS PARA APROBAR CAMBIOS EN EL CRONOGRAMA**

*[Incluir en la tabla que se muestra la lista de personas que están autorizadas de aprobar cambios al cronograma del Proyecto]* 

#### **PROCEDIMIENTO DE GESTIÓN DE CAMBIO AL CRONOGRAMA**

*[Incluir el procedimiento a seguir para la Gestión de cambios del cronograma. En caso que el proyecto lo requiera se deberá de adecuar el procedimiento a las necesidades del mismo. Se puede optar por incluir el ejemplo del procedimiento que se presenta, pero se deberán realizar los cambios respectivos]* 

#### **CRITERIOS PARA DETERMINAR DESVIACIONES SIGNIFICATIVAS EN LOS PLAZOS**

*[En la tabla que se muestra se deberá definir los rangos a considerar por cada nivel de desviación relacionado con el cronograma, así como también definir acciones a tomar frente a cada uno de los niveles de desviación]* 

# **FINANCIAMIENTO DEL PROYECTO**

#### **FORMA DE PAGO**

*[En la tabla que se muestra, completar los campos que la integran: Fases del Proyecto, Porcentaje de pago, Monto del Pago sin IGV, Fecha de Emisión de la Factura, Fecha de Vencimiento de la Factura.]* 

La relación de pagos incurridos por el desarrollo del proyecto son los siguientes:

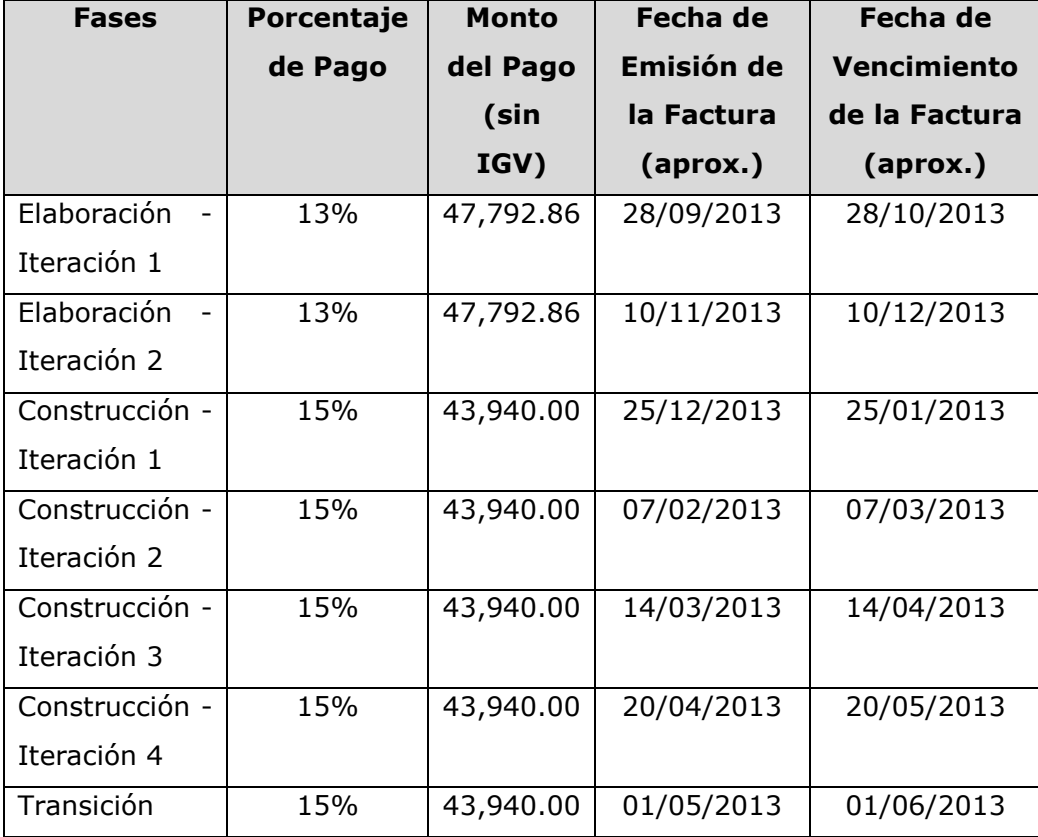

#### **CRITERIOS PARA DETERMINAR DESVIACIONES SIGNIFICATIVAS EN EL PRESUPUESTO**

*[En la tabla que se muestra se deberá definir los rangos a considerar por cada nivel de desviación relacionado con el presupuesto, así como también definir acciones a tomar frente a cada uno de los niveles de desviación]* 

**ORGANIZACIÓN Y RECURSOS DEL PROYECTO**

#### **ORGANIGRAMA DEL PROYECTO**

.

*[Incluir un organigrama o esquema de organización del proyecto. El Organigrama del Proyecto deberá incluir los nombres de las personas que desempeñaran los roles definidos en el organigrama.*

## **RECURSOS NECESARIOS ASIGNADOS POR LA EMPRESA PROVEEDORA**

*[En la tabla que se muestra, se deberá listar la cantidad de recursos de parte de la empresa proveedora (AFs, APs, JP, otros.) que el proyecto requiere durante todo el ciclo de vida del mismo.* 

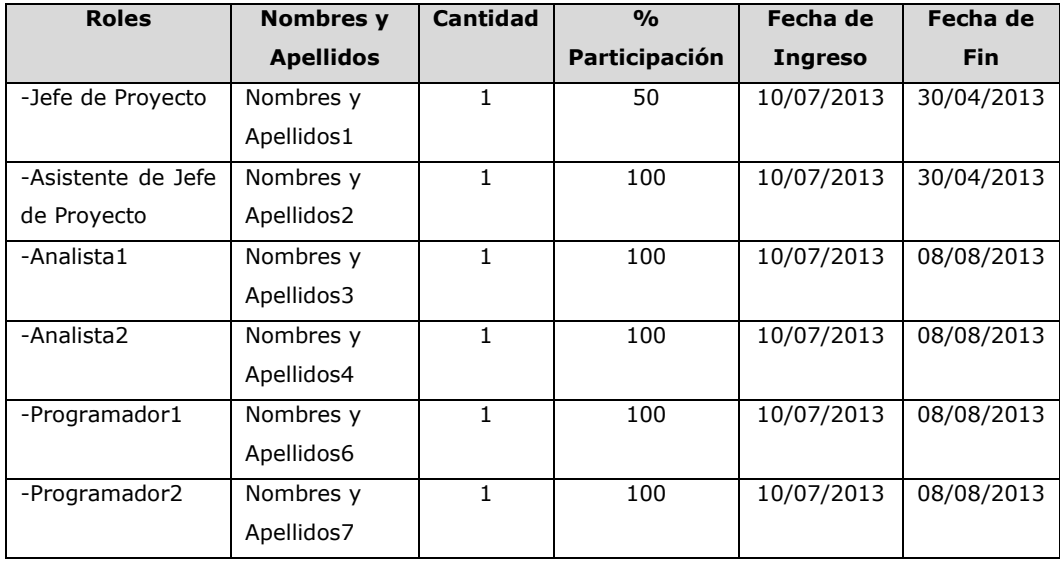

#### **RECURSOS NECESARIOS ASIGNADOS POR EL CLIENTE**

*[En la tabla que se muestra en el ejemplo, se deberá listar la cantidad de recursos de parte del Cliente (AFs, APs, JP, Analistas de negocio, Usuarios, otros.) que el proyecto requiere durante todo el ciclo de vida del mismo. Se debe completar los campos de nombres y apellidos, cantidad, % de participación, fecha de ingreso y fecha de fin.]*

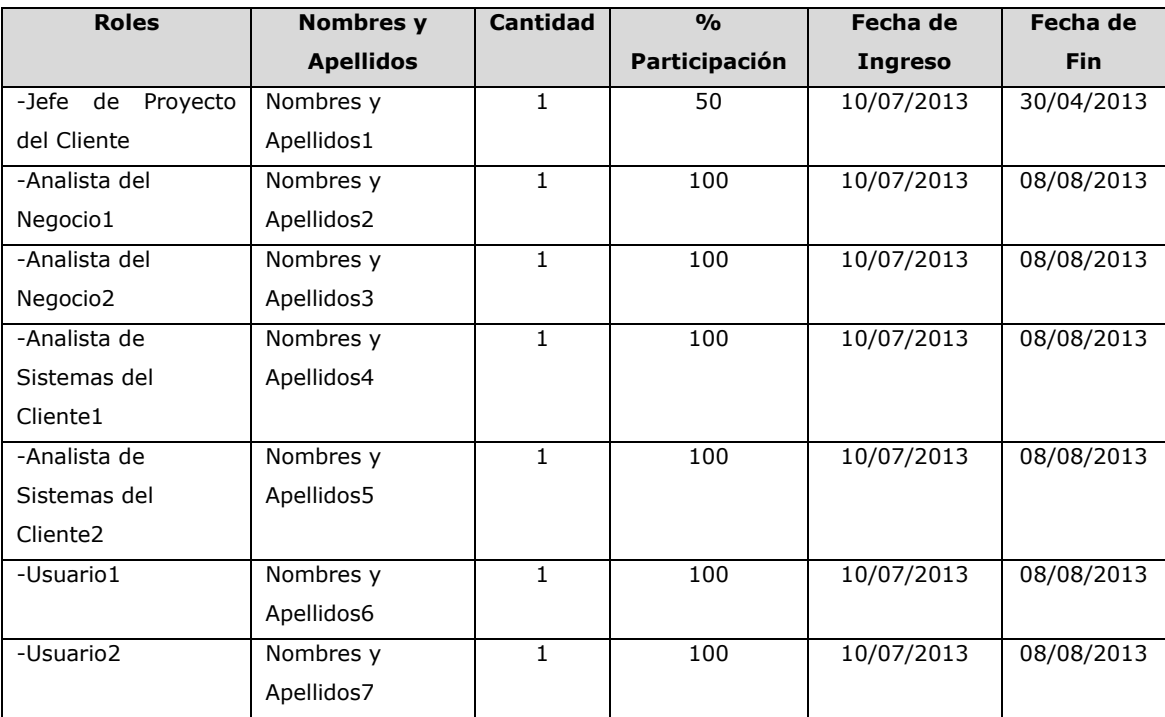

#### **DESCRIPCIÓN DE ROLES Y RESPONSABILIDADES**

*[En la tabla que se muestra, se deberá listar los roles que participaran en el proyecto, así mismo se completaran los campos: Equipo, Nombres y Apellidos, Rol, Responsabilidades.]*

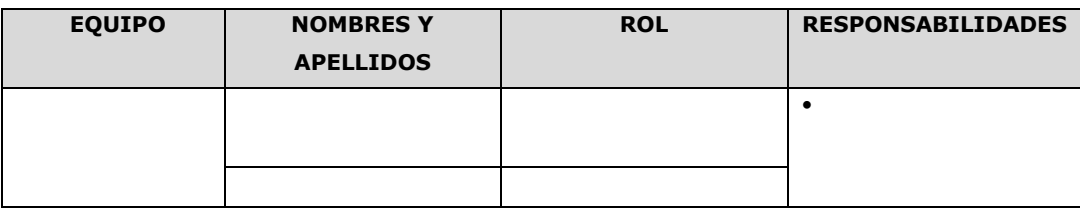

#### **MATRIZ DE ASIGNACIÓN DE RESPONSABILIDADES (RAM)**

*[En la tabla que se muestra, por cada uno de los entregables o paquete de trabajo se identificaran que personas están involucradas para la elaboración del mismo, posteriormente en la intersección Entregable/Miembro del Equipo se asignara el rol (R:Responsable, E:Ejecutor, P:Participante) que desempeñara cada persona involucrada en la elaboración del entregable. Considerar que una persona puede desempeñar más de un rol.*

#### **Roles y Actividades a realizar:**

**R:** Responsable (Responsable del Entregable, actividad o paquete de trabajo)

**E:** Ejecutor (Persona que elabora el entregable o realiza la actividad)

**P:** Participante (Persona que brinda Información, revisa los entregables, asiste a entrenamientos, otras acciones similares)

Se deberá incluir una lista de las iniciales de las personas*]*

# **INFRAESTRUCTURA, EQUIPOS DE HW, SOFTWARE, MATERIALES Y ACCESORIOS PARA EL PROYECTO**

*[En la tabla que se muestra, se deberá listar la infraestructura que se necesita para iniciar y desarrollar el proyecto. En caso que el proyecto lo requiera se podrá hacer más específico el detalle de la infraestructura necesaria]*

#### *[Por Ejemplo:*

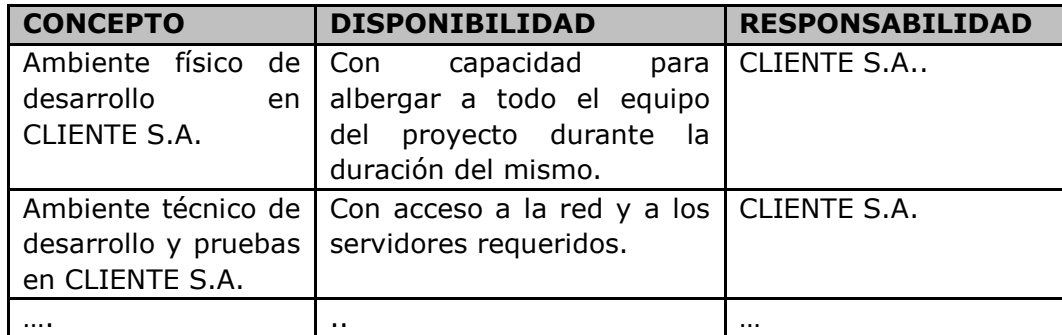

#### **ENTORNO DE TRABAJO MINIMO PARA EL INICIO DE LAS LABORES DE LOS MIEMBROS DEL EQUIPO DEL PROYECTO**

*[En la tabla que se muestra, se deberá listar la infraestructura que se necesita para que cada miembro del equipo del proyecto pueda iniciar sus labores. En caso que el proyecto lo requiera se podrá hacer más específico el detalle de la infraestructura necesaria, como por ejemplo: Las especificaciones técnicas de las PCs, el Software que se requiere que tenga instalado cada PC, etc.]*

La siguiente es una lista de la infraestructura mínima y necesaria para que todo miembro del equipo del proyecto pueda iniciar sus labores:

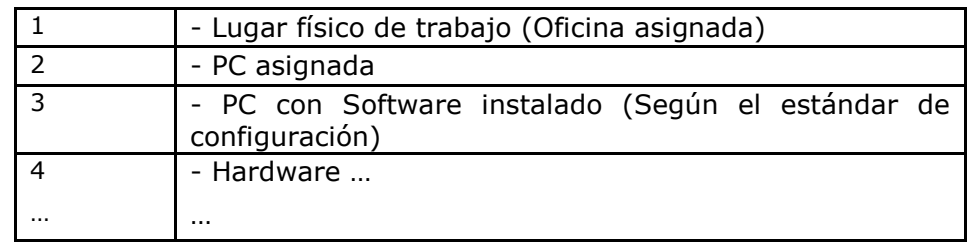

#### **ENTRENAMIENTOS**

*[En la tabla que se muestra, se deberá listar los entrenamientos que necesitan los miembros del Equipo del Proyecto para poder realizar sus actividades de una manera eficiente y efectiva. Se deberán identificar entrenamientos que son responsabilidad del proyecto como aquellos que son responsabilidad de la Organización]*

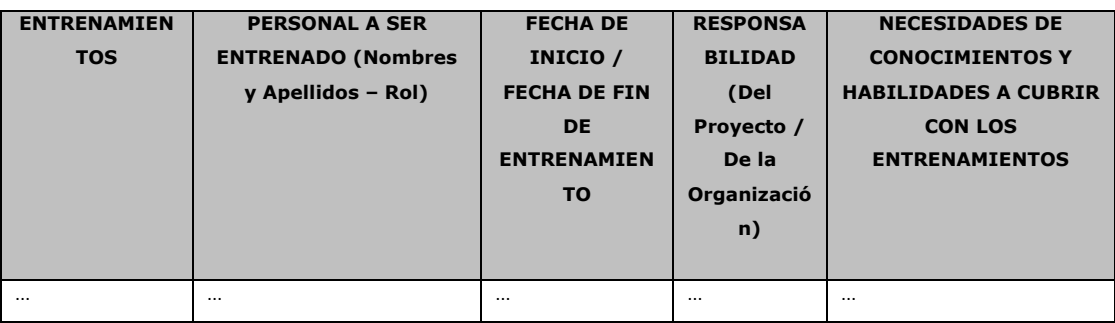

# **CALIDAD DEL PROYECTO**

#### **CRITERIOS DE CALIDAD**

*[Incluir una lista priorizada de aquellas características del software (Criterios) que el cliente considera importantes y críticas y que deberán ser consideradas durante el desarrollo del software. Estos criterios sirven para evaluar la calidad del software. Entre estas características podemos citar: Fiabilidad del Software, Seguridad, Escalabilidad, Mantenibilidad, etc.]*

# **CONTROL DE CALIDAD DEL PROYECTO (VERIFICACIÓN Y VALIDACION)**

#### **PROCESO DE REVISIÓN DE PARES (VERIFICACION)**

*[Incluir un grafico y un texto que resuma el proceso de revisión de pares. Realizar los ajustes al proceso según las necesidades del proyecto, estos ajustes deberán ser justificados, es decir en esta sección se redactara (dejar evidencia) brevemente el cambio.]*

#### **PROCESO DE PRUEBAS UNITARIAS**

Aquellas realizadas para la construcción de un componente de software testeable.

#### **PROCESO DE PRUEBAS DE INTEGRACIÓN**

Son pruebas aquellas que se hacen para comprobar el correcto ensamble de los módulos e interfaces del sistema.

#### **PROCESO DE PRUEBAS DEL SISTEMA (VERIFICACIÓN)**

*[Incluir un grafico y un texto que resuma el proceso de pruebas del sistema. Realizar los ajustes al proceso según las necesidades del proyecto, estos ajustes deberán ser justificados, es decir en esta sección se redactara (dejar evidencia) brevemente el cambio.]*

#### **PROCESO DE PRUEBAS DE ACEPTACIÓN (VALIDACIÓN)**

*[Incluir un texto que resuma el proceso de pruebas de aceptación, seguidamente incluir un grafico que represente el proceso de pruebas de aceptación. Realizar los ajustes al proceso según las necesidades del proyecto, estos ajustes deberán ser justificados, es decir en esta sección se redactara (dejar evidencia) brevemente el cambio.]*

#### **HERRAMIENTAS Y TÉCNICAS PARA EL CONTROL DE LA CALIDAD**

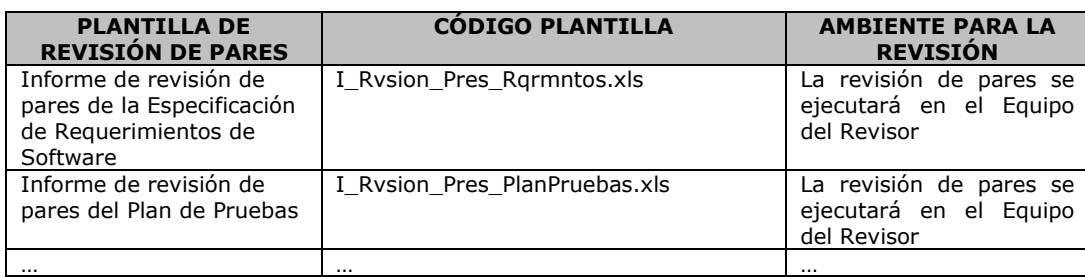

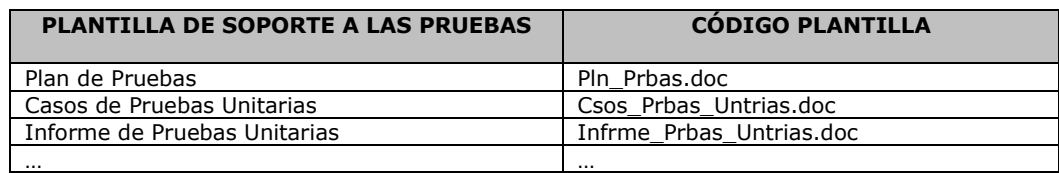

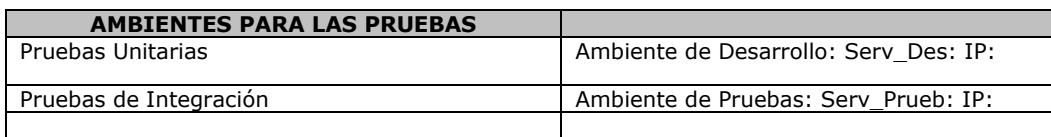

#### **ORGANIZACIÓN Y RESPONSABILIDADES DEL CONTROL DE LA CALIDAD**

*[En la tabla que se muestra se debe listar los roles que participaran en el proceso de control de calidad. Por cada uno de los roles listar sus responsabilidades o actividades que deberán realizar. Para identificar las actividades a realizar por cada rol, tomar en cuenta los diagramas de flujo que se muestran para el proceso de revisiones de pares, pruebas del sistema, pruebas de aceptación y de estos gráficos extraer dichas actividades e incluirlas en la tabla que se muestra a continuación]:*

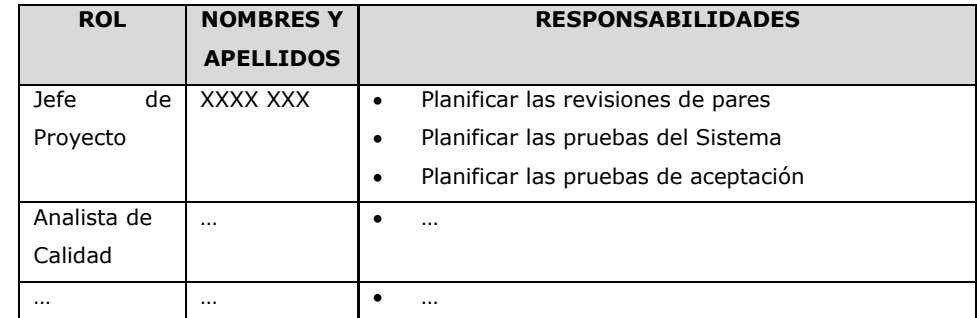

*]*Métricas de control de Calidad

*[Listar y describir las métricas que se obtendrán como resultado del control de calidad de los entregables seleccionados. Hacer referencia al documento Métricas (Archivo Word donde se describe detalladamente las métricas de control de calidad)]*

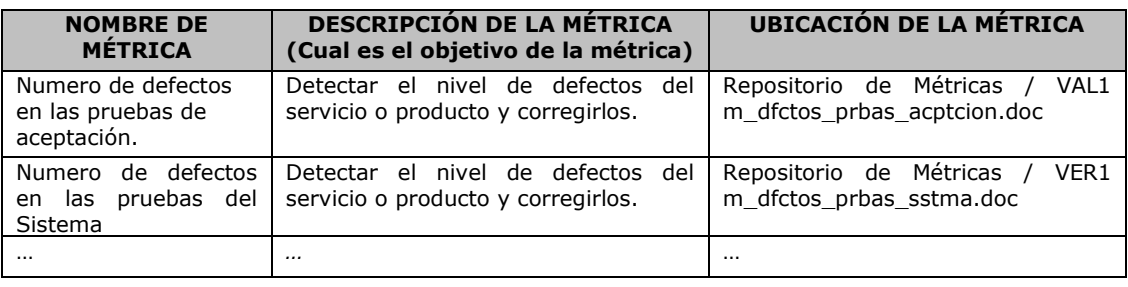

#### **ENTREGABLES BAJO CONTROL DE CALIDAD Y CRONOGRAMA DE REVISIONES DE CONTROL DE CALIDAD**

*[Listar aquellos entregables del proyecto que han sido seleccionados para realizarles control de calidad (Verificación y Validación). Por cada entregable seleccionado se deberá asignar a aquella persona responsable del control de calidad, así como también el tipo de revisión que se le va a aplicar al entregable. En caso que el Proyecto a desarrollar sea de ciclo de vida cascada se deberá adecuar la tabla que se muestra, eliminando las columnas de las iteraciones y, cambiando las fases, debido a que la tabla que se muestra es para un ciclo RUP. En la intersección del entregable y las revisiones de control de calidad colocar una X / RN donde X: Significa que se hará control de calidad a este entregable y RN: Es la persona responsable del control de calidad del entregable. Finalmente se incluirá un cronograma (para ello hacer un Print Screen del Project) donde se muestren las Revisiones de Control de Calidad y sus fechas de realización]*

La tabla que a continuación se muestra lista aquellos entregables que estarán bajo el control de calidad:

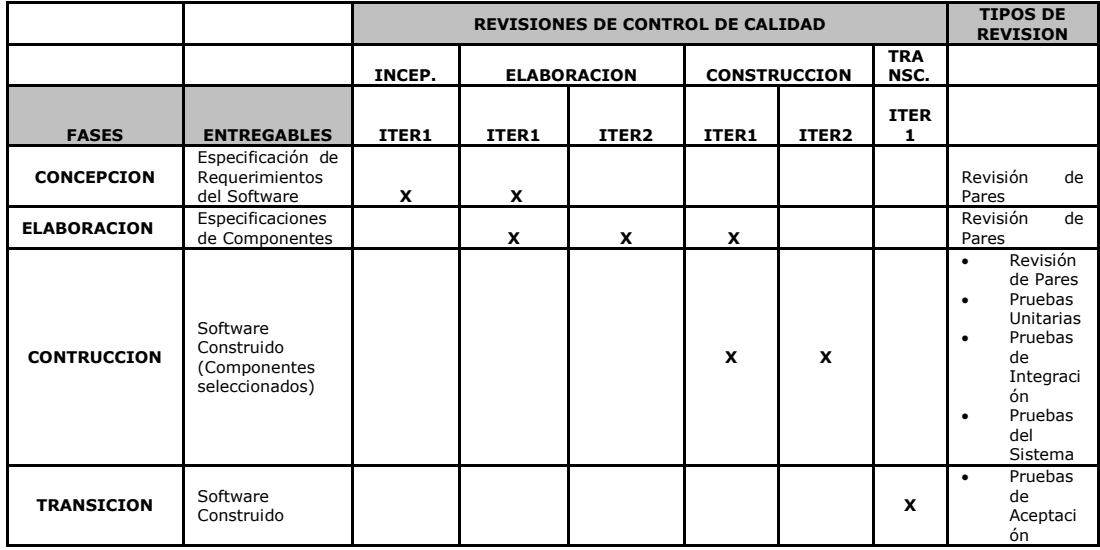

A continuación, se presenta el cronograma de las revisiones de control de calidad (Verificaciones y Validaciones).

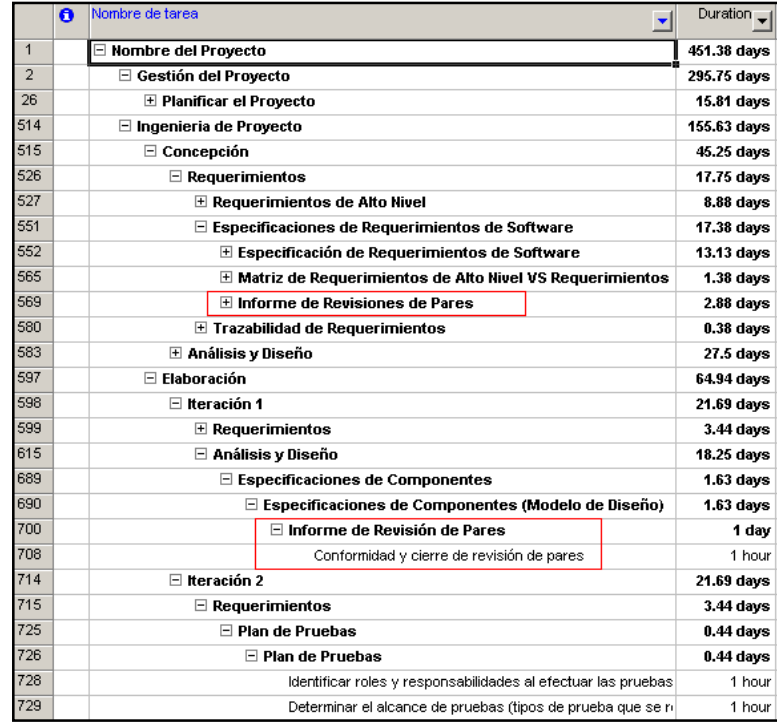

#### **ASEGURAMIENTO DE CALIDAD DEL PROYECTO**

#### **PROCESO DE ASEGURAMIENTO DE CALIDAD**

*[Incluir un texto que resuma el proceso de aseguramiento de calidad, seguidamente incluir un grafico que represente el proceso de aseguramiento de calidad. Realizar los ajustes al proceso según las necesidades del proyecto, estos ajustes deberán ser justificados, es decir en esta sección se redactara (dejar evidencia) brevemente el cambio.]*

#### **ORGANIZACIÓN Y RESPONSABILIDADES DEL ASEGURAMIENTO DE LA CALIDAD**

*[En la tabla que se muestra se debe listar los roles que participaran en el proceso de aseguramiento de la calidad. Por cada uno de los roles listar sus responsabilidades o actividades que deberán realizar]*

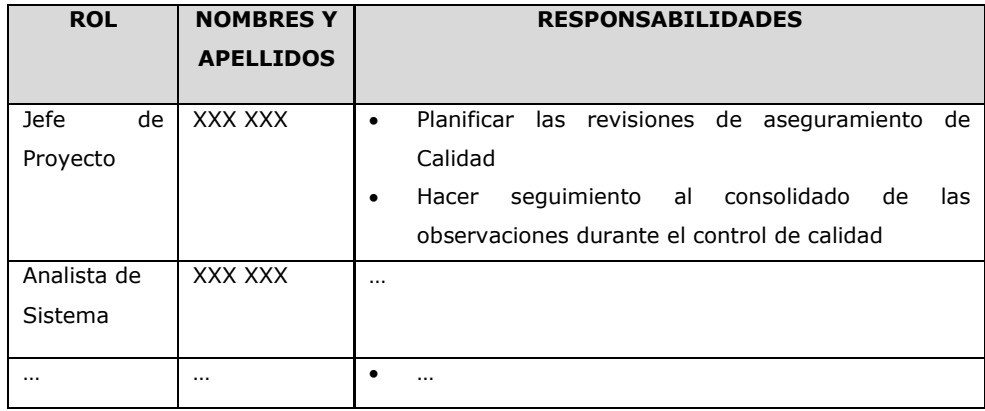

#### **HERRAMIENTAS Y TÉCNICAS**

*[Incluir un texto que explique brevemente lo que se incluye en esta sección. En esta sección se deberán listar las herramientas a usar para llevar a cabo las actividades de aseguramiento de calidad en el proyecto, así mismo se deberán identificar que técnicas se usaran.]*

#### **MÉTRICAS DE ASEGURAMIENTO DE LA CALIDAD**

*[Listar y describir las métricas que se obtendrán como resultado del aseguramiento de calidad de los entregables seleccionados y procesos. Hacer referencia al documento Métricas (Archivo Word donde se describe detalladamente las métricas de aseguramiento de calidad)]*

#### **CRONOGRAMA DE REVISIONES DE ASEGURAMIENTO DE CALIDAD**

*[Se debe incluir una tabla resumen que muestre la lista de revisiones de aseguramiento de calidad durante el ciclo de vida del proyecto y de las revisiones a los procesos de Gestión de proyectos, aseguramiento de calidad, Gestión de la Configuración, Medición y Análisis, Decisión y Análisis. Esta tabla deberá mostrar que procesos están involucrados en cada revisión así como los involucrados.*

*Adicionalmente incluir un cronograma de las Revisiones de aseguramiento de Calidad, para ello filtrar del cronograma del proyecto las revisiones de aseguramiento de calidad, seguidamente hacer un Print Screen y pegarlo en esta sección, este cronograma deberá mostrar como mínimo las actividades de aseguramiento de calidad, las fechas de inicio y fin )]*

#### **COMUNICACIONES DEL PROYECTO**

*[Incluir un texto que resuma cual es el objetivo e importancia de planificar las comunicaciones del proyecto]*

#### **DIRECTORIO DE INVOLUCRADOS**

*[En la tabla que se muestra se deberá listar los involucrados del proyecto, sobretodo tratando de identificar los principales involucrados y sus datos principales como: El rol que desempeñan en el proyecto, el rol que desempeñan en la empresa cliente, Teléfonos, Email]*

#### *[Por Ejemplo:*

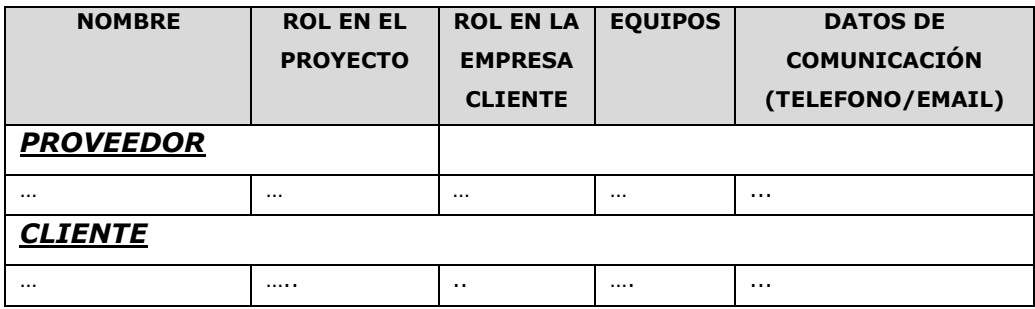

## **REUNIONES DEL PROYECTO – (COMITES / REUNIÓN DE EQUIPO)**

*[En esta sección se deben incluir las reuniones de seguimiento del proyecto, para esto se identificaran las diversas reuniones de seguimiento como: Reuniones de Comité Ejecutivo, Reuniones de Comité Operativo, Reuniones con los Miembros del Equipo del Proyecto. Se deberá especificar el detalle de cada una de estas reuniones para ello se llenará una tabla como se muestra]*

#### **MEDIOS DE COMUNICACIÓN**

*[Incluir un texto en el cual se explique brevemente cual es el objetivo de mantener informados permanentemente a los involucrados del proyecto sobre el estado y avance del proyecto así como de los problemas que se vienen presentando u otros eventos críticos del proyecto]*

#### **DOCUMENTACIÓN ESCRITA**

*[Se deberá describir cada uno de los documentos que se usen para mantener informados a los involucrados del proyecto sobre eventos o aspectos críticos del proyecto, tal como se muestra en la tabla. Al final de los documentos identificados y descritos incluir cuales son los pasos para formalizar estos documentos]*

#### **PROCEDIMIENTO PARA ACEPTACIÓN FORMAL DE LA DOCUMENTACION**

Para toda documentación escrita (Entregable del Proyecto, Acta de Reunión, Informe de Estado), el procedimiento a seguir para su aceptación formal es el siguiente:

- 4. Enviar por correo electrónico las últimas versiones de los documentos a entregar.
- 5. Imprimir los documentos enviados en el correo electrónico
- *6.* Ingresar las impresiones de los documentos por Mesa de Partes …

#### **CORREO ELECTRÓNICO**

*[Definir el uso que se le dará al correo electrónico, dentro de esto tenemos: Los tipos de mensajes que serán enviados usando este medio, la documentación a ser enviada, acuerdos, que formato tendrán los correos electrónicos, los destinatarios de los correos.*

#### *Modo de Uso:*

*En el caso que se considere usar este medio para asuntos críticos del proyecto, se deberá definir el formato que tendrán los correos electrónicos:*

*Se definirá en el campo CC (con copia), a que personas se les replicara la información enviada al destinatario principal definido en el campo Para, así mismo*  *en el campo asunto se deberá definir un formato de asunto, lo cual brindará una rápida identificación y ubicación de los diversos emails clasificados por algún motivo o situación.*

#### **DOCUMENTACIÓN DEL PROYECTO**

*[Incluir un texto donde se indique que en el plan de Gestión de la Configuración esta detallado el directorio del proyecto el cual almacena toda la Información y documentación que ha sido generada en las diferentes fases del proyecto]*

#### **RIESGOS DEL PROYECTO**

#### **PROCESO Y HERRAMIENTAS DE GESTION DE RIESGOS**

*[Incluir un texto resumido donde se explique el proceso de Gestión de riesgos en el proyecto. Adicionalmente incluir un grafico donde se represente dicho proceso. Finalmente listar las herramientas o los formatos que se usaran para llevar a cabo la Gestión de Riesgos]*

#### **FUENTES DE RIESGOS**

*[Listar y describir las fuentes de riesgos, entiéndase como fuentes de riesgo aquellas entidades o factores que pueden originar riesgos. Una fuente de riesgo puede generar muchos riesgos, entonces la importancia de clasificar las fuentes de riesgos, es para poder actuar sobre ellas eliminando la raíz de los riesgos, con esto podríamos ser efectivos y eliminar muchos riesgos actuando sobre una sola fuente de riesgo. En la tabla que se muestra se deberá de llenar el campo Fuentes de riesgos (se pueden identificar más fuentes de riesgo) y describir cada una de ellas. En la columna riesgos se deberá identificar los riesgos típicos que se presentan en los proyectos y que están relacionados con cada fuente de riesgo]*

#### **CATEGORIAS DE RIESGOS**

*[Se debe incluir un texto donde se explique que los riesgos que ocurran durante el desarrollo del proyecto se categorizaran siguiendo el ciclo de vida del proyecto]*

#### **CRITERIOS PARA ESTABLECER LOS VALORES DEL NIVEL DE PROBABILIDAD E IMPACTO**

#### **NIVELES DE PROBABILIDAD**

*[Se debe definir cuales son los niveles de probabilidad y los valores asociados a cada uno de estos niveles, para ello se deberá analizar si estos niveles están de acuerdo al contexto del proyecto, en otras palabras si estos niveles serán los necesarios o se podrían aumentar por quedar muy cortos para la asignación de la* 

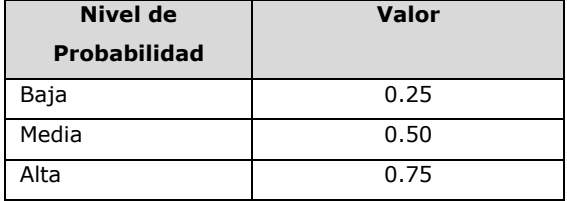

*probabilidad. Esta tabla deberá usarse para la asignación del nivel de impacto de los riesgos identificados que se incluyen en el informe de estado]*

#### **NIVELES DE IMPÁCTO**

*[Se debe definir cuales son los niveles de impacto y los valores asociados a cada uno de estos niveles, para ello se deberá analizar si estos niveles están de acuerdo al contexto del proyecto, en otras palabras si estos niveles serán los necesarios o se podrían aumentar por quedar muy cortos para la asignación de la probabilidad. Finalmente se analizaran los factores: alcance, tiempo, costo y calidad asignado a cada nivel de impacto y evaluar si representan lo mas adecuado para el contexto y riesgo del proyecto en caso contrario se realizaran los ajustes necesarios. Esta tabla deberá usarse para la asignación del nivel de impacto de los riesgos identificados que se incluyen en el informe de estado]:*

#### **CRITERIOS PARA PRIORIZAR RIESGOS DEL PROYECTO**

*[Teniendo en cuenta los niveles de probabilidad e impacto se deberá de armar una matriz de Priorización de riesgos, identificando aquellas zonas en las cuales se considerara un riesgo de alta prioridad, de prioridad media y de baja prioridad. Esta matriz deberá usarse para la asignación de la prioridad de los riesgos identificados que se incluyen en el informe de estado]*

#### **MECANISMOS DE LEVANTAMIENTO Y DISTRIBUCIÓN DE LA INFORMACIÓN DE RIESGOS**

*[Se deberá definir cuales son los medios a través de los cuales se hará la identificación de los riesgos, quienes participaran y quien realizara la identificación de los riesgos. Así mismo se identificaran aquellos mecanismos que se usaran para la comunicación de los riesgos identificados]*

#### **ESTRATEGIAS DE RESPUESTA A LOS RIESGOS**

.

*[*Se debe listar y describir que alternativas de estrategia de respuesta a los riesgos podemos aplicar para contrarrestar a los riesgos. *Estas estrategias deben usarse para clasificar las respuestas a los riesgos asignadas a cada riesgo identificado en el informe de estado, en otras palabras se escoge la estrategia de respuesta más adecuada para contrarrestar a los riesgos.]*

#### **ROLES Y RESPONSABILIDADES**

*[En la tabla que se muestra se debe listar los roles que participaran en el proceso de Gestión de Riesgos. Por cada uno de los roles listar sus responsabilidades o actividades que deberán realizar]*

## **IDENTIFICACIÓN, PRIORIZACIÓN, RESPUESTA, SEGUIMIENTO Y CONTROL A LOS RIESGOS DEL PROYECTO**

*[Se llenara este formato con los riesgos que se identifiquen al inicio del proyecto y aquellos riesgos de gran impacto que podrían ocurrir durante todo el proyecto. Además se debe Incluir un texto donde se deja claro que la Gestión de riesgos se realizara y presentara en el informe de estado en el cual hay una sección de riesgos]*
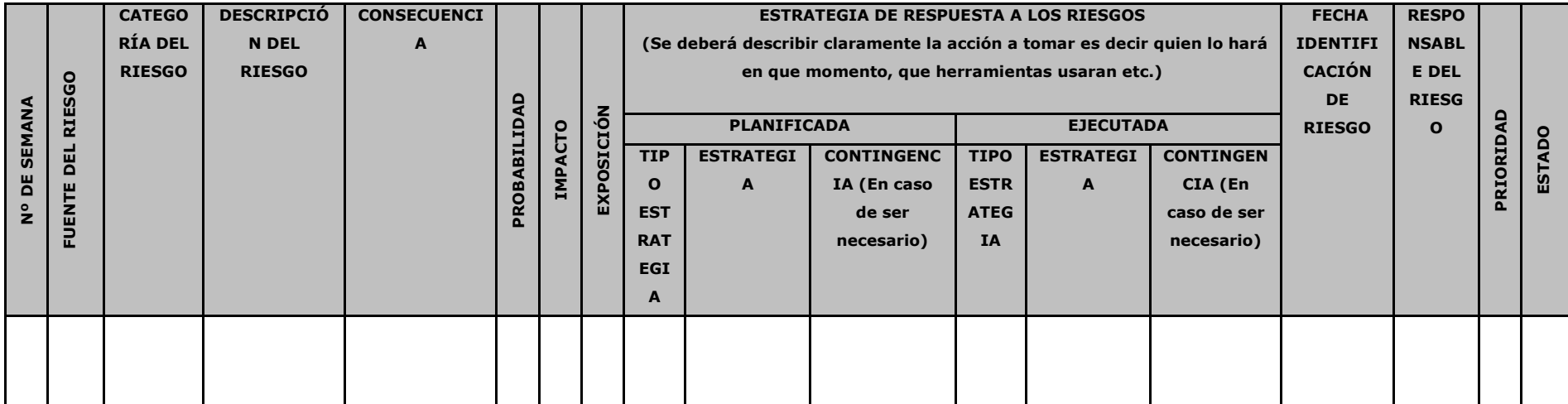

## **OTROS PLANES QUE ESTAN RELACIONADOS CON EL PROYECTO**

*[Se deben listar aquellos planes que están relacionados con el proyecto, ya sea internos al proyecto (Plan de Pruebas, Plan de Gestión de la Configuración, etc.) o externos (Planes de otros proyectos). Describir brevemente estos planes identificados.]*

## **METRICAS DEL PROYECTO**

## **PROCESO DE GESTIÓN DE MÉTRICAS**

## **MÉTRICAS A RECOLECTAR**

*[Se deben listar aquellas métricas que se obtendrán durante el desarrollo del proyecto así mismo se deben referenciar los documentos donde se encuentra el detalle de cada métrica]*

## **TOMA DE DECISIONES**

## **PROCESO DE TOMA DE DECISIONES**

## **GESTIÓN DE PROYECTOS**

*[ Se listarán los momentos en la Gestión de Proyectos en el cuál el proyecto realizará la toma de decisiones.]*

## **INGENIERÍA DE PROYECTOS**

*[ Se listarán los momentos en la Ingeniería de Proyectos en el cuál el proyecto realizará la toma de decisiones.]*

## **COMUNICACIÓN DE LAS DECISIONES**

*[ Se colocará un breve texto de cómo se realizará la comunicación de las decisiones tomadas.*

*Por ejemplo:]*

## **ANEXOS**

*[En caso que se considere necesario se colocaran anexos]*

# **ACTA DE APROBACIÓN DEL PLAN DE GESTIÓN DEL PROYECTO**

*[Finalizada la elaboración del Plan de Gestión del Proyecto, se comunicara este plan a los involucrados del proyecto, para ellos se puede optar por hacer una presentación o enviarle el documento para su revisión, finalmente se deberá de solicitar a los involucrados la firma de este documento o algo que sustente su aprobacion]*

*[Por Ejemplo:*

Para dar la conformidad al presente documento, se requiere las firmas de las personas indicadas a continuación:

XX XXX Gerente del Proyecto Proveedor

XXX XXX Coordinador del Proyecto CLIENTE S.A.

**Fecha:** Viernes, 28 de May de 2013

## **ALCANCE DEL PROYECTO**

## **Gestión del Proyecto**

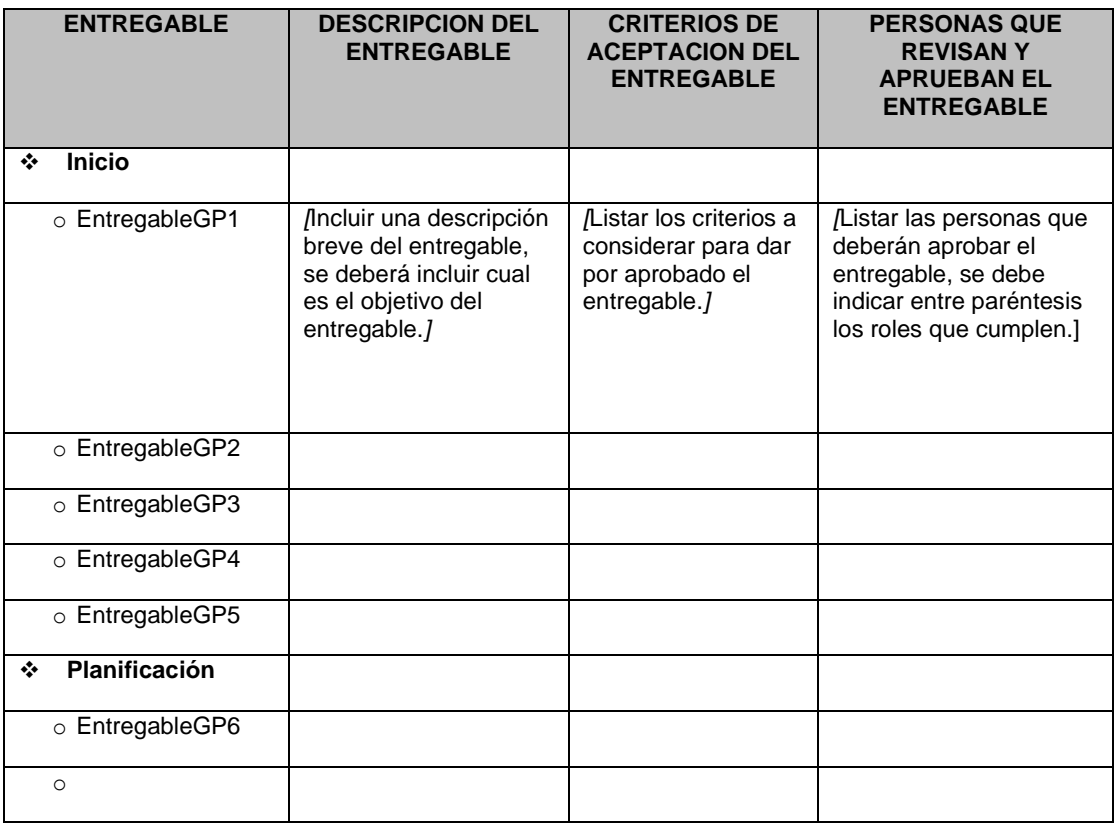

### **Ingeniería del Proyecto**

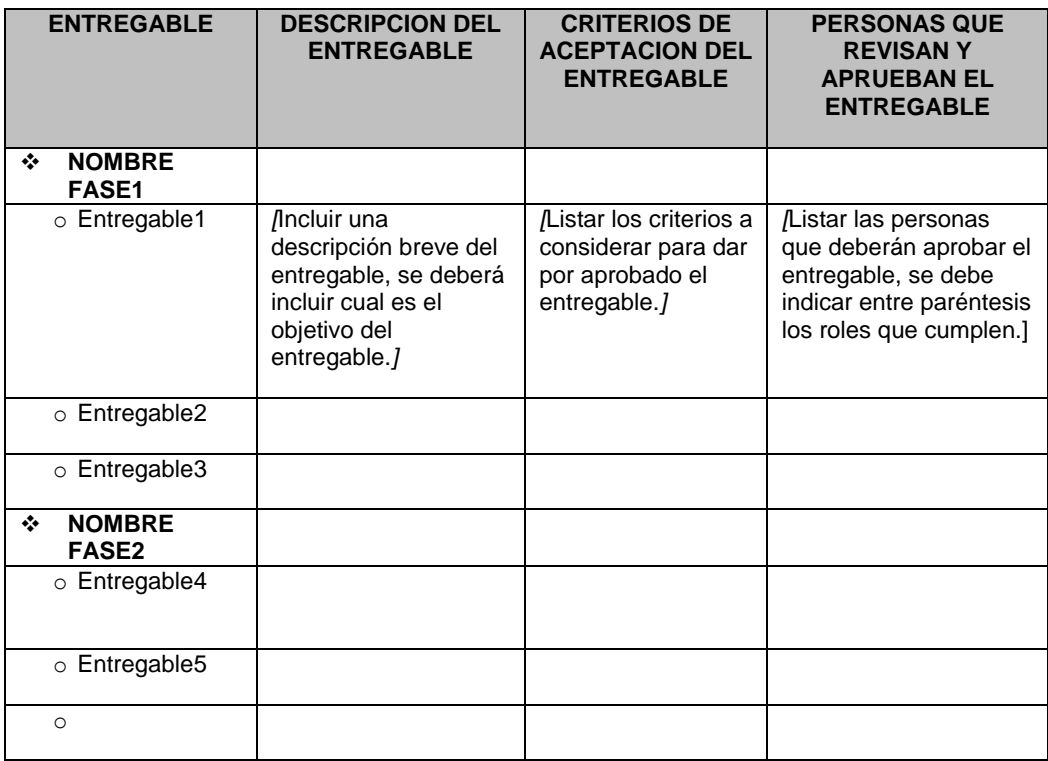

#### **ALCANCE DEL PRODUCTO**

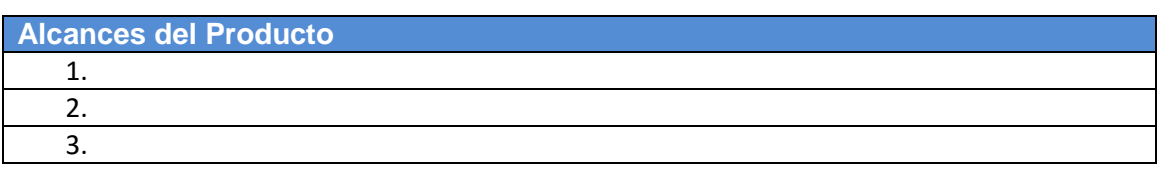

#### **Formato 5: Requerimientos**

**Nombres y Apellidos:** Jefferson Contreras Calla. **Rol:** Jefe de Proyecto **Fecha de actualización:** 15/04/2013 - Pedro Huertas

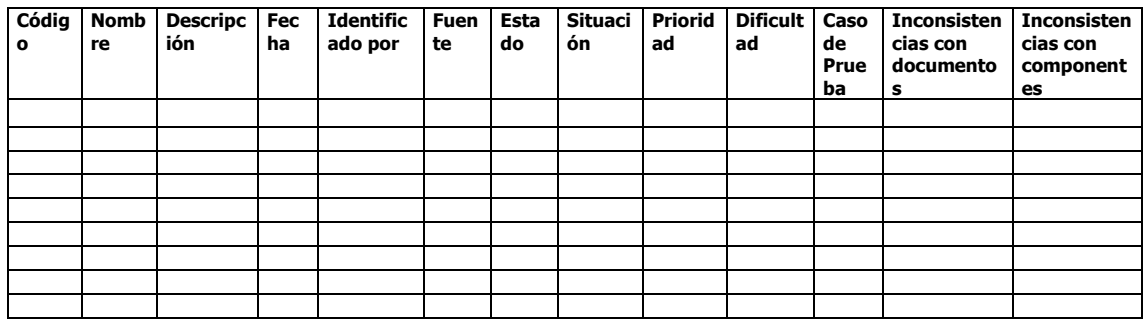

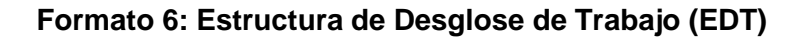

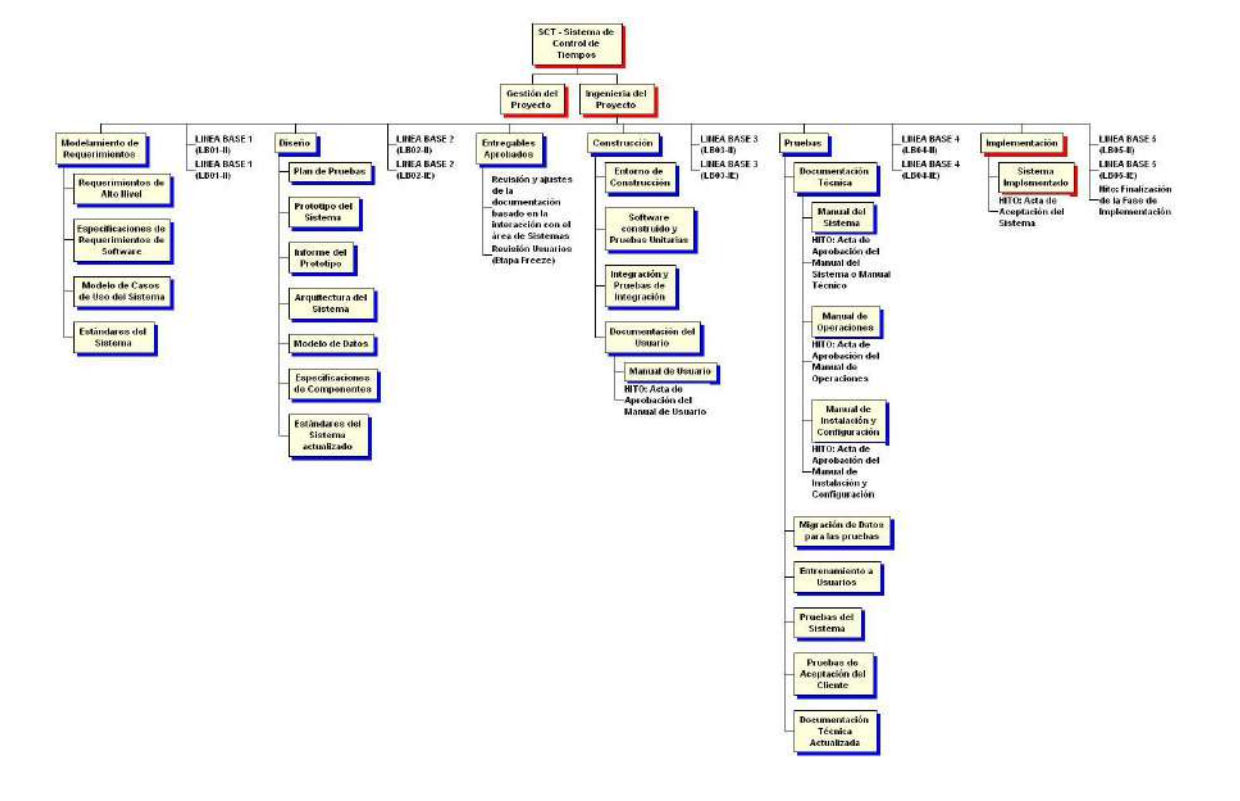

| ESPECIFICACIÓN DE PAQUETES DE TRABAJO DEL EDT<br><b>GESTIÓN DEL PROYECTO</b> |  |  |
|------------------------------------------------------------------------------|--|--|
|                                                                              |  |  |
|                                                                              |  |  |
|                                                                              |  |  |
|                                                                              |  |  |
|                                                                              |  |  |
|                                                                              |  |  |
|                                                                              |  |  |
|                                                                              |  |  |
|                                                                              |  |  |
|                                                                              |  |  |
|                                                                              |  |  |
|                                                                              |  |  |
|                                                                              |  |  |
|                                                                              |  |  |
|                                                                              |  |  |
|                                                                              |  |  |
|                                                                              |  |  |
|                                                                              |  |  |
|                                                                              |  |  |
|                                                                              |  |  |

**Formato 7: Diccionario de la Estructura de Desglose de Trabajo**

**Formato 8: Organigrama del proyecto**

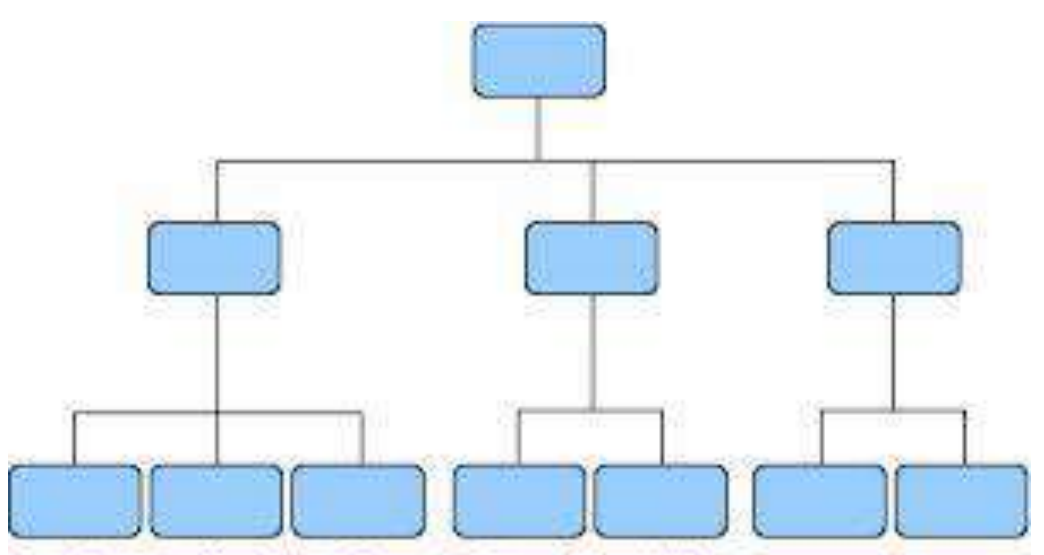

Fuente Consultada: Organización de Empresas, de Errique B. Franklin (2)

## **Formato 9: Entregables del proyecto**

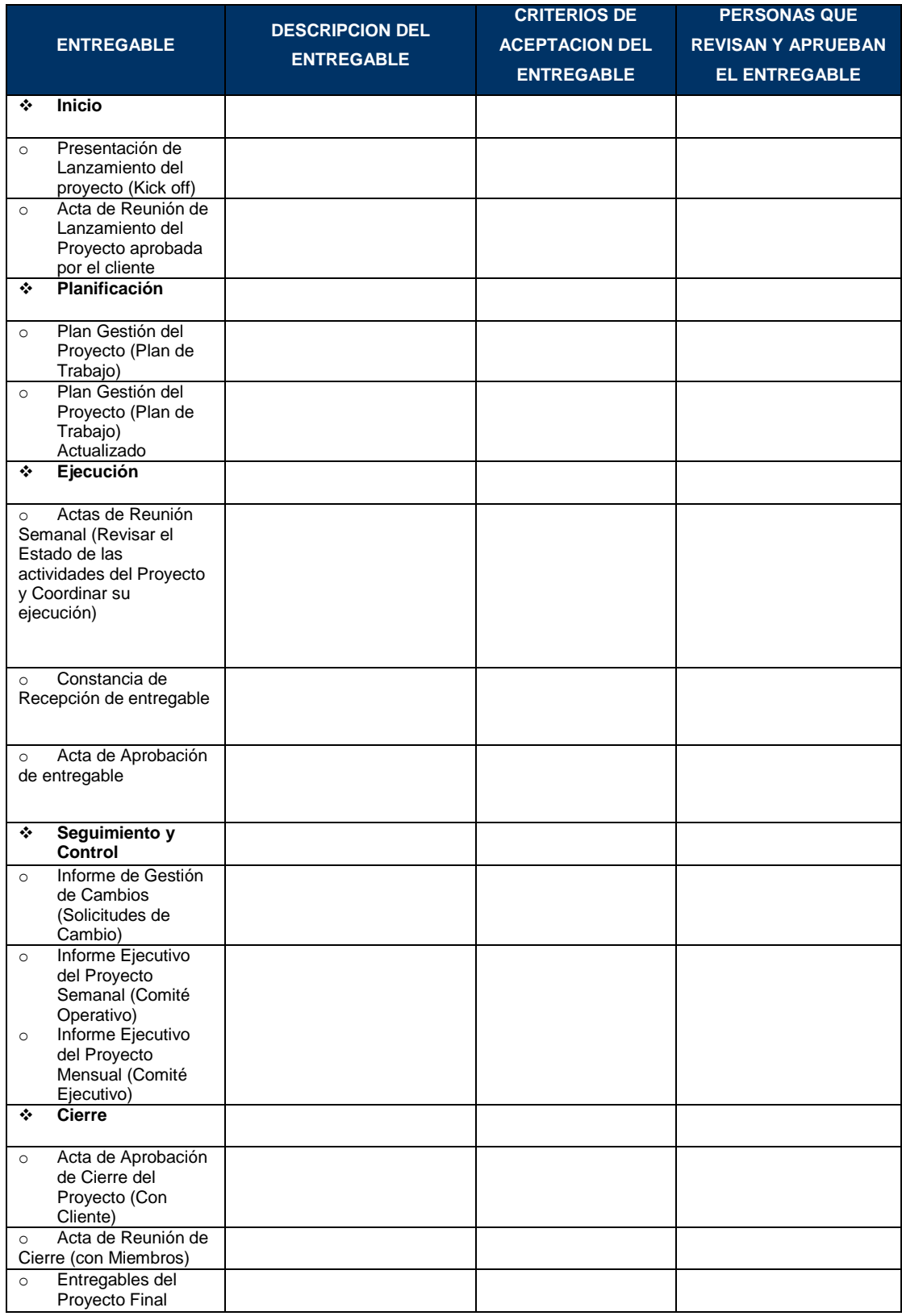

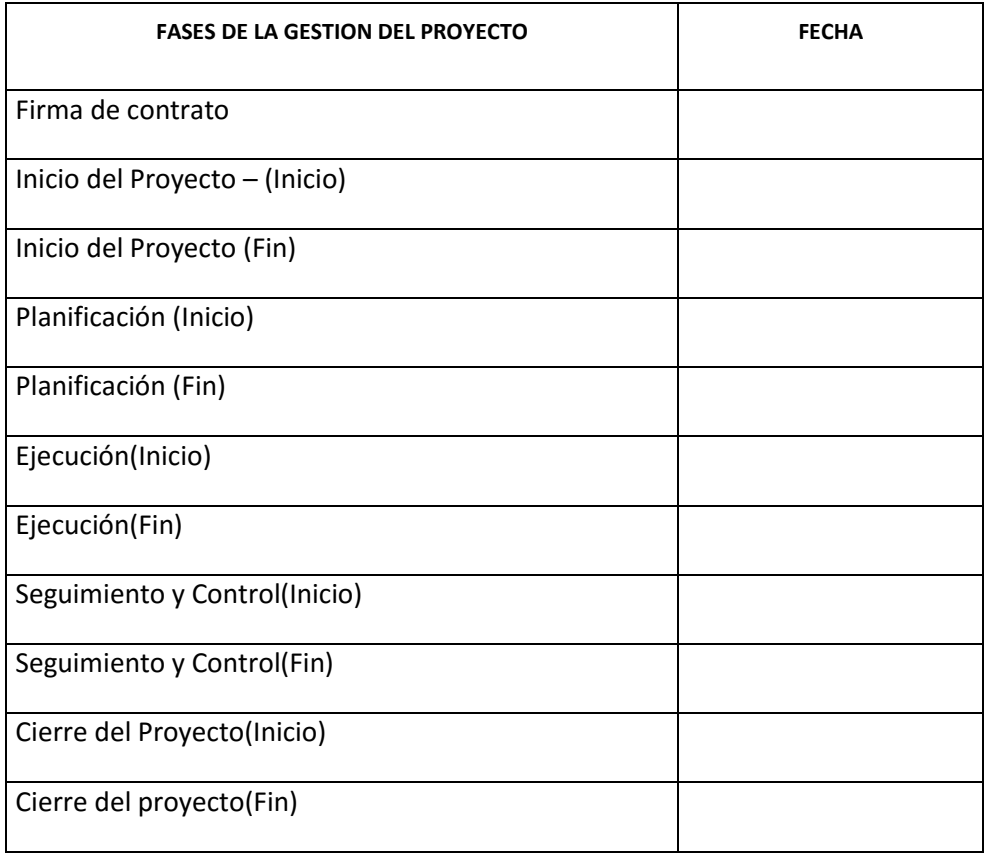

## **Formato 10: Hitos del proyecto**

Leyenda

R: Responsable (Responsable del Entregable, Actividad o paquete de trabajo).<br>E: Ejecutor (Persona que elabora el entregable o realiza Actividad).<br>P: Participante (Persona que brinda información, revisa los entregables y ot

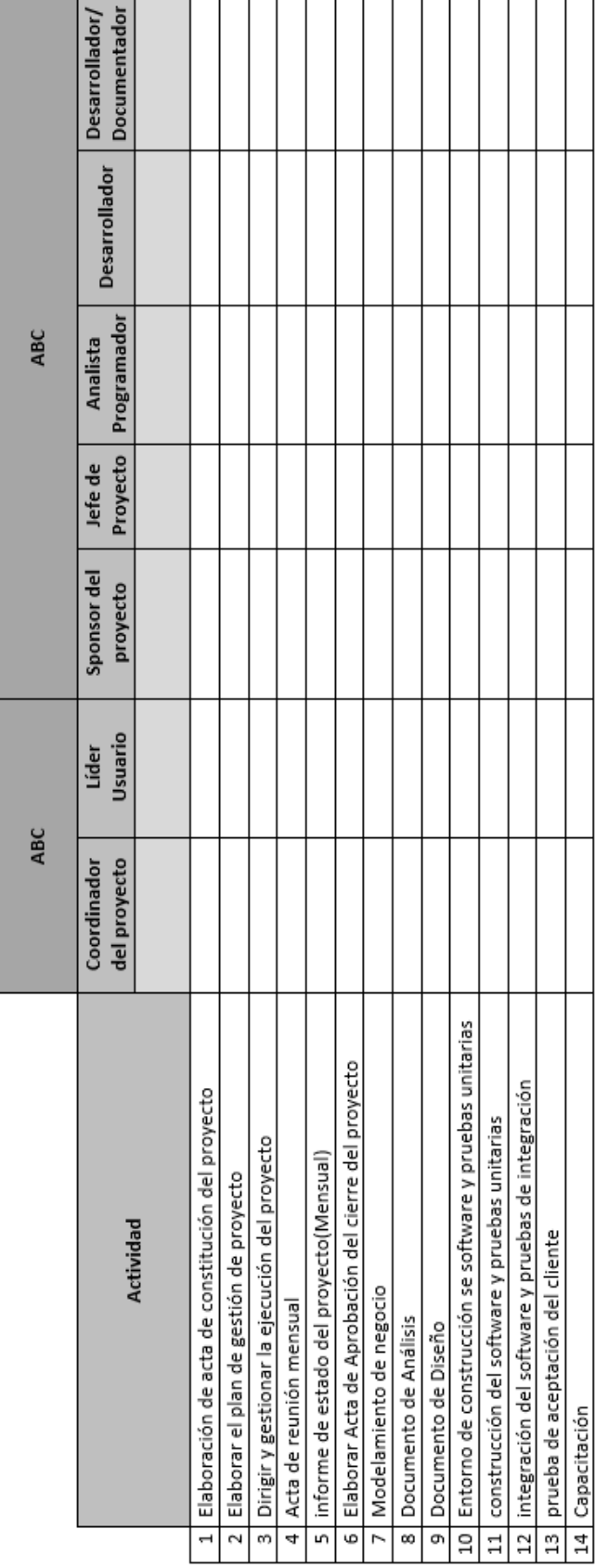

## **Formato 11: Matriz de asignación de responsabilidades**

## **Formato 12: Cronograma de actividades**

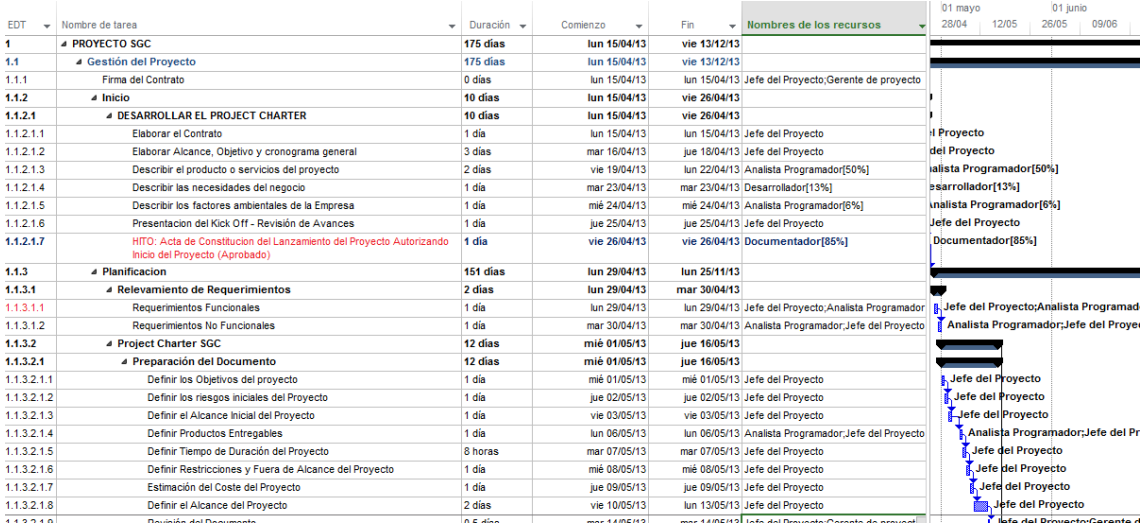

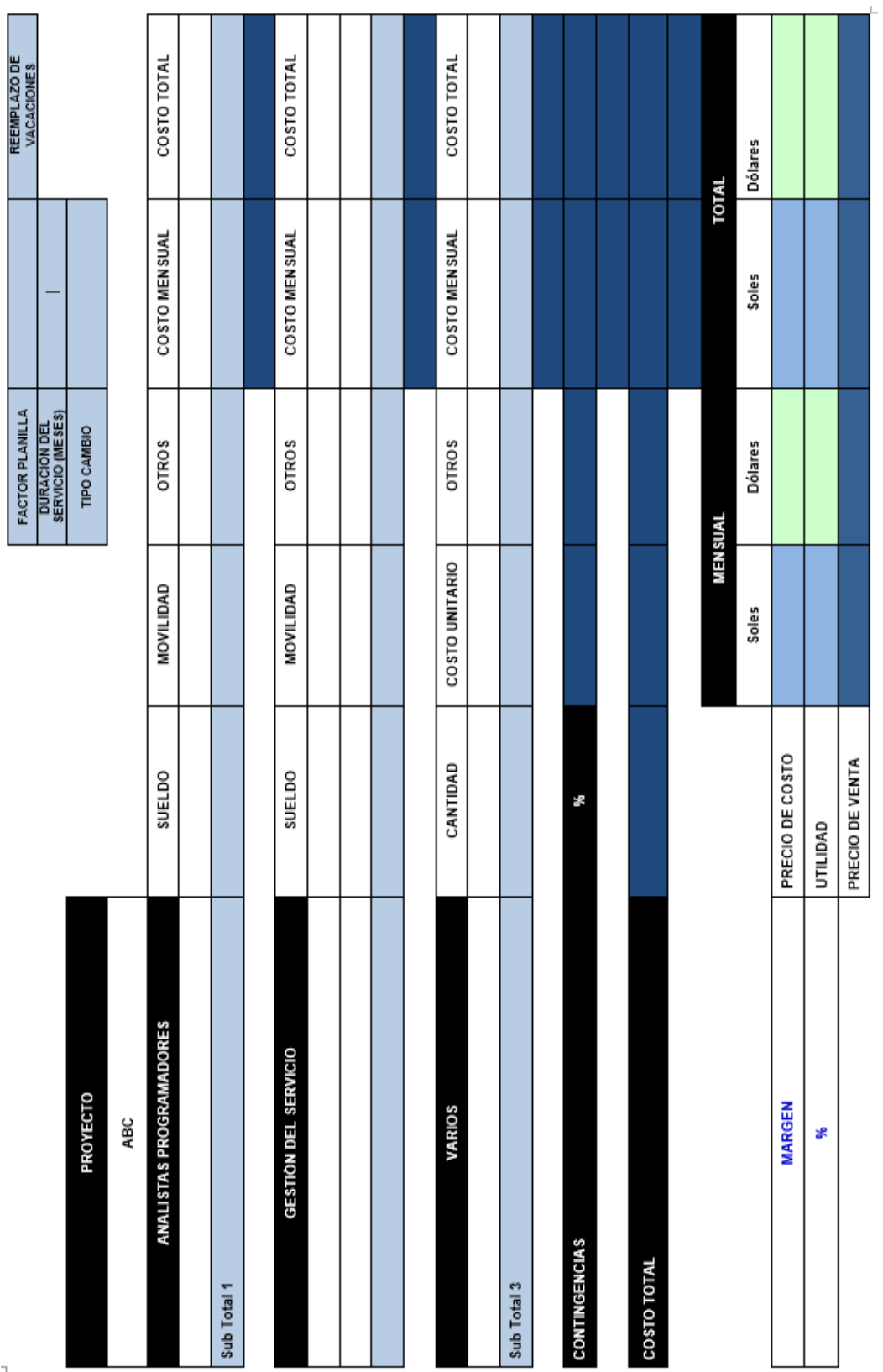

## **Formato 13: Cuadro de costos**

 $\mathfrak{J}$ 

Ī

#### **Formato 14: Directorio de stakeholders**

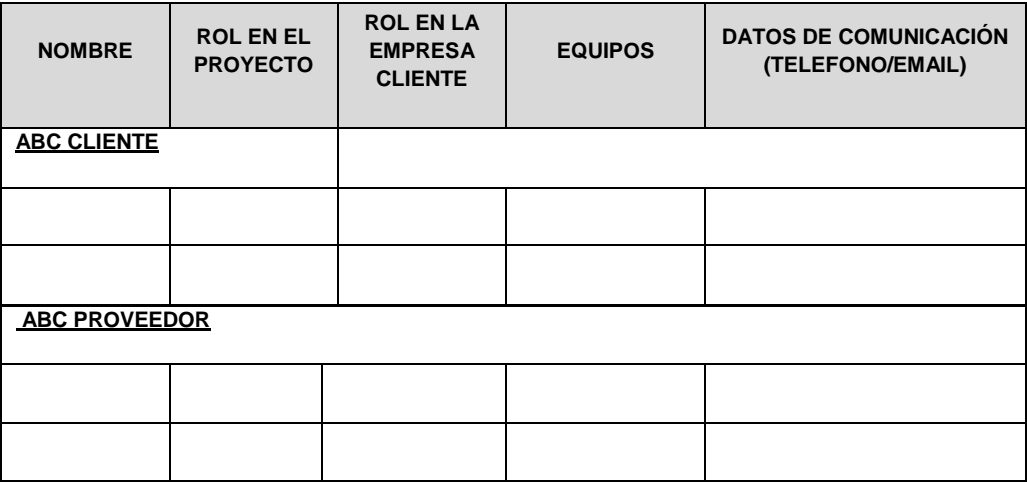

#### **Formato 15: Plan de Comunicaciones**

#### **COMUNICACIONES DEL PROYECTO**

*[Incluir un texto que resuma cual es el objetivo e importancia de planificar las comunicaciones del proyecto]*

#### **Directorio de involucrados**

*[En la tabla que se muestra se deberá listar los involucrados del proyecto, sobretodo tratando de identificar los principales involucrados y sus datos principales como: El rol que desempeñan en el proyecto, el rol que desempeñan en la empresa cliente, Teléfonos, Email]*

#### *[Por Ejemplo:*

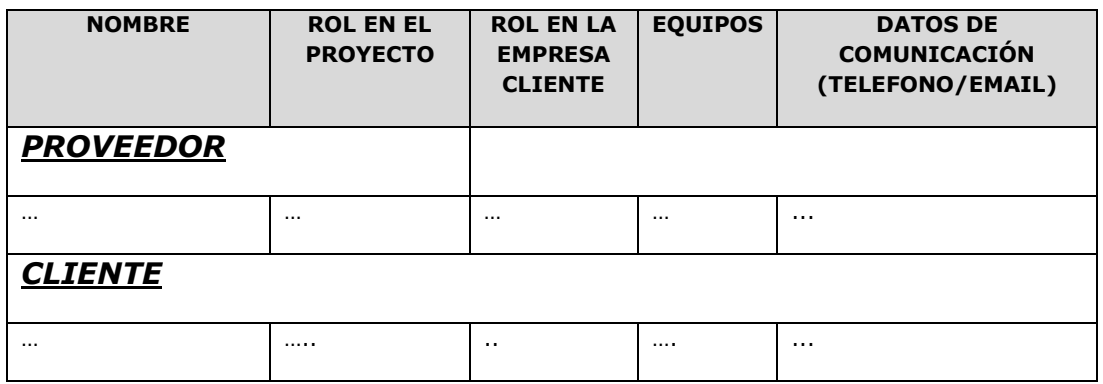

#### **reuniones del proyecto – (comites / reunion de equipo)**

*[En esta sección se deben incluir las reuniones de seguimiento del proyecto, para esto se identificaran las diversas reuniones de seguimiento como: Reuniones de Comité Ejecutivo, Reuniones de Comité Operativo, Reuniones con los Miembros del Equipo del Proyecto. Se deberá especificar el detalle* 

*de cada una de estas reuniones para ello se llenará una tabla como se muestra]*

### **Medios de comunicación**

*[Incluir un texto en el cual se explique brevemente cual es el objetivo de mantener informados permanentemente a los involucrados del proyecto sobre el estado y avance del proyecto así como de los problemas que se vienen presentando u otros eventos críticos del proyecto]*

## **DOCUMENTACIÓN ESCRITA**

*[Se deberá describir cada uno de los documentos que se usen para mantener informados a los involucrados del proyecto sobre eventos o aspectos críticos del proyecto, tal como se muestra en la tabla. Al final de los documentos identificados y descritos incluir cuales son los pasos para formalizar estos documentos]*

## **PROCEDIMIENTO PARA ACEPTACION FORMAL DE LA DOCUMENTACIÓN**

Para toda documentación escrita (Entregable del Proyecto, Acta de Reunión, Informe de Estado), el procedimiento a seguir para su aceptación formal es el siguiente:

- 7. Enviar por correo electrónico las últimas versiones de los documentos a entregar.
- 8. Imprimir los documentos enviados en el correo electrónico
- *9.* Ingresar las impresiones de los documentos por Mesa de Partes …

## **Correo Electrónico**

*[Definir el uso que se le dará al correo electrónico, dentro de esto tenemos: Los tipos de mensajes que serán enviados usando este medio, la documentación a ser enviada, acuerdos, que formato tendrán los correos electrónicos, los destinatarios de los correos.*

## *Modo de Uso:*

*En el caso que se considere usar este medio para asuntos críticos del proyecto, se deberá definir el formato que tendrán los correos electrónicos:*

*Se definirá en el campo CC (con copia), a que personas se les replicara la información enviada al destinatario principal definido en el campo Para, así mismo en el campo asunto se deberá definir un formato de asunto, lo cual brindará una rápida identificación y ubicación de los diversos emails clasificados por algún motivo o situación.*

## **Documentación del Proyecto**

*[Incluir un texto donde se indique que en el plan de Gestión de la Configuración esta detallado el directorio del proyecto el cual almacena toda la Información y documentación que ha sido generada en las diferentes fases del proyecto]*

#### **Formato 16: Lista de Riesgos**

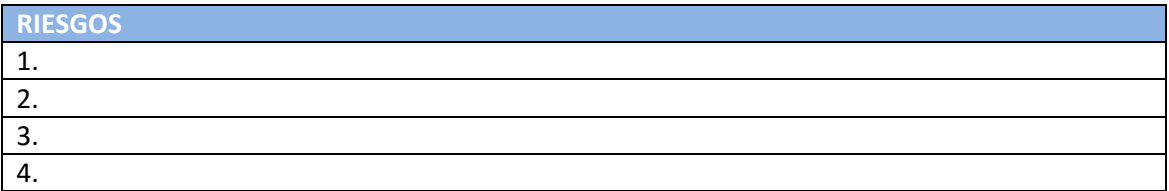

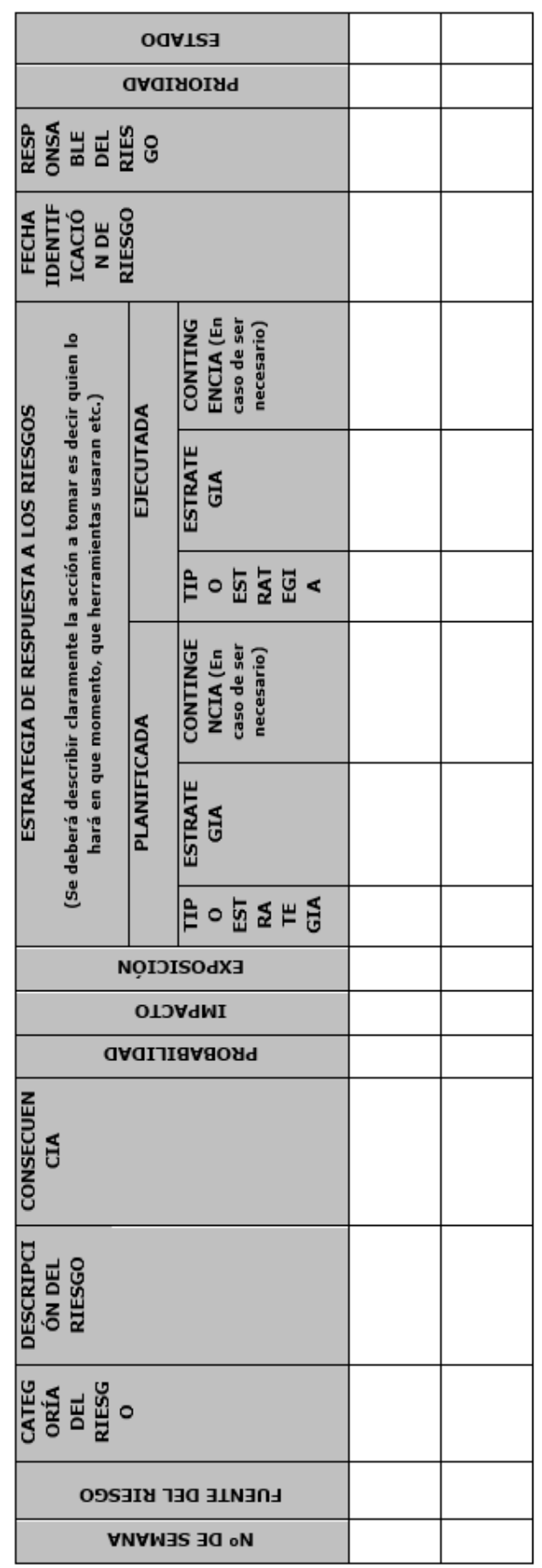

## **Formato 17: Identificación, estimación y priorización**

## **CRITERIOS DE CALIDAD**

El producto del proyecto debe ser un sistema donde los procesos sean fiables y amigables para los usuarios, cumpliendo con las facilidades necesarias para un fácil uso bajo los estándares de desarrollo exigidos por el ISO, además de cumplir con los controles necesarios para dar soporte a las transacciones realizadas por los usuarios. Los criterios de calidad son listados de acuerdo a su importancia:

- Funcionalidad (alto).
- Fiabilidad (alto).
- Mantenibilidad (alto).
- Flexibilidad / escalabilidad (alto).
- Amigabilidad (alto).

## **ASEGURAMIENTO DE CALIDAD DEL PROYECTO**

#### **PROCESO DE ASEGURAMIENTO DE CALIDAD**

Los artefactos generados (por cada fase) de acuerdo a los requerimientos y especificaciones de casos de uso, que van a desarrollarse van a ser inspeccionados entre los miembros del equipo de trabajo con un formato adecuado (revisado o definido por el líder de proceso).

**Plan de Calidad:** Este plan de calidad tiene asociado un checklist que deberá ser llenado por todos los miembros del equipo. Esta es una manera de cumplir uno de los objetivos del rol de calidad que consiste en "Definir y divulgar el plan de calidad". El líder de calidad por medio de este mecanismo, se asegura de que todos los miembros del equipo leyeron el documento, y por lo tanto conocen los objetivos, métricas, técnicas, metodologías consignadas.

Los miembros del equipo aprueban o rechazan la propuesta del líder de calidad y de esta manera todo el equipo contribuye a construir un plan de calidad de acuerdo a las necesidades del proyecto. La responsabilidad del líder de calidad es actualizar el plan de acuerdo a lo que el grupo decida.

**Requerimientos:** Cada especificación de casos de uso debe tener asociado un checklist ejecutado por un miembro del equipo diferente al que realizó la especificación del requerimiento. Este checklist será revisado por el líder de calidad para ver que efectivamente ha sido llenado.

**Diseño:** Cada artefacto de diseño tendrá asociado un checklist que será definido por el líder de desarrollo y ejecutado por un miembro del equipo diferente de aquel quien realizó el artefacto. El checklist será verificado por el líder de calidad para ver que ha sido llenado de manera adecuada.

**Codificación:** Cada componente del sistema tendrá un código de prueba unitaria.

El reporte de defectos se hará en los formatos provistos por TSP para tal fin (LogD,INS) adicionalmente se debe tener en cuenta la clasificación para reportar los defectos.

## **ORGANIZACIÓN Y RESPONSABILIDADES DEL ASEGURAMIENTO DE LA CALIDAD**

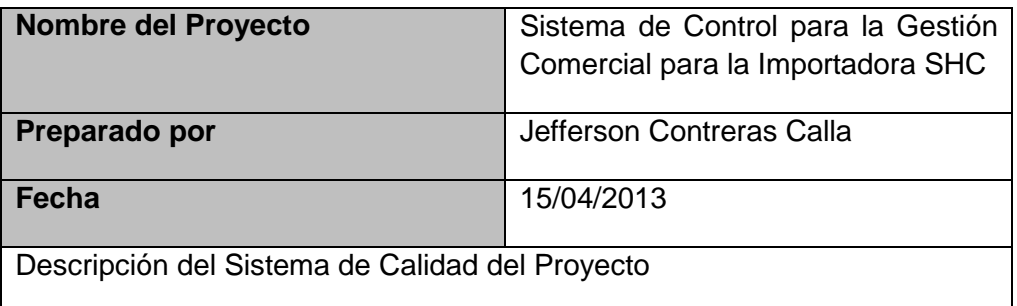

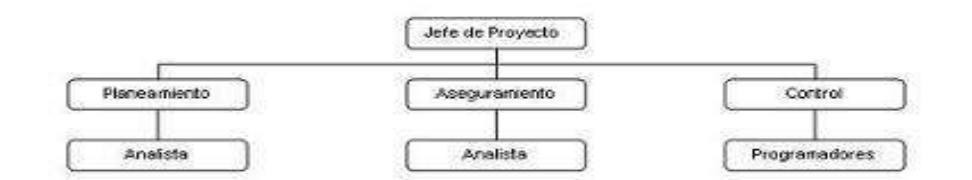

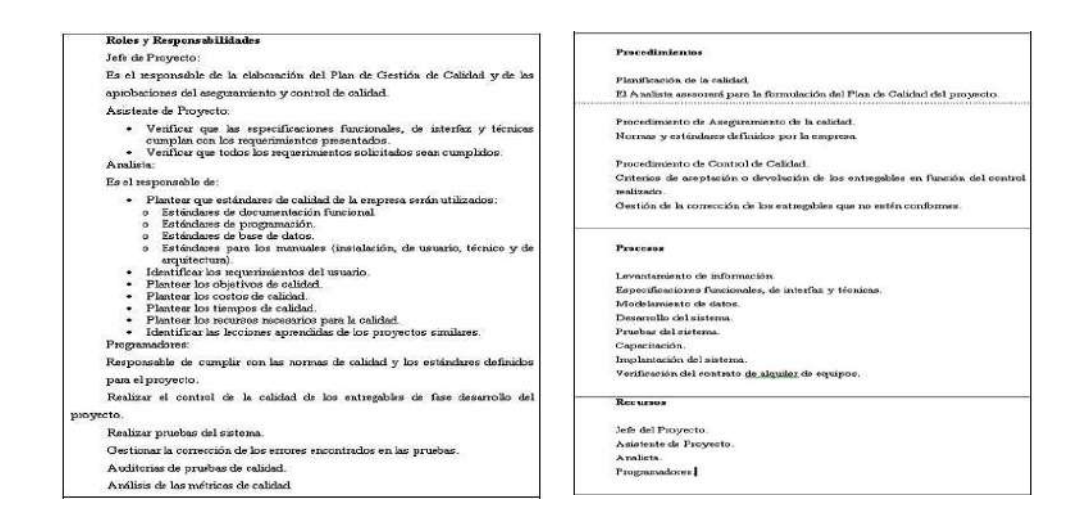

#### **HERRAMIENTAS Y TÉCNICAS**

A continuación se listan las herramientas y las técnicas a usar para el aseguramiento de calidad de los entregables seleccionados.

#### **Herramientas**

Checklist de aseguramiento de calidad

- Informe de aseguramiento de la calidad
- Seguimiento a las no conformidades

#### **Técnicas**

- Revisiones de documentación
- **Entrevistas**

### **MÉTRICAS DE ASEGURAMIENTO DE LA CALIDAD**

Las métricas que se obtendrán como resultado del aseguramiento de calidad de los entregables son:

Comunicación

Las normas se cumplieron en un 90% y se controló a través del uso de los canales de comunicación oficiales establecidos por la Gestión de Proyectos.

Puntualidad

Se respetaron las normas de puntualidad en un 95% y se controló a través de: Actas de reuniones.

Documentos entregados.

Documentación

Las normas de documentación se respetaron en un 100% y se controló por medio de los documentos que se elaboraron para el proyecto.

Organización

Las normas de organización se cumplieron en un 90% y se controló por medio del correcto uso del learnloop.

Plan de evaluación de calidad.

La calidad se evaluó con la revisión de los documentos descritos anteriormente y el cumplimiento de los estándares establecidos en este documento. La revisión se realizó semanalmente y cuando no se cumplió se derive el documento a su autor para su corrección.

**CONTROL DE CALIDAD DEL PROYECTO (VERIFICACIÓN Y VALIDACIÓN)**

#### **HERRAMIENTAS Y TÉCNICAS PARA EL CONTROL DE LA CALIDAD**

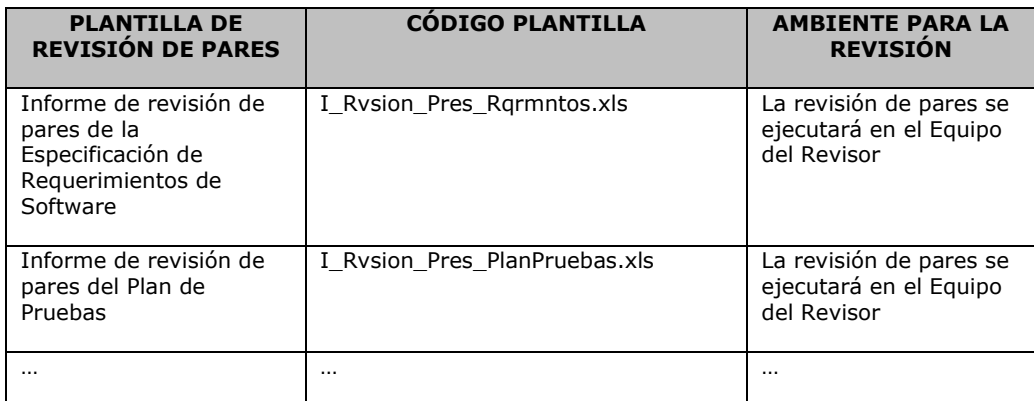

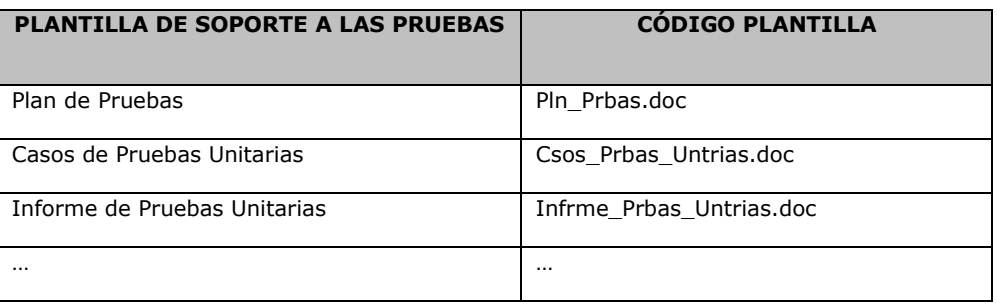

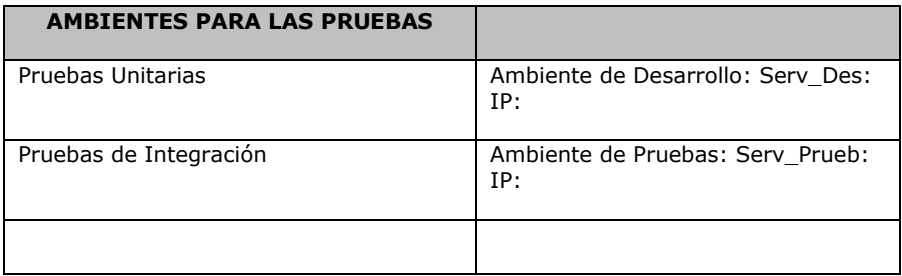

#### **ORGANIZACIÓN Y RESPONSABILIDADES DEL CONTROL DE LA CALIDAD**

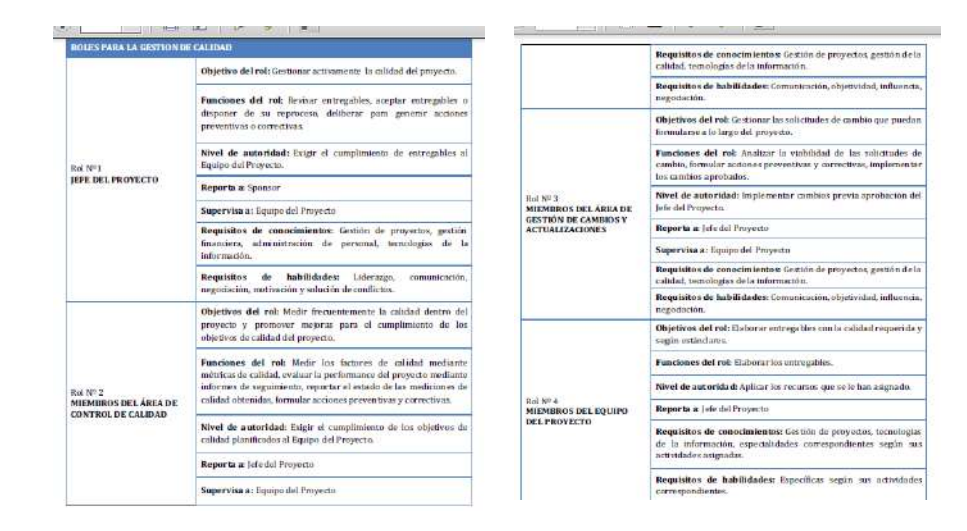

#### **MÉTRICAS DE CONTROL DE CALIDAD**

El líder de calidad realizara semanalmente seguimiento a las métricas de calidad, con los datos recolectados por los miembros del equipo, con el fin revisar y comprobar que los datos recogidos cumplen con las necesidades de la métrica, que son suficientes, confiables y que garanticen la veracidad de la información.

El líder de calidad debe hacer tabulación e interpretación de los datos, con el fin de obtener información que pueda ser utilizada para detectar problemas (si los hay); plantear estrategias de mejoramiento, o replantear los objetivos de calidad del proyecto.

El Líder de calidad hará la divulgación de los resultados de las métricas y los respectivos Planes de Acción a los miembros del equipo del proyecto, para formular los planes de trabajo pertinentes y subsanar las No Conformidades o mejoras detectadas

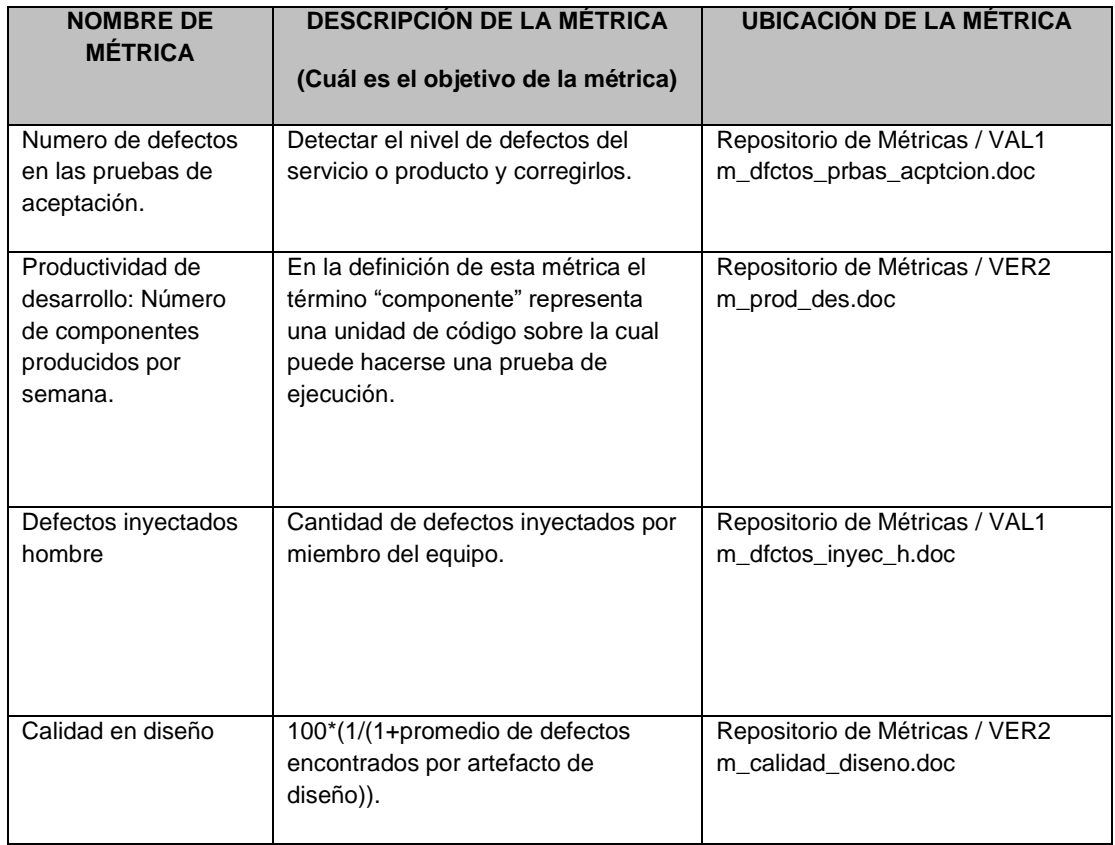

## **ENTREGABLES BAJO CONTROL DE CALIDAD Y CRONOGRAMA DE REVISIONES DE CONTROL DE CALIDAD**

La tabla que a continuación se muestra lista aquellos entregables que estarán bajo el control de calidad:

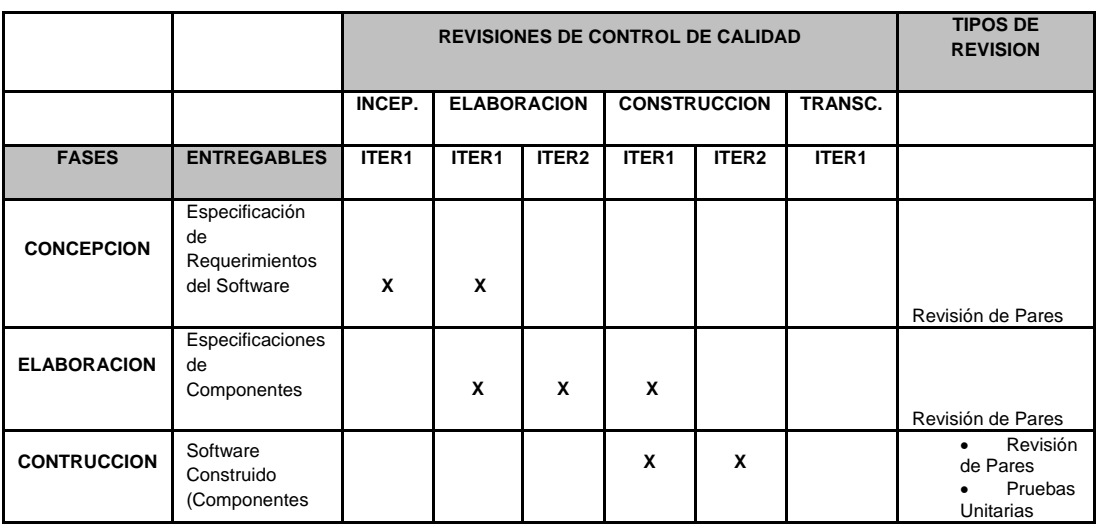

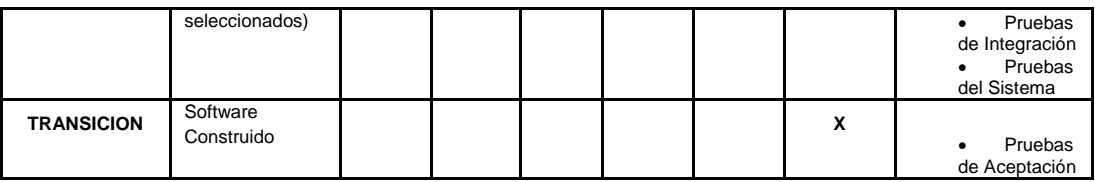

A continuación, se presenta el cronograma de las revisiones de control de calidad (Verificaciones y Validaciones).

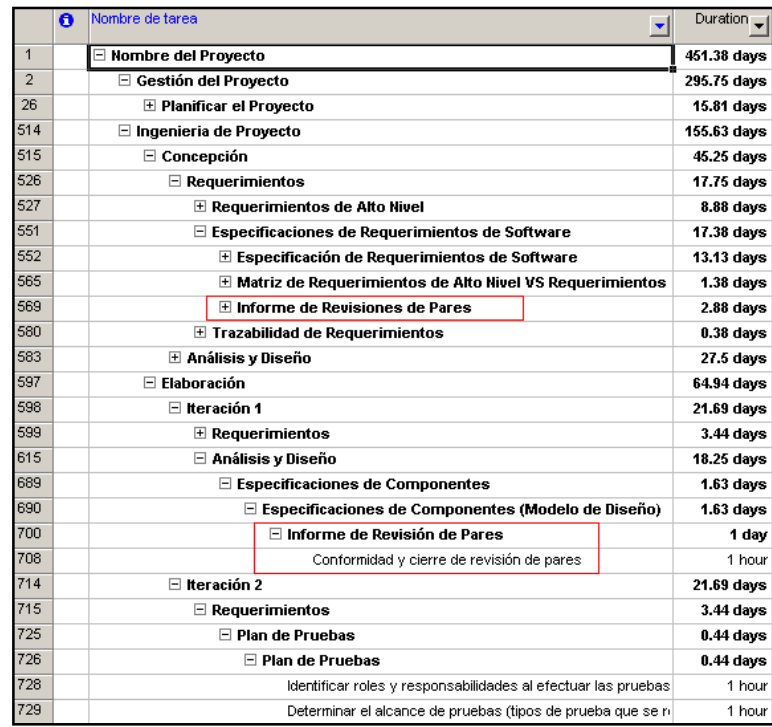

LISTA DE MÉTRICAS DE ABC

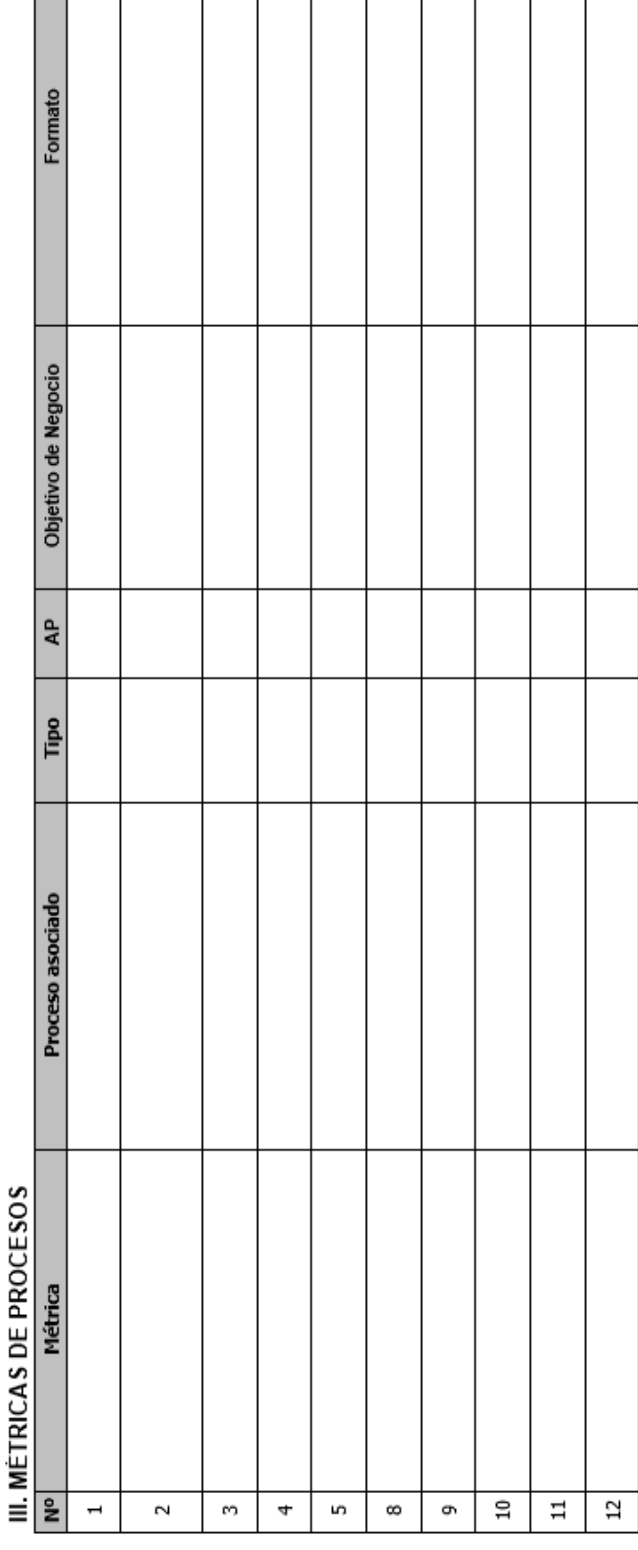

## **Formato 19: Identificación de estándares y métricas**

## **41.4. EJECUCIÓN.**

## **Formato 20: Acta de reunión de equipo interno**

## OBJETIVO -

**Integración del equipo de trabajo para el desarrollo del proyecto.**

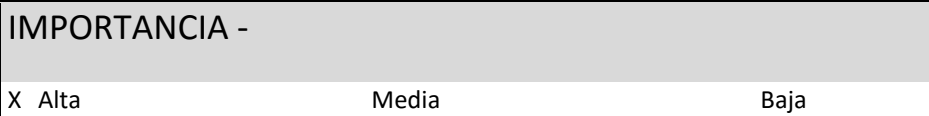

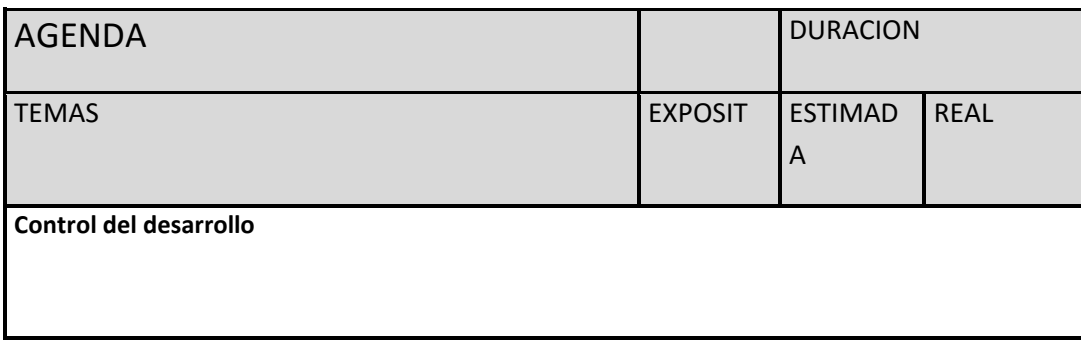

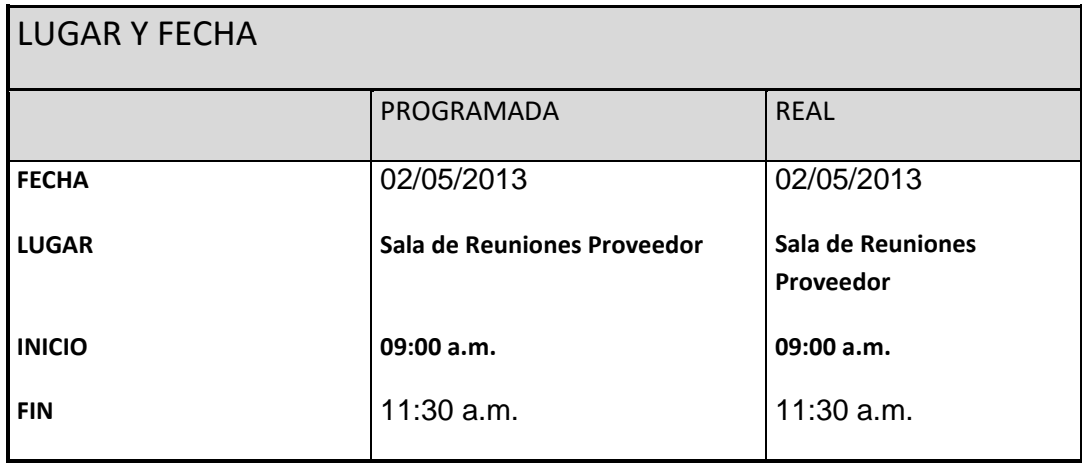

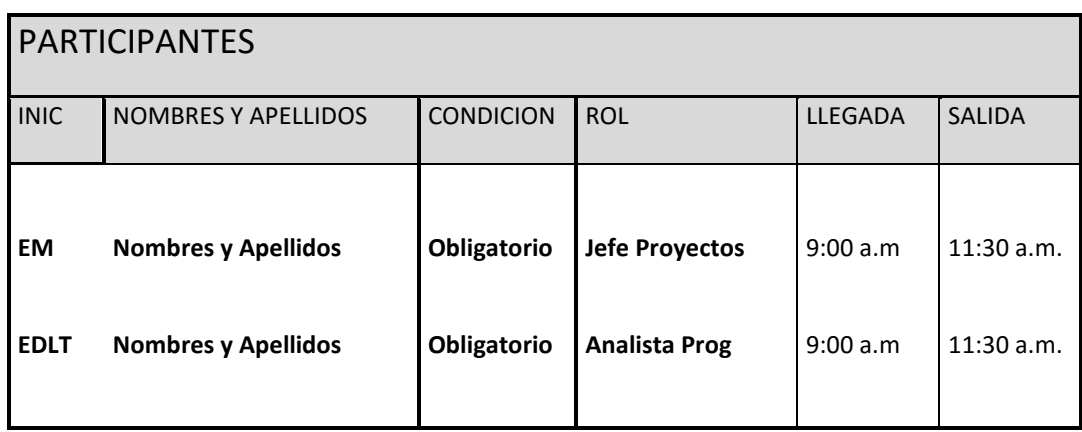

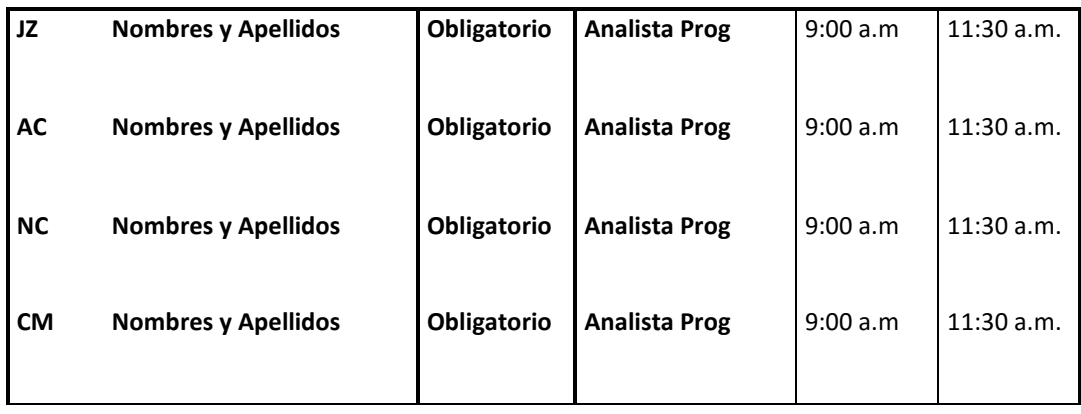

## TEMAS TRATADOS

**TEMA** 

**Todos lo indicado en la agenda.**

TEMAS PENDIENTES

Ninguno

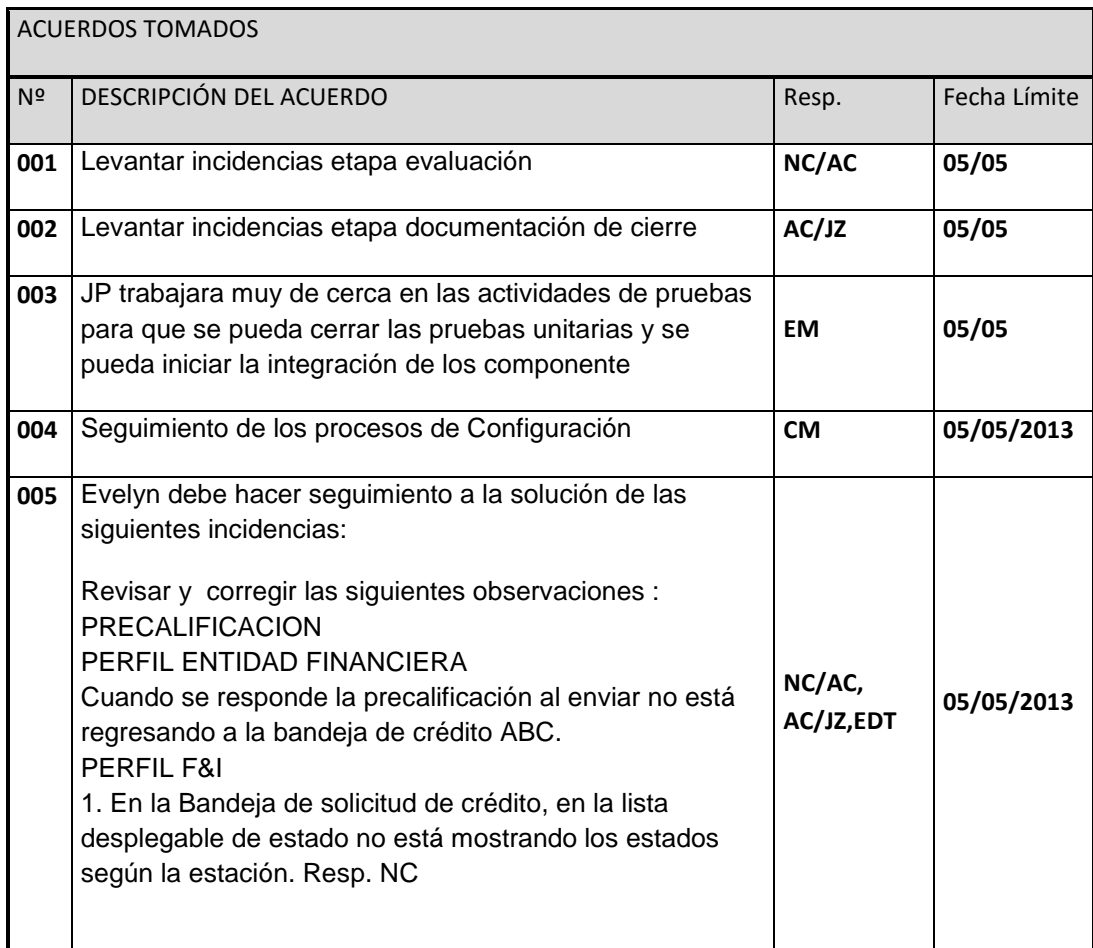

**Nota:** La presente acta tomara por aceptado todos los acuerdos mencionados de no recibir alguna observación posterior a las 24 horas de difundida.

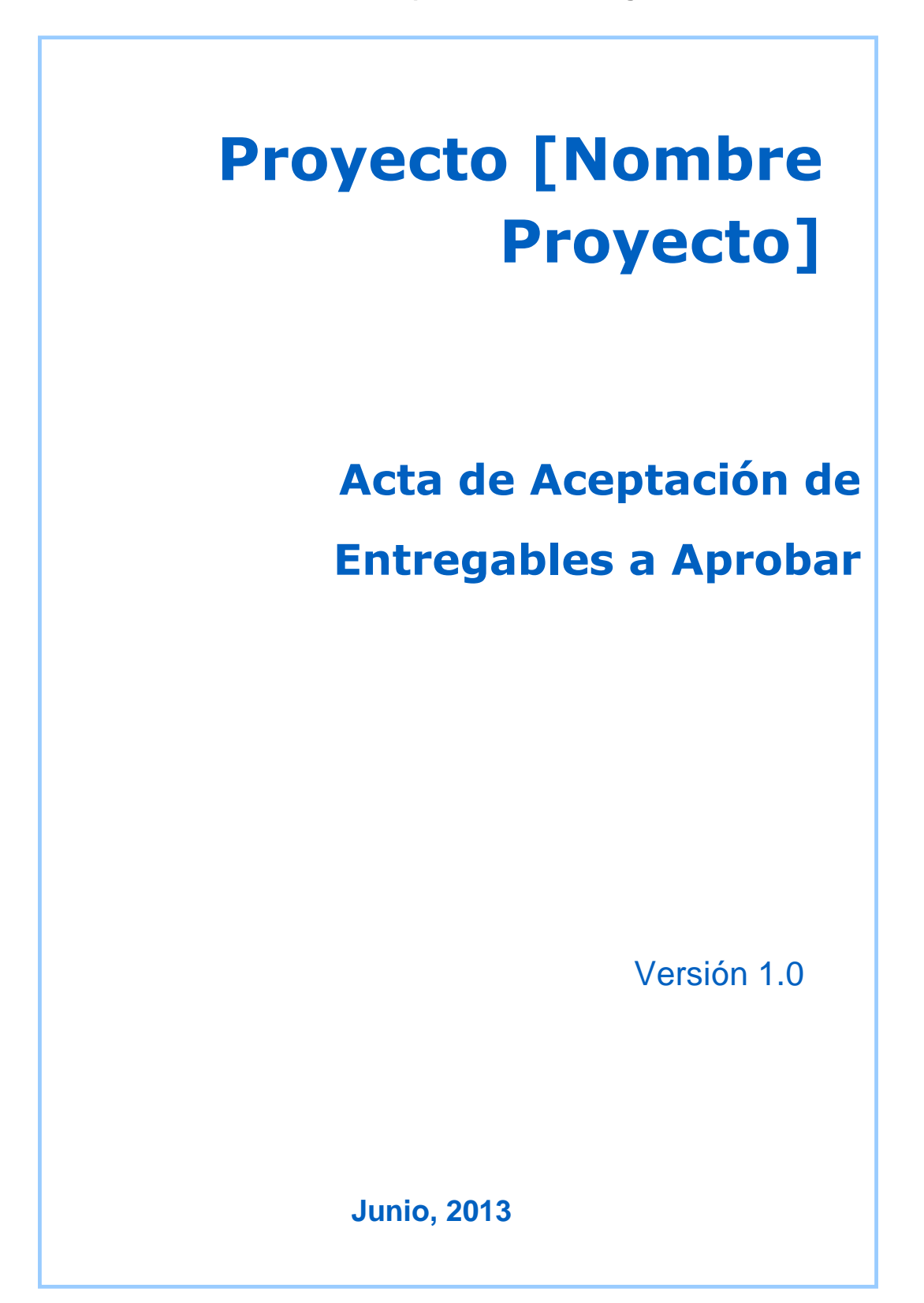

#### **ACTA DE ACEPTACIÓN –**

#### **Módulos Cotización y Crédito [NOMBRE PROYECTO]**

#### **Antecedentes**

El proyecto [NOMBRE PROYECTO] está compuesto por los módulos:

**El Módulo de Cotización:** mediante el cual se realiza el proceso de registro, a partir de una [Funcionalidad], de la cotización de [Funcionalidad]y de seguro vehicular basado en simulaciones de cuotas de crédito.

**El Módulo de Crédito [NOMBRE PROYECTO]:** a través del cual se gestiona la solicitud de un crédito vehicular, la precalificación por las entidades financieras de dicha solicitud, la elección de la entidad financiera que procederá a la evaluación; la gestión del expediente de evaluación y finalmente el cierre de documentación vinculante del crédito.

**El Módulo de Crédito Directo:** el cual permite registrar los créditos, que de manera directa, le solici- tan los clientes a Automotores [Nombre Cliente], registrando además la documentación vinculante de dicho crédito.

#### *Objetivo del Acta de Aceptación*

El presente documento tiene como objetivo:

 Formalizar la aceptación del software con los requerimientos del proyecto **[NOMBRE PROYECTO] establecidos para los procesos de negocio de Cotización y Crédito [NOMBRE PROYECTO],** de acuerdo al documento de especificación funcional aprobado por los usuarios de [NOMBRE PROYECTO].

#### *Entregables*

Luego de haberse realizado la verificación de alcance, pruebas y presentaciones con los interesados de Sistemas, [Nombre Proyecto], Bancos y Ventas, los entregables mencionados a continuación sustentan la culminación de las actividades del proyecto para los módulos en cuestión, de acuerdo a lo indicado en la propuesta técnica presentada por [PROVEEDOR]:

3. Manuales de usuario y manuales técnicos del sistema.

4. Programas fuentes del sistema.

Firmado en Lima el 09 de Junio de 2011

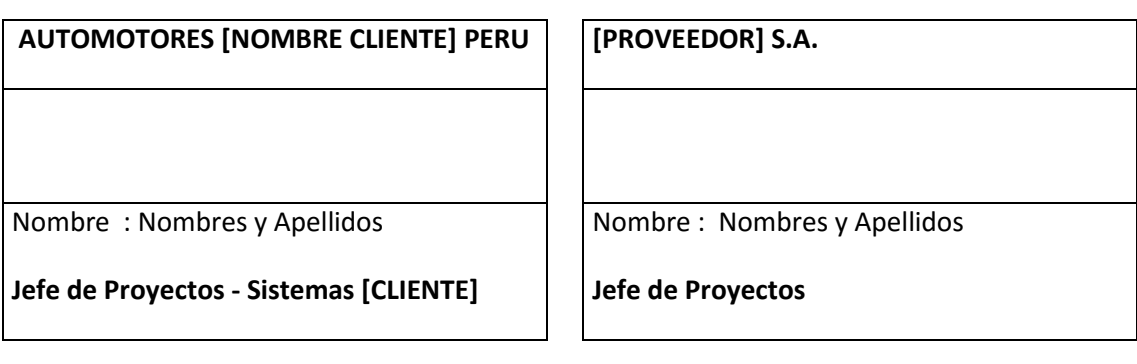

**51.5. SEGUIMIENTO Y CONTROL.**

**Formato 22: Informe de estado externo**

# **Proyecto ABC**

# Nombre del Proyecto

# **Informe de Estado Semanal del Proyecto**

# **Nº 04**

Versión 1.0

**Preparado por:** Nombres y Apellidos

**Rol:** Jefe del Proyecto

**Marzo, 2009**

# **CONTROL DE VERSIONES**

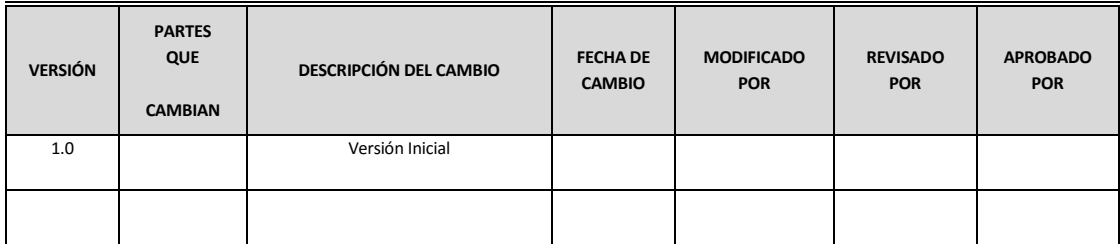

## **TABLA DE CONTENIDOS**

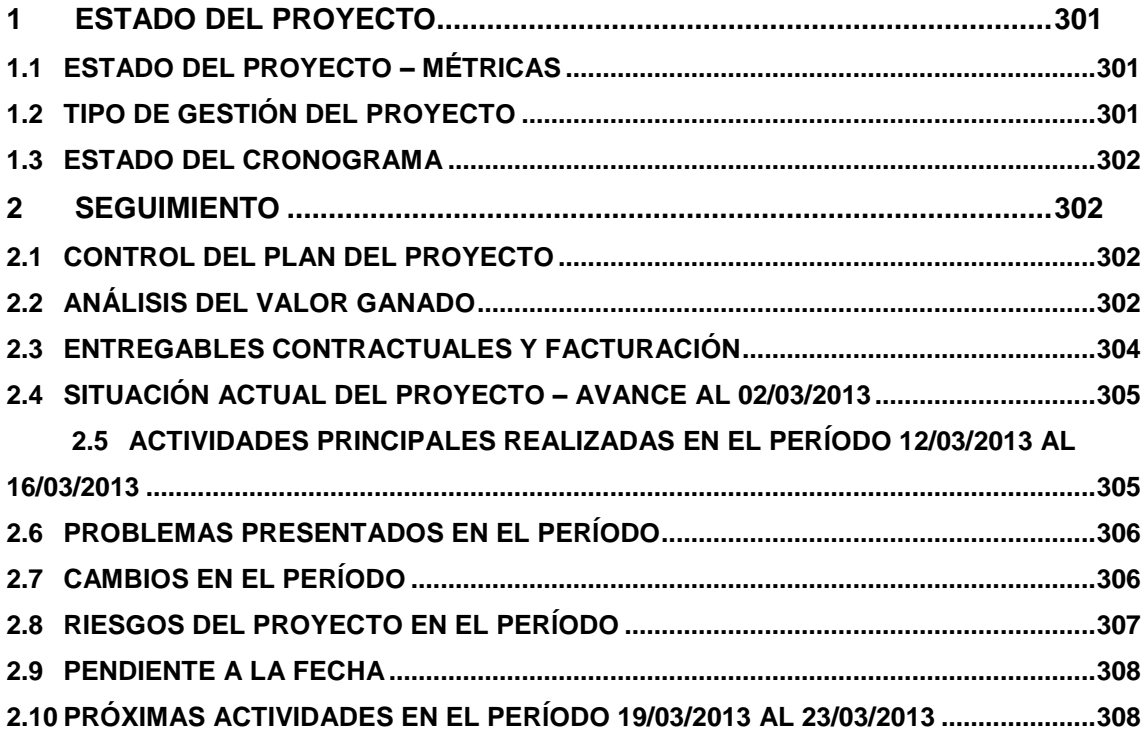

#### <span id="page-318-0"></span>**ESTADO DEL PROYECTO**

<span id="page-318-1"></span>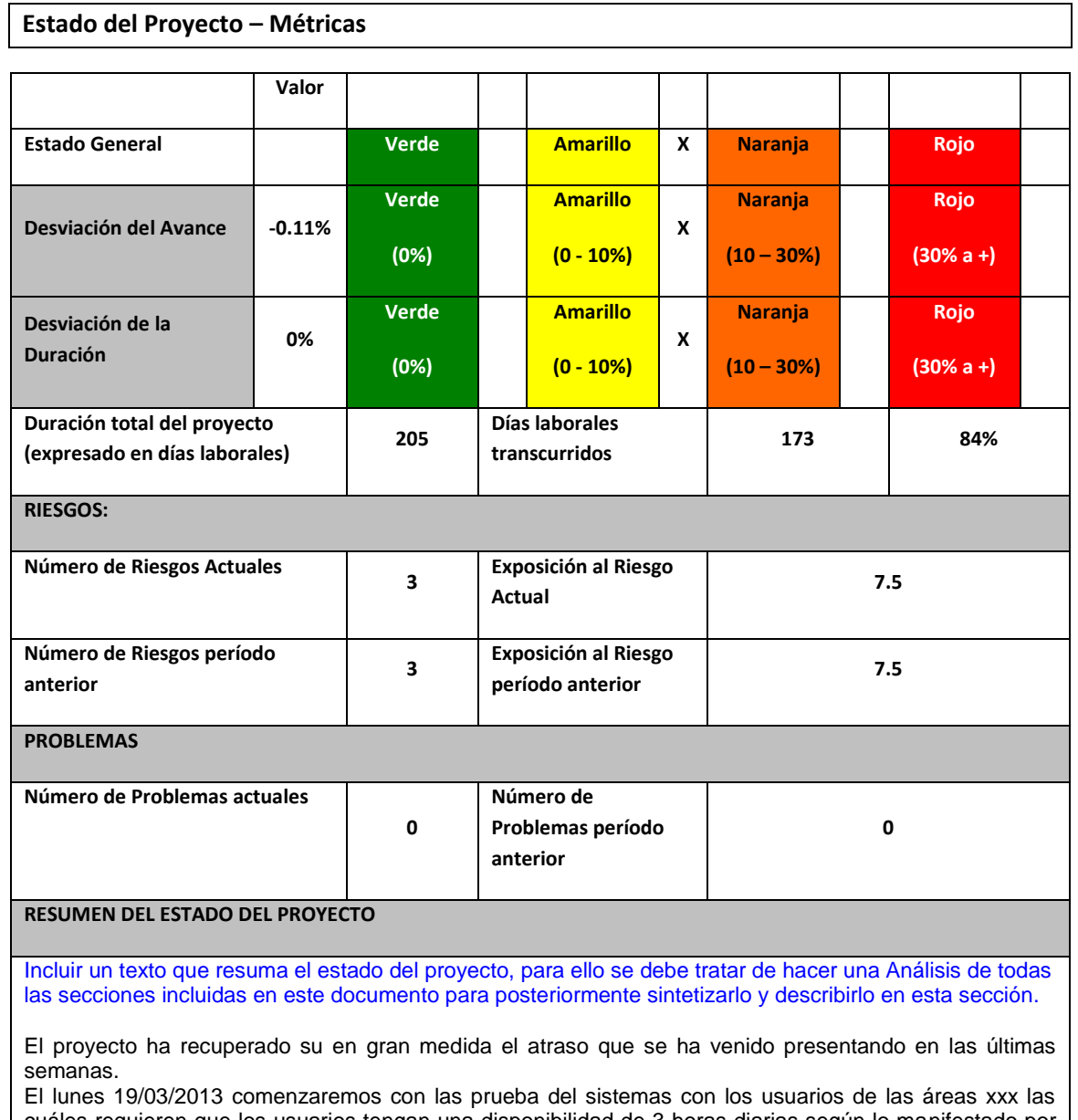

cuáles requieren que los usuarios tengan una disponibilidad de 3 horas diarias según lo manifestado por [Proveedor] en el correo del 12/03/2013.

Es importante contar con la participación de todos los interesados a fin de realizar las pruebas funcionales e integrales correspondientes, realizar una identificación y corrección de incidencias y entregar un producto de calidad de acuerdo al cronograma actual del proyecto.

No se deberá eliminar el siguiente texto, pero se deberá adecuar según el estado del proyecto o la necesidad del proyecto:

<span id="page-318-2"></span>La exposición actual del riesgo del Proyecto es de [45] que comparado con el periodo anterior [20] se ha [incrementado], lo cual nos indica que debemos tomar acciones correctivas e inmediatas y efectivas (tal como se describe en el detalle de este informe) para reducir este nivel y tener como objetivo una exposición mucho menor a la exposición mas baja a lo largo del proyecto que fue de [10] o lograr una exposición mucho menor.

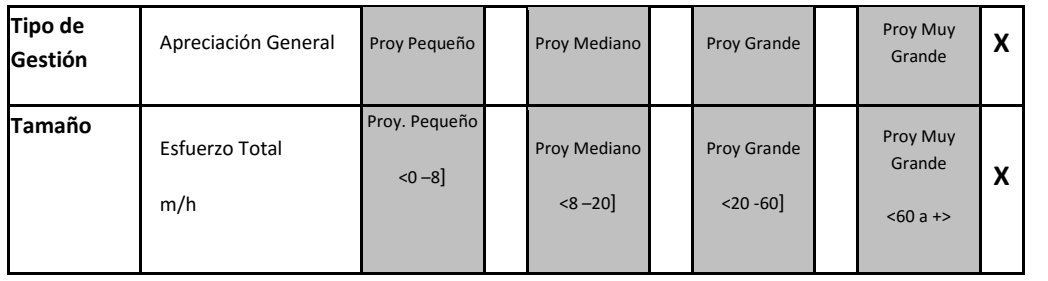

#### <span id="page-319-0"></span>**Estado del Cronograma**

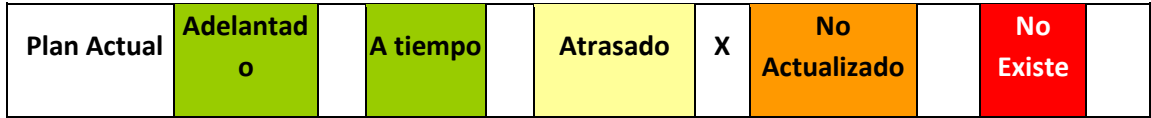

#### <span id="page-319-1"></span>**SEGUIMIENTO**

<span id="page-319-2"></span>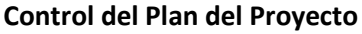

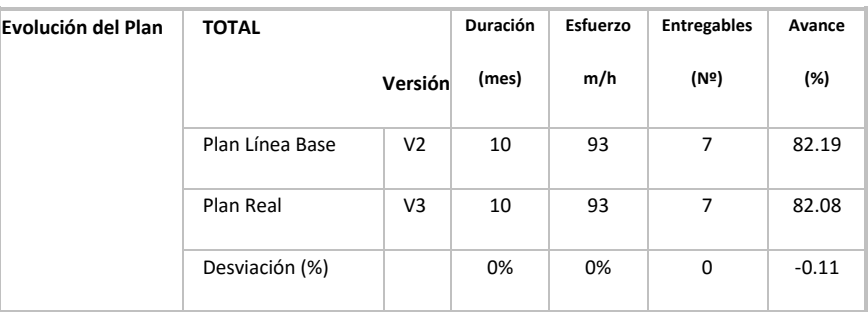

#### <span id="page-319-3"></span>**Análisis del Valor Ganado**

Para informar los indicadores generados durante el desarrollo del proyecto al 16/03/2013 se utilizará la técnica del Valor Ganado, la cuál integra el avance del Alcance, Tiempo y Costo de los entregables del proyecto. El siguiente gráfico muestra los valores acumulados para: Valor Planeado (PV), Valor Ganado (EV) y Costo Actual (AC).

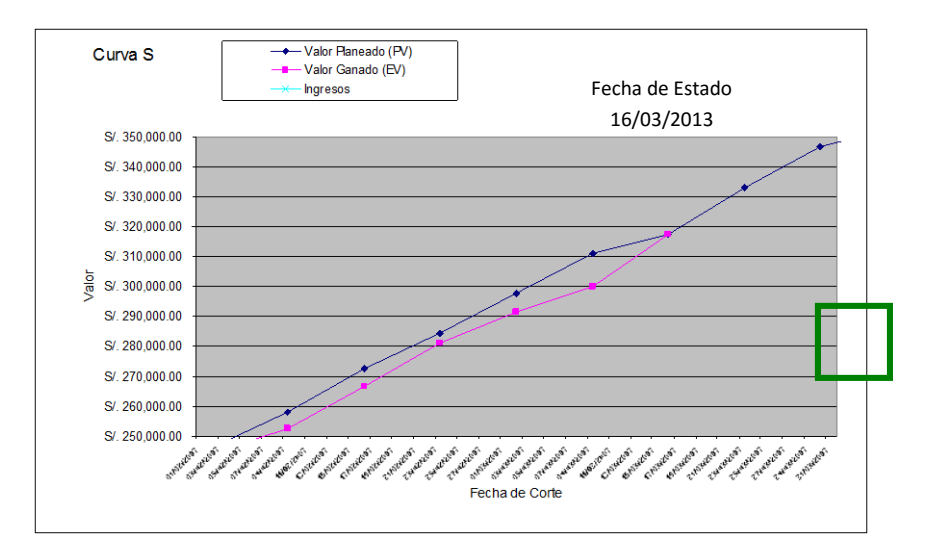

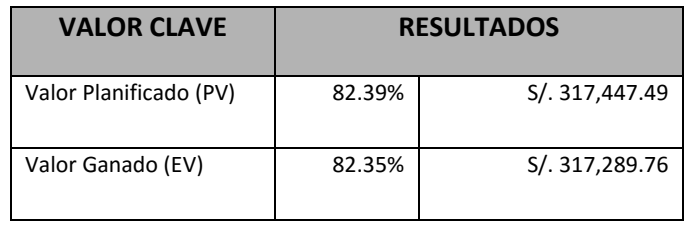

De los resultados obtenidos (PV, EV y AC), se procederá a analizar los siguientes indicadores que proporcionará medidas de rendimiento del trabajo realizado hasta el momento en el proyecto:

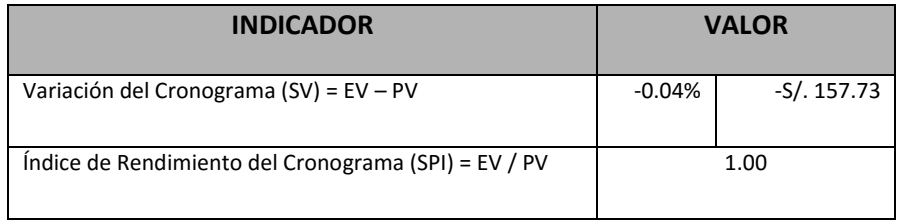

- La variación del cronograma (SV) igual a S/. 157.73 (-0.04%) nos revela que hemos recuperado el atraso comunicado en las últimas semanas. El indicador de la semana pasada fue -2.83%.
- $\div$  El índice de rendimiento del cronograma (SPI) igual a 1.00 nos permite concluir que se esta avanzando a un ritmo de 100% de lo inicialmente planificado. El indicador de la semana pasada fue 0.94.

<span id="page-321-0"></span>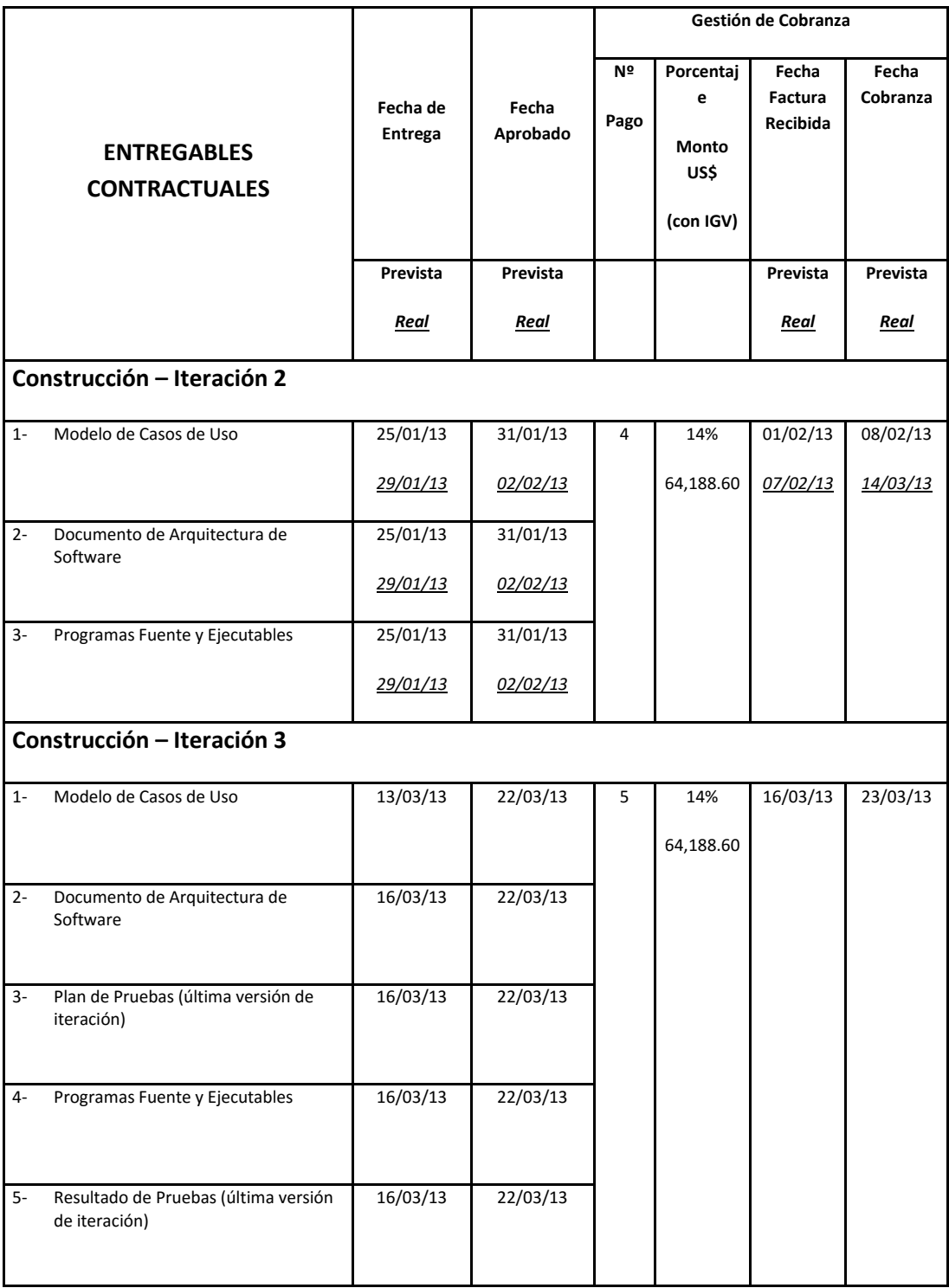

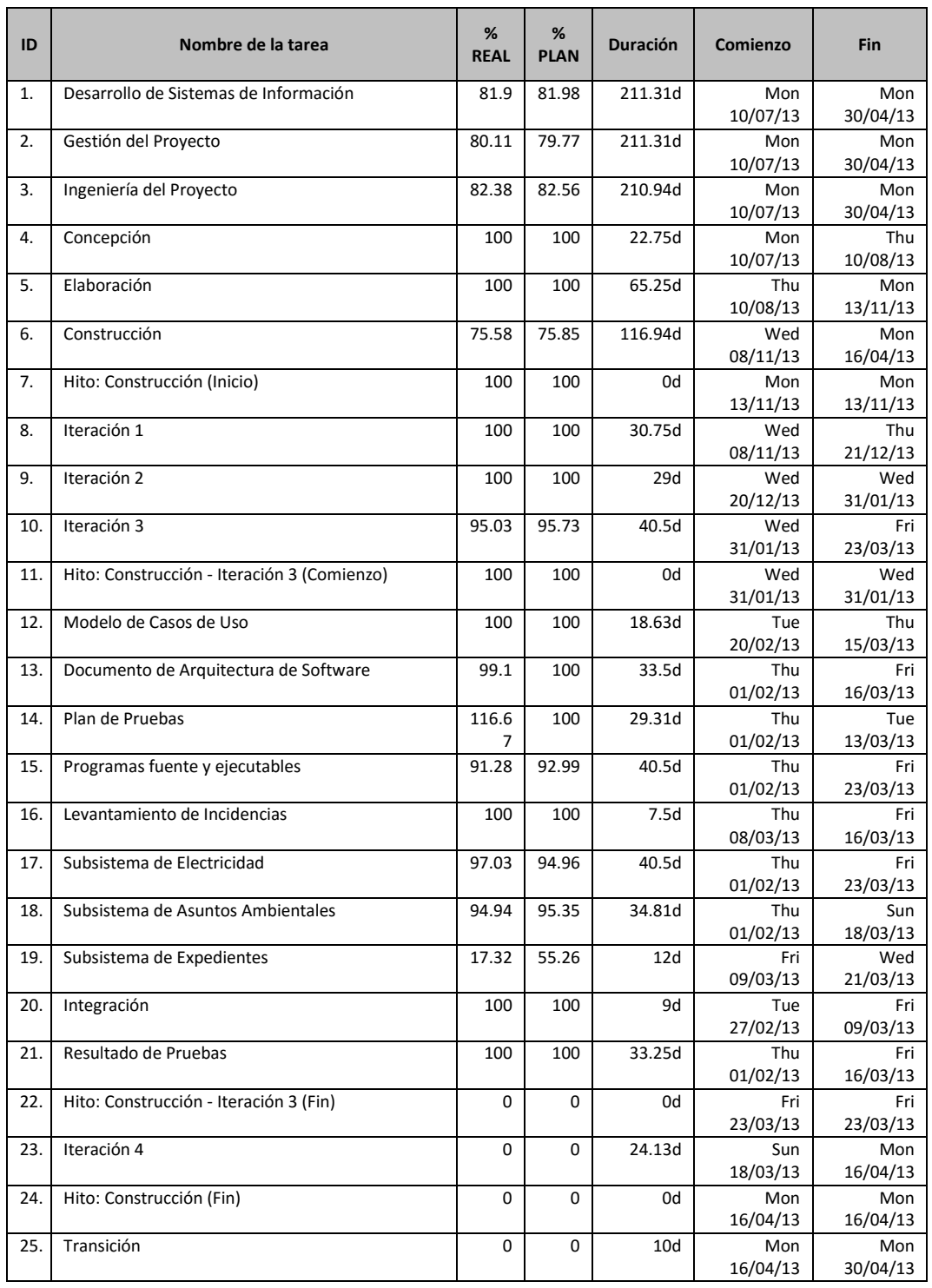

#### <span id="page-322-0"></span>**Situación actual del proyecto – Avance al 02/03/2013**

#### <span id="page-322-1"></span>**Actividades Principales realizadas en el período 12/03/2013 al 16/03/2013**

- 1. Modelo de Casos de Uso (actualización)
- 2. Documento de Arquitectura de Software (actualización)
- 3. Plan de Pruebas (iterativo y semanal)
- 4. Programas fuente y ejecutables
	- Levantamiento de Incidencias
- Subsistema de Electricidad
- Subsistema de Asuntos Ambientales
- Subsistema de Expedientes
- Integración
- 5. Resultado de Pruebas (iterativo y semanal)

#### <span id="page-323-0"></span>**Problemas presentados en el período**

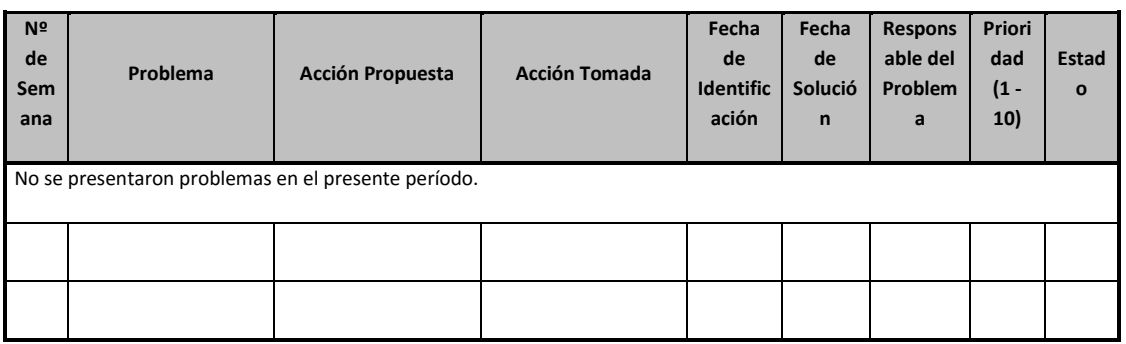

#### <span id="page-323-1"></span>**Cambios en el Período**

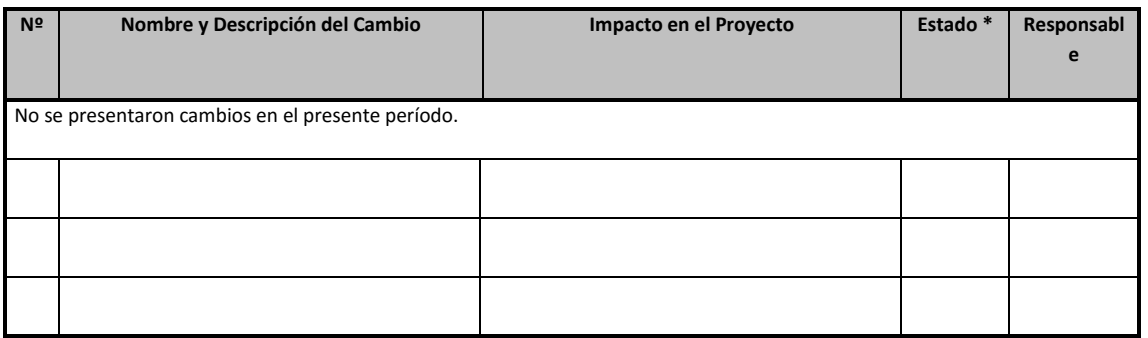

\* Estado: Aprobado, Desaprobado, En Revisión, En Proceso
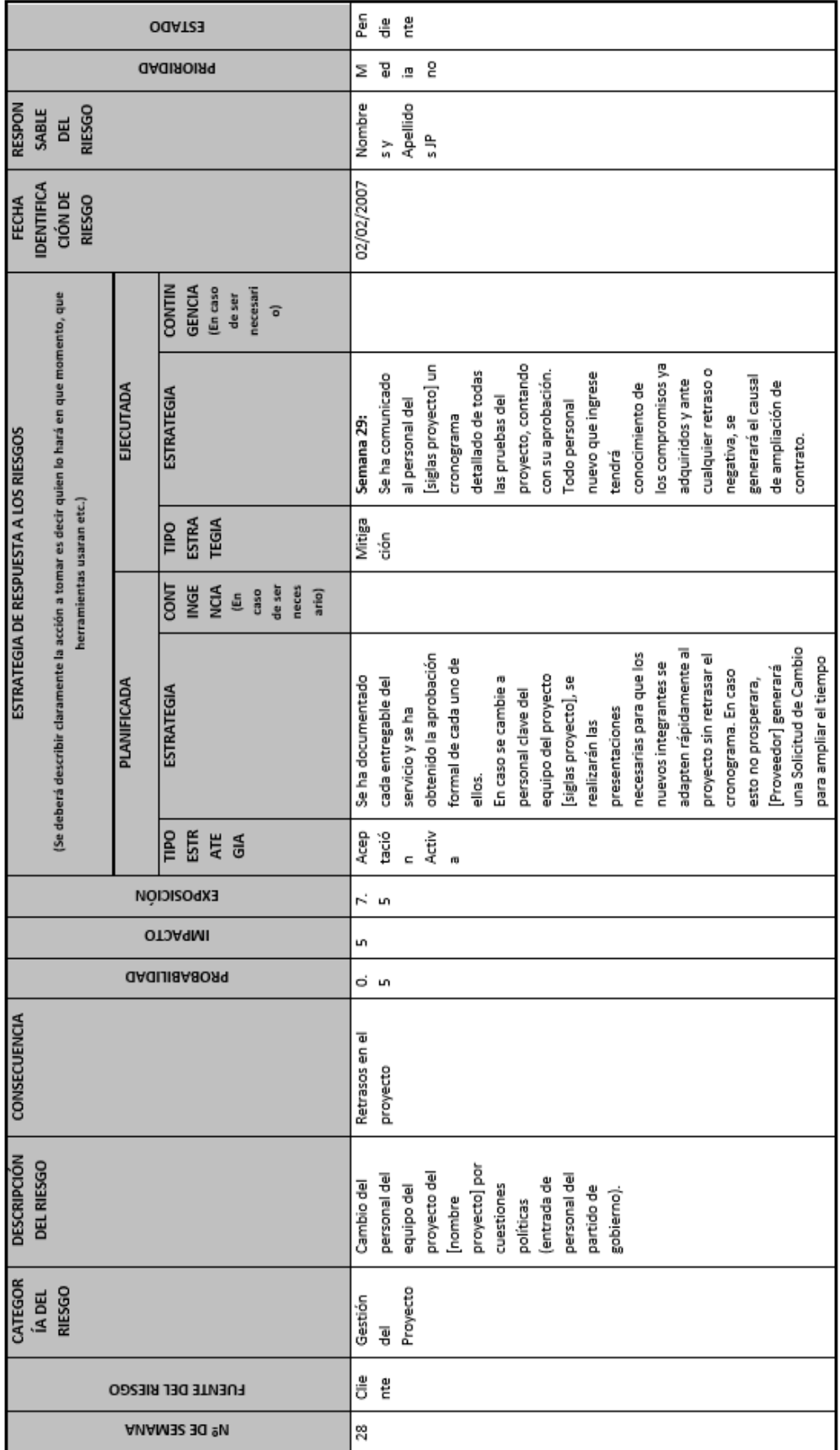

## **Riesgos del Proyecto en el período**

### **Pendiente a la Fecha**

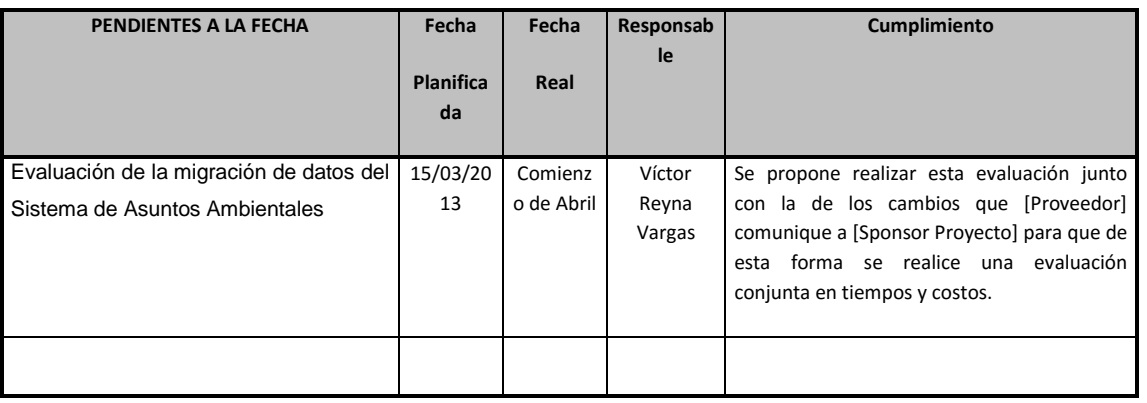

### **Próximas actividades en el período 19/03/2013 al 23/03/2013**

### **Construcción – Iteración 4**

- 1. Modelo de Casos de Uso (actualización)
- 2. Plan de Pruebas (iterativo y semanal)
- 3. Programas fuente y ejecutables
	- Levantamiento de Incidencias
	- Subsistema de Maestras
	- Subsistema de Seguridad
	- Subsistema de Consultas Analíticas
	- Subsistema Receptor
	- Subsistema de Asuntos Ambientales
	- Subsistema de Expedientes
- 4. Resultado de Pruebas (iterativo y semanal con una dedicación de 3 horas diarias por parte de los interesados de la Areas de Negocio)

NOMBRE DEL PROYECTO

# **Solicitud de Cambio Nº 01**

Versión 1.0

**Solicitado por:** Nombre del Jefe de Proy.

**Rol:** Jefe de proyecto CLIENTE ABC.

**Febrero, 2011**

## **CONTROL DE VERSIONES**

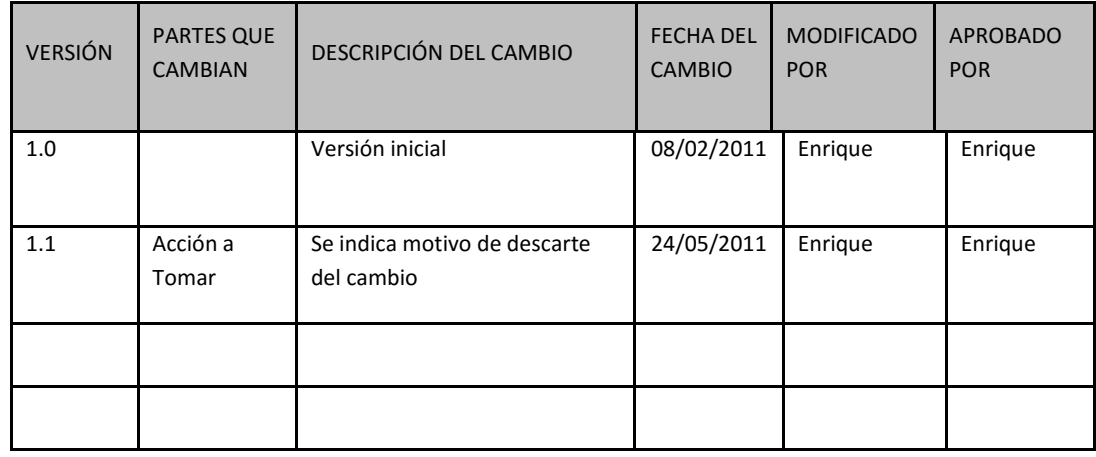

## **TABLA DE CONTENIDOS**

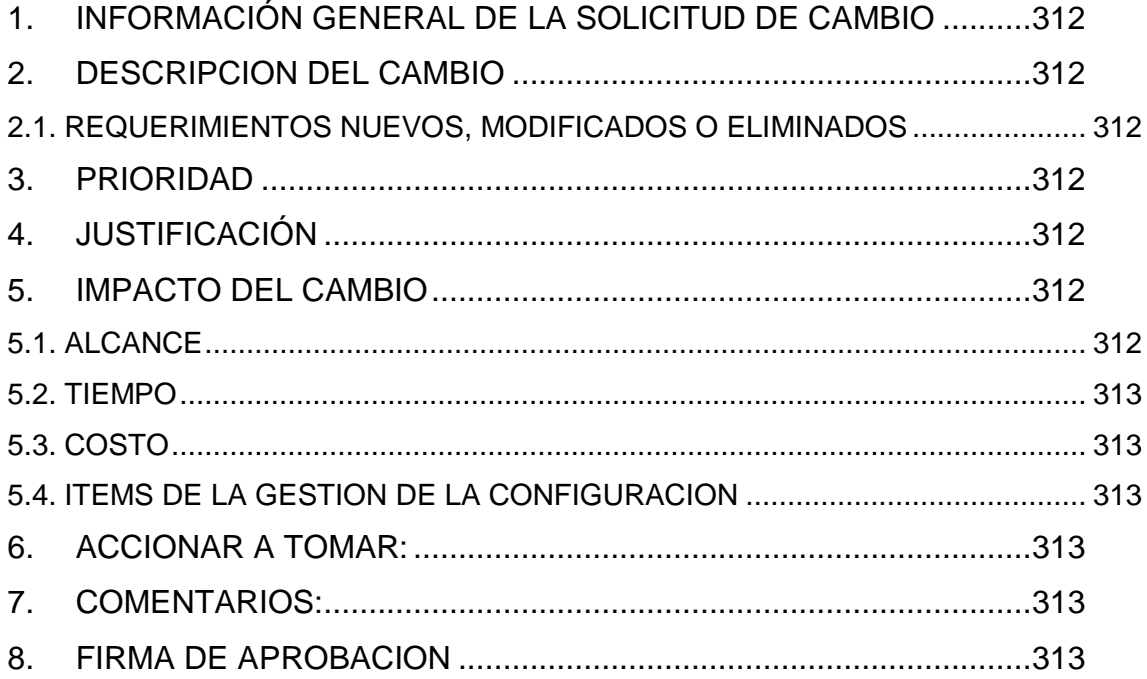

### <span id="page-329-0"></span>**INFORMACIÓN GENERAL DE LA SOLICITUD DE CAMBIO**

### **FECHA DE LA SOLICITUD:** 08/02/2013

**SOLICITADO POR:** Nombres Jefe de Proyecto, Cargo

**RESPONSABLE**: Nombre Gerente Proyecto, Cargo.

**FASE DEL PROYECTO:** Desarrollo 1ra Etapa.

### <span id="page-329-1"></span>**DESCRIPCION del Cambio**

Método de envío de correos:

Considerar en el presente desarrollo el nuevo método de envío de correos que se desarrollara y cuyo pedido formal de desarrollo ya se ha realizado. El nuevo método ya no utilizara la técnica de SQLMAIL sino la técnica Exchange SMTP, el cual será usado como estándar para todas las aplicaciones del SGA.

### <span id="page-329-2"></span>**REQUERIMIENTOS nuevos, modificados o eliminados**

En resumen, los requerimientos incorporados dentro del alcance del producto o requerimientos que han sufrido cambios son los siguientes:

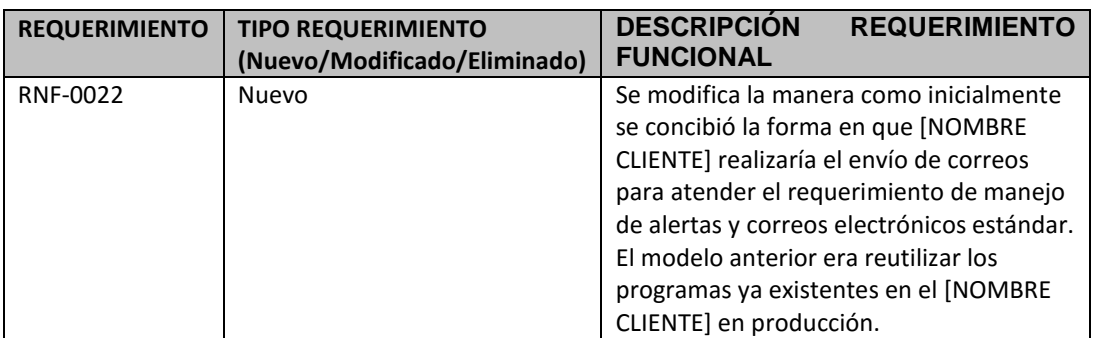

### <span id="page-329-3"></span>**PRIORIDAD**

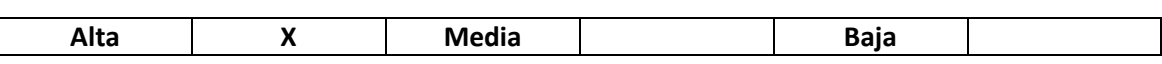

### <span id="page-329-4"></span>**JUSTIFICACIÓN**

Mejorar la performance de la base de datos y aplicar una buena práctica de programación para este tipo de funcionalidad cuando el número de transacciones que envían correos se hace tan alto como la que actualmente ya maneja el SGA.

### <span id="page-329-5"></span>**Impacto del Cambio**

### <span id="page-329-6"></span>**ALCANCE**

Finmeister deberá usar la nueva técnica para el envío de correos que se desarrollara en otro proyecto.

### <span id="page-330-0"></span>**TIEMPO**

No aplica.

<span id="page-330-1"></span>**COSTO**

No aplica.

### <span id="page-330-2"></span>**ITEMS DE LA GESTION DE LA CONFIGURACION**

En esta sección se listaran los entregables pertenecientes a la línea base que se cambiara debido al cambio

La documentación que deberá reflejar el cambio serán:

- Especificación de Requerimientos de Software.
- Matriz de trazabilidad.

<span id="page-330-3"></span>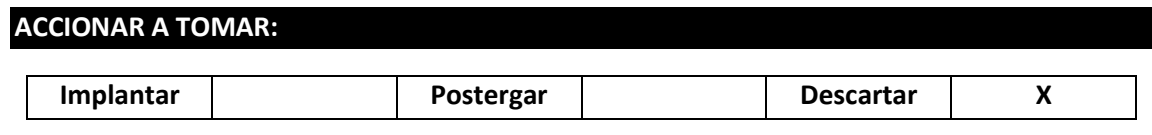

No se ejecuto por motivos de que no se cambio la plataforma tecnológica; se ejecutaría a manera de un nuevo requerimiento fuera del presente proyecto. Se acepto descartar en reunión del 24/05/2011.

.........................................................................................................................................................

### <span id="page-330-4"></span>**COMENTARIOS:**

Se recibió el correo de solicitud y aprobación

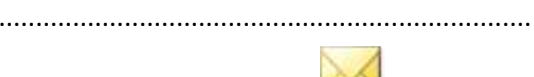

.................................................................................

RV proyecto para elimiar envio de email via SQL.msg

<span id="page-330-5"></span>**Firma de APROBACION**

Para dar la conformidad al presente documento, se requiere las firmas de las personas indicadas a continuación:

Nombre Solicitante Cargo Nombre Empresa Cliente Nombre Solicittante Jefe de Proyectos Nombre Proveedor

**Fecha:** sábado, 28 de Mayo de 2013

## **61.6. CIERRE.**

**Formato 24: Constancia de recepción de entregable**

## **CONSTANCIA DE RECEPCIÓN**

Lima, 18 de Julio del 2013

Estimado señor:

**Xxxx xxxxxxxxxxxxx**

**Gerencia de Tecnología de la Información**

**Xxxxxxxx xxxxxxxxxxxxxxxxx**

Presente.-

**Referencia : Proyecto "ABC"**

De nuestra consideración:

La presente tiene por objeto dejar constancia de vuestra recepción del documento impreso: "Manual del Sistema de Cuenta Corriente v1.0" el cual es un producto entregable del proyecto indicado en la referencia. Hacemos la entrega del documento indicado con el objetivo de dar inicio a vuestra revisión.

El plazo de aprobación de los entregables anteriormente mencionados es de 3 días útiles consecutivos inmediatamente posterior a la fecha de recepción de estos entregables.

Atentamente

**------------------------------**

**Nombre y apellidos**

**Jefe del Proyecto**

**ABC S.A.**

**DNI Nº 99999999**

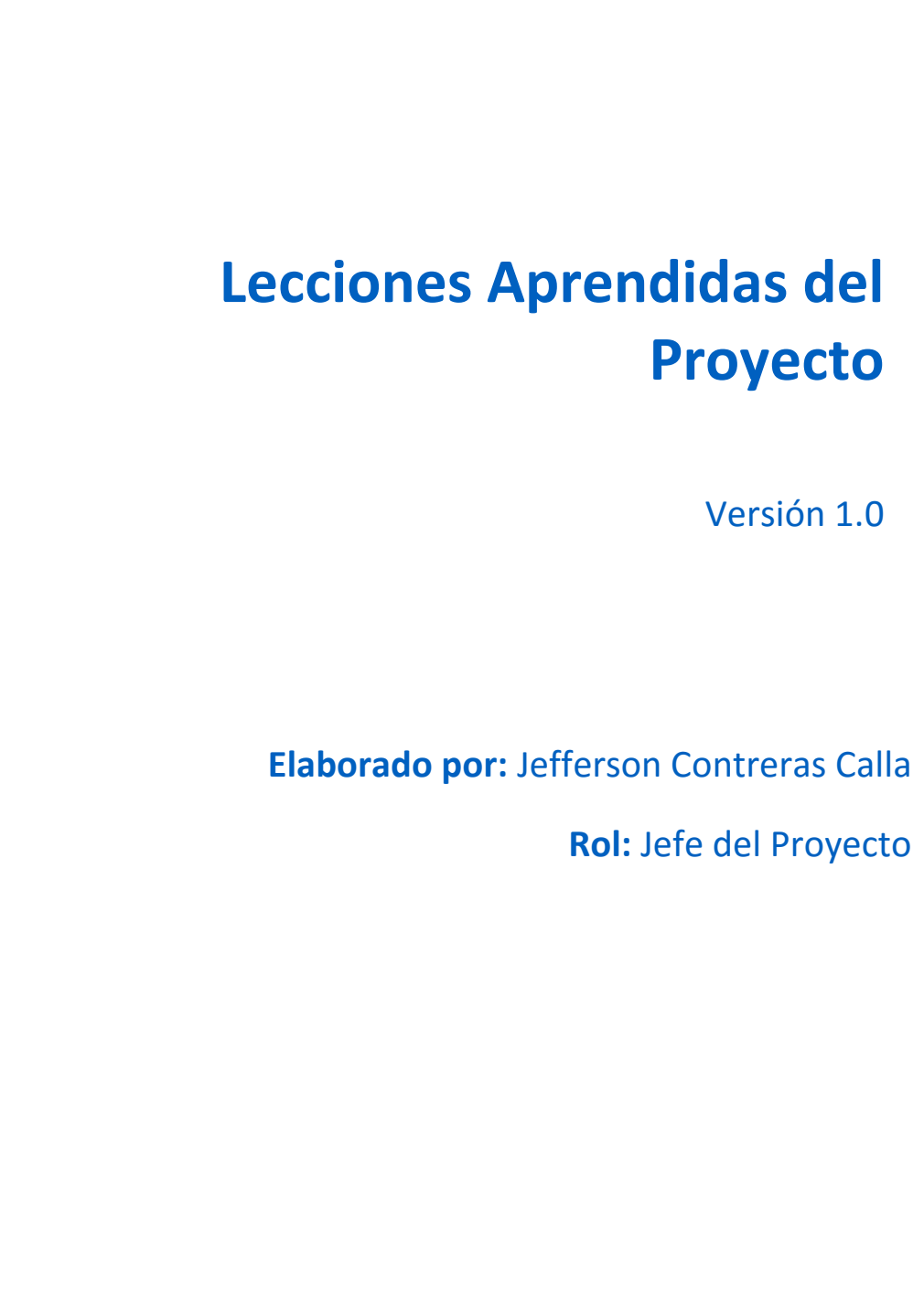

**Diciembre, 2013**

## **CONTROL DE VERSIONES**

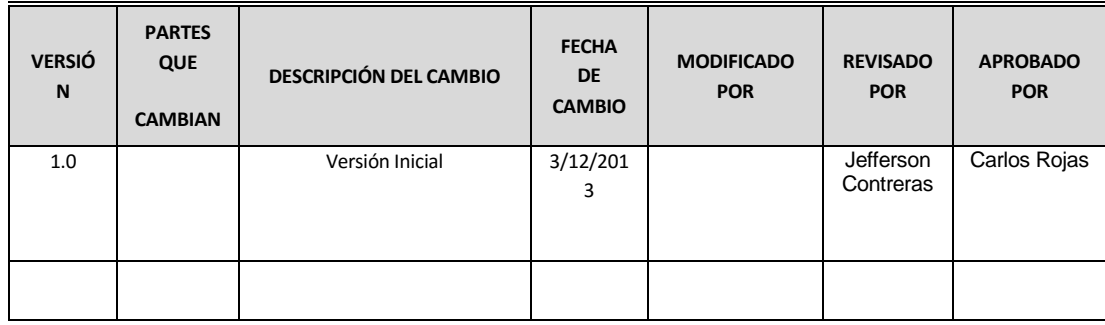

## **TABLA DE CONTENIDOS**

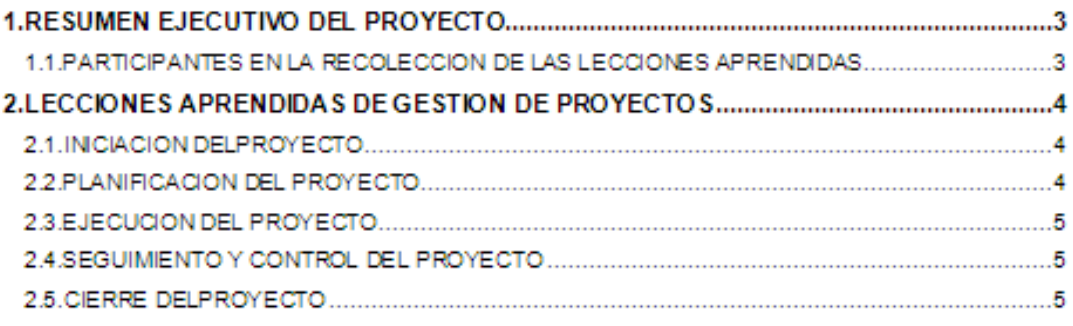

### **1. RESUMEN EJECUTIVO DEL PROYECTO**

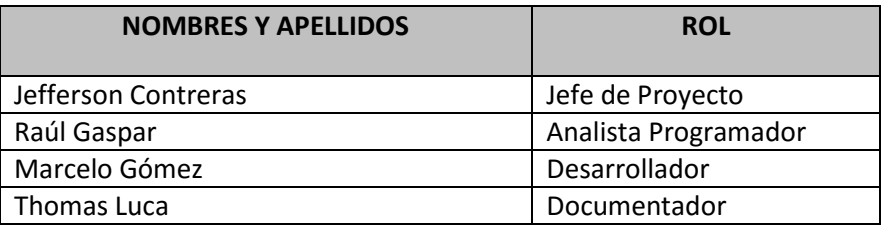

## **1.1. PARTICIPANTES EN LA RECOLECCION DE LAS LECCIONES APRENDIDAS**

## **2. LECCIONES APRENDIDAS DE GESTION DE PROYECTOS**

### **2.1 INICIACION DEL PROYECTO**

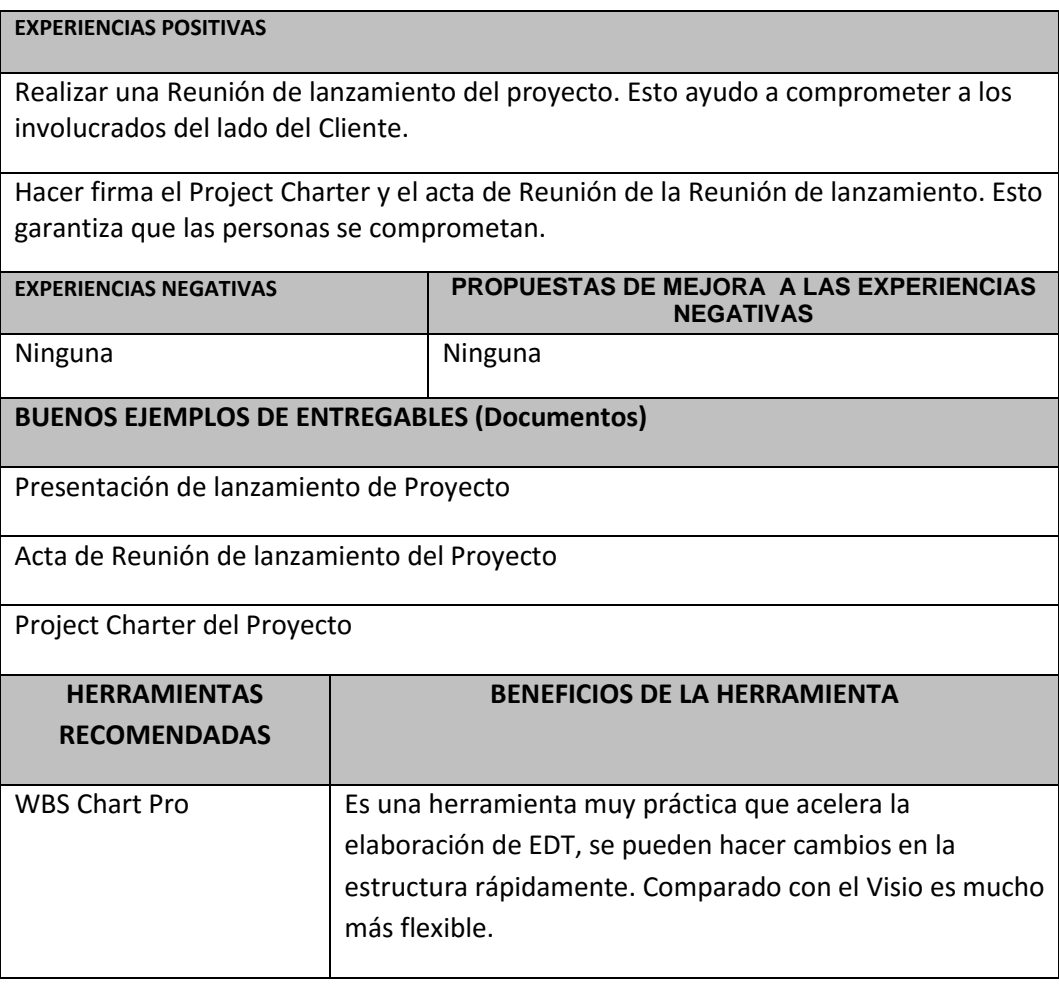

## **2.1 PLANIFICACION DEL PROYECTO**

## **EXPERIENCIAS POSITIVAS**

Dedicar tiempo a la planificación del Proyecto esto nos permite tener una buena gestión ya que sirve como base para establecer todo lo necesario para la realización del proyecto

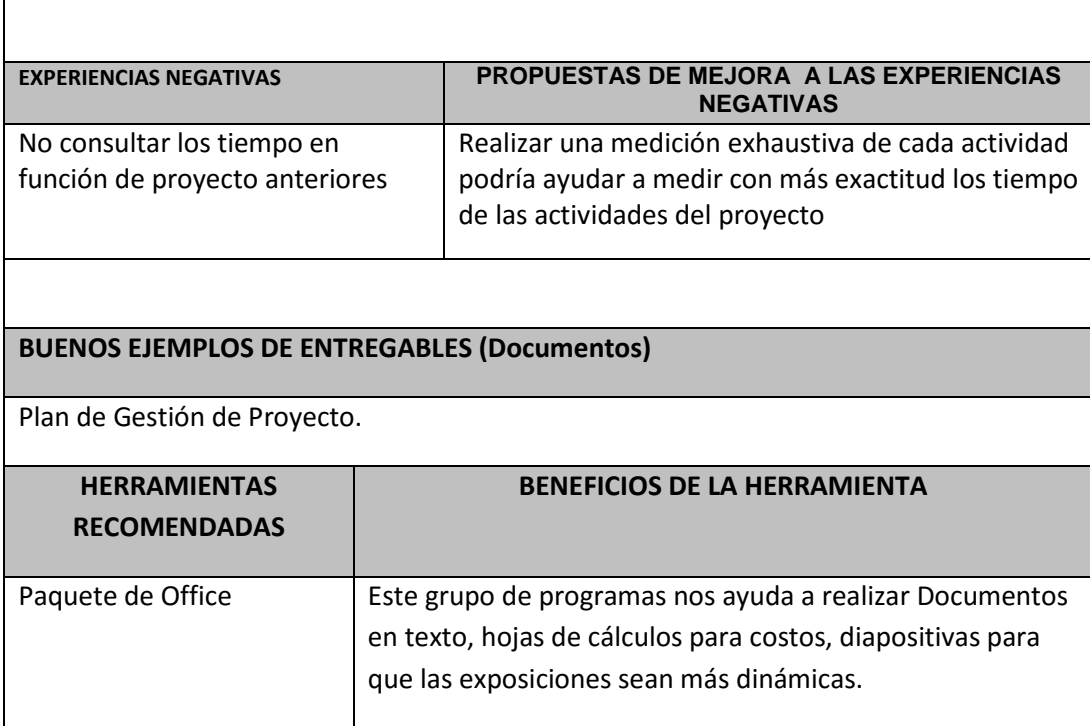

## **2.1 EJECUCION DEL PROYECTO**

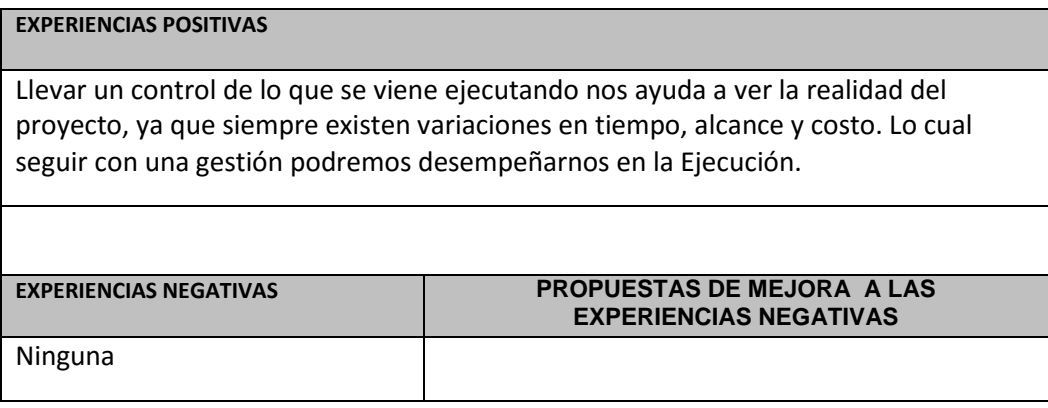

### **2.1 SEGUIMIENTO Y CONTROL DEL PROYECTO**

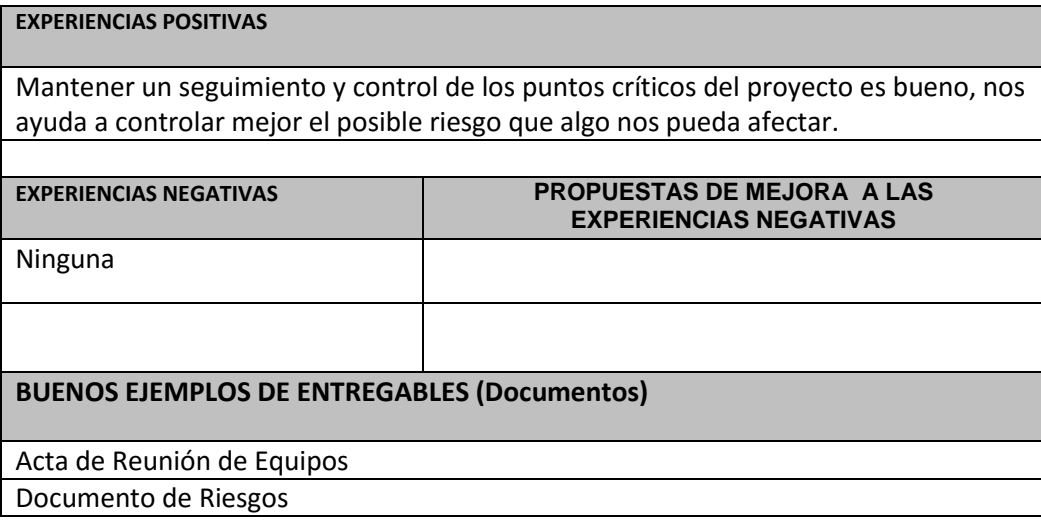

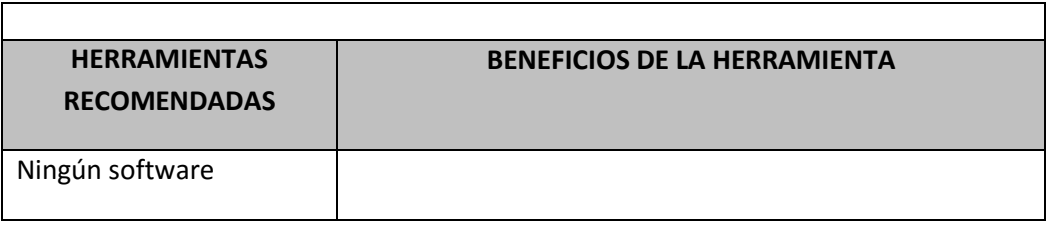

## **2.1 CIERRE DEL PROYECTO**

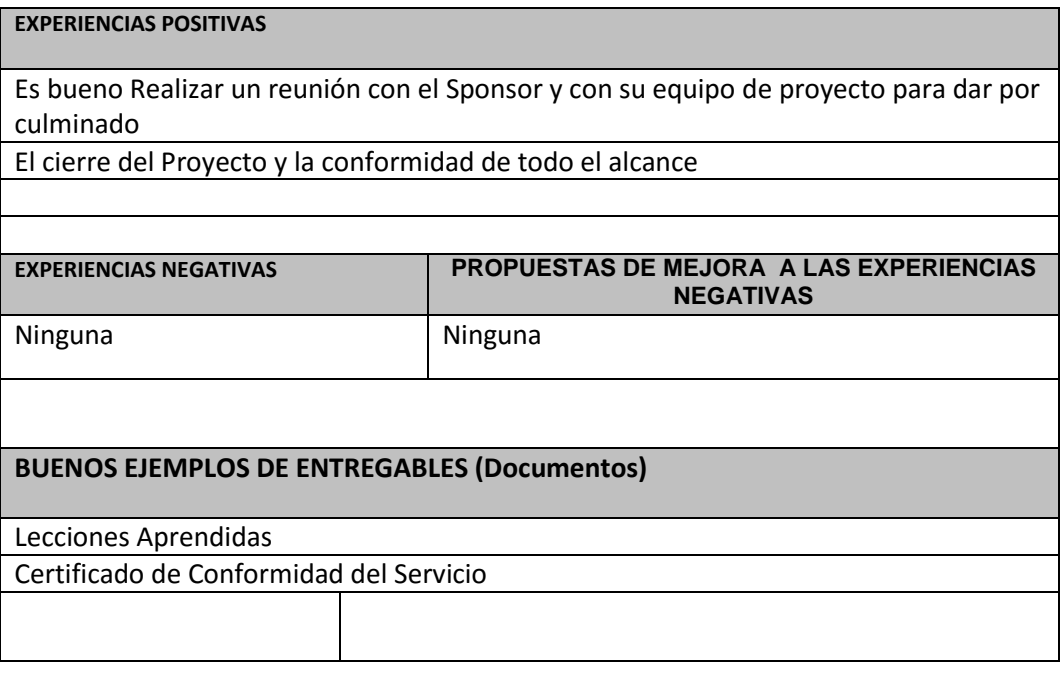

## **CERTIFICADO DE CONFORMIDAD DE CULMINACIÓN DE SERVICIOS**

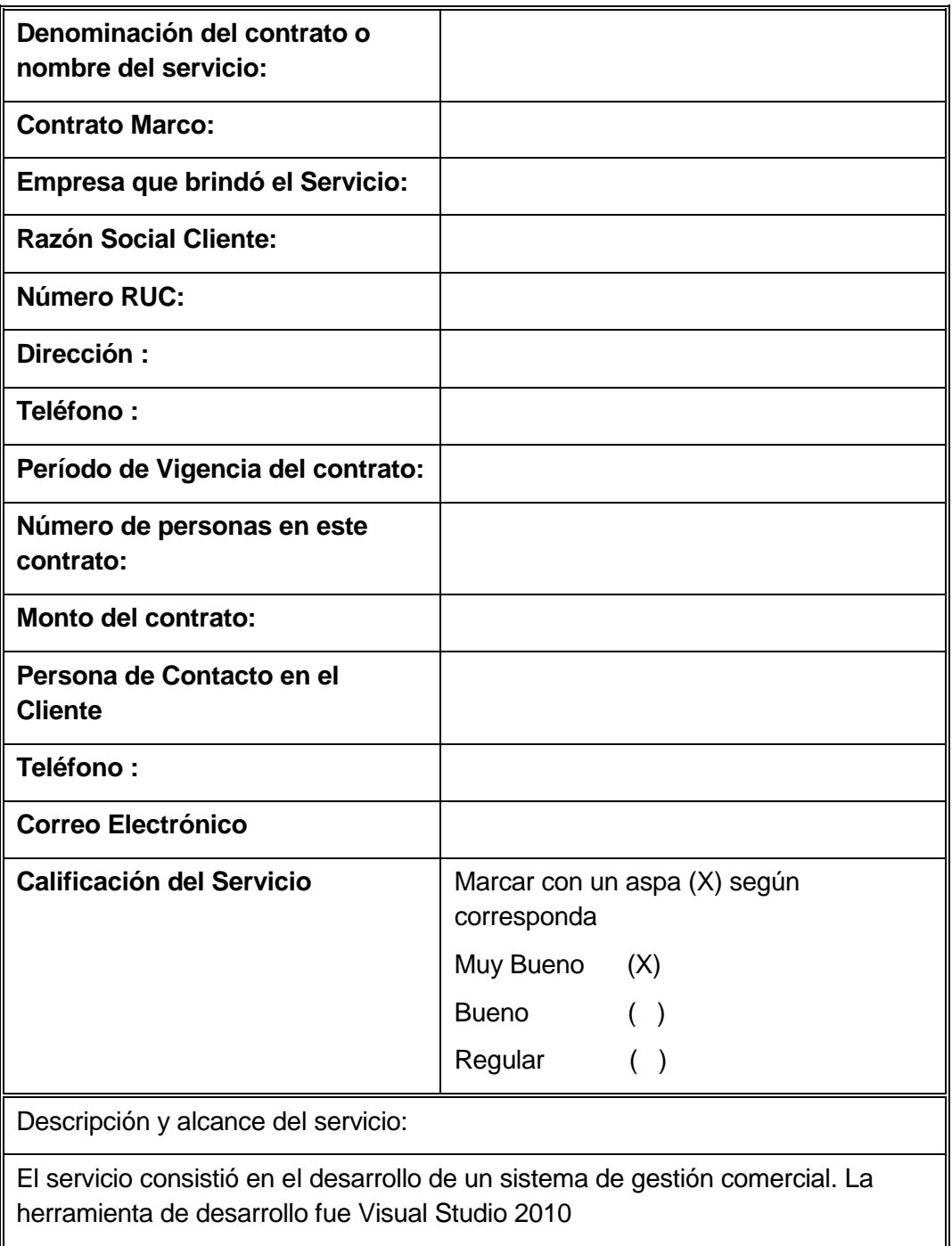

**Nombre** Gerente General ABC.

2. DIAPOSITIVAS DE SUSTENTACIÓN.

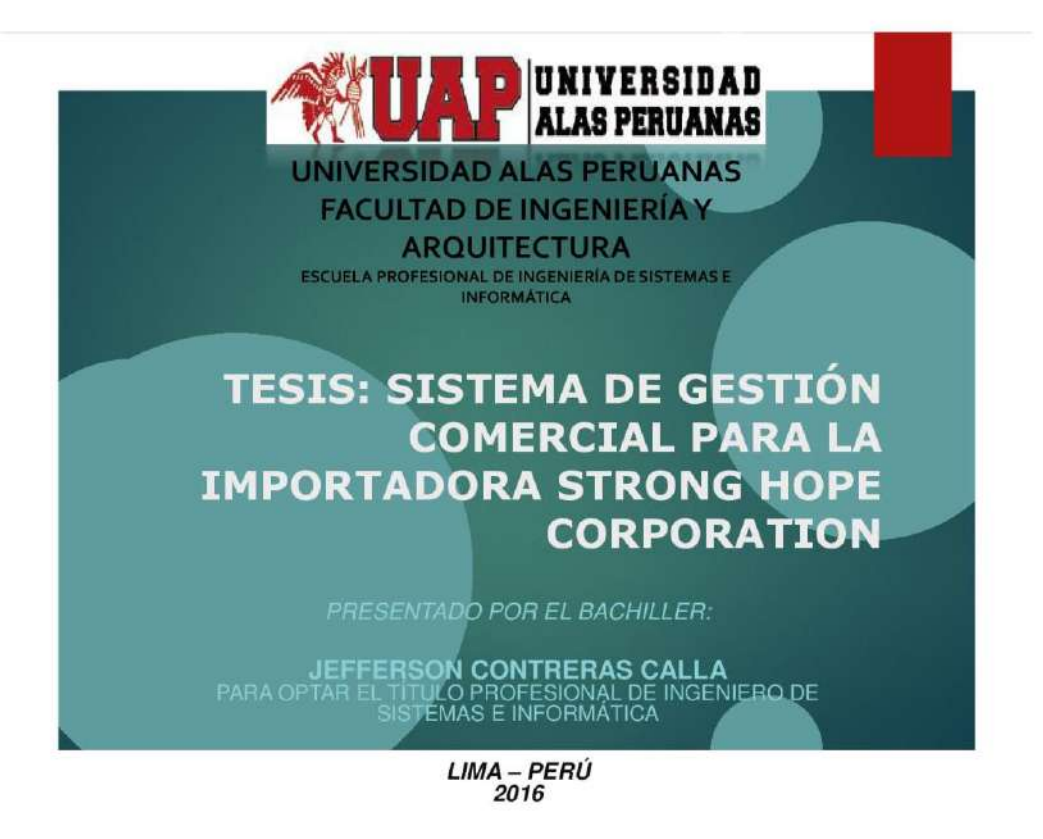

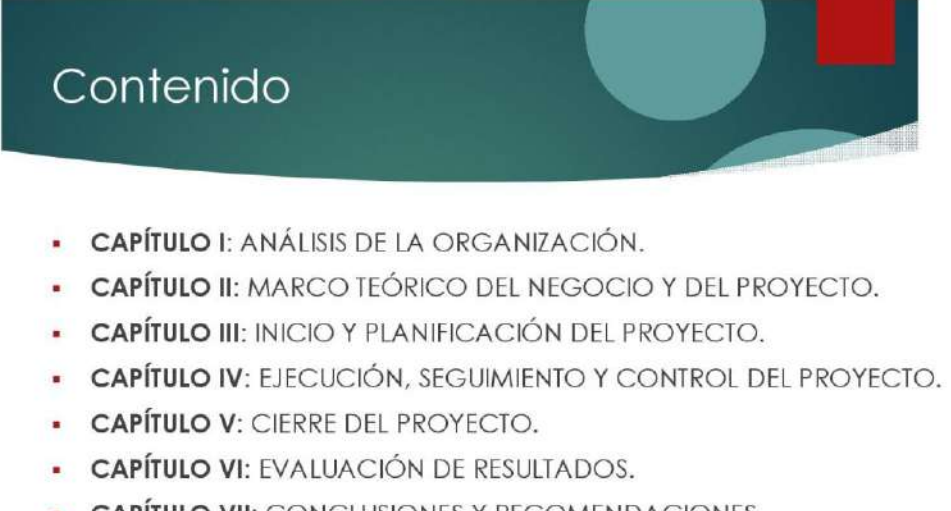

• CAPÍTULO VII: CONCLUSIONES Y RECOMENDACIONES.

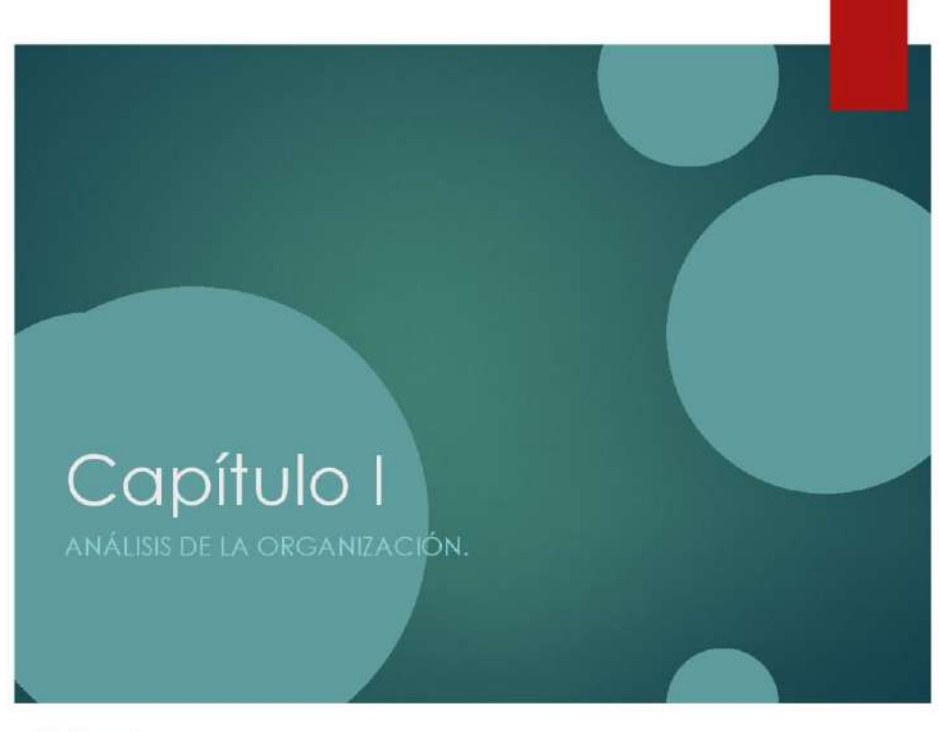

8/06/2016

 $\overline{\mathbf{3}}$ 

4

# ANÁLISIS DE LA ORGANIZACIÓN: **Breve Historia**

- La empresa Strong Hope Corporation, creada el 12 de Junio del 2007, cuyo objetivo es la importación y exportación de materias primas.
- La empresa cuenta con una oficina principal en panamá: calles 50 y 74 san francisco, edificio P.H. St. Georges Bank & Company, piso 16, Panamá, República de Panamá y una oficina en Perú en Av. Víctor Maurtua 140 oficina 403, San Isidro - Perú.

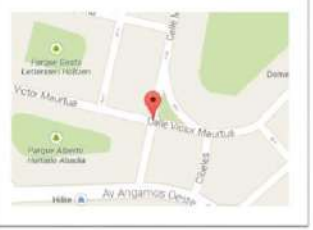

## ANÁLISIS DE LA ORGANIZACIÓN: Fines de la Organización

# **VISIÓN**

En el año 2019 ser reconocidos en el mercado como líderes en el abastecimiento de materia prima, mejorar la calidad de servicio que asegure el éxito de las operaciones de nuestros clientes. Ser una empresa innovadora y dinámica con productos y servicios.

# **MISIÓN**

Somos una empresa comercializadora de materias primas, ofreciendo a nuestros clientes productos calidad y precios competitivos

8/06/2016

5

# ANÁLISIS DE LA ORGANIZACIÓN; Objetivos Estratégicos

- Posicionar a nuestra empresa dentro del segmento líder del mercado.
- Desarrollar y capacitar a nuestro personal en todas las áreas, potenciando los valores de profesionalismo, calidad y servicio.
- Crear asociaciones con los mejores proveedores y clientes del mercado, para proporcionar valor agregado a los servicios y productos que comercializamos.

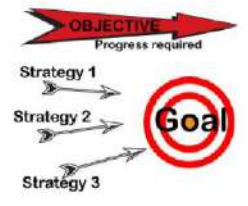

6

## ANÁLISIS DE LA ORGANIZACIÓN: Descripción de la Problemática

El presente de proyecto busca establece la ь solución al problema de respuesta de los asesores de ventas, tener un control en tiempo real de las operaciones realizadas en el día, verificar los estados de cada transacción comercial y la disminución de errores en el proceso comercial. Al ser gestionada con hojas de calculo esta información, no permite dar un correcto seguimiento a los procesos antes mencionados lo que conduce a no poder tomar decisiones a tiempo.

(E) X SHC + Cu listeca . Compartir con . Graba **PENTRIS E PENTUM - UV<br>A QAP<br>A RENNER - MC FIL AL SARAKYU** SEACOLE **A SEACOLE**<br>A SIMANGALMETAL COMPANY<br>A STEEL NEUTURE **E SUMITOMO** SUMMINING<br>TECFIL CHINA<br>TECFIL VS QAP<br>TEXTILE INDUTRIES UNIVERSAL BRELLANT TECHNOLOGY SDN WENDA<br>E YORI<br>E YUIL  $200$ **SI COTI MACHOS** 웹 CDI MACHOS<br>- COTIZACIÓN - LYS LICTIACIÓN<br>- - COTIZACIÓN FLIROS 02.02.12<br>- - - Cotización LYS (DONN) 06.06.2011 Cotizacion LVS (TF Hudgins) 04.11.2010 Colicacion SHC (Ahls)<br>
Coticacion SHC (machos Bass)  $\overline{7}$ 

8/06/2016

## ANÁLISIS DE LA ORGANIZACIÓN; Objetivos Estratégicos

Desarrollar un Sistema de Gestión Comercial SGC, bajo una plataforma web, para el control más efectivo de las actividades de la organización, la ayuda a incrementar la efectividad en el proceso de la gestión comercial, optimizando los tiempos de control y atención, la disponibilidad de información en tiempo real y la disminución de errores.

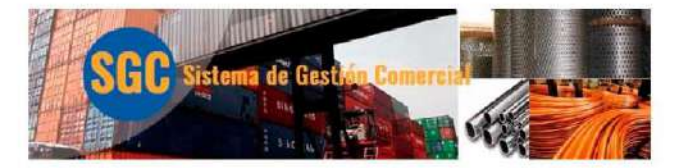

## ANÁLISIS DE LA ORGANIZACIÓN: Objetivo Específicos

- Mejorar el tiempo de respuesta en la atención de la gestión comercial.
- Optimizar de manera adecuada la información generada durante el proceso de la gestión comercial.
- Mejorar el control de la gestión comercial.
- Mejorar el seguimiento de las operaciones comerciales.

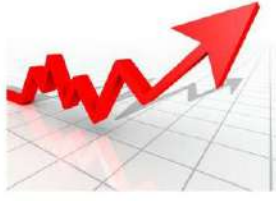

9

8/06/2016

# ANÁLISIS DE LA ORGANIZACIÓN: Resultados Esperados

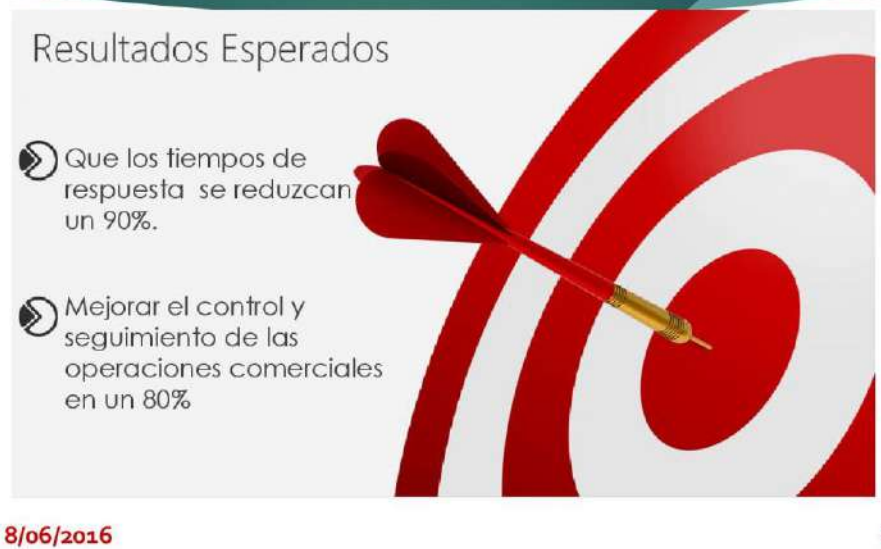

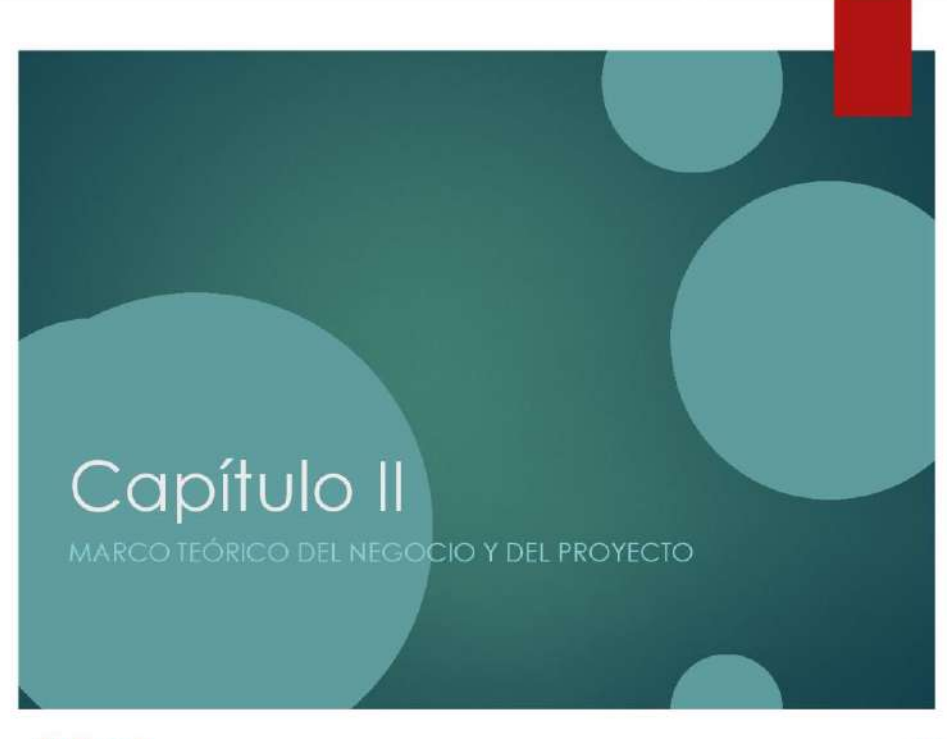

8/06/2016

 $11$ 

# MARCO TEÓRICO DEL NEGOCIO

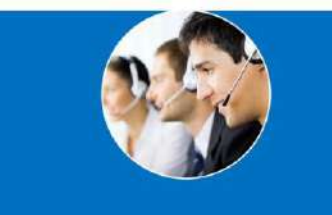

### Personal

El cliente solicita una cotización a SHC y este a su vez solicita una cotización a su proveedor, cuando SHC recibe la cotización de su proveedor genera una nueva cotización más el margen de ganancia y es enviada al cliente packing list.

8/06/2016

## MARCO TEÓRICO DEL PROYECTO: Gestión del Proyecto

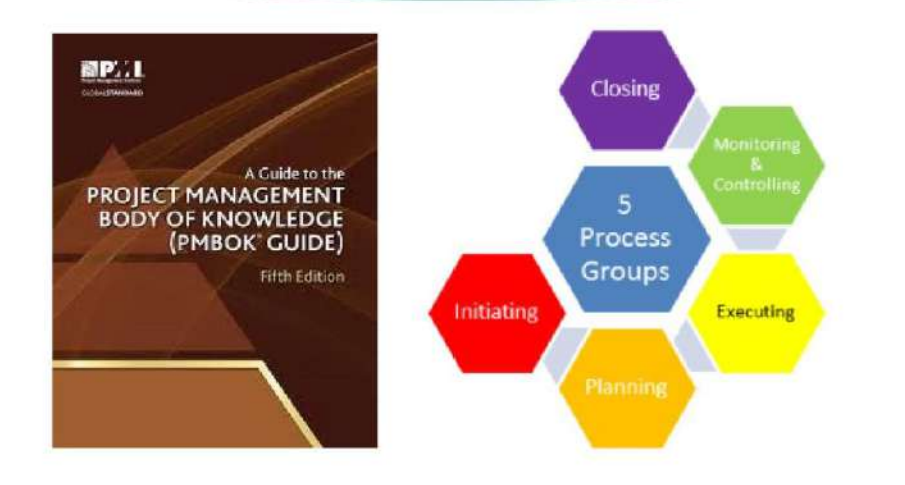

8/06/2016

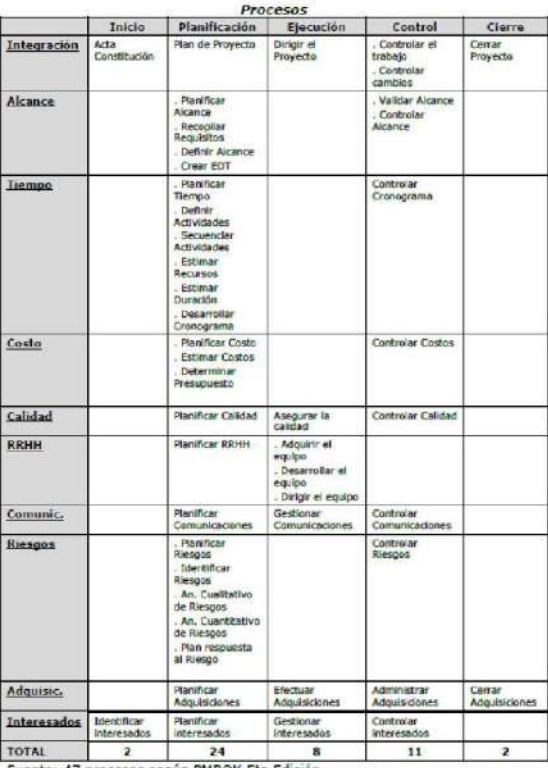

8/06/2016

Fuente: 47 procesos según PMBOK 5ta Edición

14

## MARCO TEÓRICO DEL PROYECTO: Ingeniería del Proyecto

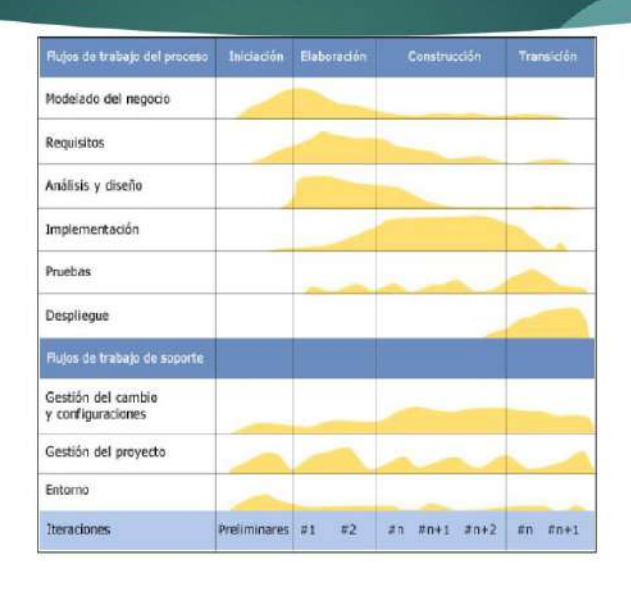

### 8/06/2016

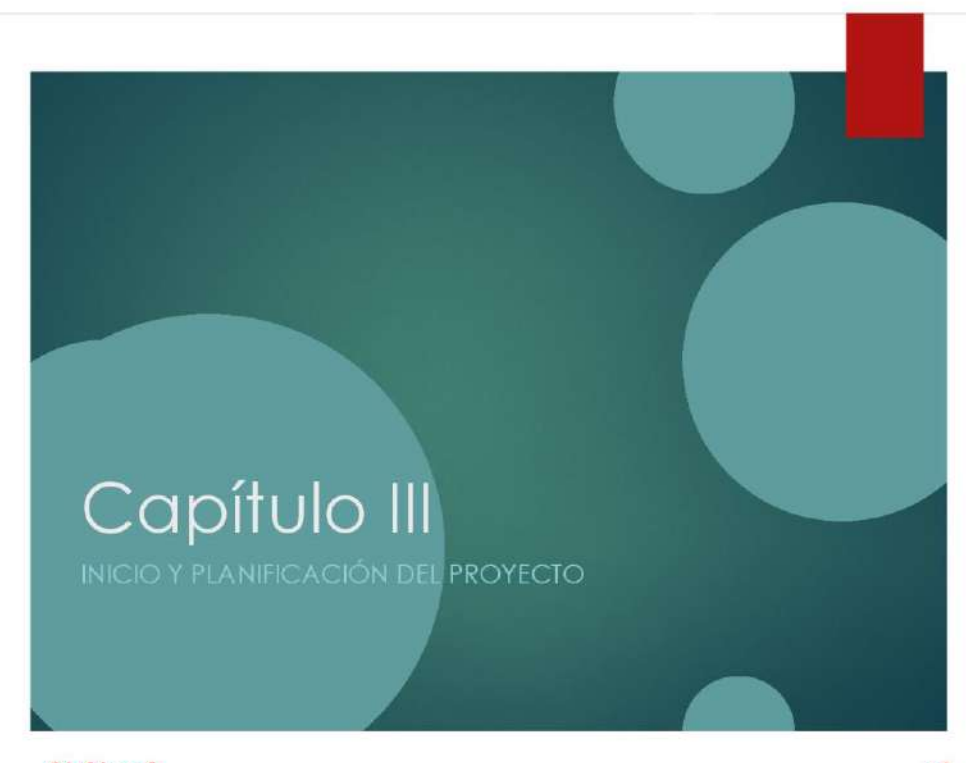

# **INICIO Y PLANIFICACIÓN DEL PROYECTO:** Project Charter del Proyecto

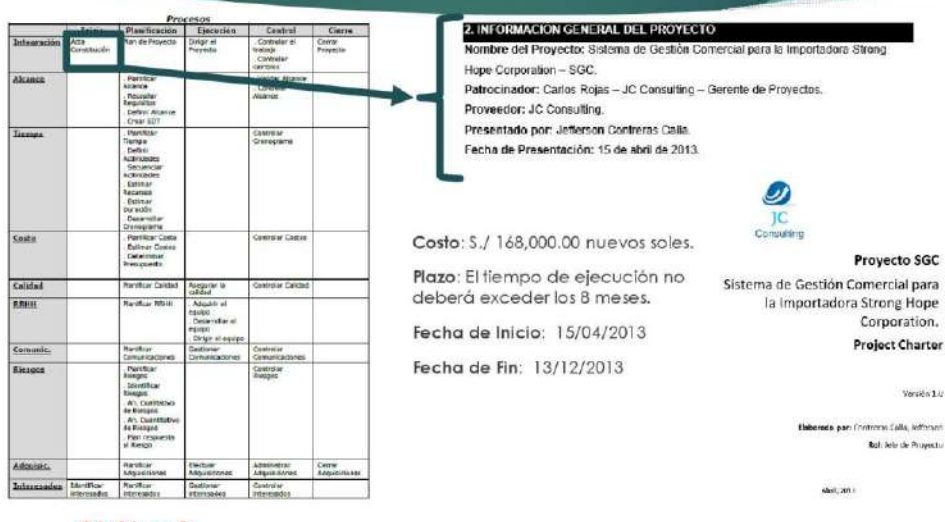

8/06/2016

**INICIO Y PLANIFICACIÓN DEL PROYECTO:** Identificación de los Interesados

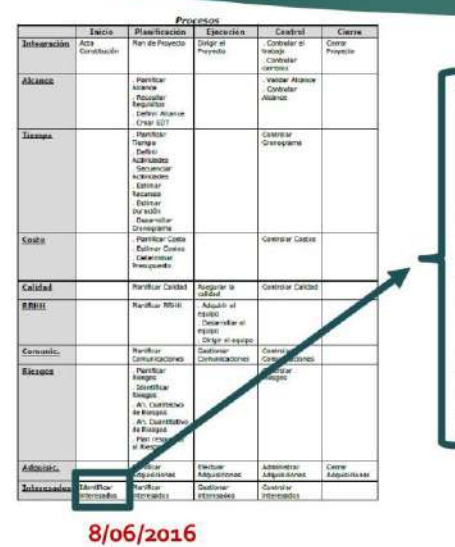

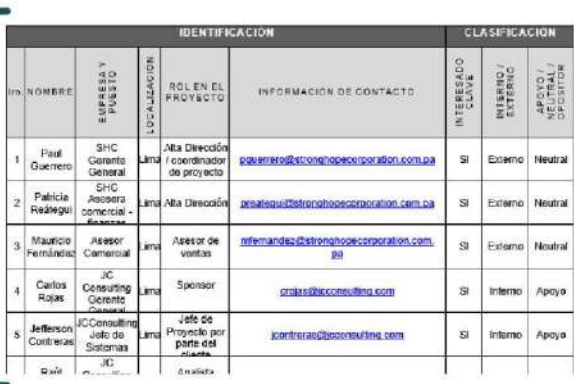

18

Versión 1/2

## **INICIO Y PLANIFICACIÓN DEL PROYECTO:** Recopilar Requisitos y Definir el Alcance

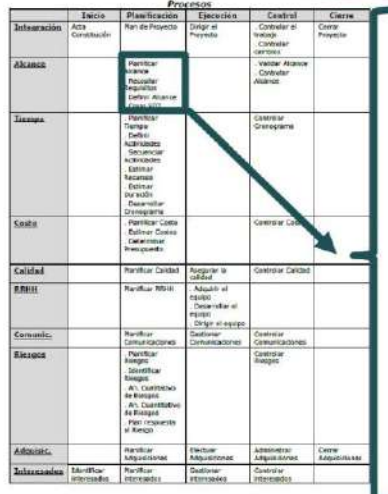

8/06/2016

#### NTOS FUNCIONALES DEL PRODUCTO

El sobre deters apporte los siguartes artistas, en escalas módulo especió ambiento de la decir artista de la siguartes artes al de menos que la información en medio de vira del objec, este via integrado anom a de menos par dicador de la empresa con que se exió raciajando (SHC) deberán pominila acordia<br>digositzación de Em ducumientos en fluminio Pet y la fluminicada de polític<br>portafici zi las sfruminias formatos da occiden (Exisió Mierz). Lo

o es un anterior regimento de secuente para estas para interior de<br>1995: Esta Baerde regimento de San Barcelona<br>1995: Estado deseni valido el acerco de democrático de un anomajo una novi suella generazia por el achibito ad nel el sistema

Mádulo de Mantenimientos · 3 nódo pentos Redor el naterimento a ca denes

procedures y articulos ENTO SHO FUNDIONALES. \*\*\*\*\*\*\*\*\*\*\*\*\*\*\*\*\*

.<br>sadar, morcionalismos algunas de olías que moléci de manora directa que<br>milito scontínico, falta de compranho del penome, inductione uni penome.<br>milito scontínico, falta de moléciclor, elc., coma elle deberros depuir alg

Desempeño<br>• Oscasium la conilatibilaci, la segundas y el cesempeio del sistema<br>• Internation e to debooto positro anno traconal los cales collabile<br>• Internación · almocenana - podrín - ser -consultada - y -altualizana

T. PLAN DE GESTIÓN DEL ALCANCE Comprende las actividades orientadas a commitar el campioniente de las tangas

necesarias para lograr los objetivos del Proyecto

#### 1.1 Personas Autorizadas para solicitar cambios al Alcance.

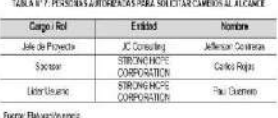

1.2 Personas Autorizadas para aprobar cambios al Alcance

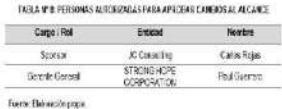

19

## **INICIO Y PLANIFICACIÓN DEL PROYECTO:** Recopilar Requisitos y Definir el Alcance

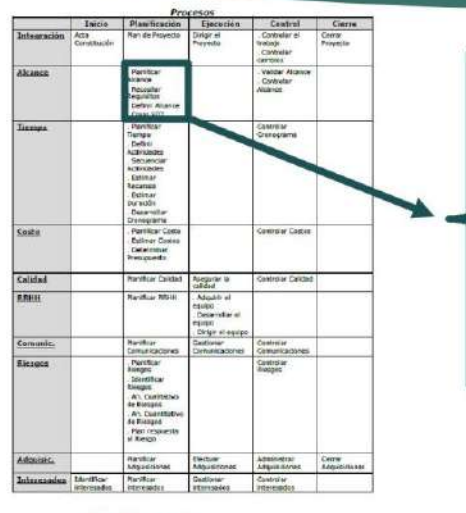

Procedimiento de Gestión de Cambio al Alcance.

- $\Box$  Solicitudes de cambio.
- Verificar solicitud de cambios.
- $\Box$  Evaluar impactos,
- I Tomar decisión y replanificar.
- $\Box$  Implantar el cambio.
- $\Box$ Concluir el proceso de cambio.

# **INICIO Y PLANIFICACIÓN DEL PROYECTO:** Crear WBS o EDT

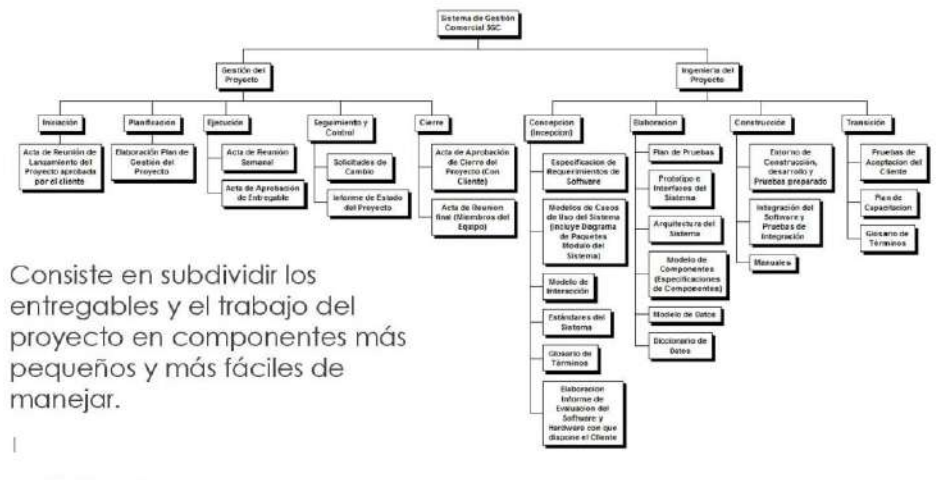

8/06/2016

 $21$ 

# **INICIO Y PLANIFICACIÓN DEL PROYECTO:** Tiempo

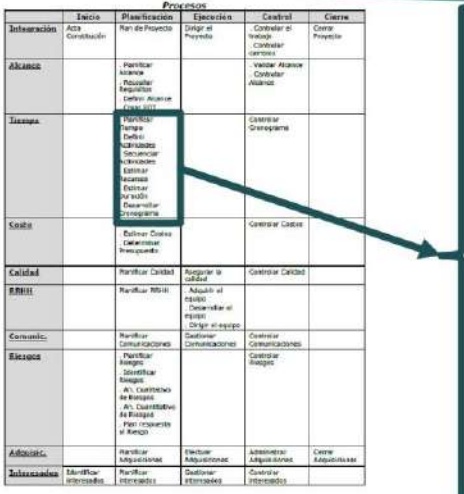

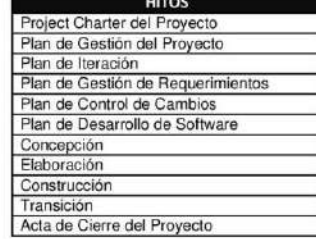

### PERSONAS AUTORIZADAS PARA SOLICITAR CAMBIOS AL CRONOGRAMA

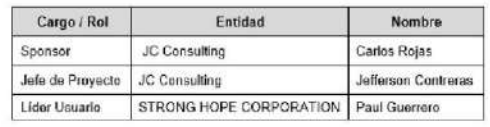

# INICIO Y PLANIFICACIÓN DEL PROYECTO: Cronograma del Proyecto

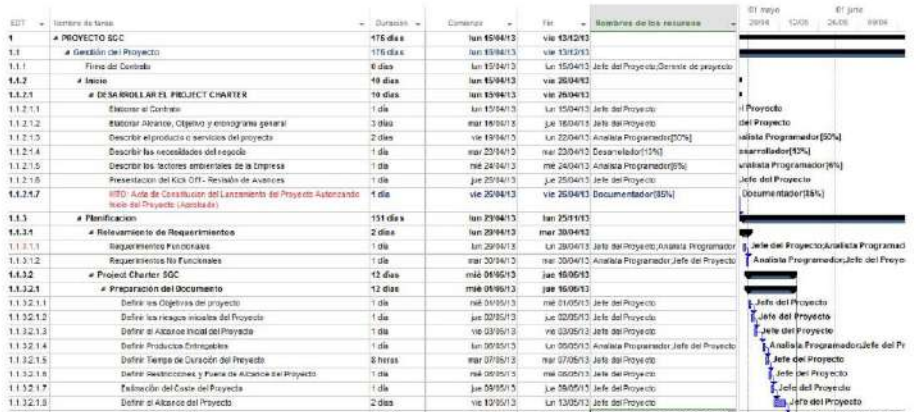

8/06/2016

23

# INICIO Y PLANIFICACIÓN DEL PROYECTO: **Estimar los Costos**

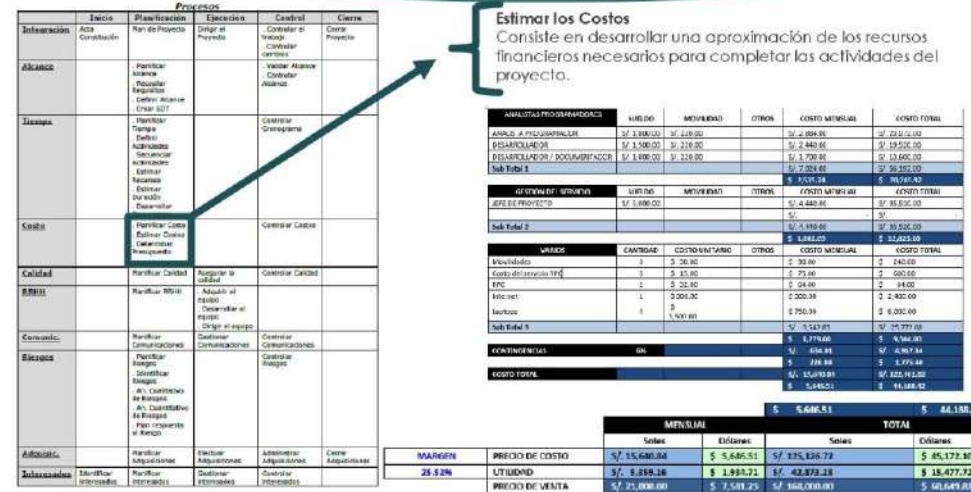

8/06/2016

# **INICIO Y PLANIFICACIÓN DEL PROYECTO:** Calidad

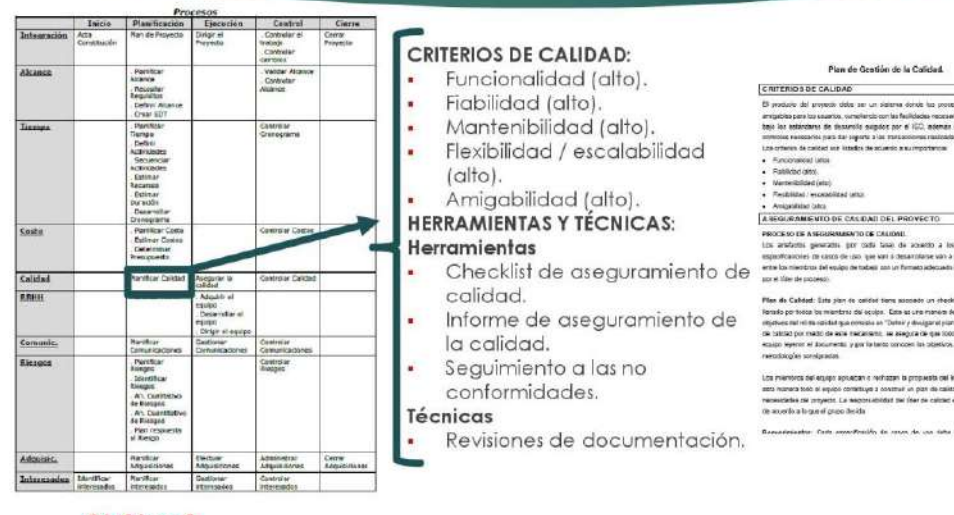

8/06/2016

### 25

 $\frac{1}{26}$ 

# **INICIO Y PLANIFICACIÓN DEL PROYECTO:** Recursos Humanos

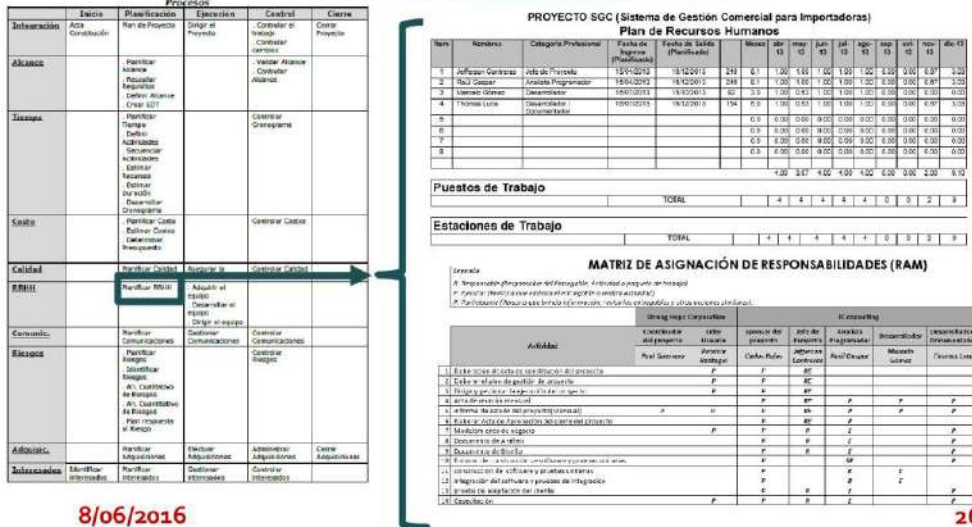

# **INICIO Y PLANIFICACIÓN DEL PROYECTO:** Estructura Organizativa del Proyecto.

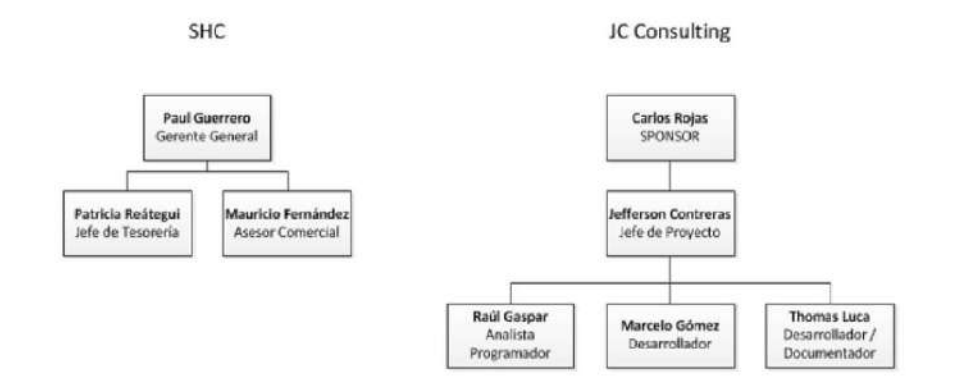

8/06/2016

27

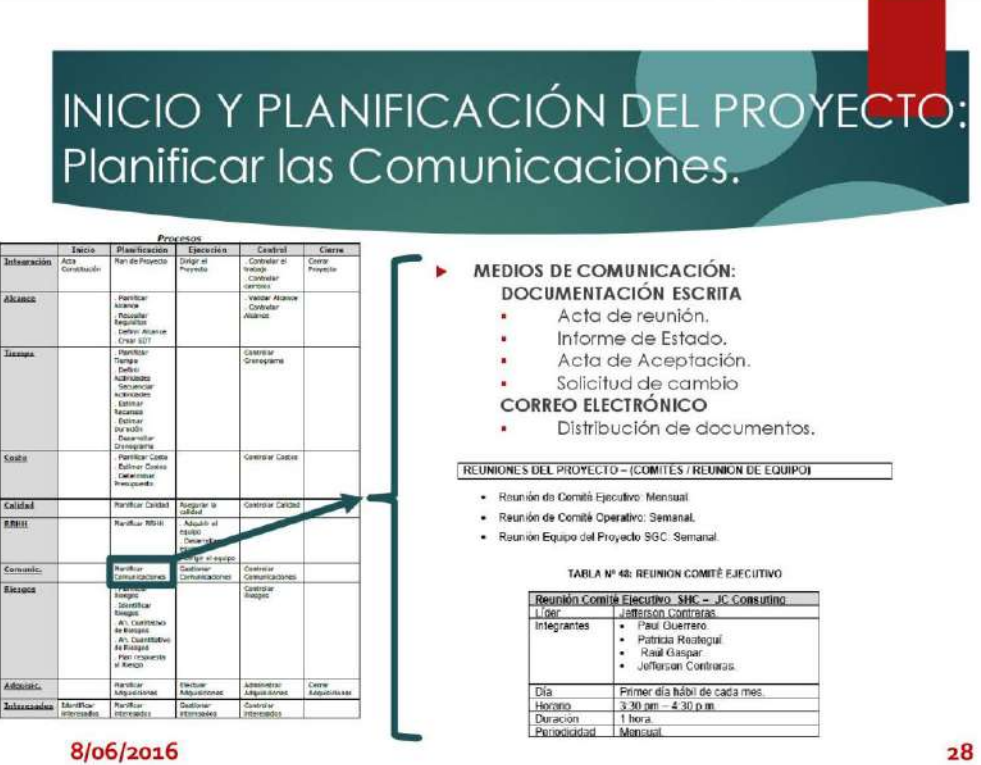

# INICIO Y PLANIFICACIÓN DEL PROYECTO: Riesgos

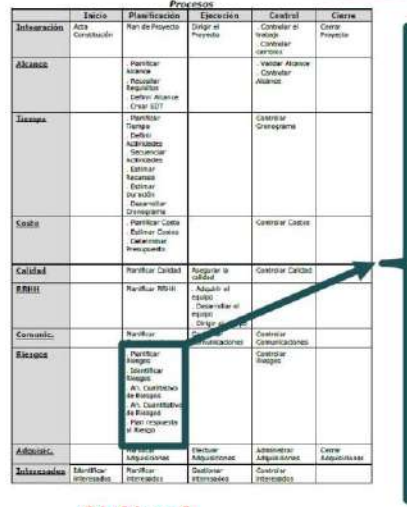

8/06/2016

## **METODOLOGÍA DE GESTIÓN DE RIESGOS**

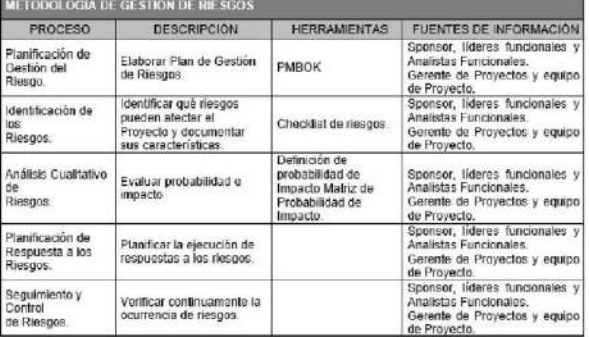

29

# INICIO Y PLANIFICACIÓN DEL PROYECTO: Riesgo.

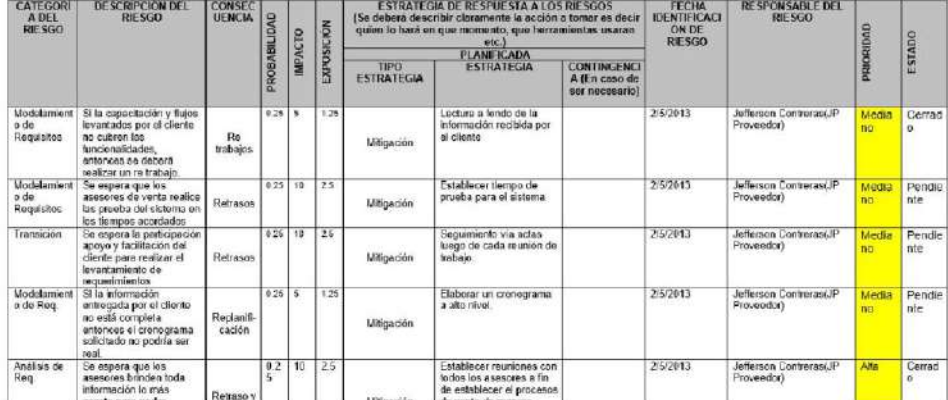

### MATRIZ DE DESCOMPOSICIÓN DE RIESGOS

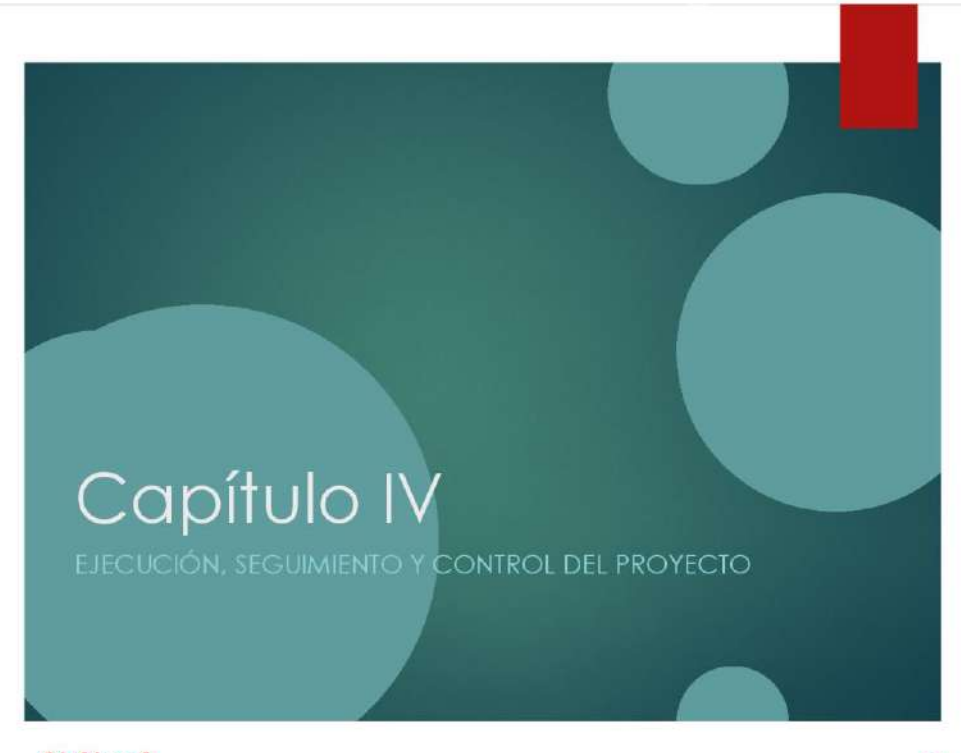

8/06/2016

 $31$ 

## EJECUCIÓN, SEGUIMIENTO Y CONTROL DEL **PROYECTO**

Establecer una biblioteca de control de la documentación e información del proyecto.

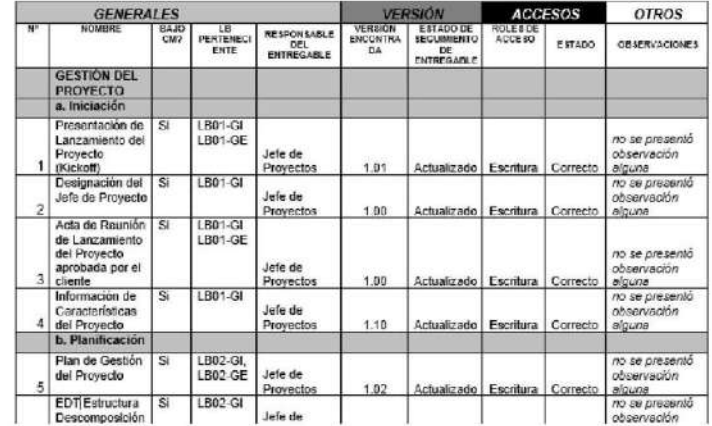

#### Seguimiento de la Gestión de la Configuración

8/06/2016

## EJECUCIÓN, SEGUIMIENTO Y CONTROL DEL **PROYECTO**

### Registro y recolección de métricas

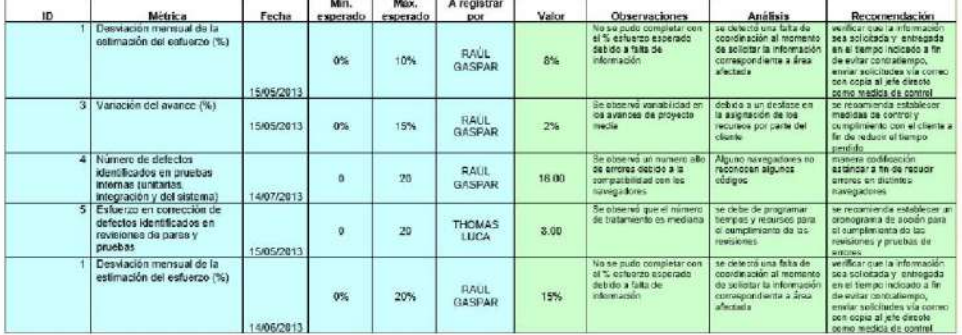

### 8/06/2016

33

EJECUCIÓN, SEGUIMIENTO Y CONTROL DEL PROYECTO: Aseguramiento de Calidad

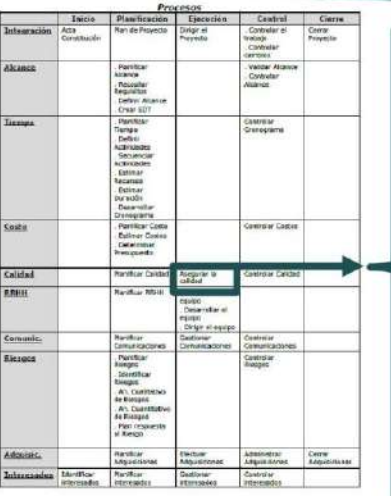

Se verifica que se estén implementando todos los procesos definidas en el plan de calidad

SEGUIMIENTO AL ASEGURAMIENTO DE LA CALIDAD

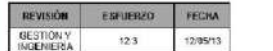

CHECKLIST DE ASEGURAMIENTO DE LA CALIDAD PARA LOS **GESTIÓN DE PROYECTOS** 

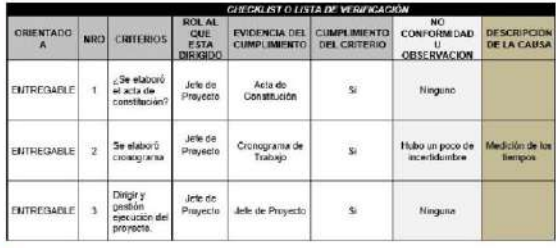

8/06/2016

## EJECUCIÓN, SEGUIMIENTO Y CONTROL DEL PROYECTO: Control de Cambios

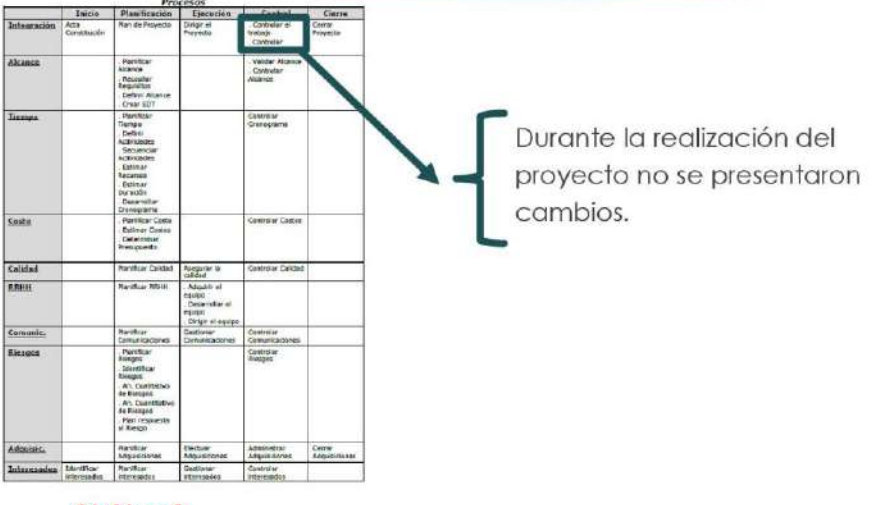

8/06/2016

35

## EJECUCIÓN, SEGUIMIENTO Y CONTROL DEL PROYECTO: Alcance y Cronograma

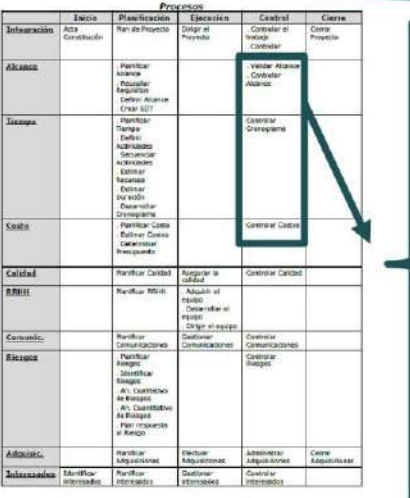

8/06/2016

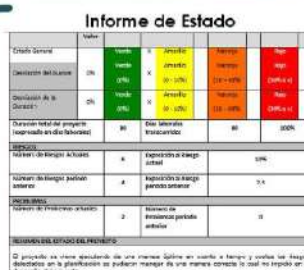

s Banks control objective and<br>The classification of the

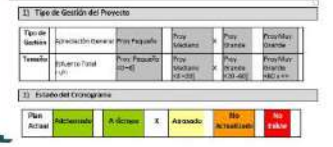

El proyecto se ejecuto de una manera óptima en cuanto a tiempo y costos los riesgos detectados en la planificación se pudieron manejar de una manera correcta lo cual no impidió en el desarrollo del proyecto.

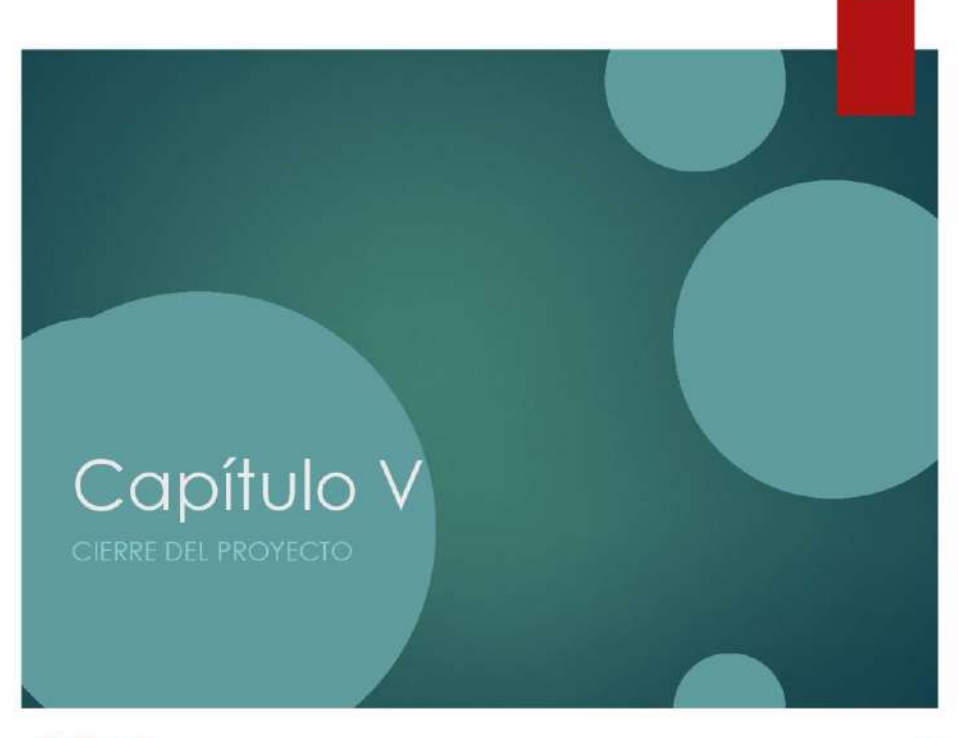

8/06/2016

37

## CIERRE DEL PROYECTO

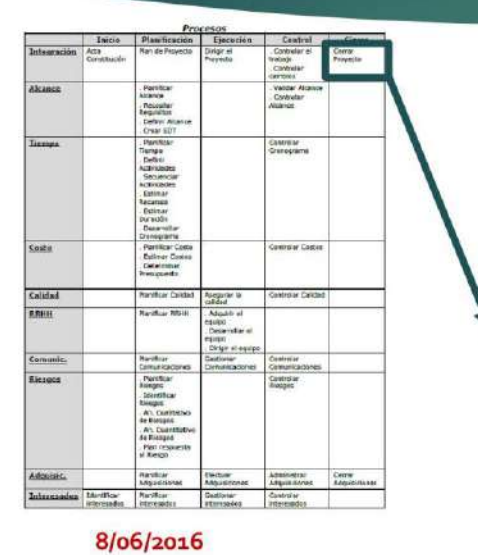

### Acta de Aceptación

Formalizar la aceptación del software con los requerimientos del proyecto SGC establecidos<br>para los procesos de Gestión Comercial

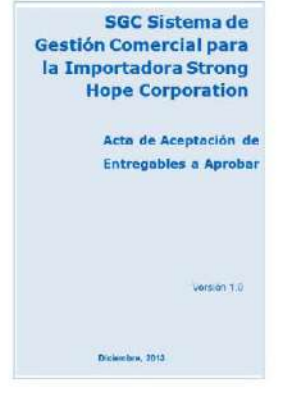

# CIERRE DEL PROYECTO

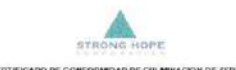

**DAD DE CULMINACION DE SERVICIOS** CERTIFICADO DE CONFO

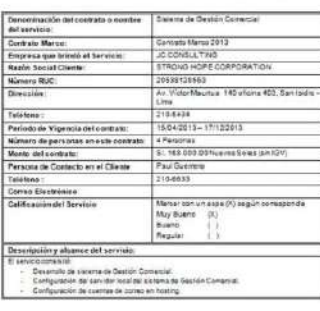

8/06/2016

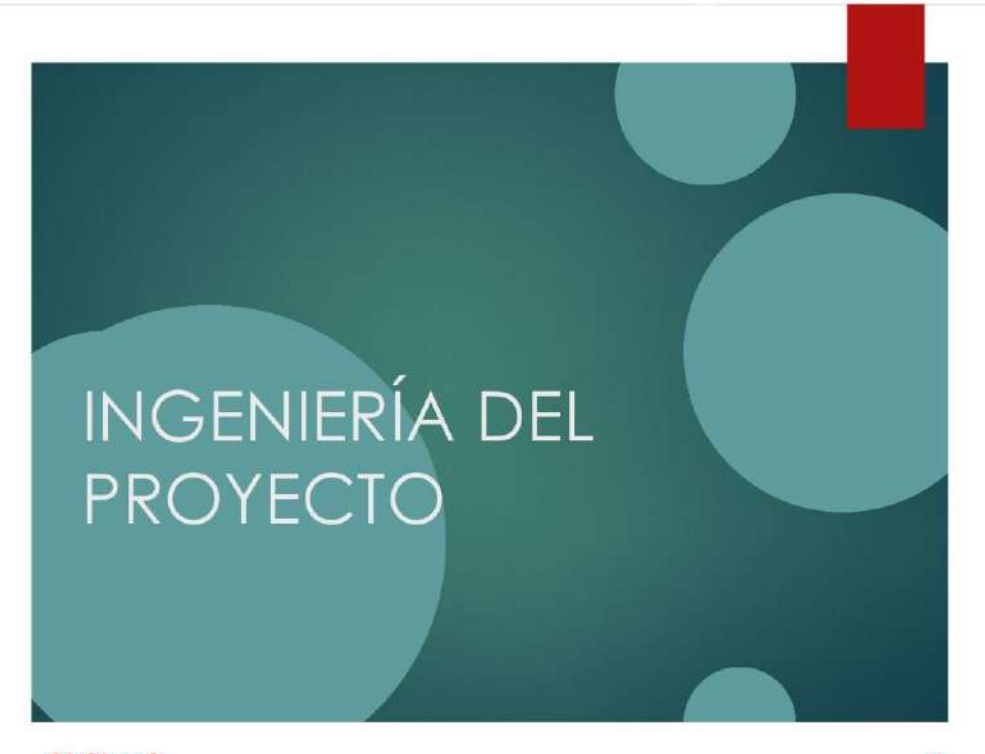

8/06/2016

# **INGENIERÍA DEL PROYECTO:** Concepción

Modelo AS-IS

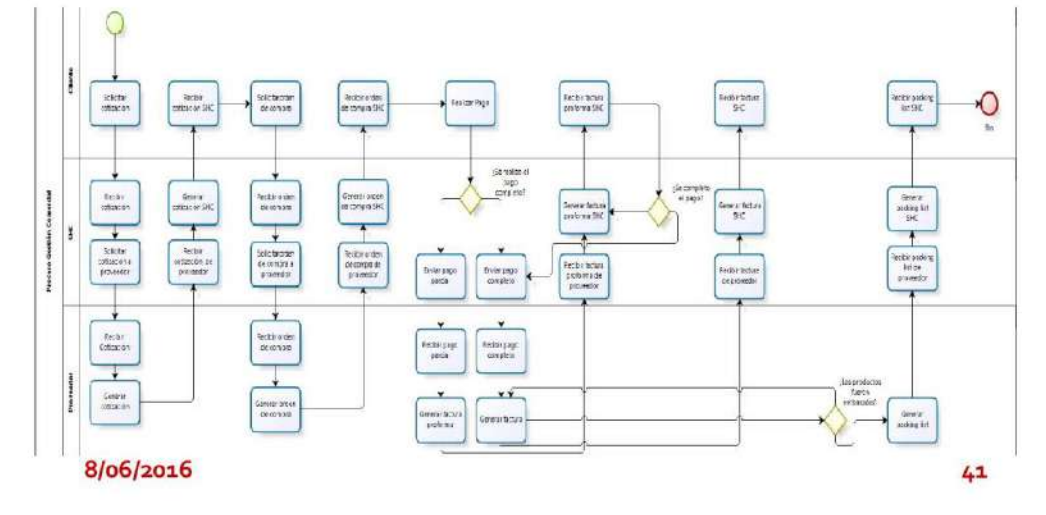

# **INGENIERÍA DEL PROYECTO:** Concepción

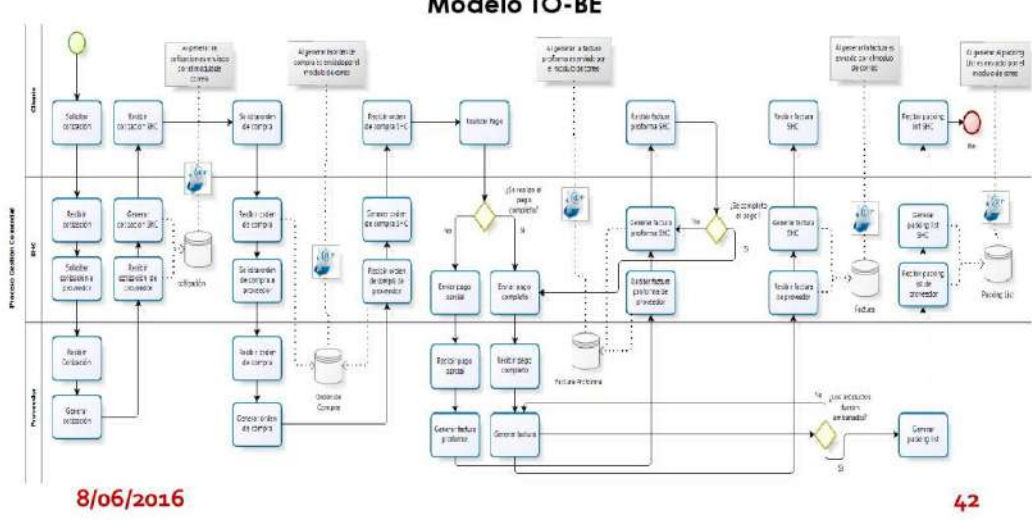

Modelo TO-BE
# **INGENIERÍA DEL PROYECTO:** Concepción

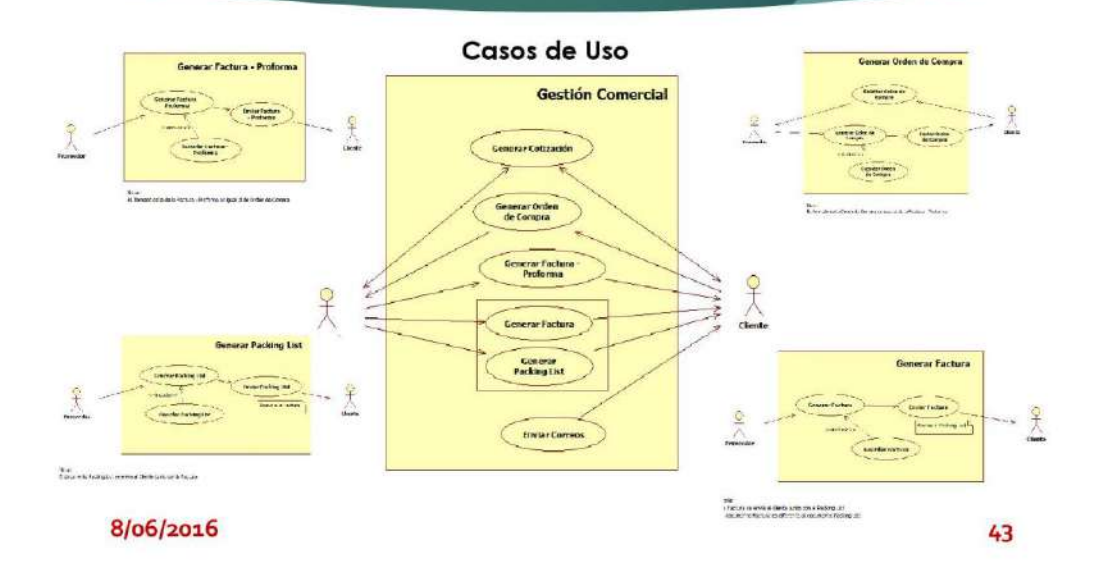

# **INGENIERÍA DEL PROYECTO:** Concepción

### Requerimientos de Software

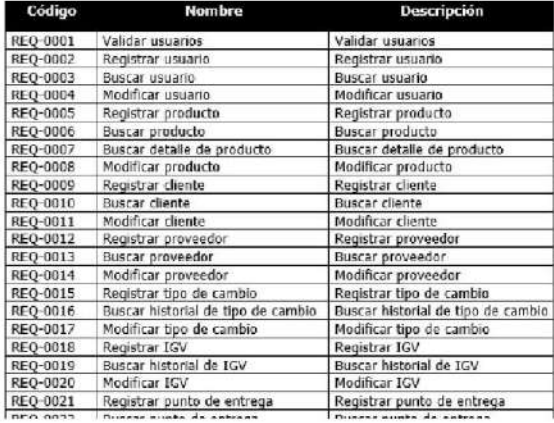

8/06/2016

# **INGENIERÍA DEL PROYECTO:** Elaboración

Diagrama de Actividad: Generar Cotización

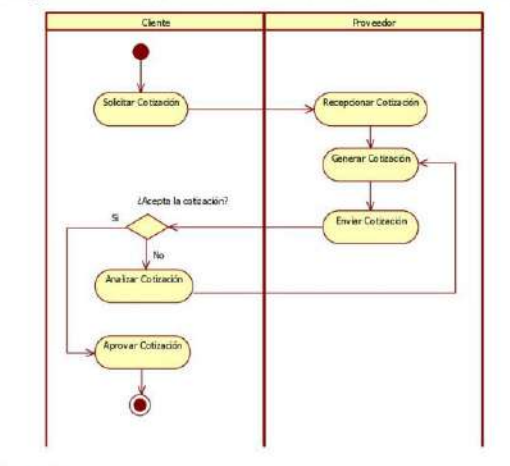

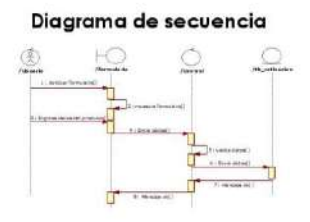

Diagrama de colaboación

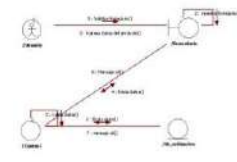

8/06/2016

45

# **INGENIERÍA DEL PROYECTO:** Construcción

### Entorno de Construcción

Explorador de soluciones (  $\rightarrow 3.8$ 

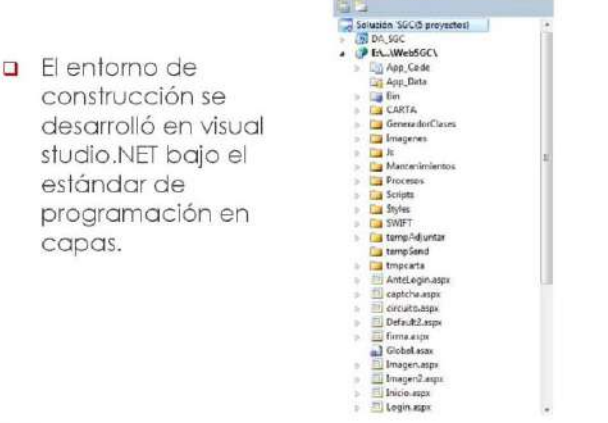

8/06/2016

### **INGENIERÍA DEL PROYECTO:** Construcción

### Código Fuente

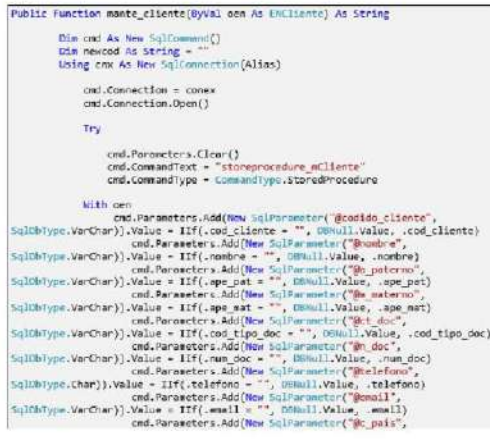

47

### 8/06/2016

# **INGENIERÍA DEL PROYECTO:** Construcción

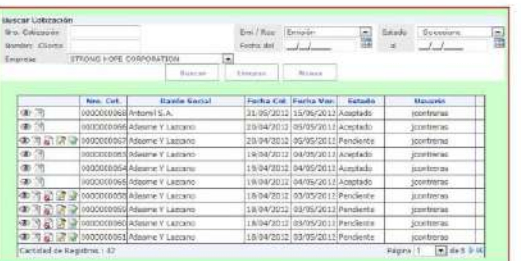

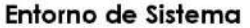

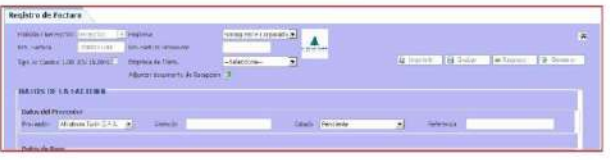

8/06/2016

# **INGENIERÍA DEL PROYECTO:** Transición

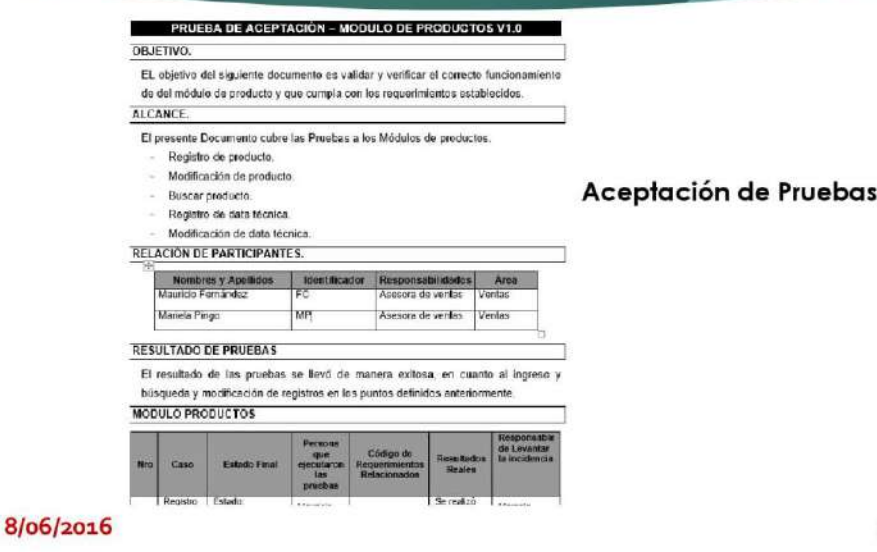

49

## **INGENIERÍA DEL PROYECTO:** Transición

### PLAN DE CAPACITACIÓN DE SIGCO

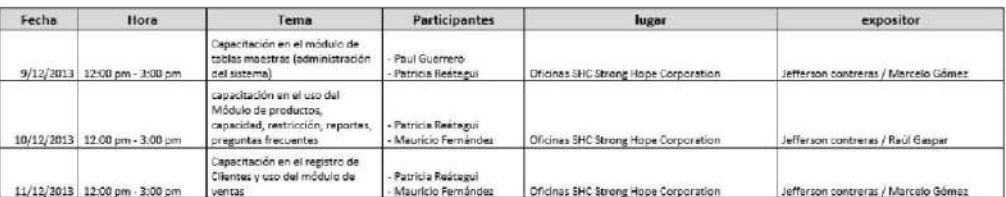

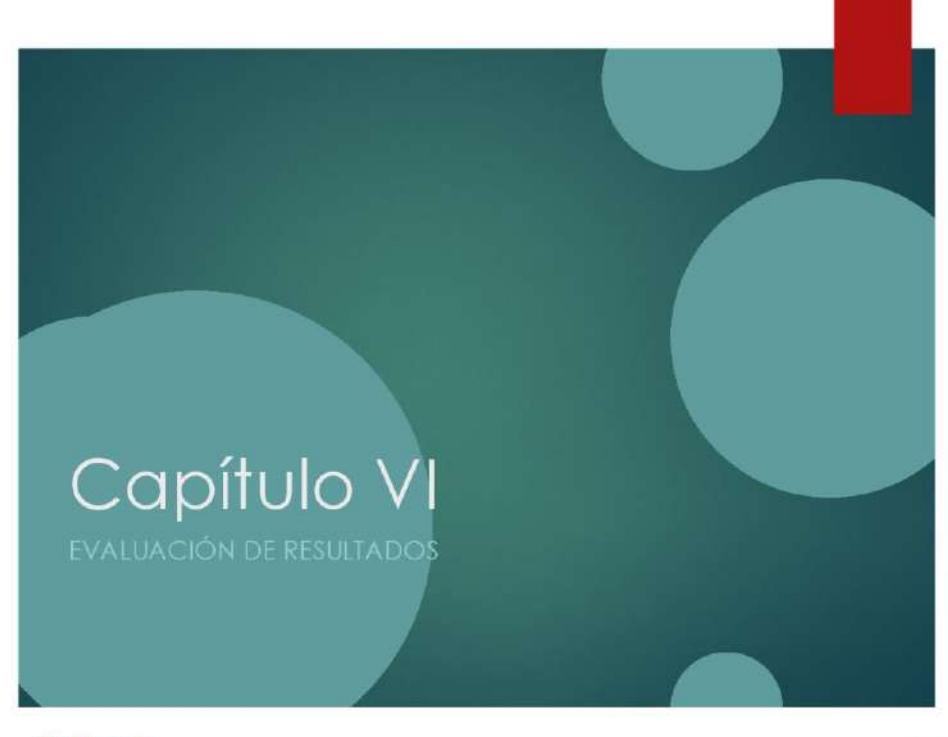

8/06/2016

51

# EVALUACIÓN DE RESULTADOS: Indicadores Claves de Éxito del Proyecto

INDICADOR 1: Desviación mensual del Costo Estimado (%)

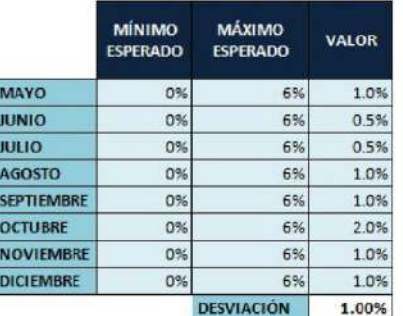

8/06/2016

Conclusión:<br>El porcentaje de la desviación mensual del Costo Estimado fue de 1%, lo que<br>indica que la desviación se encuentra dentro de los parámetros establecidos de 0% como mínimo y 6% como máximo esperado.

# **EVALUACIÓN DE RESULTADOS:** Indicadores Claves de Éxito del Proyecto

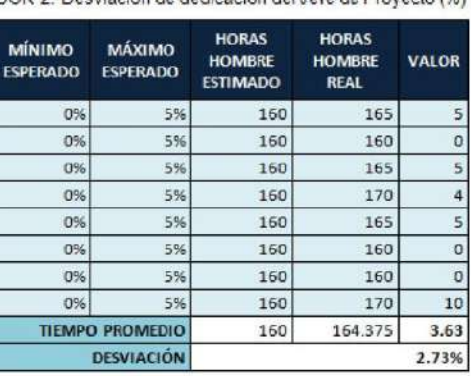

### INDICADOR 2: Desviación de dedicación del Jefe de Provecto (%)

#### Conclusión:

El porcentaje de la desviación de dedicación del Jefe de Proyecto fue<br>de 2.73%, lo indica que la desviación se encuentra dentro de los parámetros establecidos de 0% como mínimo y 5% como máximo esperado.

53

### 8/06/2016

## **EVALUACIÓN DE RESULTADOS:** Indicadores Claves de Éxito del Producto

### TIEMPO ESTIMADO EN GENERAR<br>UNA COTIZACIÓN

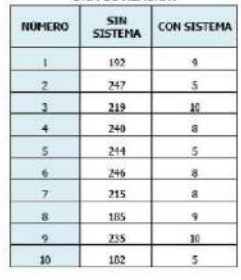

Observamos que la media del tiempo de generar una cotización sin el sistema es de 220.5 minutos y con el sistema 7.7 minutos, lo que hace una diferencia de medias de 212.8 minutos; lo que represente el 97% de eficiencia del sistema que ha sido significativo el proceso de generar una cotización.

Tiempo de atención de una consulta (Tiempo en minutos) Antes 220.5

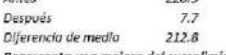

Representa una mejora del cumplimiento del KPI en 97%

## **EVALUACIÓN DE RESULTADOS:** Indicadores Claves de Éxito del Producto

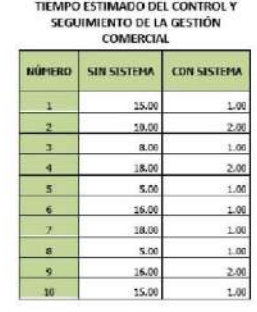

Observamos que la media del tiempo del control y seguimiento de la gestión comercial sin el sistema es de 12.60 minutos y con el sistema 1.30 minutos. lo que hace una diferencia de medias de 11.30 minutos; lo que represente el 90% de eficiencia del sistema que ha sido significativo el proceso del control y seguimiento de la gestión comercial.

### 8/06/2016

Tiempo de atención en m<br>(Tiempo en minutos)

Representa una mejora del cumplim

Antes

media

Después<br>Diferencia de

55

### **EVALUACIÓN DE RESULTADOS:** Indicadores Claves de Éxito del Producto

12.60

 $1.80$ 11.30

nto del KPI en 90 %

### CANTIDAD DE VENTAS REALIZADAS<br>POR LOS ASESORES DE VENTAS

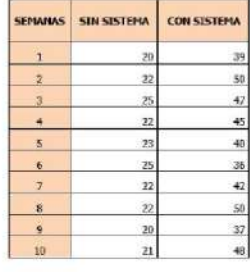

Observamos que la media de la venta semanal realizada sin el sistema es de 22 y con el sistema 43, lo que hace una diferencia de medias de 21; lo que represente el 95% de productividad del asesor de ventas gracias al Sistema de Gestión Comercial.

(Cantidad) Antes  $\overline{22}$ 43 Después Diferencia de<br>medio  $\overline{21}$ Representa una mejora del cumplimiento del KPI en 95 %

**Ventos Reglizados** 

8/06/2016

# EVALUACIÓN DE RESULTADOS: AS-IS vs TO-BE

### AS-IS VS TO-BE

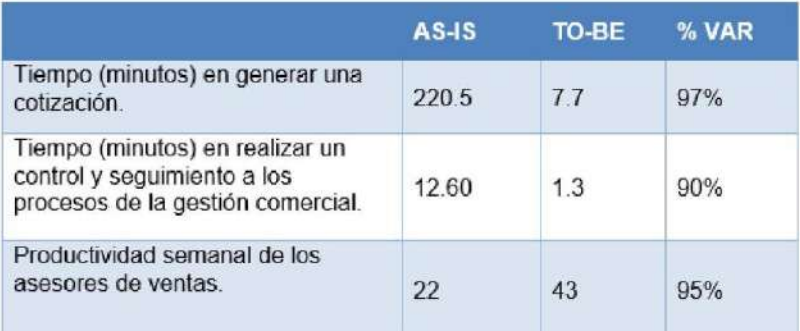

8/06/2016

57

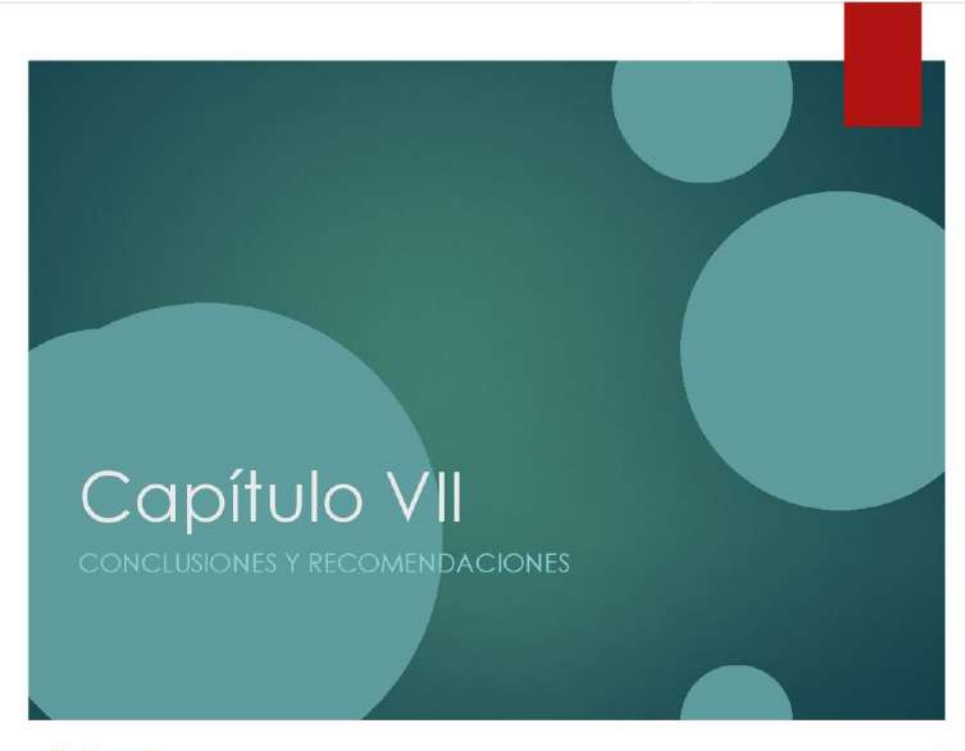

### **CONCLUSIONES Y RECOMENDACIONES**

### **CONCLUSIONES**

· Con el presente proyecto se logro mejorar los tiempos promedios<br>en la generación de una cotización en 7.7 minutos, lo que anteriormente podía demoraba un promedio 3.68 horas, siendo una reducción del 97% en el tiempo para generar una cotización.

Se logro reducir los tiempos promedios en realizar un control y seguimiento a los procesos de la gestión comercial en 1.3 minutos lo que anteriormente podía demoraba un promedio 12.60 minutos,<br>siendo una reducción del 90% en el control y seguimiento a los procesos de la gestión comercial.

Se logro incrementar en promedio la productividad de los asesores de ventas en 43 ventas realizadas por semana, lo que anteriormente sin el sistema era de 22 ventas realizadas por semana, siendo un incremento del 95% de ventas realizadas.

#### 8/06/2016

59

### **CONCLUSIONES Y RECOMENDACIONES**

#### **RECOMENDACIONES**

- Apoyo de la Gerencia General para la Implementación del Sistema de Gestión Comercial SIGCO, para poder tener éxito en la construcción de la herramienta.
- Capacitar al personal en el uso del Sistema de Gestión Comercial y manual para usuario.
- · Dar mantenimiento preventivo a los equipos.
- Realizar copias de seguridad cada 7 días.
- · Mantener informado al personal sobre la implementación del Sistema de Gestión Comercial SIGCO.